# **UNIVERSIDAD PRIVADA ANTENOR ORREGO**

# **FACULTAD DE INGENIERÍA ESCUELA PROFESIONAL DE INGENIERÍA CIVIL**

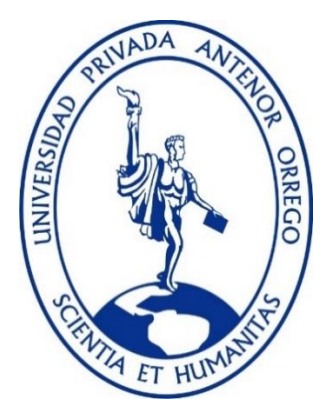

#### **TESIS PARA OPTAR EL TÍTULO DE INGENIERO CIVIL** \_\_\_\_\_\_\_\_\_\_\_\_\_\_\_\_\_\_\_\_\_\_\_\_\_\_\_\_\_\_\_\_\_\_\_\_\_\_\_\_\_\_\_\_\_\_\_\_\_\_\_\_\_\_\_\_\_\_\_\_\_\_\_\_\_\_\_\_\_\_

**EVOLUCIÓN DE LA MORFOLOGÍA DEL CAUCE DEL RÍO VIRÚ POR EFECTOS DE AVENIDAS Y CAUDAL DOMINANTE, TRAMO PUENTE VIRÚ Y BOCATOMA MOCHÁN, PROVINCIA VIRÚ- DEPARTAMENTO LA LIBERTAD**

\_\_\_\_\_\_\_\_\_\_\_\_\_\_\_\_\_\_\_\_\_\_\_\_\_\_\_\_\_\_\_\_\_\_\_\_\_\_\_\_\_\_\_\_\_\_\_\_\_\_\_\_\_\_\_\_\_\_\_\_\_\_\_\_\_\_\_\_\_\_\_

**Línea de Investigación:** 

Hidráulica

# **Autor (es):**

Br. Alfaro Layza, Edwin Luis

Br. White Álvarez, Martín Patrizio

#### **Asesor:**

Ing. García Rivera, Juan Pablo

#### **TRUJILLO – PERÚ**

#### **2019**

**Fecha de Sustentación:** 2019/12/07

# **"EVOLUCIÓN DE LA MORFOLOGÍA DEL CAUCE DEL RÍO VIRÚ POR EFECTOS DE AVENIDAS Y CAUDAL DOMINANTE, TRAMO PUENTE VIRÚ Y BOCATOMA MOCHÁN, PROVINCIA VIRÚ- DEPARTAMENTO LA LIBERTAD"**

## **AUTOR (ES):**

- Br. Alfaro Layza, Edwin Luis
- Br. White Álvarez, Martín Patrizio

#### **APROBADO POR:**

#### $\frac{1}{\sqrt{2}}$  ,  $\frac{1}{\sqrt{2}}$  ,  $\frac{1}{\sqrt{2}}$  ,  $\frac{1}{\sqrt{2}}$  ,  $\frac{1}{\sqrt{2}}$  ,  $\frac{1}{\sqrt{2}}$  ,  $\frac{1}{\sqrt{2}}$  ,  $\frac{1}{\sqrt{2}}$  ,  $\frac{1}{\sqrt{2}}$  ,  $\frac{1}{\sqrt{2}}$  ,  $\frac{1}{\sqrt{2}}$  ,  $\frac{1}{\sqrt{2}}$  ,  $\frac{1}{\sqrt{2}}$  ,  $\frac{1}{\sqrt{2}}$  ,  $\frac{1}{\sqrt{2}}$  ING. RICARDO ANDRES NARVAEZ ARANDA PRESIDENTE CIP:58776

#### \_\_\_\_\_\_\_\_\_\_\_\_\_\_\_\_\_\_\_\_\_\_\_\_\_\_\_\_\_\_\_\_\_\_\_\_\_\_\_\_\_\_\_\_ ING. JOSE LUIS SERRANO HERNANDEZ **SECRETARIO** CIP: 54464

\_\_\_\_\_\_\_\_\_\_\_\_\_\_\_\_\_\_\_\_\_\_\_\_\_\_\_\_\_\_\_\_\_\_\_\_ ING. WILLIAM CONRAD GALICIA GUARNIZ VOCAL CIP: 96091

\_\_\_\_\_\_\_\_\_\_\_\_\_\_\_\_\_\_\_\_\_\_\_\_\_\_\_\_\_\_\_\_\_\_\_ ING. JUAN PABLO GARCÍA RIVERA ASESOR CIP: 68614

#### **DEDICATORIA**

<span id="page-2-0"></span>Dedico esta tesis principalmente a Dios, por haberme dado la vida y permitirme el haber llegado hasta este momento tan importante de mi formación profesional. A mis padres por haberme forjado como la persona que soy en la actualidad; la mayoría de mis logros se los debo a ustedes entre los que se incluye este. Me formaron con reglas y me motivaron constantemente alcanzar mis metas. A mis hermanos por su cariño y su apoyo incondicional durante todo este proceso. A mis amigos que me brindaron su apoyo durante la realización de la tesis.

**Bach. Alfaro Layza, Edwin Luis** 

#### **DEDICATORIA**

<span id="page-3-0"></span>Dedico esta investigación a mi familia por darme su apoyo incondicional, el cual fue clave en mi desarrollo tanto a nivel académico como personal. Por depositar su confianza en mí a pesar de las adversidades y brindarme su cariño y tiempo a diario para compartir mis experiencias sobre esta etapa de mi vida. Por apoyar mi decisión sobre esta carrera y permitirme acceder a mejores oportunidades. Los llevo en mi corazón y lo seguiré haciendo hasta donde la vida me lo permita.

Al ingeniero Juan Pablo por estos años de enseñanza que me brindó en la universidad, que más que un docente se convirtió en un amigo y despertó mi interés por la rama de hidráulica fluvial.

Finalmente, a aquellos amigos y docentes que alentaron mi esfuerzo durante estos años y aportaron con un poco de su sabiduría y buenos consejos.

#### **Bach, White Álvarez, Martín Patrizio**

#### **AGRADECIMIENTO**

<span id="page-4-0"></span>A Dios por haberme acompañado a lo largo de mi carrera, por ser mi fortaleza en los momentos de debilidad y por brindarme una vida llena de aprendizajes , experiencias y momentos de felicidad.

A mis padres por apoyarme en todo momento, por los valores que me han inculcado, y por haberme dado la oportunidad de tener una educación en el transcurso de mi vida. Sobre todo por ser un excelente ejemplo de vida a seguir.

A mis hermanos por ser parte importante de mi vida y representar la unidad familiar.

A mis amigos quienes estuvieron conmigo en las buenas y en las malas a lo largo de estos 5 años.

Finalmente un agradecimiento especial al ingeniero Juan Pablo García Rivera por su apoyo, asesoramiento y tiempo brindado al desarrollo de la tesis.

**Bach. Alfaro Layza, Edwin Luis** 

## **AGRADECIMIENTO**

A Dios por haberme acompañado a lo largo de mi carrera, por ser mi fortaleza en los momentos de debilidad y por brindarme una vida llena de aprendizajes , experiencias y momentos de felicidad.

A mis padres por apoyarme en todo momento, por los valores que me han inculcado, y por haberme dado la oportunidad de tener una educación en el transcurso de mi vida. Sobre todo por ser un excelente ejemplo de vida a seguir.

A mis hermanos por ser parte importante de mi vida y representar la unidad familiar.

A mis amigos quienes estuvieron conmigo en las buenas y en las malas a lo largo de estos 5 años.

Finalmente un agradecimiento especial al ingeniero Juan Pablo García Rivera por su apoyo, asesoramiento y tiempo brindado al desarrollo de la tesis.

**Bach. White Álvarez, Martín Patrizio**

#### **RESUMEN**

<span id="page-6-0"></span>La presente tesis tiene como objetivo determinar la evolución de la morfología del cauce (ancho, pendiente y profundidad) del río Virú por efectos de avenidas y caudal dominante, cuyo tramo de estudio comprende desde el puente Virú hasta la bocatoma Mochán ubicada en la localidad de Santa Elena, para ello se realizó un estudio topográfico del tramo de estudio mediante estación total y Drone, obteniendo como resultado una pendiente de 0.46%. Se analizó el registro de caudales del río Virú desde 1950 al 2018 proporcionados por la Sub - Gerencia de Operación y Mantenimiento del Proyecto Especial CHAVIMOCHIC, con este registro de caudales se calculó el caudal de máxima avenida, el cual fue de 359.64 m<sup>3</sup>/s ≈ 360 m<sup>3</sup>/s para un período de retorno de 170 años, así mismo se calculó el caudal dominante a partir de 3 métodos: método estadístico (periodo de retorno de 1.4 a 10 años), cuyos caudales para periodos de retorno de 1.4, 3, 7 y 10 años fueron de 24 m<sup>3</sup>/s, 52 m<sup>3</sup>/s, 94 m<sup>3</sup>/s y 110 m<sup>3</sup>/s respectivamente; método geométrico (caudal que llena el cauce) y el método morfológico (mayor transporte de sedimentos de fondo), obteniendo como resultado un caudal dominante de 94 m<sup>3</sup>/s. Se utilizó el software Iber 2.4.3 para simular estos caudales y calcular el tirante así como la velocidad.

Para el estudio de transporte de sedimentos se elaboró mallas de muestreo, se recolectó 6 muestras (3 muestras volumétricas y 3 muestras superficiales) en los 4 sectores en que se dividió nuestro tramo de estudio, se realizó la distribución granulométrica para hallar los D50, D90, D84, D65, D35 y D16, estos diámetros junto con las velocidades y los tirantes calculados a partir del software Iber 2.4.3 se utilizaron para estimar el transporte de sólido de fondo. Para hallar el volumen estimado de sedimentación se consideró solo los sectores aguas arriba de la bocatoma, puesto que son los sectores donde habrá mayor sedimentación por efecto de la retención de los sedimentos debido a la pared del barraje. Se estimó que con un caudal de máxima avenida de  $360 \text{ m}^3$ /s la pendiente y la profundidad tuvieron variaciones de – 0.15% y - 0.37m respectivamente, mientras que para un caudal dominante de 94 $m<sup>3</sup>/s$  la pendiente y la profundidad tuvieron variaciones de  $-0.11\%$ ,  $-0.23m$  y respectivamente.

**vi**

Como aporte adicional a nuestra tesis, se realizó un estudio de inundabilidad usando el caudal de máxima avenida de 360 m<sup>3</sup>/s en dos escenarios (con bocatoma y sin bocatoma) para el escenario sin bocatoma se obtuvo una topografía antes de la construcción de la bocatoma Mochán (Diciembre 2017), la cual fue proporcionada por la Junta de Usuarios del valle Virú mientras que para el escenario con bocatoma se realizó una topografía después de la construcción de la bocatoma Mochán, la cual se consideró 2.4 km de largo del cauce del río (1.7 km aguas arriba y 0.7 km aguas abajo de la bocatoma Mochán) y 400 metros adicionales a cada margen del eje principal del cauce para identificar las planicies de inundación, permitiendo de esta manera diseñar los diques de enrocado con profundidad de uña. Para el diseño de los diques de enrocado se obtuvieron los siguientes resultados: ancho de corona de 6m, altura de dique de 5m, longitud total de los diques de 2.34 km a cada margen, diámetro de la roca en el fondo de 1.20 m y diámetro la roca en el talud de 1.00 m.

#### **ABSTRACT**

<span id="page-8-0"></span>The objective of this thesis is to determine the evolution of the morphology of the channel (width, slope and depth) of the Virú river due to avenues and dominant flow, whose section of study includes from the Virú bridge to the Mochán mouth located in the town of Santa Elena, for this a topographic study of the study section was carried out by means of total station and Drone, obtaining as a result a slope of 0.46%. The flow record of the Virú river from 1950 to 2018 provided by the Operation and Maintenance Sub-Department of the Special Project CHAVIMOCHIC was analyzed, with this flow record the maximum avenue flow was calculated, which was 359.64 m<sup>3</sup>/s approx 360 m<sup>3</sup>/s for a return period of 170 years, also the dominant flow was calculated from 3 methods: statistical method (return period of 1.4 to 10 years), whose flow rates for return periods of 1.4, 3, 7 and 10 years were 24  $m\frac{3}{s}$ , 52 m<sup>3</sup>/s, 94 m<sup>3</sup>/s and 110 m<sup>3</sup>/s respectively; geometric method (flow that fills the channel) and the morphological method (greater background sediment transport), resulting in a dominant flow of 94 m<sup>3</sup>/s. The Iber 2.4.3 software was used to simulate these flows and calculate the tension as well as the speed.

For the sediment transport study, sampling meshes were prepared, 6 samples (3 volumetric samples and 3 surface samples) were collected in the 4 sectors in which our study section was divided, the granulometric distribution was performed to find the D50, D90 , D84, D65, D35 and D16, these diameters together with the speeds and the braces calculated from the Iber 2.4.3 software were used to estimate the transport of solid bottom. In order to find the estimated volume of sedimentation, only the sectors upstream of the bocatoma were considered, since they are the sectors where there will be more sedimentation due to the sediment retention due to the barrage wall. It was estimated that with a maximum avenue flow of  $360 \text{ m}^3/\text{s}$ the slope, the depth and the background width had variations of - 0.15%, - 0.37m and respectively, while for a dominant flow of 94m<sup>3</sup>/s the slope, the depth and background width had variations of - 0.11%, - 0.23m and respectively.

As an additional contribution to our thesis, a flood study was carried out using the maximum avenue flow of 360 m<sup>3</sup>/s in two scenarios (with mouth and without mouth) for the stage without mouth a topography was obtained before the construction of the mouth Mochán (December 2017), which was provided by the Virú Valley Board of Users, while for the stage with bocatoma a topography was made after the construction of the Mochán bocatoma, which was considered 2.4 km long of the riverbed (1.7 km upstream and 0.7 km downstream from the Mochán hydromassage) and an additional 400 meters on each margin of the main channel of the riverbed to identify flood plains, thus allowing the design of rock-shaped dikes with nail depth. The following results were obtained for the design of the castings, the crown width of 6m, the height of the dam 5m, the total length of the levees of 2.34 km at each margin, the diameter of the rock at the bottom of 1.20 m and the diameter of the rock in the slope of 1.00 m.

# **PRESENTACIÓN**

<span id="page-10-0"></span>Señores miembros del jurado:

De conformidad y en cumplimiento de los requisitos estipulados en el reglamento de Grados y títulos de la Universidad Privada Antenor Orrego y el reglamento interno de la Escuela profesional de Ing. Civil, ponemos a vuestra disposición el presente trabajo de suficiencia profesional titulado: EVOLUCIÓN DE LA MORFOLOGÍA DEL CAUCE DEL RÍO VIRÚ POR EFECTOS DE AVENIDAS Y CAUDAL DOMINANTE, TRAMO PUENTE VIRÚ Y BOCATOMA MOCHÁN, PROVINCIA VIRÚ-DEPARTAMENTO LA LIBERTAD

Para obtener el título profesional de ingeniero civil, así como algunas experiencias para el desarrollo de la ingeniería.

Consideramos señores miembros del jurado que con vuestras sugerencias y recomendaciones este trabajo pueda mejorarse y contribuir a la difusión de la investigación de nuestra Universidad.

# **INDICE DE CONTENIDOS**

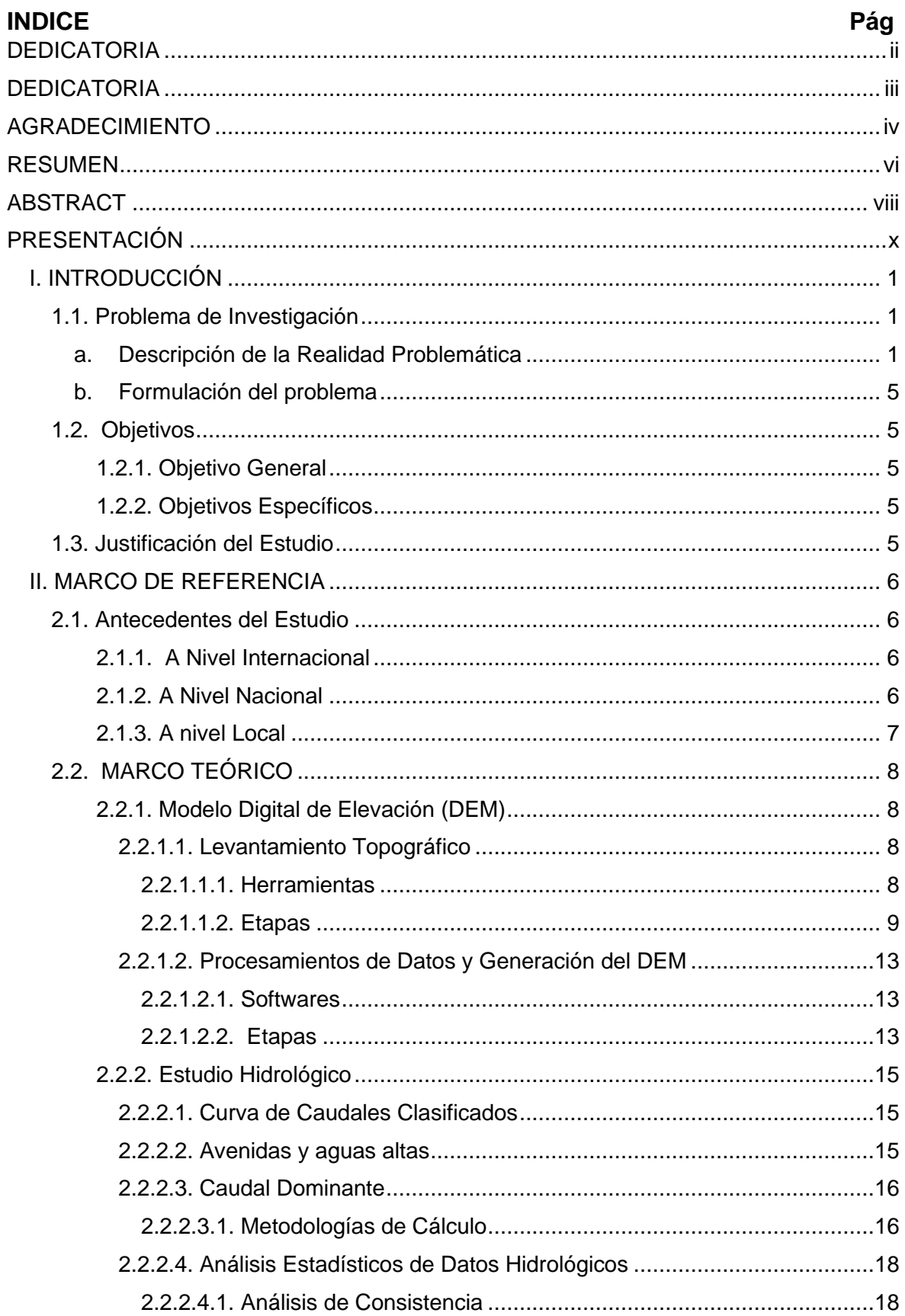

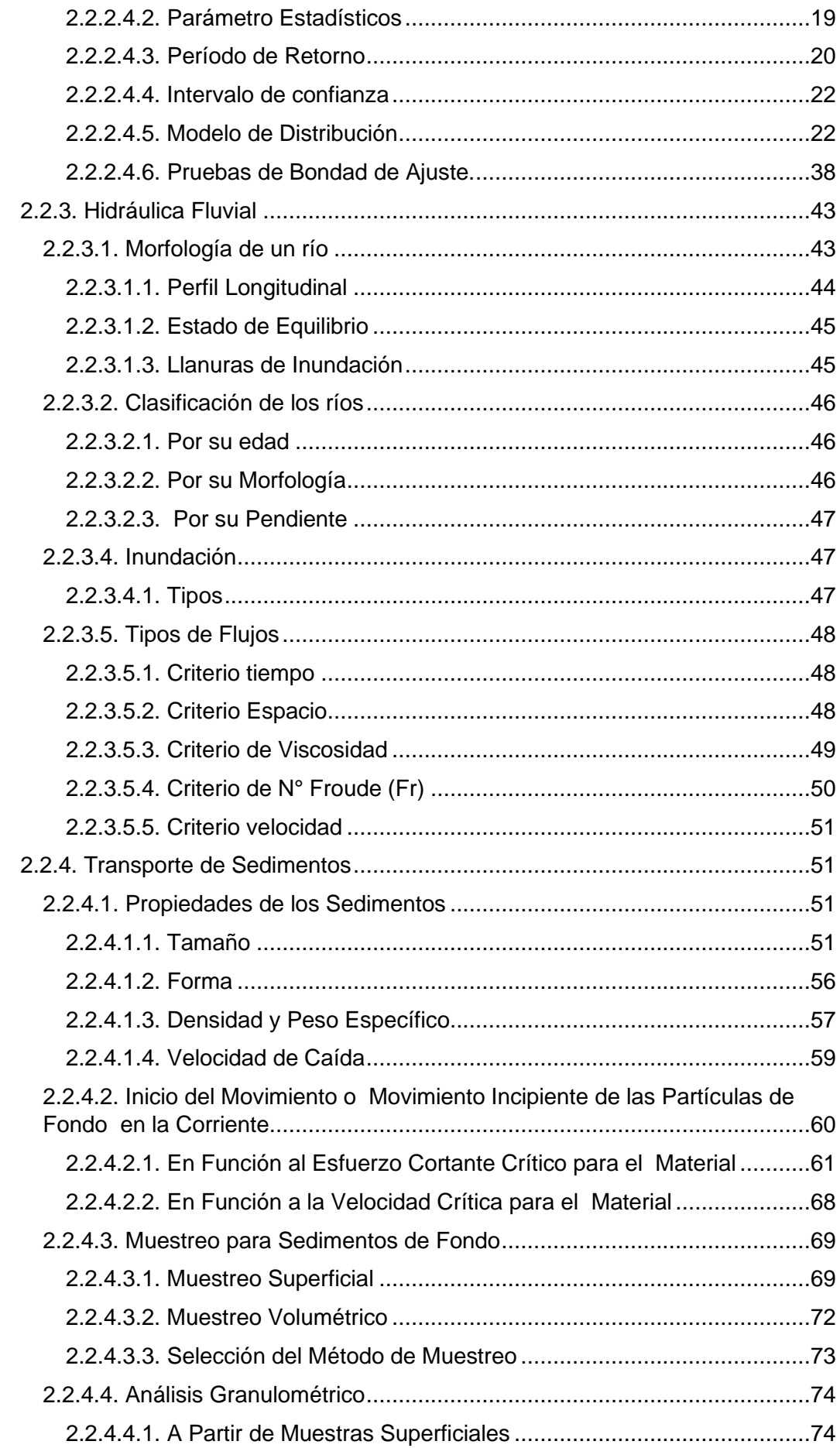

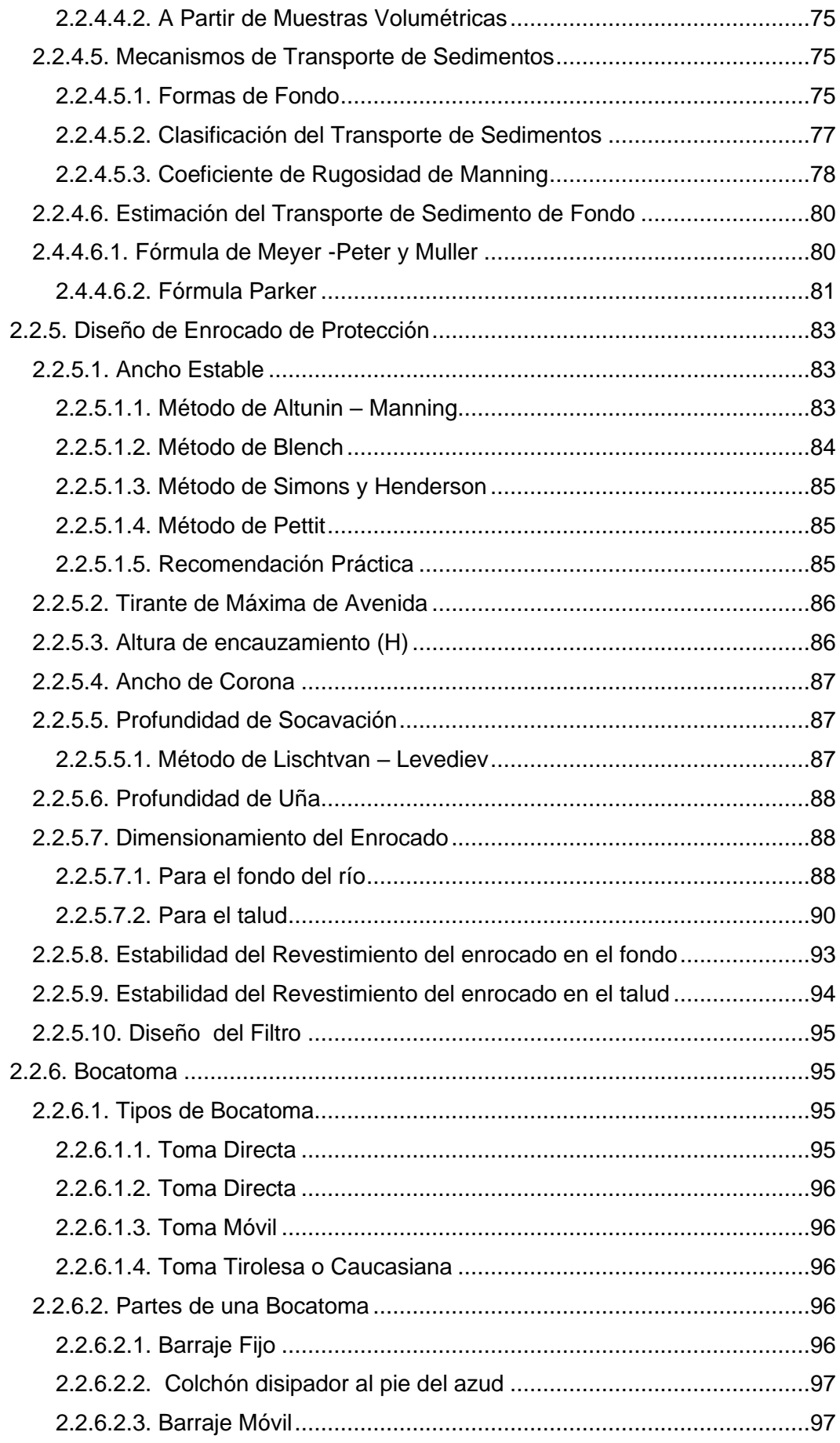

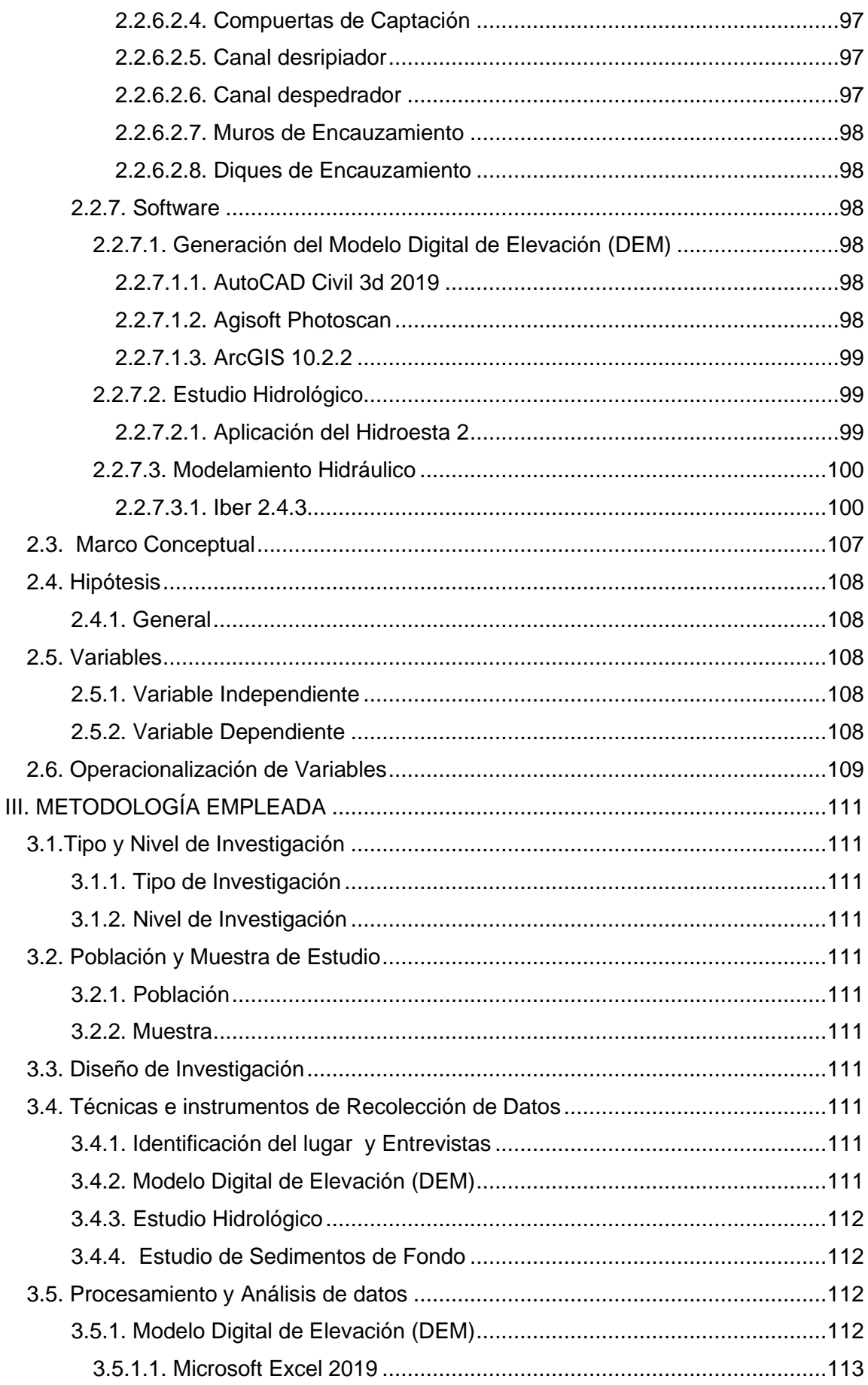

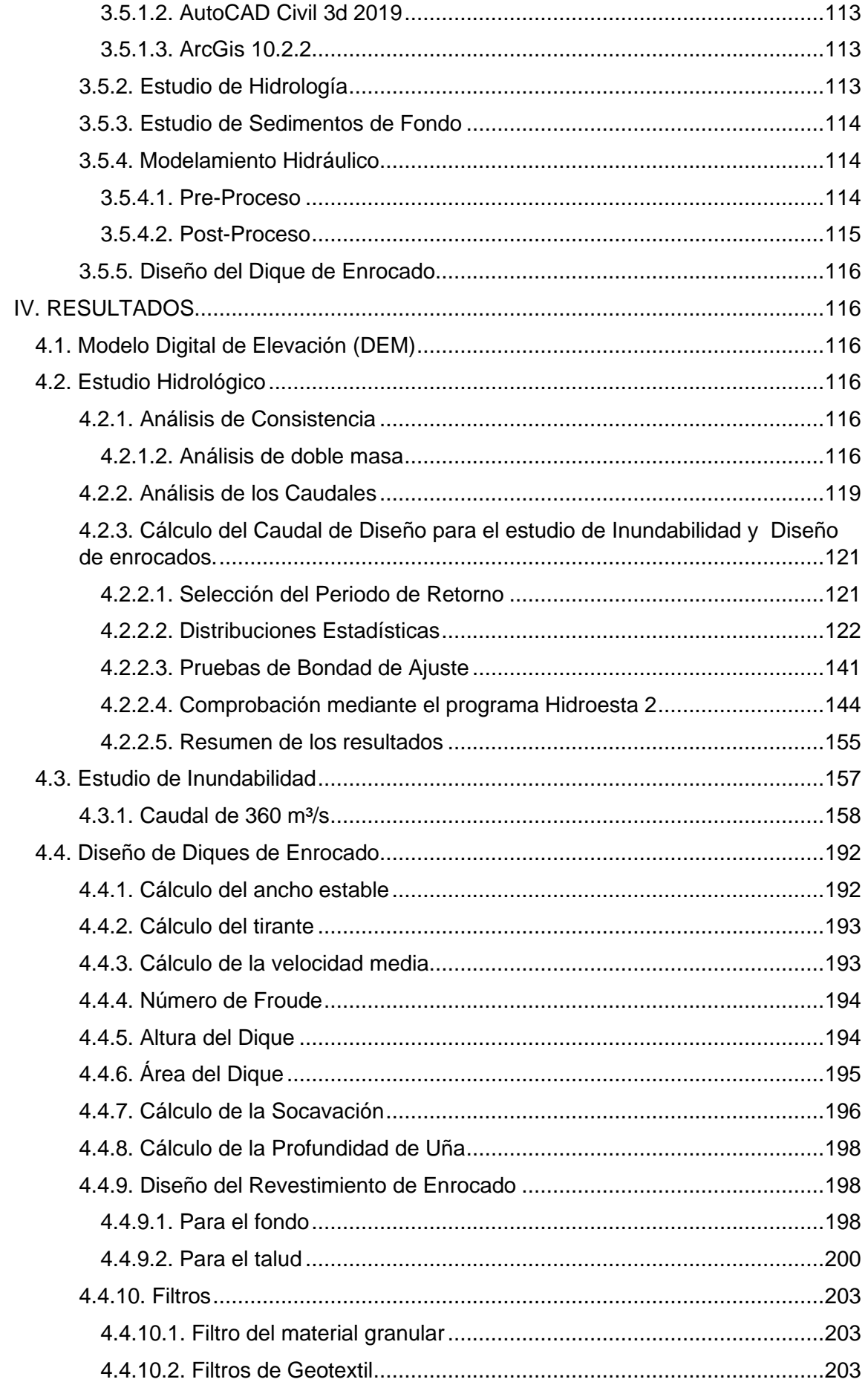

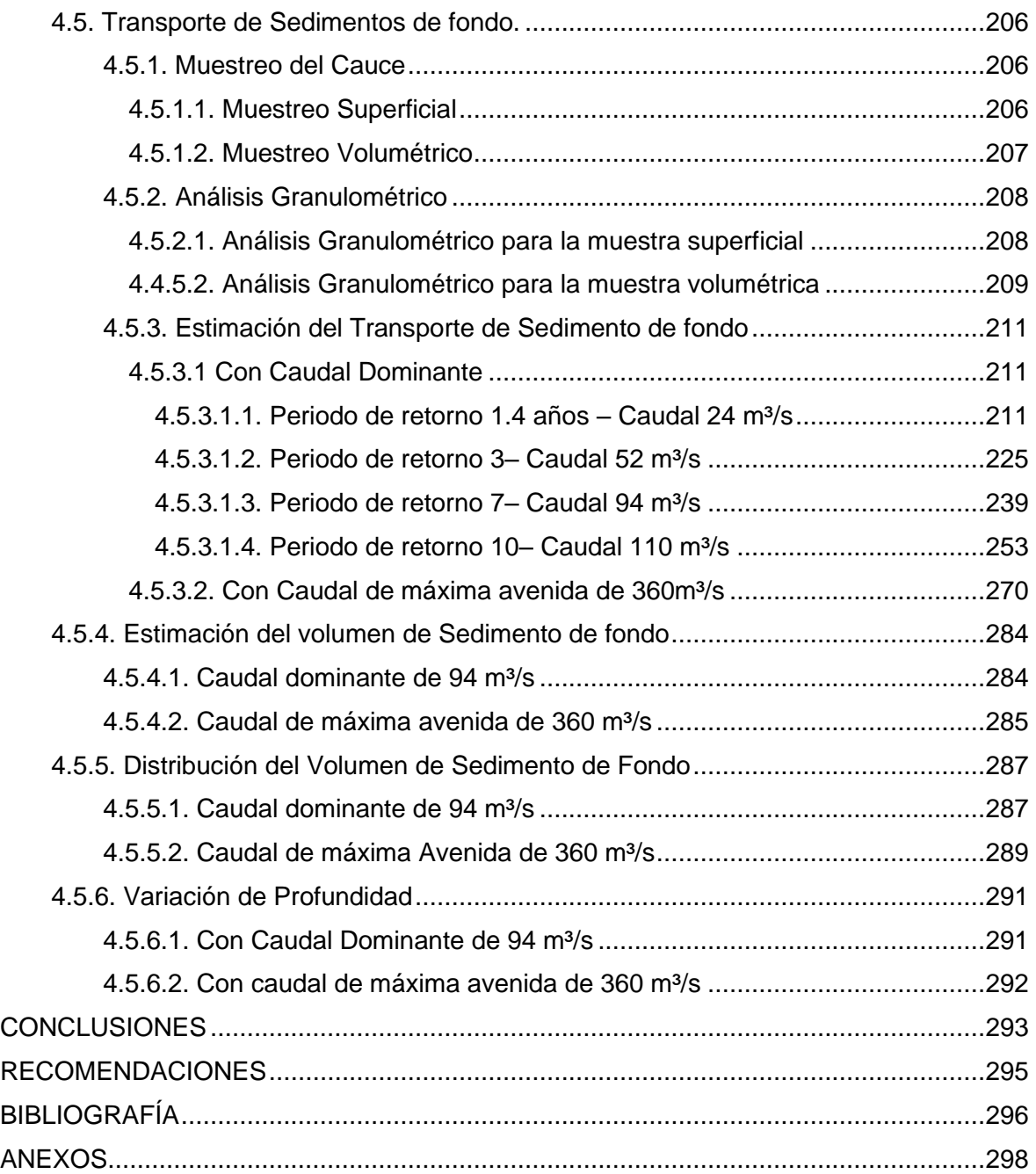

# **INDICE DE TABLAS**

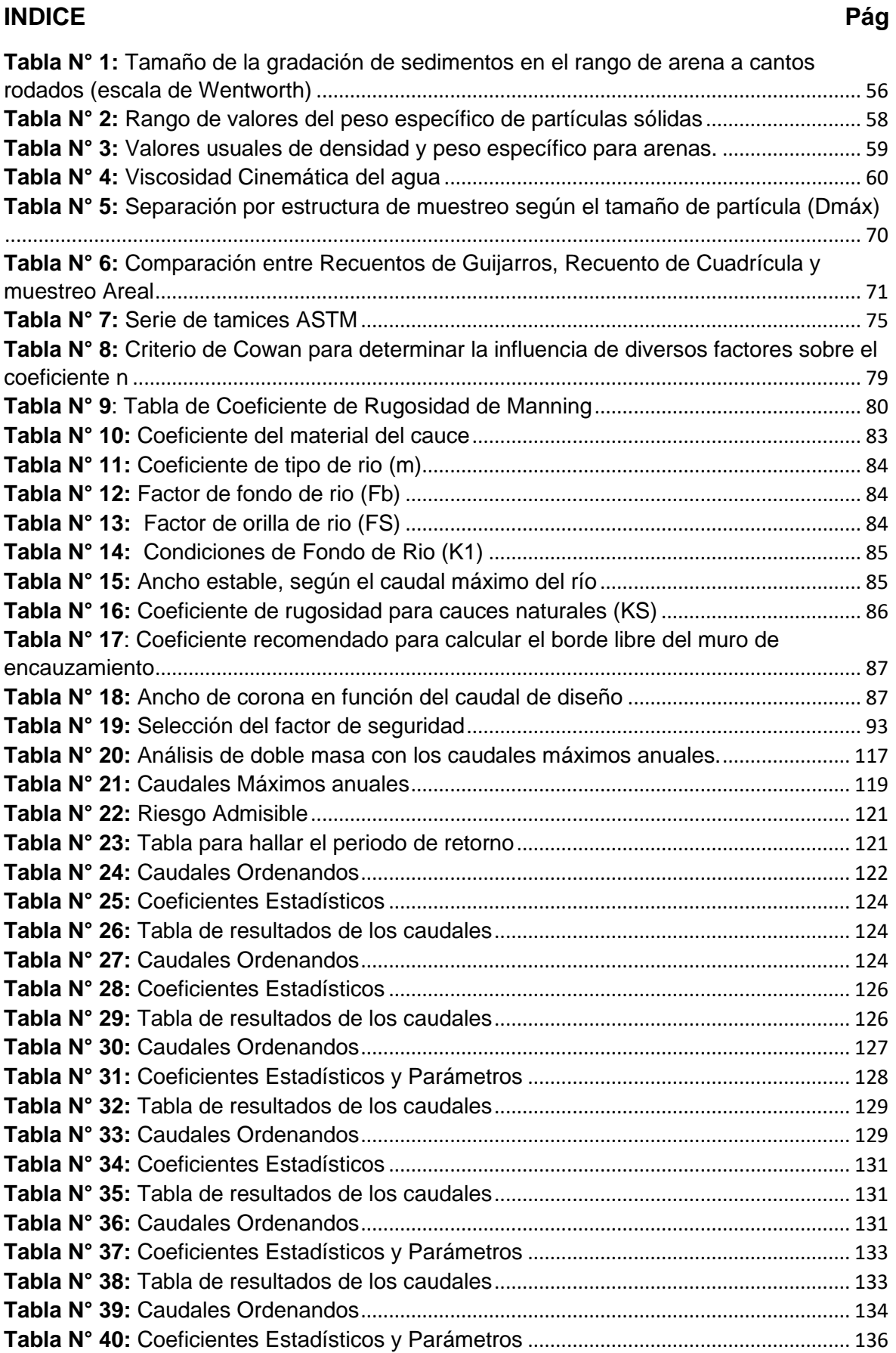

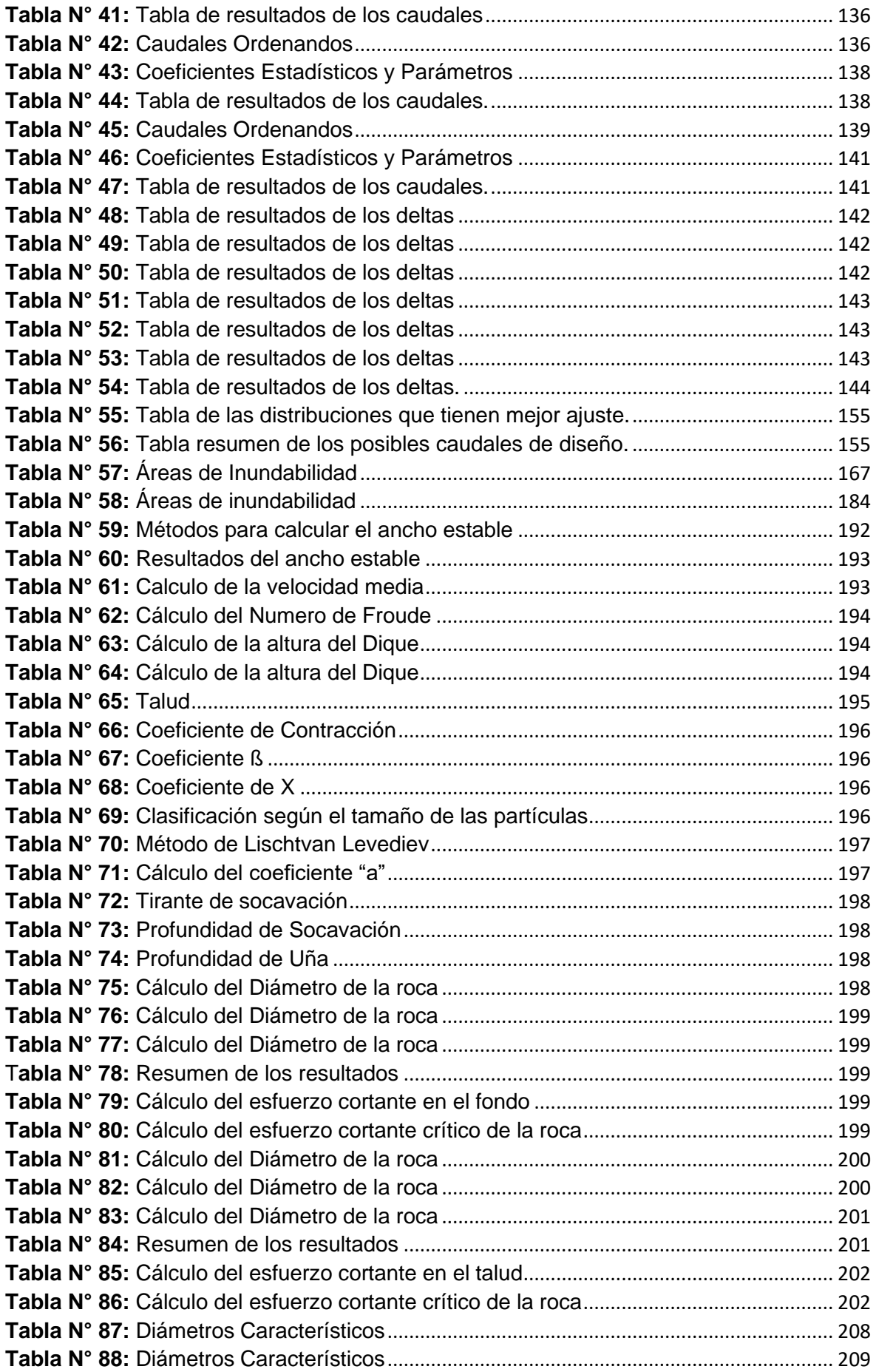

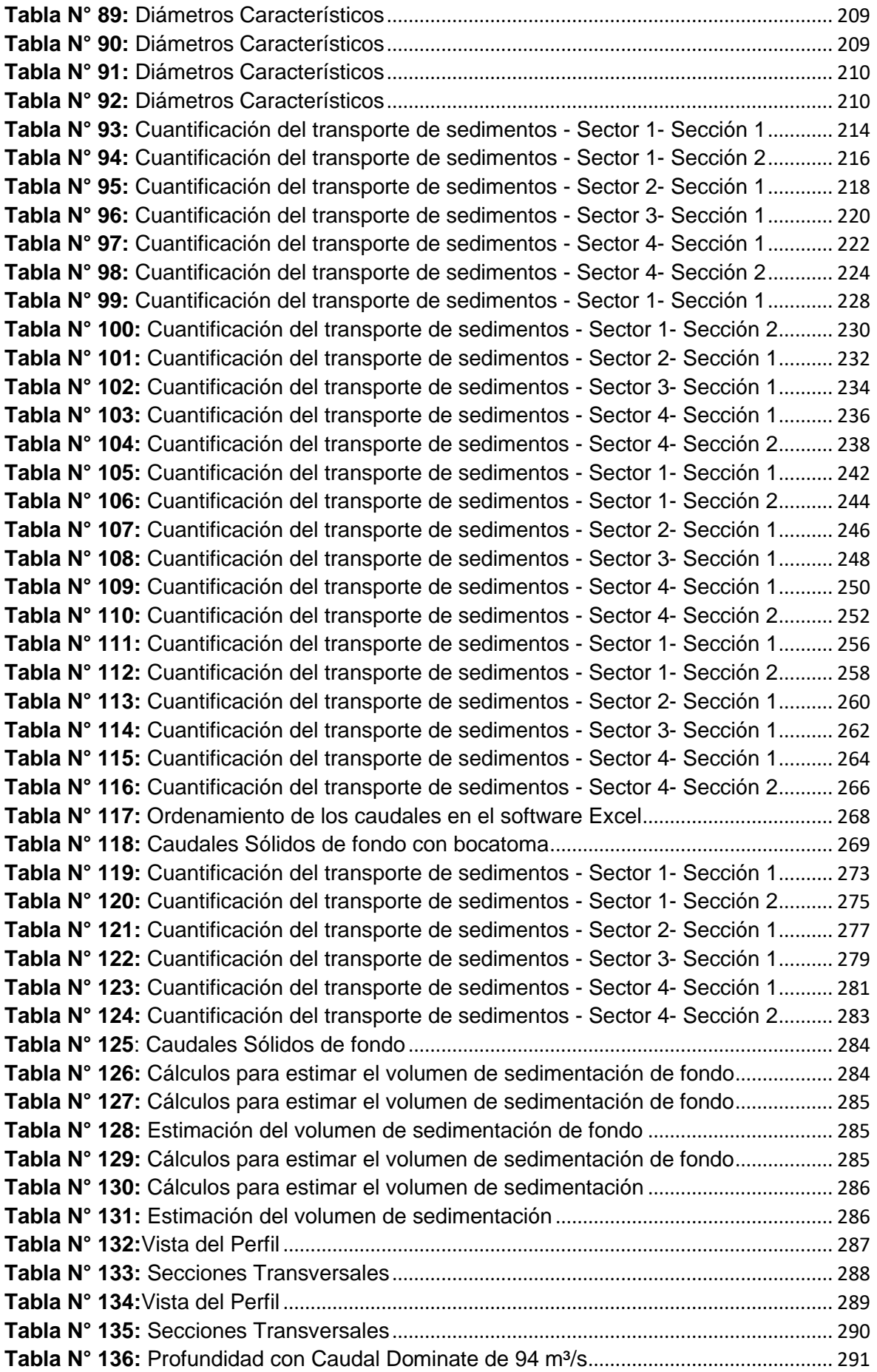

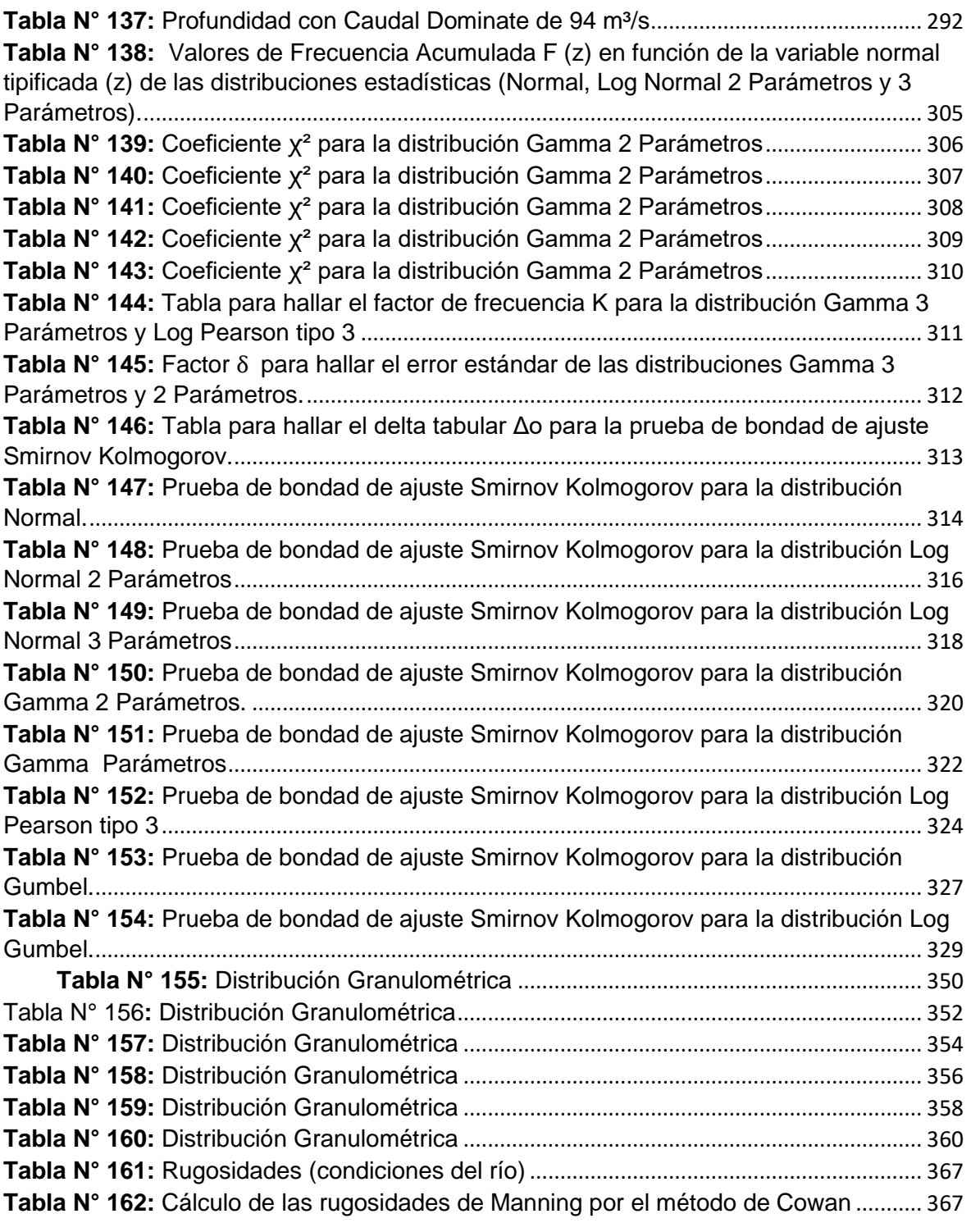

# **INDICE DE FIGURAS**

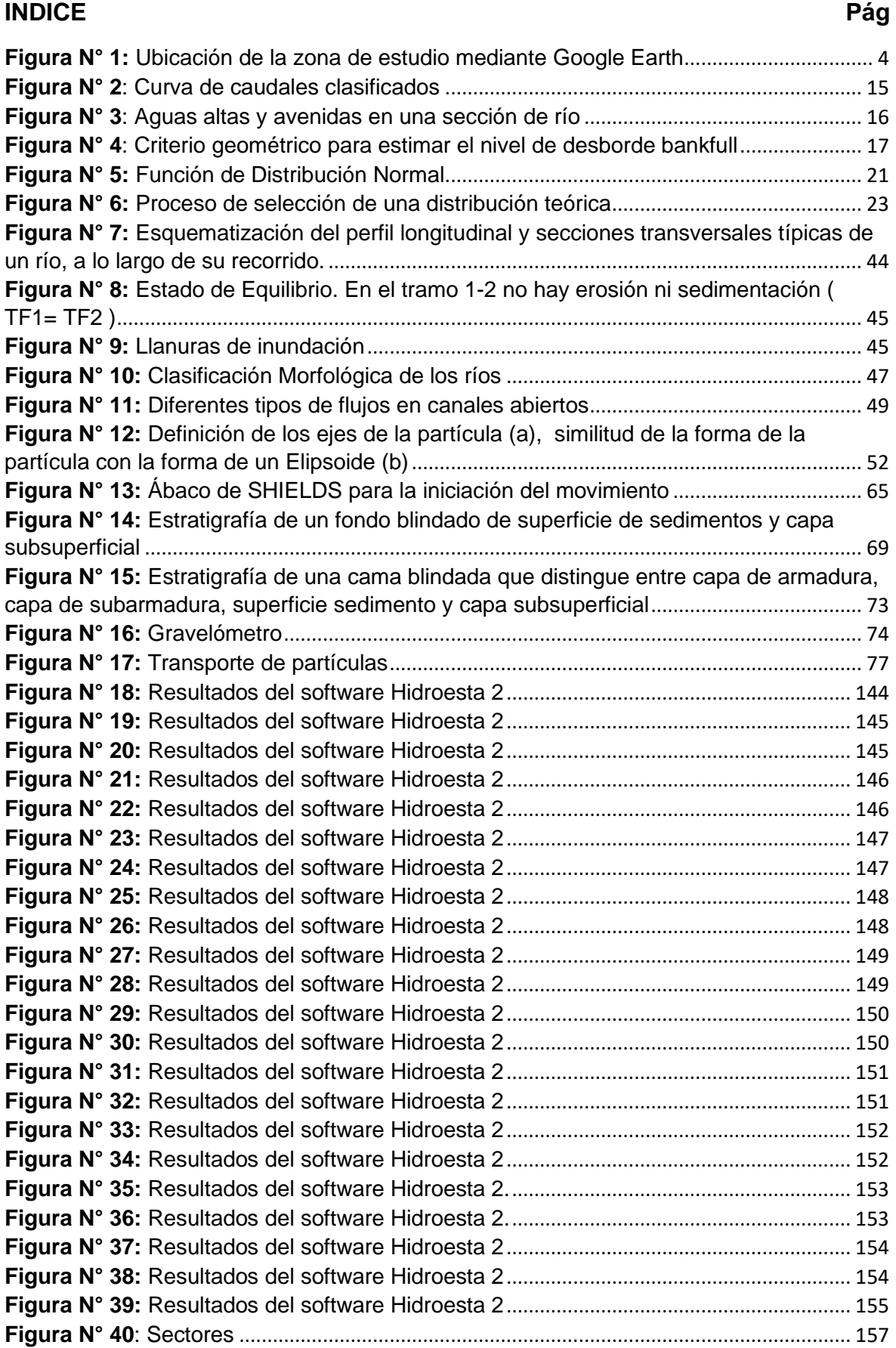

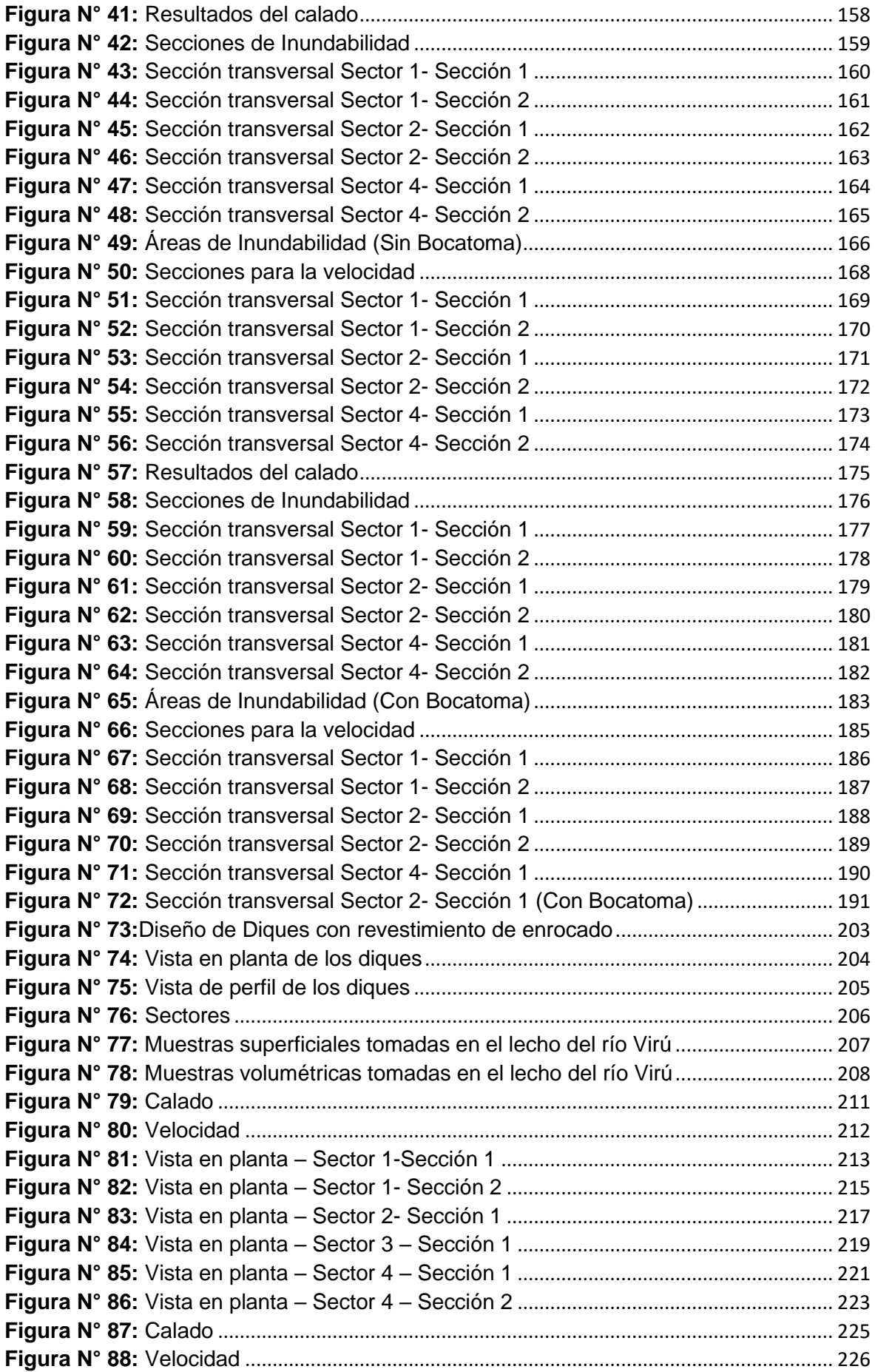

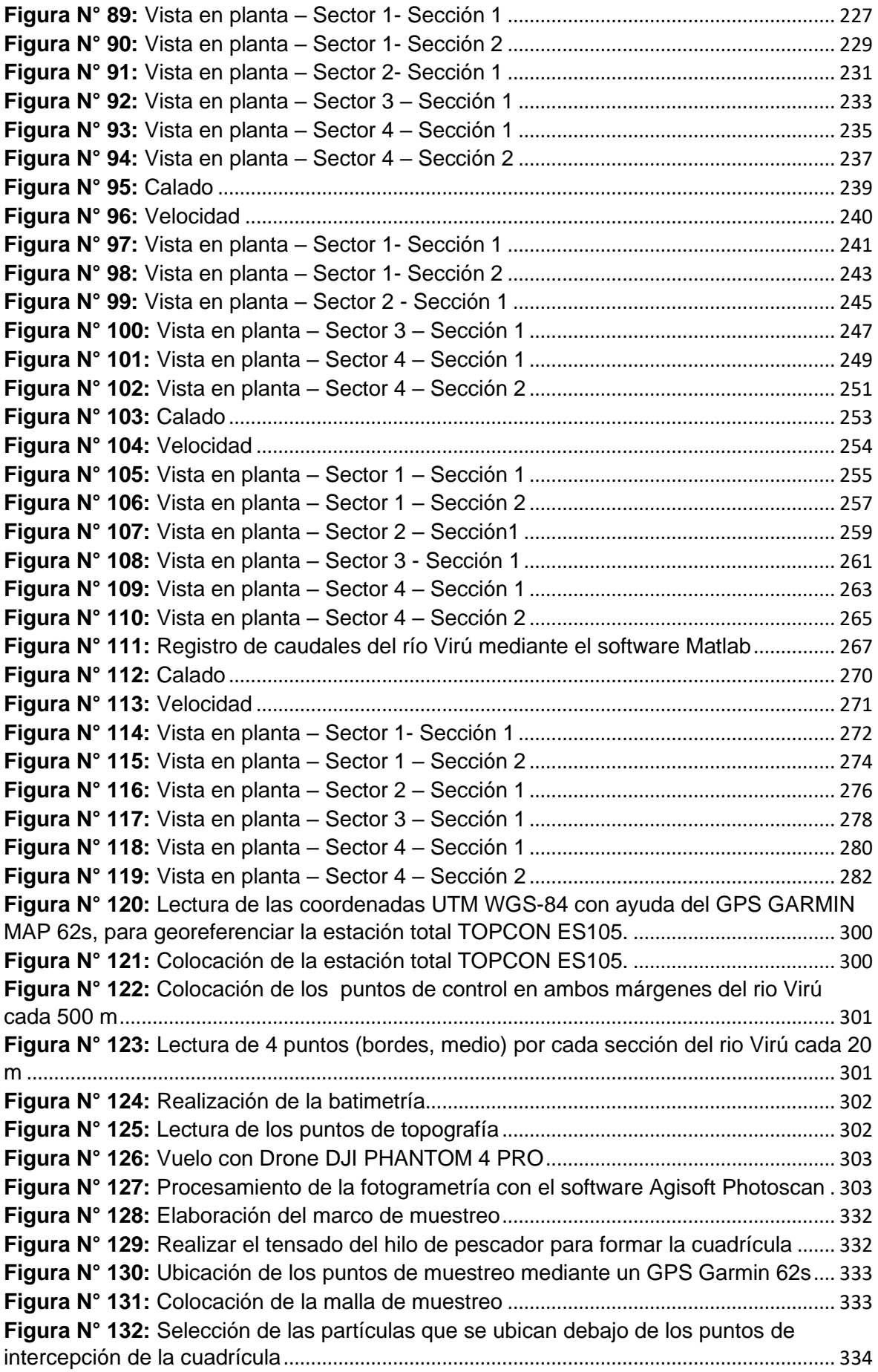

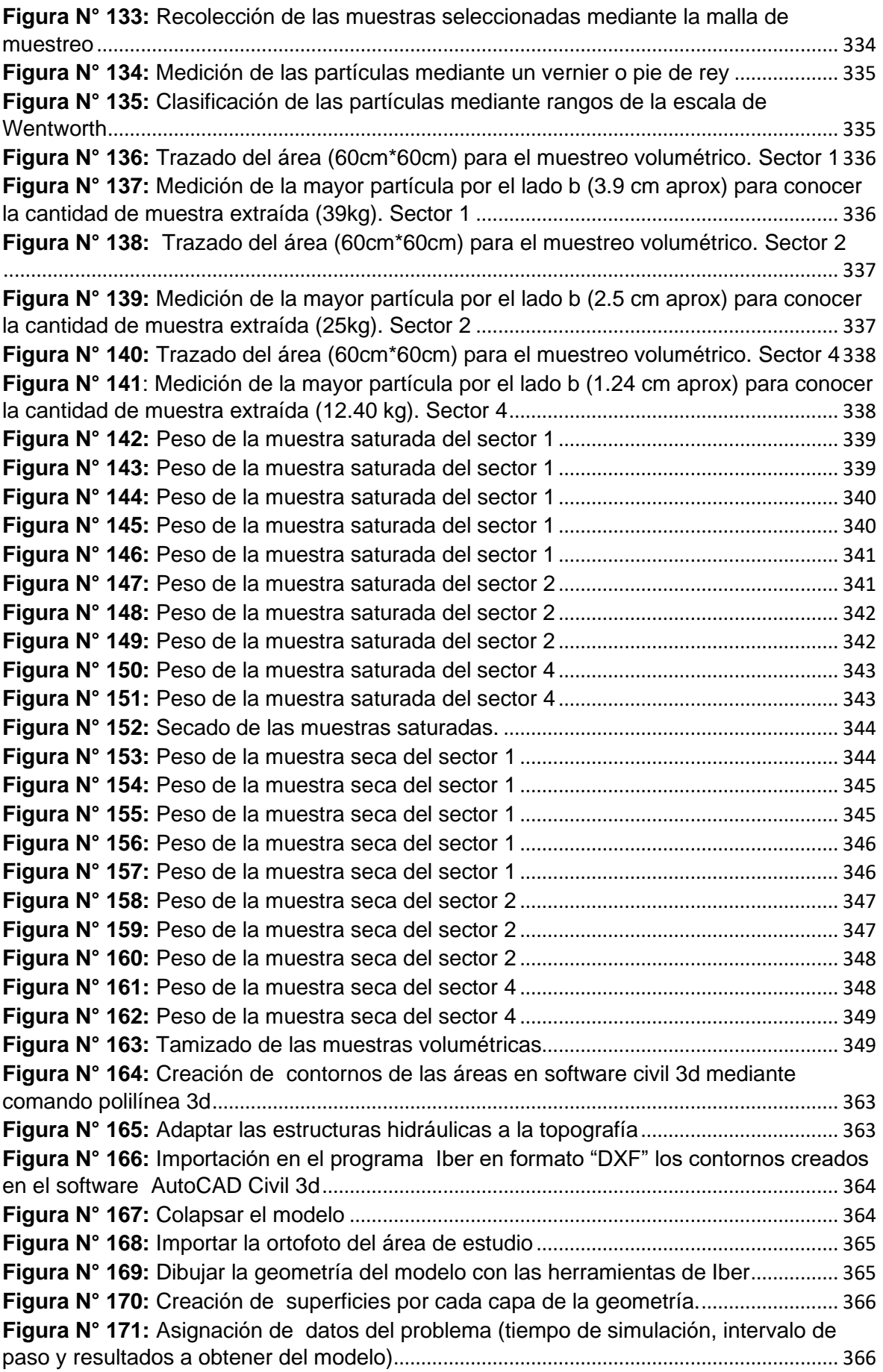

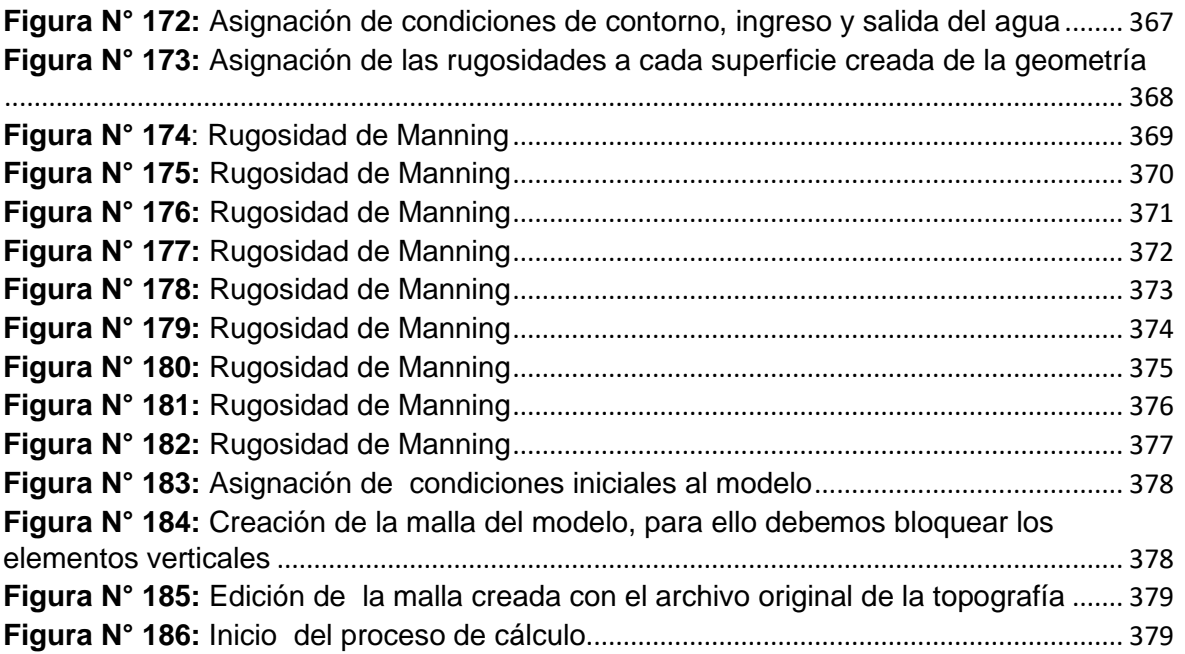

# **INDICE DE GRÁFICOS**

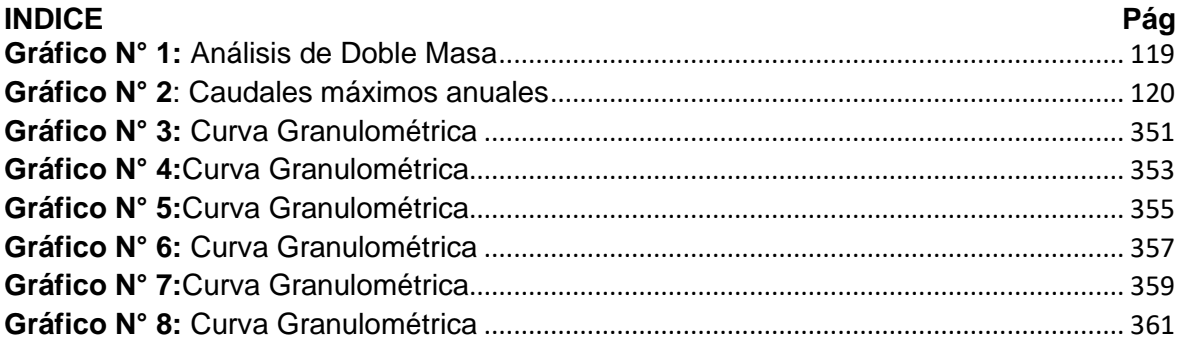

# <span id="page-27-0"></span>**I. INTRODUCCIÓN**

#### <span id="page-27-2"></span><span id="page-27-1"></span>**1.1. Problema de Investigación**

#### **a. Descripción de la Realidad Problemática**

El cambio en la morfología del cauce de un río es ocasionado por factores naturales y antrópicos, como son: la sinuosidad, el régimen de aguas y por otro lado las descolmataciones, obras hidráulicas (bocatomas, puentes, canales, etc.). Estos factores inciden principalmente en el calado y el ancho estable, los cuales modificarían las dimensiones geométricas del cauce, expresado en fenómenos como la sedimentación.

En la construcción de bocatomas cualquiera que sea su tipo, se convierte en un elemento extraño al tener contacto con el agua, es decir, que la estructura va a producir inevitablemente alteraciones en el medio natural circundante y, a la vez, la naturaleza va a reaccionar contra la obra. (ROCHA, 2003)

El Fenómeno del Niño del 2017 llamado "El Niño Costero" provocó uno de los mayores desastres naturales de los últimos años en el Perú, teniendo principal efecto en la morfología del cauce de los ríos de la costa peruana, es necesario tener previsto este tipo de fenómenos para diseñar una bocatoma.

El río Virú tiene una longitud de cauce de 89 km, presentando una pendiente promedio de 5%, sin embargo, presenta sectores que se hace más fuerte, especialmente en el río Pirhuay. ((MINAGRI), 2015) En el río Virú, en la localidad de Santa Elena, se terminará de rehabilitar a cargo del Proyecto Subsectorial de Irrigaciones (PSI) la bocatoma Mochán en el mes de julio del presente año, esta bocatoma colapsó debido al fenómeno del niño ocurrido en el mes de marzo del 2017 dejándola inoperativa.

El proyecto beneficiará a 277 usuarios y protegerá 1687 hectáreas de cultivo donde se desarrollan una cedula de diversos cultivos, compuesto principalmente el cultivo de maíz amarillo duro, caña de azúcar, espárrago (Verde y Blanco), alcachofa, marigol y sandia. (PROYECTO SUBSECTORIAL DE IRRIGACIONES (PSI), 2018)

La construcción de la bocatoma Mochán produjo la alteración de las condiciones normales del cauce del río Virú en el tramo puente Virúbocatoma Mochán.

**a) Sedimentación de fondo :** El barraje fijo de la bocatoma generará cambios en la pendiente del cauce, porque disminuirá la velocidad de arrastre, producto del remanso. La función del barraje es retener el flujo para elevar el tirante de tal manera que se tenga una altura de diseño para el canal de captación, esto a su vez causaría también la retención de sólidos que por ende tienden a acumularse y formar pequeñas islas que con el tiempo sedimentan el fondo del cauce y elevan la cota de fondo del río.

Tomando esto en cuenta se realizó un estudio de transporte sedimentos simulando con un caudal dominante y un caudal de máxima avenida en el tramo entre la bocatoma Mochán y el puente Virú, luego se estimó el volumen de sedimentación con la finalidad de ver en cuanto tuvo variación la morfología del cauce del río Virú (pendiente, profundidad).

**b) Inundabilidad:** En el diseño actual de la bocatoma Mochán, exactamente aguas arriba (hasta el puente Virú), no se tuvo previsto el revestimiento total de enrocado con profundidad de uña en los taludes de ambos márgenes del cauce del río Virú (Figura N°1)**,** solo se colocó 78 m de enrocado en la margen derecho y 186m de enrocado en la margen izquierdo aguas arriba de la bocatoma. Ante la acción de una avenida, sumado a ello la falta de protección en dichos márgenes, se abrirá una apertura lateral del cauce del río a las zonas de cultivo adyacentes. Se hizo un estudio de inundabilidad como un aporte adicional a nuestra tesis, se determinó la variación de las características hidráulicas en dos escenarios:

-Sin considerar la bocatoma Mochán (topografía antes de la construcción de la bocatoma )

-Considerando la bocatoma Mochán (topografía después de la construcción de la bocatoma).

La presente tesis tiene como finalidad determinar la evolución de la morfología del cauce (pendiente, profundidad) del cauce del río Virú por efectos de avenidas y caudal dominante en el tramo puente Virú – bocatoma Mochán (localidad de Santa Elena), se realizó simulaciones mediante el software Iber 2.4.3 para el caudal de máxima avenida  $(360m<sup>3</sup>/s)$  y el caudal dominante  $(94m<sup>3</sup>/s)$  con el fin de hallar la velocidad y el tirante, a partir de la velocidad y el tirante se estimó el gasto sólido, luego se calculó el sedimento de fondo para determinar la variación en la morfología del cauce del río Virú.

Como aporte adicional a nuestra tesis se realizó un estudio de inundabilidad en dos escenarios (con bocatoma y sin bocatoma) para el escenario sin bocatoma se obtuvo una topografía antes de la construcción de la bocatoma Mochán (Diciembre 2017) la cual fue proporcionada por la Junta de Usuarios del valle Virú mientras que para el escenario con bocatoma se realizó una topografía después de la construcción de la bocatoma Mochán, la cual se consideró 2.4 km de largo del cauce del río (1.7 km aguas arriba y 0.7 km aguas abajo de la bocatoma Mochán) y 400 metros adicionales a cada margen del eje principal del cauce para identificar las planicies de inundación permitiendo de esta manera diseñar los diques de enrocado con profundidad de uña sobre los taludes de los terraplenes en ambos márgenes.

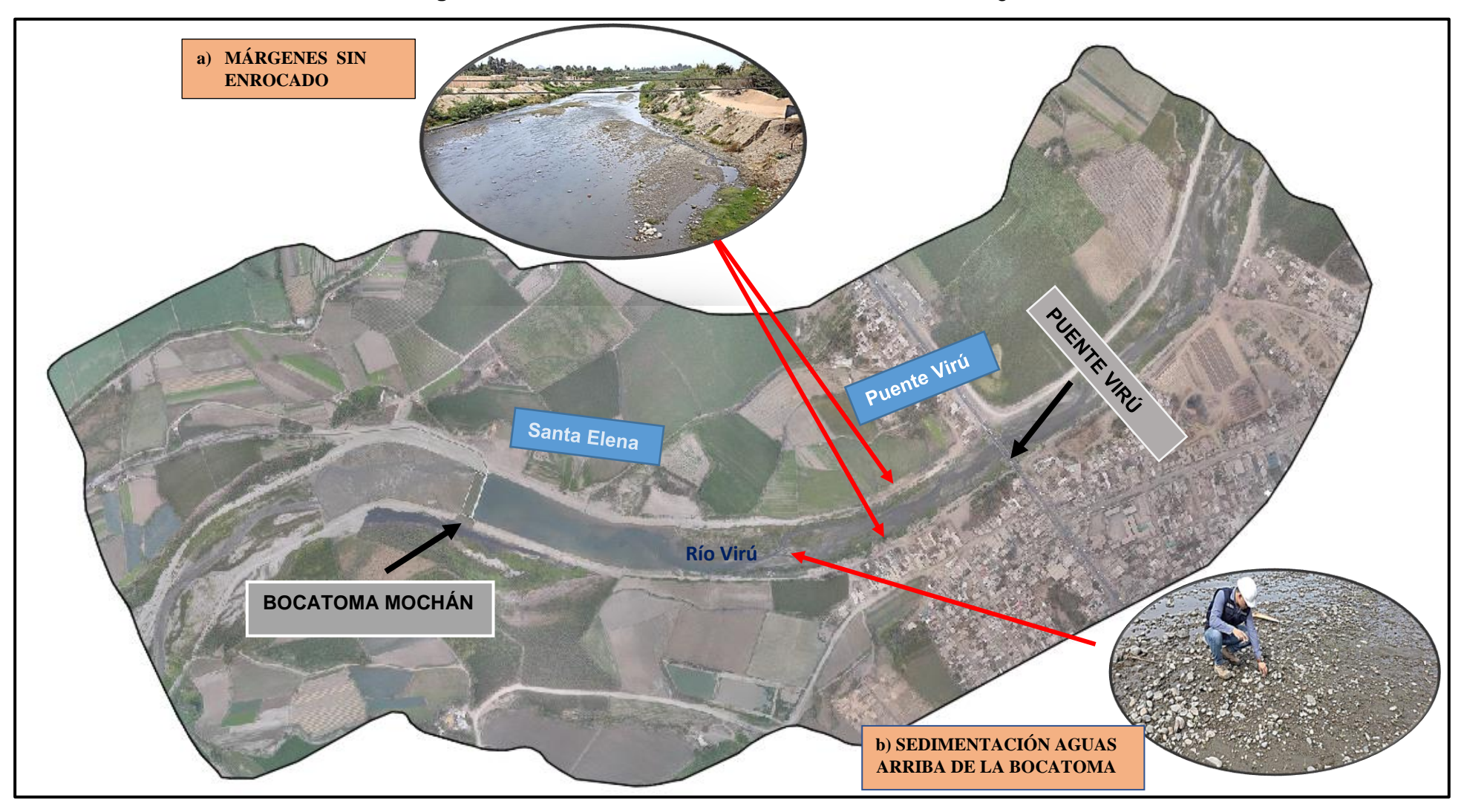

**Figura N° 1:** Ubicación de la zona de estudio mediante Google Earth

**Fuente** : Propia

**PÁG.4**

## <span id="page-31-0"></span>**b. Formulación del problema**

¿Cómo será la evolución de la morfología del cauce del río Virú por efectos de avenidas y caudal dominante, tramo puente Virú y bocatoma Mochán, provincia Virú- departamento La Libertad?

## <span id="page-31-2"></span><span id="page-31-1"></span>**1.2. Objetivos**

## **1.2.1. Objetivo General**

Determinar la evolución de la morfología del cauce del río Virú por efectos de avenidas y caudal dominante en el tramo puente Virú y bocatoma Mochán, provincia Virú- departamento La Libertad.

## <span id="page-31-3"></span>**1.2.2. Objetivos Específicos**

- Realizar estudios básicos de ingeniería: Topografía, estudios de sedimentos de fondo de río, hidrología e hidráulica.
- Determinar la variación de la pendiente y profundidad del cauce del río Virú por efectos de avenidas máximas y caudal dominante en el tramo puente Virú y bocatoma Mochán.
- Realizar el diseño de diques con revestimiento de enrocado y profundidad de uña.

#### <span id="page-31-4"></span>**1.3. Justificación del Estudio**

El presente estudio se justifica académicamente con la aplicación de las herramientas estudiadas en la rama de hidráulica para analizar los efectos causado por la construcción de la bocatoma Mochán.

Está orientado técnicamente a determinar los efectos de la construcción de una estructura de captación en el cauce del río Virú, para ello se utilizará modelos matemáticos para identificar las zonas propensas a inundabilidad y realizar cálculos de sedimentación.

Socialmente orientada como un estudio base para ser tomado como referencia para alertar a las autoridades del Distrito Virú acerca de las zonas críticas de inundación y problemas que podrían originarse por la construcción de la bocatoma Mochán en temas referentes a la sedimentación.

#### <span id="page-32-0"></span>**II. MARCO DE REFERENCIA**

#### <span id="page-32-2"></span><span id="page-32-1"></span>**2.1. Antecedentes del Estudio**

#### **2.1.1. A Nivel Internacional**

**TÍTULO:** "ANÁLISIS Y EVALUACIÓN DEL TRANSPORTE DE SEDIMENTOS EN CUENCAS MEDITERRÁNEAS – APLICACIÓN A LA RAMBLA DEL ALBUJÓN (CARTAGENA)"

**AUTOR:** Bach. García García, Raúl

**UNIVERSIDAD:** Universidad Politécnica de Cartagena

#### **AÑO:** 2012

Se analizó para diferentes formulaciones de arrastre de sedimentos, la evolución de la solera del cauce en los últimos 11km, teniendo en cuenta las progresiones de los procesos de erosión, transporte y sedimentación con el uso del software Hec-Ras; realizándose un análisis comparativo de los diferentes métodos para el transporte de fondo. Se concluyó que la ecuación de Meyer Peter Müller es la formulación que produce resultados más próximos a los valores medios en el transporte de sedimentos, en la mayoría de ocasiones es capaz de superar los resultados obtenidos con otras formulaciones de carga total.

#### <span id="page-32-3"></span>**2.1.2. A Nivel Nacional**

**TÍTULO: "**EVALUACIÓN DE LA INUNDACIÓN POR DESBORDE DEL RIO CHILCA Y DE LA QUEBRADA CHUTANA. DISTRITO DE PUCUSANA. LIMA. 2017"

**AUTOR:** Bach. Moreno Vásquez, Paulo César.

Bach. Oliva Cueva, Diego José.

**UNIVERSIDAD:** Universidad Privada Antenor Orrego

# **AÑO:** 2017

Se realizó un estudio de inundación en la cual se simuló la activación de la quebrada Chutana y el rio Chilca. Para esta investigación se elaboró un diagnostico situacional del distrito de Pucusana, el Rio

Chilca y la Quebrada Chutanas, se recopiló información del estudio topográfico, se determinó los caudales mediante un estudio Hidrológico para luego realizar la simulación de inundaciones utilizando el software Iber.

Se concluyó del diagnóstico, que la ciudad de Pucusana se encuentra en una zona crítica, por la interacción con el Rio Chilca y la quebrada Chutana .

#### <span id="page-33-0"></span>**2.1.3. A nivel Local**

**TÍTULO: "**EVALUACIÓN HIDRÁULICA DEL RÍO MOCHE TRAMO PUENTE DE FIERRO, LONGITUD 1 km."

**AUTOR:** Bach. Juárez Suarez, Mercedes Esmeralda Bach. Rodríguez Pérez, Jaime Carlos **UNIVERSIDAD:** Universidad Privada Antenor Orrego

#### **AÑO:** 2017

En esta investigación se analizó el rio moche en el tramo del puente de fierro en la zona de Quirihuac, identificando problemas como : estructura del puente de Fierro ocupa la mitad de la sección del río y en la otra mitad de la sección del río se ha construido un badén , esta situación genera que el flujo vaya en forma desordenada pudiéndose desabordar o presentar una avulsión el río , así mismo se encontró que el cauce del río en este tramo ha venido estrangulándose.

Para realizar esta investigación se obtuvo datos de caudales máximos diarios proporcionados por SENAMHI y levantamiento topográfico de la zona, se realizó el Modelamiento bidimensional de la zona en estudios mediante el software IBER para tiempos de retornos de 50,100 y 500 años, además se calculó la altura de agua al nivel de aguas máximas extraordinarias dando como resultado: 2.72m , 4.76m y 5.04m respectivamente, finalmente se determinó la profundidad de socavación dando como resultado: 2.32m, 2.18m y 6.04m respectivamente.

#### <span id="page-34-2"></span><span id="page-34-1"></span><span id="page-34-0"></span>**2.2. MARCO TEÓRICO**

#### **2.2.1. Modelo Digital de Elevación (DEM)**

#### **2.2.1.1. Levantamiento Topográfico**

Se entiende por levantamiento topográfico al conjunto de actividades que se realizan en el campo con el objeto de capturar la información necesaria que permita determinar las coordenadas rectangulares de los puntos del terreno, ya sea directamente o mediante un proceso de cálculo, con las cuales se obtiene la representación gráfica del terreno levantado, el área y volúmenes de tierra cuando así se requiera.(Raquel Pachas L., 2009)

#### <span id="page-34-3"></span>**2.2.1.1.1. Herramientas**

Las herramientas más utilizadas para realizar levantamientos topográficos son la [estación total](https://www.certicalia.com/blog/levantamiento-topografico-estacion-total-paso-a-paso?utm_source=blog&utm_medium=post&utm_campaign=content_marketing&utm_content=inicio) y el GPS. Sin embargo, desde hace relativamente poco tiempo se han incorporado a esta labor los drones, siendo estos el último y más novedoso aparato con el que se pueden realizar levantamientos topográficos.(Ernesto Santana, 2010)

#### **A. Estación Total**

Está habilitado para crear data confiable y depurada a partir de un menú de cálculos estándar que comprende promedio de mediciones múltiples, corrección electrónica instantánea de distancias por constante de prisma, refracción atmosférica, presión y curvatura terrestre, reducción de distancias inclinadas a su componente horizontal y vertical, además del cálculo de cotas. (Raquel Pachas L., 2009)

#### **B. Drone**

El drone, es un equipo de navegación autónomo que posee características técnicas particulares para realizar trabajos de todo tipo, se pueden utilizar tanto en el exterior como en el interior de algunos espacios, se le pueden incorporar como carga útil diferentes tipos de sensores ópticos: cámaras de video, cámaras fotográficas de espectro visible, infrarrojo, etc., e incluso otro tipo de sensores. (Marisa Rosana Ferreira, 2017)

## <span id="page-35-0"></span> **2.2.1.1.2. Etapas**

#### **A. Planificación**

Todo levantamiento topográfico debe contemplar una planificación, entendiéndose esta como el conjunto de actividades previas que se realizan con la finalidad de hacer uso óptimo de los recursos disponibles, en cuanto a equipos, recursos humanos, financieros y el factor tiempo, con la finalidad de obtener un producto de calidad en tanto a precisión y exactitud que cumpla con las exigencias del proyecto que se tiene planteado desarrollar. Las actividades de campo y de oficina incluyen tanto las meramente técnicas como las de logística. Esta etapa de planificación es importante para poder elaborar el plan de actividades o plan de trabajo de manera que el mismo pueda desarrollarse con los recursos que se tienen previstos. (Swanston G., 2006)
# **B. Señalización**

Una vez que se ha establecido el plan de trabajo se hace necesario pasar a la fase de señalización; esta actividad constituye un paso importante en todo levantamiento, ya que la misma resalta la ubicación de los puntos de control y de cualquier otro punto de interés, de acuerdo al propósito y permanencia en el sitio. (Swanston G., 2006)

Las señales pueden ser:

- •Señales de puntería.- cuando se dirigen visuales desde otros puntos, en este tipo pueden señalarse al jalón y las miras.(Raquel Pachas L., 2009)
- •Señales de observación.- se refiere a los puntos de control, generalmente se encuentran al ras del piso y debido a su importancia son resguardadas y referenciadas por el responsable en campo.(Raquel Pachas L., 2009)
- •Señales de doble propósito.- se refiere a puntos que son de control y al mismo tiempo van a ser observados desde otros puntos del terreno.(Raquel Pachas L., 2009)
- •Señales permanentes.- se construyen para que sean visibles durante la fase de levantamiento y las otras etapas del proyecto y que además permanezcan aún una vez finalizado el mismo para ser

utilizadas en el control de la obra que se va a construir.(Raquel Pachas L., 2009)

- •Señales semipermanentes.- se espera que duren desde la fase de estudio hasta la finalización de la construcción, generalmente son construidas con concreto pobre.(Raquel Pachas L., 2009)
- •Señales transitorias.- son señales que sirven solamente para materializar las verticales tanto de los puntos de control como de detalle.(Raquel Pachas L., 2009)

# **C. Ejecución del Vuelo con Drone**

Una vez se ha realizado el plan de vuelo y se han ubicado los puntos de control se procede a cargar la lista de *waypoints* en la memoria interna del autopiloto del drone para luego ejecutar la misión de vuelo de forma automática. (Ernesto Santana, 2010)

Es importante elegir bien el día, ya que tendremos que tener en cuenta la meteorología**,** evitando a ser posible días con viento o lluvia. También tendremos en cuenta la presencia de líneas de alta tensión u otros objetos que obstruyan el vuelo. (Ernesto Santana, 2010)

## **D. Captura de Datos**

Al realizar un levantamiento con GPS y Estación Total se entiende por captura de datos a la acción de registrar y almacenar las magnitudes requeridas para el cálculo de las coordenadas de los puntos levantados.(Raquel Pachas L., 2009)

Para la captura de datos mediante el drone se colocan referencias o señales en toda la superficie a fotografiar para la obtención de los puntos de apoyo con coordenadas G.P.S. Estos puntos servirán para transformar el modelo fotogramétrico en modelo del terreno.(Marisa Rosana Ferreira, 2017)

Las imágenes se obtienen según el plan de vuelo planificado, entonces se registra una imagen en cada punto *waypoint*  programado. Mientras esto ocurre se puede visualizar en tiempo real toda la información de telemetría, estado del dispositivo y posición del mismo así como también se puede hacer un seguimiento en tiempo real del drone a través de la cámara de video que lleva a bordo. Las imágenes se guardan en la memoria de almacenamiento de la cámara.(Marisa Rosana Ferreira, 2017)

# **2.2.1.2. Procesamientos de Datos y Generación del DEM**

# **2.2.1.2.1. Softwares**

## **A. Agisoft Photoscan**

Es un software que sirve para procesar imágenes digitales y, mediante la combinación de técnicas de fotogrametría digital y visión por computador, generar una reconstrucción 3D del entorno.(Marisa Rosana Ferreira, 2017)

## **B. AutoCAD Civil 3D**

## **Permite:**

- Las funciones de topografía de AutoCAD Civil 3D se pueden utilizar para descargar, crear, analizar y ajustar datos de levantamiento. (AUTODESK, 2016)
- Las herramientas de análisis, como los mínimos cuadrados, permiten realizar ajustes en las redes de topografía y en poligonales individuales. (AUTODESK. 2016)

## **2.2.1.2.2. Etapas**

**A. Importación de imágenes.-** Mediante el programa Agisoft Photoscan se comienza a importar las imágenes obtenidas mediante el drone, para esto vamos al "workspace" o espacio de trabajo en donde encontraremos un botón llamado "add photos" damos clic izquierdo, y procedemos a seleccionar la carpeta de las imágenes y posteriormente procedemos a cargarlas.

**B. Orientación de imágenes.-** Corresponde al cálculo de la Orientación Interna Fotogramétrica, generando una nube de puntos 3D dispersa de correspondencia entre imágenes. Esta analogía de puntos, el software la lleva a cabo de forma interna, por correlación de píxeles homólogos, en función de las características de color de los mismos. Esta orientación se optimiza según una serie de puntos de paso, seleccionados manualmente y que ayudan y mejoran el cálculo y ajuste interno.

**C. Orientación absoluta.-** Puede llevarse a cabo mediante puntos de control de los que se conocen las coordenadas X,Y,Z. A partir de una buena distribución de dichos puntos, se obtendrá un modelo traslado, girado y escalado al Sistema de Referencia deseado, Modelo Georreferenciado.

**D. Creación de Nube de Puntos Densa.-** A través del software específico de tratamiento de imágenes se genera una nube de puntos 3D, con diferentes posibilidades de calidad en función del tipo de trabajo, uso o entregable a obtener.

**E. Creación de Malla.-** Basándose en la anterior nube de puntos, se genera una malla o triangulación con características propias en función de la aplicación y uso final del producto.

**F. Creación de Textura.-** Corresponde a una texturización de la malla anterior, basándose en las imágenes obtenidas en el proceso inicial y adaptando colores y formas al terreno.

**G. Creación de Ortomosaico.-** Un Ortomosaico es un producto de imagen georreferenciado organizado como mosaico a partir de una colección de imágenes en el que la distorsión geométrica se ha corregido y orto-rectificado. (ESRI, 2017).

# **2.2.2. Estudio Hidrológico**

## **2.2.2.1. Curva de Caudales Clasificados**

- El caudal de un río es siempre variable. La mayor parte del año se da un caudal pequeño o mediano en una franja de variación relativamente estrecha (lo que llamamos aguas bajas), mientras que en un reducido número de días se observan caudales elevados ( aguas altas). Este hecho se refleja en la forma característica de la curva de caudales clasificados o curva de frecuencia de caudales de muchos ríos. Por otra parte existen caudales extraordinarios de avenidas.(VIDE, 2002)

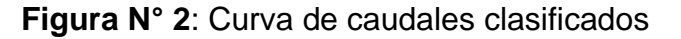

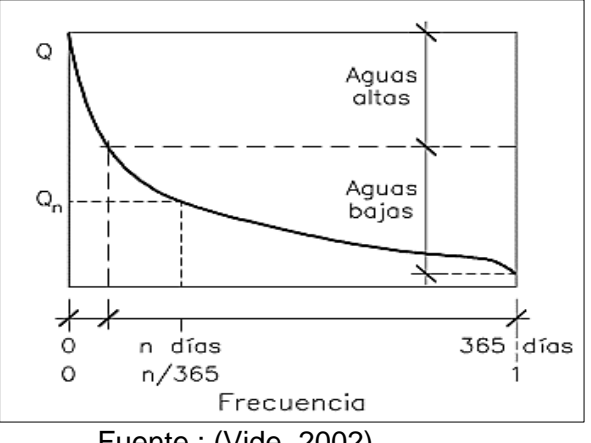

Fuente : (Vide, 2002)

## **2.2.2.2. Avenidas y aguas altas**

- Las aguas altas son los caudales de baja frecuencia en el año y las avenidas son los caudales extraordinarios. (VIDE, 2002)

**Figura N° 3**: Aguas altas y avenidas en una sección de río

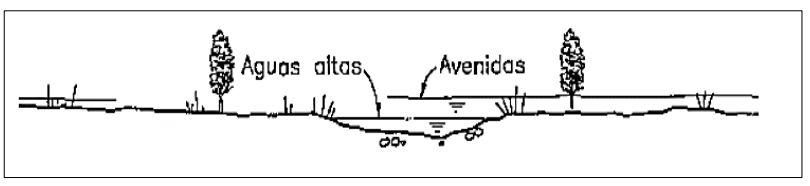

**Fuente** : (Vide, 2002)

# **2.2.2.3. Caudal Dominante**

- El caudal dominante (o formativo o efectivo) puede definirse como el que determina la forma y dimensiones del cauce principal del río. Es el caudal que llena el cauce activo del río hasta los márgenes y marca el inicio de la inundación de la planicie aluvial. Asimismo representa el caudal de crecida que más incide en el modelado del cauce y también se ha definido como el más efectivo en lo que respecta al transporte de sedimento.(Farias, 2005)

# **2.2.2.3.1. Metodologías de Cálculo**

# **A) Método Geométrico**

- Son aquellos que únicamente consideran la geometría del cauce y sobre las cuales subyace la hipótesis. (Farias, 2005)

QD = QB **…….…………………..……..(82)**

- Es decir, el caudal dominante iguala al caudal de desborde QB, y por lo tanto están asociados a la definición de "bankfull", nivel de inundación o umbral de desborde. (Farias, 2005)

#### **Figura N° 4**: Criterio geométrico para estimar el nivel de desborde bankfull

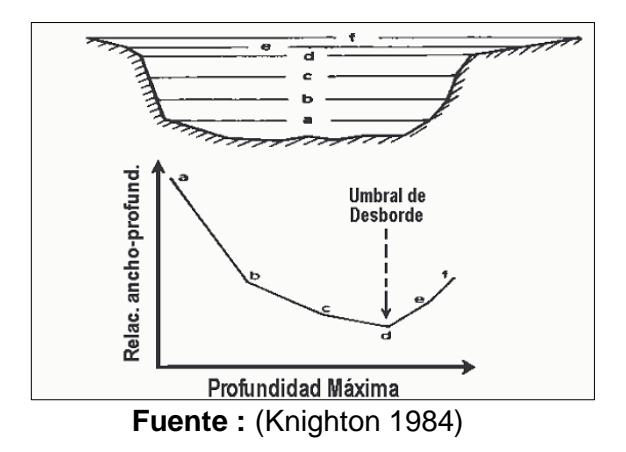

## **B) Método Estadístico**

- Son aquellos basados en la definición de la frecuencia asociada al gasto dominante, es decir: QD = Q(TR=TRo), donde a TRo generalmente se le asigna una recurrencia empírica estimada a partir de observaciones de campo (habitualmente variable entre 1.5 y 7 años). (Farias, 2005)
	- Woodyer (1968) Entre 1.02 y 2.69 años.
	- Dury (1973) y Riley (1976) 1.58 años.
	- Dunne y Leopold (1978) Entre 1 y 2 años.
	- Williams (1978) Entre 1.01 y 3.2 años.
	- Andrews (1980) Entre 1.18 y 3.26 años.
	- Richards (1982) y Knighton (1988) Entre 1.5 y 2.4 años.
	- Usace (1994) Entre 1 y 10 años.
	- Abad J.D. (2005) 2 años.

#### **C) Método Morfológico**

- Son los que consideran fundamental el aspecto referido al transporte sólido y en este caso se iguala el caudal dominante al caudal

efectivo es decir, aquella descarga capaz de transportar el máximo gasto sólido.

# **2.2.2.4. Análisis Estadísticos de Datos Hidrológicos**

## **2.2.2.4.1. Análisis de Consistencia**

- Es el proceso que consiste en la identificación o detección, descripción y remoción de la no homogeneidad e inconsistencia de una serie de tiempo hidrológica. (Villón, 2007)
- Antes de utilizar la serie histórica para el modelamiento, es necesario efectuar el análisis de consistencia respectivo, a fin de obtener una serie confiable, es decir, homogénea y consistente. (Villón, 2007)

## **A) Análisis visual gráfico**

- En coordenadas cartesianas se plotea la información hidrológica histórica, ubicándose en las ordenadas, los valores de la serie y en las abscisas el tiempo (años , meses , días , etc.). (Villón, 2007)

## **B) Análisis doble masa**

- Este análisis se utiliza para tener una cierta confiabilidad en la información, así como también, para analizar la consistencia en lo relacionado a errores, que pueden producirse durante la obtención de los mismos, y no para una corrección a partir de la recta de doble masa. (Villón, 2007)

## **C) Análisis Estadístico**

**PÁG.18** - Después de obtener de los gráficos construidos para el análisis visual y de los de doble masa, los períodos de posible

corrección, y los períodos de datos que se rnantendrán con sus valores originales, y se procede al análisis estadístico de saltos, tanto en la media como en la desviación estándar. (Villón, 2007)

# **2.2.2.4.2. Parámetro Estadísticos**

**A) Media.-** Es el valor esperado de la variable misma, muestra la tendencia central de la distribución. (Villón, 2007)

$$
\overline{X} = \frac{1}{n} \sum_{i=1}^{n} X_i \dots \dots \dots \dots \dots \dots \dots \dots \dots \dots \dots (1)
$$

#### **Donde:**

- **n** : número de datos.
- **Xi** : valor i de la muestra.

 $\bar{X}$  : media.

**B) Varianza.-** Mide la variabilidad de los datos.

² = 1 n-1 ∑ (Xi- X̅) n 2 i=1 **………….………….(2)**

#### **Donde:**

 $\bar{x}$ : media.

 $S^2$ : varianza.

**xi** : valor i de la muestra.

- El divisor n-1 en lugar de n es para asegurar que la estadística de la muestra no sea sesgada, es decir que no tenga tendencia, en promedio, a ser mayor o menor que el valor verdadero. (Ministerio de transporte y comunicaciones, 2016)

**C) Desviación Estándar.-** La desviación estándar, se define como la raíz cuadrada positiva de la varianza. (Villón, 2007)

$$
S = \sqrt{S^2} \dots \dots \dots \dots \dots \dots \dots \dots \dots \dots \dots \dots \quad (3)
$$

**D) Coeficiente de Variación.-** Es una medida que relaciona la desviación estándar y la media.(Villón, 2007)

 = ̅**…………………….....…… (4)**

# **Donde:**

 $Cv$ : coeficiente de variación.

- $\overline{\mathbf{X}}$  · media
- : desviación estándar.

#### **E) Coeficiente de Asimetría**

 = ∑ (− ̅) = (−)(−)( ) **……………….(5)**

#### **Donde:**

- **n** : número de datos.
- : desviación estándar.
- $Xi$ : valor i de la muestra.

 $\bar{X}$ : media.

#### **2.2.2.4.3. Período de Retorno**

- Se define el período de retorno T, como el intervalo promedio de tiempo en años, dentro del cual un evento de magnitud x puede ser igualado o excedido, por lo menos una vez en promedio. Así, si un evento igual o mayor a x, ocurre una vez en T años, su probabilidad de ocurrencia P, es igual a 1 en T casos. (Villón, 2007)

( ≥ ) = **………………..…..(6)**

# **Donde:**

- $P(X \geq x)$ : Probabilidad de ocurrencia de un evento  $\geq$  x.
- **X**: Variable aleatoria.
- **x**: Valor particular que toma la variable aleatoria.
- **T** : Período de retorno.
- La probabilidad de que x no ocurra en cualquier año; es decir, la probabilidad de ocurrencia <x.

$$
P(x < X) = 1 - P(X \ge x) \dots (7)
$$

**De donde:**

( < ) = 1 − 1 T **………..………...(8)**

**Entonces:**

 $P(X > x)$ : Probabilidad de excedencia.

 $P(X \leq x)$ : Probabilidad de no excedencia.

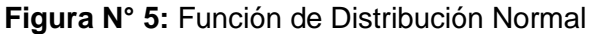

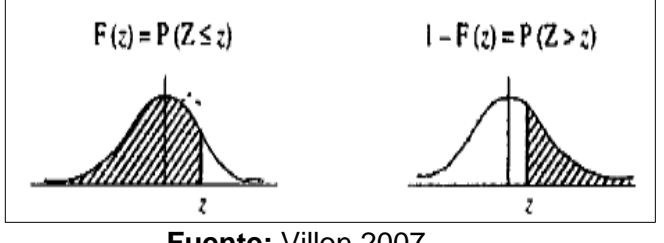

**Fuente:** Villon,2007

$$
Fz = P(Z \le z) = z
$$

 $Fz = 1 - P(Z > z) = z$ 

#### **2.2.2.4.4. Intervalo de confianza**

Es un rango de valores (calculado en una muestra) en el cual se encuentra el verdadero valor del parámetro, con una probabilidad determinada. La probabilidad que el verdadero valor del parámetro se encuentre en el intervalo construido se denomina nivel de confianza y se denota con 1 - α. La probabilidad de equivocarse se llama nivel de significancia y se simboliza con α. Generalmente se construyen intervalos con confianza 1 -  $\alpha$  = 95% (o significancia  $\alpha$  = 5%). Menos frecuentes son los intervalos con  $\alpha$  = 10% o α = 1%. (Merino, 2007)

#### **2.2.2.4.5. Modelo de Distribución**

- El análisis de frecuencias tiene la finalidad de estimar precipitaciones, intensidades o caudales máximos, según sea el caso, para diferentes períodos de retorno, mediante la aplicación de modelos probabilísticos, los cuales pueden ser discretos o continuos. ((MTC), 2015)
- En la estadística existen diversas funciones de distribución de probabilidad teóricas; recomendándose utilizar las siguientes funciones:
	- •Distribución Normal.
	- •Distribución Log Normal 2 parámetros.
	- •Distribución Log Normal 3 parámetros.
	- •Distribución Gamma 2 parámetros.
	- •Distribución Gamma 3 parámetros.
	- •Distribución Log Pearson tipo III.
	- •Distribución Gumbel.
	- •Distribución Log Gumbel.
- Si existen datos de aforo en cantidad suficiente, se realiza un análisis estadístico de los caudales

máximos instantáneos anuales para la estación más cercana al punto de interés. Se calculan los caudales para los períodos de retorno de interés (2, 5, 10, 20, 50, 100 y 500 años) usando las distribuciones de probabilidad teórica. Cuando no existen datos de aforo, se utilizan los datos de precipitación como datos de entrada a una cuenca y que producen un caudal Q, ((MTC), 2015), entre los métodos utilizados son:

- Método IILA.
- Método Racional.
- Método Racional Modificado.
- Hidrógrafa Unitario.

- En nuestra investigación, se tiene datos de aforo en cantidad suficiente y se realizará modelos de distribución.

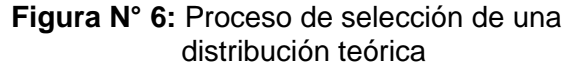

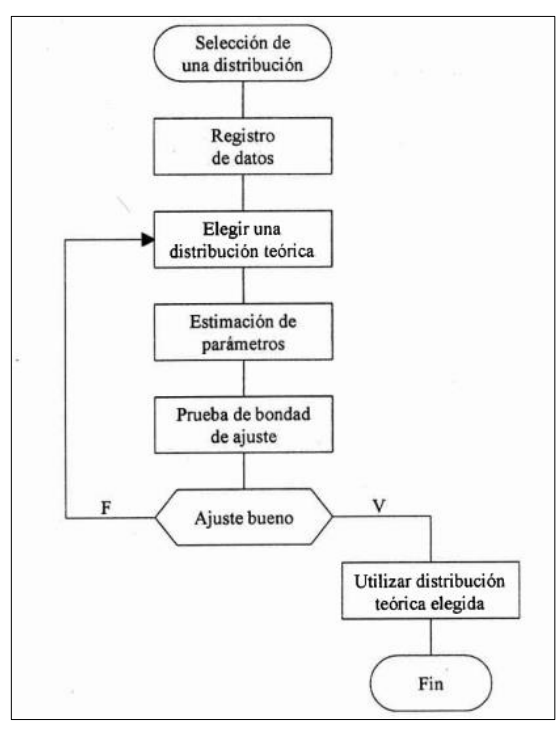

**Fuente :** Villón, 2007

## **A) Distribución Normal**

- Es una distribución simétrica en forma de campana, también conocida como Campana de Gauss. (Villón, 2007)

# **a) Función de densidad**

$$
\int (x) = \frac{1}{s\sqrt{2\pi}} e^{-\frac{1}{2} \left(\frac{x-\overline{x}}{s}\right)^2} \dots \dots \dots \dots (9)
$$

#### **Donde:**

- **f(x)** : Función densidad normal de la variable x.
- **x** : Variable independiente.( Q máximo para cada año).
	- $\bar{X}$  : Parámetro de localización, igual a la media aritmética de x.
- **S** : Parámetro de escala, igual a la desviación estándar de x.

# **b) Estimación de Parámetros**

$$
\overline{\mathbf{X}} = \frac{1}{n} \sum_{i=1}^{n} \mathbf{X} i \dots \dots \dots \dots \dots \dots \dots \dots \dots \tag{10}
$$

$$
S^{2} = \frac{1}{n-1} \sum_{i=1}^{n} (Xi - \overline{X})^{2} \dots \dots \dots \dots (11)
$$

#### **c) Cálculo del caudal de diseño**

$$
\mathbf{Q} = \mathbf{X} \mathbf{t} = \overline{\mathbf{X}} + \mathbf{K} * \mathbf{S} \qquad \qquad (12)
$$

## **Donde:**

 $\bar{\mathbf{X}}$  : Media aritmética de x.

**PÁG.24**

**K =z**: Factor de frecuencia calculado con la tabla N°

**S**= Desviación Estándar.

#### **d) Intervalo de Confianza**

$$
Li = Xt - Z(1-\alpha/2)SE
$$
............(13)

$$
Ls = Xt + Z(1-\alpha/2) * SE............(14)
$$

$$
\mathbf{SE} = \frac{S}{\sqrt{N}} * \left(1 + \frac{K^2}{2}\right)^{0.5} \dots \dots \dots (15)
$$

# **Donde:**

- **Li** : Límite inferior.
- **Ls** : Límite superior.
- : Nivel de confianza o nivel de probabilidad.

**SE** : Error estándar.

**K=z** :Factor de frecuencia calculado con la tabla N°.

**n**: Número de datos.

**Tabla N° 1:** Valores de z para cada intervalo de confianza

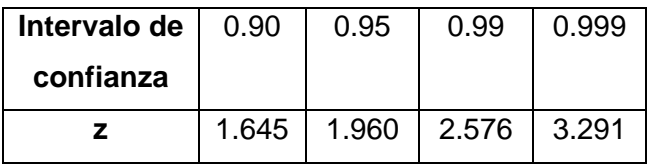

**Fuente**: Villón, 2007

# **B) Distribución Log Normal II Parámetros**

# **a) Función de densidad**

$$
\int (x) = \frac{1}{x \sigma_y \sqrt{2\pi}} e^{-\frac{1}{2} \left( \frac{(\ln x - \mu_y}{\sigma_y} \right)^2 \dots \dots (16)}
$$

**y**=lnx

## **Donde:**

- **f(x)** : Función densidad Log Normal II Parámetros de la variable x.
- uy : Media de los logaritmos de la población.
- $\sigma y$  : Desviación estándar de los logaritmos de la población.
- **x** : Variable independiente.( Q máximo para cada año).

# **b) Estimación de Parámetros**

$$
\mu y = \frac{1}{n} \sum_{i=1}^{n} lnXi
$$
 (17)

$$
\sigma y^2 = \frac{1}{n} \sum_{i=1}^n \frac{(ln\ x i - \mu y^2}{n-1} \qquad \qquad \dots \dots \dots (18)
$$

σy=√σy <sup>2</sup>**………………..………..….(19)**

 **c) Cálculo del caudal de diseño**

$$
\ln Q = \ln(Xt) = \mu y + K * \sigma y
$$
 ......(21)

**Donde:** 

- uy : Media de los logaritmos de la población.
- y : Desviación estándar de los logaritmos de la población.
- **x** : Variable independiente.( Q máximo para cada año).

**K=z** Factor de frecuencia calculado con la tabla N°.

## **d) Intervalo de Confianza**

$$
Li = Xt - Z(1-\alpha/2)SE \dots (22)
$$

$$
Ls = Xt + Z(1-\alpha/2) * SE \dots \dots \dots (23)
$$

$$
SE = \frac{S}{\sqrt{n}} * \left(1 + \frac{K^2}{2}\right)^{0.5} \dots \dots \dots \dots (24)
$$

# **Donde:**

- **Li** : Límite inferior.
- **Ls** : Límite superior.
- $\alpha$ :Nivel de confianza o nivel de probabilidad.
- **SE** : Error estándar.
- **K=z** : Factor de frecuencia calculado con la tabla N°.

**n**: Número de datos.

# **C) Distribución Log Normal III Parámetros a) Función de densidad**

$$
\int (x) = \frac{1}{(x-x_0)\sigma y \sqrt{2\pi}} e^{-\frac{1}{2} \left( \frac{(\ln(x-x_0)-\mu y)}{\sigma y} \right)^2} \dots (25)
$$

# **Donde:**

- **f(x)** : Función densidad Log Normal III Parámetros de la variable x.
- uy : Media de los logaritmos de la población (parámetro de escala)
- y : Desviación estándar de los logaritmos de la población. (parámetro de forma)
- **xo**: Parámetro de posición.
- **x** : Variable independiente.( Q máximo para cada año).

## **b) Estimación de Parámetros**

$$
\mu y = \frac{1}{n} \sum_{i=1}^{n} ln(xi - xo) \quad \dots \dots \dots \dots \dots (26)
$$

$$
\sigma y^2 = \frac{1}{n} \sum_{i=1}^n \frac{(\ln (xi - x_0) - \mu y)^2}{n - 1} \quad ....(27)
$$

σy=√σy <sup>2</sup> **………………….…...(28)**

$$
Xo = \frac{xixn - x^2mediana}{xi + xn - 2xmediana}
$$
........(29)

# **c) Cálculo del caudal de diseño**

$$
Q = Xt = xo + Exp[uy + \sigma y * K] \dots (30)
$$

#### **Donde:**

- uy : Media de los logaritmos de la población.
- y : Desviación estándar de los logaritmos de la población.
- **xo**: Parámetro de posición

**K=z** : Calculado con la tabla N°.

#### **d) Intervalo de Confianza**

 $\mathbf{Li} = \mathbf{X}t - Z(1-\alpha/2)\mathbf{SE}$ ................(31)

 $\mathbf{Ls} = \mathbf{Xt} + \mathbf{Z}(1-\alpha/2) * \mathbf{SE}$ ...............(32)

$$
SE = \frac{S}{\sqrt{n}} * \left(1 + \frac{K^2}{2}\right)^{0.5} \dots \dots \dots (33)
$$

# **Donde:**

- **Li** : Límite inferior.
- **Ls** : Límite superior.
- $\alpha$  : Nivel de confianza o nivel de probabilidad.
- **SE** : Error estándar.
- **K=z** : Factor de frecuencia calculado con la tabla N°.

**n**: Número de datos.

# **D) Distribución Gamma II Parámetros a) Función de densidad**

∫() = () Υ− − β βγɼ(Υ) **…………………..(34)**

**Donde:** 

- **f(x)** : Función densidad Gamma II Parámetros de la variable x.
- : Parámetro de forma
- : Parámetro de escala
- ɼ(γ): Función gamma completa
- **x** : Variable independiente.( Q máximo para cada año).

# **b) Estimación de Parámetros**

$$
0 \le Y \le 0.5772
$$
  
\n
$$
\Upsilon = \frac{(0.5000876 + 0.1648852Y - 0.0544274Y^{2})}{Y}
$$
...(35)

$$
0.5772 \leq Y \leq 17.0
$$

$$
\Upsilon = \frac{(8.898919 + 9.05995Y + 0.9775373Y^{2})}{Y(17.79728 + 11.968477 + Y^{2})} \dots (36)
$$

**De donde:**

$$
\bar{X} = \frac{1}{n} \sum_{i=1}^{n} X_i
$$
 ....... (37)

$$
\overline{\ln X} = \sum_{i=1}^{n} \ln x i
$$
 ....... (38)

= lnX̅ − ln̅̅̅̅X̅**…………….….………(39)**

**Donde:**

- $\bar{\mathbf{X}}$  : Media aritmética de x.
- $\overline{\ln X}$  : Media de los logaritmos.
- **:** Diferencia de la media aritmética y la media de logaritmos
- $Y =$  Parámetro de forma.

$$
\beta = \frac{\overline{X}}{\Upsilon} \qquad \qquad (40)
$$

**Donde:**

- **:** Parámetro de escala.
- **c) Cálculo del caudal de diseño**

$$
Q = Xt = \frac{\chi^2 \beta}{2} \qquad \qquad \dots \dots \dots \dots (41)
$$

## **Donde:**

- $\mathcal{X}^2$  : Chi cuadrado calculado de la tabla  $N<sup>°</sup>$  en función de  $v = 2Y$  y 1- $F(Z)$ .
- **:** Parámetro de escala.

# **d) Intervalo de Confianza**

$$
Li = Xt - Z(1 - \alpha/2)SE
$$
........(42)  

$$
Ls = Xt + Z(1 - \alpha/2) * SE
$$
........(43)  

$$
SE = \frac{S}{\sqrt{n}} * \delta
$$

# **Donde:**

**Li** : Límite inferior.

- **Ls** : Límite superior.
- $\alpha$ : Nivel de confianza o nivel de probabilidad.
- **SE** : Error estándar.
- δ : Coeficiente calculado de la tabla N°

### **E) Distribución Gamma III Parámetros**

**a) Función de densidad**

$$
\int (x) = \frac{(x - x_0)^{\gamma - 1} e^{-\frac{(X - x_0)}{\beta}}}{\beta \gamma \Gamma(\gamma)}
$$
........(44)

**Donde:** 

**f(x)** : Función densidad Gamma III Parámetros de la variable x.

- : Parámetro de escala
- : Parámetro de forma.
- **xo**: Parámetro de posición.
- $\Gamma(\Upsilon)$ : Función gamma completa.
- **x** : Variable independiente.( Q máximo para cada año).

# **b) Estimación de Parámetros**

 **……….....…….(45)** = 4 Cs

$$
\beta = \frac{Cs * S}{2} \quad \dots \dots \dots \dots \dots \dots \dots \dots \dots \dots \tag{46}
$$

$$
Xo = \overline{X} - \frac{2 * S}{Cs} \dots (47)
$$

**Donde:**

- : Parámetro de escala
- : Parámetro de forma.
- **xo**: Parámetro de posición.
- $\bar{X}$  : Media aritmética de x.

## **c) Cálculo del caudal de diseño**

 ${\bf Q} = {\rm Xt} = \overline{{\rm X}} + {\rm K} * {\rm S}$  (48)

## **Donde:**

- $\bar{\mathbf{X}}$ : Media aritmética de x.
- : Desviación estándar.
- **K**: Calculado con la tabla N° cuyo valor está en función del Cx y la probabilidad de excedencia P(X>x).

**Cs**: Coeficiente de asimetría.

# **d) Intervalo de Confianza**

$$
Li = Xt - Z(1-\alpha/2)SE
$$
............(49)

$$
Ls = Xt + Z(1-\alpha/2) * SE............(50)
$$

$$
\mathbf{SE} = \frac{S}{\sqrt{n}} * \delta
$$

# **Donde:**

**Li** : Límite inferior.

**Ls** : Límite superior.

- : Nivel de confianza o nivel de probabilidad.
- **SE** : Error estándar.
- δ : Coeficiente calculado de la tabla N°

**n**: Número de datos.

# **E) Distribución Log Pearson tipo III a) Función de densidad**

$$
\int (x) = \frac{(ln x - x_0)^{\gamma - 1} e^{-\frac{(ln x - x_0)}{\beta}}}{x \beta \gamma \Gamma(\Upsilon)}
$$
........(51)

#### **Donde:**

- **f(x)** : Función densidad Log Pearson tipo III de la variable x.
- : Parámetro de escala.
- β : Parámetro de forma.
- **xo**: Parámetro de posición.
- $\Gamma(\Upsilon)$ : Función gamma completa.

## **PÁG.33**

**x** : Variable independiente.( Q máximo para cada año).

# **b) Estimación de Parámetros**

 **……….....…….(52)** = 4 Cslnx 2

 **………….....…(53)** β = Cslnx ∗ Slnx 2

$$
Xo = \bar{X} \ln x - \frac{2 * Sln x}{Csln x} \dots (54)
$$

**Donde:**

: Parámetro de escala

: Parámetro de forma.

**xo**: Parámetro de posición.

̅**:** Media de los logaritmos.

**Slnx** : Desviación estándar de los logaritmos.

 **:** Coeficiente de asimetría de los logaritmos.

## **c) Cálculo del caudal de diseño**

 $\mathbf{LnQ} = \text{LnXt} = \overline{\text{X}}\text{lnx} + \text{KS}\text{lnx}$  .......(55)

# **Donde:**

̅**:** Media de los logaritmos.

- **:** Desviación estándar de los logaritmos.
- **K:** Factor de frecuencia calculado con la tabla N°. cuyo valor está en función del Cx y la probabilidad de excedencia  $P(X>x)$ .

# **d) Intervalo de Confianza**

$$
Li = Xt - Z(1-\alpha/2)SE
$$
............(56)

$$
Ls = Xt + Z(1-\alpha/2) * SE
$$
............(57)

 = Slnx √n ∗ δ **………...………(58)**

# **Donde:**

**Li** : Límite inferior.

**Ls** : Límite superior.

 :Nivel de confianza o nivel de probabilidad.

**SE** : Error estándar.

δ :Coeficiente calculado de la tabla N°

:Desviación estándar de los logaritmos.

**n**: Número de datos.

# **F) Distribución Gumbel**

#### **a) Función de densidad**

$$
\int (x) = \frac{1}{\alpha} e^{-\frac{x-\mu}{\alpha} - e^{-\frac{x-\mu}{\alpha}}}
$$
............(59)

# **Donde:**

- **f(x)** : Función densidad Gumbel de la variable x.
- $\mu$  : Parámetro de posición.
- **x** : Variable independiente.( Q máximo para cada año).
- α ∶ Parámetro de escala.

# **b) Estimación de Parámetros**

$$
\alpha = \frac{\sqrt{6}}{\pi} * S
$$
\n
$$
\mu = \overline{X} - 0.45S
$$
\n(60)\n(61)

#### **Donde:**

- : Parámetro de posición.
- **S** : Desviación estándar.
- $\alpha$ : Parámetro de escala.

## **c) Cálculo del caudal de diseño**

$$
\mathbf{Q} = Xt = \mu + K * \alpha \qquad \qquad \ldots \ldots \ldots \tag{62}
$$

$$
Y = (-\ln(-\ln(F(z))) \ \ldots \ldots \ldots \ldots \ldots (63)
$$

**Donde:**

 $\mu$  : Parámetro de posición.

 $\alpha$ : Parámetro de escala.

**K=** Y: Factor de frecuencia.

# **d) Intervalo de Confianza**

$$
Li = Xt - Z(1-\alpha/2)SE
$$
............(64)

$$
Ls = \text{Xt} + \text{Z}(1-\alpha/2) * \text{SE} \dots \dots \dots \dots (65)
$$

$$
SE = \frac{S}{\sqrt{n}} * \left(1 + \frac{K^2}{2}\right)^{0.5} \dots \dots \dots (66)
$$

## **Donde:**

- **Li** : Límite inferior.
- **Ls** : Límite superior.
- : Nivel de confianza o nivel de probabilidad.
- **SE** : Error estándar.

**K=** : Factor de frecuencia calculado con la tabla N°.

**n**: Número de datos.

# **G) Distribución Log Gumbel**

## **a) Función de densidad**

$$
\int (x) = \frac{1}{\alpha} e^{-\frac{x-\mu}{\alpha} - e^{-\frac{x-\mu}{\alpha}}}
$$
.................(67)

## **Donde:**

- **f(x)** : Función densidad Log Gumbel de la variable x.
- : Parámetro de posición.
- **x** : Variable independiente.( Q máximo para cada año).
- $\alpha$ : Parámetro de escala.

## **b) Estimación de Parámetros**

α = √ ∗ Slnx**……….………….…...… (68)**

= X ̅lnx-0.45Slnx**………….…………... (69)**

# **Donde:**

 $\mu$  : Parámetro de posición.

 **:** Desviación estándar de los logaritmos.

̅**:** Media de los logaritmos.

α : Parámetro de escala.

#### **c) Cálculo del caudal de diseño**

$$
\ln Q = \ln Xt = \mu + K * \alpha \quad \dots \dots \dots \dots (70)
$$

 = (−(−(F(z))**………………..…(71)**

## **Donde:**

- : Parámetro de posición.
- $\alpha$ : Parámetro de escala.
- **K=** Y: Factor de frecuencia.

## **d) Intervalo de Confianza**

$$
Li = Xt - Z(1-\alpha/2)SE
$$
............(72)

$$
Ls = Xt + Z(1-\alpha/2) * SE
$$
 (73)

$$
SE = \frac{\sin(x)}{\sqrt{n}} * \left(1 + \frac{K^2}{2}\right)^{0.5} \dots \dots \dots (74)
$$

# **Donde:**

- **Li** : Límite inferior.
- **Ls** : Límite superior.
- : Nivel de confianza o nivel de probabilidad.

**SE** : Error estándar.

- **K=** : Factor de frecuencia calculado con la tabla N°.
- **n**: Número de datos.

## **2.2.2.4.6. Pruebas de Bondad de Ajuste.**

- Las pruebas de bondad de ajuste, consisten en comprobar gráfica y estadísticamente, si la frecuencia empírica de la serie analizada, se ajusta a una determinada función de probabilidades teórica seleccionada a priori, con los parámetros estimados con base en los valores muestrales. (Villón, 2007)

# **A) Chi Cuadrado**

- La prueba Chi-cuadrado se basa en el cálculo de frecuencias, tanto de valores observados, como valores esperados, para un número determinado de intervalos.(Villón, 2007)
- **a) Expresión General**

$$
\mathbf{X}^{2} = \sum_{i=1}^{k} \frac{(\theta i - \theta i)^{2}}{\theta i}
$$
 ......(75)

$$
\sum_{i=1}^{k} \theta i = \sum_{i=1}^{k} ei = N
$$
 (76)

# **Donde:**

- $xc<sup>2</sup>$ : Valor calculado de Chi-cuadrado, a partir de los datos.
- $\theta i$ : Número de valores observados en el intervalo de clase i.
- ei **:** Número de valores esperados en el intervalo de clase i.
- **k:** Número de intervalos de clase.

- Asignando probabilidades a la ecuación (76), se obtiene la formula computacional desarrollada por Marckovic (1965).

 **…………….(77)** ² = ∑ (Ni-NPi) 2 NPi k i=1

## **Donde:**

- **Ni:** Número de observaciones que caen dentro de los límites de clases ajustadas del intervalo i.
- **N:** Tamaño muestral.
- **Pi** : Probabilidad igual para todos los intervalos de clases.

$$
Pi = \frac{1}{k}
$$
 o  $ei = PiN$  .........(78)

- Simplificando la ecuación 74 se obtiene la fórmula computacional desarrollada por Markovic (1965). (Villón, 2007)

$$
\mathbf{\mathcal{X}c^2} = \frac{K}{N} \sum_{i=1}^{K} Ni^2 - N \qquad \qquad \qquad \dots \dots \dots \dots \dots \dots \tag{79}
$$

- El valor de  $\mathcal{X}c^2$  obtenido por la ecuación (79) se compara con el  $Xt^2$  de la tabla N°, cuyo valor se denomina con:

Nivel de significación :  $\alpha = 0.05$  ó  $\alpha = 0.01$ 

Grado de libertad :  $g, l = k - 1 - h$ 

# **Donde:**

- **h** : es el número de parámetros a estimarse, así:
- **h** : 2, para la distribución normal
- **h**: 3, para la distribución log-normal de 3 parámetros.

#### **b) Criterio de decisión**

- El cálculo de decisión se fundamenta en la comparación del valor calculado de Chi

**PÁG.40**

cuadrado con el valor tabulado encontrado, es decir:

> $\mathcal{X}c^2 \leq \mathcal{X}t^2$  Ajuste Bueno  $\mathcal{X}c^2 \geq \mathcal{X}t^2$  Ajuste Malo

## **c) Consideraciones**

- Es aplicable sólo para ajustes a la distribución normal, puesto que ha sido desarrollado con base en los datos normales e independientes.(Villón, 2007)
- En la práctica se usa para cualquier modelo de ajuste, pero estrictamente es válido sólo para la normal. (Villón, 2007)

## **B) Smirnov- Kolmogorov**

- Consiste en comparar las diferencias existentes, entre la probabilidad empírica de los datos de la muestra y la probabilidad teórica, tomando el valor máximo del valor absoluto, de la diferencia entre el valor observado y el valor de la recta teórica del modelo.

# **a) Expresión General**

∆= máx |F(x) − P(x)|**……………….(80)**

## **Donde:**

- ∆ **:** Estadístico de Smirnov- Kolmogorov, cuyo valor es igual a la diferencia máxima existente entre la probabilidad ajustada y la probabilidad empírica.
	- ()**:** Probabilidad de la distribución teórica.
- P(x):Probabilidad experimental o empírica de los datos, denominada también frecuencia acumulada.
- El delta teórico ∆ tiene su función de distribución de probabilidades.

- Sí ∆o (tabular) es valor crítico para un nivel de significación α, se tiene que :

 $P[\text{max}|F(x) - P(x)| \ge \Delta_0] = \alpha$ ........(81)

(∆≥ ∆) = 1 − α **…...…..……….(82)**

**También:**

$$
P = (\Delta < \Delta o) = 1 - \alpha \dots \dots \dots \dots (83)
$$

- El procedimiento para efectuar el ajuste, mediante el estadístico de Smirnov- Kolmogorov, es el siguiente:

> •Calcular la probabilidad empírica o experimental (Px) de los datos, para esto usar la fórmula de Weibull.

$$
P(x) = \frac{M}{N+1}
$$
 ......(84)

# **Donde:**

- **P(x) :** Probabilidad empírica o experimental.
- **M:** Muestra de orden
- **N:** Número de datos
- •Calcular la probabilidad teórica  $F(x)$ .
- •Calcular las diferencias P(x)- F(x), para todos los valores de x.

•Seleccionar la máxima diferencia:

∆ = máx|F(x) − P(x)| **……..(85)**

• Calcular el valor crítico estadístico Δ, es decir Δo (valor tabular), para  $α=0.05$  y N igual al número de datos . Los valores de Δo.

# **b) Criterio de decisión**

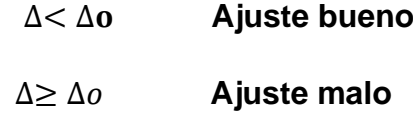

# **c) Consideraciones**

- Es aplicable a distribuciones de datos no agrupados, es decir no se requiere hacer intervalos de clase. (Villón, 2007)
- Es aplicable a cualquier distribución.(Villón, 2007)

# **2.2.3. Hidráulica Fluvial**

# **2.2.3.1. Morfología de un río**

- La morfología de un río implica el estudio de los cambios que experimenta un río, tanto en su recorrido, como en su sección transversal (lecho y márgenes). Su comportamiento depende mucho de la topografía, asociada a las condiciones geológicas. Además, el desarrollo de un río y las formas que adopta son diferentes en una zona plana y en una zona de fuerte pendiente. La presencia de vegetación a lo largo de las márgenes de los ríos contribuye a la definición del cauce. Por el contrario, su desaparición contribuye a la inestabilidad del recorrido fluvial. (ROCHA, 1998)

#### **2.2.3.1.1. Perfil Longitudinal**

- El eje hidráulico de los ríos no es una línea recta. El recorrido fluvial tiene una tendencia natural a la sinuosidad. (ROCHA, 1998)
- Los ríos tienden naturalmente a la sinuosidad, a que su recorrido esté formado por una sucesión de curvas. (ROCHA, 1998)
- La pendiente fluvial es variable a lo largo del recorrido que el río hace desde sus nacientes hasta la desembocadura. En general en las partes altas están las mayores pendientes. En las partes bajas de los cauces fluviales la pendiente disminuye notablemente. (ROCHA, 1998)
- En la Figura N° se aprecia, muy esquematizado, el perfil longitudinal representativo de un río. Como se ve, el perfil típico es cóncavo hacia arriba y resulta así del balance que se establece entre la capacidad de transporte de la corriente y el tamaño y cantidad de los sólidos aportados por la cuenca. En la mencionada figura se aprecia tres tramos principales y las secciones transversales típicas para cada uno de ellos. (ROCHA, 1998)
	- **Figura N° 7:** Esquematización del perfil longitudinal y secciones transversales típicas de un río, a lo largo de su recorrido.

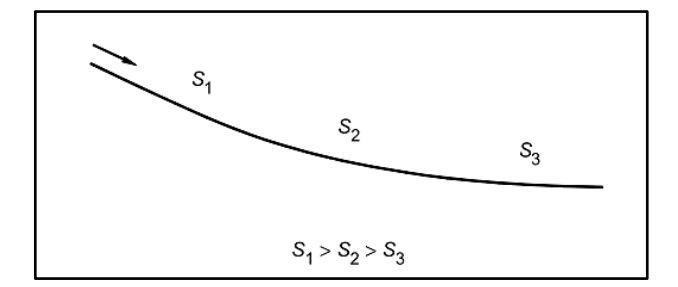

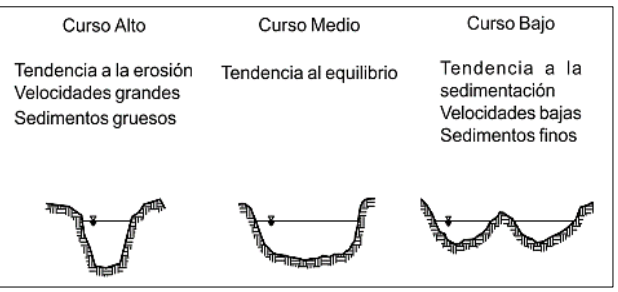

**Fuente** : Rocha ,1998

# **2.2.3.1.2. Estado de Equilibrio**

- Se dice que un tramo fluvial se encuentra en estado de equilibrio cuando la cantidad de sólidos que ingresa es igual a la que sale, en un tiempo determinado. En dicho tramo no hay erosión ni sedimentación. (ROCHA, 1998)

**Figura N° 8:** Estado de Equilibrio. En el tramo 1-2 no hay erosión ni sedimentación ( TF1= TF2 )

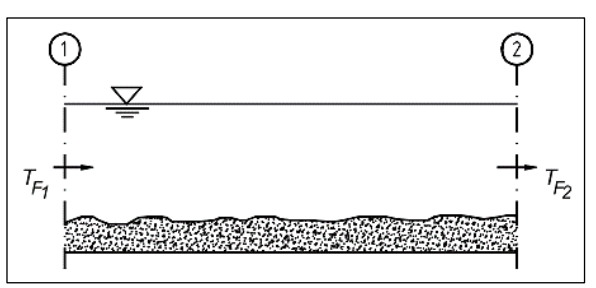

**Fuente:** Vide, 1998

# **2.2.3.1.3. Llanuras de Inundación**

- Las llanuras de inundación son las áreas próximas al cauce principal del río que resultan ocasionalmente inundadas. La llanura de inundación es un terreno muy llano pero con distintas formaciones. (VIDE, 2002)

#### **Figura N° 9:** Llanuras de inundación

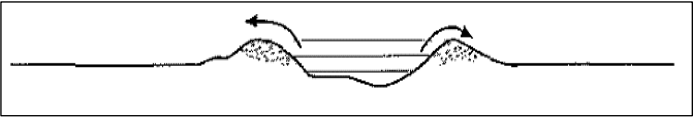

**Fuente:** Vide, 1998
#### **2.2.3.2. Clasificación de los ríos**

### **2.2.3.2.1. Por su edad**

- **A) Ríos Jóvenes.-** La morfología de un río implica el estudio de los cambios que experimenta un río, tanto en su recorrido, como en su sección transversal (lecho y márgenes). Su comportamiento depende mucho de la topografía, asociada a las condiciones geológicas. (ROCHA, 1998)
- **B) Ríos Maduros.-** Cuando el río se convierte en maduro, se amplía su sección transversal. El valle es más ancho. Disminuye la pendiente. El río está en estado de equilibrio o próximo a él.(ROCHA, 1998)
- **C) Ríos Viejos.-** Los ríos viejos corresponden a un estado más avanzado de desarrollo. La pendiente del río sigue disminuyendo, su ancho aumenta. El río está confinado, encauzado, controlado. (ROCHA, 1998)

#### **2.2.3.2.2. Por su Morfología**

- **A) Ríos Rectos**.- Como hemos visto, prácticamente no existen ríos rectos en la Naturaleza.
- **B) Ríos Entrelazados.-** A veces se les llama ríos trenzados. Corresponden generalmente a ríos anchos, cuya pendiente es fuerte, lo que da lugar a pequeños tirantes (calados) y el río corre en forma de varios canales o brazos alrededor de pequeñas islas.
- **C) Ríos Meándricos.-** Están formados por una sucesión de curvas. La característica de estas curvas, que son muy dinámicas, es que no se

deben esencialmente a las propiedades del terreno, sino a la naturaleza del comportamiento fluvial.

**Figura N° 10:** Clasificación Morfológica de los ríos

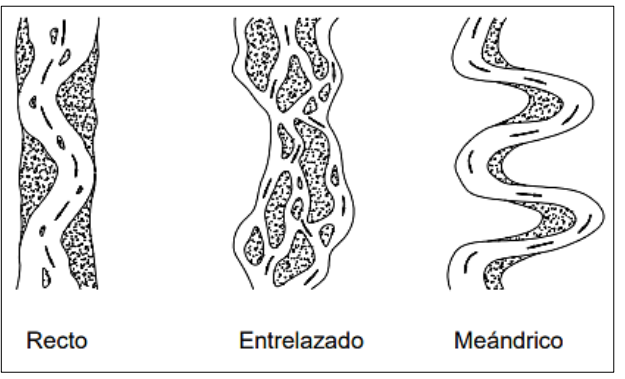

**Fuente:** Rocha, 1998

## **2.2.3.2.3. Por su Pendiente**

- **A) Ríos Torrenciales .-** Son los que tienen una pendiente mayor de 1.5%. (VIDE, 2002)
- **B) Ríos Torrentes.-** Son los que tienen una pendiente mayor a 6%. (VIDE, 2002)

## **2.2.3.4. Inundación**

- Una inundación es el desborde lateral de las aguas de los ríos, lagos y mares que cubre temporalmente los terrenos bajos adyacentes. Suele ocurrir en épocas de lluvias intensas, marejadas y en caso de tsunami. (INSTITUTO NACIONAL DE DEFENSA CIVIL (INDECI), 2011)

## **2.2.3.4.1. Tipos**

## **A) Inundación Estáticas**

- Generalmente se producen cuando las lluvias son persistentes y generalizadas, producen un aumento paulatino del caudal y del río hasta superar su capacidad máxima de transporte, por lo que el río se desborda, inundando áreas planas cercanas al mismo, a estas áreas se les denomina llanuras de

Inundación.(INSTITUTO NACIONAL DE DEFENSA CIVIL (INDECI), 2011)

#### **B) Inundación Dinámicas**

- Se producen en ríos cuyas cuencas presentan fuertes pendientes, por efecto de las lluvias intensas. Las crecidas de los ríos son repentinas y de corta duración. Por ejemplo: Los ríos de la Cuenca del Océano Pacifico (La Leche, Tumbes, etc.) (INSTITUTO NACIONAL DE DEFENSA CIVIL (INDECI), 2011)

#### **2.2.3.5. Tipos de Flujos**

#### **2.2.3.5.1. Criterio tiempo**

#### **A) Flujo Permanente**

- Si la profundidad de flujo, el área mojada, la velocidad y el caudal no cambian o puede suponerse constante durante el intervalo de tiempo en consideración. En la mayor parte de los problemas de flujo permanente, el caudal es constante. (Chow, 1994)

#### **B) Flujo No Permanente**

- Si la profundidad del flujo, el área mojada, la velocidad, y el caudal cambian con el tiempo. .(Chow, 1994)

# **2.2.3.5.2. Criterio Espacio A) Flujo Uniforme**

- Se dice que el flujo en canales abiertos es uniforme si la profundidad del flujo, el área mojada, la velocidad y caudal es lo mismo en cada sección del canal. (Chow, 1994)

## **B) Flujo Variado**

- Si la profundidad de flujo, el área mojada, la velocidad y el caudal cambian a lo largo del canal. (Chow, 1994)

#### **a) Flujo Rápidamente Variado**

- El flujo es rápidamente variado si la profundidad del agua, el área mojada, la velocidad y el caudal cambian de manera abrupta en distancias comparativamente cortas. (Chow, 1994)

## **b) Flujo Gradualmente Variado**

- El flujo es gradualmente variado si la profundidad del agua, el área mojada, la velocidad y el caudal no cambian de manera abrupta en distancias comparativamente cortas. (Chow, 1994)

**Figura N° 11:** Diferentes tipos de flujos en canales abiertos

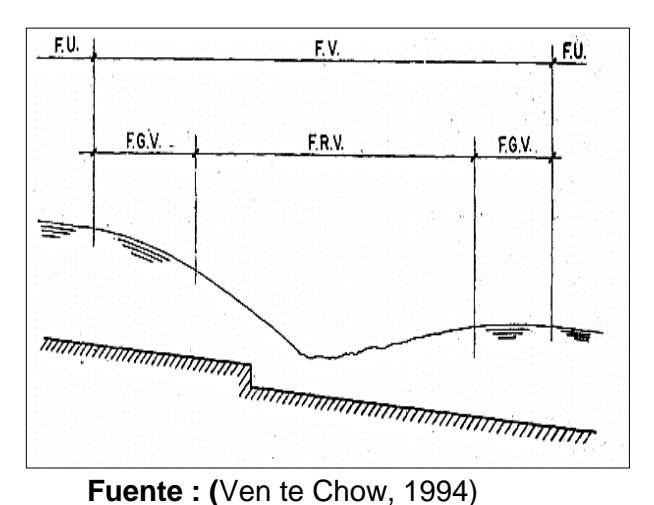

# **2.2.3.5.3. Criterio de Viscosidad**

#### **A) Flujo Laminar**

- Si las fuerzas viscosas son muy fuertes en relación con las fuerzas inerciales de tal manera que la viscosidad juega un papel importante en determinar el comportamiento del flujo. (Chow, 1994)

## **B) Flujo Turbulento**

- Si las fuerzas viscosas son débiles en relación con las fuerzas inerciales. En el flujo turbulento las partículas del agua se mueven en trayectorias irregulares que no son suaves ni fijas, pero que en conjunto todavía representan el movimiento hacia delante de la corriente entera. (Chow, 1994)

## **B) Flujo Transicional**

- Entre los estados de flujo laminar y flujo turbulento existe un estado mixto o transicional. (Chow, 1994)

## **2.2.3.5.4. Criterio de N° Froude (Fr)**

$$
\mathbf{Fr} = \frac{\mathbf{v}}{\sqrt{\mathbf{g}\mathbf{D}}} \qquad \qquad \qquad \qquad (86)
$$

 $D($ Profundidad hidráulica $) =$ Área mojada ancho superficial

#### **A) Flujo Subcrítico**

- El valor de Fr<1.

#### **B) Flujo Crítico**

 $-$  Fl valor de Fr  $=1$ .

## **C) Flujo Supercrítico**

- El valor de Fr<1.

#### **2.2.3.5.5. Criterio velocidad**

#### **A) Flujo Unidimensional**

- Es un flujo en el que el vector velocidad depende de sólo una variable espacial. (Poterr, 2015)

## **B) Flujo Bidimensional**

- Es un flujo en el que el vector velocidad depende sólo de dos variables espaciales. (Poterr, 2015)

## **C) Flujo Tridimensional**

- El vector velocidad depende de tres coordenadas espaciales. (Poterr, 2015)

#### **2.2.4. Transporte de Sedimentos**

#### **2.2.4.1. Propiedades de los Sedimentos**

- Las características que definen los procesos de suspensión, transporte y posterior depositación del sedimento, dependen no sólo de las condiciones del flujo sino también de las propiedades del sedimento y por ello es necesario su estudio. Entre otras propiedades se considerarán a continuación el tamaño, la forma, la distribución granulométrica, densidad, peso específico, concentración.(Bunte & Abt, 2001)

### **2.2.4.1.1. Tamaño**

- El análisis de tamaño de partícula comprende la medición y análisis de los tres ejes que tiene esta, ellos definen la forma tridimensional de dicho elemento.(Bunte & Abt, 2001)

## **A) Ejes de las Partículas**

- Los parámetros que determinan el análisis del tamaño de partícula y la forma de esta, son la longitud de los tres ejes de partícula mutuamente perpendiculares: el mayor (eje a), el medio (eje b), y el menor (eje c). De esta manera los tres ejes de partícula se pueden comparar con la forma de partícula elipsoidal.(Bunte & Abt, 2001)

- Al tener los lechos granulares una variación mínima de densidad, γs = 2,65 kg/m<sup>3</sup>, la propiedad hidráulica más importante viene a ser su tamaño (Aguirre-Pe, 1980; Vide, 2003); dicho tamaño, es la dimensión del eje b (segundo eje) de un elipsoide que puede asemejarse a una partícula de sedimento (Fig.3). Asimismo, se considera que b presenta el tamaño condicionante para que una partícula pase por un tamiz o no. (Romero, 2004).

**Figura N° 12:** Definición de los ejes de la partícula (a), similitud de la forma de la partícula con la forma de un Elipsoide (b)

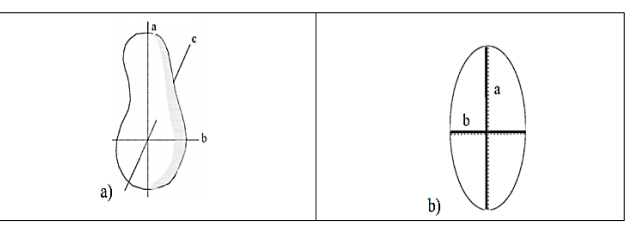

**Fuente:** Bunte & Abt, 2001

## **B) Medición de la Partícula**

- La medición de la partícula puede ser determinado en tres maneras diferentes: la longitud real del eje b, el diámetro nominal, y el diámetro de tamizado de la partícula. Los tres enfoques son usados para propósitos diferentes.(Bunte & Abt, 2001)

- •**Longitud real del eje b**.- Este tipo de medición es utilizado para estudios de determinación del tamaño de partícula dominante, midiendo el tamaño del eje b en milímetros o centímetros.(Bunte & Abt, 2001)
- •**Diámetro nominal**.- El diámetro nominal denota el diámetro de una partícula que asumiría su volumen si fuera expresado como una esfera y calculado con:

**Dn**=(a\*b\*c) 1 <sup>3</sup> **…………..………(87)**  $VD = \frac{\pi}{c}$ 6 (a\*b\*c)³**………………(88)**

- •**Diámetro de tamizado.-** Las partículas de sedimento son analizadas comúnmente agrupando partículas de tamaños varios en clases de tamaño que corresponden al tamaño de la abertura de cierto tamiz. El diámetro de tamizado de partícula puede ser definido como el tamaño de tamiz más pequeño a través del que una partícula puede pasar (Dpass) o como el tamaño de cernidor más grande a través del que la partícula no pasó (Dret).(Bunte & Abt, 2001)
- **C) Clases de Tamaño de la Partícula-Wentworth**
	- En transporte de sedimentos, el tamaño importa de dos maneras: primero, los granos más grandes son más difíciles de transportar que los granos más pequeños. Se necesita menos flujo para mover un grano de arena que una roca, podemos llamar a esto un efecto de tamaño

absoluto. Segundo, los granos más pequeños dentro de una mezcla de tamaños tienden a ser más difícil de mover de lo que sería en fondo o lecho de un solo tamaño, y los granos más grandes tienden a ser más fáciles de mover cuando están en una mezcla de tamaños, podemos llamar a esto un efecto de tamaño relativo. El tamaño relativo es importante en los ríos de lecho de grava porque el fondo o lecho, generalmente contiene una amplia gama de tamaños. (Wilcock, Pitlick, 2009)

- Se necesita una nomenclatura para describir el tamaño de grano. Por el ancho rango de tamaños, se utiliza una escala geométrica en lugar de una escala aritmética. Si se piensa que un grano de 102 mm como del mismo tamaño que un grano de 101 mm, y un grano de 2 mm mucho más grande que grano de 1 mm, si es así, se está pensando geométricamente. En una escala aritmética, la diferencia de tamaño es la misma en ambos casos (1 mm). En una escala geométrica, el grano de 2 mm es dos veces más grande que el grano de 1 mm.(Wilcock, Pitlick, 2009)
- La escala geométrica que usamos para el tamaño de grano se basa en potencias de dos. Una clasificación de partículas de acuerdo al tamaño fue realizada por Udden (1914) y modificada por Wentworth (1922). Tal clasificación se presenta en la Tabla 3.1, donde se observa que los límites de

cada intervalo de clase difieren por un factor de 2. La escala de Udden-Wentworth ha sido adoptada por el Subcomité de Terminología Sedimentológica de la AGU. Para arenas y sedimentos más gruesos el diámetro d se expresa generalmente en milímetros (mm) y para sedimentos finos (d<62.5um) en micrones (1um=10ˉ³mm).(Basile, 2018)

- A los efectos de mejorar la visualización gráfica de las distribuciones granulométricas y facilitar el cálculo de los parámetros estadísticos, Krumbein (1934) propuso que los límites de cada intervalo de clase en la escala Udden-Wentworth sean transformados logarítmicamente en valores  $\phi = -\log 2$  d (con d en mm). De esta manera la escala sedimentológica phi (ɸ) queda definida como:

**d**=2 -<sup>ϕ</sup> **…………………………(89)** - Aplicando logaritmo (en base 2 y en base 10) a ambos miembros de la ec. (85) tenemos: ∅*=-*log<sup>2</sup> d =- log<sup>10</sup> d  $\frac{\log_{10} a}{\log_{10} 2}$  = -3.322 log<sub>10</sub> d con d en mm. En la escala ɸ, los rangos de d en (mm), para cada intervalo de clase en la escala de Udden-Wentworth, se convierten en números enteros constantes e iguales a una unidad φ.

**Tabla N° 1:** Tamaño de la gradación de sedimentos en el rango de arena a cantos rodados (escala de Wentworth)

|                | Description of particle size |                | $\phi = -\log_2$                    | mm                   | $w = \log_2$                                     |  |
|----------------|------------------------------|----------------|-------------------------------------|----------------------|--------------------------------------------------|--|
| <b>Boulder</b> | very large                   |                | $-12.0$ - 4096<br>$-11.5$           | 2896                 | $- 12.0$<br>11.5                                 |  |
|                | large                        |                | $-11.0$ $-$<br>$-10.5$<br>$-10.0$ — | 2048<br>1448<br>1024 | 11.0<br>10.5<br>10.0<br>$\overline{\phantom{0}}$ |  |
|                | Medium                       |                | $-9.5$<br>$-9.0$ —                  | 724<br>512           | 9.5<br>9.0                                       |  |
|                | small                        |                | $-8.5$<br>$-8.0$                    | 362<br>256           | 8.5<br>8.0                                       |  |
| <b>Cobble</b>  | large                        |                | $-7.5$<br>$-7.0$ —                  | 181<br>128           | 7.5<br>7.0                                       |  |
|                | Small                        |                | $-6.5$<br>$-6.0$                    | 90.5<br>64           | 6.5<br>6.0                                       |  |
|                | very coarse                  |                | $-5.5$<br>$-5.0 -$                  | 45.3<br>$32 -$       | 5.5<br>5.0                                       |  |
|                | coarse                       | <b>Pebble</b>  | $-4.5$<br>$-4.0$ —                  | 22.6<br>$16 -$       | 4.5<br>4.0                                       |  |
| <b>Gravel</b>  | medium                       |                | $-3.5$<br>$-3.0 -$                  | 11.3<br>8            | 3.5<br>3.0                                       |  |
|                | fine                         |                | $-2.5$<br>$-2.0 -$                  | 5.66<br>4            | 2.5<br>2.0                                       |  |
|                | very fine                    | <b>Granule</b> | $-1.5$<br>$-1.0 -$                  | 2.83<br>$2 -$        | 1.5<br>1.0                                       |  |
|                | very coarse                  |                | $-0.5$<br>0                         | 141<br>ı             | 0.5<br>$\overline{\phantom{0}}$<br>0             |  |
|                | coarse                       |                | $+0.5$<br>$+1.0$ —                  | 0.707                | $-0.5$<br>$0.500 - 1.0$                          |  |
| <b>Sand</b>    | medium                       |                | $+1.5$<br>$+2.0$ —                  | 0.354                | $-1.5$<br>$0.250 - 2.0$                          |  |
|                | fine                         |                | $+2.5$<br>$+3.0 -$                  | 0.177                | $-1.5$<br>$0.125 - 3.0$                          |  |
|                | very fine                    |                | $+3.5$<br>$+4.0$ —                  | 0.088                | $-3.5$<br>$0.063 -$<br>$-4.0$                    |  |
| Sht            |                              |                | $+8.0$ —                            |                      | $0.0039 - 8.0$                                   |  |
| Clay           |                              |                | $+12.0$ —                           |                      | $0.00024 - 12.0$                                 |  |

**Fuente :** Bunte & Abt, 2001

#### **2.2.4.1.2. Forma**

Es una característica que determina el modo del movimiento de la partícula (granos de forma aplanada, en el lecho, difícilmente se mueven por rotación, pero sí se desplazan fácilmente o, eventualmente pueden saltar. Normalmente se define a través de la redondez, esfericidad y el factor de forma. (Corporación Autónoma Regional del Valle del Cauca, 2004)

**A) Redondez**.- Se define por la relación entre el radio medio de las aristas y esquinas de la partícula y el radio de la circunferencia inscrita en la máxima área proyectada de la partícula. (Corporación Autónoma Regional del Valle del Cauca, 2004)

**B) Esfericidad.-** Es la relación entre el área superficial de una esfera de volumen equivalente al de la partícula y el área superficial de la partícula.(Corporación Autónoma Regional del Valle del Cauca, 2004)

$$
\Omega = \sqrt[3]{\frac{c}{b} \left(\frac{b}{a}\right)^2} = \sqrt[3]{\frac{b^*c}{a^2}}
$$
 .................(90)

**Donde:**

- **Ω** : esfericidad
- **a** : arista más larga
- **b** : arista de longitud intermedia
- **c**: arista más corta.

**C) Factor de Forma.-** Se define por la siguiente ecuación:

**………………(91) FF**= c √a\*b

## **2.2.4.1.3. Densidad y Peso Específico**

#### **A) Densidad**

- Para una partícula sólida, es la relación entre la masa que posee la partícula y su volumen.(Corporación Autónoma Regional del Valle del Cauca, 2004)

 **…….………….….(92) ρs** = m v

## **Donde**

**ρs** : densidad de la partícula. (Kg/m<sup>3</sup>)

**m**: masa. (Kg)

**v**: Volumen. (m<sup>3</sup>)

#### **B) Peso Específico**

- Es la relación entre el peso de la partícula y su volumen, o lo que es igual, el producto de la densidad y la aceleración de la gravedad.(Corporación Autónoma Regional del Valle del Cauca, 2004)

$$
\mathsf{ys} = \frac{\mathrm{P}}{\mathrm{V}} \qquad \qquad \ldots \ldots \ldots \ldots \ldots \ldots (93)
$$

$$
\gamma s = g \rho s \qquad \qquad \qquad (94)
$$

**Donde:**

**γs**: peso específico de la partícula. (N/m³)

**P** : peso de la partícula. (N)

ps: Densidad de la partícula. (Kg/m<sup>3</sup>)

**g**: aceleración de la gravedad. (m/s²)

**Tabla N° 2:** Rango de valores del peso específico de partículas sólidas

| <b>Material</b>            | $\gamma_s$ [N/m <sup>3</sup> ] SI |  |
|----------------------------|-----------------------------------|--|
| <b>Piedras y guijarros</b> | 18,000 a 28,000                   |  |
| Gravas                     | 21,000 a 24,000                   |  |
| Arenas                     | 26,000 a 27,000                   |  |

**Fuente :** Maza. J. A. 1987

La mayoría de las arenas están formadas por partículas de cuarzo, y por lo tanto los valores característicos de densidad y peso específico son los que figuran en la tabla siguiente:

| <b>Material</b>            | $\gamma_s$ [N/m <sup>3</sup> ] SI |  |  |
|----------------------------|-----------------------------------|--|--|
| <b>Piedras y guijarros</b> | 18,000 a 28,000                   |  |  |
| <b>Gravas</b>              | 21,000 a 24,000                   |  |  |
| Arenas                     | 26,000 a 27,000                   |  |  |

**Tabla N° 3:** Valores usuales de densidad y peso específico para arenas.

# **Fuente :** Maza. J. A. 1987

## **2.2.4.1.4. Velocidad de Caída**

- La velocidad de caída es la máxima velocidad que la partícula alcanza cuando cae libremente en agua. La velocidad de caída tiene en cuenta el peso, la forma, el tamaño de la partícula, la temperatura y la densidad del agua.(Corporación Autónoma Regional del Valle del Cauca, 2004)

$$
\mathbf{W} = \left[ \frac{2}{3} \left( \frac{\rho s - \rho}{\rho} \right) g D + \frac{36 V^2}{D^2} \right]^{\frac{1}{2}} - \frac{6V}{D} \quad \dots \dots \dots \dots \dots (95)
$$

## **Donde:**

**W**: velocidad de caída (m/s}

**V**: viscosidad cinemática (m2 /s). Para agua a 18°C la es igual a 1.057 \* 10<sup>-6</sup> m2 /s

- $p$ : Densidad del agua. (Kg/m<sup>3</sup>)
- ps: Densidad de las partículas. (kg/m<sup>3</sup>
- **D** : diámetro característico (m)

| Temperatura<br>T<br>$(^{\circ}C)$ | Densidad<br>ρ<br>(kg/m <sup>3</sup> ) | Viscosidad<br>$(N \cdot s/m^2)$ | Viscosidad<br>cinemática<br>$\boldsymbol{\nu}$<br>$(m^2/s)$ |
|-----------------------------------|---------------------------------------|---------------------------------|-------------------------------------------------------------|
|                                   | 999.9                                 | $1.792 \times 10^{-3}$          | $1.792 \times 10^{-6}$                                      |
| $\frac{0}{5}$                     | 1000.0                                | 1.519                           | 1.519                                                       |
| 10                                | 999.7                                 | 1.308                           | 1.308                                                       |
| 15                                | 999.1                                 | 1.140                           | 1.141                                                       |
| 20                                | 998.2                                 | 1.005                           | 1.007                                                       |
| 30                                | 995.7                                 | 0.801                           | 0.804                                                       |
| 40                                | 992.2                                 | 0.656                           | 0.661                                                       |
| 50                                | 988.1                                 | 0.549                           | 0.556                                                       |
| 60                                | 983.2                                 | 0.469                           | 0.477                                                       |
| 70                                | 977.8                                 | 0.406                           | 0.415                                                       |
| 80                                | 971.8                                 | 0.357                           | 0.367                                                       |
| 90                                | 965.3                                 | 0.317                           | 0.328                                                       |
| 100                               | 958.4                                 | $0.284 \times 10^{-3}$          | $0.296 \times 10^{-6}$                                      |

**Tabla N° 4:** Viscosidad Cinemática del agua

Fuente : Maza (1998)

# **2.2.4.2. Inicio del Movimiento o Movimiento Incipiente de las Partículas de Fondo en la Corriente**

- El inicio de movimiento o movimiento incipiente es aquella situación que se presenta de manera instantánea cuando se cumplen ciertas condiciones para que el agua ponga en movimiento a una o varias partículas que forman el lecho de un cauce.(Basile, 2018)
- El movimiento inicial de las partículas del lecho en un río, depende de la granulometría del lecho, la pendiente y el caudal necesario para generar arrastre, ya que el flujo actúa sobre estas partículas tratando de sacarlas de su estado de reposo.(Basile, 2018)
- Hay dos formas de aproximarse al estudio de la iniciación del movimiento:
	- En función al esfuerzo cortante crítico para el material.
	- En función a la velocidad critica para el material.

## **2.2.4.2.1. En Función al Esfuerzo Cortante Crítico para el Material**

- Al comparar el esfuerzo actuante con el resistente, es posible conocer si el flujo será capaz o no de mover las partículas que conforman un fondo móvil o lecho de un río. El esfuerzo resistente es el esfuerzo cortante crítico del material que constituye el cauce,  $\tau c$ . El esfuerzo actuante es el esfuerzo cortante producido por el flujo en el fondo,  $\tau$ .(COMISIÓN NACIONAL DEL AGUA, 1996)

$$
\tau = \gamma^* h^* S \qquad \qquad \dots \dots \dots \dots \dots (96)
$$

#### **Donde:**

- $\tau$ : Esfuerzo cortante producido por el flujo en el fondo. (N/m²)
- **γ**: Peso específico del agua. (N/m³)
- **h**: Tirante. (m)
- **S**: Pendiente del cauce.
- Luego, de acuerdo con las características del flujo y las del cauce, en un río puede presentarse las siguientes situaciones:
- Si  $\tau < \tau c$  No hay movimiento de partículas en el lecho del río.
- $Si \tau = \tau c$  El movimiento de partículas está a punto de iniciarse. (condición crítica del movimiento)

 $\sin \tau > \tau c$  Hay movimiento de partículas.

## **A) Fondo Granular**

- Un lecho granular que soporta la circulación de un corriente de agua verá en algún momento desplazada una partícula por la fuerza del arrastre del agua**.**
- La acción del agua sobre el fondo puede caracterizarse por un esfuerzo cortante de fondo τ. El movimiento de las partículas constituyentes del lecho empieza cuando el esfuerzo cortante de fondo es mayor que el esfuerzo cortante crítico del material de fondo τc, se denomina esfuerzo cortante crítico característico del material al mínimo esfuerzo necesario para poner en movimiento las partículas constituyentes del lecho. (ROCHA, 1998)}

# **a) Esfuerzo Cortante Adimensional de Shields**

- El criterio de Shields se usa para suelos no cohesivos y uniformes, da conocer el esfuerzo cortante de fondo que hace que la partícula del lecho del cauce esté a punto de iniciar su movimiento debido a la acción del flujo. La acción del agua sobre el fondo puede caracterizarse por un esfuerzo cortante de fondo  $\tau$  que produce el inicio del movimiento.(VIDE, 2002)
- La resistencia de la partícula a ser movida puede relacionarse con la diferencia entre los pesos específicos de partícula y del agua (γs-γ) con el tamaño D que caracteriza el peso. Con estas tres

variables se forma el parámetro adimensional  $\tau m$ , esfuerzo cortante adimensional, de la siguiente manera (VIDE, 2002):

$$
\tau c = \frac{\tau}{(\gamma s - \gamma)D} \qquad \qquad \dots \dots \dots \dots \dots (97)
$$

## **Donde:**

- τc ∗**:** Esfuerzo Cortante Adimensional de Shields.
- τ: Esfuerzo cortante de fondo. (N/m²)
- $\gamma$ s: Peso específico de la partícula. (N/m<sup>3</sup>)
- $y$ : Peso específico del agua. (N/m<sup>3</sup>)
- **D:** Diámetro característico de las partículas del cauce. (m)
- La acción del agua sobre el fondo puede representarse también por una velocidad característica llamada velocidad de corte V\*. Esta velocidad se define convencionalmente a partir del esfuerzo cortante de fondo  $\tau$ . (VIDE, 2002)

$$
\mathbf{V}^* = \sqrt{\frac{\tau}{\rho}}
$$
 (98)

## **Donde:**

- **V\*:** Velocidad de corte. (m/s)
- **:** Esfuerzo cortante de fondo. (N/m²)
- **p**: Densidad del agua. (kg/m<sup>3</sup>)

- Lo más interesante de la velocidad de corte, es que, como velocidad significativa para el fondo, es la más indicada para constituir un número de Reynolds granular, definido como (VIDE, 2002) :

$$
\mathsf{Re}^* = \frac{\mathsf{V}^* \mathsf{D}}{\mathsf{v}} \qquad \qquad \ldots \ldots \ldots \ldots \ldots (99)
$$

## **Donde:**

**V\* :** Velocidad de corte o velocidad de fricción (m/s)

**Re\***: Número de Reynolds granular. (Adimensional)

**v**: Viscosidad cinemática del agua. (m<sup>2</sup>/s)

D**:** Diámetro de las partículas (m)

- En el ábaco de Shields se propone una curva de principio del movimiento en unos ejes $\frac{\tau}{(\gamma s - \gamma)D}$  y Re\*. Un punto por debajo de la curva indica que no hay movimiento y un punto encima de la curva indica que hay movimiento.(VIDE, 2002)

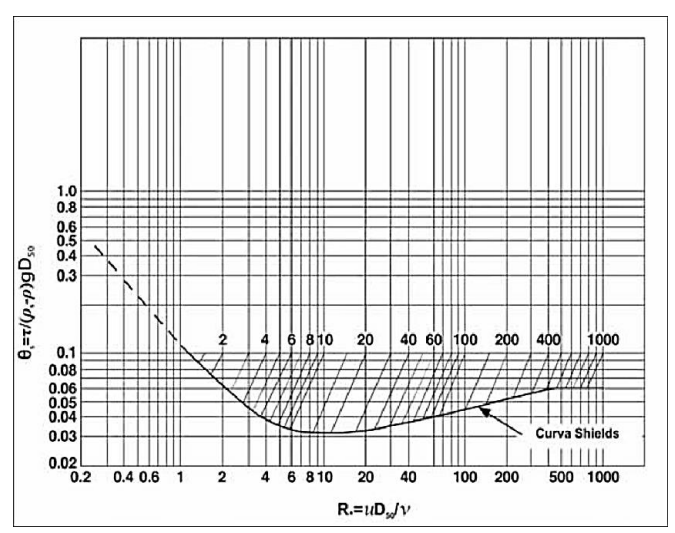

**Figura N° 13:** Ábaco de SHIELDS para la iniciación del movimiento

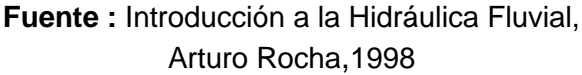

## **b) Fórmula de Aki y Sato (CONAGUA, 1996)**

- La relación propuesta para calcular el esfuerzo cortante crítico es la siguiente:

$$
\tau_c = 0.2649 \left( \frac{y_{s-y}}{\gamma} \right) * D \dots (100)
$$

## **Donde :**

- $\tau_c$ : Esfuerzo cortante crítico del material (N/m²)
- **γs**: Peso específico de la partícula. (N/m³)

**γ**: Peso específico del agua. (N/m³)

 **D:** Diámetro de las partículas.(m)

#### **c) Fórmula de Meyer-Peter y Müller**

- Determinaron que para turbulencia plenamente desarrollada, y para 0,4 < d < 30mm.(ROCHA, 1998)

$$
\tau c = 0.047^*(\gamma s - \gamma)D
$$
 ......(101)

#### **Donde :**

- τc : Esfuerzo cortante crítico (N/m²)
- **γs**: Peso específico de la partícula. (N/m<sup>3</sup>)
- **γ**: Peso específico del agua. (N/m³)
- **D:** Diámetro de las partículas. (m)

### **d) Fórmula de García Flores**

- Cuando el material es grueso, no cohesivo y no uniforme ( $D75 \ge 5$  mm), es decir, suelos que pueden experimentar acorazamiento, entonces el esfuerzo cortante crítico se evalúa con la siguiente ecuación (ROCHA, 1998):

$$
\tau c = 0.75403^{\ast} D75 \quad \dots \dots \dots \dots (102)
$$

# **Donde :**

- $\tau$ c : Esfuerzo cortante crítico del material de fondo . (N/m2)
- **D75:** Diámetro por el que pasa el 75 % del total de partículas.(m)

## **e) Fórmula de Schoklitsch**

- Analizó la variación del parámetro de Shields en términos del tamaño del material del cauce. Se usa para el caso en que el tamaño de los granos varía de 0.10 a 3mm. (COMISIÓN NACIONAL DEL AGUA, 1996)

$$
\tau c = 2.85^* 10^{-5} (\gamma s \cdot \gamma) * D^{\frac{1}{3}} \dots (103)
$$

 $\overline{1}$ 

#### **Donde :**

- c **:** Esfuerzo cortante crítico del material de fondo (N/m2)
- **s :** Peso específico de la partícula.  $(N/m<sup>3</sup>)$
- γ **:** Peso específico del agua. (N/m³)
- **D :** Diámetro partículas. (m)

#### **B) Fondo Cohesivo**

- Los sedimentos cohesivos se diferencian de los sedimentos granulares en sus propiedades y en su comportamiento ante la acción hidrodinámica del flujo de una corriente. Mientras los sedimentos granulares resisten el movimiento debido al peso sumergido de las partículas, el sedimento cohesivo resiste el movimiento debido principalmente a la cohesión.(Basile, 2018)
- Los sedimentos cohesivos requieren tensiones de corte relativamente elevadas para erosionar una "partícula" y, dado el tamaño pequeño de las mismas, se necesita tensiones relativamente bajas para transportarla directamente en suspensión. En primer lugar, debemos distinguir entre los sedimentos cohesivos compactos consolidados y aquellos recientemente depositados no consolidados. (Basile, 2018)
- Generalmente el proceso de "movimiento incipiente" en sedimentos cohesivos consolidados se inicia repentinamente, en una zona determinada del lecho, después de

un período medianamente prolongado de la acción hidrodinámica del flujo hídrico. El desprendimiento masivo de partículas en bloque (aglomerado de partículas) se produce generalmente sin reposición de material desde aguas arriba. Es por eso que nos referimos a erosión y no a movimiento incipiente, cuyo concepto se ajusta mejor a los sedimentos granulares.(Basile, 2018)

# **2.2.4.2.2. En Función a la Velocidad Crítica para el Material**

- La movilidad de las partículas de un río puede estudiarse también en base a las velocidades: Si, se compara la velocidad actuante o velocidad con que fluyen las aguas en un cauce, V, con la velocidad resistente, que es la velocidad crítica de las partículas que constituyen el material del cauce, Vc, se logra saber si las partículas serán o no transportadas por el flujo, presentándose las siguientes consideraciones (COMISIÓN NACIONAL DEL AGUA, 1996):

- Si V<Vc No hay movimiento de las partículas.
- Si **V= Vc** El movimiento de las partículas está a punto de iniciarse (condición crítica del movimiento).
- Si **V>Vc** Hay movimiento de las partículas.

#### **2.2.4.3. Muestreo para Sedimentos de Fondo**

#### **2.2.4.3.1. Muestreo Superficial**

- Se colecta un determinado número de partículas o sedimentos de la superficie del lecho (capa superficial) en un área determinada. (Bunte & Abt, 2001)

> **Figura N° 14:** Estratigrafía de un fondo blindado de superficie de sedimentos y capa subsuperficial

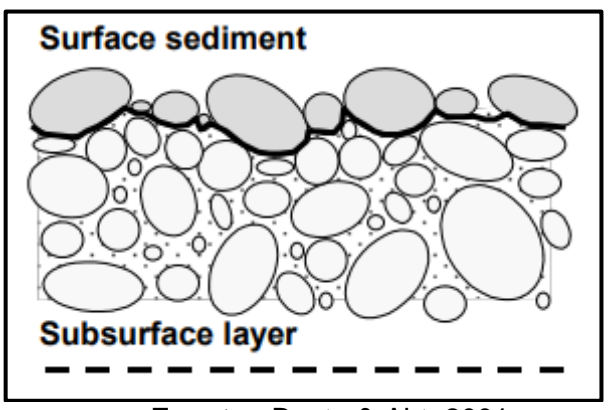

**Fuente :** Bunte & Abt, 2001

Existen 3 tipos de muestreo superficial.

#### **A) Recuento de Guijarros**

- Se escoge un número predeterminado de partículas de superficie en incrementos a lo largo de una cinta formando transectos que pueden ser paralelos y atravesar un área de muestra relativamente grande  $(\approx 100$ m²).(Bunte & Abt, 2001)

## **B) Recuento de Cuadrículas**

- En este tipo de muestreo, las partículas son medidas desde debajo de un número preseleccionado de puntos de cuadrícula que cubren un área de muestra predeterminada.(Bunte & Abt, 2001)

- Las partículas pueden ser recogidas físicamente desde abajo de la cuadrícula colocada directamente sobre la superficie del lecho. La escala espacial y el espaciamiento de cuadrícula es flexible, y está determinada por el tamaño de la partícula con mayor diámetro (Dmáx) que se encuentra dentro de la cuadrícula, de esta forma los cuadros espacios dentro de la grida formada deben ser por lo menos tan grandes como el tamaño de partícula de Dmáx ó 2 veces éste. ( $\approx$  1-10 m2 ).(Bunte & Abt, 2001)

**Tabla N° 5:** Separación por estructura de muestreo según el tamaño de partícula (Dmáx)

| Limites de tamaño eje b<br>(cm.) | Separación de las gridas<br>(cm.) |
|----------------------------------|-----------------------------------|
| < ج                              |                                   |
| $5 - 10$                         | ោ                                 |
| $10 - 15$                        | 15                                |
| $15 - 20$                        | 20                                |
| >20                              |                                   |

**Fuente :** Bunte & Abt, 2001

#### **C) Muestreo Areal**

- Incluye todas las partículas dentro de un área que es bastante pequeña ( $\approx 0.1$  - 1 m2)
- Existe métodos diferentes para analizar las muestras:
	- **a) Muestreo por adhesión**: las partículas son marcadas (con pintura, cera, pasta de flúor, arcilla, etc.) y luego recogidas para su análisis. Este método es recomendado para lechos con grandes cantidades de arenas y gravas. (Corporación Autónoma Regional del Valle del Cauca, 2004)
- **b) Muestreo fotográfico**: se toma una fotografía vertical de un área determinada del suelo. La distribución de tamaños de los sitios es obtenida del análisis posterior de la fotografía. (Corporación Autónoma Regional del Valle del Cauca, 2004)
- **c) Muestreo manual**: el técnico toma manualmente todas las partículas dentro del área preestablecida. Es un método recomendado para lechos de gravas gruesas, guijarros y piedras, ya que las partículas más pequeñas, como arenas y gravas finas, son difíciles de colectar manualmente.(Corporación Autónoma Regional del Valle del Cauca, 2004)

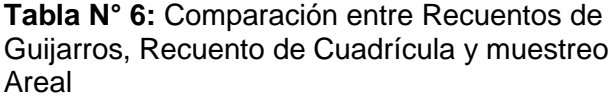

| <b>Recuento de Guijarros</b>                   | Recuento de Cuadrícula                          | <b>Muestreo Areal</b>               |  |
|------------------------------------------------|-------------------------------------------------|-------------------------------------|--|
| <b>Muestrea</b><br>número<br>$\mathbf{u}$      | Muestrea un número predeterminado               | Muestrea todas las partículas sobre |  |
| predeterminado de partículas en un             | de partículas bajo una cuadrícula               | una pequeña área de muestreo        |  |
| zona, separadas aproximadamente                | separada aproximadamente del D <sub>max</sub>   | antes seleccionada.                 |  |
| en incrementos de al menos el D <sub>max</sub> | de tamaño.                                      |                                     |  |
| de tamaño.                                     |                                                 |                                     |  |
| Cubre una gran área de muestreo.               | Muestrea varias pequeñas áreas en               | Se enfoca sobre una localización y  |  |
|                                                | el tramo o cubre pequeñas áreas de              | requiere que varias muestras sean   |  |
|                                                | sedimento homogéneo.                            | tomadas en el área de muestreo.     |  |
| Adecuado para Gravas y Guijarros               | Apropiado para Gravas, no para                  | Apropiado para Arenas y Grava       |  |
| no para Arenas.                                | Arenas.                                         | Media no para Grava gruesa y        |  |
|                                                |                                                 | Guijarros.                          |  |
| Largo trabajo de campo, no hay                 | Toma manual: Largo trabajo de                   | Trabajo de campo y de laboratorio.  |  |
| trabajo de laboratorio.                        | campo, no hay trabajo de laboratorio.           |                                     |  |
|                                                | Fotografias: Pequeño trabajo de                 |                                     |  |
|                                                | campo, largo trabajo de laboratorio.            |                                     |  |
| Muestreo de tamaño de partículas               | Muestreo de tamaño de partículas                | Muestreo de tamaño de partículas    |  |
| comparable y combinable con                    | combinable<br>comparable v<br>con               | no directamente comparable y        |  |
| tamaños de partícula de Recuento               | tamaños de partícula de Recuento de             | combinable con tamaños<br>de        |  |
| Cuadricula<br>de<br>Muestreo<br>V              | <b>Guijarros</b><br><b>Muestreo</b><br>de<br>V. | partícula<br>Recuento<br>de<br>de   |  |
| Volumétrico.                                   | Volumétrico.                                    | Cuadrícula, Recuento de Guijarros   |  |
|                                                |                                                 | v Muestreo Volumétrico.             |  |

**Fuente: (Bunte & Abt, 2001)** 

## **2.2.4.3.2. Muestreo Volumétrico**

- Las muestras volumétricas extraen un volumen predefinido o masa de sedimento del lecho.(Bunte & Abt, 2001)
- Esto implica retirar primero la capa superficial en un espesor comparable al tamaño de la mayor partícula observada en la superficie. El volumen que se toma debe ser representativo del material granular del cauce, para lo cual puede seguirse el criterio de que la mayor partícula extraída no represente más del 1% en peso de toda la muestra.(VIDE, 2002)

 **P**=D(lado b) \*10 **………..……(104)**

## **Donde:**

**P**: Peso a extraer en (Kg.)

*Dmáx:* Diámetro máximo observado (cm)

- En un muestreo volumétrico se puede dividir en varias capas o estratos: la capa de armadura, el sedimento del subarmadura y subsuperficie. (Bunte & Abt, 2001)

## **A) Armadura**

- La capa de armadura es tridimensional toma las partículas de la superficie y un pequeño espesor subyacente a esta.(Bunte & Abt, 2001)

#### **B) Subsuperficie, Subarmadura**

- Subarmadura es el sedimento debajo de la capa de armadura, son generalmente más finos que los sedimentos superficiales o blindados.(Bunte & Abt, 2001)
- Los sedimentos de la subsuperficie y subarmadura son generalmente más finos

que los sedimentos superficiales, respectivamente, a menos que la corriente se esté acumulando o ha recibido una capa de finos superficiales. (Bunte & Abt, 2001)

**Figura N° 15:** Estratigrafía de una cama blindada que distingue entre capa de armadura, capa de subarmadura, superficie sedimento y capa subsuperficial

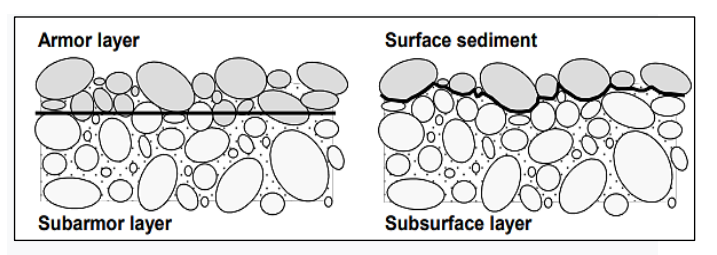

**Fuente** : (Bunte & Abt, 2001)

## **2.2.4.3.3. Selección del Método de Muestreo**

- El enfoque adecuado es definir el transporte en relación con la composición de la superficie del lecho, debido a que la superficie depende no sólo de los procesos físicos inmediatos de transporte, sino también del suministro de sedimentos, la estructura y composición del lecho preexistente. (Wilcock, Pitlick, 2009)
- El tradicional método volumétrico o másico es la única técnica de muestreo disponible que realmente no es sesgada, ni hacia los materiales finos ni hacia los materiales gruesos. Sin embargo, este método tiene inconvenientes: no es práctico cuando se trata de ríos de grava y piedra, debido a que generalmente se requiere recolectar muestras muy voluminosas y pesadas para garantizar la representatividad de la muestra. (Corporación Autónoma Regional del Valle del Cauca, 2004)
- Si toda la superficie y la mayor parte del sedimento superficial (armadura) han sido

quitados por limpieza del cauce o construcción de una estructura, entonces se debería hacer un muestreo volumétrico de la capa de la armadura (analizado en términos de volumen por el peso). (Bunte, 2019)

## **2.2.4.4. Análisis Granulométrico**

#### **2.2.4.4.1. A Partir de Muestras Superficiales**

- La medición de las partículas superficiales puede ser realizada de diversas maneras, las cuales proveen de diferentes grados de exactitud. (Bunte & Abt, 2001)
- Los equipos utilizados son: Plantillas Gravelómetro, Regla, flexómetro y calibrador (Vernier). Cada uno de los anteriores tiene diferente forma de utilización pero la misma identificación del diámetro intermedio de partícula (lado b). (Bunte & Abt, 2001)
- Las muestras superficiales se analizan como frecuencia basada en frecuencia por número (área por número). (Bunte & Abt, 2001)

#### **Figura N° 16:** Gravelómetro

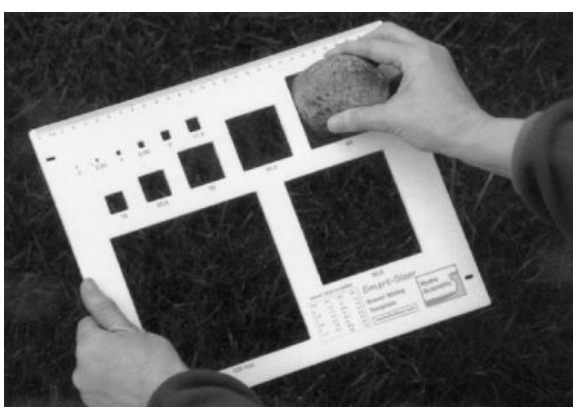

**Fuente: (Bunte & Abt, 2001)** 

## **2.2.4.4.2. A Partir de Muestras Volumétricas**

- El tamizado es aplicado para muestras volumétrica de sedimentos mediante una serie de tamices. En este caso el índice de tamaño lo define el diámetro de tamiz.(Bunte & Abt, 2001)
- Las muestras volumétricas se analizan como frecuencia basada en peso (volumen por peso).(Bunte & Abt, 2001)

| Tamiz            | Abertura de | Tamiz       | Abertura de | <b>Tamiz</b> | Abertura de |
|------------------|-------------|-------------|-------------|--------------|-------------|
|                  | malla (mm)  | $N^{\circ}$ | malla (mm)  | $N^{\circ}$  | malla (mm)  |
| 5"               | 127.0       | 3.5         | 5.657       | 45           | 0.354       |
| 4.24"            | 107.7       | 4           | 4.757       | 50           | 0.297       |
| 4"               | 101.6       | 5           | 4.000       | 60           | 0.250       |
| $3\frac{1}{2}$ " | 88.9        | 6           | 3.364       | 70           | 0.210       |
| 3 <sup>0</sup>   | 76.2        | 7           | 2.828       | 80           | 0.177       |
| $2\frac{1}{2}$   | 63.5        | 8           | 2.378       | 100          | 0.149       |
| 2 <sup>0</sup>   | 50.8        | 10          | 2.000       | 120          | 0.125       |
| $1\frac{1}{2}$   | 38.1        | 12          | 1.682       | 140          | 0.105       |
| 1"               | 25.4        | 14          | 1.414       | 170          | 0.088       |
| $7/8$ "          | 22.2        | 16          | 1.189       | 200          | 0.074       |
| 3/4"             | 19.1        | 18          | 1.000       | 230          | 0.0625      |
| 5/8"             | 15.9        | 20          | 0.841       | 270          | 0.0526      |
| 1/2"             | 12.7        | 25          | 0.707       | 325          | 0.0450      |
| 3/8"             | 9.52        | 30          | 0.595       | 400          | 0.0380      |
| 5/16"            | 7.94        | 35          | 0.500       | 450          | 0.0320      |
| 1/4"             | 6.35        | 40          | 0.420       | 500          | 0.0250      |

**Tabla N° 7:** Serie de tamices ASTM

**Fuente:** (United States Standard Sieves)

- En la escala Udden-Wentworth d se incrementa siguiendo una serie geométrica en razón 2.(Basile, 2018)

#### **2.2.4.5. Mecanismos de Transporte de Sedimentos**

## **2.2.4.5.1. Formas de Fondo**

- El fondo de un río con transporte de sedimentos, es decir habiendo superado el umbral o inicio del movimiento, puede presentar una configuración no plana sino ondulada, siguiendo las llamadas formas de fondo. Las formas de fondo tienen importancia porque participan en el transporte de sedimentos y porque intervienen decisivamente en la resistencia al flujo (rugosidad). (VIDE, 2002)

- Las formas de fondo ocurren con toda propiedad en lechos de arena, mientras que en ríos de grava y en ríos con materiales gruesos de granulometría extendida parece ser que se presentan limitadamente o no se presentan. (VIDE, 2002)
- Los tipos de fondo son :

#### **A) Fondo Arrugado**

- Pequeñas ondulaciones con altura máxima del orden de centímetros y longitud de onda máxima del orden de decímetros. Sólo aparecen cona arena fina (<0.6mm) y su movimiento no es turbulento rugoso en el fondo. (VIDE, 2002)

#### **B) Fondo Duna**

- Son ondulaciones triangulares pero con taludes muy diferentes: el de aguas arriba es muy suave y el de aguas abajo muy marcado, su tamaño es mayor que el fondo de las arrugas. (VIDE, 2002)

#### **C) Fondo Antiduna**

- Cuando el flujo alcanza el régimen torrencial o supercrítico, se desarrollan nuevas ondulaciones en el fondo de una forma aproximada a la sinusoidal en fase con las ondas de la superficie libre, siendo estas, en general de mayor amplitud. Esta denominación es designada por el hecho de que en general este tipo de configuración tiene un recorrido en sentido contrario al de las dunas, o sea hacia aguas arriba. (Mejía, 2007)

## **D. Fondo Rápido**

- En este régimen ocurre una sucesión de regímenes rápidos y lentos separados por resaltos hidráulicos. Ocurren en los estados avanzados del flujo. (Mejía,2007)

# **2.2.4.5.2. Clasificación del Transporte de Sedimentos A) Transporte de Fondo**

- El transporte de fondo, es aquel durante el cual las partículas de sedimento transportadas por el flujo se mantienen en frecuente contacto con el lecho.(Basile, 2018)

- •Arrastre.
- •Saltación.
- •Rodamiento.

## **B) Transporte en Suspensión**

- El material en suspensión está constituido por las partículas más finas, y prácticamente se halla distribuido en toda la sección transversal.(ROCHA, 1998)

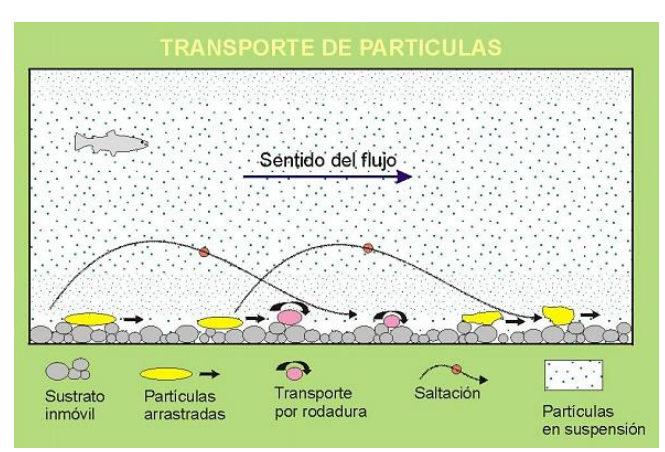

**Figura N° 17:** Transporte de partículas

**Fuente:** Collinson (2006)

## **2.2.4.5.3. Coeficiente de Rugosidad de Manning**

# **A) Selección del Coeficiente de Rugosidad de Manning**

- Al aplicar la ecuación de Manning la mayor dificultad está en la determinación del coeficiente de rugosidad n, ya que no existe un método exacto para la selección del valor n.(Chow, 1994)

# **B) Factores que Afectan el Coeficiente de Rugosidad de Manning**

- A partir de varios factores que afectan el coeficiente de rugosidad, Cowan desarrollo un procedimiento para estimar el valor de n. Mediante este procedimiento, el valor de n puede calcularse:

 **n**=(n0+n1+n2+n3+n4)m5 **…………(105)**

## **Donde:**

- **n0** :Rugosidad base para un canal recto, uniforme, prismático y con rugosidad homogénea.
- **n1** :Rugosidad adicional debida a irregularidades superficiales del perímetro mojado a lo largo del tramo en estudio.
- **n2** : Rugosidad adicional equivalente debida a variación de forma y de dimensiones de las secciones a lo largo del tramo en estudio.
- **n3**:Rugosidad equivalente debida a obstrucciones existentes en el cauce.
- **n4** : Rugosidad adicional equivalente debida a la presencia de vegetación.
- **m5** : Factor de corrección para incorporar efecto de sinuosidad del cauce o presencia de meandros.

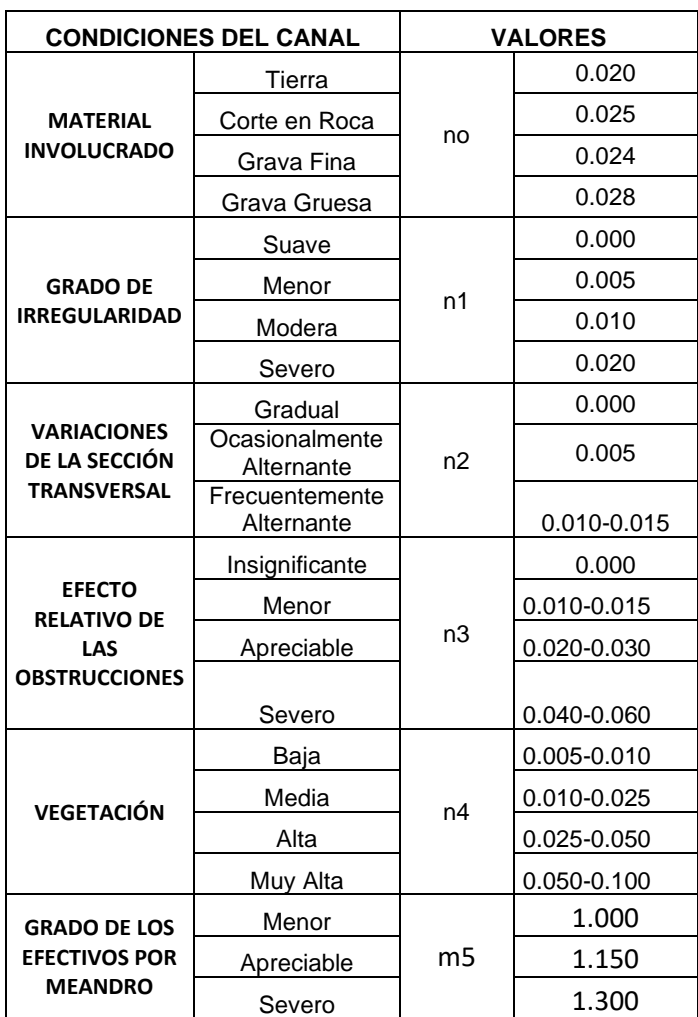

**Tabla N° 8:** Criterio de Cowan para determinar la influencia de diversos factores sobre el coeficiente n

**Fuente:** Vent te Chow (1959)

# **C) Tabla de Coeficiente de Rugosidad de Manning**

- La tabla de coeficientes de rugosidad de Manning presenta una lista de valores de n para canales de diferentes clases.

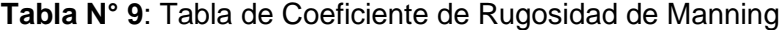

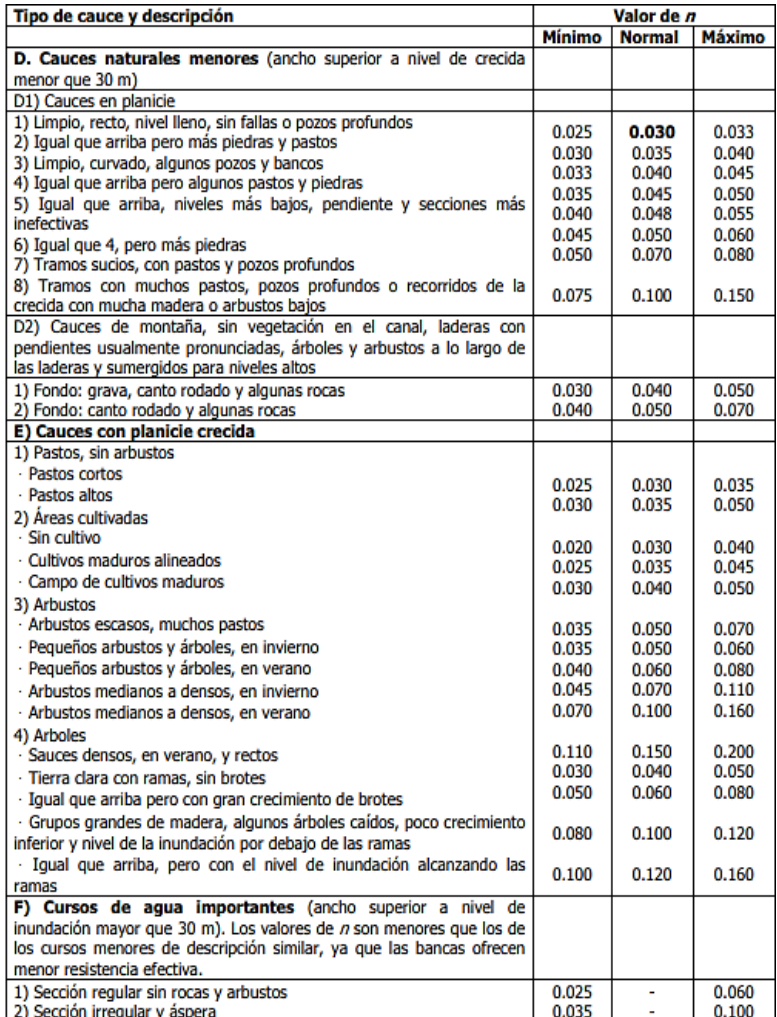

**Fuente:** Vent te Chow (1959)

# **2.2.4.6. Estimación del Transporte de Sedimento de Fondo**

## **2.4.4.6.1. Fórmula de Meyer -Peter y Muller**

$$
\mathbf{gB} = 8g^{1/2} \left(\frac{\rho s \cdot \rho}{\rho}\right)^{\frac{1}{2}} D50^{3/2} \left[ \left(\frac{ns}{n}\right)^{3/2} \tau_{*} \cdot 0.047 \right]_{\cdots}^{3/2}
$$

- El ns, lo obtenemos a partir del D90 de la partícula.

$$
ns = \frac{D_{90}^{1/6}}{26} \qquad \qquad \dots \dots \dots \dots \dots (107)
$$

 **...……….(108)**  ${\bf n} = \frac{{}^{2}_{\rm R} \frac{1}{3} s^2}{v}$ 2 V

## **Donde**

- gB**:** Gasto sólido de fondo unitario. (m³/s.m)
- **D50** : Diámetro medio de las partículas, tal que el 50% del peso del material del cauce en estudio lo constituyen partículas inferiores a dicho tamaño. (m)
- **D90:** Diámetro medio de las partículas, tal que el 90% del peso del material del cauce en estudio lo constituyen partículas inferiores a dicho tamaño. (m)
- **g** : Aceleración debido a la gravedad. (m/s²)
- $\rho$ : Densidad del agua. (Kg/m<sup>3</sup>)
- $\rho s$ : Densidad de las partículas. (kg/m<sup>3</sup>)
- ∗ **:** Número adimensional de Shields.
- **n**: Coeficiente de Manning.

**ns** : Coeficiente de Manning debido a la partícula.

## **2.4.4.6.2. Fórmula Parker**

$$
gB = \frac{11.93 * f(\phi) * \left(\frac{\tau g}{\rho}\right)^{\frac{3}{2}}}{g(\Delta - 1)}
$$
 (109)

$$
\frac{\mathbf{V}}{\sqrt{\frac{\mathbf{rg}}{\mathbf{\rho}}}} = 2.5 * \mathrm{Ln}\left(\frac{12.27 * \mathrm{R}'}{\mathrm{ks}}\right) \quad \dots \dots \dots \dots \dots \tag{110}
$$
$$
ks = 2 * D90 \quad \dots \dots \dots \dots \dots \dots \dots \dots (111)
$$

$$
\Phi = \frac{\theta}{\theta c} \quad \ldots \ldots \ldots \ldots \ldots \ldots \ldots \ldots (112)
$$

$$
\theta c = 0.0386 \quad \dots \dots \dots \dots \dots \dots \dots \dots \dots (113)
$$

$$
\theta = \frac{\text{tg}}{(\gamma \text{s} - \gamma) \text{D50}} \quad \dots \quad (114)
$$

 = γ ∗ R′ ∗ S **…………………(115)** 

$$
\mathfrak{f}(\phi) = \begin{pmatrix} \left(\frac{1 \cdot 0.853}{\phi}\right)^{4.5}, \phi > 1.59 \dots \dots \dots \dots \text{(116)} \\ 0.000183^* e^{14.2^*(\phi-1)-9.28^*(\phi-1)^2}, 1 < \phi \le 1.59 \dots \text{(117)} \\ 0.000183^* \phi^{14.2}, \phi \le 1 \dots \dots \dots \dots \dots \text{(118)} \end{pmatrix}
$$

# **Donde:**

- gB : Gasto unitario sólido de fondo. (m<sup>3</sup>/s.m)
- τg **:** Esfuerzo cortante del grano**.** (N/m²)
- ′**:** Radio Hidráulico asociado al esfuerzo cortante del grano. (m)
- ks: Rugosidad del lecho
- **D90:** Diámetro medio de las partículas, tal que el 90% del peso del material del cauce en estudio lo constituyen partículas inferiores a dicho tamaño. (m)
- γ **:** Peso específico del agua**.** (N/m³)
- γs **:** Peso específico de las partículas. (N/m³)

**:** Esfuerzo cortante relativo**.**

**:** Número de Shields de la partícula.

**:** Número de Shields crítico.

**V**: Velocidad media del flujo. (m/s)

 $p:$  Densidad del agua. (kg/m<sup>3</sup>)

## **2.2.5. Diseño de Enrocado de Protección**

## **2.2.5.1. Ancho Estable**

**2.2.5.1.1. Método de Altunin – Manning**

$$
\mathbf{B} = A^* \frac{\sqrt{Q}}{S^{0.2}}
$$
 .................(119)

$$
A = (nk^{\frac{5}{3}})^{\frac{3}{(3+5m)}}
$$
 (120)

**Donde:**

- **B**: Ancho de la superficie libre de agua (m)
- **A**: Coeficiente
- $Q:$  Caudal  $(m^3/s)$
- **S**: Pendiente
- **n**: Coeficiente de rugosidad de Manning.
- **K**: Coeficiente que depende de las resistencias de las orillas.
- **m**: Coeficiente del tipo de río.

**Tabla N° 10:** Coeficiente del material del cauce

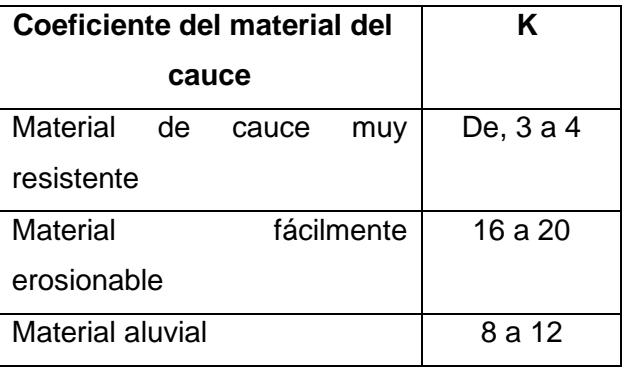

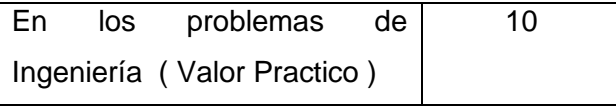

**Fuente:** Rubén Terán,1998

**Tabla N° 11:** Coeficiente de tipo de rio (m)

| Coeficiente del tipo de Río | m   |
|-----------------------------|-----|
| Para ríos de montaña        | 0.5 |
| Para cauces arenosos        | 0.7 |
| Para cauces aluviales       | 1.O |

**Fuente:** Rubén Terán, 1998

## **2.2.5.1.2. Método de Blench**

$$
B=1.81*\sqrt{\frac{Q*Fb}{Fs}}
$$
............(121)

**Donde:** 

**Q**: Caudal (m3/s).

**Fb**: Factor de fondo.

**Fs** : Factor de orilla.

**Tabla N° 12:** Factor de fondo de rio (Fb)

| Factor de Fondo      | Fh  |  |  |
|----------------------|-----|--|--|
| Para material fino   | 0.8 |  |  |
| Para material grueso | 1.2 |  |  |

**Fuente**: Rubén Terán,1998

**Tabla N° 13:** Factor de orilla de rio (FS)

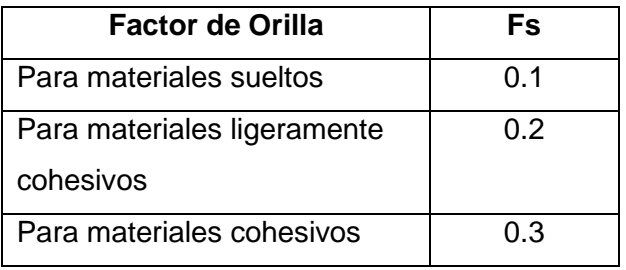

**Fuente:** Rubén Terán, 1998

# **2.2.5.1.3. Método de Simons y Henderson**

**B**= K1 ∗ Q<sup> $\frac{1}{2}$ </sup> …………………………(122)

## **Donde:**

 $Q:$  Caudal  $(m^3/s)$ 

K**1**: Condiciones de fondo de río.

**Tabla N° 14:** Condiciones de Fondo de Rio (K1)

| Condiciones de Fondo de Río                   | K1   |
|-----------------------------------------------|------|
| Fondo arena y orillas de material             | 4.20 |
| Fondo y orillas de material                   | 3.60 |
| Fondo y orillas de grava                      | 2.90 |
| Fondo arena y orillas material no<br>cohesivo | 2.80 |

**Fuente:** Rubén Terán 1998

# **2.2.5.1.4. Método de Pettit**

**B**=4.44\*√Q**…………………….(123)**

## **Donde:**

**B**: Ancho medio de la sección (m).

**Q**: Caudal de diseño (m<sup>3</sup>/s)

## **2.2.5.1.5. Recomendación Práctica**

**Tabla N° 15:** Ancho estable, según el caudal máximo del río

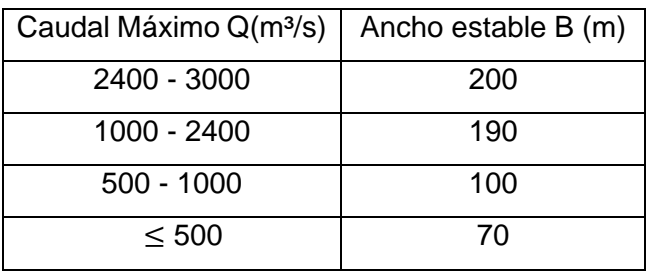

**Fuente** : Rubén Terán, 1998

# **2.2.5.2. Tirante de Máxima de Avenida**

**t**=(Q/ (Ks \* B\* S 1 <sup>2</sup>)) 3 5 **…………………………..(124)**

### **Donde:**

- **Q**: Caudal de diseño (m<sup>3</sup>/s).
- **B**: ancho medio de la sección (m)
- **S**: Pendiente del río
- **Ks**: Coeficiente de rugosidad que depende del lecho natural.
- **t**: Tirante máximo de avenida (m).

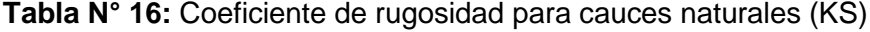

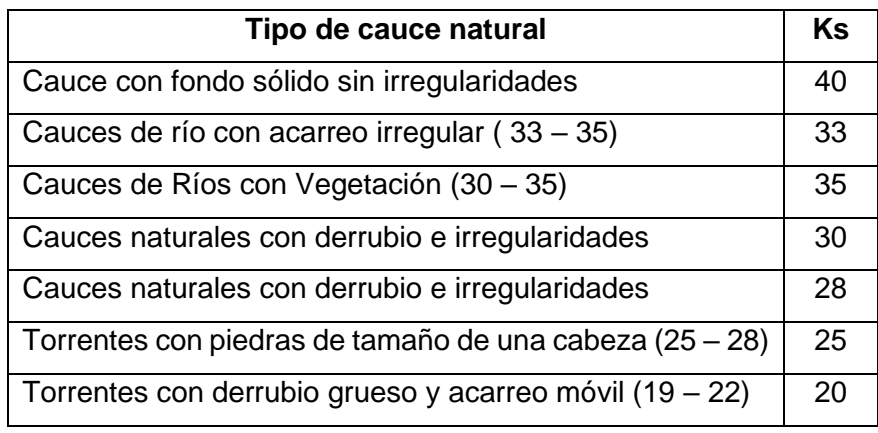

**Fuente:** Rubén Terán 1998

### **2.2.5.3. Altura de encauzamiento (H)**

**H**= t + BL **……….…………….….(125)**

## **Donde**:

- **H** : altura de encauzamiento (m).
- **t** : Tirante máximo de avenida (m).
- **BL** : Borde Libre, definido por:

**BL** = ¢ ∗ e **……………...…………(126)**

Con:

**e**= V² 2\*g **………..………..……….(127)**

- **¢** : Coeficiente de corrección que depende del caudal de diseño.
- **g** : Aceleración de la gravedad 9.81. (m/s²)

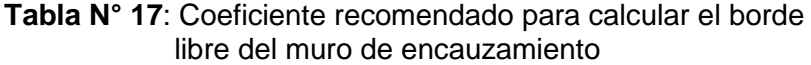

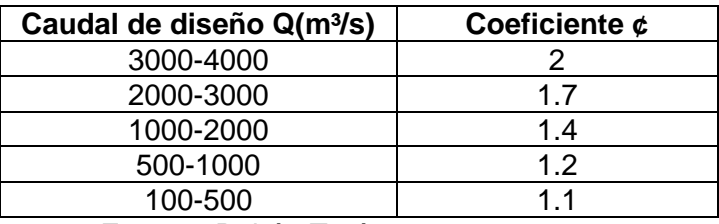

**Fuente:** Rubén Terán 1998

## **2.2.5.4. Ancho de Corona**

**Tabla N° 18:** Ancho de corona en función del caudal de diseño

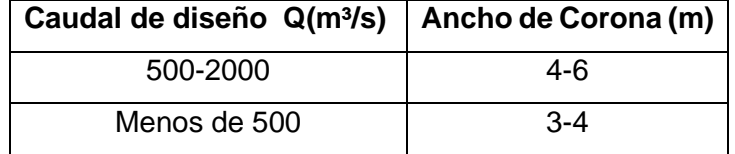

**Fuente:** Rubén Terán 1998

# **2.2.5.5. Profundidad de Socavación**

## **2.2.5.5.1. Método de Lischtvan – Levediev**

- Según Lischtvan-Levediev (Maza, 1967) las expresiones para evaluar la socavación general son las siguientes:

Para suelos granulares:

$$
Hs = \begin{bmatrix} \alpha h^{\frac{5}{3}} & \alpha h^{1+z} \\ 0.68\beta \mu \varphi Dm^{0.28} & \dots & \dots & \dots & (128) \end{bmatrix}
$$

Para suelos cohesivos:

$$
Hs = \left[\frac{\alpha h^{\frac{5}{3}}}{0.60\beta \mu \varphi \gamma s^{1.18}}\right]^{\frac{1}{1+x}} \dots (129)
$$

$$
\alpha = \frac{Qd}{(Hm)^{3}B\mu}
$$
 (130)

### **Donde:**

**Hs-h**: Profundidad de socavación (m). **h**: Tirante de agua (m). **Dm**: Diámetro característico del lecho (m). **Β,μ,φ**: Factores.

# **2.2.5.6. Profundidad de Uña**

- Se utilizará la siguiente expresión para el cálculo de la profundidad de uña. (TERÁN, 1998)

$$
Puña = FS * HS
$$
  $........$  (131)

#### **Donde:**

**.**

**FS**: Factor de seguridad.

**HS** : Profundidad de socavación.(m)

## **2.2.5.7. Dimensionamiento del Enrocado**

### **2.2.5.7.1. Para el fondo del río**

### **A. Maza y García**

$$
\frac{H}{D} = \left[\frac{1.93}{Fr}\right]^{2.36} \quad \dots \dots \dots \dots \dots \dots \dots \dots \dots \tag{132}
$$

$$
\mathbf{Fr} = \frac{\mathbf{V}}{\sqrt{\mathbf{g} * \mathbf{H}}} \qquad \qquad (133)
$$

## **Donde**:

**H**: Tirante. (m)

**PÁG.88**

**V**: Velocidad media del flujo. (m/s)

**D**. Diámetro de la roca. (m)

**Fr**: Número de Froude.

**g:** Aceleración Gravedad: 9.81 m/s²

# **B. Neill**

$$
\frac{H}{D} = \frac{5.99}{Fr^3}
$$
 (134)  
Fr = 
$$
\frac{V}{\sqrt{g * H}}
$$
 (135)

### **Donde**:

**H**: Tirante. (m)

**V**: Velocidad media del flujo. (m/s)

**D**. Diámetro de la roca. (m)

**Fr**: Número de Froude.

**g:** Aceleración Gravedad: 9.81 m/s²

## **C. Straub**

$$
\frac{H}{D} = \frac{6.97}{Fr^3} \qquad \qquad \dots \dots \dots \dots \dots \dots \dots \tag{136}
$$

$$
\mathbf{Fr} = \frac{\mathbf{V}}{\sqrt{\mathbf{g} * \mathbf{H}}} \qquad \qquad \qquad (137)
$$

**Donde**:

**H**: Tirante. (m)

**V**: Velocidad media del flujo. (m/s)

**PÁG.89**

**D**. Diámetro de la roca. (m)

**Fr**: Número de Froude.

**g:** Aceleración Gravedad: 9.81 m/s²

#### **D. Método de Maynord**

- Maynord propone las siguientes relaciones para determinar el diámetro medio de las rocas a usarse e la protección. (TERÁN, 1998)

**d50**=C<sup>1</sup> (yF<sup>3</sup> ) **…………….……..(138)**

$$
\mathsf{F}=c_2(\frac{\vee}{\sqrt{gy}})\dots\dots\dots\dots\dots\dots\dots\dots(139)
$$

## **Donde**:

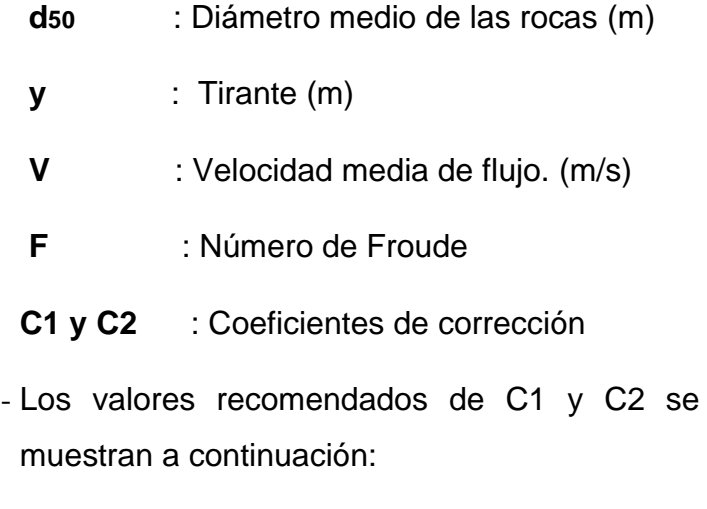

**C1** { 0.28 : Fondo plano 0.28 : Talud 1V:3H 0.32 : Talud 1V:2H **C2** { 1.5 : Tramos en curva 1.25 : Tramos rectos 2.0 : Extremos de espigones

## **2.2.5.7.2. Para el talud**

# **A. Método de Lopardo -Estellé**

$$
\frac{u}{\sqrt{g*\Delta*D}}=1.3*\left(\frac{H}{D}\right)^{\frac{1}{6}}*\left(1-\left(\frac{\sin\theta}{\sin\phi}\right)^2\right)^{\frac{1}{4}}\cdot\ldots\cdot(140)
$$

#### **Donde:**

- **Δ** : Densidad Relativa del material.
- **ps** : Densidad de la roca. (Kg/m<sup>3</sup>)
- $\rho$ : Densidad del agua. (Kg/m<sup>3</sup>)
- **u** : Velocidad media del flujo. (m/s).
- **H**: Tirante. (m)
- **g** : Aceleración Gravedad: 9.81 m/s²
- : Angulo de reposo del material
- **θ** : Ángulo del talud respecto a la horizontal
- **D** : Diámetro de la roca. (m)

#### **B. Método de California División of Highways**

$$
\frac{u}{\sqrt{g*\Delta*D}} = 1.92 * [\sin(\varphi \cdot \theta)]^{\frac{1}{2}}
$$
 ......(141)

## **Donde:**

- **u**: Velocidad media el flujo. (m/s)
- **Δ** : Densidad Relativa del material.
- **D**: Diámetro. (m)
- **s** : Densidad de la roca. (Kg/m³)
- $\rho$ : Densidad del agua. (Kg/m<sup>3</sup>)
- **g** : Aceleración Gravedad: 9.81 m/s²
- **θ** : Ángulo de talud.
- ∅ : Ángulo de Fricción Interna del material.

# **C. Método del U.S. Department of Transportation**

$$
ds_0^I = \frac{0.001V^3}{y^{0.5}K1^{1.5}}
$$
, en sistema inglés .......(142)

$$
\mathbf{K1} = \left[1 - \left(\frac{\mathrm{sen}^2 \theta}{\mathrm{sen}^2 \phi}\right)\right]^{0.5} \quad \dots \dots \dots \dots (143)
$$

 = **sgsf …………………(144)**

$$
\mathbf{Csg} = \frac{2.12}{(Ss - 1)^{1.5}} \quad \dots \dots \dots \dots \dots \dots \dots \tag{145}
$$

 **…….........……….(146)** sf= ( FS 1.2 ) 1.5

d<sup>50</sup> = Cd<sup>50</sup> I **…………………..(147)**

## **Donde:**

**d50**: Diámetro medio de las rocas. (m)

**V**: Velocidad media del Flujo. (m/s)

**y**: Tirante. (m)

**K1**: Factor de corrección.

: Ángulo de inclinación del talud.

 **:** Angulo de reposo del material del enrocado.

- **C:** Factor de corrección
- **Δ** : Densidad Relativa del material.
- **Fs: Factor de seguridad.**

| <b>CONDICIÓN</b>                                                                                                    | <b>RANGO DEL FS</b> |  |
|----------------------------------------------------------------------------------------------------|---------------------|--|
| Flujo uniforme, tramos rectos o medianamente curvos<br>(radio de la curva/ancho del cauce > 30). Mínima<br>influencia de impacto de sedimentos y material flotante.                                                                                | $1.0 - 1.2$         |  |
| Flujo gradualmente variado, curvatura moderada (10 <<br>radio de la curva/ancho del cauce < 30). Moderada de<br>impacto de sedimentos y material flotante.                                                                                         | $1.3 - 1.6$         |  |
| Flujo rápidamente variado, curvas cerradas (radio de la<br>curva/ancho del cauce < 10), flujos de alta turbulencia,<br>flujo de turbulencia mixta en estribos de puentes.<br>Efecto significativo de impacto de sedimentos y<br>material flotante. | $1.6 - 2.0$         |  |

**Tabla N° 19:** Selección del factor de seguridad

**Fuente:** Elaboración Propia

# **2.2.5.8. Estabilidad del Revestimiento del enrocado en el fondo A. Esfuerzo cortante de fondo**

$$
\tau = \gamma^* h^* S
$$
 \dots \dots \dots \dots \dots \dots \dots \dots (148)

### **Donde:**

- **:** Esfuerzo cortante de fondo. (N/m²)
- :Peso específico del agua . (N/m³)
- **h**: Tirante. (m)
- **g** : Aceleración Gravedad: 9.81 m/s²
- **S**: Pendiente del río.

## **B. Esfuerzo cortante crítico del enrocado en el fondo**

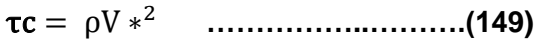

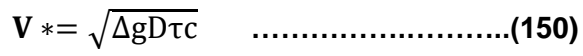

#### **Donde:**

- : Esfuerzo cortante crítico del enrocado en el fondo**.**  (N/m²)
- **p:** Densidad del agua . (Kg/m<sup>3</sup>)

**V\*:** Velocidad de corte. (m/s)

#### **Entonces:**

 $\tau c > \tau$  El revestimiento es estable.

 $\tau c < \tau$  El revestimiento es estable, se necesita aumentar el diámetro de la roca.

# **2.2.5.9. Estabilidad del Revestimiento del enrocado en el talud A. Esfuerzo cortante en el talud**

 = 0.78 ∗ γ\*h\*S **………………………...(151)**

#### **Donde:**

talud **:** Esfuerzo cortante en el talud. (N/m²)

- **h**: Tirante. (m)
- **y**: Peso específico del agua . (N/m<sup>3</sup>)
- **g** : Aceleración Gravedad: 9.81 m/s²
- **S**: Pendiente del río.

## **B. Esfuerzo cortante crítico del enrocado en el talud**

τct = K ∗ τc **………….…………..….. (152)**

$$
\mathbf{K} = \sqrt{1 - \frac{\sin \theta^2}{\sin \phi^2}}
$$
 (153)

- **Donde:**
- : Esfuerzo cortante crítico del enrocado en el talud. (N/m²)
- :Esfuerzo cortante crítico del enrocado en el fondo. (N/m²)
- **K**: Factor del talud.

 $\tau ct > \tau t$ alud El revestimiento es estable.

 $\tau ct < \tau$ talud El revestimiento es estable, se necesita aumentar el diámetro de la roca.

## **2.2.5.10. Diseño del Filtro**

- La protección del talud donde el enrocado descansará, es fundamental para la estabilidad del revestimiento, ya que protege al suelo de la erosión debido a la corriente de agua, ataque de olas y de flujos subterráneos; evitando así el movimiento de las partículas finas que conforma el suelo protegido. (TERÁN, 1998)

## **A) Determinación del Tamaño de Filtro de Grava.**

- El filtro a usarse debe estar constituido por gravilla, cuyo criterio granulométrico para obtener el espesor correspondiente será:

**e=**(20 a 25) \*D50 Filtro **…………(154)**

- El D50 de la gravilla (obtenido en laboratorio) generalmente se encuentra entre 1 cm a 1.5 cm; por lo cual asumimos D50filtro = 1.5 cm.
- En la selección del espesor del filtro se debe tener en cuenta, lo siguiente:
	- Si **efiltro** > 30cm , (El filtro usado se desliza o Chorrea)

Si **efiltro** < 30cm , (El filtro usado, es ESTABLE)

#### **2.2.6. Bocatoma**

## **2.2.6.1. Tipos de Bocatoma**

## **2.2.6.1.1. Toma Directa**

- Se trata de una toma que capta directamente mediante un canal lateral, que por lo general es un brazo fijo del río que permite discurrir un

caudal mayor que el que se va a captar. (MANZEN, 2003)

#### **2.2.6.1.2. Toma Directa**

- Se trata de una toma que realiza la captación mediante el cierre del río con una estructura llamada azud o presa de derivación, el cual puede ser fija o móvil dependiendo del tipo del material usado. Será fija cuando se utiliza un elemento rígido, por lo general concreto, y será móvil cuando se utilizan compuertas de acero o madera. (MANZEN, 2003)

#### **2.2.6.1.3. Toma Móvil**

- Se llama así aquella toma que para crear la carga hidráulica se vale de un barraje móvil. Son tomas que por la variación de niveles en forma muy marcada entre la época de estiaje y avenida, necesitan disponer de un barraje relativamente bajo, pero que para poder captar el caudal deseado necesitan de compuertas que le den la cota a nivel de agua adecuado. (MANZEN, 2003)

## **2.2.6.1.4. Toma Tirolesa o Caucasiana**

-Son tomas cuyas estructuras de captación se encuentran dentro de la sección del azud, en un espacio dejado en él, protegido por una rejilla que impide el ingreso de materiales gruesos. Estas tomas no son recomendables en ríos donde el arrastre de sedimentos es intenso, ya que podrían causar rápida obstrucción de las rejillas.

#### **2.2.6.2. Partes de una Bocatoma**

## **2.2.6.2.1. Barraje Fijo**

- Su función es elevar el nivel del agua para alcanzar el requerido por las necesidades de

**PÁG.96**

captación. Crea la carga necesaria sobre el canal de derivación para que pueda ingresar el caudal de diseño, es decir, obliga al agua a entrar a la captación. (ROCHA, 2003)

## **2.2.6.2.2. Colchón disipador al pie del azud**

- Sirven para disipar la energía con la que cae al agua desde el azud en épocas de lluvia, y así evitar que se erosione la zona del pozo de aquietamiento. El fenómeno, si no es controlado, puede socavar las estructuras y causar su destrucción. (AUTORIDAD NACIONAL DEL AGUA (ANA), 2010)

#### **2.2.6.2.3. Barraje Móvil**

- Es una estructura compuesta por una o más compuertas que permiten el paso de las avenidas de líquidos y de sólidos, además tiene la función de eliminar los sólidos que pudiesen encontrarse. (ROCHA, 2003)

#### **2.2.6.2.4. Compuertas de Captación**

- Son las que regulan el ingreso de agua al canal de captación. (ROCHA, 2003)

## **2.2.6.2.5. Canal desripiador**

- Es un pequeño canal paralelo a la corriente principal, ubicado junto a las ventanas de captación y que es normal a la dirección de la corriente que ingresa a la captación. Permite la eliminación de los sólidos cuando las circunstancias hidráulicas y topográficas lo permiten. (ROCHA, 2003)

## **2.2.6.2.6. Canal despedrador**

- Canal que elimina las gravas. (ROCHA, 1998)

#### **2.2.6.2.7. Muros de Encauzamiento**

- Son estructuras que permiten encauzar el flujo del río entre determinados límites con el fin de formar las condiciones de diseño pres-establecidos (ancho, tirante, etc.). (MANZEN, 2003)

## **2.2.6.2.8. Diques de Encauzamiento**

- En la mayoría de los casos, al colocar un obstáculo (barraje) en un río, por un remanso hacia aguas arriba podría causar inundaciones a los terrenos ribereños. Para controlar esta situación se construyen diques de encauzamiento. (MANZEN, 2003)

#### **2.2.7. Software**

## **2.2.7.1. Generación del Modelo Digital de Elevación (DEM)**

## **2.2.7.1.1. AutoCAD Civil 3d 2019**

- Permite:
	- •Las funciones de topografía de AutoCAD Civil 3D se pueden utilizar para descargar, crear, analizar y ajustar datos de levantamiento. (AUTODESK, 2016)
	- Las herramientas de análisis, como los mínimos cuadrados, permiten realizar ajustes en las redes de topografía y en poligonales individuales. (AUTODESK. 2016)
	- Crear perfiles longitudinales y secciones transversales. (AUTODESK. 2016)

#### **2.2.7.1.2. Agisoft Photoscan**

- Permite:

•Es un software que sirve para procesar imágenes digitales y, mediante la combinación de técnicas de fotogrametría digital y visión por

computador, generar una reconstrucción 3D del entorno.(Marisa Rosana Ferreira, 2017)

## **2.2.7.1.3. ArcGIS 10.2.2**

- Permite :

- •Generar datos de elevación usando el asistente de DEM. (ESRI. 2016)
- •Crear y analizar superficies y otros datos en 3D*.* (ESRI. 2016)
- Importar datos de entidades *3D* de diversas fuentes. (ESRI. 2016)
- •Utilizar un TIN como fuentes de elevación. (ESRI. 2016)
- •Administrar, mantener y editar datos LIDAR*.* (ESRI. 2016)

#### **2.2.7.2. Estudio Hidrológico**

## **2.2.7.2.1. Aplicación del Hidroesta 2**

## **A) Funciones**

- Permite:
	- •El cálculo de los parámetros estadísticos, para datos agrupados y no agrupados. (VILLÓN, 2017)
	- •El cálculo de caudales máximos, con métodos empíricos (racional y Mac Math) y estadísticos (Gumbel y Nash). (VILLÓN, 2017)
	- •Evaluar si una serie de datos se ajustan a una serie de distribuciones: normal, log-normal de 2 y 3 parámetros, gamma de 2 y 3 parámetros, log-Pearson tipo III, Gumbel y log-Gumbel, tanto con momentos ordinarios, como con momentos lineales. (VILLÓN, 2017).

## **2.2.7.3.1. Iber 2.4.3**

- Es un modelo numérico bidimensional de simulación de flujo turbulento en lámina libre en régimen no permanente para ríos y estuarios. (Flumen, 2013)

$$
\frac{dh}{dt} + \frac{dq_x}{dx} + \frac{dq_y}{dy} = 0
$$
\n
$$
\frac{dq_x}{dt} + \frac{d}{dx} \left(\frac{q_x}{h} + g\frac{h^2}{2}\right) + \frac{d}{dy} \left(\frac{q_x q_y}{h}\right) = -gh \frac{dz_b}{dx} - \frac{\tau_{hx}}{\rho} - \frac{d}{d_x} (h u_x' u_x') - \frac{d}{d_y} (h u_y' u_y')
$$
\n...(156)\n
$$
\frac{dq_y}{dt} + \frac{d}{dx} \left(\frac{q_x q_y}{h}\right) + \frac{d}{dy} \left(\frac{q_y^2}{h} + g\frac{h^2}{2}\right) = -gh \frac{dz_b}{dy} - \frac{\tau_{hy}}{\rho} - \frac{d}{d_x} (h u_x' u_y') - \frac{d}{d_y} (h u_y' u_y')
$$
\n
$$
\text{Donde:}
$$

h: profundidad de la lámina de agua.

qx: caudal especifico en dirección X.

qy: caudal especifico en dirección Y.

zb: cota del fondo g: gravedad.

 $\rho$ : densidad del agua.

τb,x : componente en x de la tensión tangencial que ejerce el fondo.

#### **A) Funciones**

- Permite:
	- •Simulación del flujo en lámina libre en cauces naturales.
	- •Evaluación de zonas inundables. Cálculo de las zonas de flujo preferente.
	- •Cálculo hidráulico de encauzamientos.
	- •Cálculo hidráulico de redes de canales en lámina libre.
	- •Estabilidad de los sedimentos del lecho.

#### **B) Funcionamiento**

### **a) Pre-proceso**

#### **a1) Creación o importar una Geometría**

- Para importar una geometría es necesario en primer lugar guardar el proyecto con un nombre. El proyecto se guarda en el ordenador como una carpeta con el nombre del proyecto y extensión .gid. (Flumen, 2013)
- Iber dispone de una interfaz en la cual se puede crear una geometría desde el inicio, dibujando puntos (directamente o entrando coordenadas), líneas y superficies. Por otro lado, desde el menú "Archivo>Importar" se pueden importar distintos formatos estándar (dxf, shapefile, entre otros). Asimismo, a través del menú "Iber Herramientas" se pueden importar modelos digitales del terreno en formato ASCII de Arc/Info. (Flumen, 2013)

#### **a2) Condiciones hidrodinámicas**

**Condiciones iniciales.-** Se deben asignar a todo el dominio. Se puede escoger entre asignar un calado, o una cota de agua. (Flumen, 2013)

**Condiciones de contorno de entrada.-** Existe la posibilidad de asignar un caudal total, un caudal específico (caudal por unidad de ancho), o una cota de agua. En cada caso se exigirán los parámetros necesarios en función de si el régimen

es subcrítico, crítico, o supercrítico.(Flumen, 2013)

**Condiciones de contorno de salida.-** En este caso sólo se deben especificar parámetros adicionales si el régimen es subcrítico, en cuyo caso es posible utilizar una condición tipo vertedero, una condición de nivel dado (cota o calado) o una curva de gasto. En caso de régimen supercrítico o crítico no es necesario asignar parámetros adicionales. Para utilizar una curva de gasto, dentro de la carpeta del proyecto deben existir tantos archivos como curvas de gasto se quieran utilizar, de nombre: rctable1.dat, rctable2.dat,. rctable3.dat, etc. Cada archivo ASCII consta de dos columnas con las cuales se define la curva de gasto: en la primera columna la cota, en la segunda el caudal específico.(Flumen, 2013)

**Condiciones internas.-** Con este menú se pueden asignar distintos tipos de condiciones internas en los lados de los elementos. Los tipos de condiciones internas consideradas son: vertedero, compuerta, combinación de vertedero y compuerta, o un coeficiente de pérdidas localizadas. En los primeros tres casos, la longitud del vertedero y el ancho de la compuerta se piden como un porcentaje de longitud del lado, no como longitud absoluta. (Flumen, 2013)

#### **a3) Rugosidad**

- En Iber la rugosidad se asigna a través de un coeficiente de rugosidad de Manning.(Flumen, 2013)

**Asignación según usos del suelo.-** Con el menú "Rugosidad > Usos del suelo" se abre la posibilidad de escoger un uso del suelo y asignarlo a las superficies que forman la geometría (o en su caso a los elementos de la malla). Existen unos valor predeterminados asignados a cada uso del suelo, pero estos pueden cambiarse.(Flumen, 2013)

## **a4) Transporte de Sedimentos**

- A través del menú "Datos > Transporte de sedimentos" se accede a los submenús que permiten asignar condiciones a la geometría o a la malla para el cálculo del transporte de sedimentos. La activación de los distintos módulos de cálculo y la declaración de los parámetros generales se debe hacer desde el menú "Datos > Datos del problema". (Flumen, 2013)

#### **a5) Mallado**

- La malla de cálculo es un elemento fundamental para conseguir buenos resultados. Iber dispone de multitud de maneras de obtener una buena malla de cálculo, y en función de las características del problema un tipo de

malla será mejor que otro.(Flumen, 2013)

## **b) Cálculo**

## **b1) Ejecución del Cálculo**

- Para lanzar un cálculo, en primer lugar se deben fijar los parámetros de cálculo, o datos del problema, mediante las distintas pestañas del menú "Datos > Datos del problema". (Flumen, 2013)

#### **b2) Parámetro de Cálculo**

- Se accede a través del menú "Datos > Datos del problema". (Flumen, 2013)

#### **b3) Parámetro de Tiempo**

**Simulación**.- Con el botón Nueva/Continuar se puede escoger entre lanzar una simulación nueva o continuar una que ya se ha ejecutado hasta un cierto instante.(Flumen, 2013)

**Incremento de tiempo máximo**.- Iber ajusta automáticamente el incremento de cálculo para satisfacer la condición de Courant. Adicionalmente es posible fijar un incremento de tiempo de cálculo máximo. (Flumen, 2013)

**Instante inicial**.- Valor del instante de tiempo de inicio del cálculo. (Flumen, 2013)

**Tiempo máximo de simulación**.- Valor del instante de tiempo final del cálculo. (Flumen, 2013)

**Intervalo de resultados**.- Fija el incremento de tiempo entre instantes de escritura de resultados.(Flumen, 2013)

#### **b4) Selección de resultados**

- Iber sólo creara archivos de resultados para los resultados seleccionados. (Flumen, 2013)

## **b5) Elección del modelo de turbulencia**

- Permite elegir algún modelo de turbulencia, o ninguno, y los parámetros generales del mismo. Los detalles de los modelos de turbulencia se presentan en el Manual de Referencia.(Flumen, 2013)

# **b6) Selección de un modelo de transporte de sedimentos**

- La pestaña Sedimentos permite activar o desactivar los módulos de cálculo de transporte de sedimentos por arrastre de fondo y en suspensión, así como fijar los parámetros de los mismos. Los detalles de los modelos se presentan en el Manual de Referencia.(Flumen, 2013)

#### **c) Post-Proceso**

- Una vez finalizado el cálculo, o durante el mismo, se puede acceder al post-proceso para visualizar y analizar los resultados. El cambio entre las interfaces de pre-proceso y post-proceso se realiza mediante el menú "Archivo > postproceso" y "Archivo > pre-proceso", o mediante los botones

correspondientes de la barra de herramientas. (Flumen, 2013)

### **c1) Visualización de resultados**

- Iber dispone de multitud de opciones para visualizar y analizar los resultados, personalizar los colores, las leyendas, mostrar etiquetas de valores, etc. Una opción para visualizar resultados es mediante el menú "Ventana > ver resultados". La ventana que se abre permite acceder a los distintos grupos de resultados (o Análisis) que se pueden visualizar en cada instante de tiempo, como áreas coloreadas, áreas coloreadas suavizadas, o vectores.(Flumen, 2013)

#### **c2) Creación de gráficos**

- Con los distintos botones de creación de gráficos de la barra de visualización de resultados (botones evolución de punto, gráfico de línea, gráfico punto y gráfico de borde) es posible crear gráficos de utilidad para el análisis de resultados. Los gráficos creados de pueden gestionar con la ventana de gráficos ("Ventana > ver gráficos") y se pueden exportar para abrirlos, por ejemplo, en Excel con "Archivo > Exportar > Gráfico". (Flumen, 2013)

## **c3) Exportar resultados en formato ráster**

- Iber permite exportar la mayoría de resultados en formato ASCII grid de Arc Info a través del menú

"Iber\_Herramientas > Resultados en Grid". Sólo se debe seleccionar un resultado, introducir el valor de un instante de tiempo y un tamaño de celda.(Flumen, 2013)

## **2.3. Marco Conceptual**

**Cauce:** Continente de las aguas durante sus máximas crecientes, constituye un bien de dominio público hidráulico. (Autoridad Nacional del Agua (ANA), 2014)

**Fenómeno El Niño:** Es un fenómeno climático cíclico que provoca estragos a nivel mundial, siendo las más afectadas América del Sur y las zonas entre Indonesia y Australia, provocando con ello el calentamiento de las aguas sud americanas. (MINAGRI,2014)

**Lidar:** Son (originalmente) datos 3D sin referencia cartográficas almacenados en un formato de nube de punto. A menudo se procesan para crear superficies de ráster (DEM o DSM). (ESRI. 2016)

**Bocatoma:** Son las estructuras hidráulicas construidas sobre un río o canal con el objeto de captar, es decir extraer, una parte o la totalidad del caudal de la corriente principal. (ROCHA, 2003)

**Sedimentación**: Partículas que provienen de la erosión de cuencas. Se presentan de dos clases: finas, que provienen de la erosión laminar y gruesas, que provienen de deslizamientos y desplomes de material de orilla. (RNE, 2015)

**Hidrología:** Es la ciencia natural que estudia el agua, su ocurrencia, circulación y distribución en la superficie terrestre, sus propiedades químicas y físicas, y su relación con el medio ambiente(VILLÓN,2002)

**Hidráulica Fluvial:** Estudia el comportamiento hidráulico de los ríos en lo que se refiere a los caudales, niveles medios y extremos, las velocidades de flujo, las variaciones del fondo por socavación y sedimentación, la capacidad de transporte de sedimentos y los ataques contra las márgenes. (ROCHA, 1998)

**Llanura de inundación:** Son las áreas próximas al cauce principal del río que resultan ocasionalmente inundadas. (VIDE, 2002)

**Enrocado:** La forma más simple de proteger una pila o estribo es por medio de enrocado. El enrocado a usarse es de tamaño mayor que el que se requiere para proteger cauces con flujo sin obstrucciones (GUEVARA, 2016).

**Período de Retorno:** Se denomina a el período promedio, en donde el valor del caudal pico de una avenida determinada es asemejado o sobrepasado una vez cada "T" años. (GUEVARA, 2016)

**Modelo Digital de Elevación:** Es una representación visual y matemática de los valores de altura con respecto al nivel medio del mar, que permite caracterizar las formas del relieve y los elementos u objetos presentes en el mismo. (Instituto Geográfico Nacional (IGN),2015)

**Caudal de diseño:** Es el caudal que se elige, de acuerdo a distintas estimaciones, para así dimensionar distintas obras hidráulicas. (GUEVARA, 2016).

# **2.4. Hipótesis**

# **2.4.1. General**

- La pendiente, profundidad del cauce se incrementarán en 0.5%, 0.9 m.

# **2.5. Variables**

# **2.5.1. Variable Independiente**

- Avenidas.

- Caudal dominante del río Virú.

# **2.5.2. Variable Dependiente**

- Transporte de Sedimentos.
- Inundabilidad.

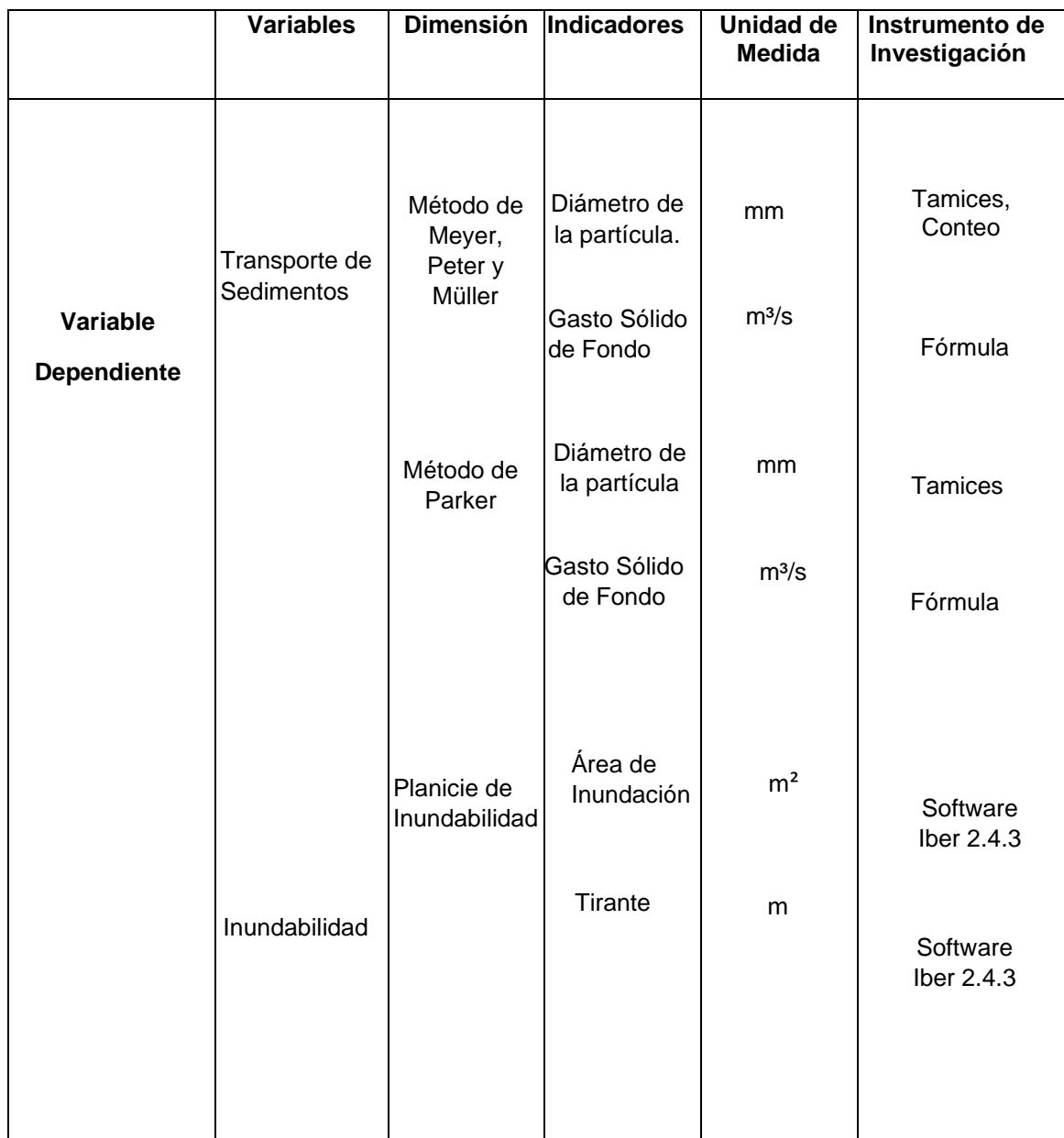

# **2.6. Operacionalización de Variables**

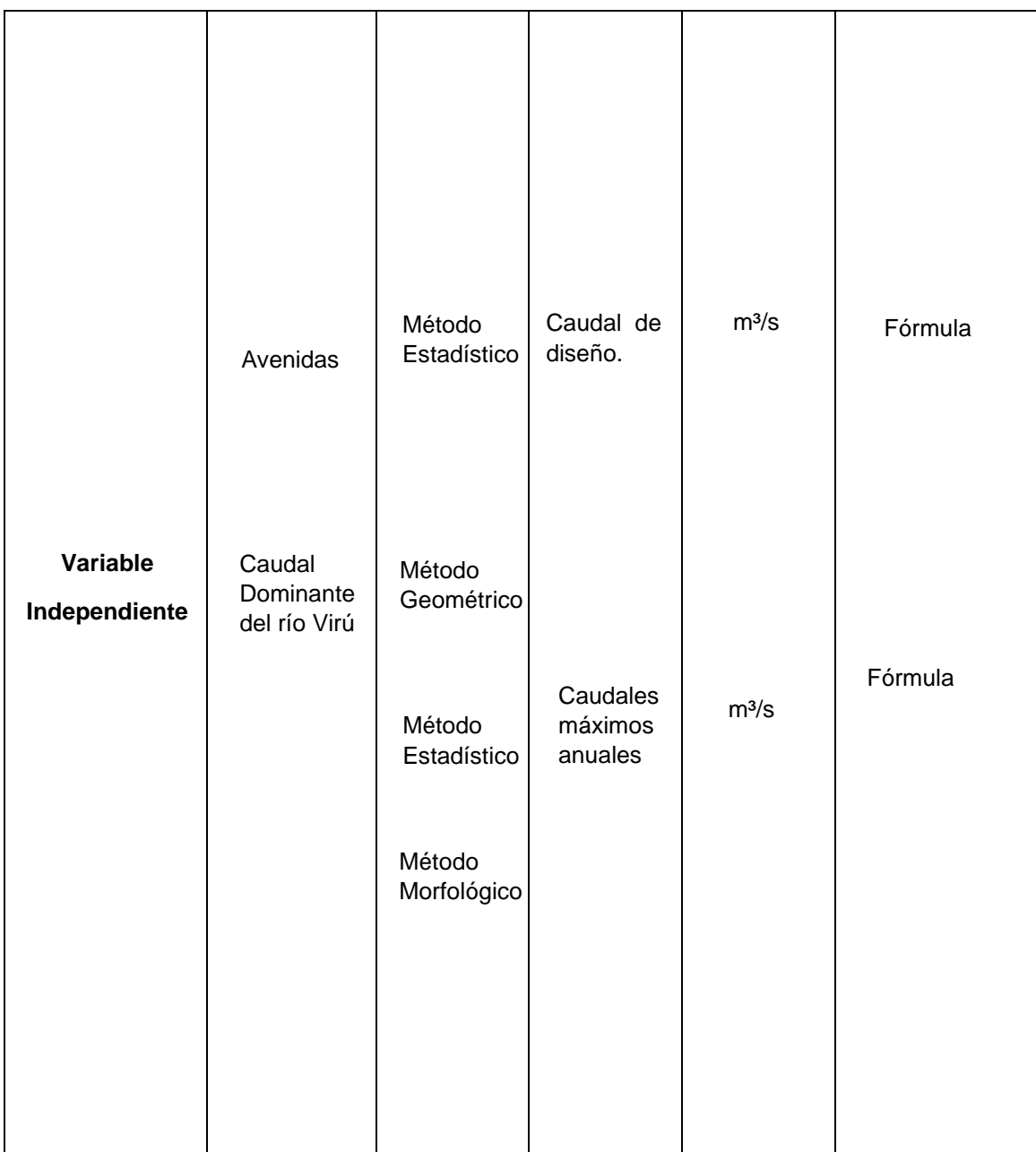

# **III. METODOLOGÍA EMPLEADA**

# **3.1.Tipo y Nivel de Investigación**

# **3.1.1. Tipo de Investigación**

- Aplicada.

# **3.1.2. Nivel de Investigación**

- Descriptiva.

# **3.2. Población y Muestra de Estudio**

# **3.2.1. Población**

- Río Virú.

## **3.2.2. Muestra**

- Tramo Puente Virú - Bocatoma Mochán.

# **3.3. Diseño de Investigación**

- Experimental; porque se hará la recolección de datos directamente del tramo de estudio (Puente Virú- Bocatoma Mochán) para luego someter a un objeto o grupo de individuos a determinadas condiciones o estímulos (variable independiente), para observar los efectos que se producen (variable dependiente).

# **3.4. Técnicas e instrumentos de Recolección de Datos**

# **3.4.1. Identificación del lugar y Entrevistas**

- Reconocer el tramo de estudio e identificar los sectores críticos.
- Entrevistar al personal de la Junta de Usuarios de Agua de la Cuenca del Rio Virú.
- Entrevistar a los pobladores de los sectores cercanos al río Virú.

# **3.4.2. Modelo Digital de Elevación (DEM)**

- Obtener la topografía antes de la construcción de la bocatoma (año 2017) de la Junta de Usuarios del valle Virú.
- Realizar el levantamiento topográfico del tramo Puente Virú bocatoma Mochán (2.4 km de largo del cauce del río Virú y 400 metros adicionales a cada margen del eje principal del cauce) con Estación total Topcon ES-105 y Drone DJI PHANTOM 4 PRO.

## **3.4.3. Estudio Hidrológico**

- Obtener el registro de caudales diarios. Para este estudio hidrológico, se tomó los reportes históricos de los caudales diarios, desde 1950 al 2018. En un principio de la Estación Huacapongo (1950-1999) y luego de Sifón Virú (1999-2018). Este registro de caudales se encuentra en la Sub - Gerencia de Operación y Mantenimiento del Proyecto Especial CHAVIMOCHIC. (Ver anexo, Tabla N°1)

## **3.4.4. Estudio de Sedimentos de Fondo**

- Ubicar los puntos de muestreo mediante un GPS Garmin Map 62s.
- Tomar muestras (muestreo superficial recuento de cuadriculas y muestreo volumétrico) del lecho del río Virú mediante mallas de muestreo, las cuales están conformadas de 4 listones de madera que son conectadas para moldear un cuadrado con un área de interior de 60 por 60 cm. Los cuatro listones de madera tienen 2.54 cm. de grosor, 3.81 cm. ancho, y 85 cm. de largo, están sujetados por tornillos en cada esquina. Dentro del marco se tensan hilos de pescador en forma vertical y horizontal para formar la malla, el espaciamiento depende del Dmáx (lado b) de la partícula más grande encontrada dentro de la malla de muestrear.
- El muestreo del cauce del río Virú se dividió en 4 sectores
	- •Sector 1 Abarca 700m aguas abajo de la bocatoma Mochán.
	- •Sector 2 Abarca 500m aguas arriba de la bocatoma Mochán.
	- •Sector 3 Abarca 500m aguas abajo del puente Virú.
	- •Sector 4 Abarca 700 m aguas arriba del puente Virú.

## **3.5. Procesamiento y Análisis de datos**

# **3.5.1. Modelo Digital de Elevación (DEM)**

- Realizado el levantamiento topográfico se procedió con los siguientes pasos:

#### **3.5.1.1. Microsoft Excel 2019**

• Creación de los puntos de topografía.

## **3.5.1.2. AutoCAD Civil 3d 2019**

- Descargar la nube de puntos generada por la fotogrametría y datos obtenidos al Excel (formato las) al AutoCAD Civil 3d.
- Crear el alineamiento, perfil longitudinal y secciones transversales del eje del río.
- Dibujar el puente Virú y la bocatoma Mochán en 3D.

## **3.5.1.3. ArcGis 10.2.2.**

- Importar los datos del AutoCAD Civil 3d.
- Generar el Modelo Digital de Elevación (DEM).

### **3.5.2. Estudio de Hidrología**

- Obtenido el registro de caudales diarios proporcionados por la Sub - Gerencia de Operación y Mantenimiento del Proyecto Especial CHAVIMOCHIC, se procedió con los siguientes pasos:
	- Analizar el registro de caudales diarios ordenados de menor a mayor para luego extraer los caudales máximos anuales, a partir de los caudales máximos anuales se van a clasificar en caudales altos (aguas altas) y caudales extraordinarios (avenidas).
	- Aplicar un análisis de consistencia para verificar si hay errores en los registros de caudales máximos.
	- Graficar los caudales altos y extraordinarios (Avenidas).
	- Procesar el registro de caudales máximos anuales mediante el programa Hidroesta.
	- Aplicar las distribuciones estadísticas para periodos de retorno de 50, 100 y 170 años con el fin de calcular el caudal de diseño para defensas ribereñas, cuyo periodo de retorno elegido fue de 170 años.
	- Aplicar pruebas de bondad de ajuste, para verificar cual distribución estadística se ajusta mejor, en nuestra investigación hemos elegido la prueba de Smirnov Kolmogorov.

• Calcular el caudal dominante.

## **3.5.3. Estudio de Sedimentos de Fondo**

- Tomadas las muestras del cauce del río Virú se realizó los siguientes pasos:
	- •Pesar las muestras saturadas.
	- •Poner a secar en el horno las muestras saturadas durante 1 día.
	- •Pesar las muestras secas.
	- •Medir con el vernier o pie de rey el tamaño de las partículas (lado b) de las muestras superficiales (Coraza).
	- •Clasificar las muestras superficiales por rangos de tamaño, es decir frecuencia basada en número (área por número), según la escala de Wentworth.
	- •Tamizar las muestras volumétricas por medio de tamices ASTM durante un tiempo de 30 minutos.
	- •Hallar el porcentaje que pasa de la muestra superficial y de la muestra volumétrica.
	- •Graficar la curva granulométrica con los diámetros y el porcentaje que pasa.
	- •Calcular los diámetros característicos para cada muestra.
	- •Clasificar el tipo de material del río mediante la escala de **Wentworth**
	- •Estimar el caudal solido de fondo mediante las fórmulas de, Meyer Peter y Müller y Parker.
	- •Estimar el volumen de sedimentación en el tramo puente Virú- bocatoma Mochán.

# **3.5.4. Modelamiento Hidráulico**

## **3.5.4.1. Pre-Proceso**

- Crear contornos de las áreas en el AutoCAD Civil 3d, mediante el uso de la polilínea 3d.
- Adaptar las estructuras hidráulicas al modelo digital de elevación.
- Importar en formato "DXF" en el programa Iber los contornos creados en el software AutoCAD Civil 3d, debidamente georeferenciados.
- Colapsar el modelo.
- Importar la ortofoto del área de estudio.
- Dibujar la geometría del modelo con las herramientas del software Iber, separando en diferentes capas las estructuras, elementos verticales, cauce del río, planicies con vegetación y área de la ciudad.
- Crear superficies por cada capa de la geometría.
- Asignar datos del problema: tiempo de simulación, intervalo de paso y resultados a obtener del modelo.
- Asignar condiciones de contorno, ingreso y salida del agua.
- Asignar rugosidades a cada superficie creada de la geometría.
- Asignar condiciones iniciales.
- Creación de la malla del modelo, para ello debemos bloquear los elementos verticales para que el programa reconozca que no debe pasar el agua por ellos.
- Editar la malla creada con el archivo original de la topografía.
- Iniciar el proceso de cálculo.

## **3.5.4.2. Post-Proceso**

- Modificar el modo de visualización para una mejor apreciación del movimiento del flujo.
- Seleccionar el resultado a visualizar.
- Realizar cortes transversales en los tramos de interacción del modelo.
- Generar las gráficas de los resultados de características hidráulicas y comportamiento del flujo determinados en los cortes transversales.

#### **PÁG.115**

# **3.5.5. Diseño del Dique de Enrocado**

- Realizar el cálculo del ancho estable del río Virú mediante los métodos de Blench, Altunin- Manning, Pettit, Simons & Henderson y recomendación práctica, para luego sacar un promedio entre los 5 métodos, pero se tuvo en cuenta el ancho que mejor se adapte a la zona de estudio.
- Calcular el tirante máximo de avenida.
- Calcular la altura de encauzamiento y ancho de corona del dique.
- Calcular la profundidad de socavación general del río por el método de Lischtvan – Levediev.
- Calcular la profundidad de uña.
- Calcular el diámetro de la roca mediante los métodos de Maynord, R.A. Lopardo y California División of Highways.
- Diseñar el filtro de enrocado.
- Comprobar la estabilidad del diseño de enrocado.

# **IV. RESULTADOS**

## **4.1. Modelo Digital de Elevación (DEM)**

- La topografía abarca desde 1.8km aguas arriba de la bocatoma Mochán hasta 0.7 km aguas abajo de la bocatoma Mochán en total 2.5 km de longitud, con 410 metros adicionales a cada margen del eje del río Virú.
- El área de la topografía es 218 ha.
- La pendiente del río es 0.0043.

# **4.2. Estudio Hidrológico**

## **4.2.1. Análisis de Consistencia**

## **4.2.1.2. Análisis de doble masa**

- Se seleccionó el período común de información de 2 registros caudales máximos : Río moche y Río Virú**.**
- Los valores anuales son acumulados en orden cronológico, a partir del año más antiguo (1950) hasta el más reciente (2018).

|      |             |              |                 |                  | <b>Acumulado</b>   | <b>Acumulado</b> |
|------|-------------|--------------|-----------------|------------------|--------------------|------------------|
|      |             |              |                 | <b>Promedio</b>  | <b>Estación de</b> | <b>Estación</b>  |
| Año  | <b>Viru</b> | <b>Moche</b> | <b>Promedio</b> | <b>Acumulado</b> | <b>Estudio</b>     | <b>Base</b>      |
| 1950 | 20.80       | 56.00        | 66.40           | 66.40            | 20.80              | 56.00            |
| 1951 | 30.00       | 48.26        | 63.26           | 129.66           | 50.80              | 104.26           |
| 1952 | 50.00       | 170.17       | 195.17          | 324.83           | 100.80             | 274.43           |
| 1953 | 40.00       | 94.33        | 114.33          | 439.16           | 140.80             | 368.76           |
| 1954 | 32.00       | 93.26        | 109.26          | 548.42           | 172.80             | 462.02           |
| 1955 | 36.60       | 132.75       | 151.05          | 699.47           | 209.40             | 594.77           |
| 1956 | 88.00       | 212.88       | 256.88          | 956.35           | 297.40             | 807.65           |
| 1957 | 80.00       | 197.93       | 237.93          | 1194.28          | 377.40             | 1005.58          |
| 1958 | 74.00       | 88.33        | 125.33          | 1319.61          | 451.40             | 1093.91          |
| 1959 | 40.00       | 117.5        | 137.50          | 1457.11          | 491.40             | 1211.41          |
| 1960 | 128.00      | 198.63       | 262.63          | 1719.74          | 619.40             | 1410.04          |
| 1961 | 20.16       | 43.92        | 54.00           | 1773.74          | 639.56             | 1453.96          |
| 1962 | 122.50      | 180.31       | 241.56          | 2015.30          | 762.06             | 1634.27          |
| 1963 | 138.00      | 117.57       | 186.57          | 2201.87          | 900.06             | 1751.84          |
| 1964 | 19.20       | 119.19       | 128.79          | 2330.66          | 919.26             | 1871.03          |
| 1965 | 48.58       | 78.4         | 102.69          | 2433.35          | 967.84             | 1949.43          |
| 1966 | 7.78        | 58.45        | 62.34           | 2495.69          | 975.62             | 2007.88          |
| 1967 | 200.00      | 336.6        | 436.60          | 2932.29          | 1175.62            | 2344.48          |
| 1968 | 12.00       | 23.42        | 29.42           | 2961.71          | 1187.62            | 2367.9           |
| 1969 | 28.80       | 91.81        | 106.21          | 3067.92          | 1216.42            | 2459.71          |
| 1970 | 172.80      | 96.1         | 182.50          | 3250.42          | 1389.22            | 2555.81          |
| 1971 | 48.00       | 117.63       | 141.63          | 3392.05          | 1437.22            | 2673.44          |
| 1972 | 200.00      | 138.25       | 238.25          | 3630.30          | 1517.16            | 2811.69          |
| 1973 | 51.70       | 152.96       | 178.81          | 3809.11          | 1568.86            | 2964.65          |
| 1974 | 12.80       | 50.29        | 56.69           | 3865.80          | 1581.66            | 3014.94          |
| 1975 | 110.00      | 170.88       | 225.88          | 4091.68          | 1691.66            | 3185.82          |
| 1976 | 15.00       | 112.85       | 120.35          | 4212.03          | 1706.66            | 3298.67          |
| 1977 | 45.60       | 201.52       | 224.32          | 4436.35          | 1752.26            | 3500.19          |
| 1978 | 8.00        | 24           | 28.00           | 4464.35          | 1760.26            | 3524.19          |
| 1979 | 38.00       | 54.88        | 73.88           | 4538.23          | 1798.26            | 3579.07          |
| 1980 | 15.00       | 56           | 63.50           | 4601.73          | 1813.26            | 3635.07          |
| 1981 | 110.00      | 160          | 215.00          | 4816.73          | 1923.26            | 3795.07          |
| 1982 | 10.00       | 90           | 95.00           | 4911.73          | 1933.26            | 3885.07          |
| 1983 | 120.00      | 280          | 340.00          | 5251.73          | 2053.26            | 4165.07          |
| 1984 | 100.00      | 152          | 202.00          | 5453.73          | 2153.26            | 4317.07          |
| 1985 | 6.00        | 20.8         | 23.80           | 5477.53          | 2159.26            | 4337.87          |
| 1986 | 15.00       | 72           | 79.50           | 5557.03          | 2174.26            | 4409.87          |
| 1987 | 35.00       | 64           | 81.50           | 5638.53          | 2209.26            | 4473.87          |
| 1988 | 25.60       | 98.53        | 111.33          | 5749.86          | 2234.86            | 4572.4           |
| 1989 | 40.00       | 40           | 60.00           | 5809.86          | 2274.86            | 4612.4           |
| 1990 | 7.00        | 22.64        | 26.14           | 5836.00          | 2281.86            | 4635.04          |

**Tabla N° 20:** Análisis de doble masa con los caudales máximos anuales*.*
| 1991 | 10.00  | 41.5   | 46.50  | 5882.50 | 2291.86 | 4676.54 |
|------|--------|--------|--------|---------|---------|---------|
| 1992 | 5.60   | 26.06  | 28.86  | 5911.36 | 2297.46 | 4702.6  |
| 1993 | 40.00  | 66.97  | 86.97  | 5998.33 | 2337.46 | 4769.57 |
| 1994 | 16.00  | 204.8  | 212.80 | 6211.13 | 2353.46 | 4974.37 |
| 1995 | 8.32   | 23.84  | 28.00  | 6239.13 | 2361.78 | 4998.21 |
| 1996 | 48.00  | 64     | 88.00  | 6327.13 | 2409.78 | 5062.21 |
| 1997 | 40.00  | 200    | 220.00 | 6547.13 | 2449.78 | 5262.21 |
| 1998 | 380.00 | 750    | 940.00 | 7487.13 | 2829.78 | 6012.21 |
| 1999 | 102.70 | 240.3  | 291.65 | 7778.78 | 2932.48 | 6252.51 |
| 2000 | 36.26  | 71.02  | 89.15  | 7867.93 | 2968.74 | 6323.53 |
| 2001 | 44.65  | 150    | 172.33 | 8040.26 | 3013.39 | 6473.53 |
| 2002 | 35.00  | 109.46 | 126.96 | 8167.22 | 3048.39 | 6582.99 |
| 2003 | 14.90  | 42.51  | 49.96  | 8217.18 | 3063.29 | 6625.5  |
| 2004 | 19.50  | 39.41  | 49.16  | 8266.34 | 3082.79 | 6664.91 |
| 2005 | 17.50  | 38.96  | 47.71  | 8314.05 | 3100.29 | 6703.87 |
| 2006 | 40.50  | 46.6   | 66.85  | 8380.90 | 3140.79 | 6750.47 |
| 2007 | 32.00  | 46.68  | 62.68  | 8443.58 | 3172.79 | 6797.15 |
| 2008 | 38.50  | 69.55  | 88.80  | 8532.38 | 3211.29 | 6866.7  |
| 2009 | 44.47  | 61.01  | 83.24  | 8615.62 | 3255.76 | 6927.71 |
| 2010 | 14.70  | 62.8   | 70.15  | 8685.77 | 3270.46 | 6990.51 |
| 2011 | 29.50  | 61.28  | 76.03  | 8761.80 | 3299.96 | 7051.79 |
| 2012 | 29.00  | 125    | 139.50 | 8901.30 | 3328.96 | 7176.79 |
| 2013 | 45.00  | 125    | 147.50 | 9048.80 | 3373.96 | 7301.79 |
| 2014 | 31.50  | 65.13  | 80.88  | 9129.68 | 3405.46 | 7366.92 |
| 2015 | 74.33  | 203.33 | 240.50 | 9370.18 | 3479.79 | 7570.25 |
| 2016 | 24.50  | 43.3   | 55.55  | 9425.73 | 3504.29 | 7613.55 |
| 2017 | 90.00  | 187.13 | 232.13 | 9657.86 | 3594.29 | 7800.68 |
| 2018 | 23.50  | 32.5   | 44.25  | 9702.11 | 3617.79 | 7833.18 |

**Fuente:** Elaboración Propia

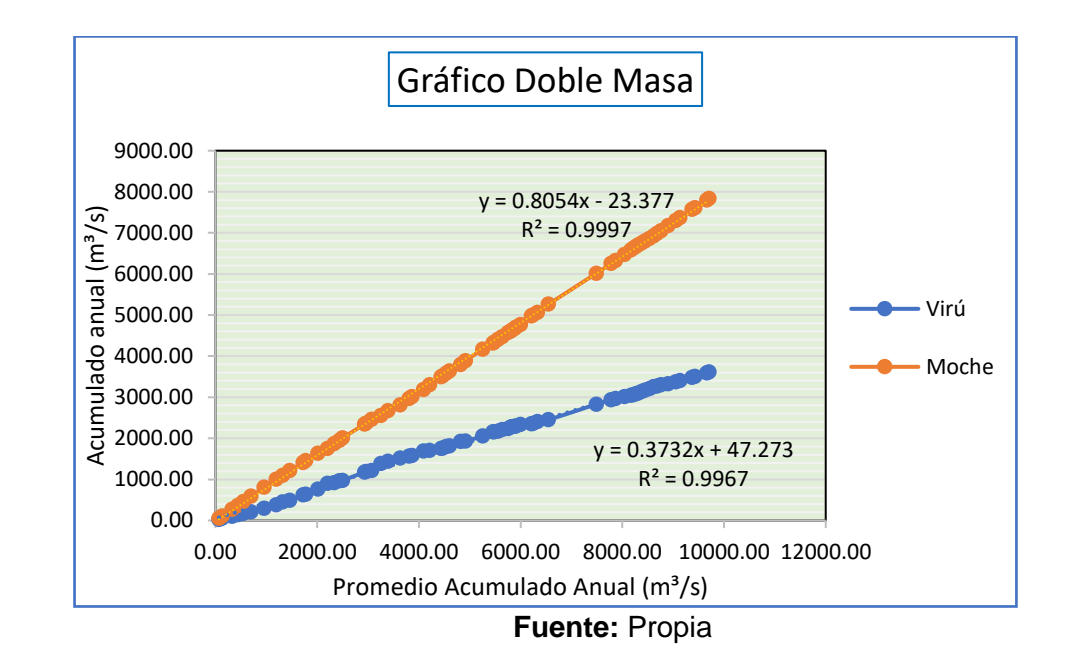

**Gráfico N° 1:** Análisis de Doble Masa

- Los puntos ploteados indican una sola consistencia, es decir se puede trazar por ellos una recta sin quiebres, por lo tanto el registro de caudales es confiable.

## **4.2.2. Análisis de los Caudales**

- Se realizó el análisis mediante una curva de caudales diarios para 69 años (años que se tiene registro de caudales).
- Se extrajo los caudales máximos anuales.

|            | <b>I apia NºLET.</b> Caudales Maxillios aliudies |            |                                        |  |  |  |  |  |
|------------|--------------------------------------------------|------------|----------------------------------------|--|--|--|--|--|
| <b>AÑO</b> | <b>CAUDAL MÁXIMO (m<sup>3</sup>/s)</b>           | <b>AÑO</b> | <b>CAUDAL MÁXIMO (m<sup>3</sup>/s)</b> |  |  |  |  |  |
| 1950       | 20.80                                            | 1984       | 100.00                                 |  |  |  |  |  |
| 1951       | 30.00                                            | 1985       | 6.00                                   |  |  |  |  |  |
| 1952       | 50.00                                            | 1986       | 15.00                                  |  |  |  |  |  |
| 1953       | 40.00                                            | 1987       | 35.00                                  |  |  |  |  |  |
| 1954       | 32.00                                            | 1988       | 25.60                                  |  |  |  |  |  |
| 1955       | 36.60                                            | 1989       | 40.00                                  |  |  |  |  |  |
| 1956       | 88.00                                            | 1990       | 7.00                                   |  |  |  |  |  |
| 1957       | 80.00                                            | 1991       | 10.00                                  |  |  |  |  |  |
| 1958       | 74.00                                            | 1992       | 5.60                                   |  |  |  |  |  |
| 1959       | 40.00                                            | 1993       | 40.00                                  |  |  |  |  |  |
| 1960       | 128.00                                           | 1994       | 16.00                                  |  |  |  |  |  |
| 1961       | 20.16                                            | 1995       | 8.32                                   |  |  |  |  |  |
| 1962       | 122.50                                           | 1996       | 48.00                                  |  |  |  |  |  |
| 1963       | 138.00                                           | 1997       | 40.00                                  |  |  |  |  |  |
| 1964       | 19.20                                            | 1998       | 380.00                                 |  |  |  |  |  |

**Tabla N° 21:** Caudales Máximos anuales

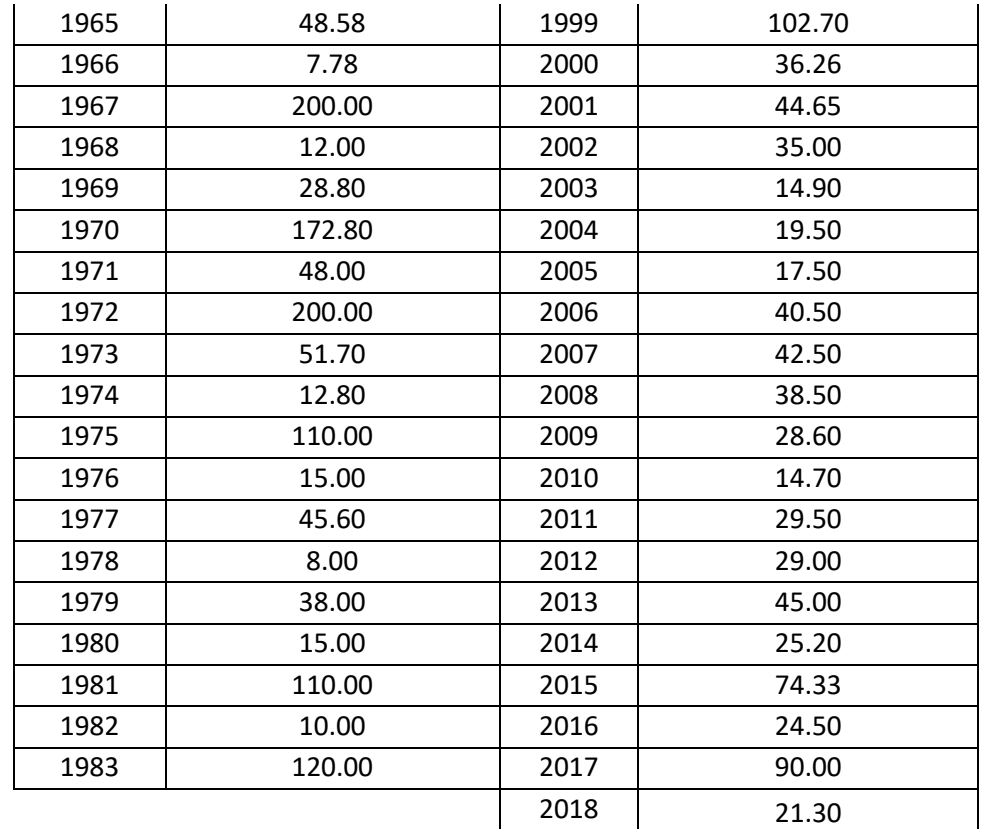

**Fuente :** Sub - Gerencia de Operación y Mantenimiento del Proyecto Especial CHAVIMOCHIC

- Se ordenó los caudales máximos anuales de menor a mayor para poder clasificarlo en caudales altos y caudales extraordinarios

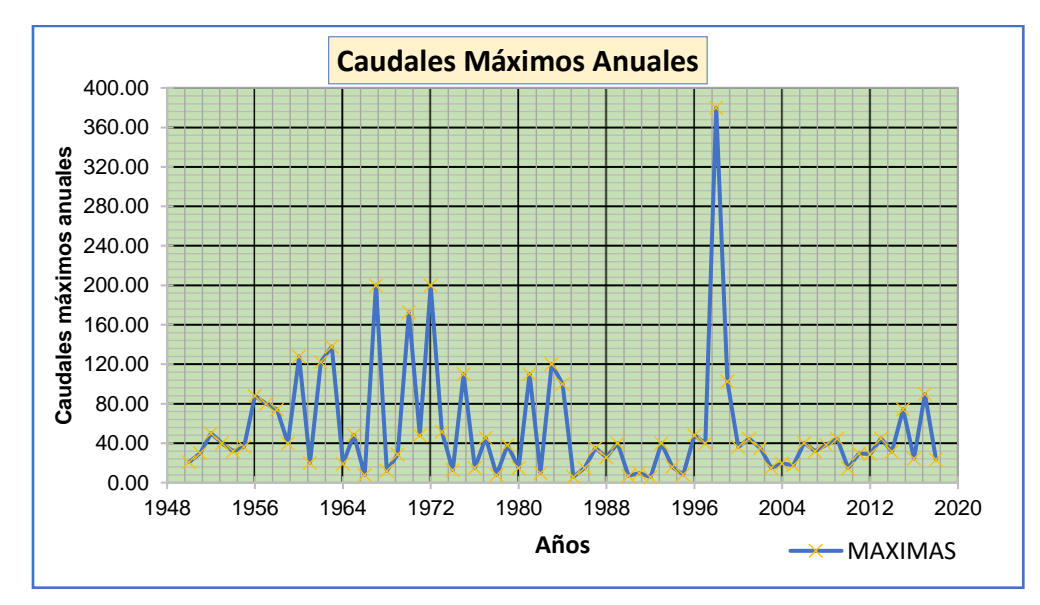

**Gráfico N° 2**: Caudales máximos anuales

**Fuente:** Elaboración Propia

# **4.2.3. Cálculo del Caudal de Diseño para el estudio de Inundabilidad y Diseño de enrocados.**

- Pará el cálculo del caudal de diseño se utilizó los caudales máximos anuales.

# **4.2.2.1. Selección del Periodo de Retorno**

- Según el manual de Hidrología, Hidráulica y Drenaje (2016) la vida útil para defensas ribereñas es de 40 años y su riesgo admisible es 22%.

| <b>TIPO DE OBRA</b>                                                         | <b>RIESGO ADMISIBLE (**)</b><br>$(*\%)$ |
|-----------------------------------------------------------------------------|-----------------------------------------|
| Puentes (*)                                                                 | 22                                      |
| Alcantarillas de paso de quebradas<br>importantes y badenes                 | 39                                      |
| Alcantarillas de paso quebradas<br>menores y descarga de agua de<br>cunetas | 64                                      |
| Drenaje de la plataforma (a nivel<br>longitudinal)                          | 64                                      |
| <b>Subdrenes</b>                                                            | 72                                      |
| Defensas Ribereñas                                                          | 22                                      |

**Tabla N° 22:** Riesgo Admisible

**Fuente :** Manual de Hidrología, Hidráulica y Drenaje (2018)

**Tabla N° 23:** Tabla para hallar el periodo de retorno

| <b>RIESGO</b><br><b>ADMISIBLE</b> |     |     |     |     |     |      | VIDA ÚTIL DE LAS OBRAS (n años) |      |      |       |
|-----------------------------------|-----|-----|-----|-----|-----|------|---------------------------------|------|------|-------|
| R                                 |     | 2   | 3   | 5   | 10  | 20   | 25                              | 50   | 100  | 200   |
| 0.01                              | 100 | 199 | 299 | 498 | 995 | 1990 | 2488                            | 4975 | 9950 | 19900 |
| 0.02                              | 50  | 99  | 149 | 248 | 495 | 990  | 1238                            | 2475 | 4950 | 9900  |
| 0.05                              | 20  | 39  | 59  | 98  | 195 | 390  | 488                             | 975  | 1950 | 3900  |
| 0.10                              | 10  | 19  | 29  | 48  | 95  | 190  | 238                             | 475  | 950  | 1899  |
| 0.20                              | 5   | 10  | 14  | 23  | 45  | 90   | 113                             | 225  | 449  | 897   |
| 0.25                              | 4   | 7   | 11  | 18  | 35  | 70   | 87                              | 174  | 348  | 695   |
| 0.50                              | 2   | 3   | 5   | 8   | 15  | 29   | 37                              | 73   | 154  | 289   |
| 0.75                              | 1,3 | 2   | 2.7 | 4.1 | 7.7 | 15   | 18                              | 37   | 73   | 144   |

**Fuente :** Manual de Hidrología, Hidráulica y Drenaje (2018)

- Por interpolación se obtuvo como resultado un periodo de retorno de 170 años.

# **4.2.2.2. Distribuciones Estadísticas**

- Se usó el software Hidroesta 2 y también se calculó mediante Microsoft Excel para comprobar los resultados.

# **A) Normal**

-Se ordenó los caudales máximos anuales de menor a mayor.

| $N^{\circ}$    | CAUDAL MÁXIMO (m <sup>3</sup> /s)(X) | $(X - \overline{X})^2$ | $(X - \overline{X})^3$ |
|----------------|--------------------------------------|------------------------|------------------------|
| 1              | 5.60                                 | 2339.73                | -113174.29             |
| $\overline{2}$ | 6.00                                 | 2301.19                | -110389.77             |
| 3              | 7.00                                 | 2206.25                | $-103629.11$           |
| 4              | 7.78                                 | 2133.58                | -98551.75              |
| 5              | 8.00                                 | 2113.31                | -97150.28              |
| 6              | 8.32                                 | 2083.99                | -95135.59              |
| 7              | 10.00                                | 1933.42                | $-85014.08$            |
| 8              | 10.00                                | 1933.42                | $-85014.08$            |
| 9              | 12.00                                | 1761.54                | -73933.18              |
| 10             | 12.80                                | 1695.03                | $-69785.55$            |
| 11             | 14.70                                | 1542.19                | $-60562.91$            |
| 12             | 14.90                                | 1526.52                | -59642.30              |
| 13             | 15.00                                | 1518.72                | -59185.52              |
| 14             | 15.00                                | 1518.72                | $-59185.52$            |
| 15             | 15.00                                | 1518.72                | -59185.52              |
| 16             | 16.00                                | 1441.78                | $-54745.28$            |
| 17             | 17.50                                | 1330.11                | $-48510.21$            |
| 18             | 19.20                                | 1209.00                | -42037.92              |
| 19             | 19.50                                | 1188.23                | $-40959.18$            |
| 20             | 20.16                                | 1143.17                | $-38651.24$            |
| 21             | 20.80                                | 1100.30                | -36497.65              |
| 22             | 21.30                                | 1067.38                | -34871.96              |
| 23             | 24.50                                | 868.52                 | $-25596.02$            |
| 24             | 25.20                                | 827.75                 | $-23815.10$            |
| 25             | 25.60                                | 804.90                 | $-22835.54$            |
| 26             | 28.60                                | 643.67                 | $-16330.47$            |
| 27             | 28.80                                | 633.57                 | $-15947.30$            |
| 28             | 29.00                                | 623.54                 | -15570.17              |
| 29             | 29.50                                | 598.82                 | -14653.47              |
| 30             | 30.00                                | 574.60                 | -13773.47              |
| 31             | 32.00                                | 482.71                 | $-10605.55$            |
| 32             | 35.00                                | 359.89                 | $-6827.34$             |
| 33             | 35.00                                | 359.89                 | $-6827.34$             |

**Tabla N° 24:** Caudales Ordenandos

| 34 | 36.26   | 313.67    | $-5555.32$  |
|----|---------|-----------|-------------|
| 35 | 36.60   | 301.74    | $-5241.48$  |
| 36 | 38.00   | 255.06    | $-4073.56$  |
| 37 | 38.50   | 239.34    | $-3702.81$  |
| 38 | 40.00   | 195.18    | -2726.82    |
| 39 | 40.00   | 195.18    | $-2726.82$  |
| 40 | 40.00   | 195.18    | $-2726.82$  |
| 41 | 40.00   | 195.18    | $-2726.82$  |
| 42 | 40.00   | 195.18    | $-2726.82$  |
| 43 | 40.50   | 181.46    | $-2444.40$  |
| 44 | 42.50   | 131.58    | $-1509.29$  |
| 45 | 44.65   | 86.88     | $-809.75$   |
| 46 | 45.00   | 80.47     | $-721.91$   |
| 47 | 45.60   | 70.07     | $-586.53$   |
| 48 | 48.00   | 35.65     | $-212.85$   |
| 49 | 48.00   | 35.65     | $-212.85$   |
| 50 | 48.58   | 29.06     | $-156.65$   |
| 51 | 50.00   | 15.77     | $-62.61$    |
| 52 | 51.70   | 5.16      | $-11.71$    |
| 53 | 74.00   | 401.17    | 8035.18     |
| 54 | 74.33   | 414.50    | 8438.92     |
| 55 | 80.00   | 677.52    | 17635.44    |
| 56 | 88.00   | 1157.99   | 39405.61    |
| 57 | 90.00   | 1298.11   | 46769.92    |
| 58 | 100.00  | 2118.69   | 97521.96    |
| 59 | 102.70  | 2374.54   | 115709.72   |
| 60 | 110.00  | 3139.28   | 175891.57   |
| 61 | 110.00  | 3139.28   | 175891.57   |
| 62 | 120.00  | 4359.87   | 287878.74   |
| 63 | 122.50  | 4696.26   | 321831.40   |
| 64 | 128.00  | 5480.33   | 405705.13   |
| 65 | 138.00  | 7060.92   | 593323.92   |
| 66 | 172.80  | 14120.40  | 1677916.51  |
| 67 | 200.00  | 21324.55  | 3114008.48  |
| 68 | 200.00  | 21324.55  | 3114008.48  |
| 69 | 380.00  | 106295.09 | 34655310.64 |
| Σ  | 3723.98 | 245524.66 | 43117752.67 |

**Fuente :** Elaboración Propia

- Se calculó los coeficientes estadísticos.

**Tabla N° 25:** Coeficientes Estadísticos

| <b>COEFICIENTES ESTADÍSTICOS</b>     |                                          |                                         |  |  |  |  |
|--------------------------------------|------------------------------------------|-----------------------------------------|--|--|--|--|
| <b>VARIANZA</b><br>(S <sup>2</sup> ) | <b>DESVIACIÓN (S)</b><br><b>ESTÁNDAR</b> | <b>COEFICIENTE (Cs)</b><br>DE ASIMETRÍA |  |  |  |  |
| 3610.66                              | 60.09                                    | 3.01                                    |  |  |  |  |
|                                      |                                          | ________                                |  |  |  |  |

**Fuente:** Elaboración Propia

- Se cálculo el factor de frecuencia K (Anexo -Tabla N°132) que es igual a  $F(z) = z = 1 - P(X \ge x)$  donde la probabilidad de excedencia es P(X≥ $x$ )=  $\frac{1}{T}$ .

$$
Q = Xt = \bar{X} + K * S
$$
 (172)

**Tabla N° 26:** Tabla de resultados de los caudales

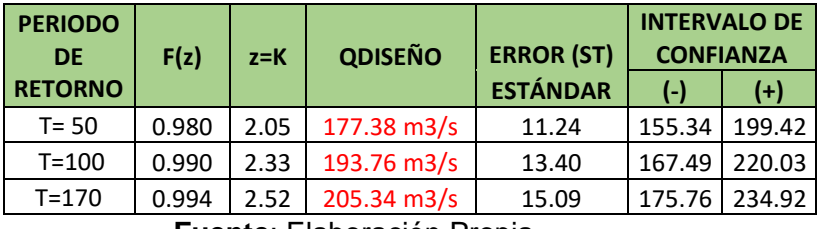

**Fuente**: Elaboración Propia

# **B) Log Normal 2 Parámetros**

#### **Tabla N° 27:** Caudales Ordenandos

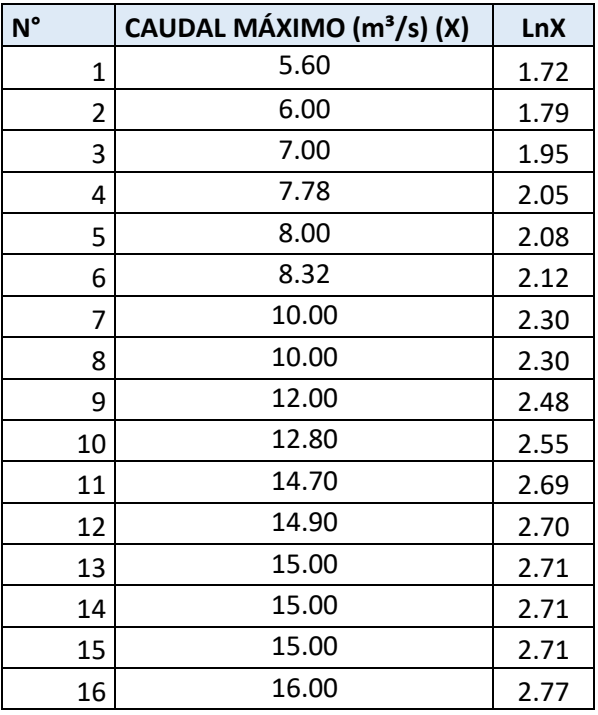

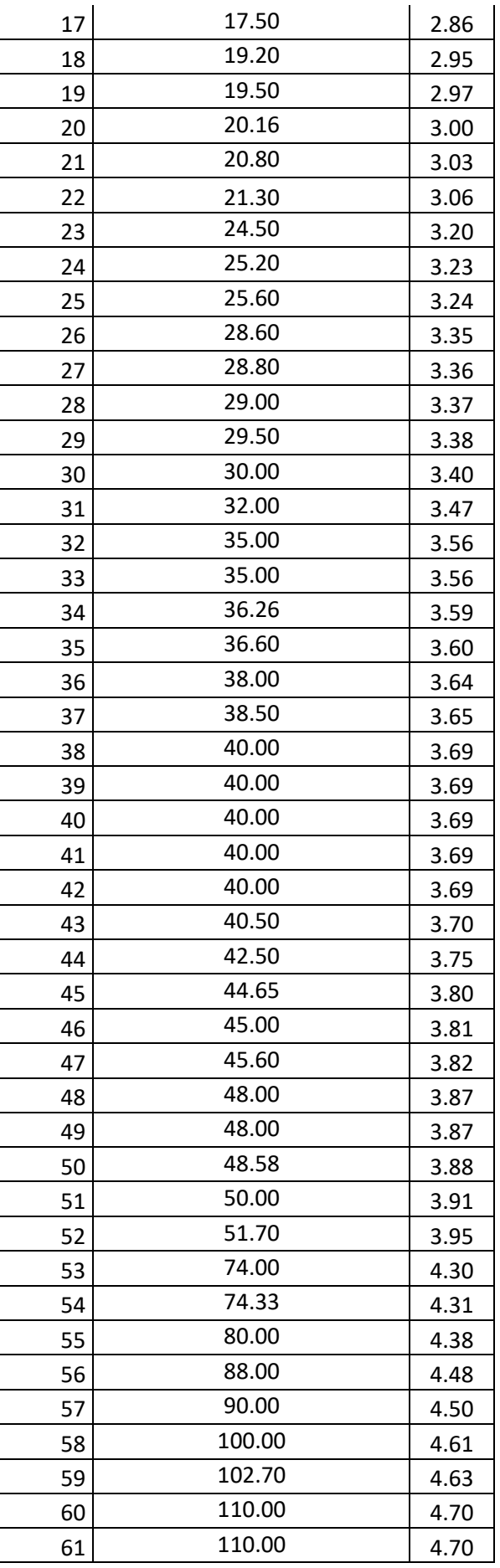

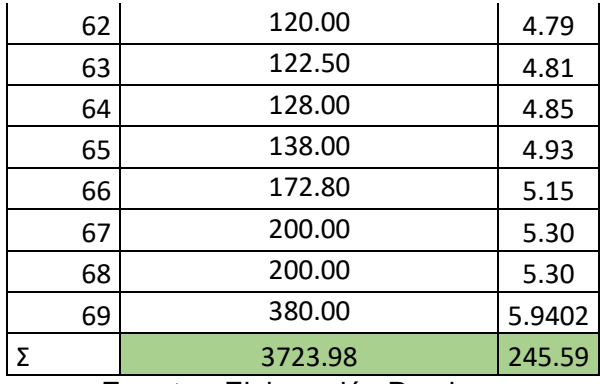

**Fuente :** Elaboración Propia

- Se calculó los coeficientes estadísticos.

**Tabla N° 28:** Coeficientes Estadísticos

| <b>COEFICIENTES ESTADÍSTICOS</b> |                 |                 |  |  |  |
|----------------------------------|-----------------|-----------------|--|--|--|
| MEDIA $\mu y$                    | <b>VARIANZA</b> | DESVIACIÓN (σy) |  |  |  |
|                                  | $(\sigma y^2)$  | <b>ESTANDAR</b> |  |  |  |
| 3.56                             | 0.85            | በ ዓን            |  |  |  |
|                                  |                 |                 |  |  |  |

**Fuente :** Elaboración Propia

- Se cálculo el factor de frecuencia K (Anexo -Tabla N°132) que es igual a  $F(z) = z = 1 - P(X \ge x)$  donde la

probabilidad de excedencia es P(X≥ $x$ )=  $\frac{1}{T}$ .

$$
\ln Q = \overline{Y} + K * \sigma y \qquad \qquad \dots (173)
$$

**Tabla N° 29:** Tabla de resultados de los caudales

| <b>PERIODO</b><br><b>DE</b> | F(z)  | $z = K$ | <b>QDISEÑO</b> | <b>ERROR (ST)</b> | <b>CONFIANZA</b> | <b>INTERVALO DE</b> |
|-----------------------------|-------|---------|----------------|-------------------|------------------|---------------------|
| <b>RETORNO</b>              |       |         |                | <b>ESTÁNDAR</b>   | $(-)$            | $(+)$               |
| $T = 50$                    | 0.980 | 2.05    | 234.03 m3/s    | 0.17              | 233.69           | 234.36              |
| $T = 100$                   | 0.990 | 2.33    | 301.00 m3/s    | 0.21              | 300.60           | 301.41              |
| $T = 170$                   | 0.994 | 2.52    | 359.64 m3/s    | 0.23              | 359.18           | 360.10              |

**Fuente :** Elaboración Propia

# **C) Log Normal 3 Parámetros**

-Se ordenó los caudales máximos anuales de menor a mayor.

| $N^{\circ}$ | CAUDAL MÁXIMO (m <sup>3</sup> /s) (X) | $(X-X0)$ | Ln $(X-X0)$ | [Ln (xi-xo)-uy]   |
|-------------|---------------------------------------|----------|-------------|-------------------|
| $\mathbf 1$ | 5.60                                  | 3.08     | 1.12        | 5.36              |
| 2           | 6.00                                  | 3.48     | 1.25        | 4.81              |
| 3           | 7.00                                  | 4.48     | 1.50        | 3.77              |
| 4           | 7.78                                  | 5.26     | 1.66        | 3.17              |
| 5           | 8.00                                  | 5.48     | 1.70        | 3.03              |
| 6           | 8.32                                  | 5.80     | 1.76        | 2.83              |
| 7           | 10.00                                 | 7.48     | 2.01        | 2.04              |
| 8           | 10.00                                 | 7.48     | 2.01        | 2.04              |
| 9           | 12.00                                 | 9.48     | 2.25        | 1.42              |
| 10          | 12.80                                 | 10.28    | 2.33        | 1.23              |
| 11          | 14.70                                 | 12.18    | 2.50        | 0.88              |
| 12          | 14.90                                 | 12.38    | 2.52        | 0.85              |
| 13          | 15.00                                 | 12.48    | 2.52        | 0.84              |
| 14          | 15.00                                 | 12.48    | 2.52        | 0.84              |
| 15          | 15.00                                 | 12.48    | 2.52        | 0.84              |
| 16          | 16.00                                 | 13.48    | 2.60        | 0.70              |
| 17          | 17.50                                 | 14.98    | 2.71        | 0.54              |
| 18          | 19.20                                 | 16.68    | 2.81        | 0.39              |
| 19          | 19.50                                 | 16.98    | 2.83        | 0.37              |
| 20          | 20.16                                 | 17.64    | 2.87        | 0.32              |
| 21          | 20.80                                 | 18.28    | 2.91        | 0.29              |
| 22          | 21.30                                 | 18.78    | 2.93        | 0.26              |
| 23          | 24.50                                 | 21.98    | 3.09        | 0.12              |
| 24          | 25.20                                 | 22.68    | 3.12        | 0.10              |
| 25          | 25.60                                 | 23.08    | 3.14        | 0.09              |
| 26          | 28.60                                 | 26.08    | 3.26        | 0.03              |
| 27          | 28.80                                 | 26.28    | 3.27        | 0.03              |
| 28          | 29.00                                 | 26.48    | 3.28        | 0.03 <sub>1</sub> |
| 29          | 29.50                                 | 26.98    | 3.29        | 0.02              |
| 30          | 30.00                                 | 27.48    | 3.31        | 0.02              |
| 31          | 32.00                                 | 29.48    | 3.38        | 0.00              |
| 32          | 35.00                                 | 32.48    | 3.48        | 0.00              |
| 33          | 35.00                                 | 32.48    | 3.48        | 0.00              |
| 34          | 36.26                                 | 33.74    | 3.52        | 0.01              |
| 35          | 36.60                                 | 34.08    | 3.53        | 0.01              |
| 36          | 38.00                                 | 35.48    | 3.57        | 0.02              |
| 37          | 38.50                                 | 35.98    | 3.58        | 0.02              |
| 38          | 40.00                                 | 37.48    | 3.62        | 0.03              |

**Tabla N° 30:** Caudales Ordenandos

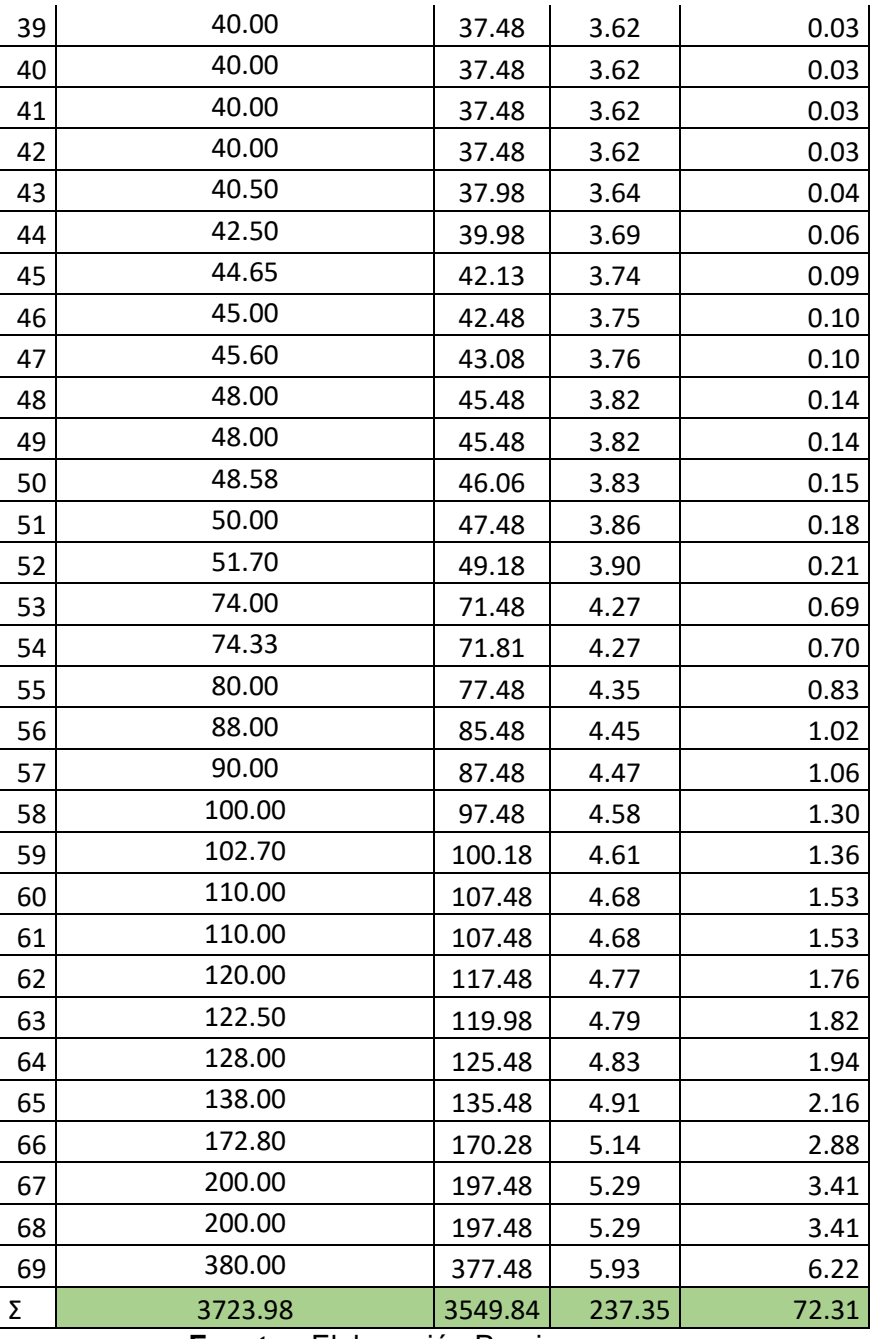

**Fuente :** Elaboración Propia

- Se calculó los coeficientes estadísticos y parámetros.

**Tabla N° 31:** Coeficientes Estadísticos y Parámetros

| <b>COEFICIENTES ESTADÍSTICOS Y PARÁMETROS</b> |                                                      |                  |                 |  |  |  |
|-----------------------------------------------|------------------------------------------------------|------------------|-----------------|--|--|--|
| MEDIANA $(\mu y)$                             | PARÁMETRO (σy)<br>PARÁMETRO (X0)<br><b>PARÁMETRO</b> |                  |                 |  |  |  |
|                                               | DE POSICIÓN                                          | <b>DE ESCALA</b> | <b>DE FORMA</b> |  |  |  |
| 36.60                                         | 2.52                                                 | 3.44             | 1.02            |  |  |  |
|                                               | European Elektronic MacDonald                        |                  |                 |  |  |  |

**Fuente :** Elaboración Propia

- Se cálculo el factor de frecuencia K (Anexo -Tabla N°132) que es igual a  $F(z) = z = 1 - P(X \ge x)$  donde la probabilidad de excedencia es P(X≥ $x$ )=  $\frac{1}{T}$ .

$$
Q = X_0 + Exp[uy + \sigma y * K] \quad \dots (174)
$$

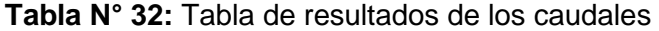

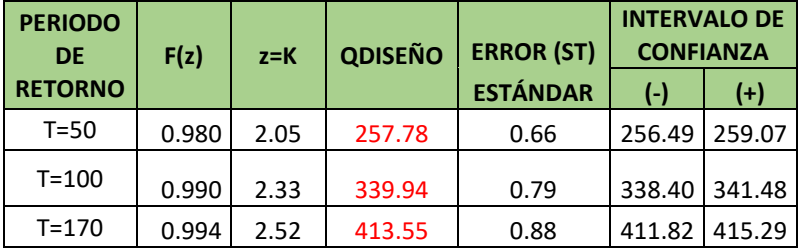

**Fuente :** Elaboración Propia

# **D) Gamma 2 Parámetros**

- Se ordenó los caudales máximos anuales de menor a mayor.

| $N^{\circ}$    | <b>I duid N 33.</b> Caudales Ordenandos<br>CAUDAL MÁXIMO (m <sup>3</sup> /s)(X) | Ln(X) |
|----------------|---------------------------------------------------------------------------------|-------|
| 1              | 5.60                                                                            | 1.72  |
| $\overline{2}$ | 6.00                                                                            | 1.79  |
| 3              | 7.00                                                                            | 1.95  |
| 4              | 7.78                                                                            | 2.05  |
| 5              | 8.00                                                                            | 2.08  |
| 6              | 8.32                                                                            | 2.12  |
| 7              | 10.00                                                                           | 2.30  |
| 8              | 10.00                                                                           | 2.30  |
| 9              | 12.00                                                                           | 2.48  |
| 10             | 12.80                                                                           | 2.55  |
| 11             | 14.70                                                                           | 2.69  |
| 12             | 14.90                                                                           | 2.70  |
| 13             | 15.00                                                                           | 2.71  |
| 14             | 15.00                                                                           | 2.71  |
| 15             | 15.00                                                                           | 2.71  |
| 16             | 16.00                                                                           | 2.77  |
| 17             | 17.50                                                                           | 2.86  |
| 18             | 19.20                                                                           | 2.95  |
| 19             | 19.50                                                                           | 2.97  |
| 20             | 20.16                                                                           | 3.00  |
| 21             | 20.80                                                                           | 3.03  |

**Tabla N° 33:** Caudales Ordenandos

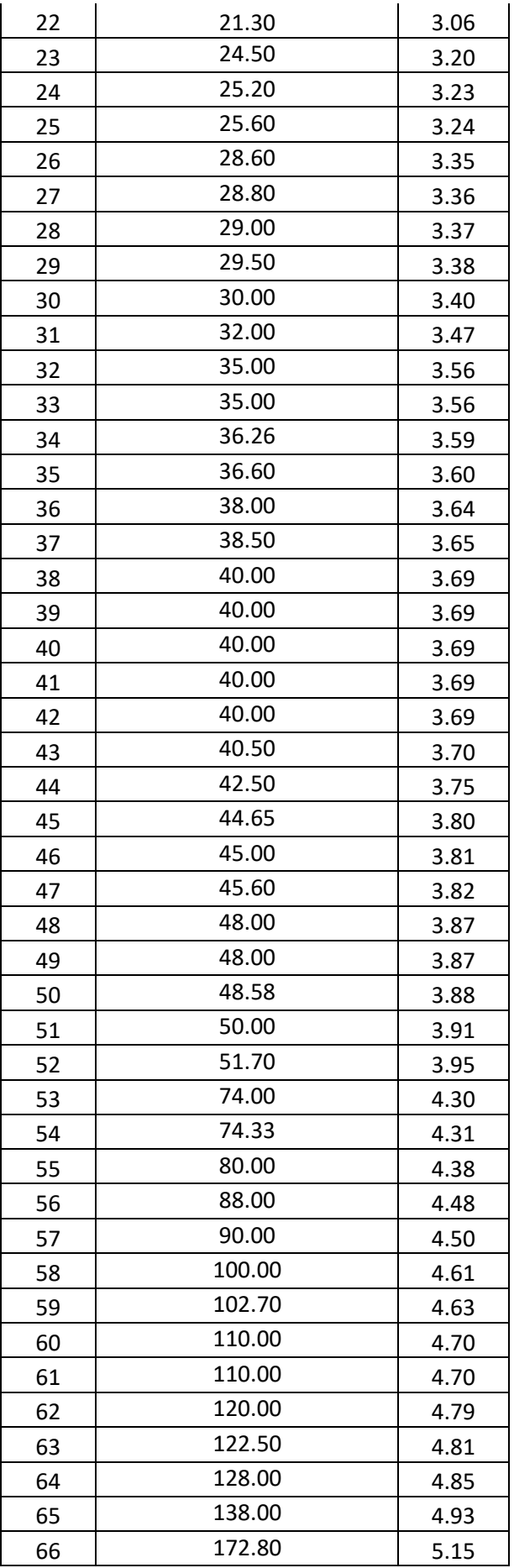

| 67        | 200.00  | 5.30   |  |  |  |  |  |  |
|-----------|---------|--------|--|--|--|--|--|--|
| 68        | 200.00  | 5.30   |  |  |  |  |  |  |
| 69        | 380.00  | 5.94   |  |  |  |  |  |  |
|           | 3723.98 | 245.59 |  |  |  |  |  |  |
| — I ' A A |         |        |  |  |  |  |  |  |

**Fuente :** Elaboración Propia

- Se calculó los coeficientes estadísticos y parámetros.

**Tabla N° 34:** Coeficientes Estadísticos

| <b>COEFICIENTES ESTADISTICOS Y PARÁMETROS</b>                                                                                                    |      |      |       |        |       |  |  |  |
|----------------------------------------------------------------------------------------------------|------|------|-------|--------|-------|--|--|--|
| <b>PARÁMETRO PARÁMETRO</b><br><b>DESVIACIÓN (S)</b><br><b>MEDIA</b> ( $\overline{X}$ Lnx)<br>MEDIA $(\overline{x})$<br>v<br><b>ESTÁNDAR</b><br>DE FORMA Y DE ESCALA B<br><b>LOGARITMICA</b> |      |      |       |        |       |  |  |  |
| 53.97                                                                                                    | 3.56 | 0.43 | 60.09 | 1.3067 | 41.30 |  |  |  |
| Eugnie - Elebergeián Drepio                                                                                                    |      |      |       |        |       |  |  |  |

**Fuente :** Elaboración Propia

- Se cálculo el factor de frecuencia  $\mathcal{X}^2$  (Anexo -Tabla

N°133) que está en función de  $v = 2Y$  y P(X>x)

$$
\mathbf{Q} = \mathbf{X} \mathbf{t} = \frac{\chi^2 \beta}{2} \quad \dots \dots \dots \dots (175)
$$

**Tabla N° 35:** Tabla de resultados de los caudales

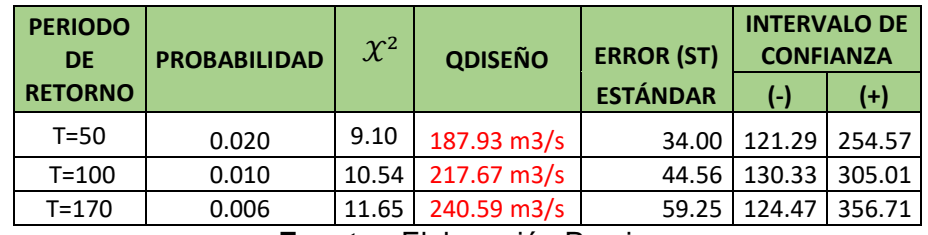

**Fuente :** Elaboración Propia

# **E) Gamma 3 Parámetros**

-Se ordenó los caudales máximos anuales de menor a mayor.

| Tapia N° 36: Caudales Ordenandos |                                       |                        |                        |  |  |  |  |
|----------------------------------|---------------------------------------|------------------------|------------------------|--|--|--|--|
| $N^{\circ}$                      | CAUDAL MAXIMO (m <sup>3</sup> /s) (X) | $(X - \overline{X})^2$ | $(X - \overline{X})^3$ |  |  |  |  |
| 1                                | 5.60                                  | 2339.73                | $-113174.29$           |  |  |  |  |
| 2                                | 6.00                                  | 2301.19                | -110389.77             |  |  |  |  |
| 3                                | 7.00                                  | 2206.25                | $-103629.11$           |  |  |  |  |
| 4                                | 7.78                                  | 2133.58                | $-98551.75$            |  |  |  |  |
| 5                                | 8.00                                  | 2113.31                | $-97150.28$            |  |  |  |  |
| 6                                | 8.32                                  | 2083.99                | -95135.59              |  |  |  |  |
| 7                                | 10.00                                 | 1933.42                | $-85014.08$            |  |  |  |  |
| 8                                | 10.00                                 | 1933.42                | $-85014.08$            |  |  |  |  |

**Tabla N° 36:** Caudales Ordenando

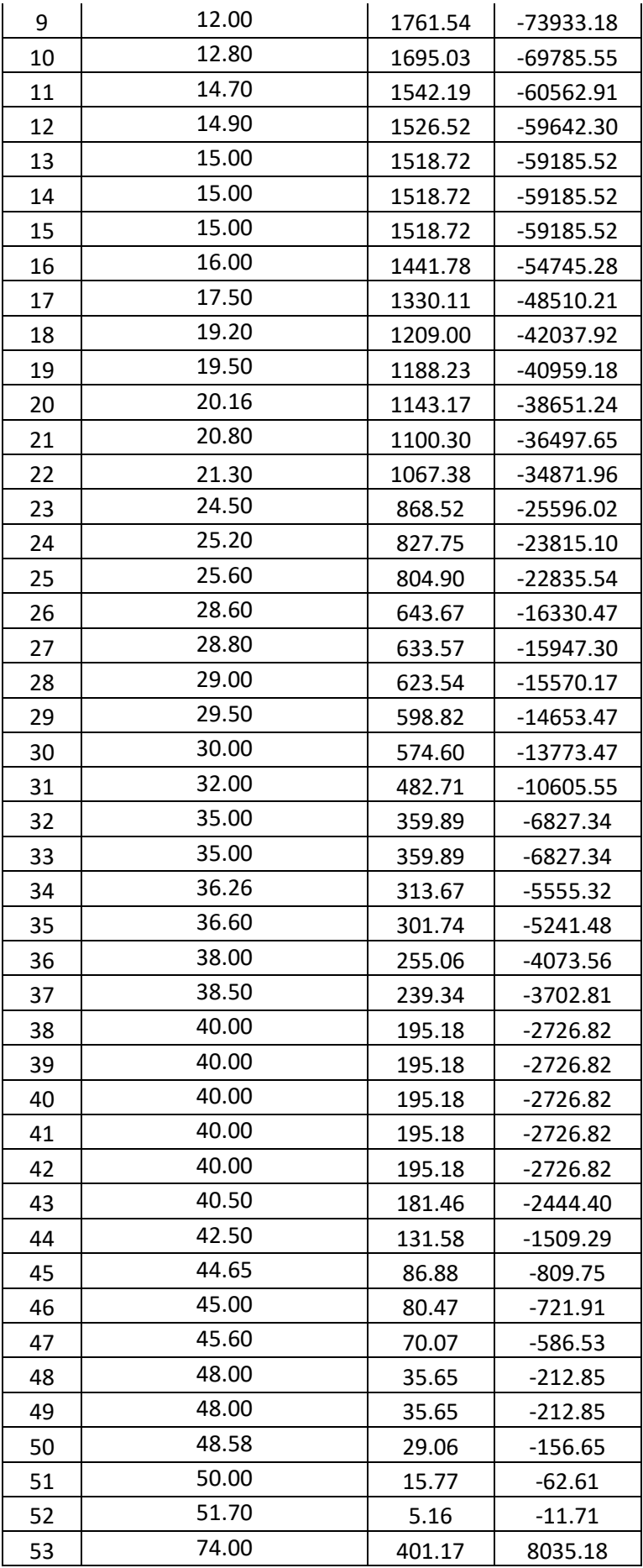

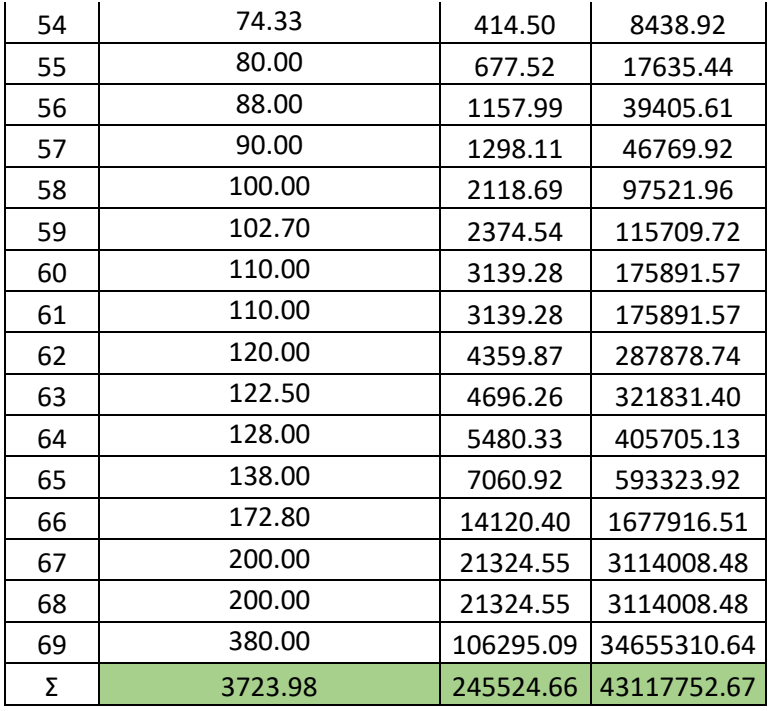

**Fuente :** Elaboración Propia

- Se calculó los coeficientes estadísticos y parámetros.

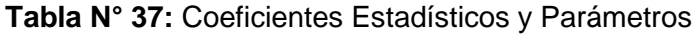

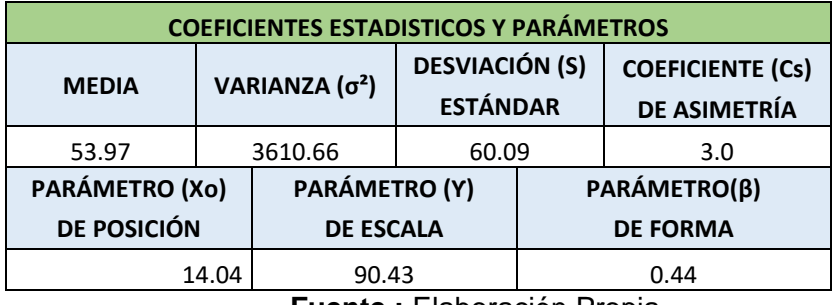

**Fuente :** Elaboración Propia

T

- Se cálculo el factor de frecuencia K (Anexo -Tabla N°138) cuyo valor está en función del Cs y la probabilidad de excedencia P(X>x) =  $\frac{1}{x}$ 

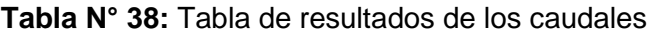

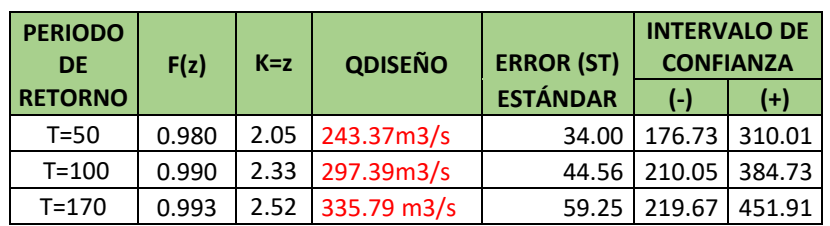

**Fuente :** Elaboración Propia

# **E) Log Pearson Tipo 3**

-Se ordenó los caudales máximos anuales de menor a mayor.

| $N^{\circ}$    | <b>CAUDAL</b><br>MÁXIMO (X) | In $Q$ | $(Ln(x)-Media(LnX))^2$ | $(Ln(x)$ -<br>$Media(LnX))^3$ |
|----------------|-----------------------------|--------|------------------------|-------------------------------|
|                | 5.60                        |        |                        |                               |
| 1              | 6.00                        | 1.7228 | 3.3727                 | $-6.1938$                     |
| $\overline{2}$ |                             | 1.7918 | 3.1240                 | $-5.5216$                     |
| 3              | 7.00                        | 1.9459 | 2.6028                 | $-4.1993$                     |
| 4              | 7.78                        | 2.0516 | 2.2731                 | $-3.4272$                     |
| 5              | 8.00                        | 2.0794 | 2.1898                 | $-3.2405$                     |
| 6              | 8.32                        | 2.1187 | 2.0753                 | $-2.9896$                     |
| $\overline{7}$ | 10.00                       | 2.3026 | 1.5792                 | $-1.9845$                     |
| 8              | 10.00                       | 2.3026 | 1.5792                 | $-1.9845$                     |
| 9              | 12.00                       | 2.4849 | 1.1542                 | $-1.2400$                     |
| 10             | 12.80                       | 2.5494 | 1.0197                 | $-1.0297$                     |
| 11             | 14.70                       | 2.6878 | 0.7593                 | $-0.6617$                     |
| 12             | 14.90                       | 2.7014 | 0.7360                 | $-0.6314$                     |
| 13             | 15.00                       | 2.7081 | 0.7245                 | $-0.6167$                     |
| 14             | 15.00                       | 2.7081 | 0.7245                 | $-0.6167$                     |
| 15             | 15.00                       | 2.7081 | 0.7245                 | $-0.6167$                     |
| 16             | 16.00                       | 2.7726 | 0.6188                 | $-0.4868$                     |
| 17             | 17.50                       | 2.8622 | 0.4859                 | $-0.3387$                     |
| 18             | 19.20                       | 2.9549 | 0.3652                 | $-0.2207$                     |
| 19             | 19.50                       | 2.9704 | 0.3467                 | $-0.2042$                     |
| 20             | 20.16                       | 3.0037 | 0.3086                 | $-0.1715$                     |
| 21             | 20.80                       | 3.0350 | 0.2749                 | $-0.1441$                     |
| 22             | 21.30                       | 3.0587 | 0.2505                 | $-0.1254$                     |
| 23             | 24.50                       | 3.1987 | 0.1300                 | $-0.0469$                     |
| 24             | 25.20                       | 3.2268 | 0.1105                 | $-0.0367$                     |
| 25             | 25.60                       | 3.2426 | 0.1003                 | $-0.0318$                     |
| 26             | 28.60                       | 3.3534 | 0.0424                 | $-0.0087$                     |
| 27             | 28.80                       | 3.3604 | 0.0395                 | $-0.0079$                     |
| 28             | 29.00                       | 3.3673 | 0.0368                 | $-0.0071$                     |
| 29             | 29.50                       | 3.3844 | 0.0306                 | $-0.0053$                     |
| 30             | 30.00                       | 3.4012 | 0.0250                 | $-0.0039$                     |
| 31             | 32.00                       | 3.4657 | 0.0087                 | $-0.0008$                     |
| 32             | 35.00                       | 3.5553 | 0.0000                 | 0.0000                        |
| 33             | 35.00                       | 3.5553 | 0.0000                 | 0.0000                        |
| 34             | 36.26                       | 3.5907 | 0.0010                 | 0.0000                        |
| 35             | 36.60                       | 3.6000 | 0.0017                 | 0.0001                        |
| 36             | 38.00                       | 3.6376 | 0.0061                 | 0.0005                        |
| 37             | 38.50                       | 3.6507 | 0.0084                 | 0.0008                        |

**Tabla N° 39:** Caudales Ordenandos

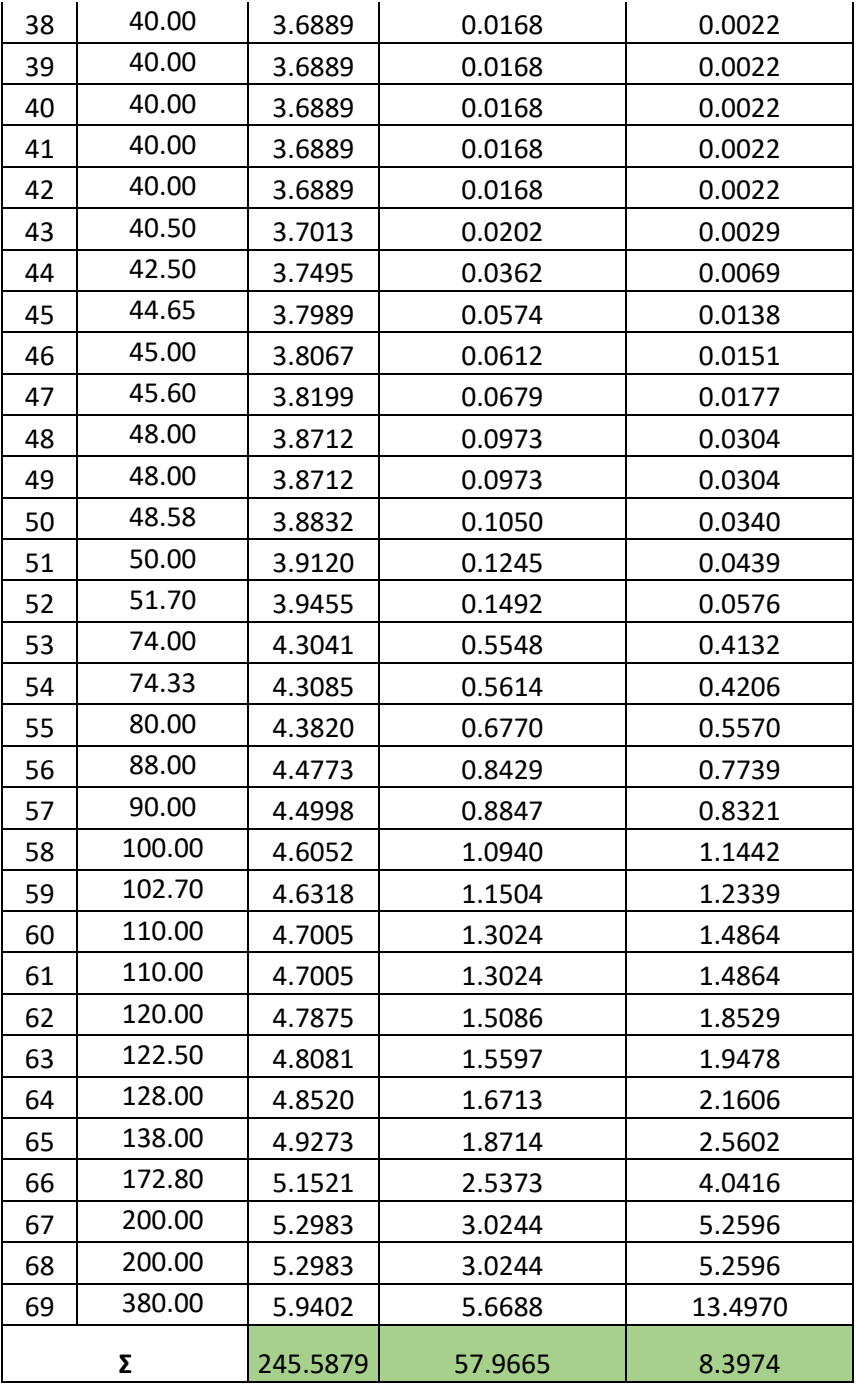

**Fuente :** Elaboración Propia

- Se calculó los coeficientes estadísticos y parámetros.

| <b>COEFICIENTES ESTADÍSTICOS Y PARÁMETROS</b> |                                            |                                             |  |  |  |  |  |
|-----------------------------------------------|--------------------------------------------|---------------------------------------------|--|--|--|--|--|
| <b>MEDIA</b> $(\bar{X}lnx)$                   | <b>VARIANZA (SLnX2)</b>                    | <b>DESVIACIÓN</b><br><b>ESTÁNDAR (SLnX)</b> |  |  |  |  |  |
| 3.56                                          | 0.85                                       | 0.92                                        |  |  |  |  |  |
| <b>PARÁMETRO</b><br>DE ESCALA (Y)             | <b>COEFICIENTE (Cslnx)</b><br>DE ASIMETRÍA |                                             |  |  |  |  |  |
| 0.72                                          | 0.16                                       |                                             |  |  |  |  |  |

**Tabla N° 40:** Coeficientes Estadísticos y Parámetros

**Fuente :** Elaboración Propia

- Se cálculo el factor de frecuencia K (Anexo - Tabla N°138) cuyo valor está en función del Cs y la probabilidad de excedencia P(X>x) =  $\frac{1}{x}$ T

$$
LnQ = LnXt = \overline{X}lnx + KSlnx
$$
...(17)

**….(176)**

#### **Tabla N° 41:** Tabla de resultados de los caudales

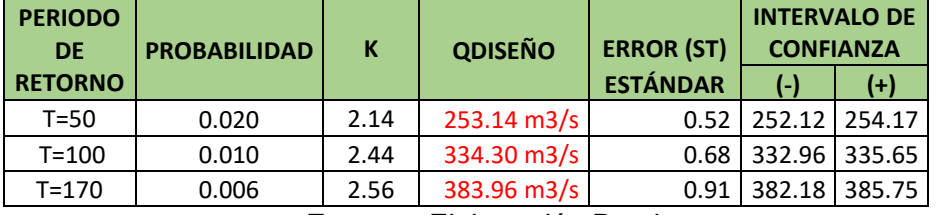

**Fuente :** Elaboración Propia

## **E) Gumbel**

-Se ordenó los caudales máximos anuales de menor a mayor.

#### **Tabla N° 42:** Caudales Ordenandos

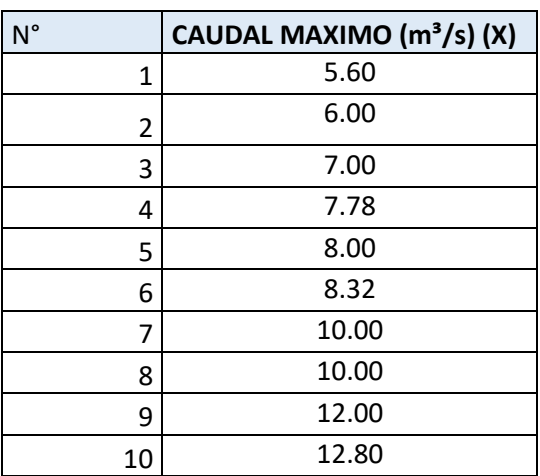

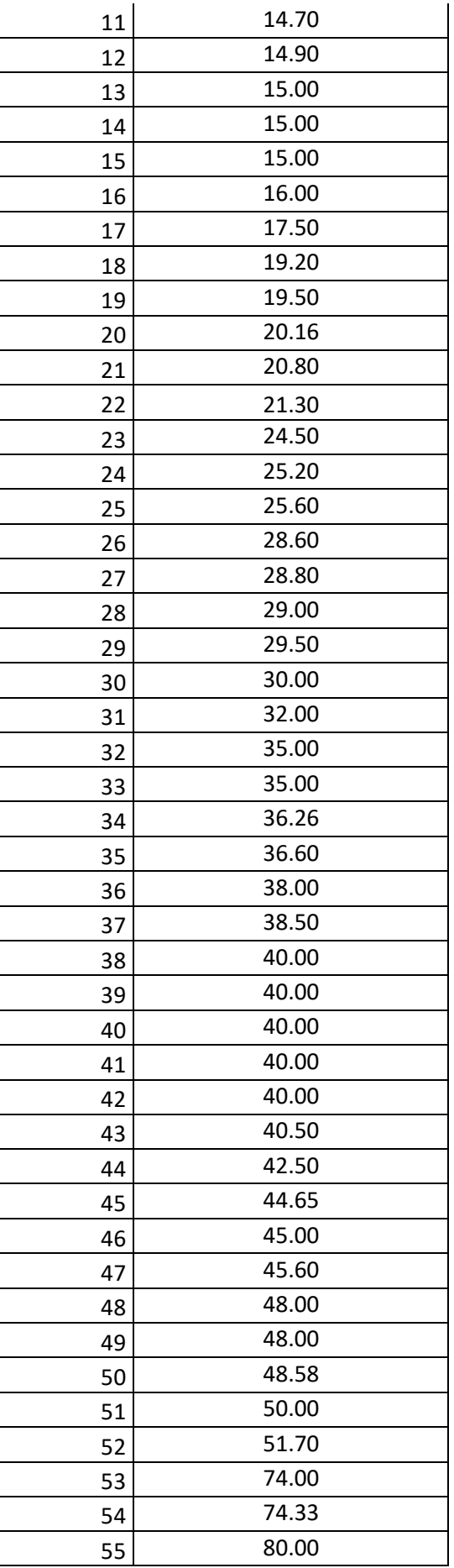

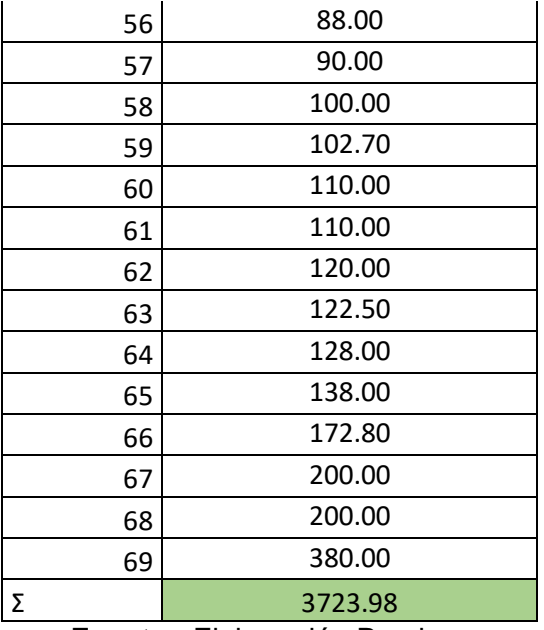

 **Fuente :** Elaboración Propia

- Se calculó los coeficientes estadísticos y parámetros.

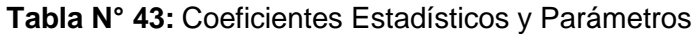

| <b>COEFICIENTES ESTADISTICOS Y PARÁMETROS</b> |                                      |                                          |                                   |             |  |  |  |  |
|-----------------------------------------------|--------------------------------------|------------------------------------------|-----------------------------------|-------------|--|--|--|--|
| <b>MEDIA</b> $\overline{X}$                   | <b>VARIANZA</b><br>(S <sup>2</sup> ) | <b>DESVIACION (S)</b><br><b>ESTANDAR</b> | PARÁMETRO (α)<br><b>DE ESCALA</b> | $MODA(\mu)$ |  |  |  |  |
| 53.97                                         | 3610.66                              | 60.09                                    | 46.85                             | 26.93       |  |  |  |  |

**Fuente :** Elaboración Propia

- Se cálculo el factor de frecuencia K en función de  $Y =$ 

 $(-ln(-ln(F(z))).$ 

$$
Q = Xt = \mu + K * \alpha
$$
 (177)

**Tabla N° 44:** Tabla de resultados de los caudales.

| <b>PERIODO</b><br><b>DE</b> | F(z)  | $Y=K$ | <b>QDISEÑO</b>        | <b>ERROR</b><br>(ST) |       | <b>INTERVALO DE</b><br><b>CONFIANZA</b> |
|-----------------------------|-------|-------|-----------------------|----------------------|-------|-----------------------------------------|
| <b>RETORNO</b>              |       |       |                       | <b>ESTANDAR</b>      | $(-)$ | $^{(+)}$                                |
| $T = 50$                    | 0.980 | 3.90  | 209.74 m3/s           | 80.27                | 52.40 | 367.08                                  |
| $T = 100$                   | 0.990 | 4.60  | 242.45 m3/s           | 106.77               | 33.18 | 451.72                                  |
| $T = 170$                   | 0.994 | 5.13  | $267.41 \text{ m3/s}$ | 129.59               | 13.40 | 521.42                                  |

**Fuente :** Elaboración Propia

# **E) Log Gumbel**

-Se ordenó los caudales máximos anuales de menor a mayor.

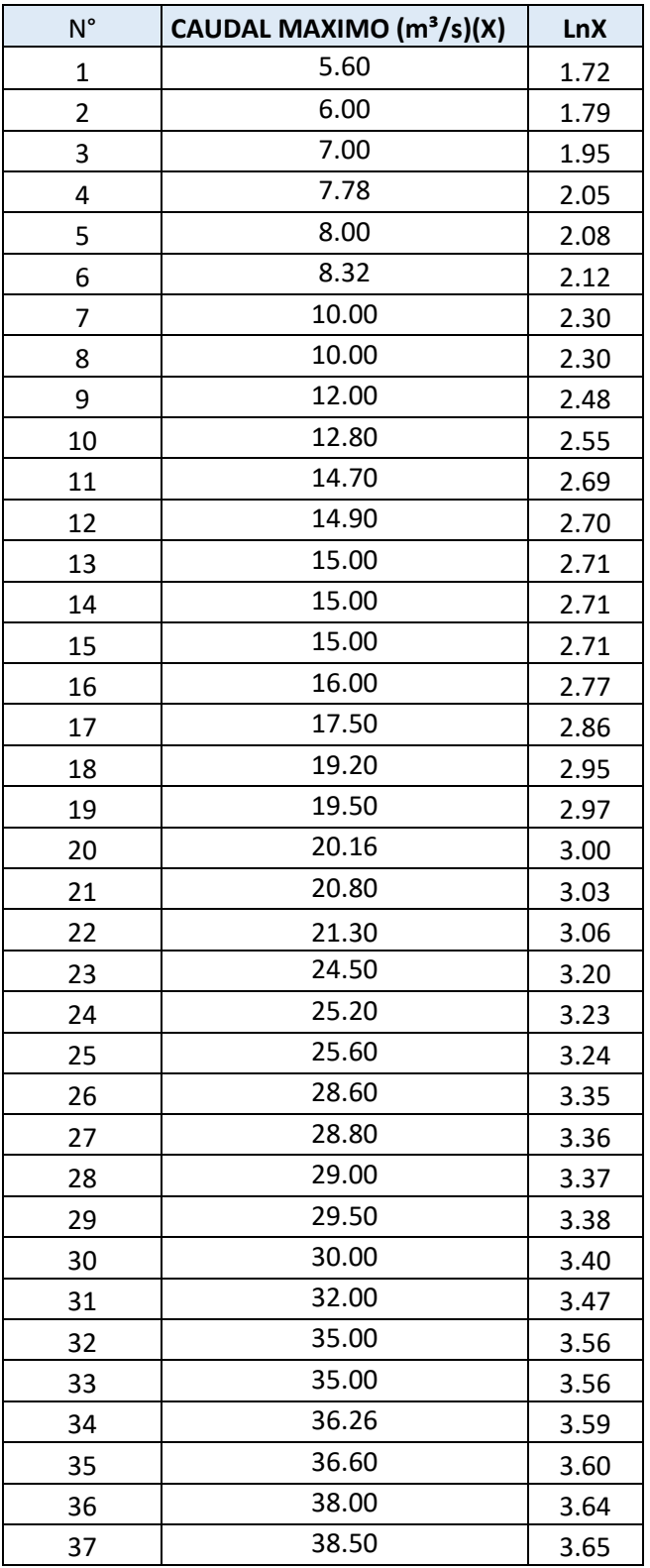

#### **Tabla N° 45:** Caudales Ordenandos

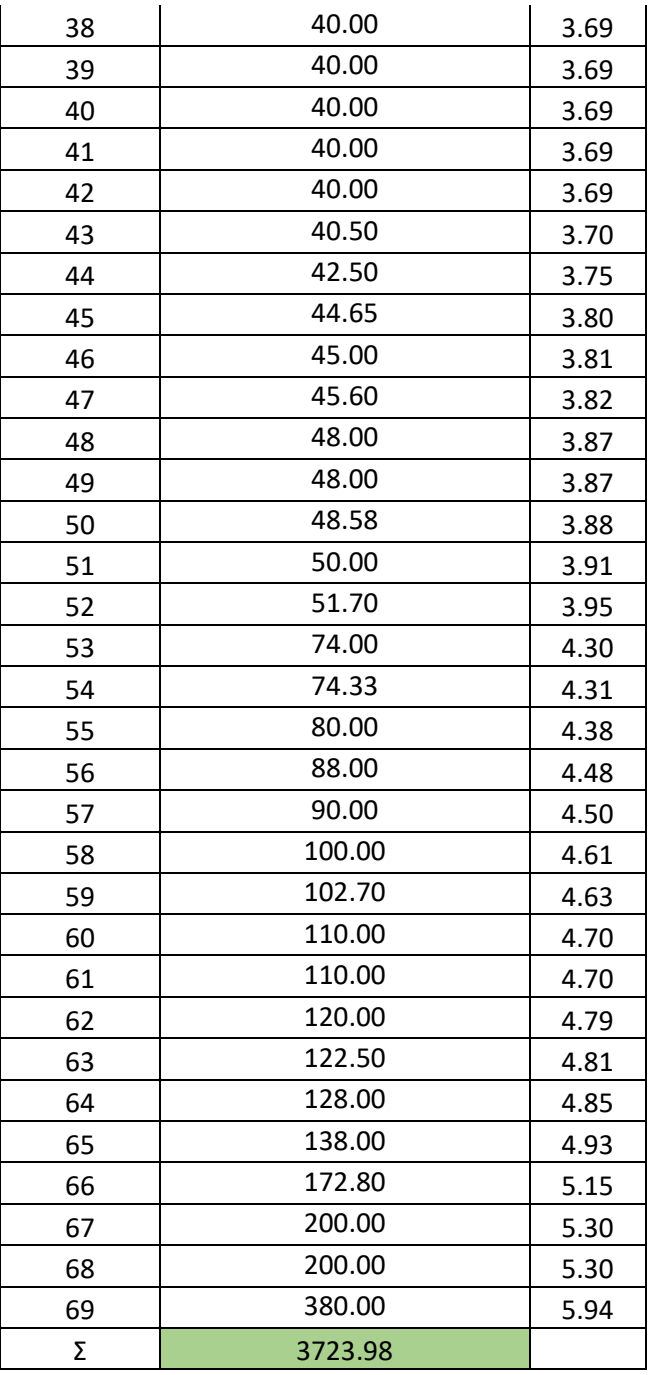

**Fuente :** Elaboración Propia

- Se calculó los coeficientes estadísticos y parámetros.

| <b>COEFICIENTES ESTADÍSTICOS Y PARÁMETROS</b> |                   |                                                             |                  |               |  |  |  |  |
|-----------------------------------------------|-------------------|-------------------------------------------------------------|------------------|---------------|--|--|--|--|
| <b>MEDIA XINX</b>                             | <b>VARIANZA</b>   | <b>DESVIACIÓN (SInx) PARÁMETRO (α)</b>                      |                  | PARÁMETRO (µ) |  |  |  |  |
|                                               | (S <sup>2</sup> ) | <b>ESTÁNDAR</b>                                             | <b>DE ESCALA</b> | DE POSICIÓN   |  |  |  |  |
| 3.56                                          | 0.85              | 0.92                                                        | 0.72             | 3.14          |  |  |  |  |
|                                               |                   | $\Gamma$ $\Lambda$ . $\Gamma$ lebes and $\Lambda$ of Desire |                  |               |  |  |  |  |

**Tabla N° 46:** Coeficientes Estadísticos y Parámetros

**Fuente :** Elaboración Propia

- Se cálculo el factor de frecuencia K en función de  $Y =$ 

 $(-ln(-ln(F(z))).$ 

$$
lnQ = lnXt = \mu + K * \alpha
$$

**………….(178)**

**Tabla N° 47:** Tabla de resultados de los caudales.

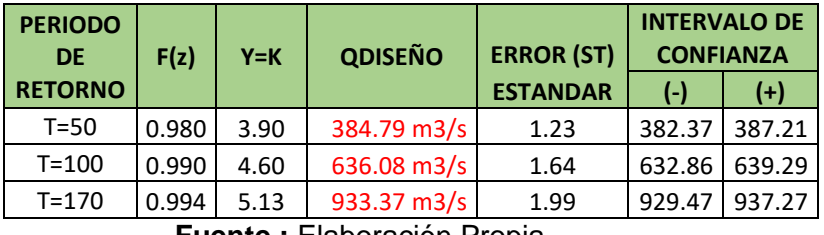

**Fuente :** Elaboración Propia

#### **4.2.2.3. Pruebas de Bondad de Ajuste**

- Se eligió la prueba de Smirnov Kolmogorov.
- Se calculó el delta tabular Δo con nivel de significancia (α=5%). Según la Tabla Nº , para n > 40 y α=5%, obtenemos:

$$
\Delta o = \frac{1.36}{\sqrt{N}}
$$
............(179)

$$
\Delta \mathbf{o} = \frac{1.36}{\sqrt{N}} = 0.1637 \quad \dots \dots \dots \dots \dots (180)
$$

- El delta teórico se calculó de : Diferencia absoluta máxima entre frecuencia acumulada observada y teórica.

∆= [Pmáx(x) − Fmáx(x)] **………..(181)**

 $\Delta$  <  $\Delta$ o = El ajuste es bueno.

 $\Delta$  >  $\Delta$ o = El ajuste es malo.

# **A) Normal**

- La tabla con el cálculo de coeficientes estadísticos se encuentra en Anexo – Tabla 141.
- El delta tabular es 0.1637 es menor que el delta teórico 0.2579 por lo tanto no se ajusta a la distribución Normal.

**Tabla N° 48:** Tabla de resultados de los deltas

| <b>A</b> teórico | 0.2579  |
|------------------|---------|
| Δo tabular       | 0.16371 |

**Fuente :** Elaboración Propia

# **B) Log Normal 2 Parámetros**

- La tabla con el cálculo de coeficientes estadísticos se encuentra en Anexo – Tabla 142.
- El delta tabular es 0.1637 es mayor que el delta teórico 0.0807 por lo tanto se ajusta a la distribución Log Normal 2 Parámetros.

**Tabla N° 49:** Tabla de resultados de los deltas

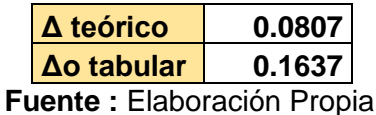

# **C) Log Normal 3 Parámetros**

- La tabla con el cálculo de coeficientes estadísticos se encuentra en Anexo – Tabla 143.
- El delta tabular 0.1637 es mayor que el delta teórico 0.0710 por lo tanto se ajusta a la distribución Log Normal 3 Parámetros.

**Tabla N° 50:** Tabla de resultados de los deltas

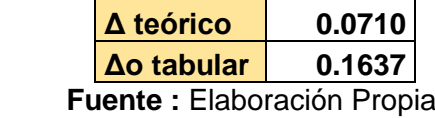

## **D) Gamma 2 Parámetros**

- La tabla con el cálculo de coeficientes estadísticos se encuentra en Anexo – Tabla 144.
- El delta tabular 0.1637 es mayor que el delta teórico 0.1456 por lo tanto se ajusta a la distribución Gamma 2 Parámetros.

**Tabla N° 51:** Tabla de resultados de los deltas

| <b>A</b> teórico             | 0.1453 |
|------------------------------|--------|
| Δo tabular                   | 0.1637 |
| Fuente : Elaboración Propia. |        |

# **E) Gamma 3 Parámetros**

- La tabla con el cálculo de coeficientes estadísticos se encuentra en Anexo – Tabla 145.
- El delta tabular 0.1637 es menor que el delta teórico 0.9857 por lo tanto no se ajusta a la distribución Gamma 3 Parámetros.

**Tabla N° 52:** Tabla de resultados de los deltas

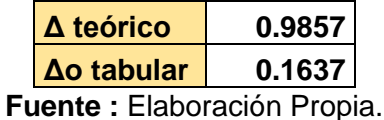

# **F) Gumbel**

- La tabla con el cálculo de coeficientes estadísticos se encuentra en Anexo – Tabla 146.
- El delta tabular 0.1637 es menor que el delta teórico 0.1924 por lo tanto no se ajusta a la distribución Gumbel.

**Tabla N° 53:** Tabla de resultados de los deltas

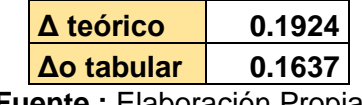

**Fuente :** Elaboración Propia.

# **G) Log Gumbel**

- La tabla con el cálculo de coeficientes estadísticos se encuentra en Anexo – Tabla 147.
- El delta tabular 0.1637 es mayor que el delta teórico 0.1115 por lo tanto se ajusta a la distribución Log Gumbel.

**Tabla N° 54:** Tabla de resultados de los deltas.

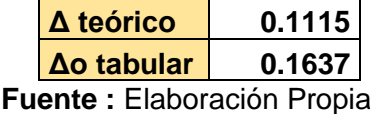

#### **4.2.2.4. Comprobación mediante el programa Hidroesta 2**

#### **A) Normal**

#### **Tr=50años**

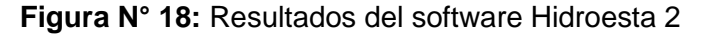

|                |                                   |        | Ajuste de una serie de datos a la distribución Normal |                 |        |                                                                                                   |                                            |                          | п                   |  |
|----------------|-----------------------------------|--------|-------------------------------------------------------|-----------------|--------|---------------------------------------------------------------------------------------------------|--------------------------------------------|--------------------------|---------------------|--|
|                | Ingreso de datos:                 |        |                                                       |                 |        |                                                                                                   | Caudal de diseño:                          |                          |                     |  |
|                | Nota: Una vez que digite el dato, |        |                                                       |                 |        |                                                                                                   | Caudal (Q):                                |                          | m3/s                |  |
|                | presionar ENTER                   |        |                                                       |                 |        |                                                                                                   |                                            | 177.40                   |                     |  |
| $N^*$          | $\times$                          |        |                                                       |                 |        |                                                                                                   | Período de<br>retorno (T):                 | 50                       | años                |  |
| 1              | 5.6                               |        |                                                       |                 |        |                                                                                                   | Probabilidad (P):                          | .59                      | $\frac{2}{\Lambda}$ |  |
| $\overline{2}$ | 6.0                               |        |                                                       |                 |        |                                                                                                   |                                            |                          |                     |  |
| $\overline{3}$ | 7.0                               |        |                                                       |                 |        |                                                                                                   | $\boxed{Q=f(T)}$ T=f(Q) $\boxed{P(Q < q)}$ |                          | P(Q>q)              |  |
| 4              | 7.78                              |        |                                                       |                 |        |                                                                                                   |                                            |                          |                     |  |
| 5              | 80                                |        |                                                       |                 |        |                                                                                                   | - Parámetros distribución normal:          |                          |                     |  |
| 6              | 8.32                              |        |                                                       |                 |        |                                                                                                   | Con momentos ordinarios:                   |                          |                     |  |
| $\overline{7}$ | 10.0                              |        |                                                       |                 |        |                                                                                                   | De localización (Xm): 53.9649              |                          |                     |  |
| 8              | 10.0                              |        |                                                       |                 |        |                                                                                                   |                                            |                          |                     |  |
| 9              | 12.0                              |        |                                                       |                 |        |                                                                                                   | De escala (S):                             | 60.0897                  |                     |  |
| 10             | 12.8                              |        |                                                       |                 |        |                                                                                                   | Con momentos lineales:                     |                          |                     |  |
| 11             | 14.7                              |        |                                                       |                 |        |                                                                                                   | Media lineal [XI]:                         | 53.9649                  |                     |  |
| 12             | 14.9                              |        |                                                       |                 |        |                                                                                                   |                                            |                          |                     |  |
| 13             | 15.0                              |        |                                                       |                 |        |                                                                                                   | Des. Estandar (S I): 47.5118               |                          |                     |  |
| 14             | 15.0                              | ▼      |                                                       |                 |        |                                                                                                   |                                            |                          |                     |  |
|                | $\times$                          |        | F(Z) Ordinario                                        | F(Z) Mom Lineal | Delta  | Tipo de ajuste:                                                                                   |                                            | - Nivel significación: - |                     |  |
| m              |                                   | P[X]   |                                                       |                 |        | C Parámetros ordinarios                                                                           |                                            | $C$ 0.20                 |                     |  |
| 1              | 5.6                               | 0.0143 | 0.2104                                                | 0.1543          | 0.1962 |                                                                                                   |                                            | $C$ 0.10                 |                     |  |
| $\overline{c}$ | 6.0                               | 0.0286 | 0.2124                                                | 0.1564          | 0.1838 | C Momentos lineales                                                                               |                                            | $G = 0.05$               |                     |  |
| 3              | 7.0                               | 0.0429 | 0.2172                                                | 0.1615          | 0.1744 |                                                                                                   |                                            | $C$ 0.01                 |                     |  |
| 4              | 7.78                              | 0.0571 | 0.2211                                                | 0.1655          | 0.1639 | Ajuste con momentos ordinarios:                                                                   |                                            |                          |                     |  |
| 5              | 8.0                               | 0.0714 | 0.2222                                                | 0.1667          | 0.1507 | Como el delta teórico 0.2579, es mayor que el delta tabular                                       |                                            |                          |                     |  |
| 6              | 8.32                              | 0.0857 | 0.2237                                                | 0.1683          | 0.1380 | 0.1637. Los datos no se ajustan a la distribución Normal, con<br>un nivel de significación del 5% |                                            |                          |                     |  |
| 7              | 10.0                              | 0.1000 | 0.2322                                                | 0.1774          | 0.1322 |                                                                                                   |                                            |                          |                     |  |
| 8              | 10.0                              | 0.1143 | 0.2322                                                | 0.1774          | 0.1179 |                                                                                                   |                                            |                          |                     |  |

**Fuente** : Hidroesta 2

#### **Tr=100 años**

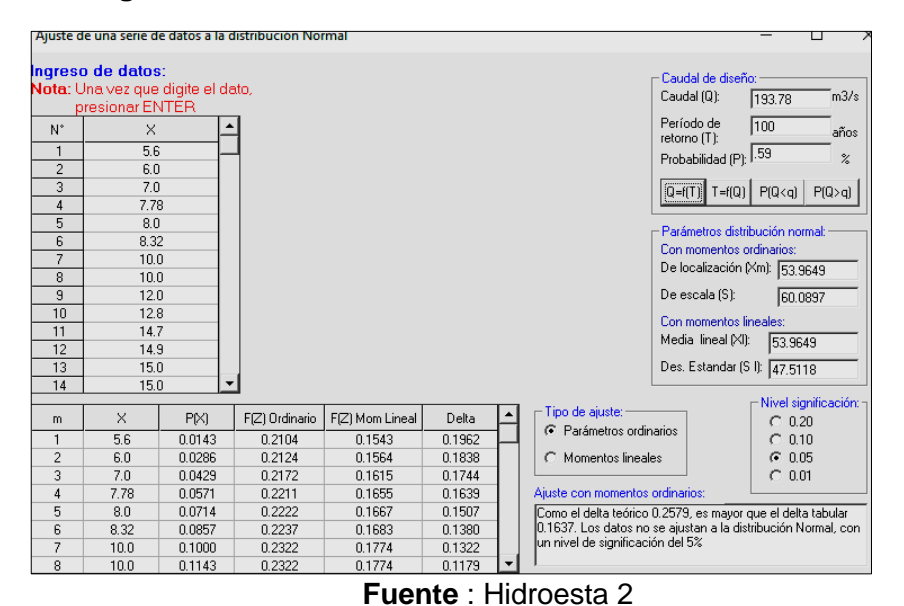

**Figura N° 19:** Resultados del software Hidroesta 2

**Tr=170 años**

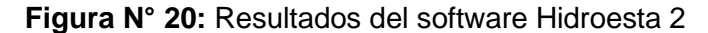

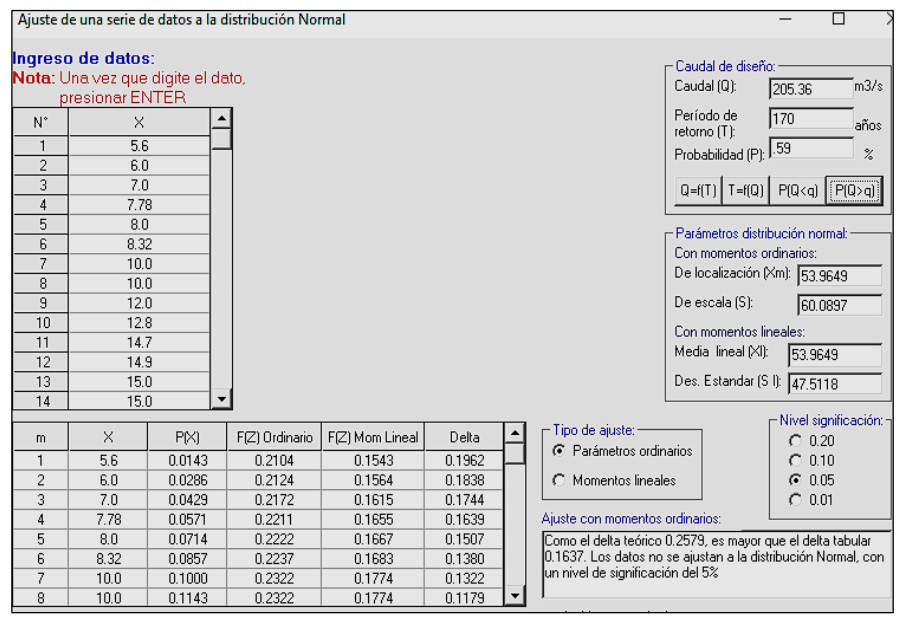

**Fuente** : Hidroesta 2

# **B) Log Normal 2 Parámetros**

#### **Tr=50años**

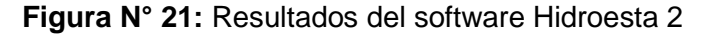

| Ingreso de datos:<br>Caudal de diseño:<br>Nota: Una vez que digite el dato,<br>Caudal (Q):<br>234.07<br>presionar ENTER<br>Período de<br>50<br>$N^*$<br>$\times$<br>retorno (T):<br>5.6<br>$\mathbf{1}$<br>Probabilidad (P): 2.00<br>$\overline{c}$<br>6.0<br>3<br>7.0<br>$Q=f(T)$   T=f(Q)   P(Q <q) p(q=""  ="">q)<br/>7.78<br/><math>\overline{4}</math><br/>5<br/>8.0<br/>Parámetros distribución log-normal:<br/>6<br/>8.32<br/>Con momentos ordinarios:<br/><math>\overline{7}</math><br/>10.0<br/>De escala (uv):<br/>3.5591<br/>8<br/>10.0<br/>9<br/>De forma (Sv):<br/>12.0<br/>0.9232<br/>10<br/>12.8<br/>Con momentos lineales:<br/>11<br/>14.7<br/>De escala (µyl):<br/>3.5591<br/>12<br/>14.9<br/>13<br/>15.0<br/>De forma (Syl):<br/>0.9304<br/>14<br/>15.0<br/>– Nivel significación: -<br/>· Tipo de ajuste: ·<br/><math>\times</math><br/>P(X)<br/>F(Z) Mom Lineal<br/>Delta<br/>F(Z) Ordinario<br/>m<br/><math>C</math> 0.20<br/>C Parámetros ordinarios</q)> |   |     |        |        | Ajuste de una serie de datos a la distribución log-Normal de 2 parámetros |        |  | п                            |
|----------------------------------------------------------------------------------------------------|---|-----|--------|--------|---------------------------------------------------------------------------|--------|--|------------------------------|
|                                                                                                    |   |     |        |        |                                                                           |        |  | m3/s                         |
|                                                                                                    |   |     |        |        |                                                                           |        |  | años<br>$\frac{2}{\sqrt{2}}$ |
|                                                                                                    |   |     |        |        |                                                                           |        |  |                              |
|                                                                                                    |   |     |        |        |                                                                           |        |  |                              |
|                                                                                                    |   |     |        |        |                                                                           |        |  |                              |
|                                                                                                    |   |     |        |        |                                                                           |        |  |                              |
|                                                                                                    |   |     |        |        |                                                                           |        |  |                              |
|                                                                                                    |   |     |        |        |                                                                           |        |  |                              |
| $\overline{c}$<br>$G$ 0.05<br>0.0278<br>6.0<br>0.0286<br>0.0287<br>0.0008<br>C Momentos lineales<br>3<br>$C$ 0.01<br>0.0403<br>7.0<br>0.0429<br>0.0415<br>0.0026                                                                                                    | 1 | 5.6 | 0.0143 | 0.0234 | 0.0242                                                                    | 0.0091 |  | $C$ 0.10                     |
| 4<br>7.78<br>0.0571<br>0.0512<br>0.0526<br>Aiuste con momentos ordinarios:<br>0.0059<br>5<br>8.0<br>0.0714<br>0.0545<br>0.0169<br>0.0559<br>Como el delta teórico 0.0807, es menor que el delta tabular                                                                                                    |   |     |        |        |                                                                           |        |  |                              |
| 0.1637. Los datos se ajustan a la distribución logNormal 2<br>6<br>8.32<br>0.0857<br>0.0594<br>0.0608<br>0.0264<br>parámetros, con un nivel de significación del 5%<br>$\overline{7}$<br>10.0<br>0.0868<br>0.0884<br>0.1000<br>0.0132<br>8<br>10.0<br>0.1143<br>0.0868<br>0.0884<br>0.0275                                                                                                    |   |     |        |        |                                                                           |        |  |                              |

**Fuente** : Hidroesta 2

**Tr=100 años**

**Figura N° 22:** Resultados del software Hidroesta 2

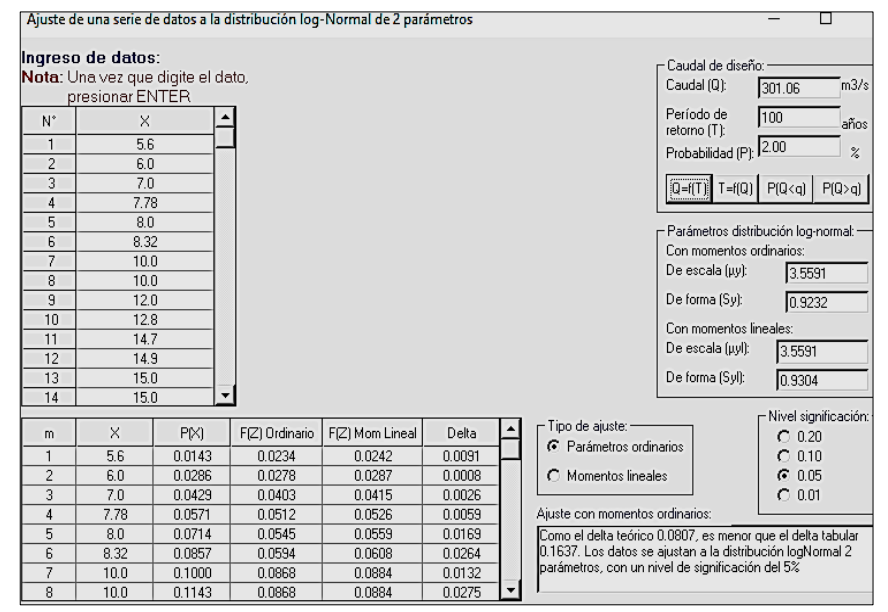

**Fuente** : Hidroesta 2

**PÁG.146**

#### **Tr=170 años**

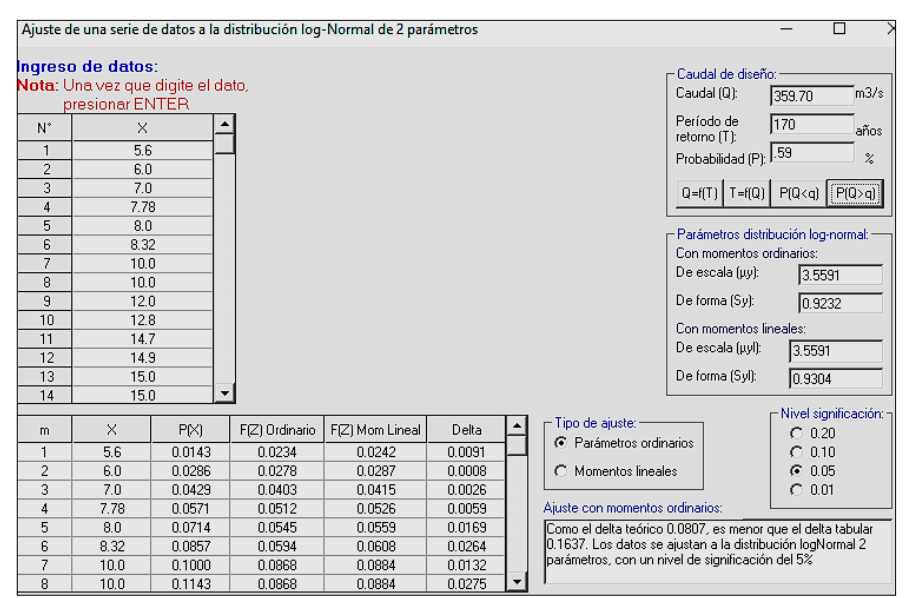

**Figura N° 23:** Resultados del software Hidroesta 2

**Fuente** : Hidroesta 2

#### **C) Log Normal 3 Parámetros**

#### **Tr=50años**

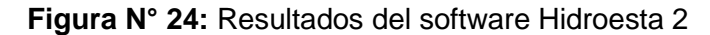

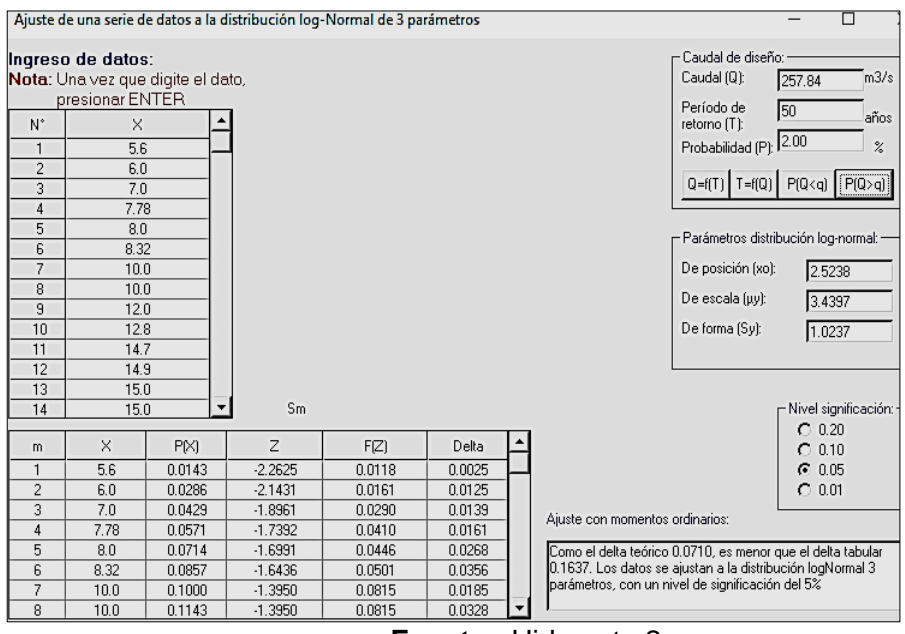

**Fuente** : Hidroesta 2

#### **Tr=100años**

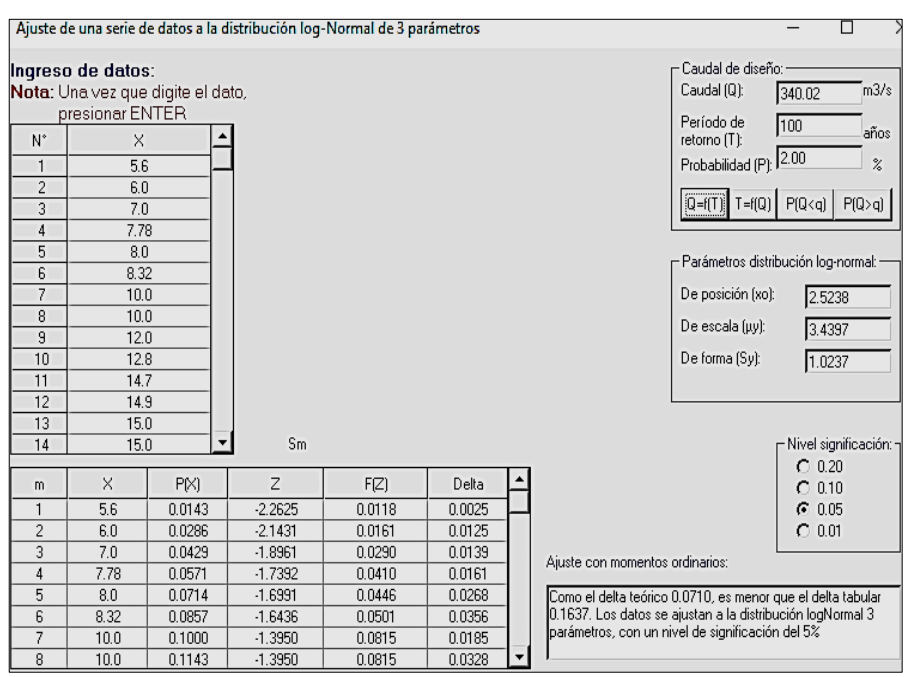

#### **Figura N° 25:** Resultados del software Hidroesta 2

**Fuente** : Hidroesta 2

# **Tr=170años**

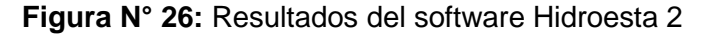

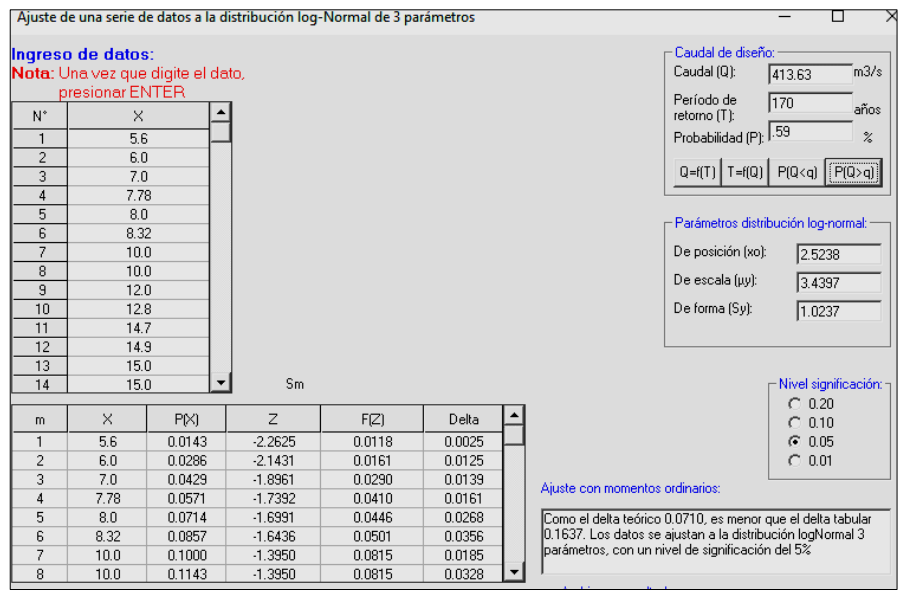

**Fuente** : Hidroesta 2

#### **D) Gamma 2 Parámetros**

#### **Tr=50 años**

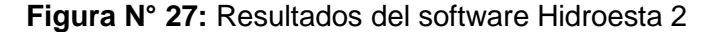

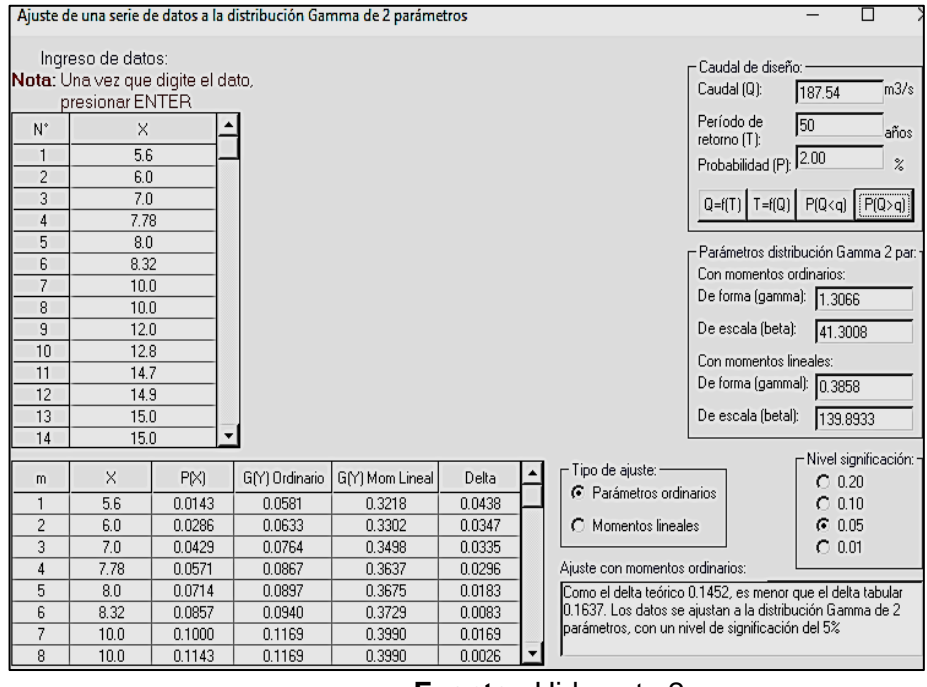

**Fuente** : Hidroesta 2

#### **Tr=100 años**

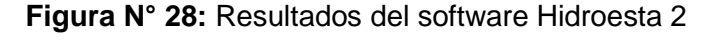

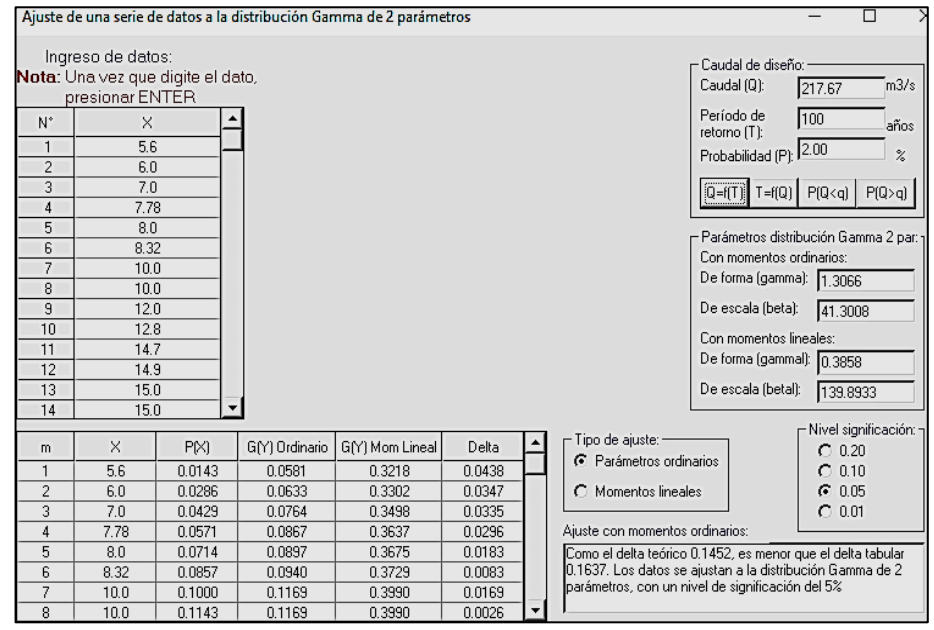

**Fuente** : Hidroesta 2

#### **Tr=170 años**

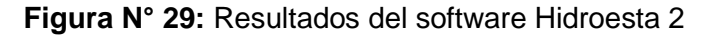

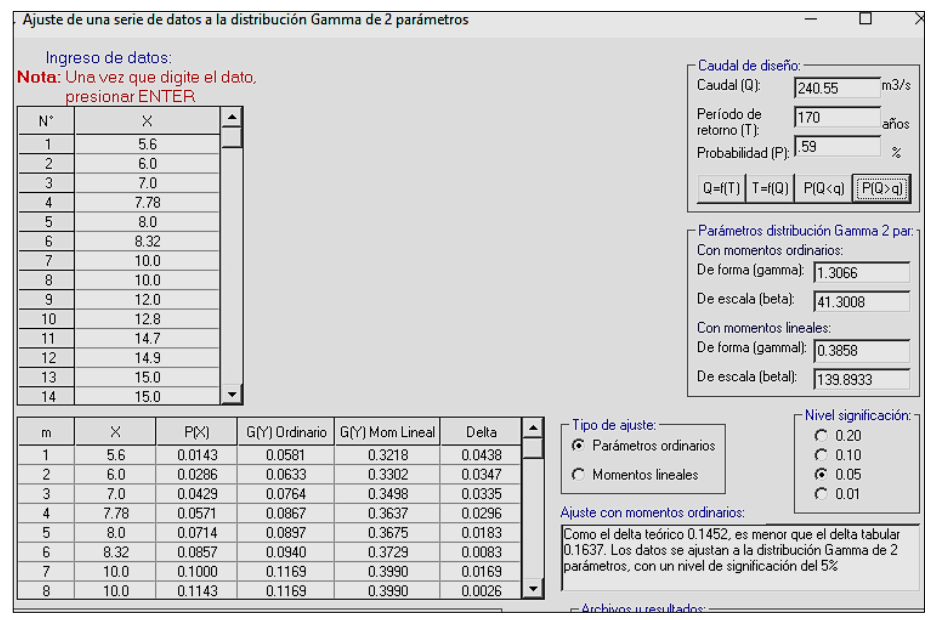

**Fuente** : Hidroesta 2

#### **D) Gamma 3 Parámetros**

#### **Tr=50 años**

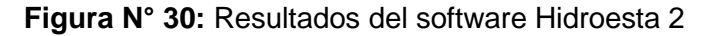

| Ajuste de una serie de datos a la distribución Gamma de 3 parámetros |              |                  |                                                                                             |                 |        |  |                                                      |                                                                                                    |                        |  |
|----------------------------------------------------------------------|--------------|------------------|---------------------------------------------------------------------------------------------|-----------------|--------|--|------------------------------------------------------|----------------------------------------------------------------------------------------------------|------------------------|--|
|                                                                      |              |                  |                                                                                             |                 |        |  |                                                      |                                                                                                    |                        |  |
| Ingreso de datos:                                                    |              |                  |                                                                                             |                 |        |  |                                                      | Caudal de diseño:                                                                                                 |                        |  |
| Nota: Una vez que digite el dato,                                    |              |                  |                                                                                             |                 |        |  |                                                      | Caudal (Q):                                                                                                    | m3/s                   |  |
| presionar ENTER                                                      |              |                  |                                                                                             |                 |        |  |                                                      | Período de                                                                                                    | 150.<br>años           |  |
| N°                                                                   | $\times$     |                  |                                                                                             |                 |        |  |                                                      | retorno (T):                                                                                                    |                        |  |
| 1                                                                    | 5.6          |                  |                                                                                             |                 |        |  |                                                      | Probabilidad (P):                                                                                                 | $\frac{9}{6}$          |  |
| $\overline{2}$                                                       | 6.0          |                  | X<br>Mensaje de Error                                                                       |                 |        |  |                                                      |                                                                                                    |                        |  |
| 3                                                                    | 7.0          |                  | Los datos no se ajustan a la distribución Gamma de 3<br>parámetros, con momentos ordinarios |                 |        |  |                                                      | $Q = f(T)$ T= $f(Q)$<br>P(Q < q)<br>P(Q>q)                                                                        |                        |  |
| 4                                                                    | 7.78         |                  |                                                                                             |                 |        |  |                                                      | Parámetros distribución Gamma 3 par:-<br>Momentos ordinarios:<br>14.038<br>De posición (x0):<br>De forma (gamma): |                        |  |
| 5                                                                    | 8.0          |                  |                                                                                             |                 |        |  |                                                      |                                                                                                    |                        |  |
| 6                                                                    | 8.32         |                  |                                                                                             |                 |        |  |                                                      |                                                                                                    |                        |  |
| $\overline{7}$                                                       | 10.0         |                  |                                                                                             |                 |        |  |                                                      |                                                                                                    |                        |  |
| 8                                                                    | 10.0         |                  |                                                                                             |                 |        |  |                                                      | 0.4415                                                                                                    |                        |  |
| $\overline{9}$                                                       | 12.0         |                  | Aceptar                                                                                     |                 |        |  |                                                      | De escala (beta):                                                                                                 | 90.4344                |  |
| 10                                                                   | 12.8         |                  |                                                                                             |                 |        |  |                                                      | Momentos lineales:                                                                                                |                        |  |
| 11                                                                   | 14.7         |                  |                                                                                             |                 |        |  | 10.9503<br>De posición (x0l):                        |                                                                                                    |                        |  |
| 12                                                                   | 14.9         |                  |                                                                                             |                 |        |  | De forma (gammal):                                   | 0.5355                                                                                                    |                        |  |
| 13<br>14                                                             | 15.0<br>15.0 |                  |                                                                                             |                 |        |  | De escala (betal):                                   |                                                                                                    |                        |  |
|                                                                      |              |                  |                                                                                             |                 |        |  |                                                      |                                                                                                    | 80.3278                |  |
| m                                                                    | $\times$     | P <sub>(X)</sub> | G(Y) Ordinario                                                                              | GIYI Mom Lineal | Delta  |  | Tipo de ajuste: -                                    |                                                                                                    | Nivel significación: - |  |
| 1                                                                    | 5.6          | 0.0143           | 0.0000                                                                                      | 0.0000          | 0.0143 |  | C Parámetros ordinarios                              |                                                                                                    | $C$ 0.20               |  |
| $\overline{c}$                                                       | 6.0          | 0.0286           | 0.0000                                                                                      | 0.0000          | 0.0286 |  | C Momentos lineales                                  |                                                                                                    | $C$ 0.10               |  |
| 3                                                                    | 7.0          | 0.0429           | 0.0000                                                                                      | 0.0000          | 0.0429 |  |                                                      | 0.05<br>G<br>$C$ 0.01<br>Ajuste con momentos ordinarios:                                                          |                        |  |
| 4                                                                    | 7.78         | 0.0571           | 0.0000                                                                                      | 0.0000          | 0.0571 |  |                                                      |                                                                                                    |                        |  |
| 5                                                                    | 8.0          | 0.0714           | 0.0000                                                                                      | 0.0000          | 0.0714 |  | Los parámetros: Xo, gamma y B calculada por momentos |                                                                                                    |                        |  |
| 6                                                                    | 8.32         | 0.0857           | 0.0000                                                                                      | 0.0000          | 0.0857 |  |                                                      | ordinarios, son incorrectos, por lo que los datos no se ajustan                                                   |                        |  |
|                                                                      | 10.0         | 0.1000           | 0.0000                                                                                      | 0.0000          | 0.1000 |  | la la distribución gamma de 3 parámetros             |                                                                                                    |                        |  |
| 8                                                                    | 10.0         | 0.1143           | 0.0000                                                                                      | 0.0000          | 0.1143 |  |                                                      |                                                                                                    |                        |  |

**Fuente** : Hidroesta 2

# **Tr=100 años**

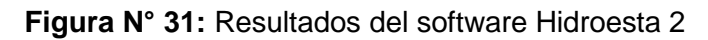

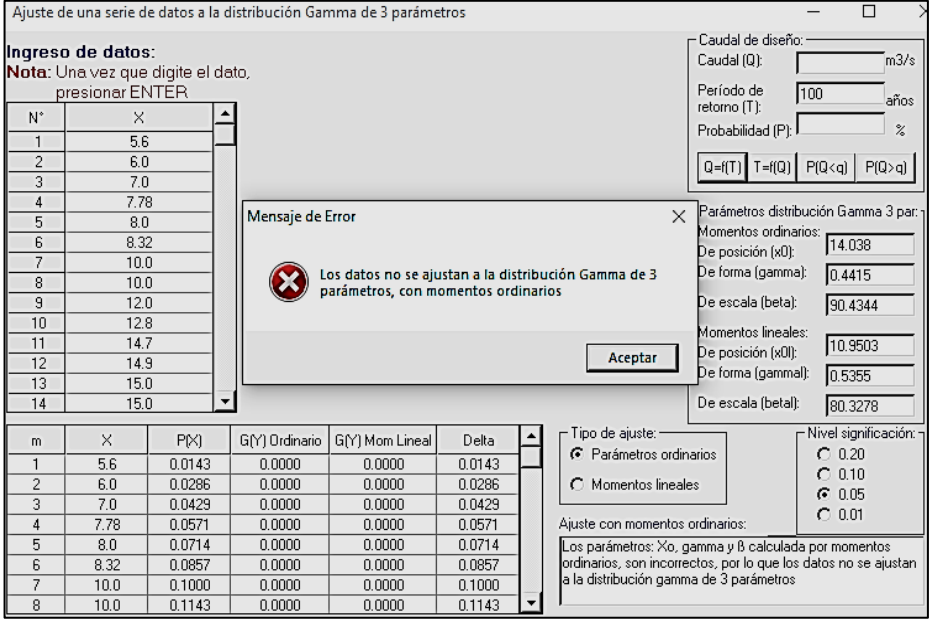

**Fuente** : Hidroesta 2

# **Tr=170 años**

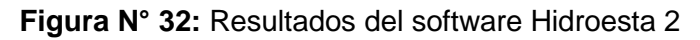

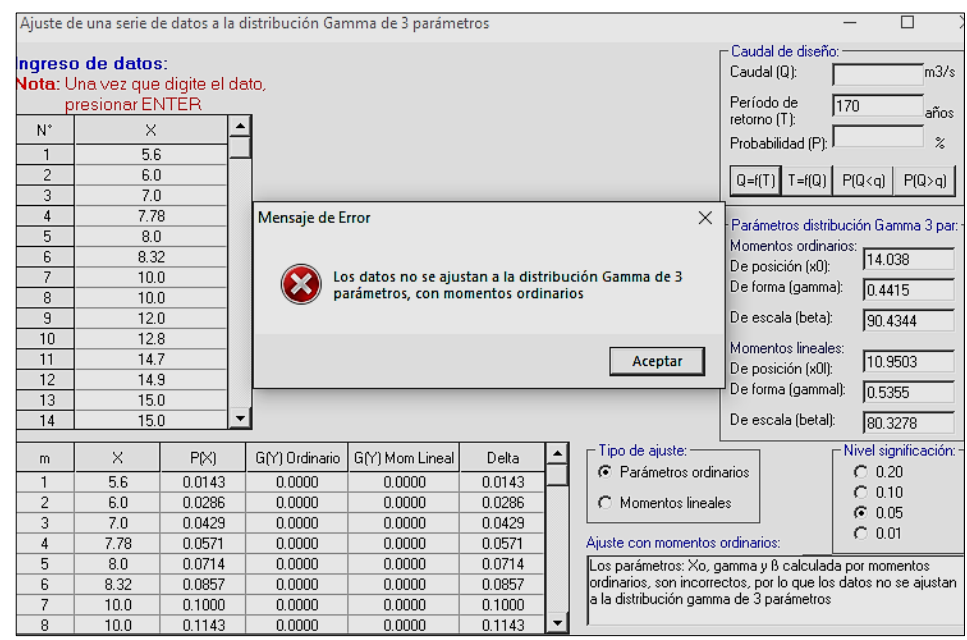

**Fuente** : Hidroesta 2

#### **E) Log Pearson tipo 3**

- El software Hidroesta 2 no puede calcular para esta distribución debido a que lo datos no se ajustan.

**Figura N° 33:** Resultados del software Hidroesta 2

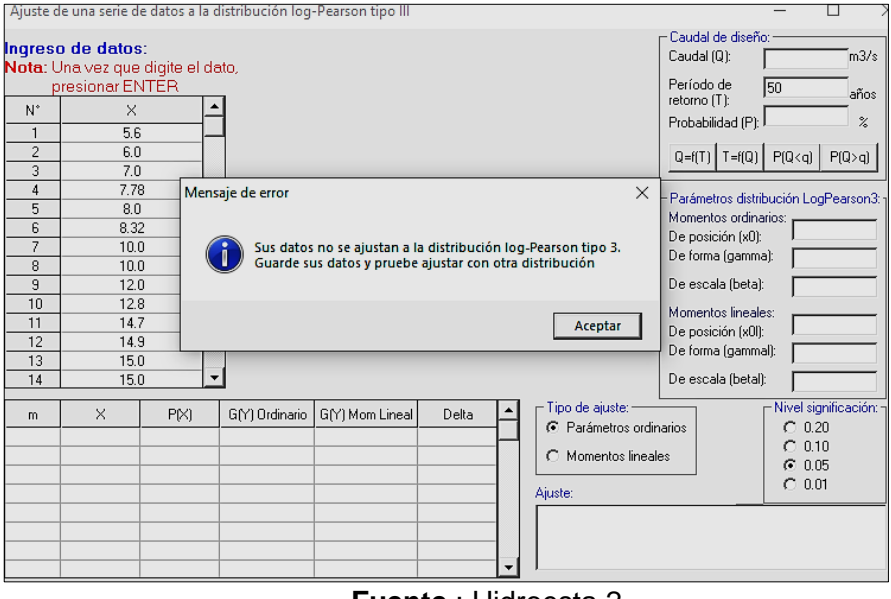

**Fuente** : Hidroesta 2

#### **F) Gumbel**

## **Tr=50 años**

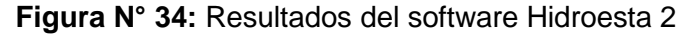

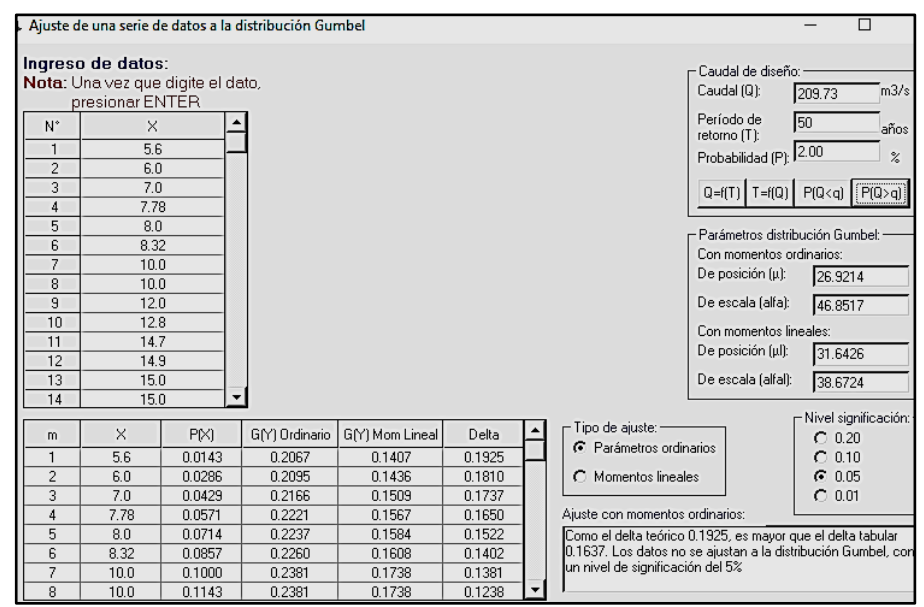

**Fuente** : Hidroesta 2

#### **Tr=100 años**

**Figura N° 35:** Resultados del software Hidroesta 2.

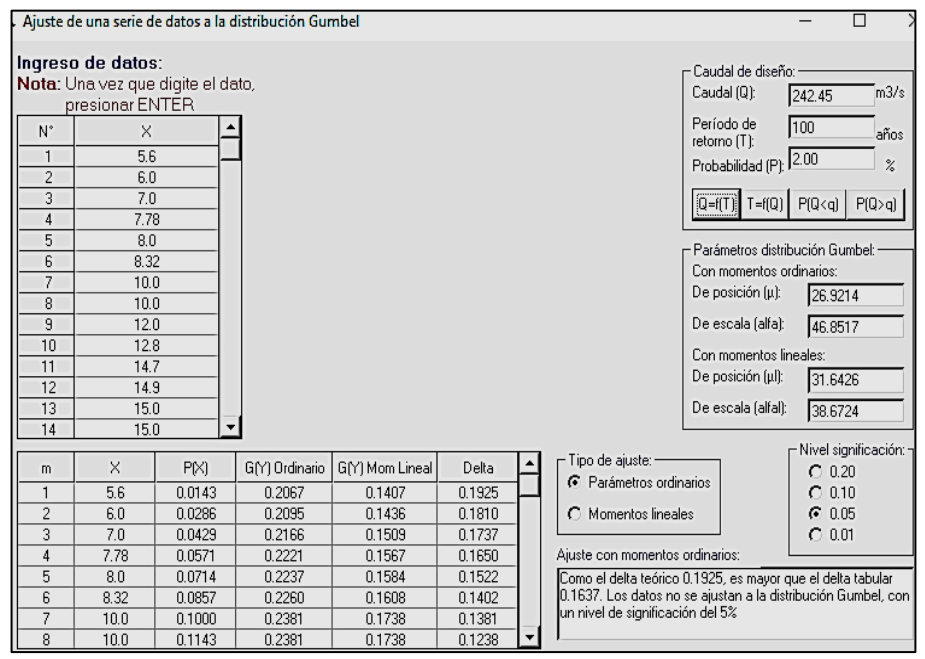

**Fuente** : Hidroesta 2.

#### **Tr=170 años**

**Figura N° 36:** Resultados del software Hidroesta 2.

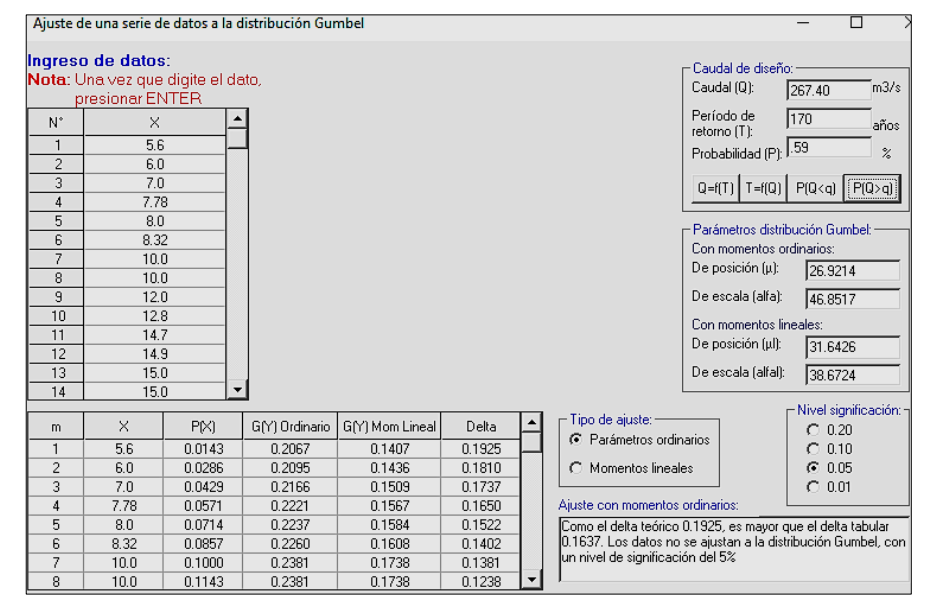

**Fuente** : Hidroesta 2.
### **F) Log Gumbel**

#### **Tr=50 años**

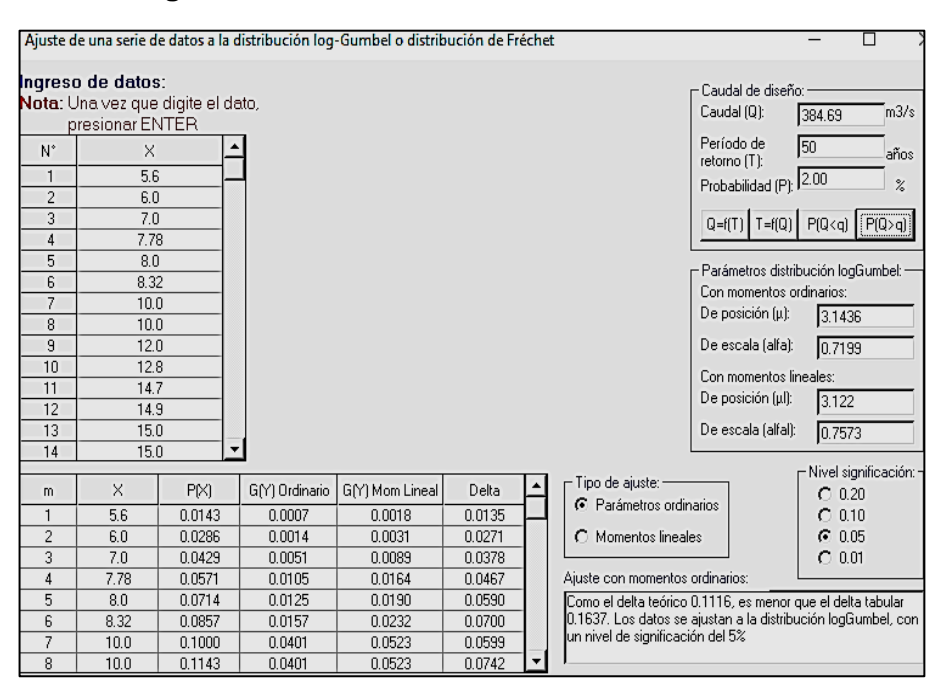

#### **Figura N° 37:** Resultados del software Hidroesta *2*

**Fuente** : Hidroesta 2.

#### **Tr=100 años**

**Figura N° 38:** Resultados del software Hidroesta 2

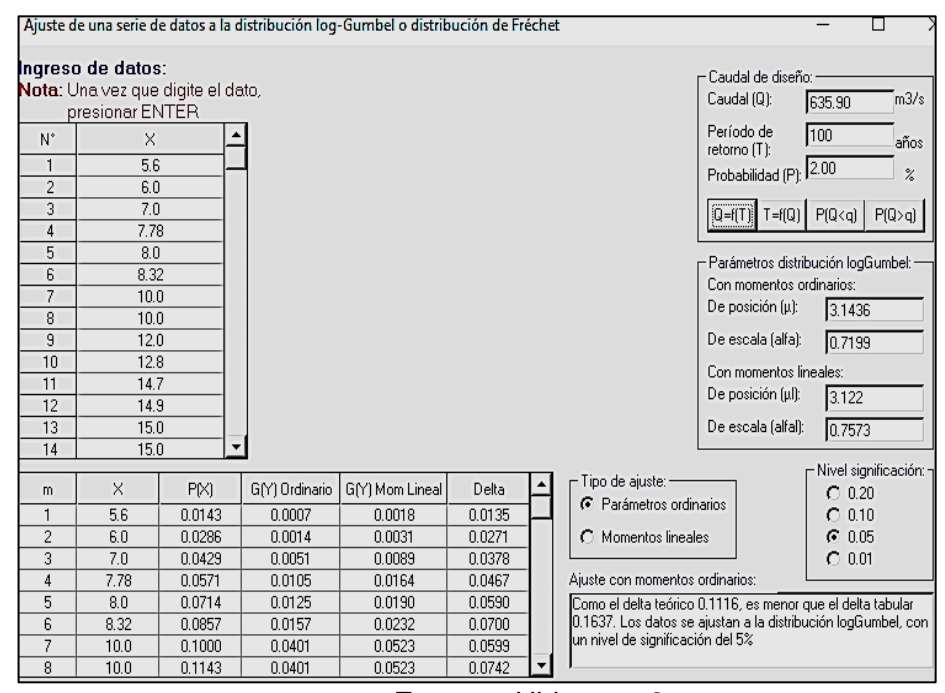

**Fuente** : Hidroesta 2.

### **Tr=170 años**

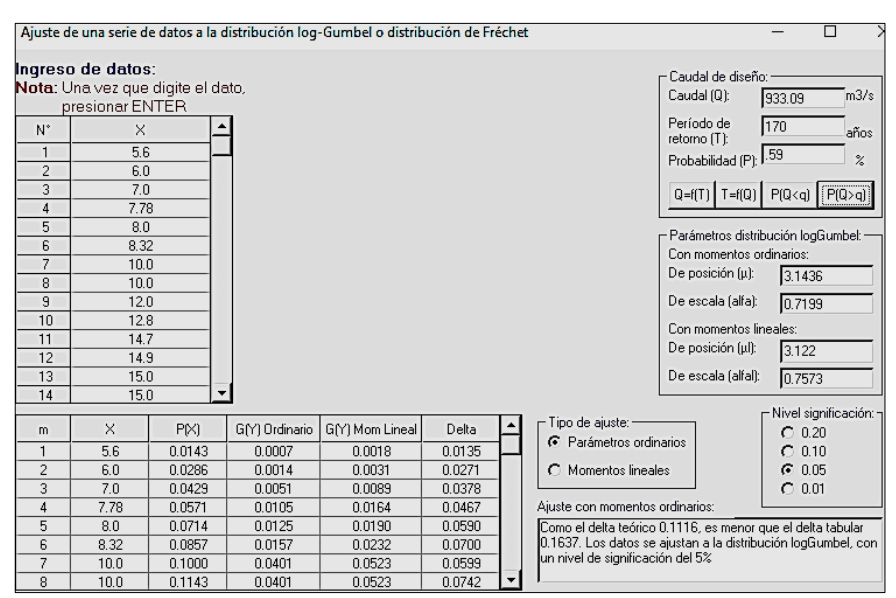

**Figura N° 39:** Resultados del software Hidroesta *2*

#### **4.2.2.5. Resumen de los resultados**

- Las distribuciones que se ajustan a la prueba de Smirnov Kolmogorov son:

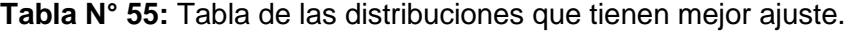

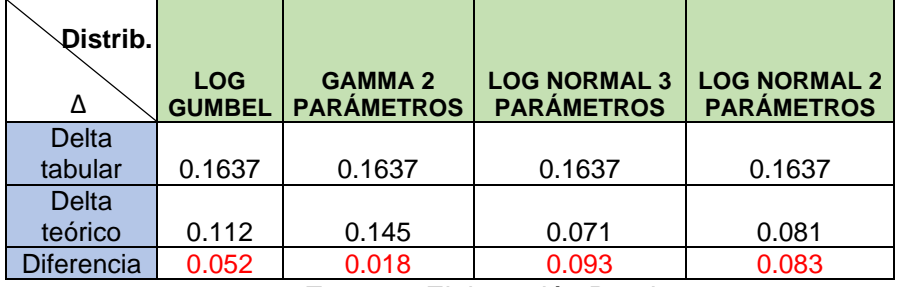

**Fuente** : Elaboración Propia

**Tabla N° 56:** Tabla resumen de los posibles caudales de diseño.

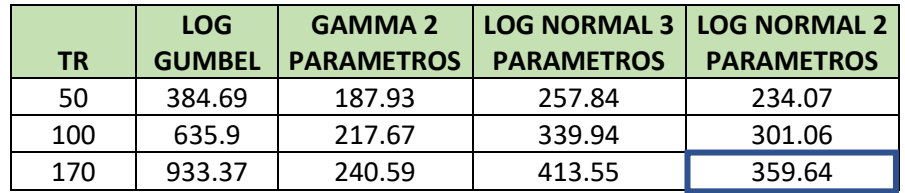

**Fuente** : Elaboración Propia.

**Fuente** : Hidroesta 2.

- La distribución que mejor se ajusta es Gamma 2 Parámetros porque tiene la menor diferencia entre el delta tabular y el delta teórico, sin embargo los caudales son bajos y no llega a producir inundación en nuestro tramo de estudio, el segundo mejor ajuste es Log Gumbel, pero por el contrario los caudales son muy elevados, es así que se eligió la distribución Log Normal 2 Parámetros por ser el tercer mejor ajuste y tener caudales correctos para el estudio de inundabilidad y diseño de enrocados.
- Se trabajó con un período de retorno de 170 años y un caudal de diseño de 359.64 m<sup>3</sup>/s  $\approx$  360 m<sup>3</sup>/s.

## **4.3. Estudio de Inundabilidad**

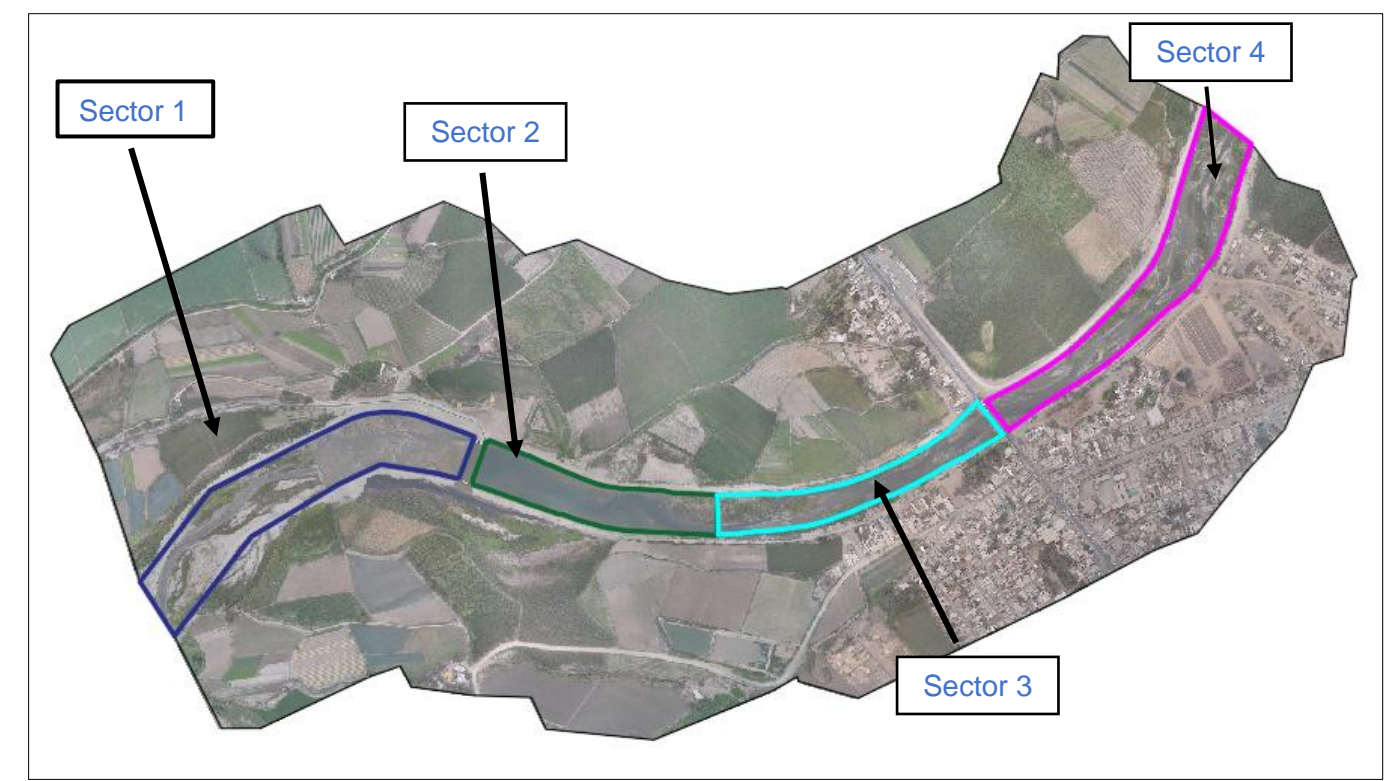

**Figura N° 40**: Sectores

**Fuente** : Elaboración Propia

# **4.3.1. Caudal de 360 m³/s**

**4.3.1.1. Sin Bocatoma**

**A. Calado**

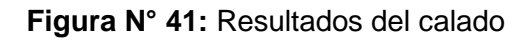

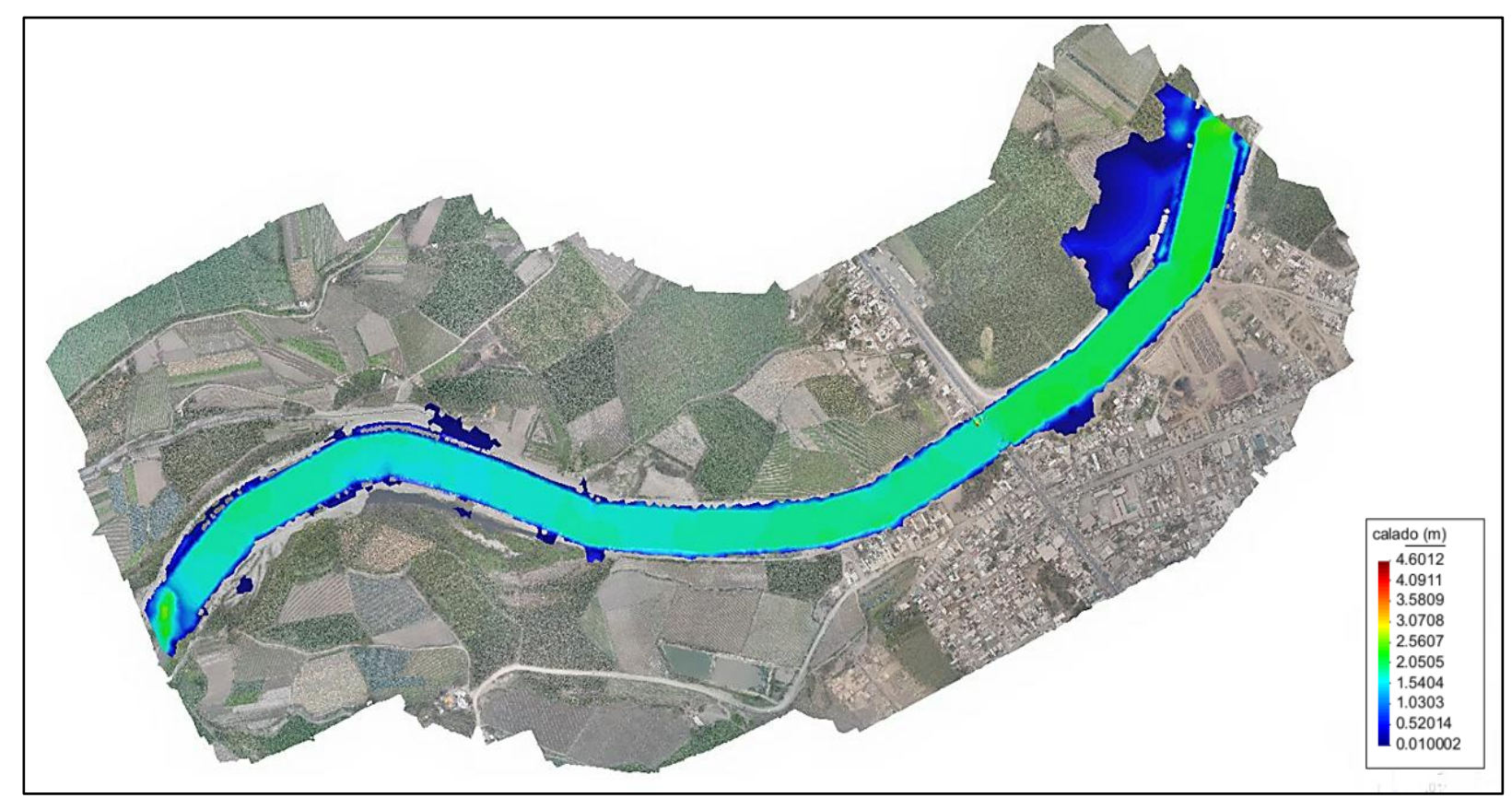

**Fuente** : Elaboración Propia

**Figura N° 42:** Secciones de Inundabilidad

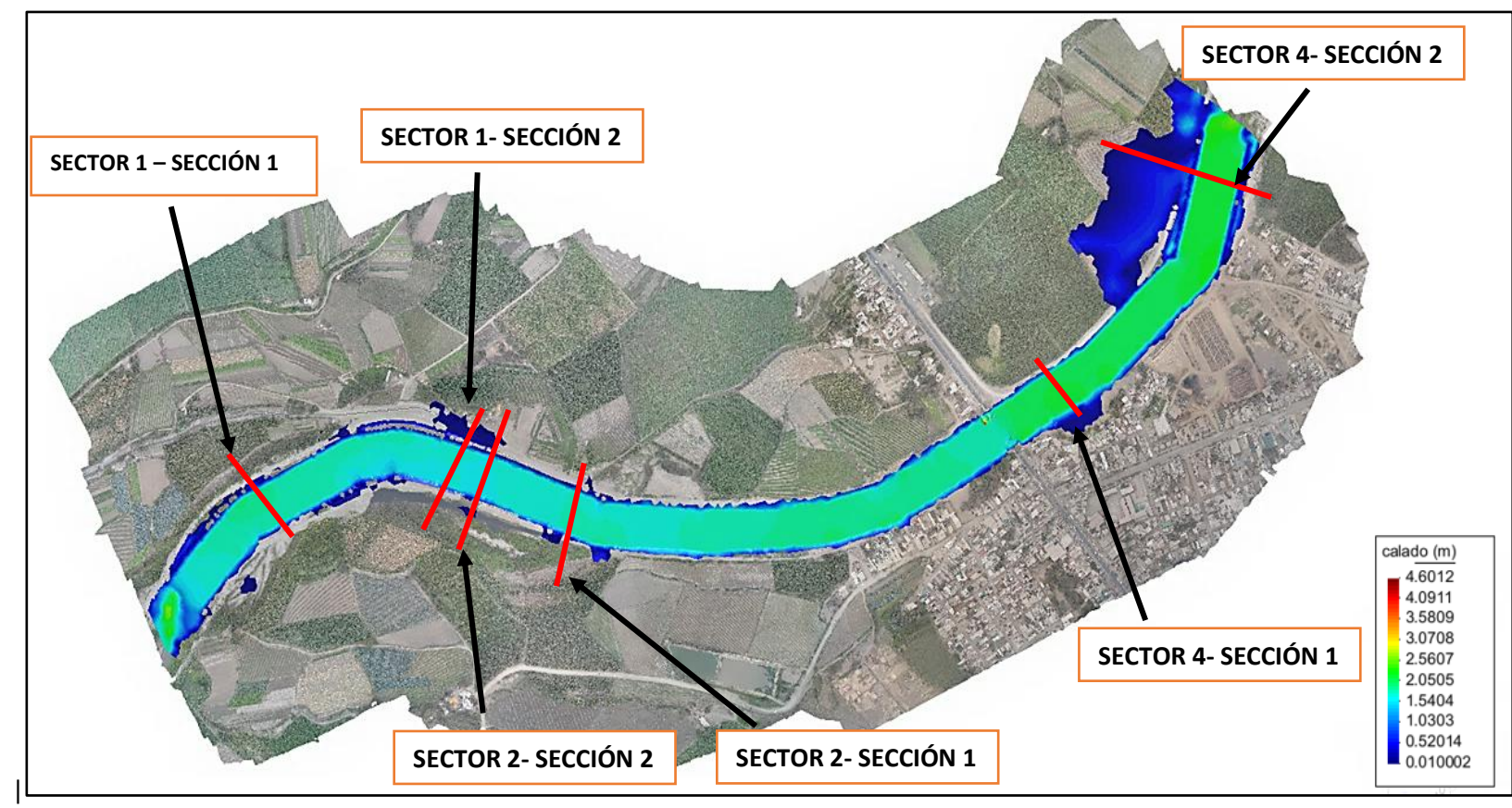

**Fuente** : Elaboración Propia

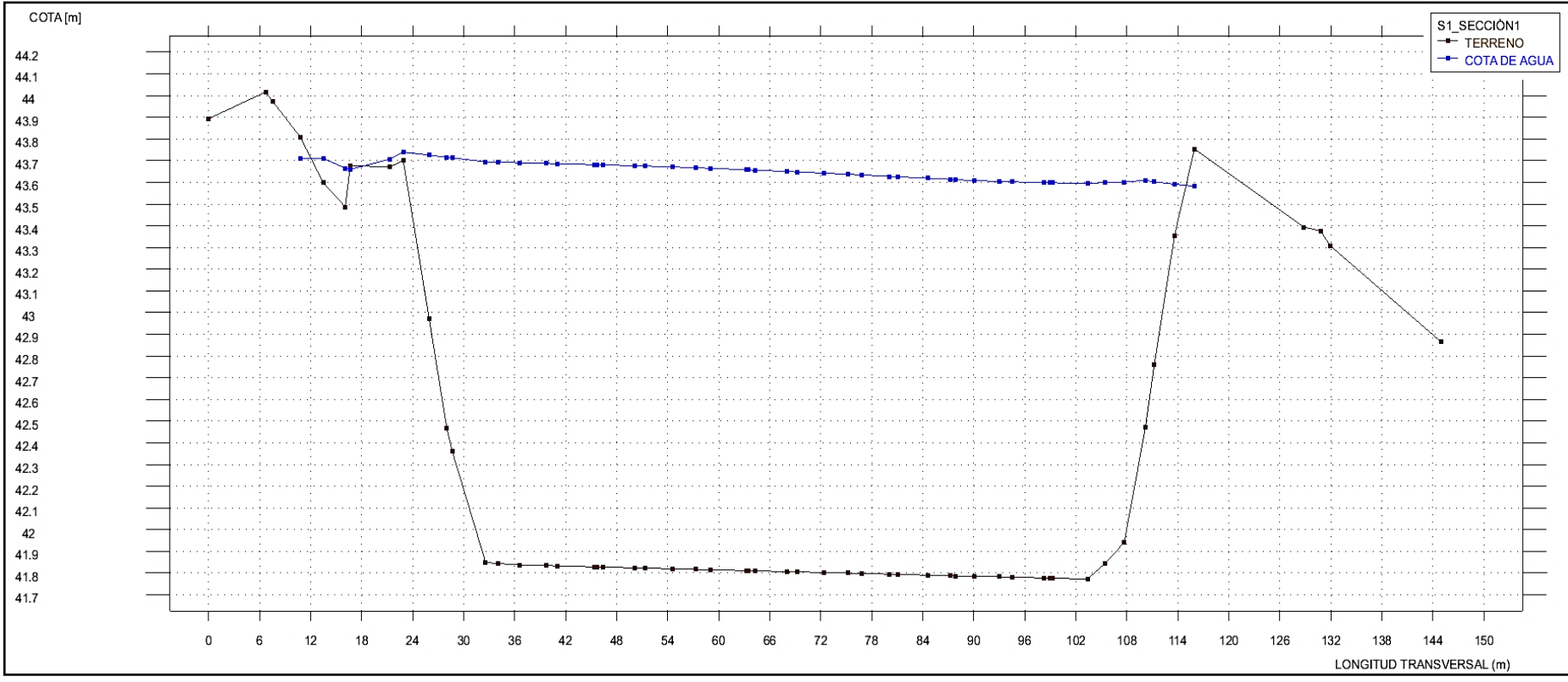

**Figura N° 43:** Sección transversal Sector 1- Sección 1

**Fuente** : Elaboración Propia

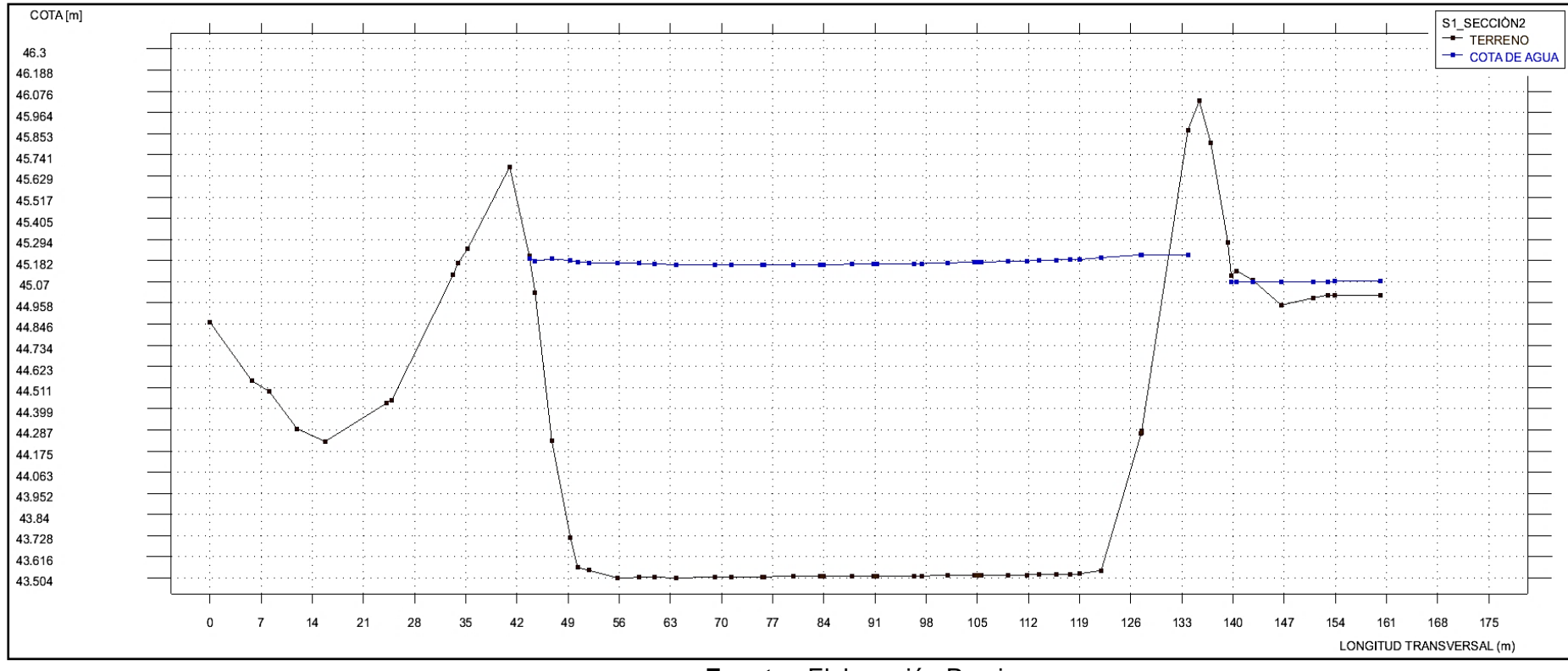

## **Figura N° 44:** Sección transversal Sector 1- Sección 2

**Fuente** : Elaboración Propia

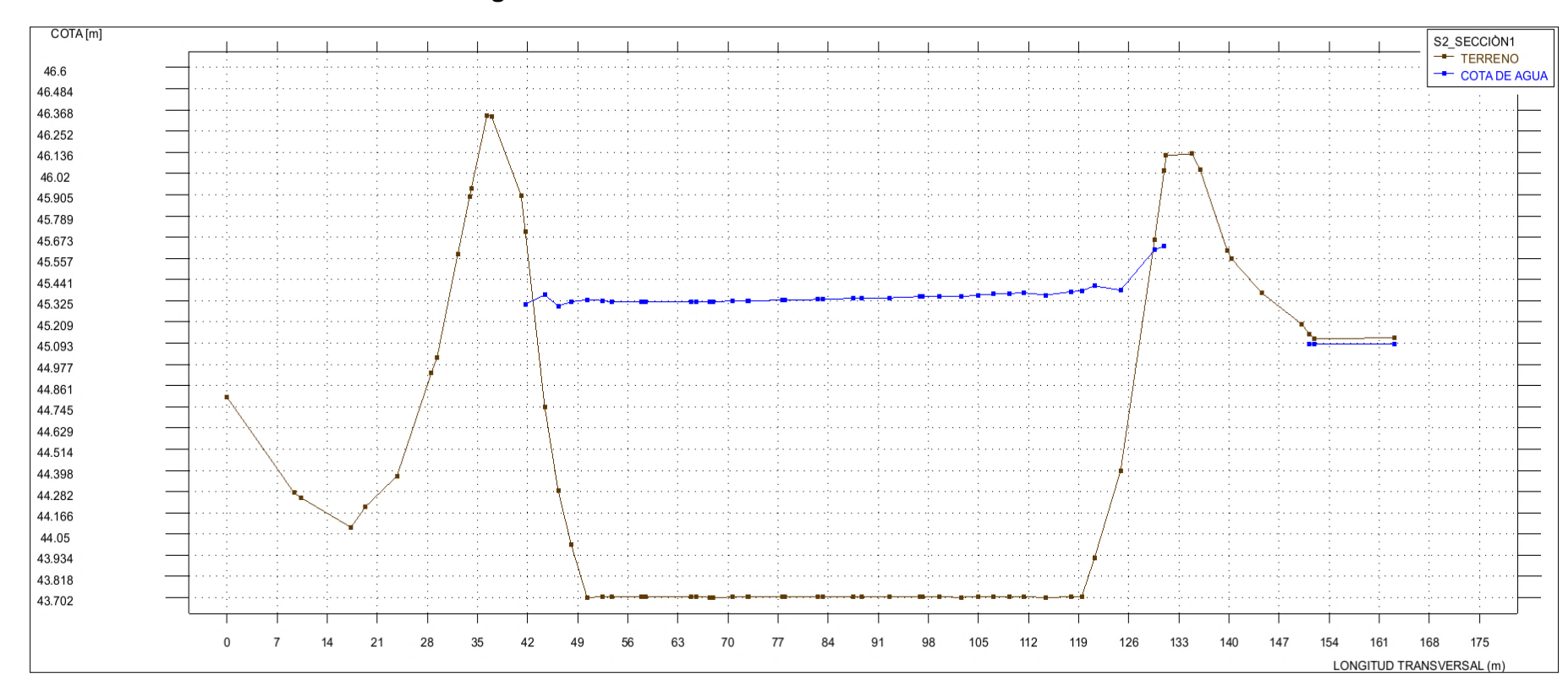

**Figura N° 45:** Sección transversal Sector 2- Sección 1

**Fuente** : Elaboración Propia

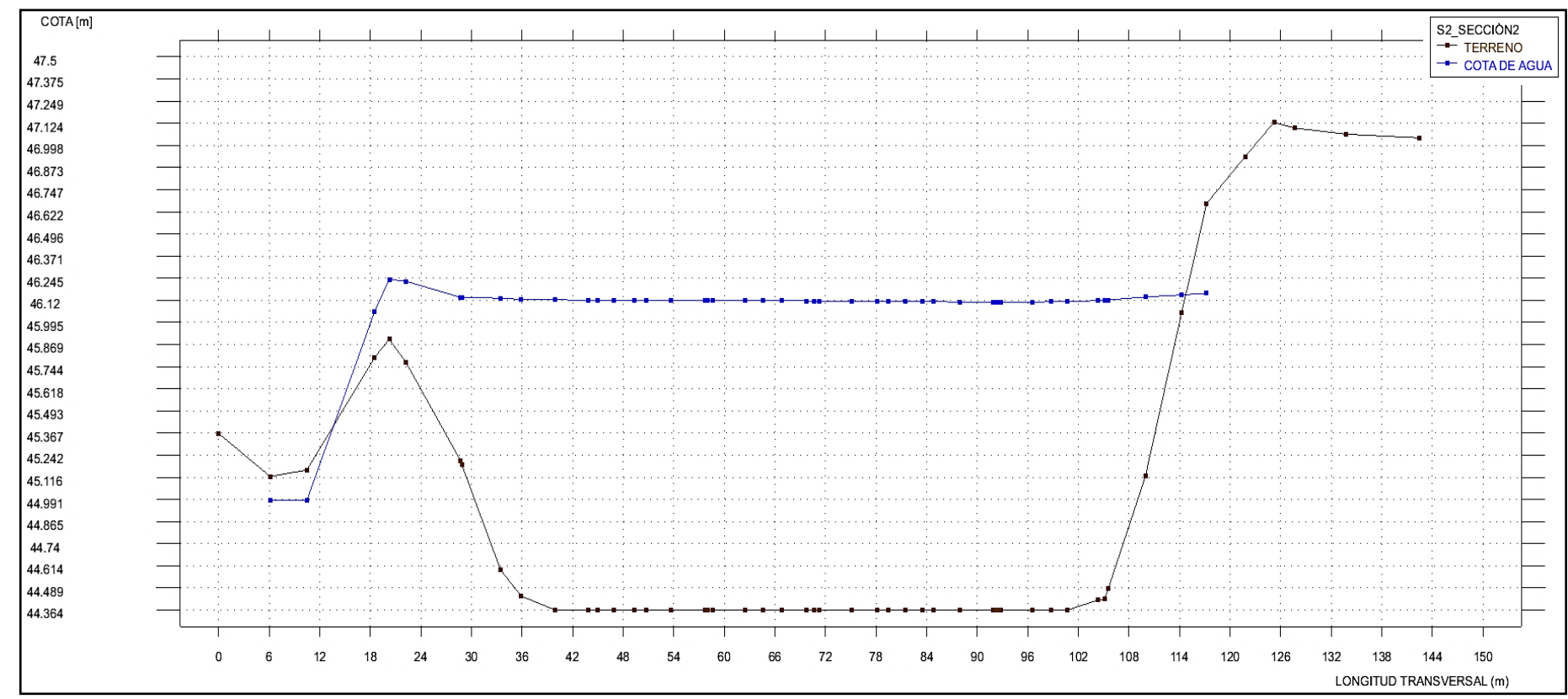

**Figura N° 46:** Sección transversal Sector 2- Sección 2

**Fuente** : Elaboración Propia

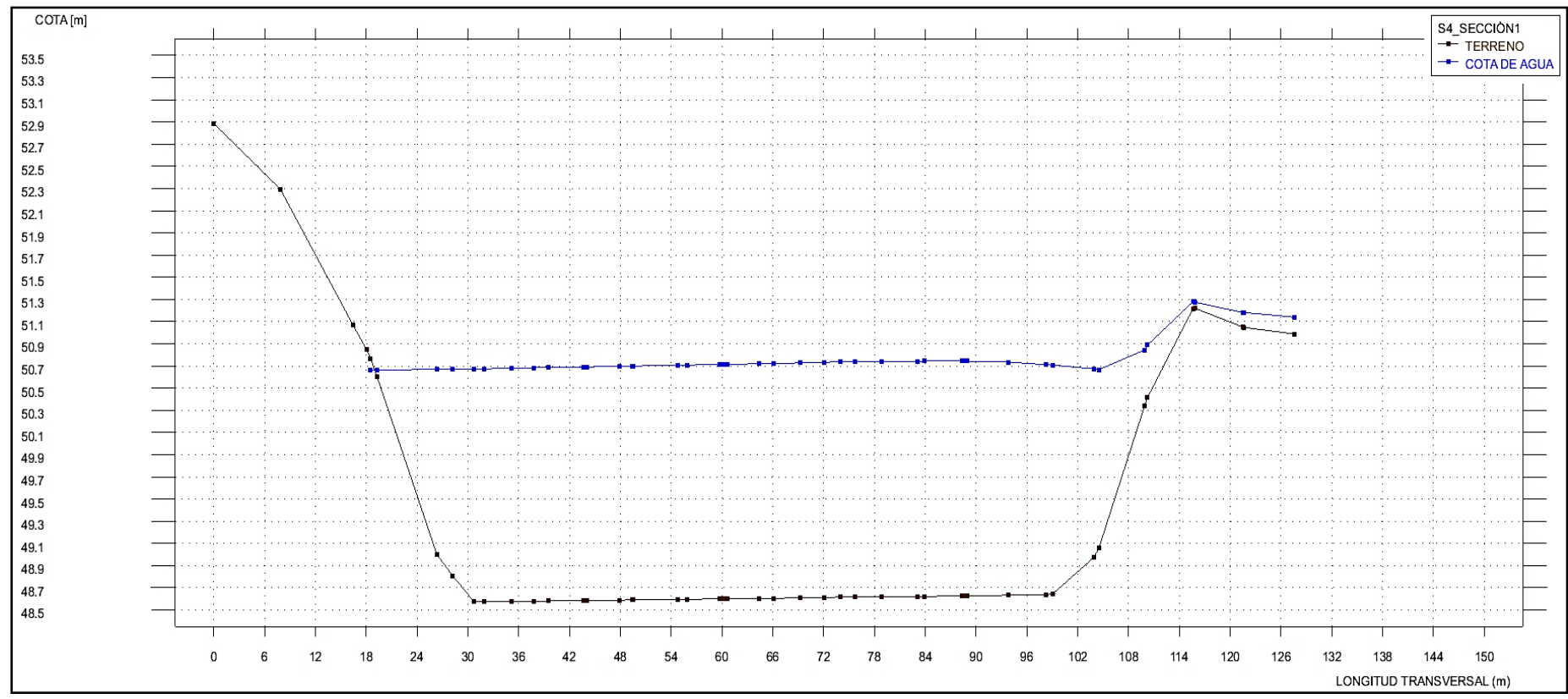

**Figura N° 47:** Sección transversal Sector 4- Sección 1

**Fuente** : Elaboración Propia

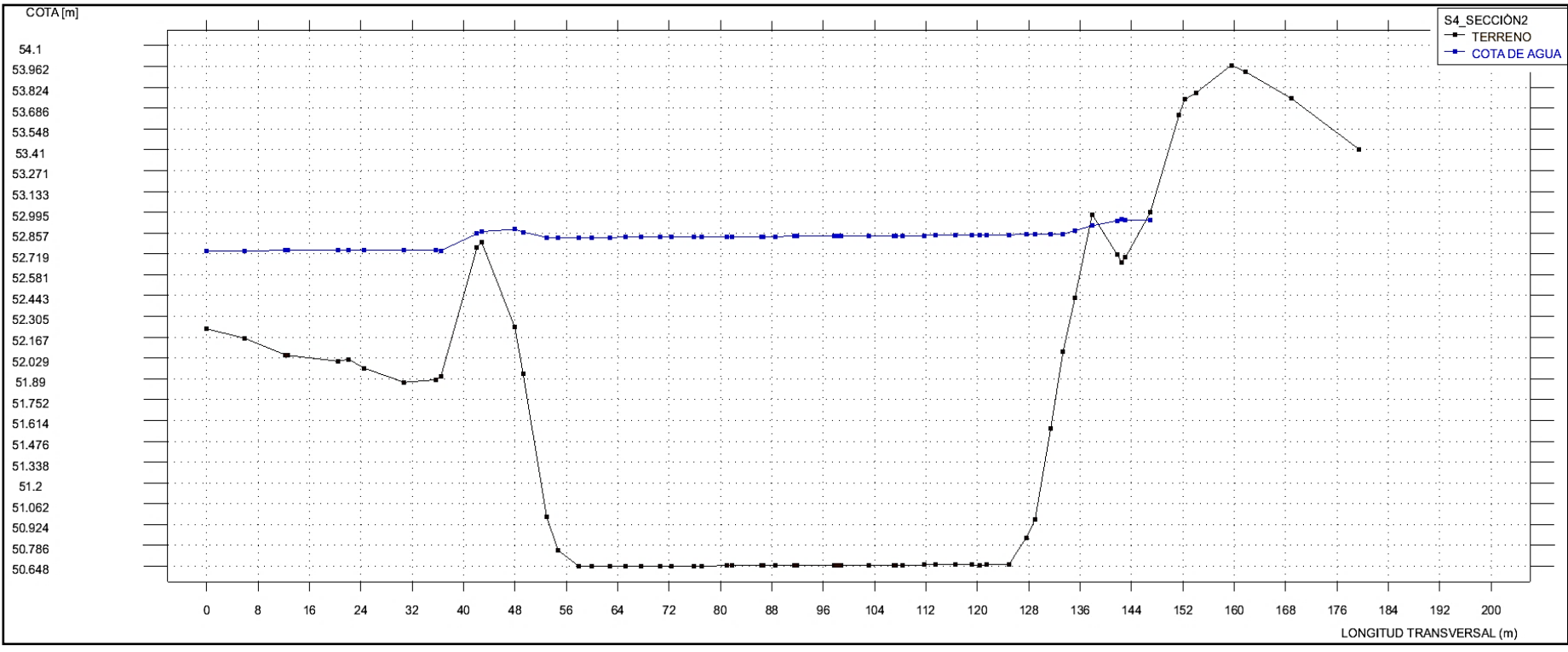

**Figura N° 48:** Sección transversal Sector 4- Sección 2

**Fuente** : Elaboración Propia

Area 6 Área 1 Areal Área 5 **Área 2**Área 3

**Figura N° 49:** Áreas de Inundabilidad (Sin Bocatoma)

**Fuente** : Elaboración Propia

| Áreas de Inundabilidad | Km <sup>2</sup> | Ha    |
|------------------------|-----------------|-------|
| Área 1                 | 2.17            | 0.22  |
| Área 2                 | 5.78            | 0.57  |
| Área 3                 | 3.68            | 0.37  |
| Área 4                 | 0.50            | 0.050 |
| Área <sub>5</sub>      | 6.85            | 0.69  |
| Área <sub>6</sub>      | 4.02            | 0.40  |
| <b>Total</b>           | 23.00           | 2.3   |

**Tabla N° 57:** Áreas de Inundabilidad

**Fuente :** Elaboración Propia

**B. Velocidad**

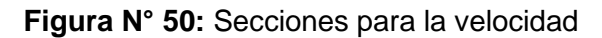

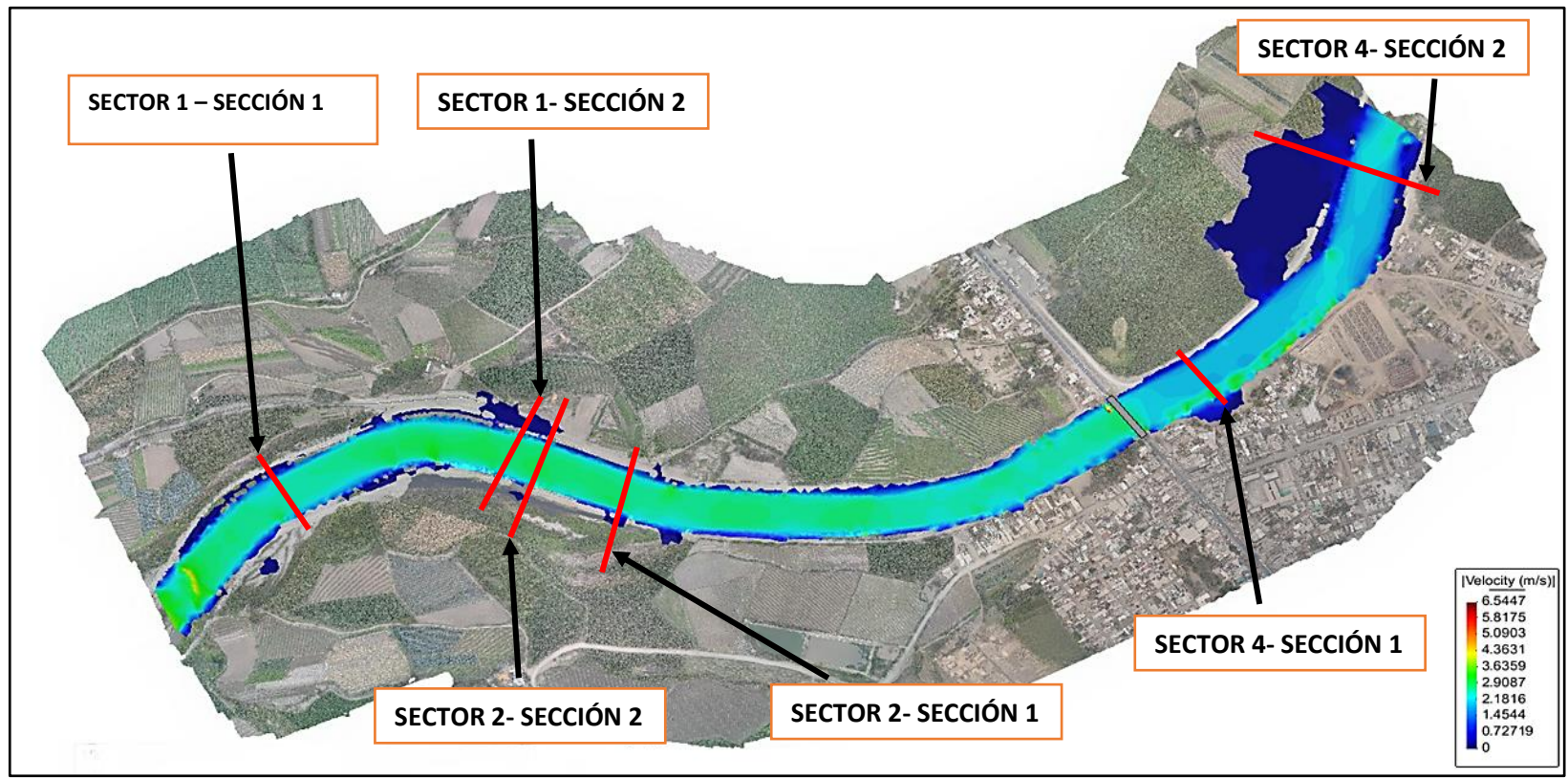

**Fuente :** Elaboración Propia

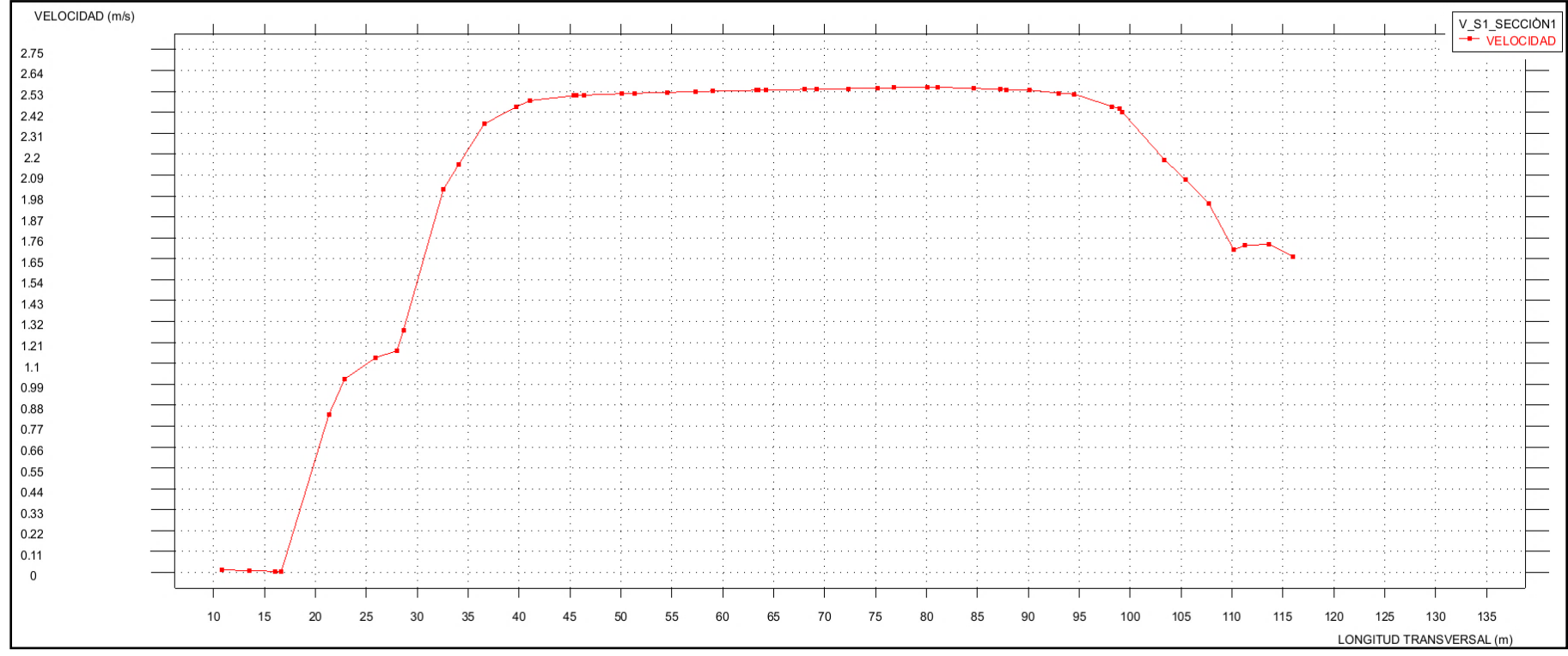

**Figura N° 51:** Sección transversal Sector 1- Sección 1

**Fuente :** Elaboración Propia

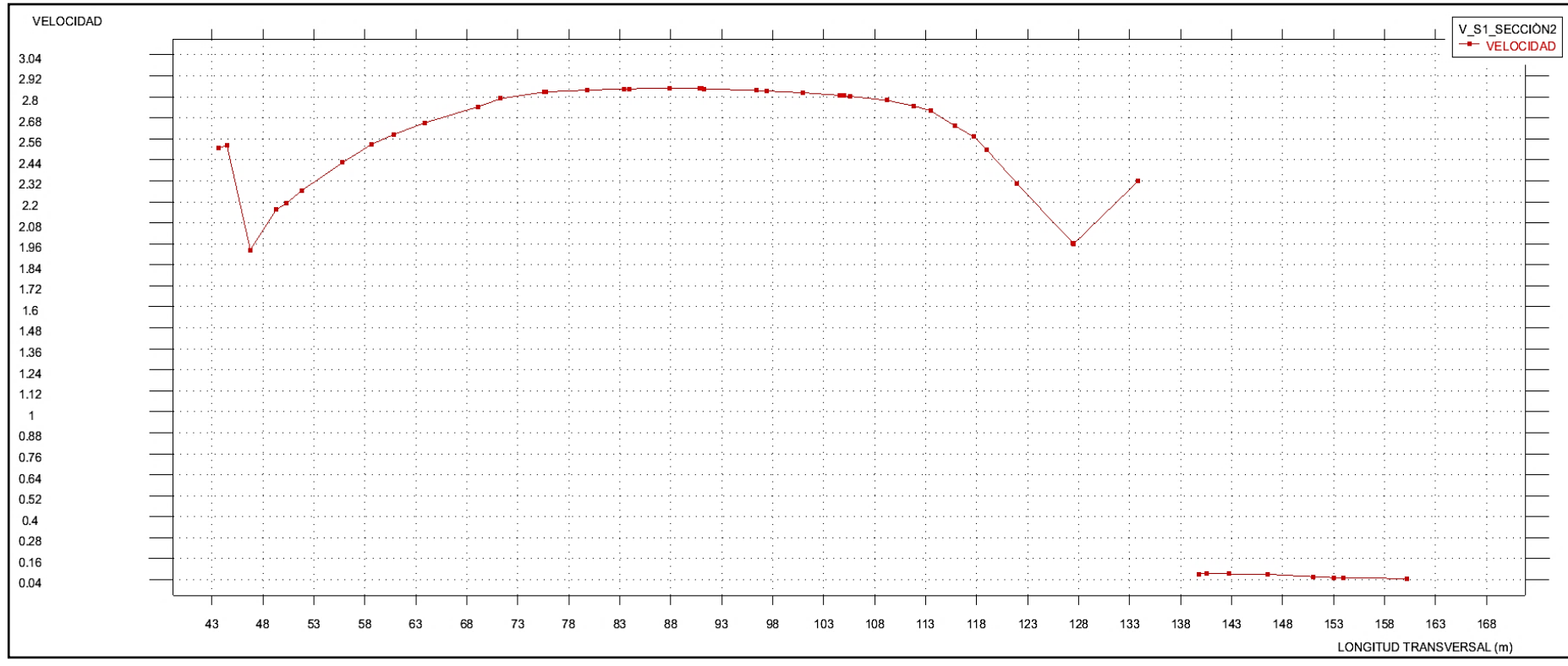

**Figura N° 52:** Sección transversal Sector 1- Sección 2

**Fuente :** Elaboración Propia

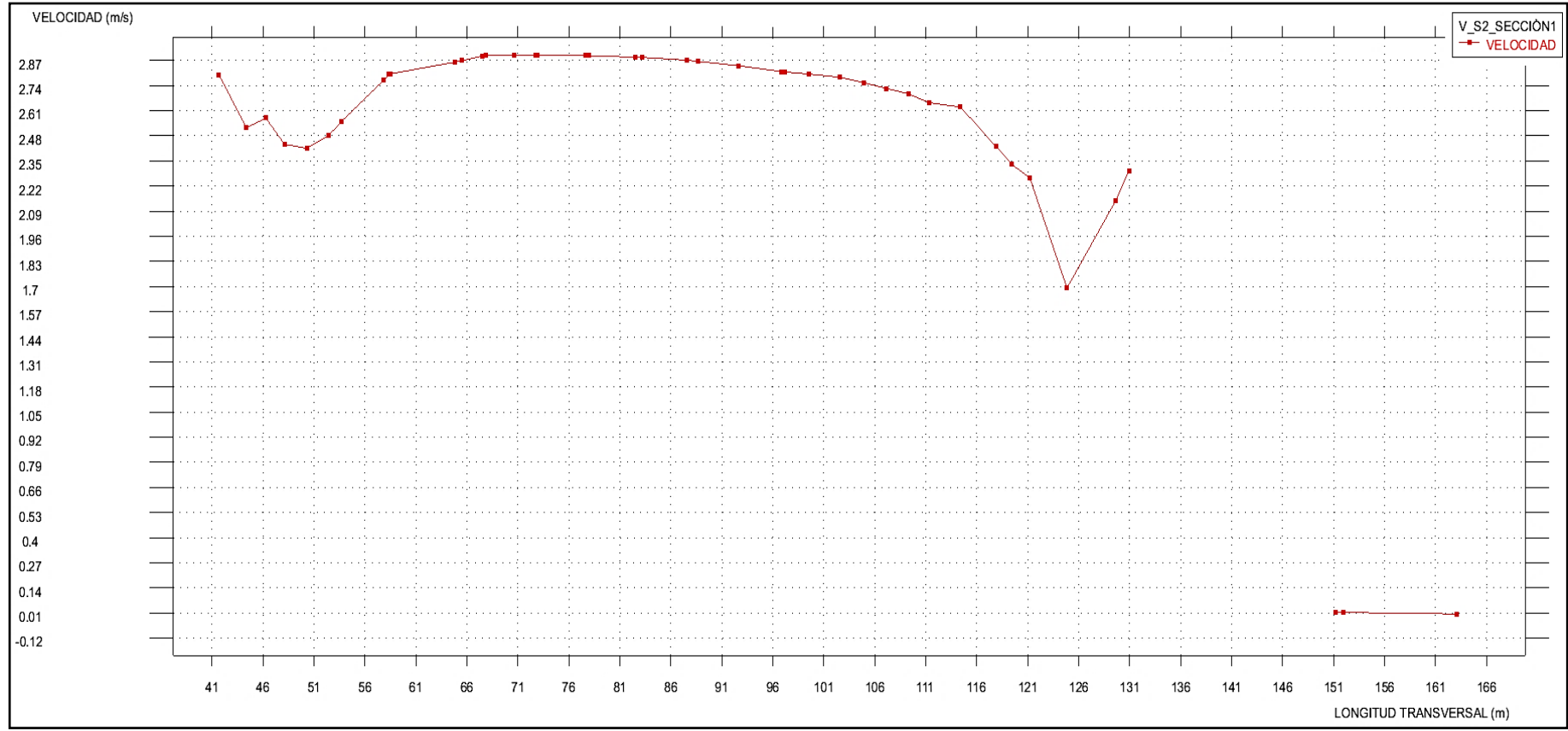

**Figura N° 53:** Sección transversal Sector 2- Sección 1

**Fuente :** Elaboración Propia

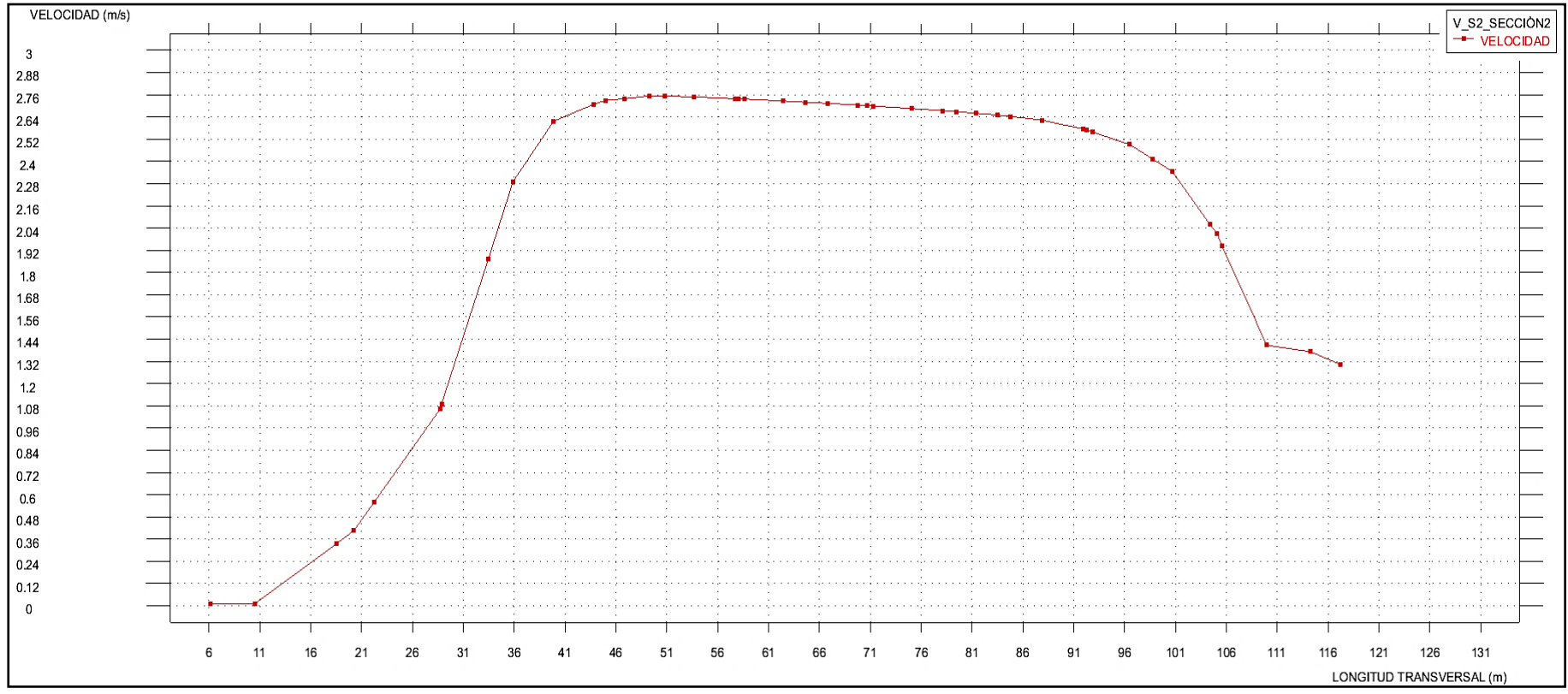

**Figura N° 54:** Sección transversal Sector 2- Sección 2

**Fuente :** Elaboración Propia

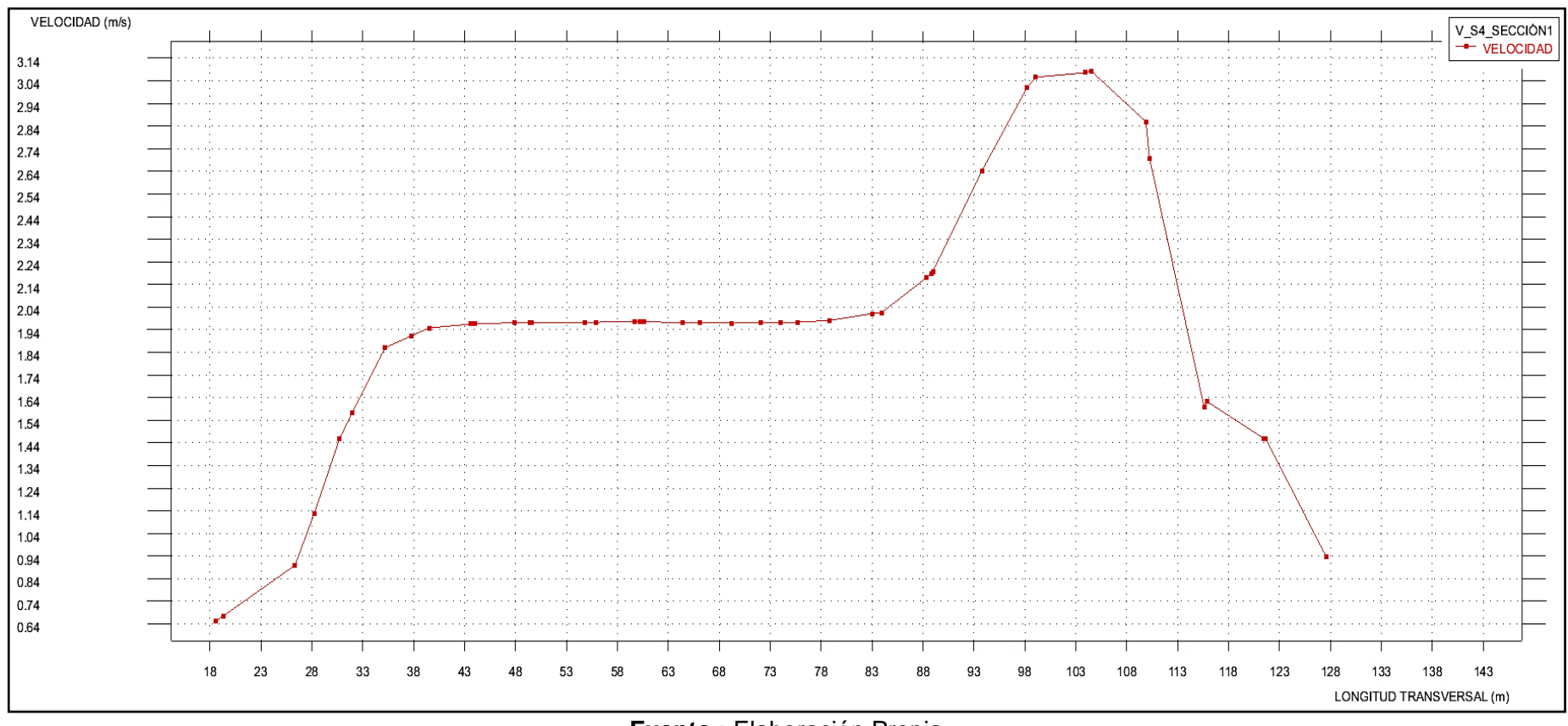

**Figura N° 55:** Sección transversal Sector 4- Sección 1

**Fuente :** Elaboración Propia

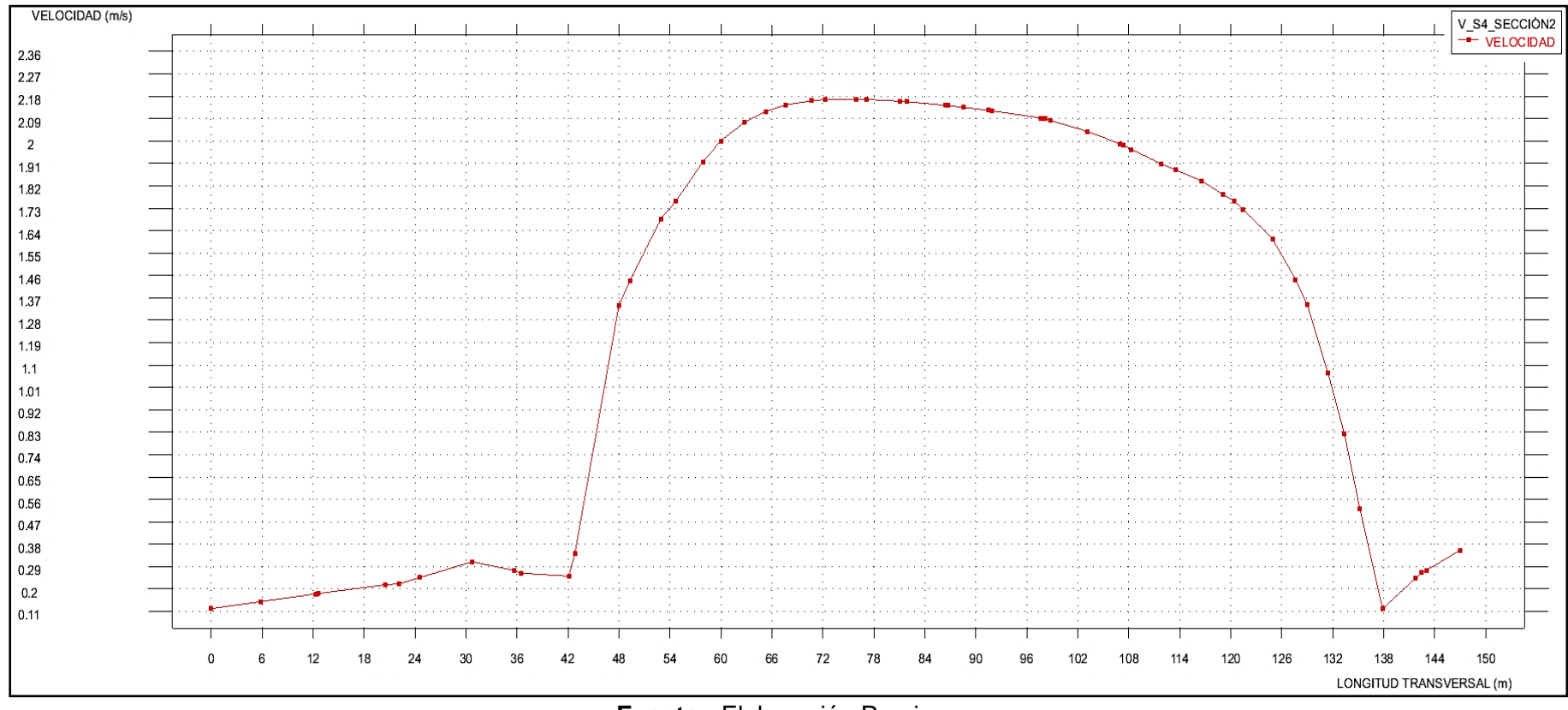

**Figura N° 56:** Sección transversal Sector 4- Sección 2

**Fuente :** Elaboración Propia

## **4.3.1.2. Con Bocatoma**

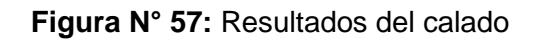

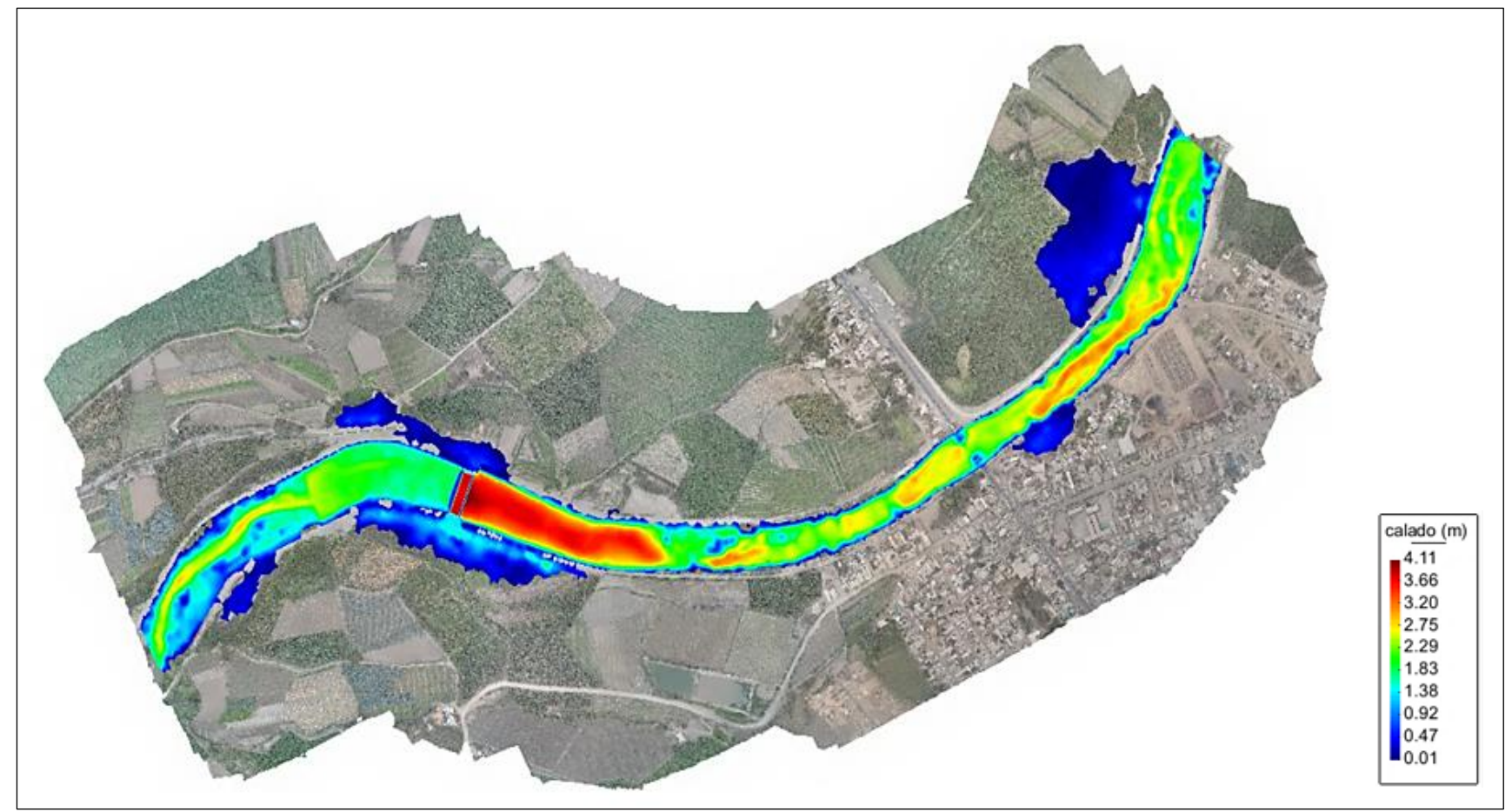

**Fuente** : Elaboración Propia

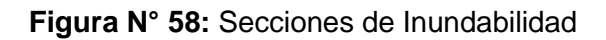

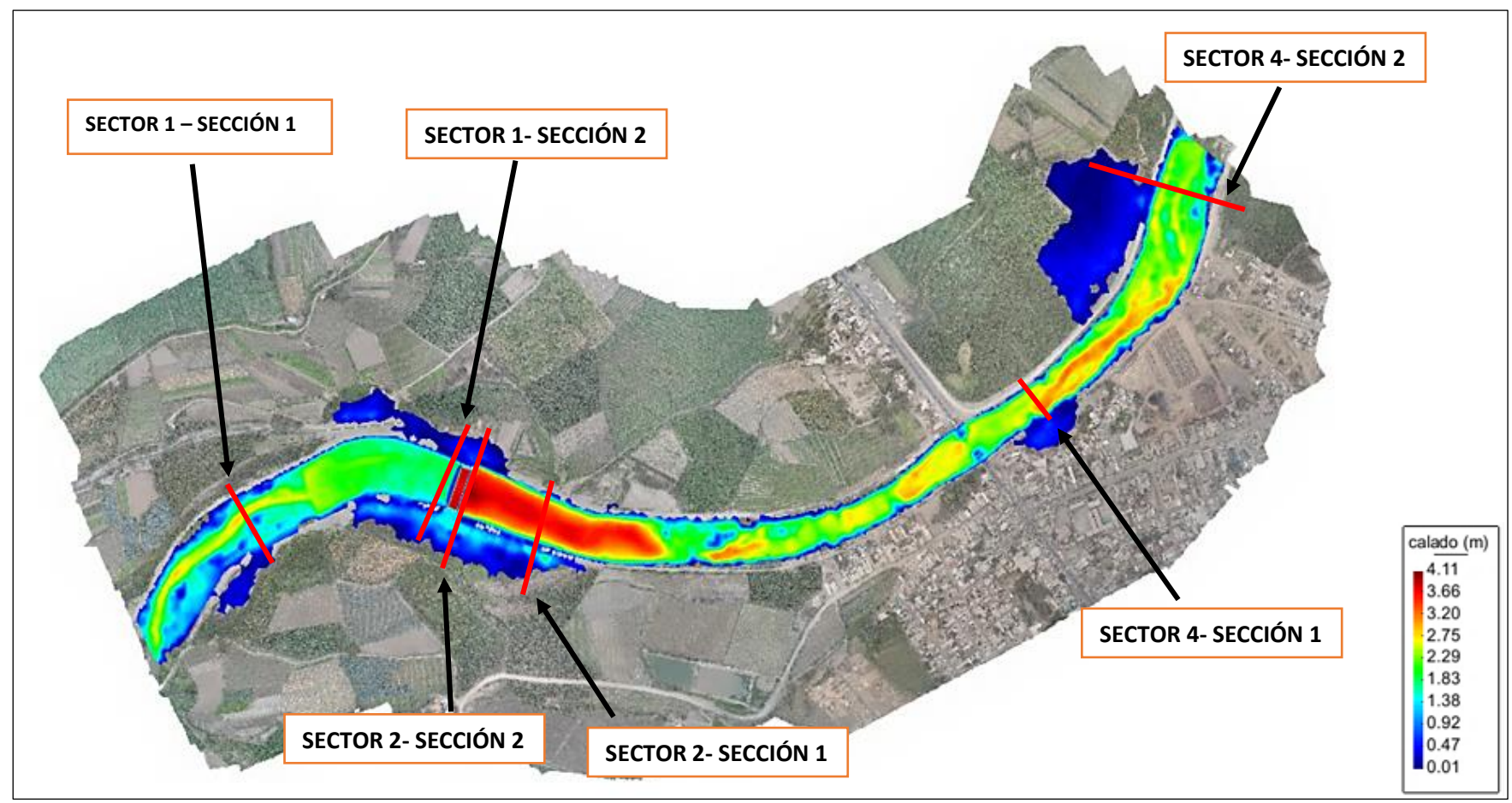

**Fuente** : Elaboración Propia

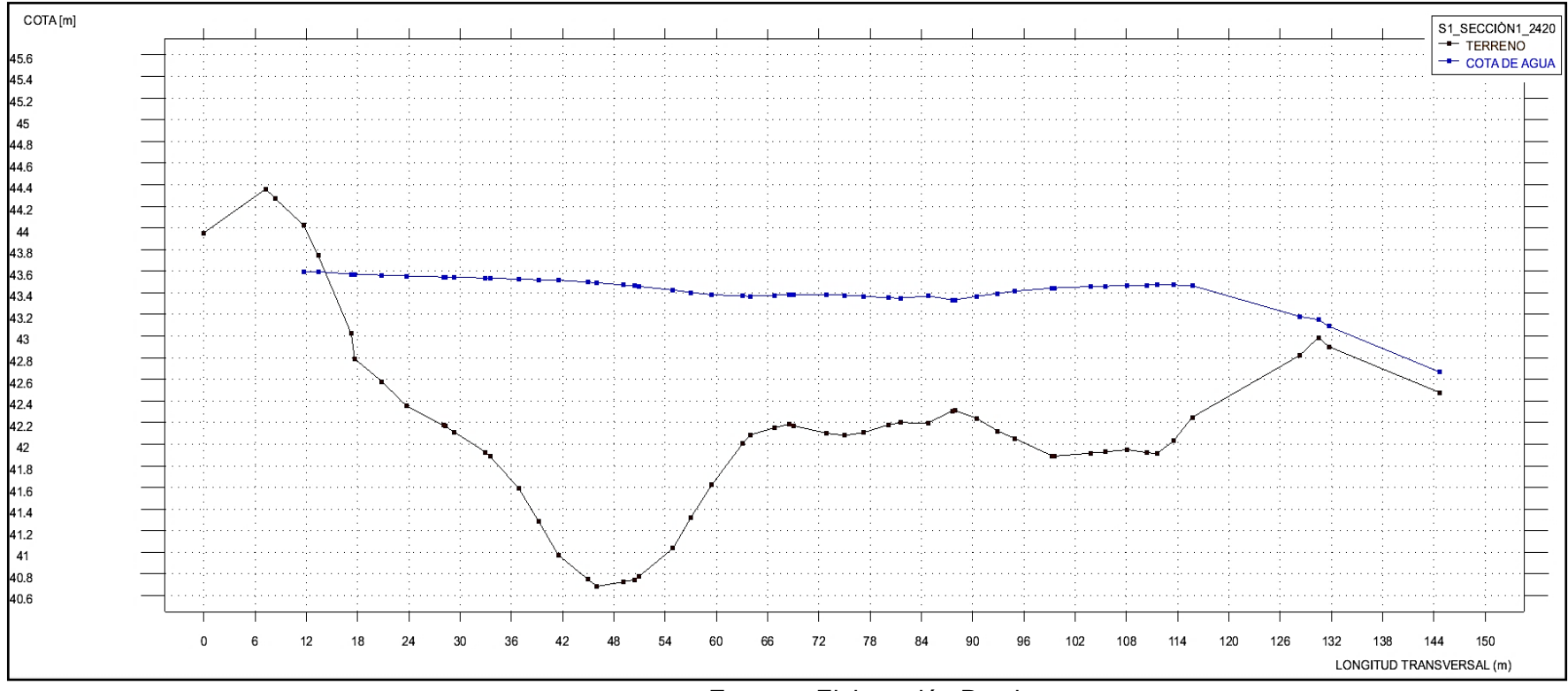

### **Figura N° 59:** Sección transversal Sector 1- Sección 1

**Fuente** : Elaboración Propia

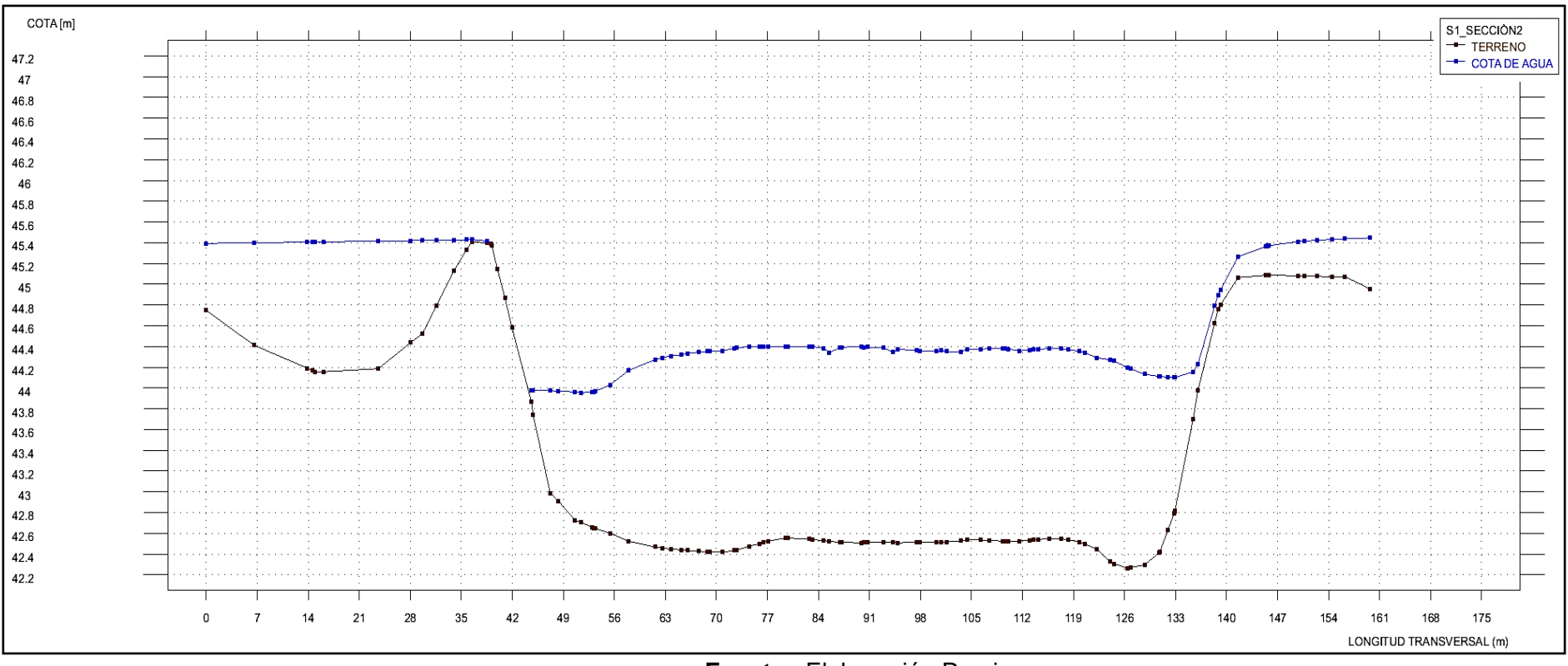

**Figura N° 60:** Sección transversal Sector 1- Sección 2

**Fuente** : Elaboración Propia

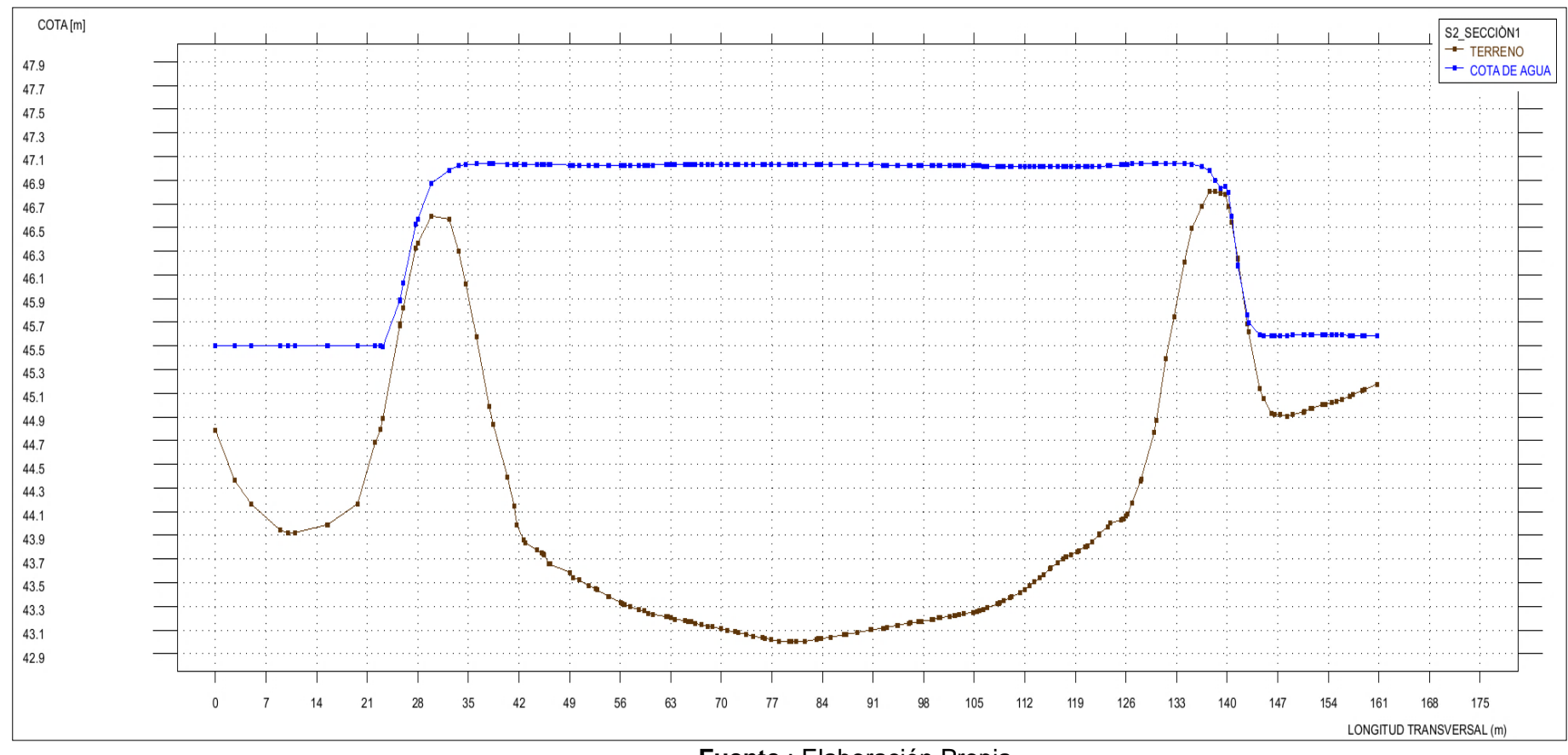

**Figura N° 61:** Sección transversal Sector 2- Sección 1

**Fuente** : Elaboración Propia

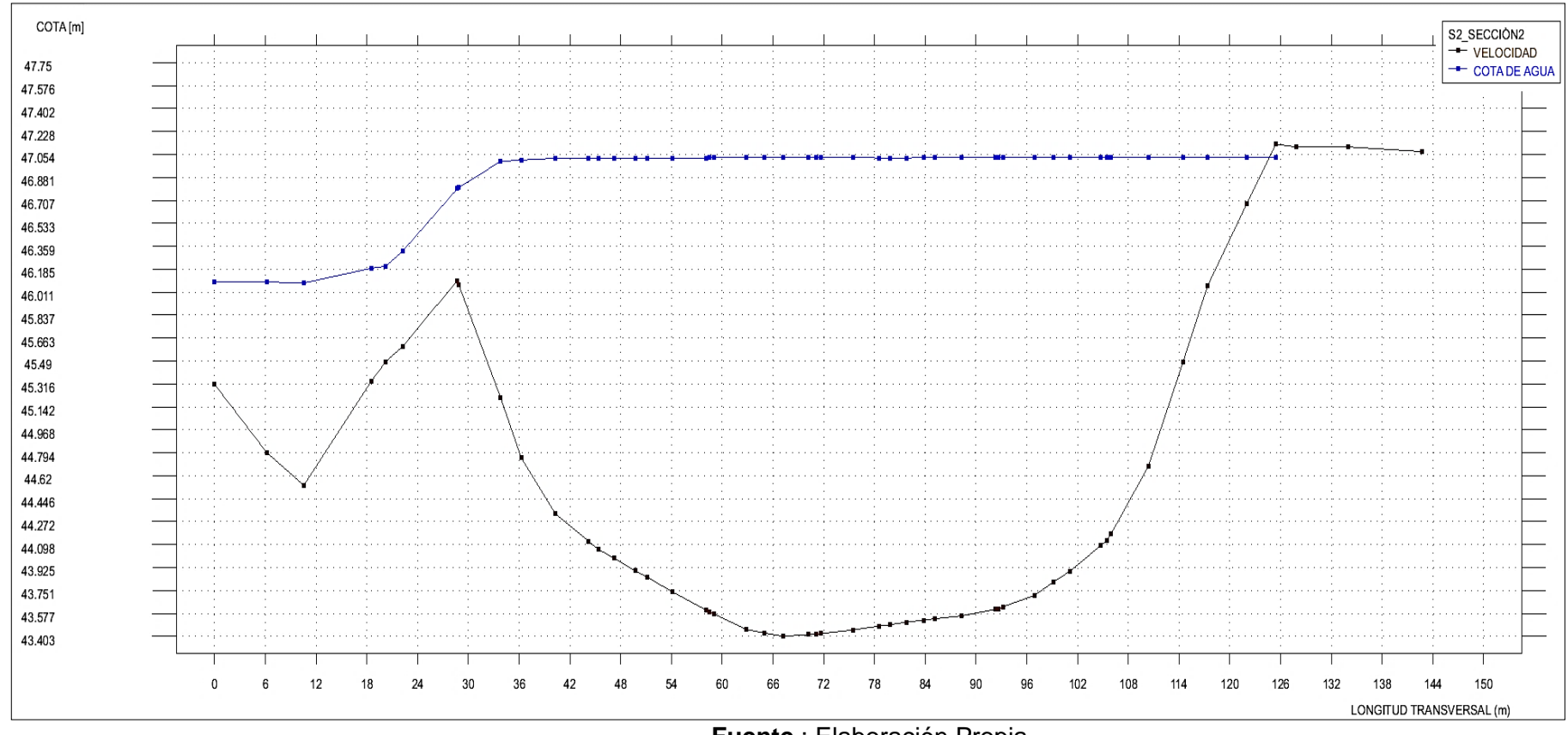

**Figura N° 62:** Sección transversal Sector 2- Sección 2

**Fuente** : Elaboración Propia

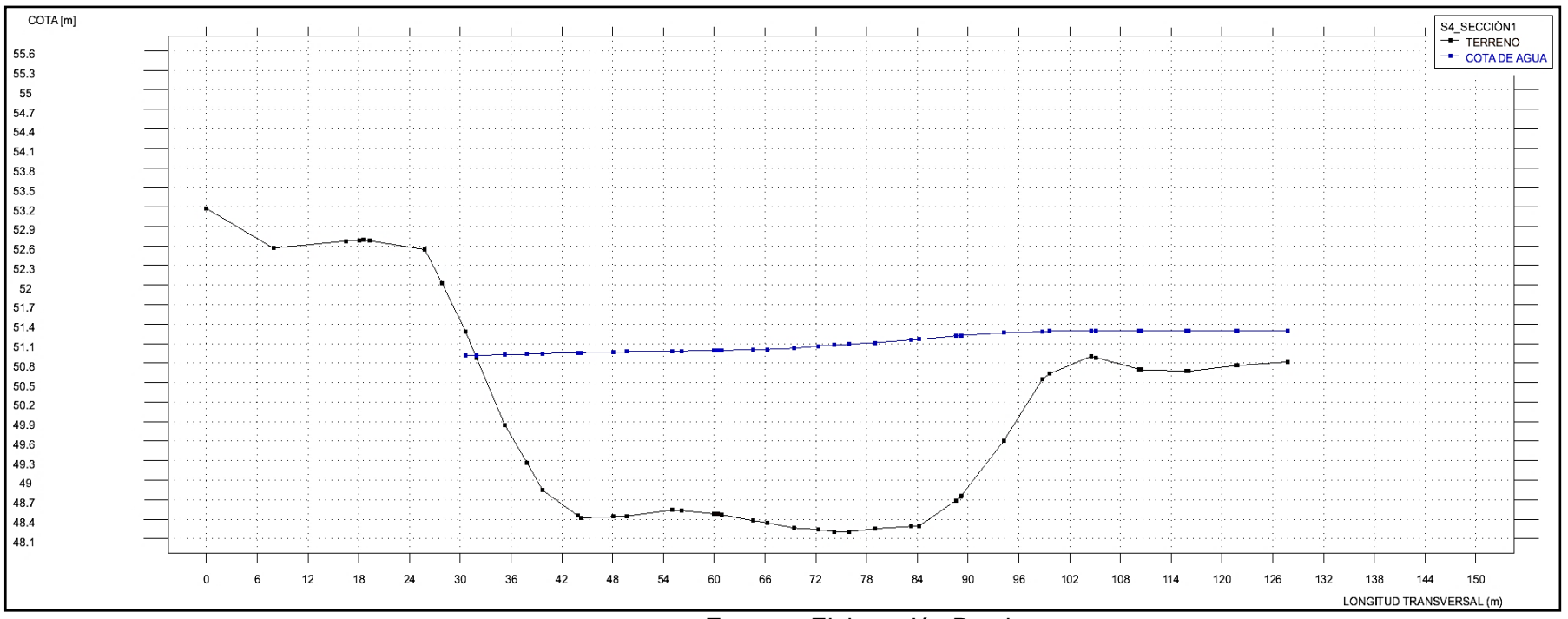

**Figura N° 63:** Sección transversal Sector 4- Sección 1

**Fuente** : Elaboración Propia

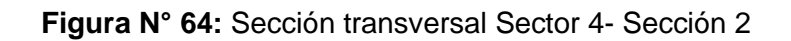

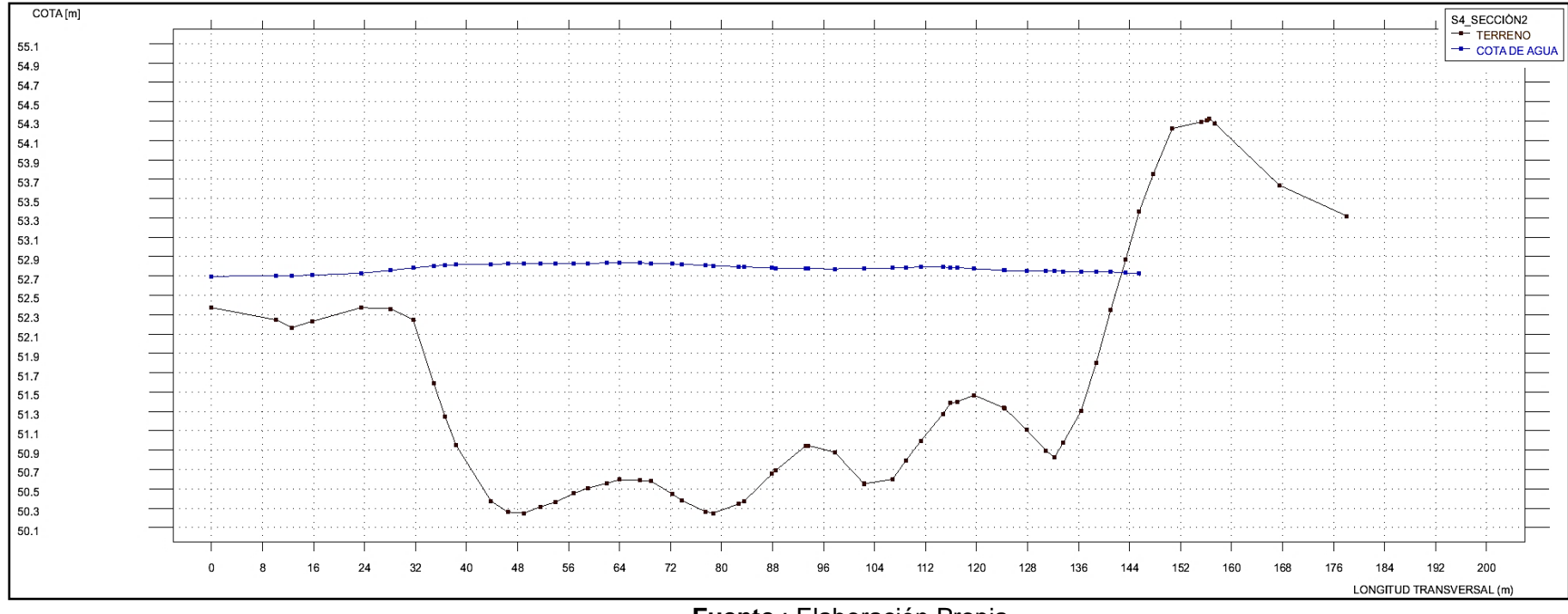

**Fuente** : Elaboración Propia

**Figura N° 65:** Áreas de Inundabilidad (Con Bocatoma)

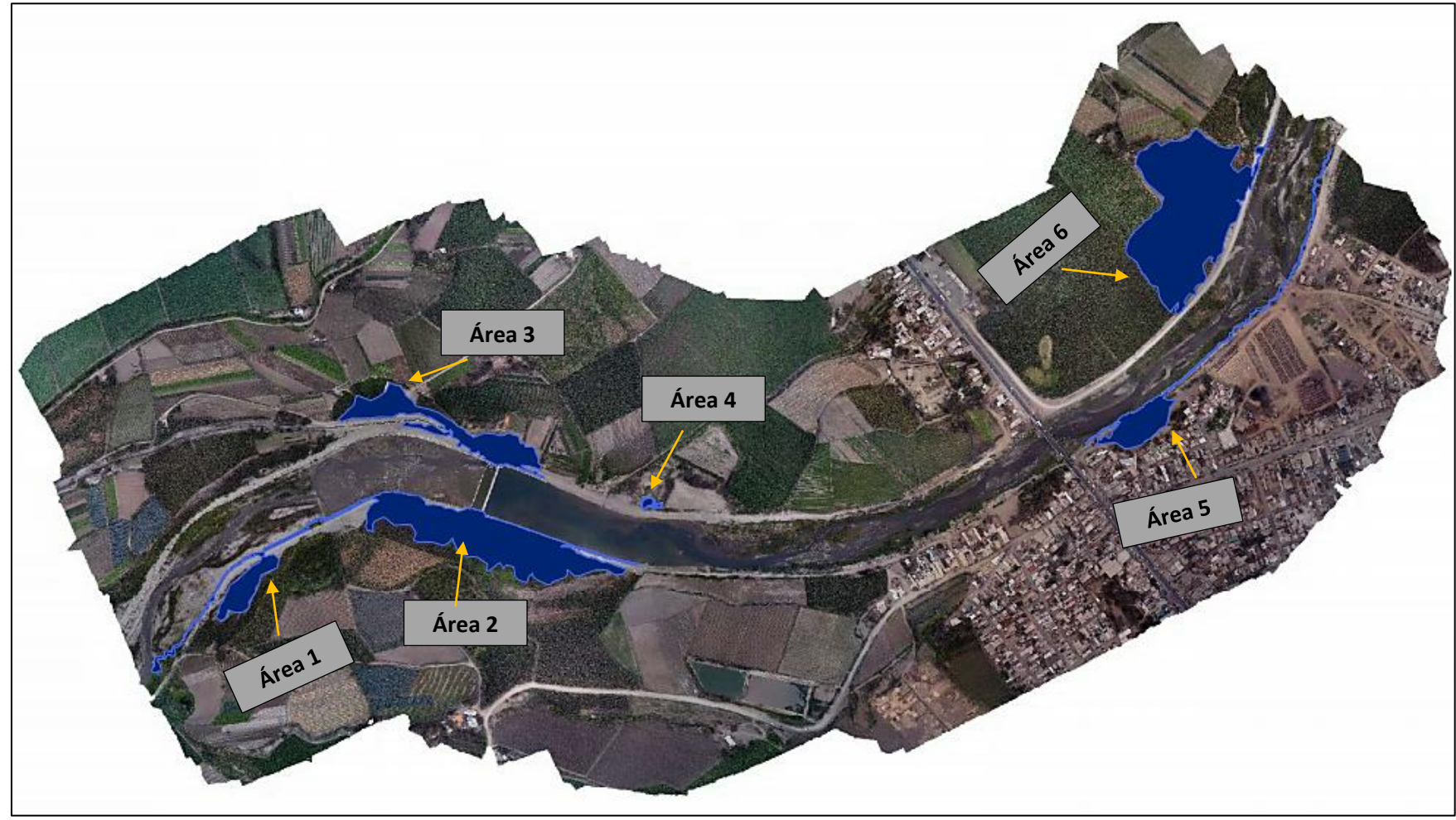

**Fuente** : Elaboración Propia

| Áreas de Inundabilidad | Km <sup>2</sup> | Ha   |
|------------------------|-----------------|------|
| Área 1                 | 12.04           | 1.20 |
| Área <sub>2</sub>      | 26.87           | 2.69 |
| Área 3                 | 5.78            | 0.58 |
| Área 4                 | 6.97            | 0.70 |
| Área <sub>5</sub>      | 40.11           | 4.01 |
| Área 6                 | 0.38            | 0.04 |
| <b>Total</b>           | 92.14           | 9.21 |

**Tabla N° 58:** Áreas de inundabilidad

**Fuente** : Elaboración Propia

## **B. Velocidad**

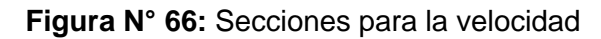

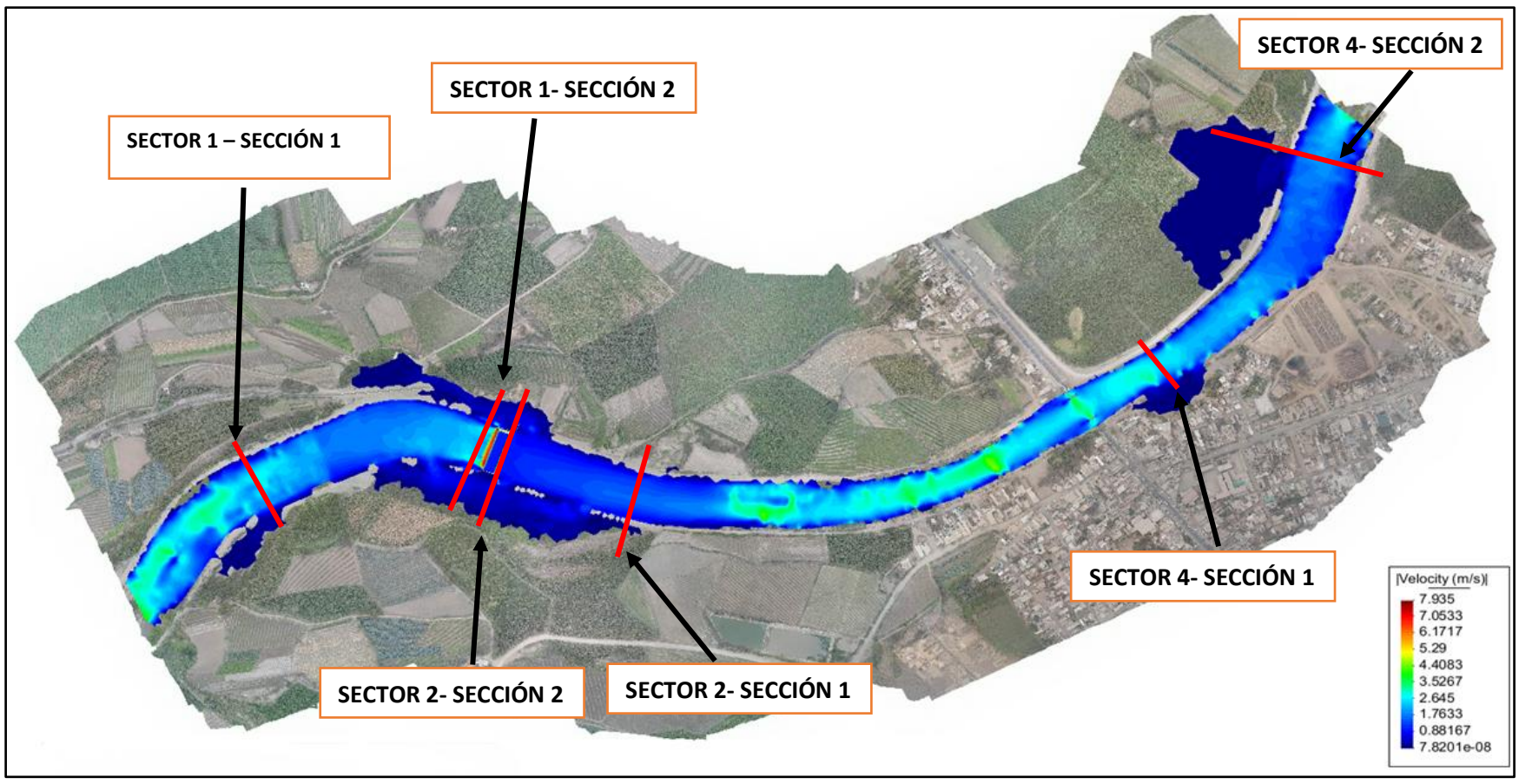

**Fuente** : Elaboración Propia

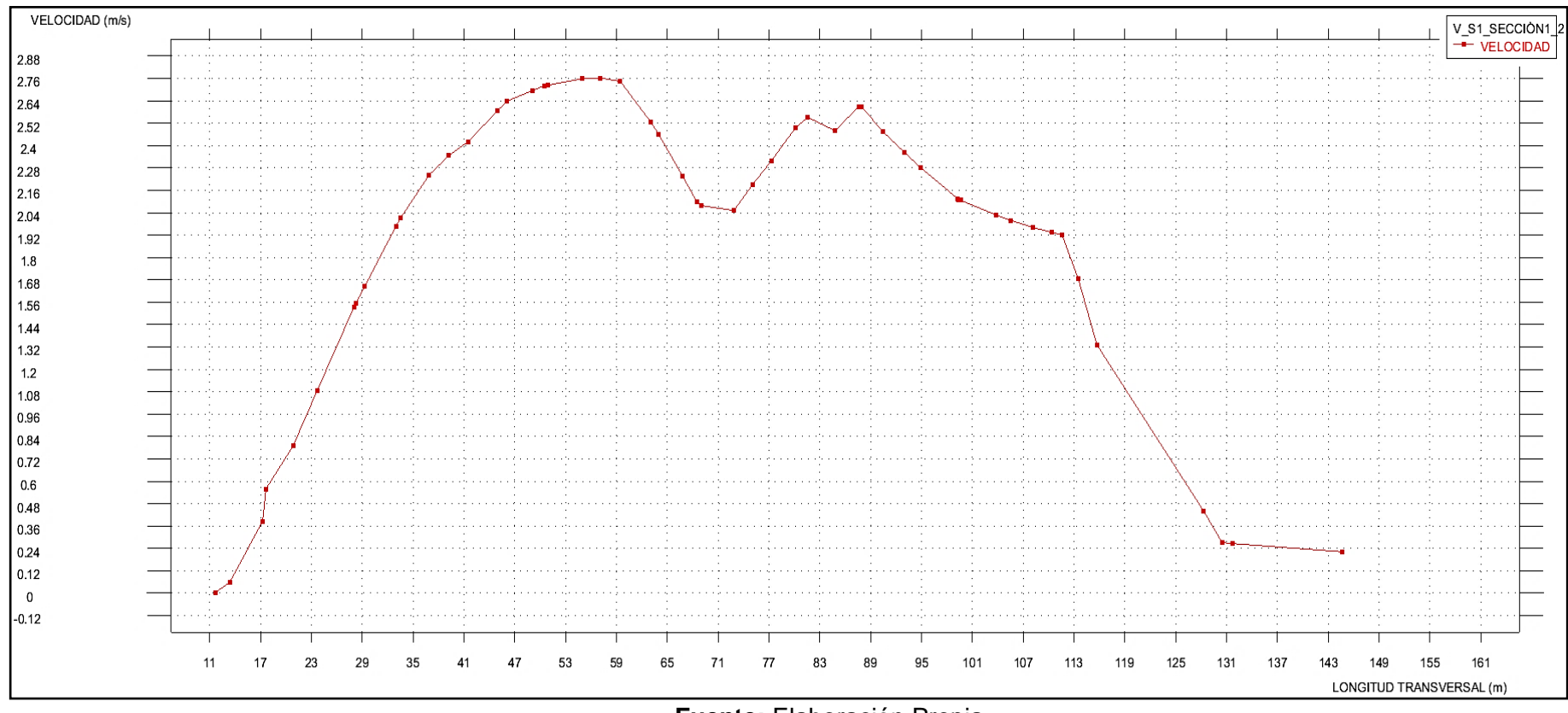

**Figura N° 67:** Sección transversal Sector 1- Sección 1

**Fuente:** Elaboración Propia

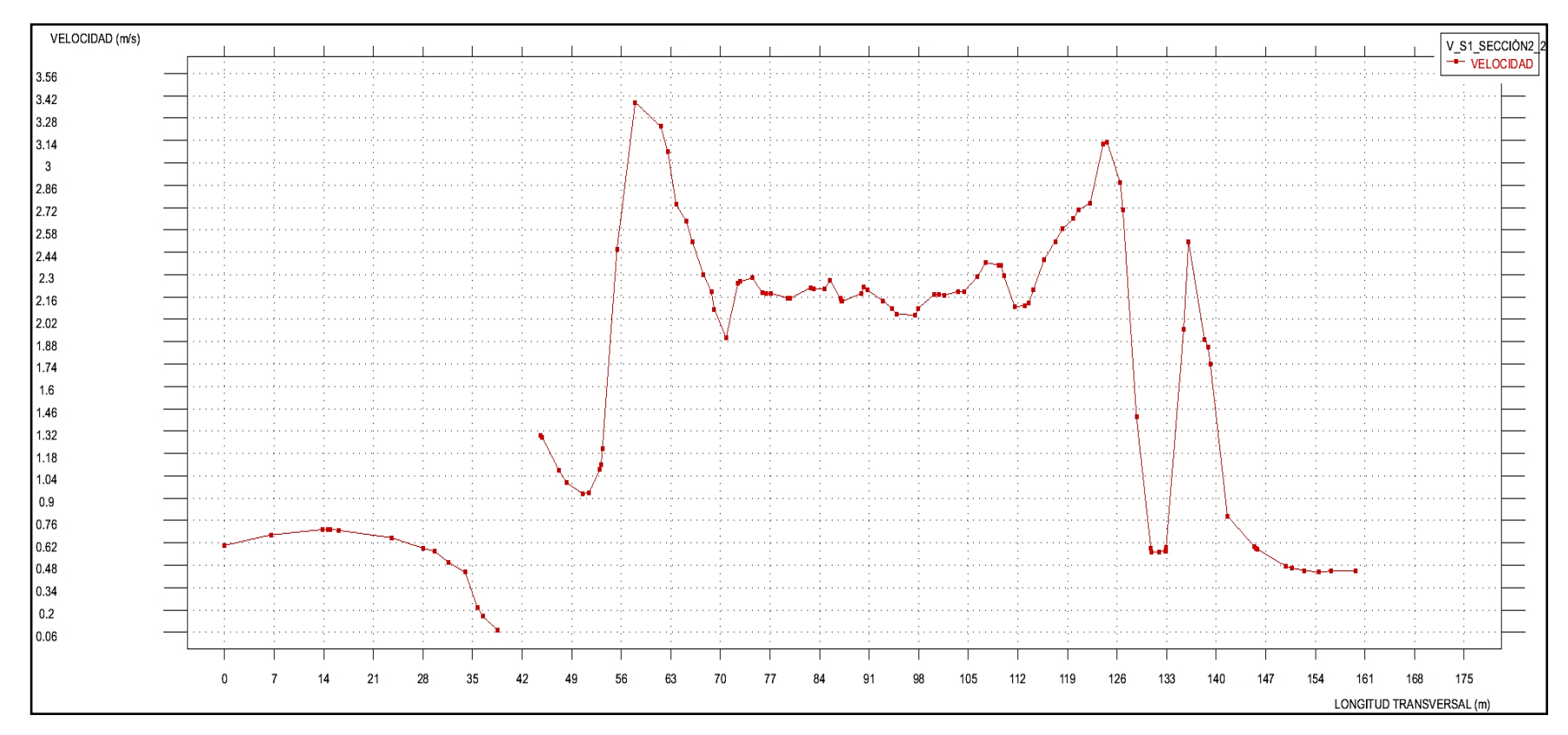

**Figura N° 68:** Sección transversal Sector 1- Sección 2

**Fuente:** Elaboración Propia

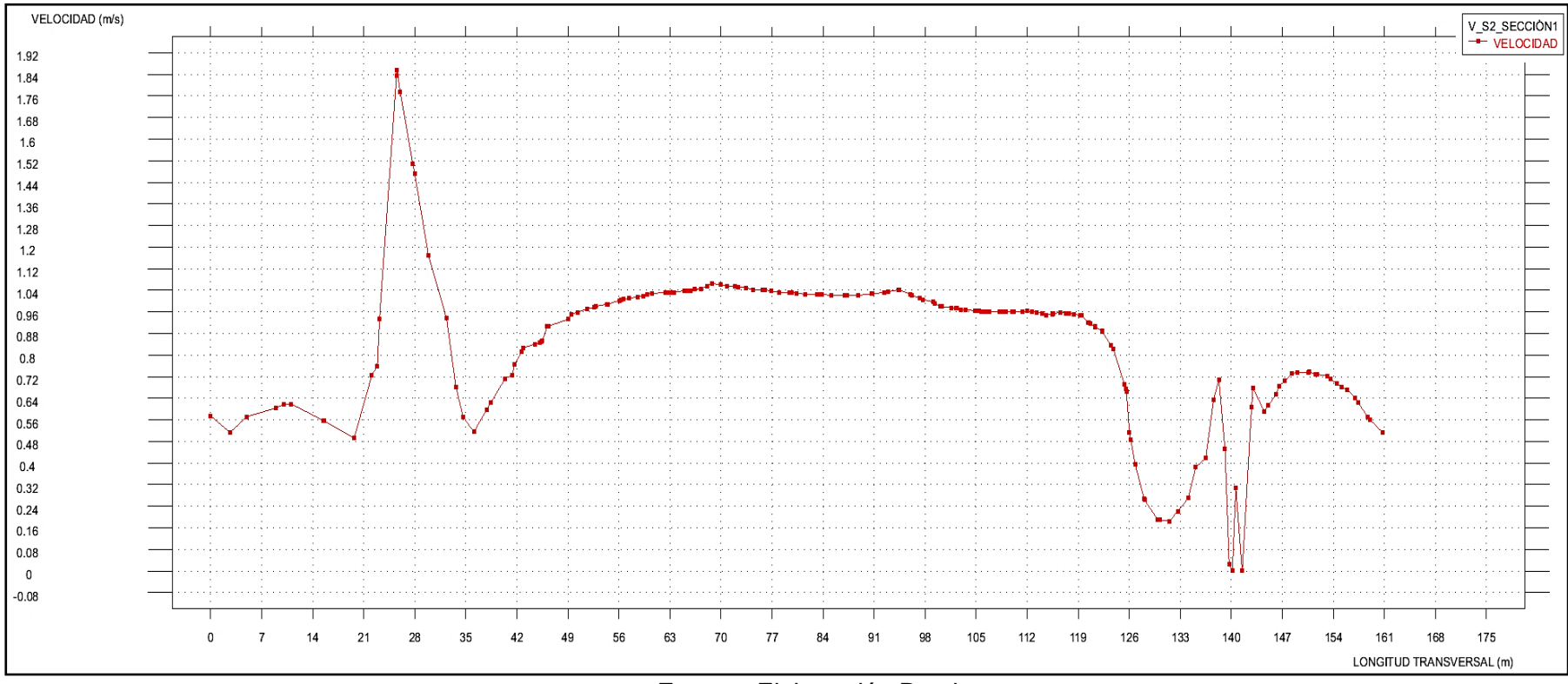

## **Figura N° 69:** Sección transversal Sector 2- Sección 1

**Fuente:** Elaboración Propia

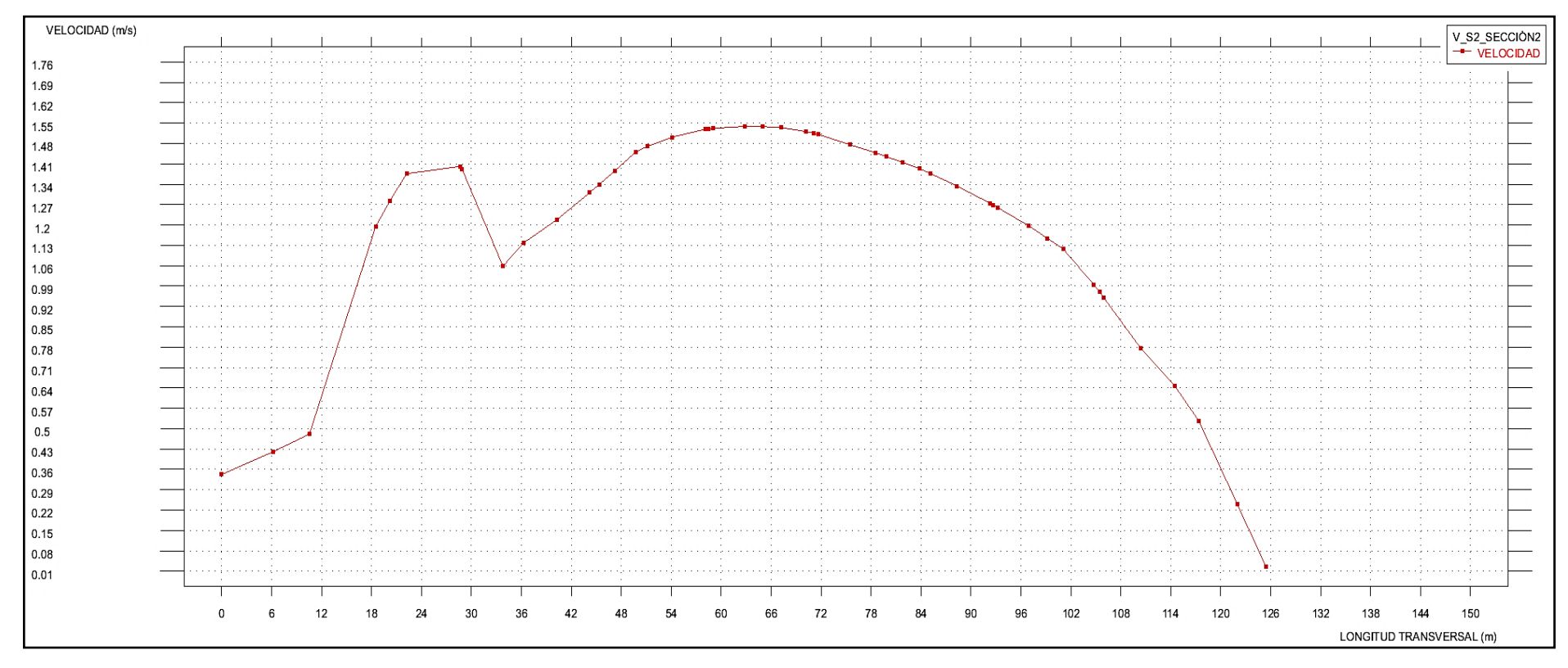

**Figura N° 70:** Sección transversal Sector 2- Sección 2

**Fuente:** Elaboración Propia
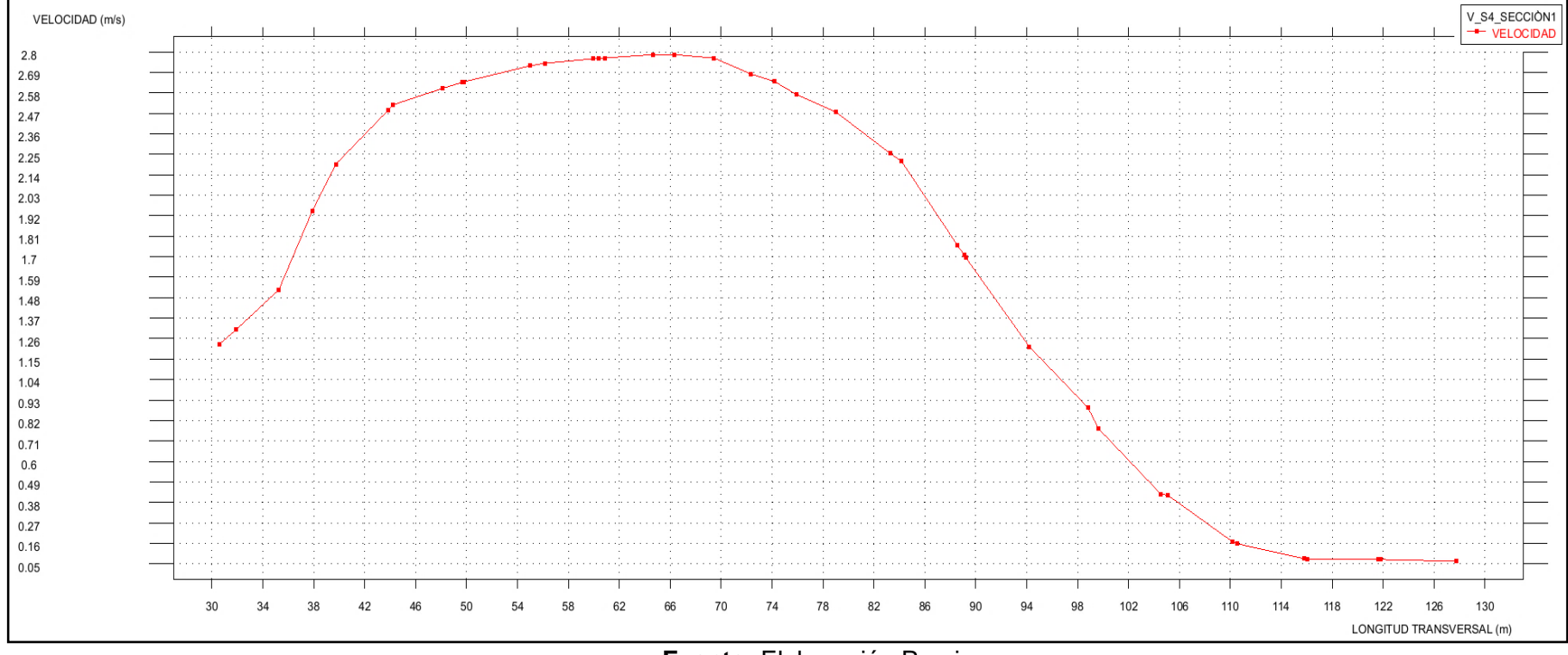

**Figura N° 71:** Sección transversal Sector 4- Sección 1

**Fuente:** Elaboración Propia

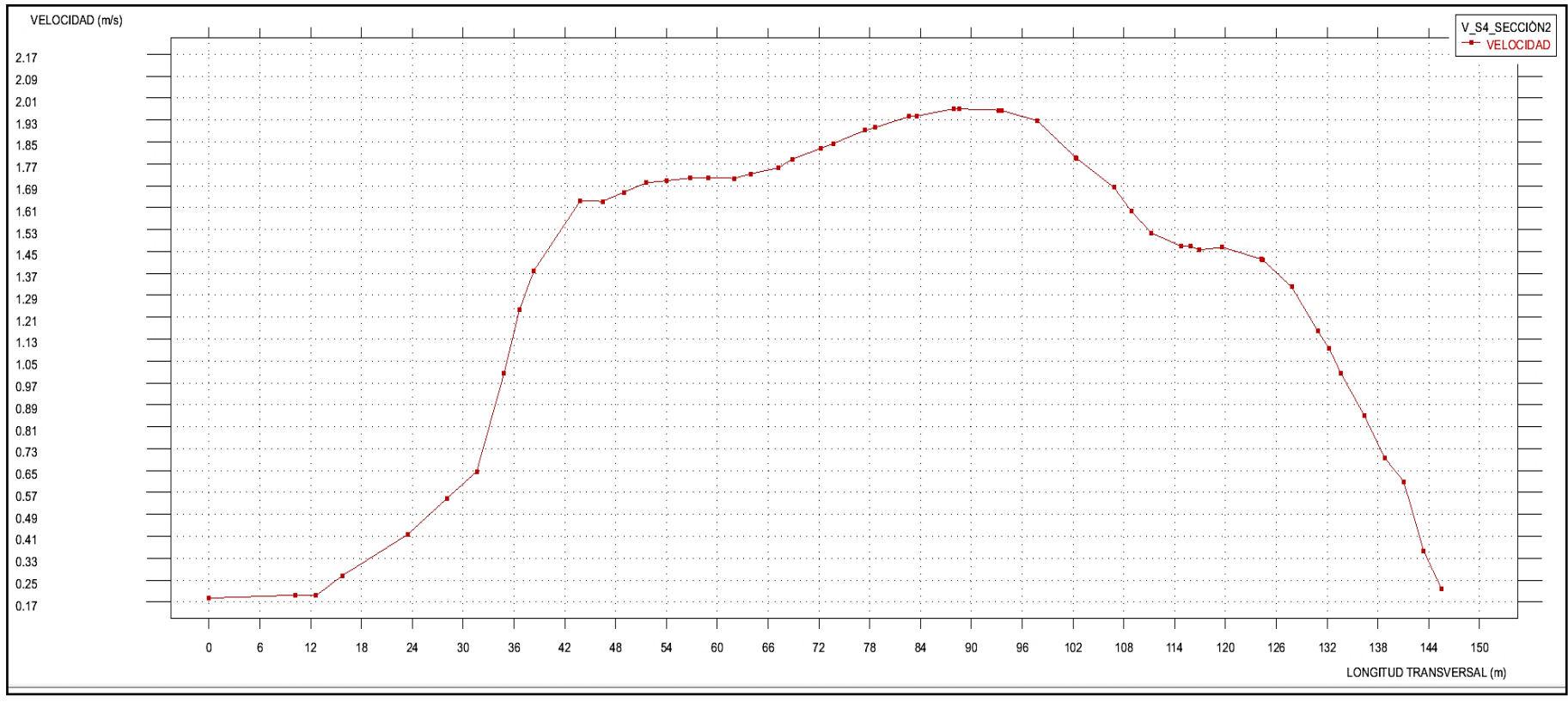

**Figura N° 72:** Sección transversal Sector 2- Sección 1 (Con Bocatoma)

# **4.4. Diseño de Diques de Enrocado**

### **4.4.1. Cálculo del ancho estable**

## **Tabla N° 59:** Métodos para calcular el ancho estable

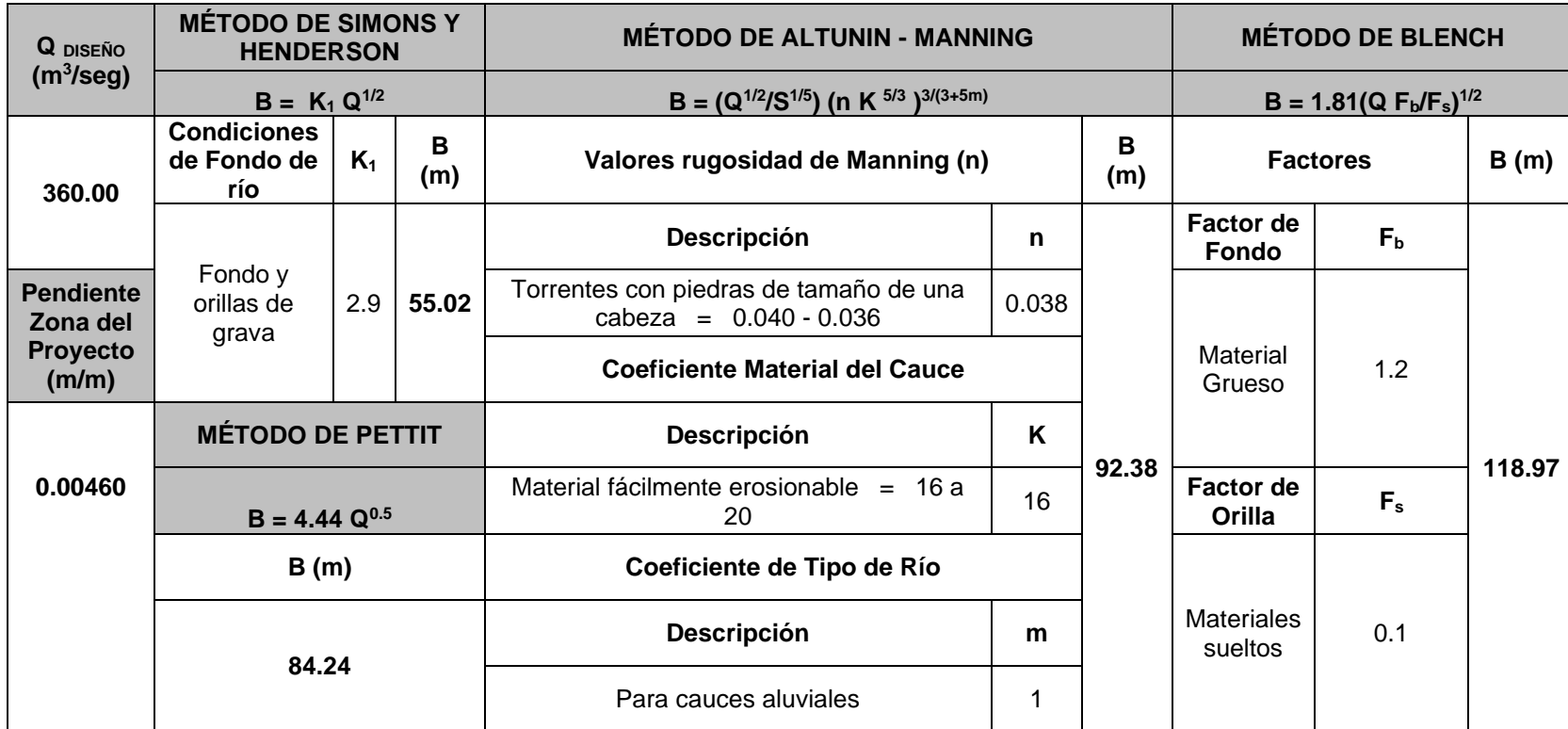

#### **Tabla N° 60:** Resultados del ancho estable

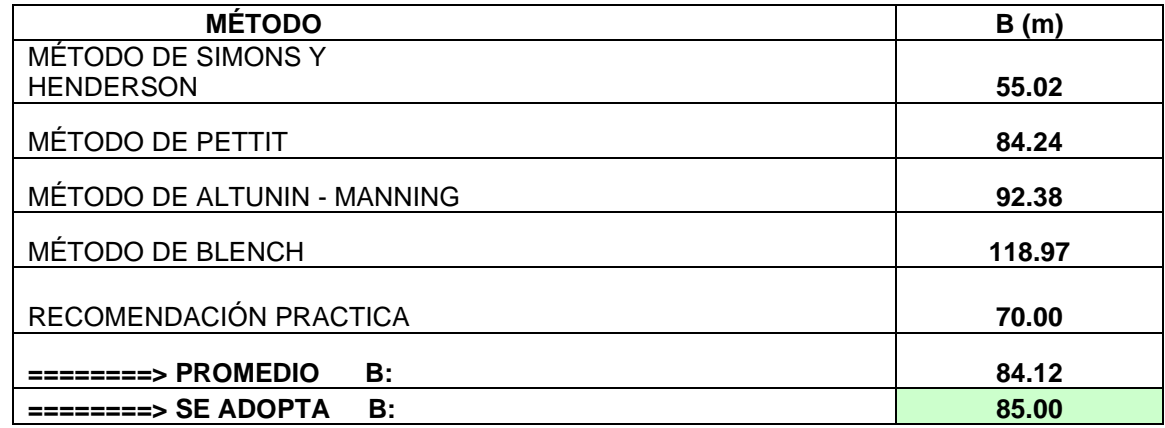

**Fuente:** Elaboración Propia.

## **4.4.2. Cálculo del tirante**

Por resultados del programa el tirante es 3m.

## **4.4.3. Cálculo de la velocidad media**

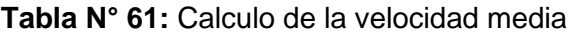

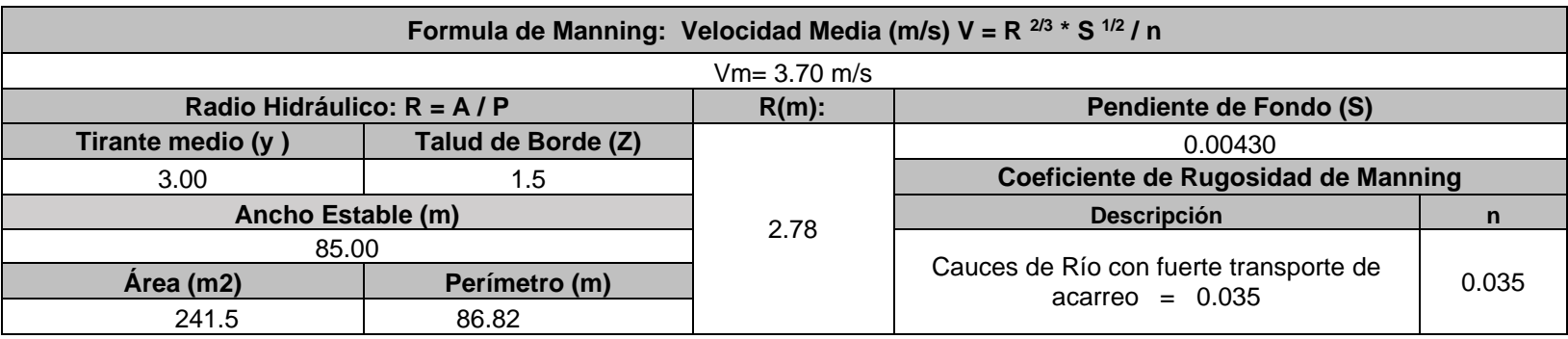

#### **4.4.4. Número de Froude**

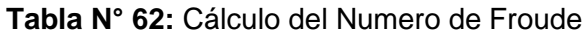

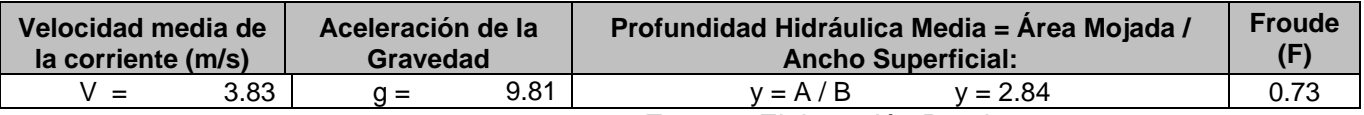

**Fuente:** Elaboración Propia.

## **4.4.5. Altura del Dique**

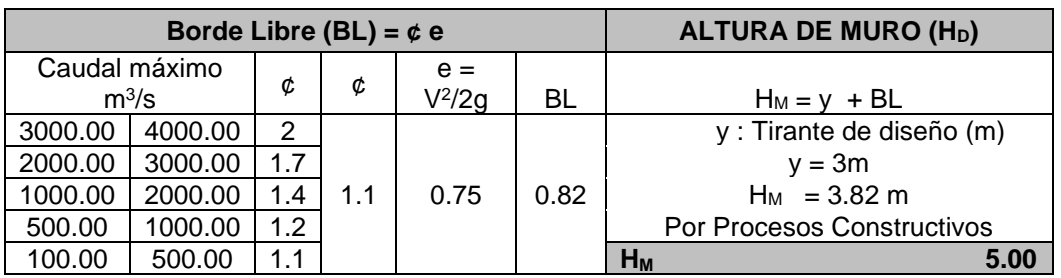

**Tabla N° 63:** Cálculo de la altura del Dique

**Fuente:** Elaboración Propia.

**Tabla N° 64:** Cálculo de la altura del Dique

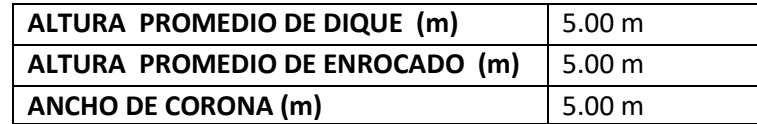

#### **Tabla N° 65:** Talud

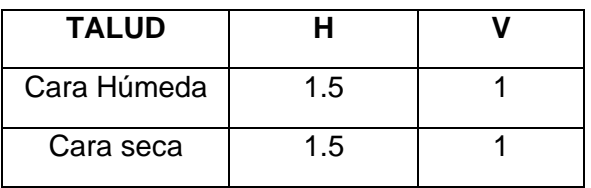

**Fuente:** Elaboración Propia.

**4.4.6. Área del Dique**

**AREA (m<sup>2</sup> ) 50.00**

**Figura N°63:** Sección Típica del dique

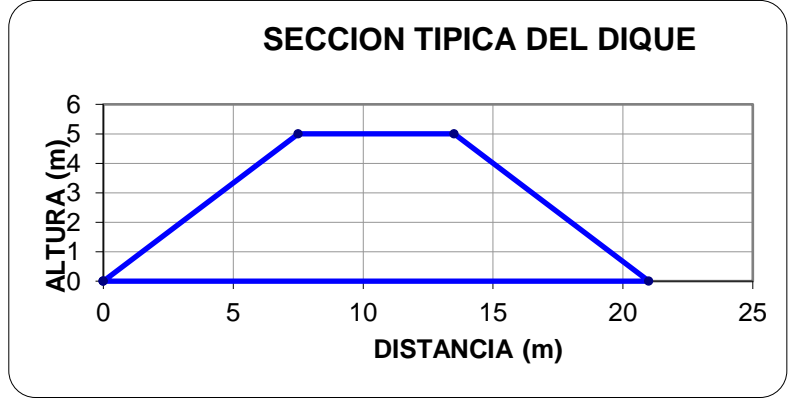

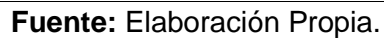

### **4.4.7. Cálculo de la Socavación**

- Para hallar el coeficiente de contracción se utilizó la tabla N° Anexo.

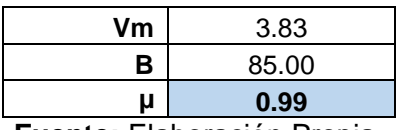

**Tabla N° 66:** Coeficiente de Contracción

**Fuente:** Elaboración Propia.

- Para hallar el coeficiente ß se obtuvo mediante la tabla N° Anexo.

**Tabla N° 67:** Coeficiente ß

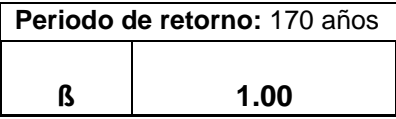

**Fuente:** Elaboración Propia.

#### **Tabla N° 68:** Coeficiente de X

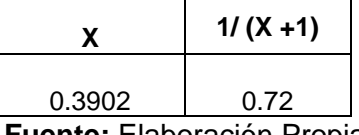

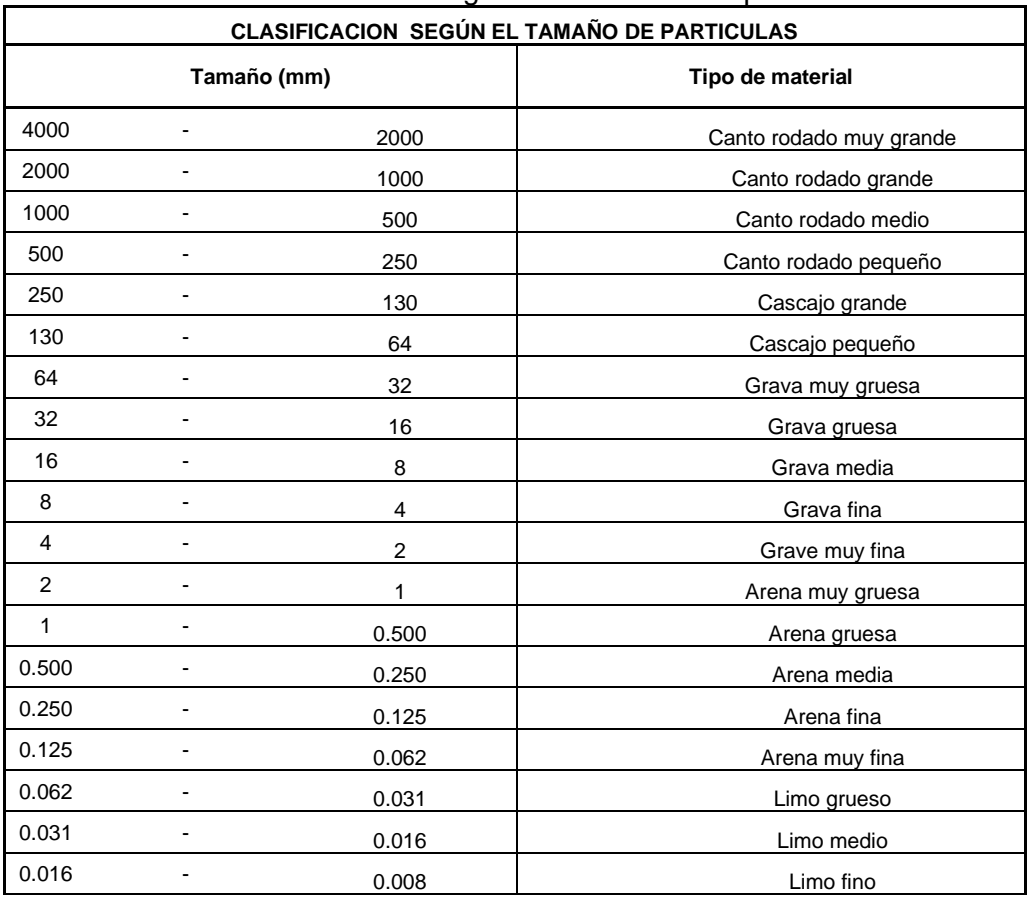

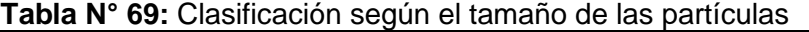

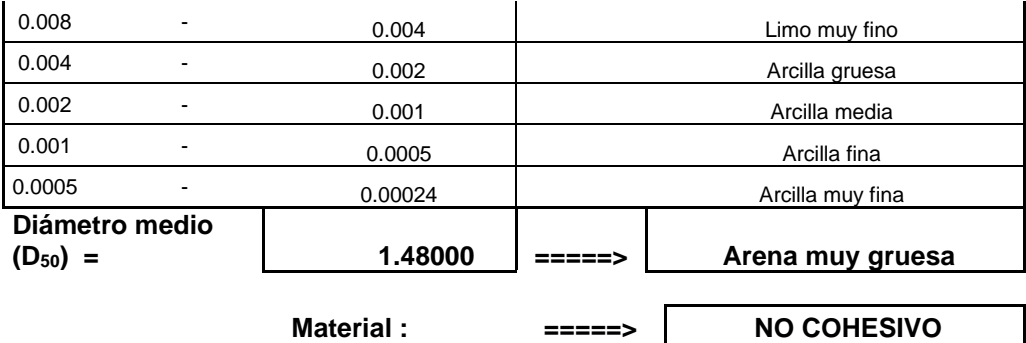

**Tabla N° 70:** Método de Lischtvan Levediev

| <b>METODO DE LISCHTVAN LEVEDIEV</b>     |                                                              |             |  |  |  |  |  |
|-----------------------------------------|--------------------------------------------------------------|-------------|--|--|--|--|--|
| <b>Suelos Granulares - No Cohesivos</b> |                                                              |             |  |  |  |  |  |
|                                         | $t_s = ((\alpha t^{5/3})/(0.68 D_m^{0.28} \beta))^{1/(x+1)}$ |             |  |  |  |  |  |
| <b>Suelos Cohesivos</b>                 |                                                              |             |  |  |  |  |  |
| $t_s =$                                 | $((\alpha t^{5/3})/(0.60 \rho_s^{1.18} \beta))^{1/(x+1)}$    | <u> (2)</u> |  |  |  |  |  |
| $t_s =$                                 | Tirante después de producirse la socavación (m)              |             |  |  |  |  |  |
| $t =$                                   | Tirante sin socavacion (m)                                   |             |  |  |  |  |  |
| $t =$                                   | 3.00<br>m                                                    |             |  |  |  |  |  |
| $D50=$                                  | Diámetro 50 de las partículas (mm)                           |             |  |  |  |  |  |
| $D50 =$                                 | 1.48<br>mm                                                   |             |  |  |  |  |  |
| $\rho_s =$                              | Densidad de las partículas (kg/m <sup>3</sup> )              |             |  |  |  |  |  |
| $\mu =$                                 | Coeficiente de Contraccion                                   |             |  |  |  |  |  |
| $\alpha =$                              | Coeficiente                                                  |             |  |  |  |  |  |
| $\alpha =$                              | $Q/(t_m^{5/3}B \mu)$                                         |             |  |  |  |  |  |

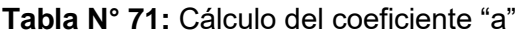

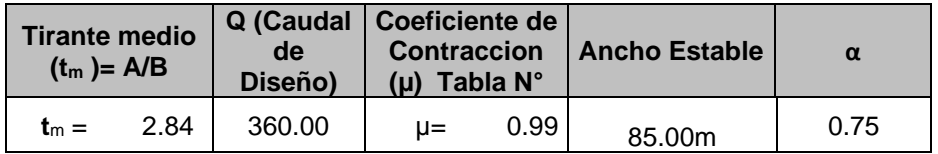

|      | X : Exponente que depende<br>$de: D_m$ para suelos<br>Cohesivos y $\gamma s$ para suelos<br>cohesivos. >>>>>> TABLA N°<br>03 | <b>Coeficiente por</b><br><b>Tiempo de Retorno</b><br>: $\beta$ (Tabla N $^{\circ}$ 04) | <b>TIRANTE DE SOCAVACION</b><br><b>SUELOS COHESIVOS</b> |  |  |
|------|----------------------------------------------------------------------------------------------------|-----------------------------------------------------------------------------------------|---------------------------------------------------------|--|--|
| X    | $1/x + 1$                                                                                                    |                                                                                         | ts = $((a t^{5/3})/(0.68 D_m^{0.28} \beta))^{1/(x+1)}$  |  |  |
| 0.39 | 0.72                                                                                                    | 1.00                                                                                    | 3.87                                                    |  |  |

**Tabla N° 72:** Tirante de socavación

**Tabla N° 73:** Profundidad de Socavación

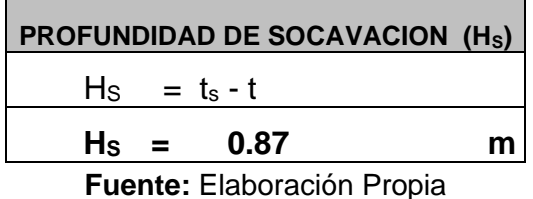

#### **4.4.8. Cálculo de la Profundidad de Uña**

**Tabla N° 74:** Profundidad de Uña

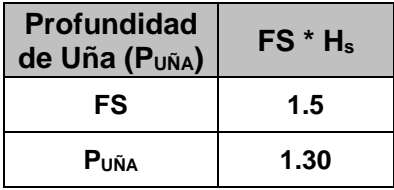

**Fuente:** Elaboración Propia

- Por lo tanto seleccionamos:

**Puña**: 2.00m

## **4.4.9. Diseño del Revestimiento de Enrocado**

## **4.4.9.1. Para el fondo**

**Tabla N° 75:** Cálculo del Diámetro de la roca

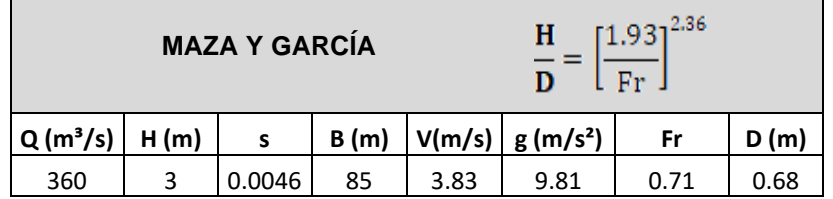

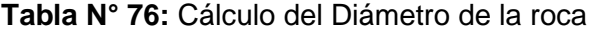

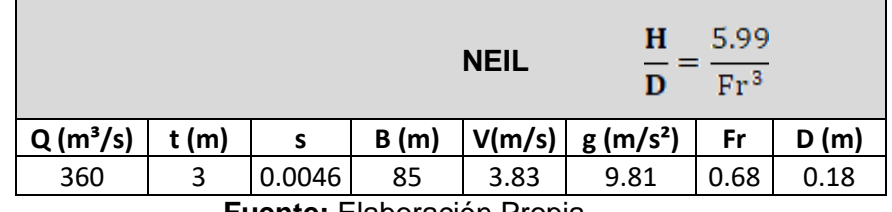

#### **Tabla N° 77:** Cálculo del Diámetro de la roca

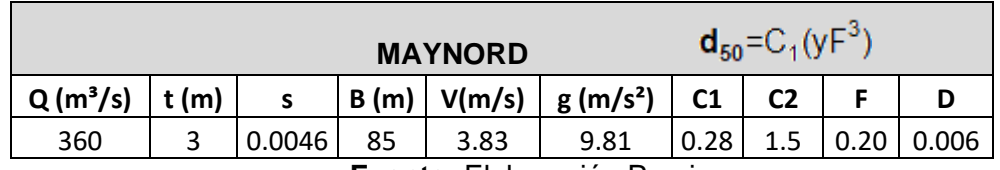

**Fuente:** Elaboración Propia

T**abla N° 78:** Resumen de los resultados

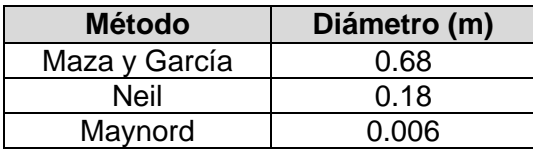

**Fuente:** Elaboración Propia

- Por criterios constructivos observados el diámetro que se escogerá será de 1.20 m.

#### **A. Estabilidad del Revestimiento del Enrocado de fondo**

#### **Tabla N° 79:** Cálculo del esfuerzo cortante en el fondo

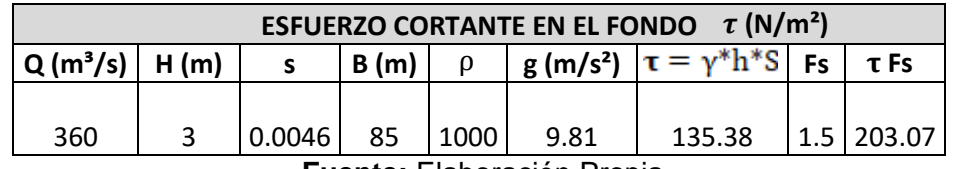

**Fuente:** Elaboración Propia

#### **Tabla N° 80:** Cálculo del esfuerzo cortante crítico de la roca

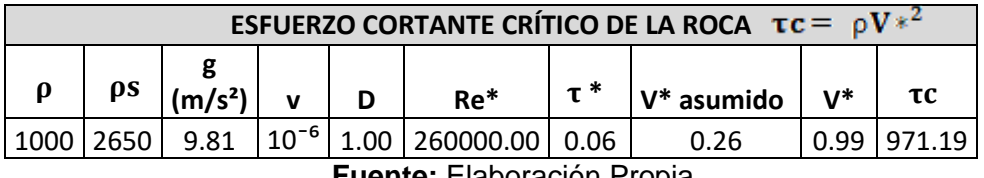

**Fuente:** Elaboración Propia

Se cumple que :

#### **4.4.9.2. Para el talud**

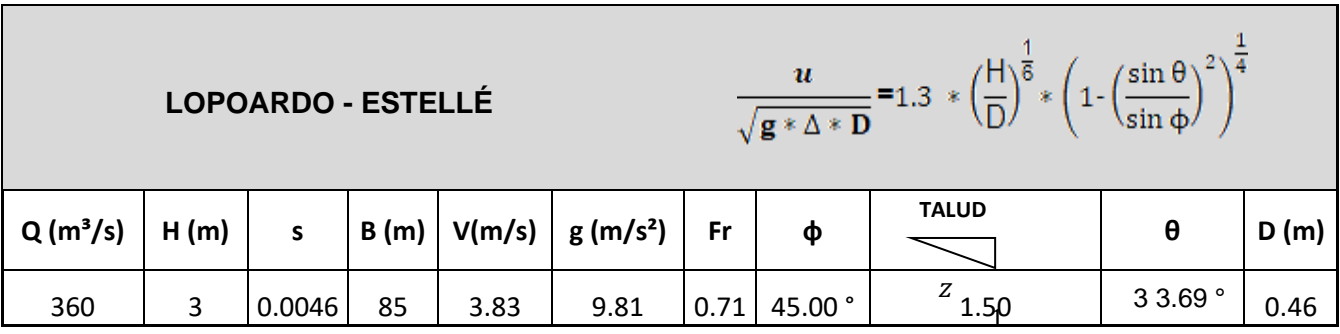

**Tabla N° 81:** Cálculo del Diámetro de la roca

**Fuente:** Elaboración Propia

**Tabla N° 82:** Cálculo del Diámetro de la roca

| <b>CALIFORNIA DIVISION OF HIGHWAYS</b><br>= $1.92 * [sin(\phi-\theta)]\overline{2}$<br>$\sqrt{g*\Delta*D}$ |      |        |      |        |            |      |                  |                   |        |      |
|----------------------------------------------------------------------------------------------------|------|--------|------|--------|------------|------|------------------|-------------------|--------|------|
| $Q(m^3/s)$                                                                                                 | H(m) | s.     | B(m) | V(m/s) | $g(m/s^2)$ | Fr   | φ                | <b>TALUD</b><br>Z | θ      | D(m) |
| 360                                                                                                    |      | 0.0046 | 85   | 3.83   | 9.81       | 0.68 | 45.00 $^{\circ}$ | 1.50              | 33.69° | 1.73 |

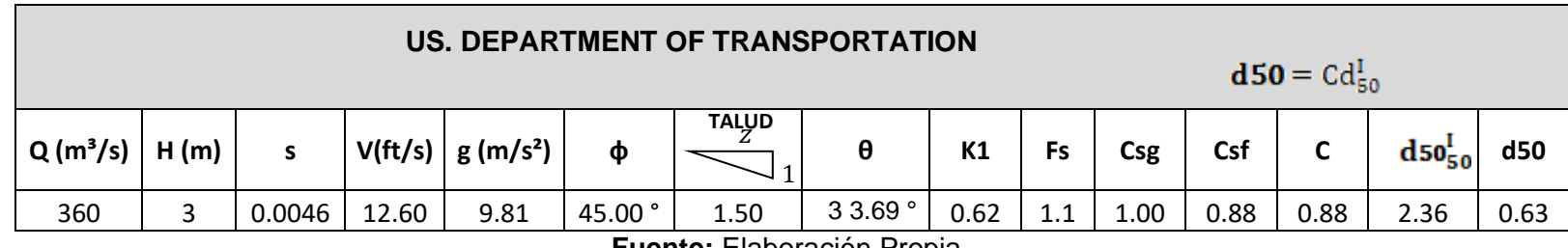

#### **Tabla N° 83:** Cálculo del Diámetro de la roca

**Fuente:** Elaboración Propia

## **Tabla N° 84:** Resumen de los resultados

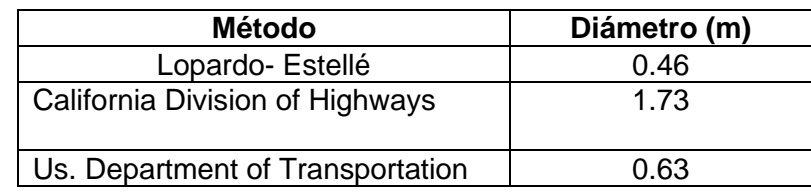

**Fuente:** Elaboración Propia

- Por criterios constructivos observados el diámetro que se escogerá será de 1.00 m.

## **A. Estabilidad del Revestimiento del Enrocado del talud**

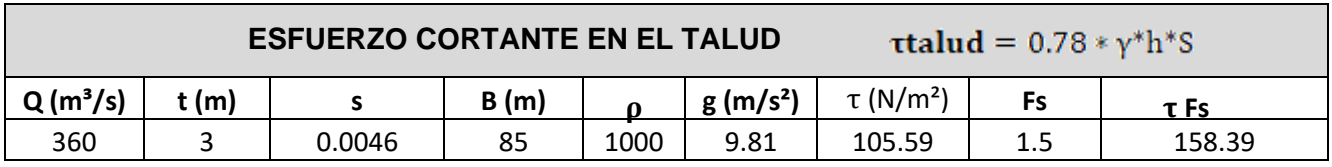

**Tabla N° 85:** Cálculo del esfuerzo cortante en el talud

**Fuente:** Elaboración Propia

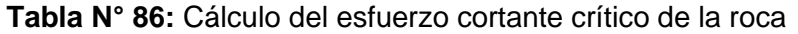

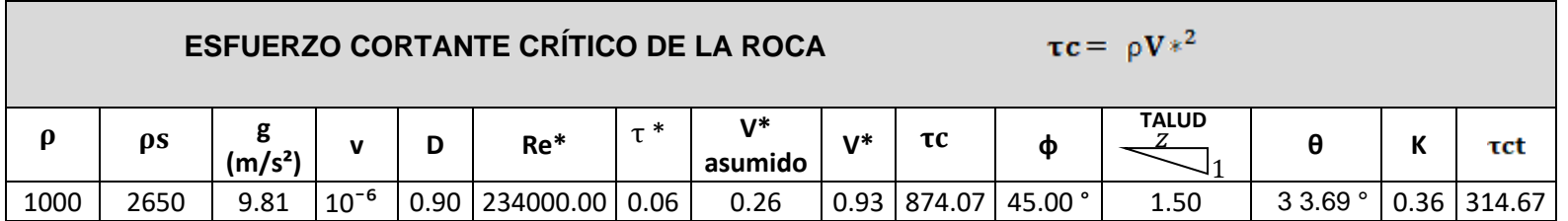

#### **4.4.10. Filtros**

#### **4.4.10.1. Filtro del material granular**

- El filtro a usarse será constituido por gravilla, teniendo el siguiente criterio:

$$
e = (20a25)^*D50
$$
 Filtro

- El D50 de la gravilla obtenida en el laboratorio generalmente se encuentra entre 1 cm a 1.5cm por lo cual asumimos.

#### **D50Filtro =** 1.5cm

Luego se obtiene:

$$
e = 20*1.5 = 20
$$
cm

- En la selección del espesor del filtro se debe tener en cuenta, lo siguiente:
	- Si **efiltro > 30cm**, (El filtro usado se desliza o chorrea).
	- Si **efiltro < 30cm**, (El filtro usado es Estable).

#### **4.4.10.2. Filtros de Geotextil**

Geotextil no tejido, de fibras continuas termoligado, de polipropileno estabilizado (para garantizar su resistencia al reventamiento durante el colocado de las piedras), del tipo Typar o similar, imputrescible.

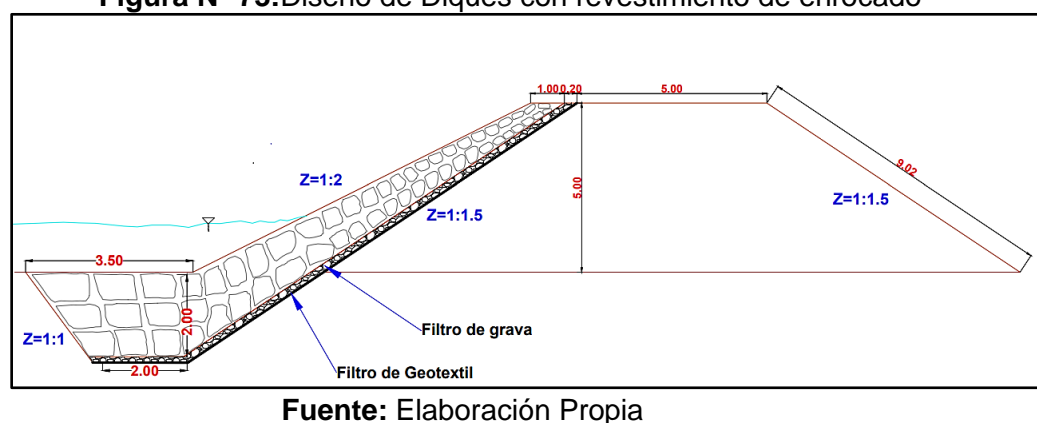

**Figura N° 73:**Diseño de Diques con revestimiento de enrocado

**Figura N° 74:** Vista en planta de los diques

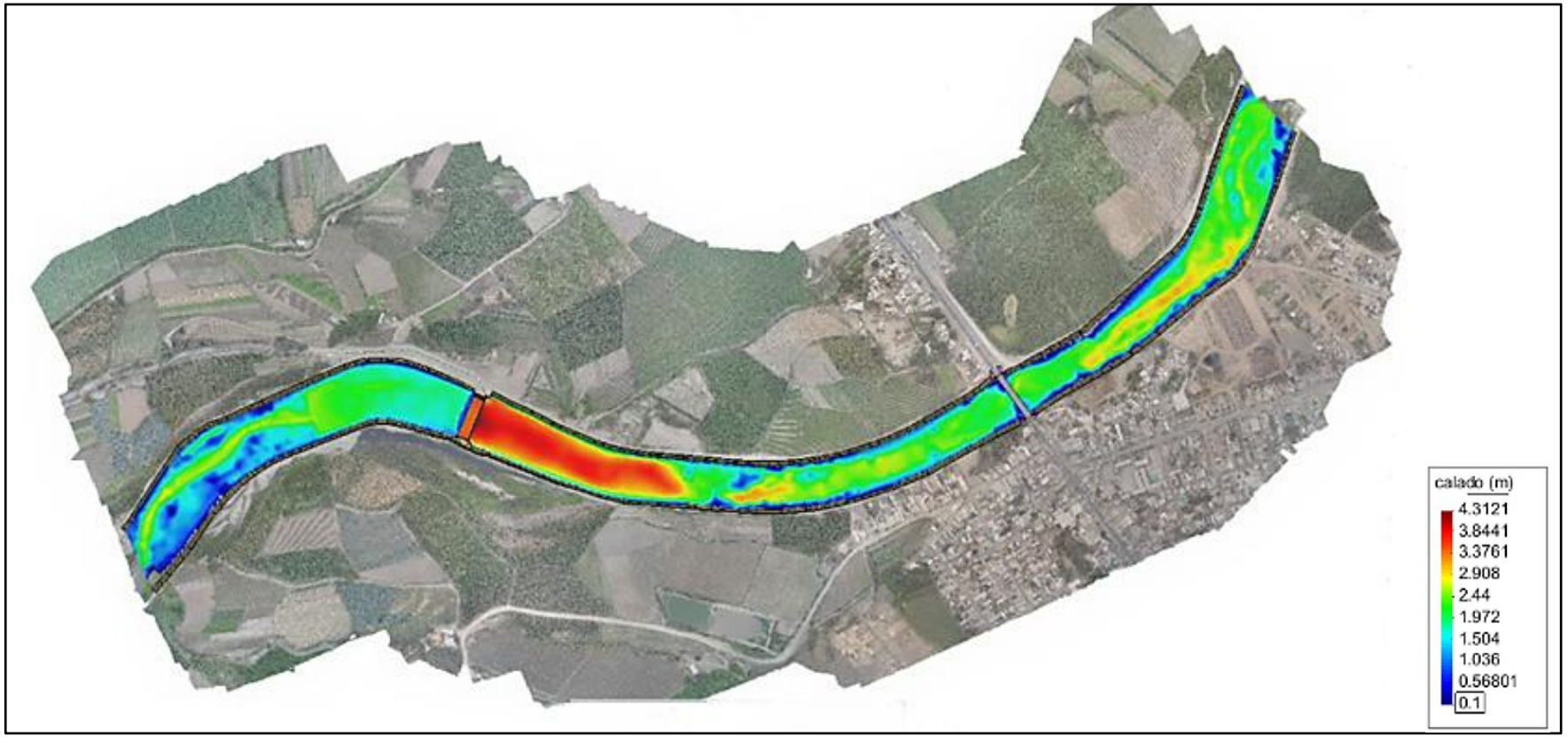

**Fuente:** Elaboración Propia

**Figura N° 75:** Vista de perfil de los diques

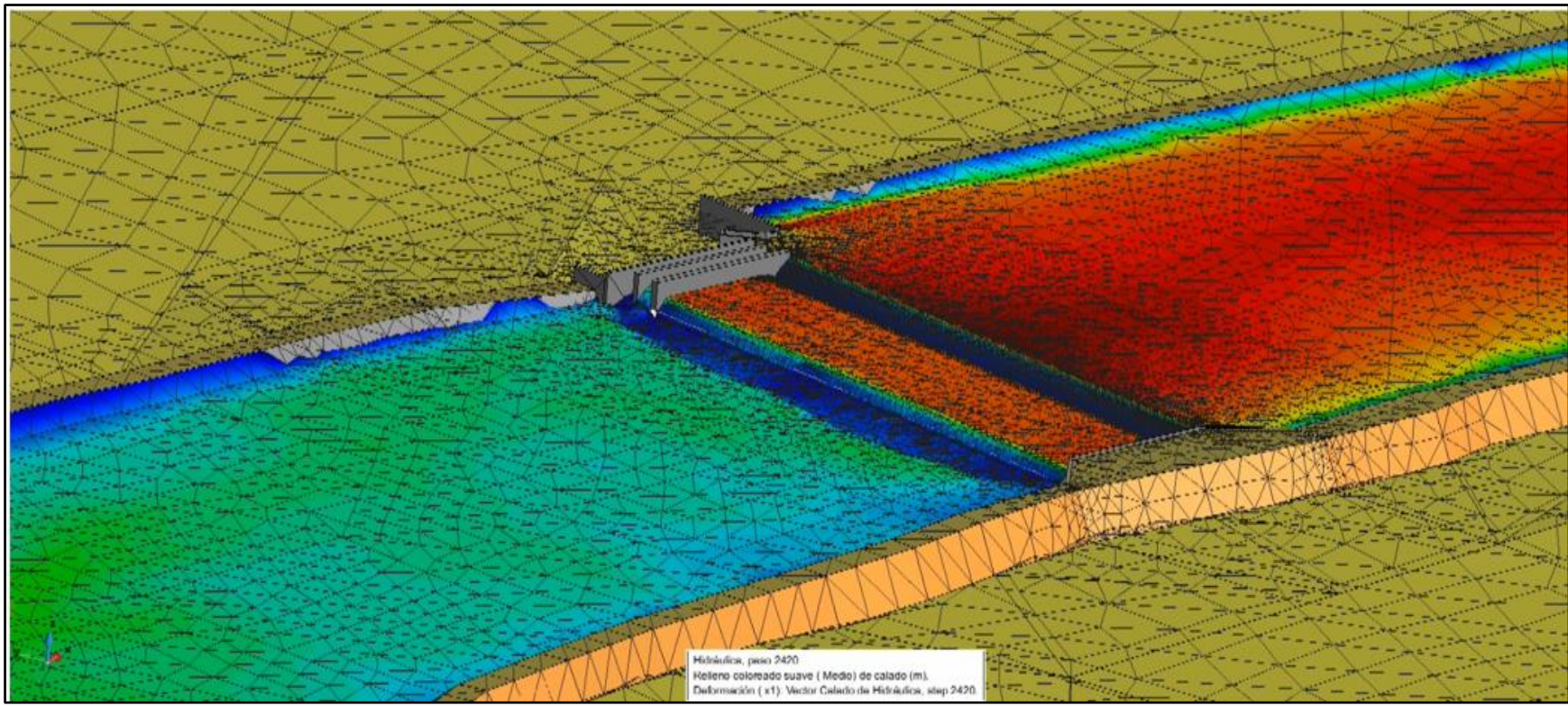

**Fuente:** Elaboración Propia

## **4.5. Transporte de Sedimentos de fondo.**

## **4.5.1. Muestreo del Cauce**

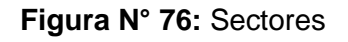

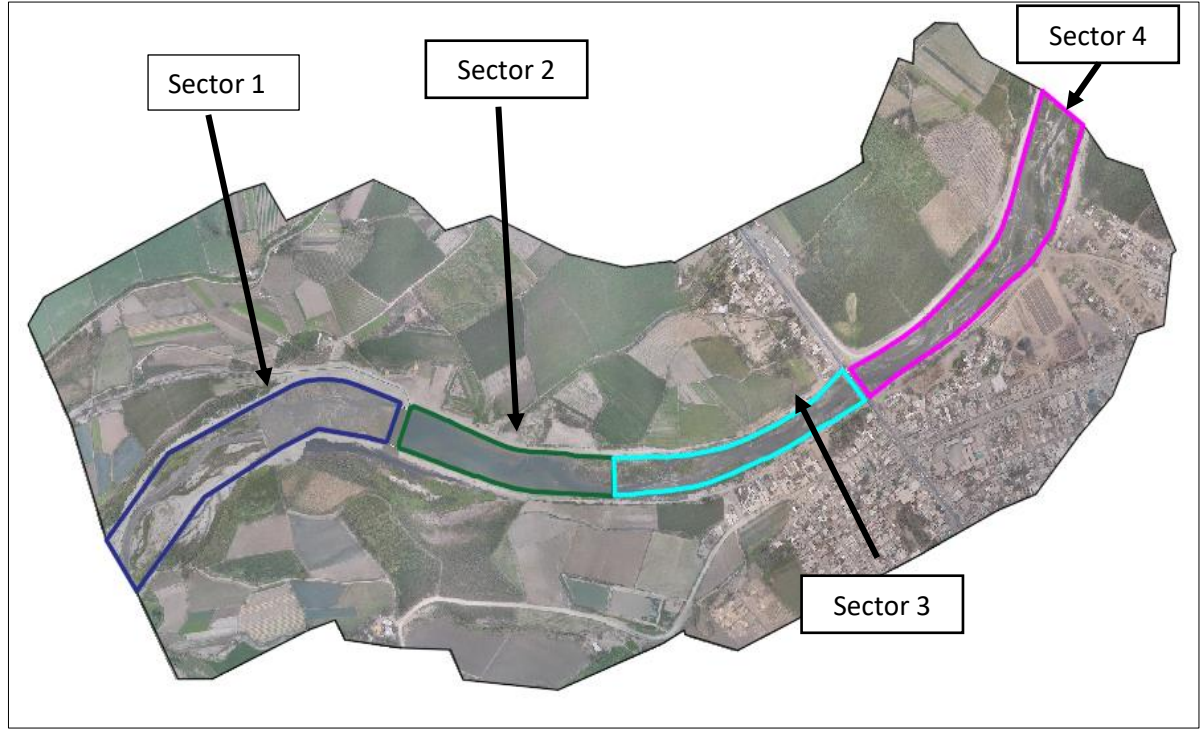

**Fuente** : Elaboración Propia

## **4.5.1.1. Muestreo Superficial**

- $-$  Sector 1 1 muestra. (a)
- Sector 3 1 muestra. (b)
- $-$  Sector 4 1 muestra. (c)

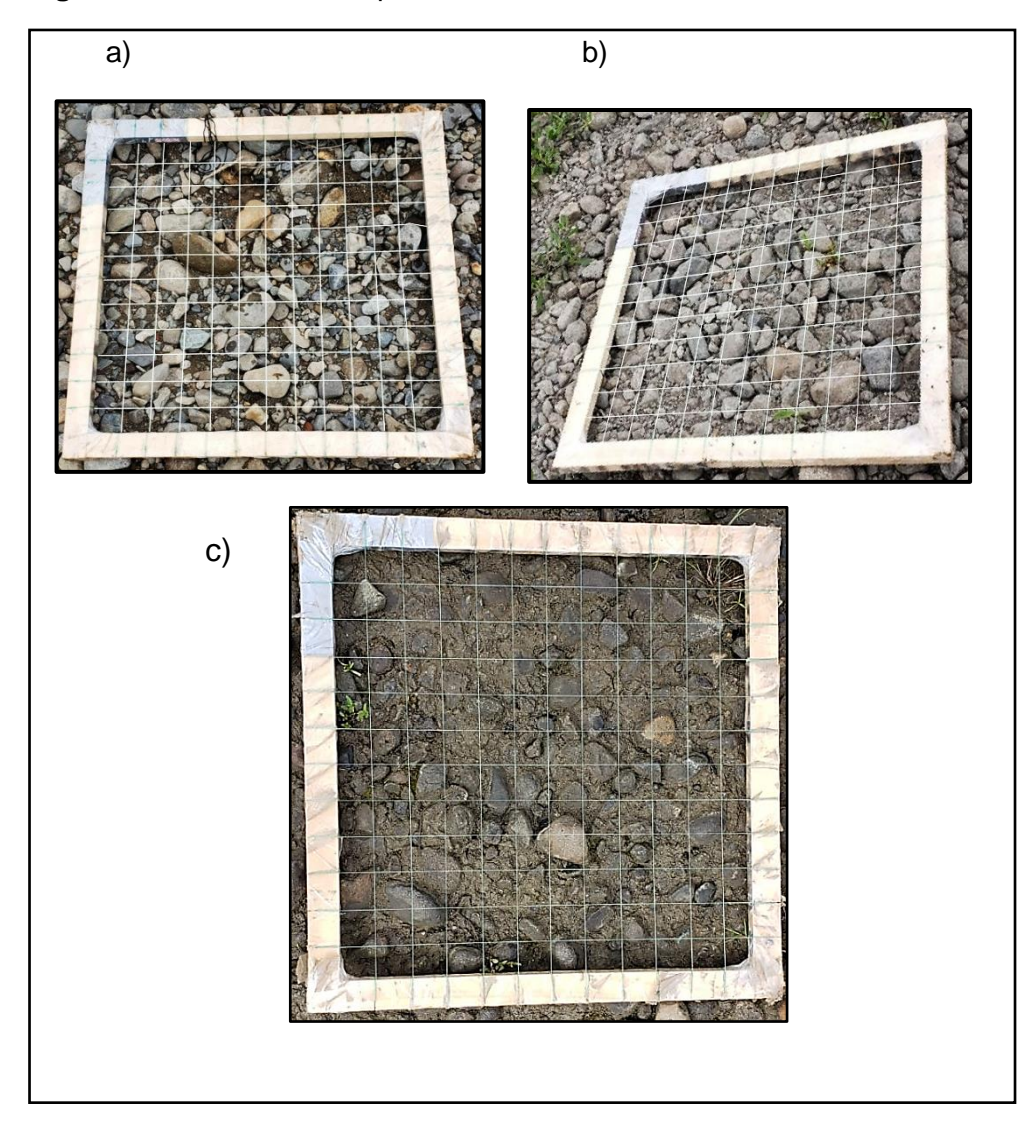

**Figura N° 77:** Muestras superficiales tomadas en el lecho del río Virú

**Fuente :** Elaboración Propia

#### **4.5.1.2. Muestreo Volumétrico**

- $-$  Sector 1 1 muestra. (a)
- Sector 2 1 muestra. (b)
- Sector  $4 1$  muestra. (c)

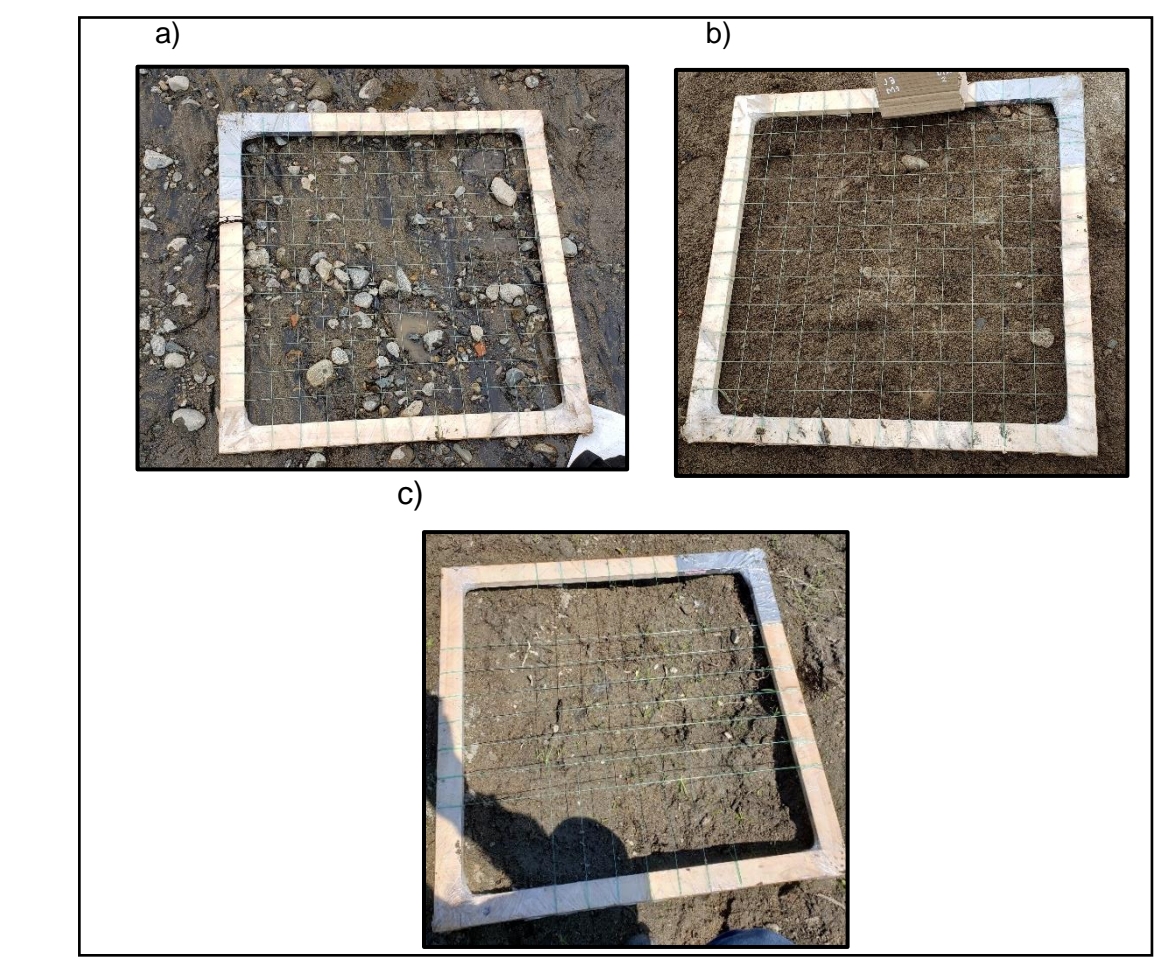

**Figura N° 78:** Muestras volumétricas tomadas en el lecho del río Virú

**Fuente:** Elaboración propia

## **4.5.2. Análisis Granulométrico**

## **4.5.2.1. Análisis Granulométrico para la muestra superficial**

- Se determinó los diámetros característicos mediante una distribución granulométrica (Frecuencia por número) (Anexo, tablas N°143,144,145)

#### **Sector 1:**

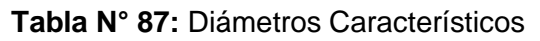

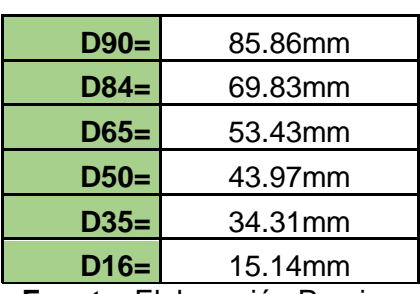

**Sector 3:** 

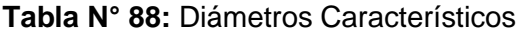

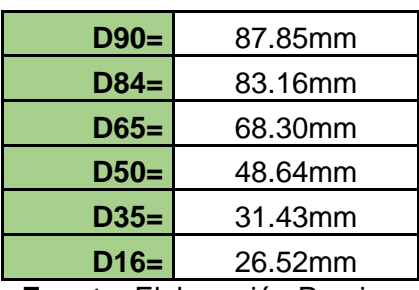

**Fuente**: Elaboración Propia.

**Sector 4:** 

**Tabla N° 89:** Diámetros Característicos

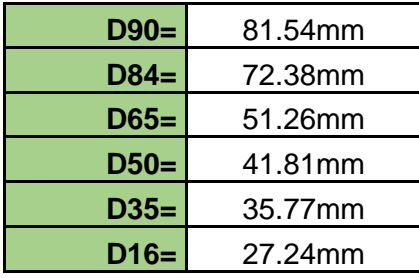

**Fuente**: Elaboración Propia.

### **4.4.5.2. Análisis Granulométrico para la muestra volumétrica**

- Se determinó los diámetros característicos mediante una distribución granulométrica (Frecuencia por peso) (Anexo, tabla N°146,147,148).

## **Sector 1:**

**Tabla N° 90:** Diámetros Característicos

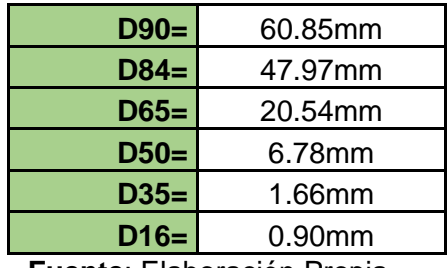

## **Sector 2:**

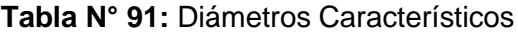

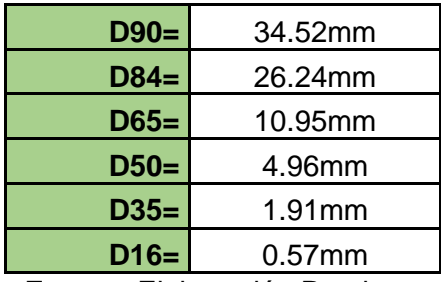

**Fuente**: Elaboración Propia.

## **Sector 4:**

**Tabla N° 92:** Diámetros Característicos

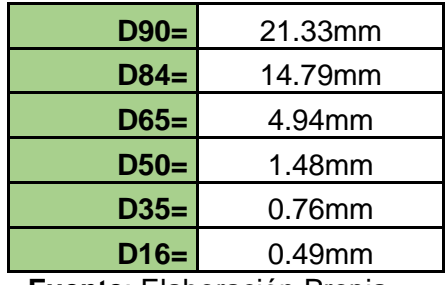

## **4.5.3. Estimación del Transporte de Sedimento de fondo**

### **4.5.3.1 Con Caudal Dominante**

- Se tomó caudales con periodos de retorno de 1.4, 3, 7 y 10 años para el hallar el gasto sólido de fondo, a partir de los gastos solidos de fondo se hallará el caudal dominante sólo para el escenario con bocatoma.

## **4.5.3.1.1. Periodo de retorno 1.4 años – Caudal 24 m³/s**

calado (m)  $\begin{array}{r} 2.6775 \\ 2.3812 \\ 2.0848 \end{array}$ 1.7884 1.492 1.1956  $0.89918$ 0.60279 0.30639  $10.01$ 

**Figura N° 79:** Calado

**Figura N° 80:** Velocidad

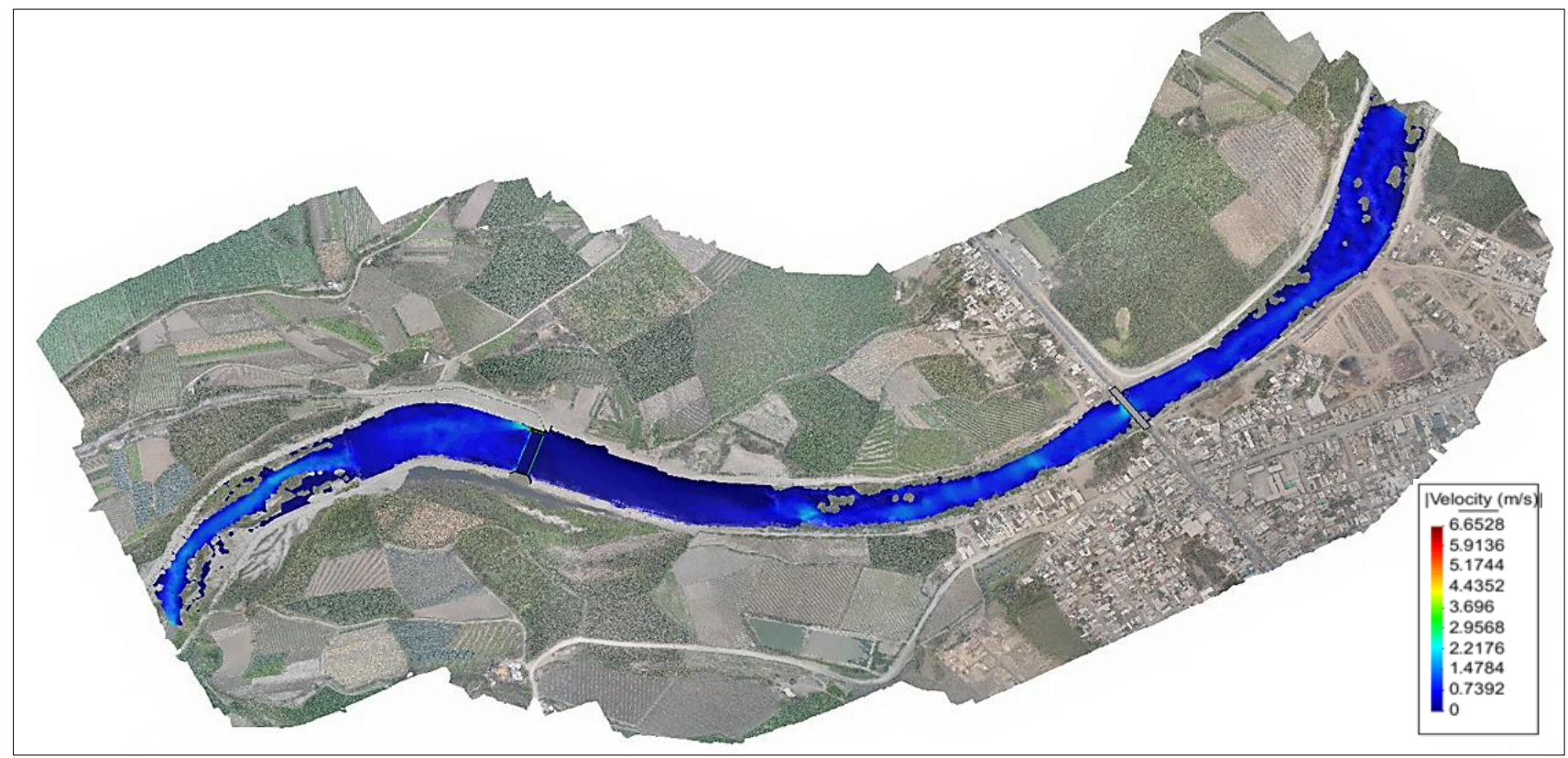

 **Fuente :** Elaboración Propia

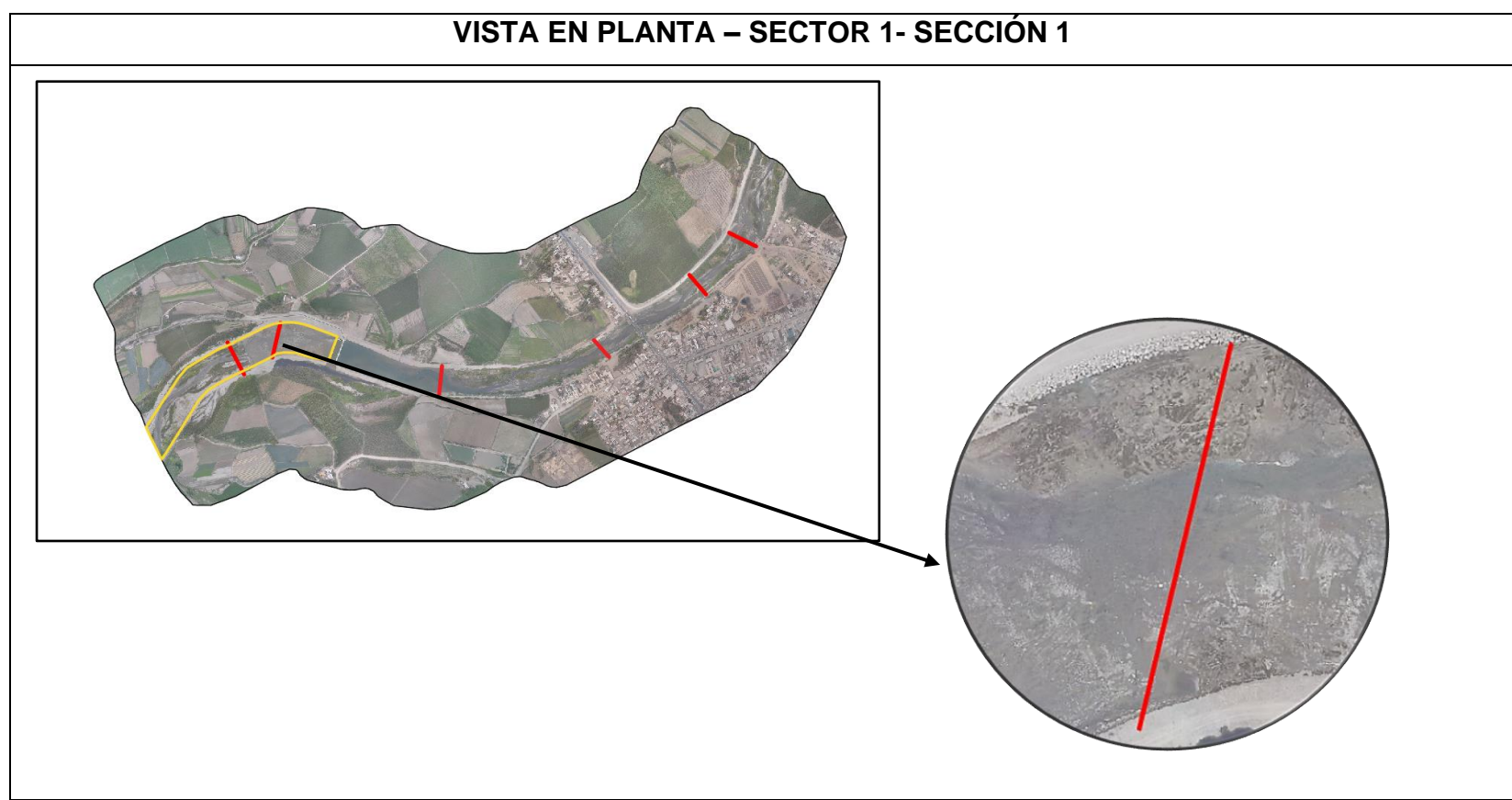

**Figura N° 81:** Vista en planta – Sector 1-Sección 1

**Fuente:** Elaboración Propia

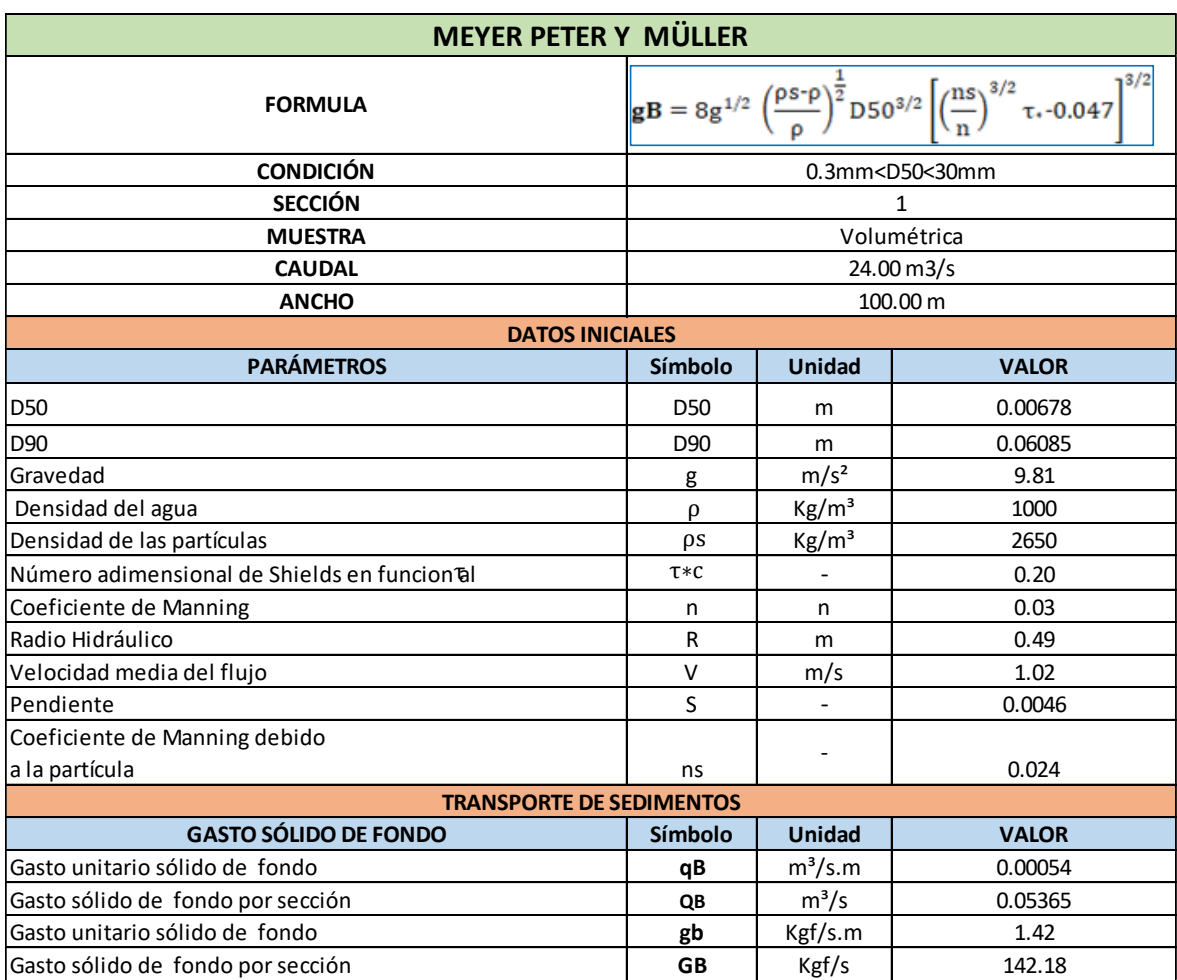

## **Tabla N° 93:** Cuantificación del transporte de sedimentos - Sector 1- Sección 1

**Figura N° 82:** Vista en planta – Sector 1- Sección 2

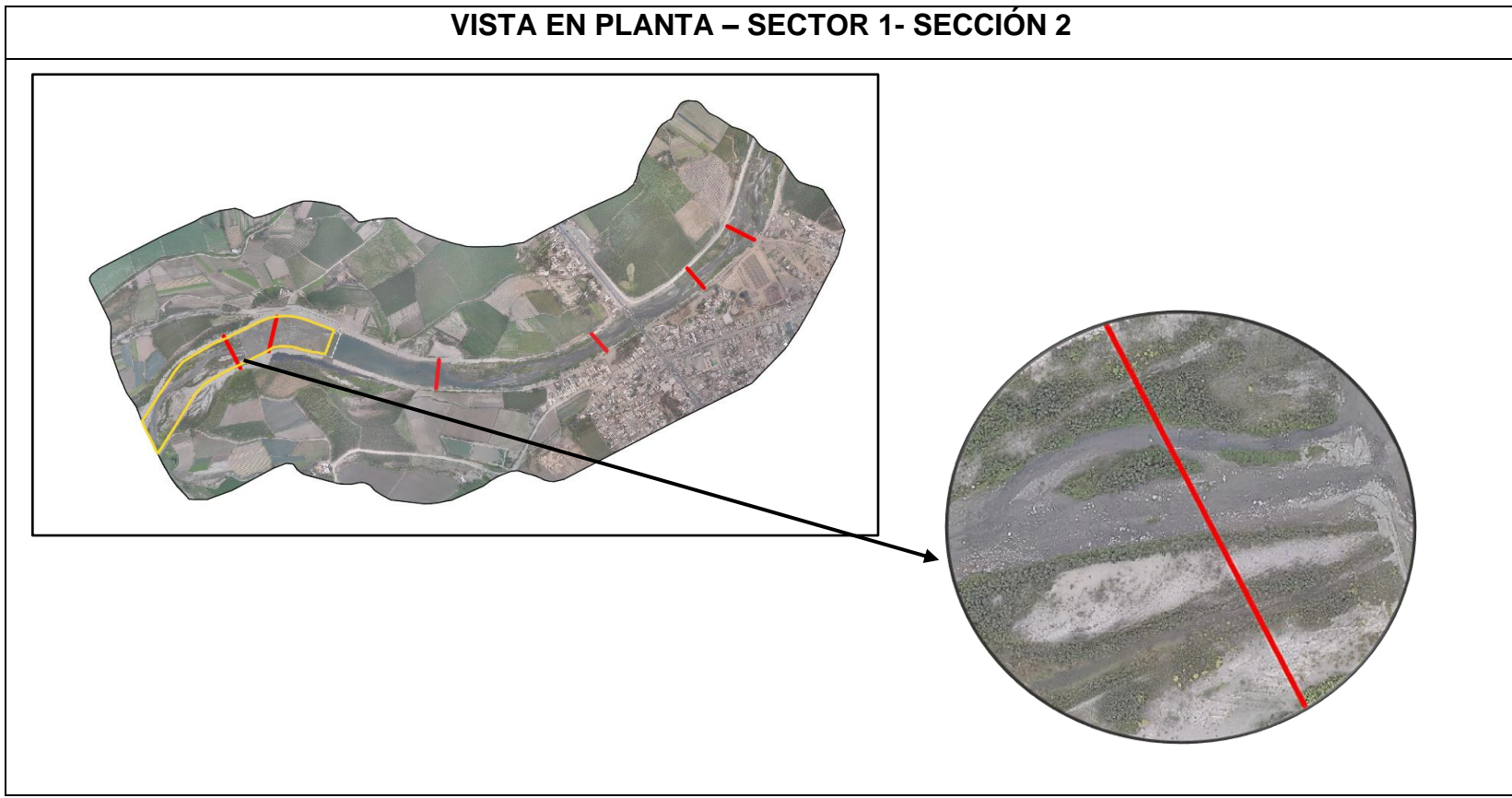

**Fuente:** Elaboración Propia

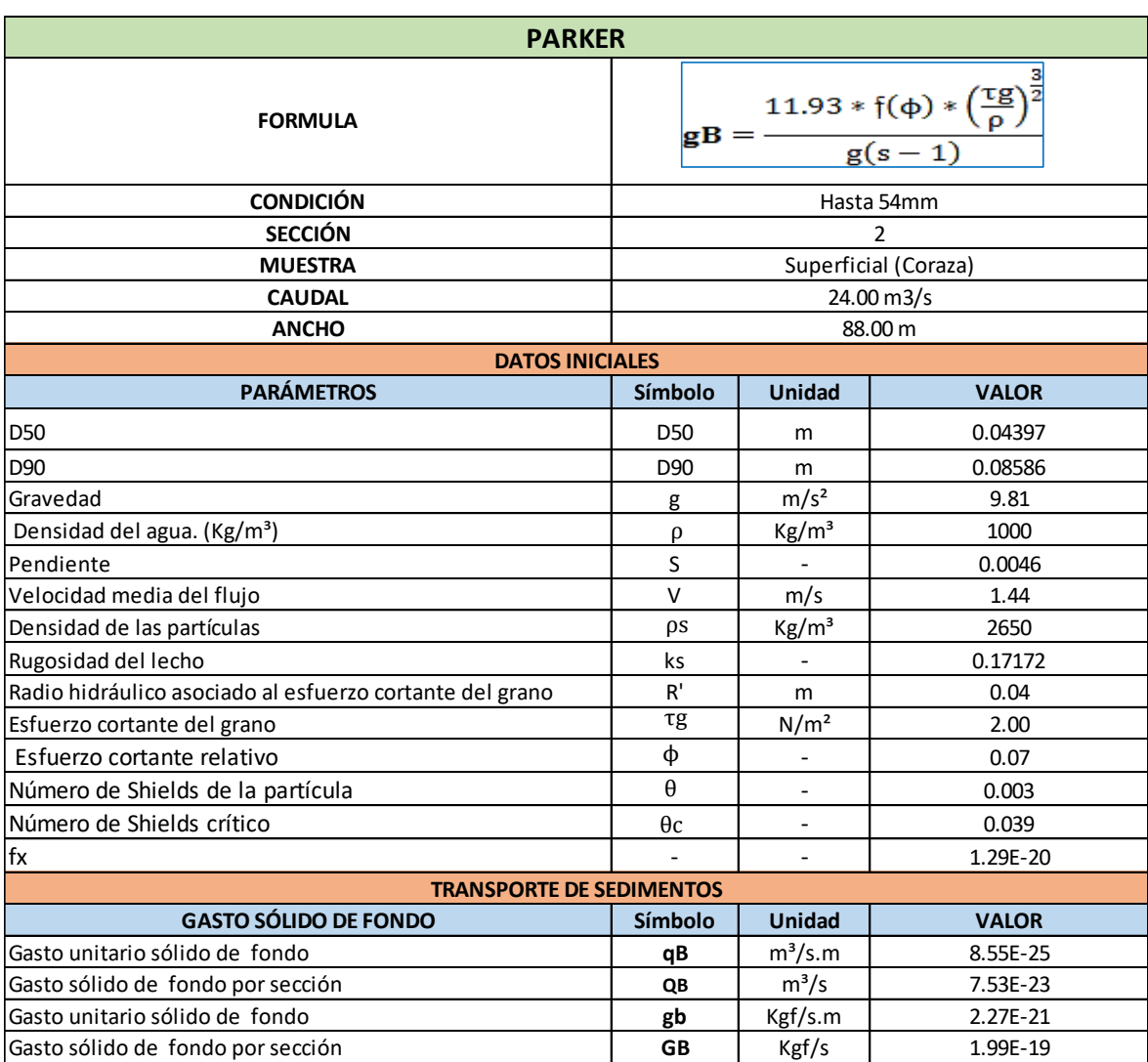

## **Tabla N° 94:** Cuantificación del transporte de sedimentos - Sector 1- Sección 2

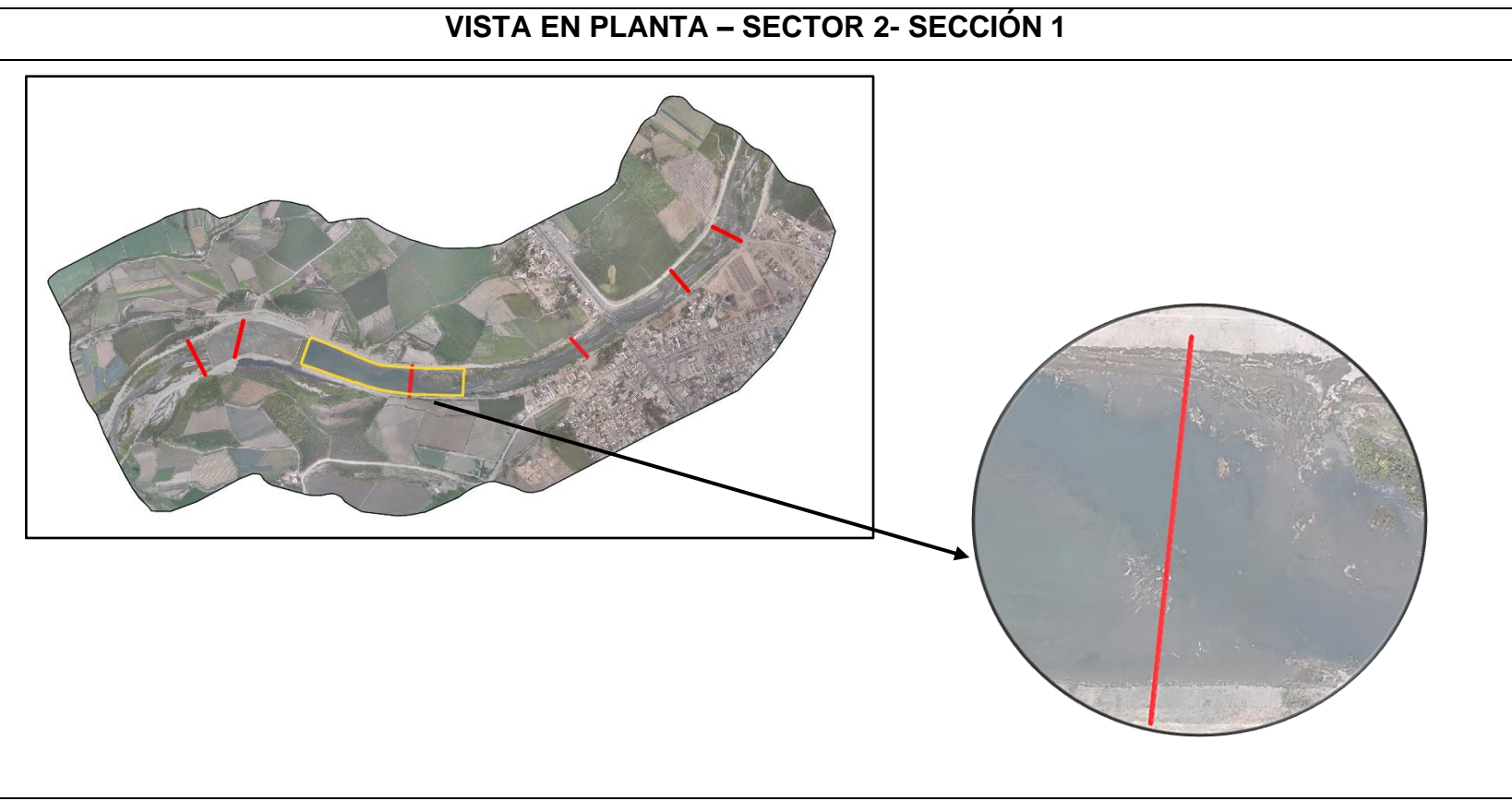

**Figura N° 83:** Vista en planta – Sector 2- Sección 1

**Fuente:** Elaboración Propia

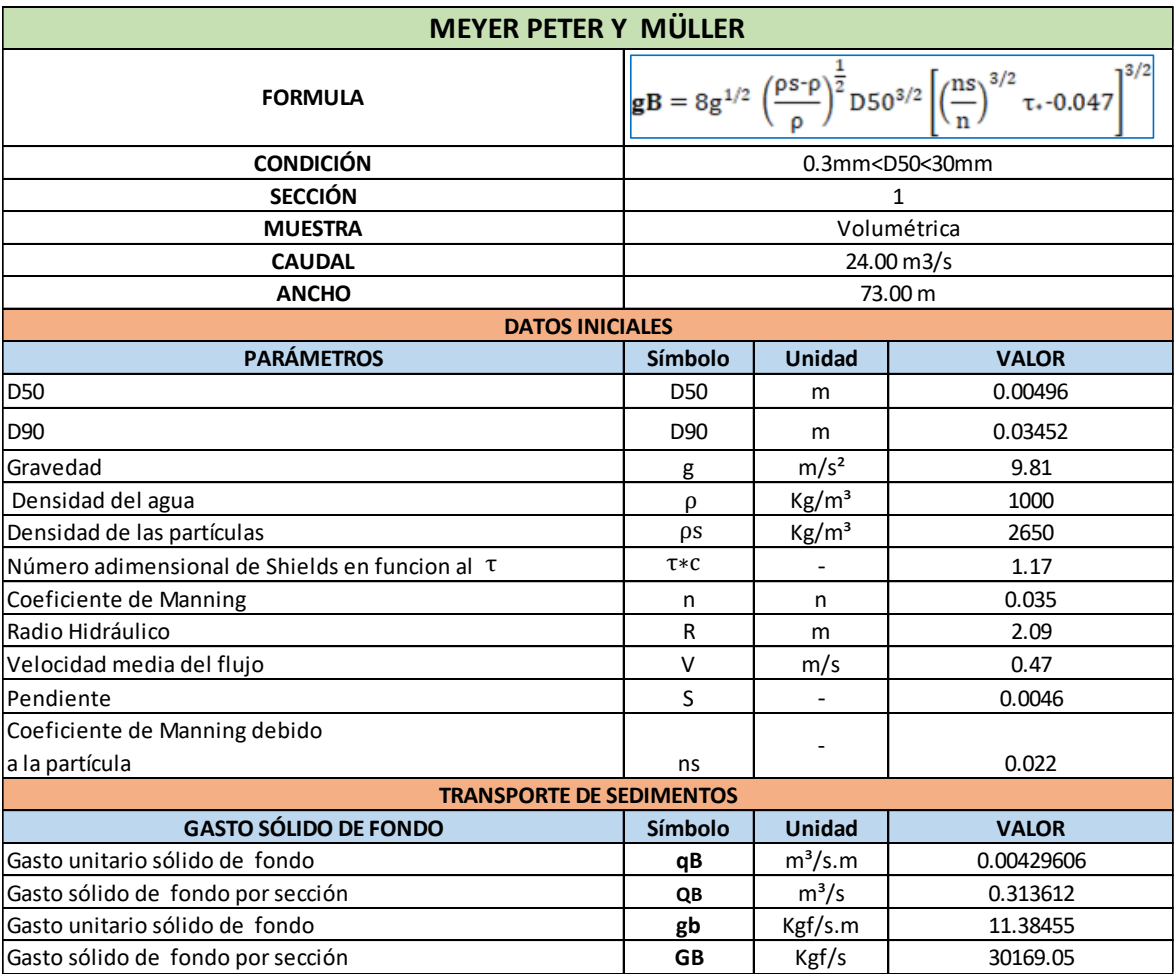

## **Tabla N° 95:** Cuantificación del transporte de sedimentos - Sector 2- Sección 1

**Figura N° 84:** Vista en planta – Sector 3 – Sección 1

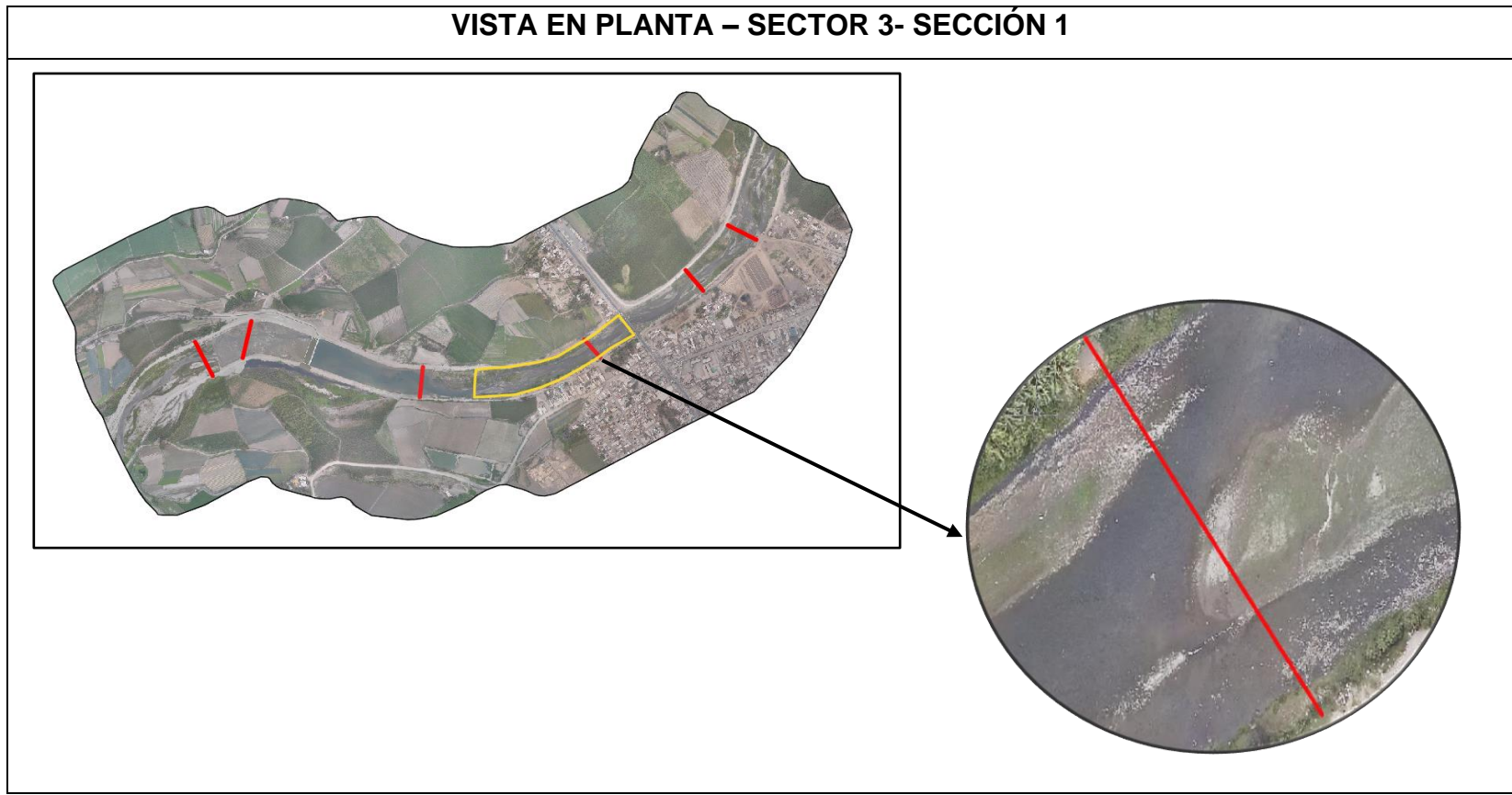

**Fuente:** Elaboración Propia

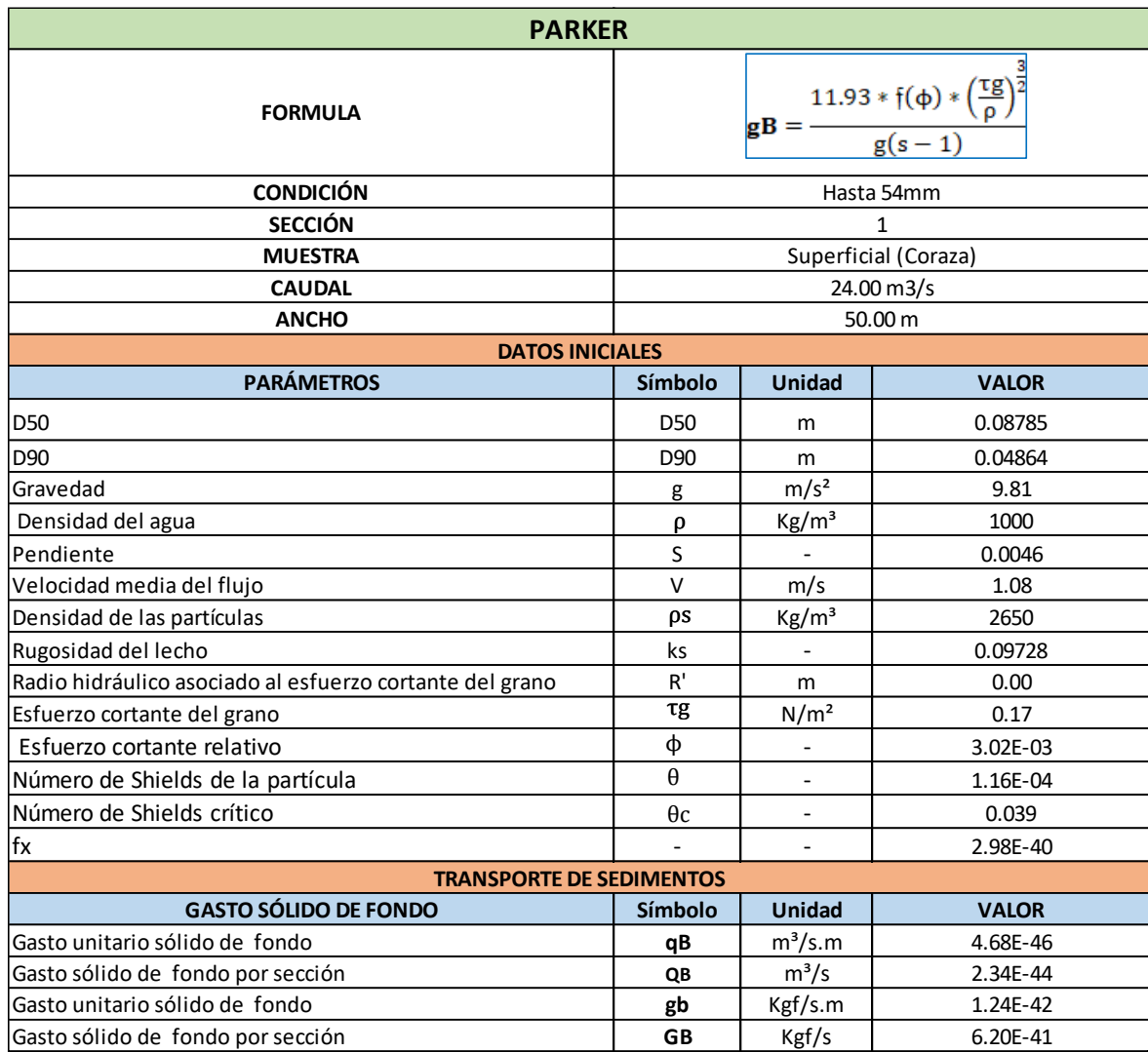

**Tabla N° 96:** Cuantificación del transporte de sedimentos - Sector 3- Sección 1

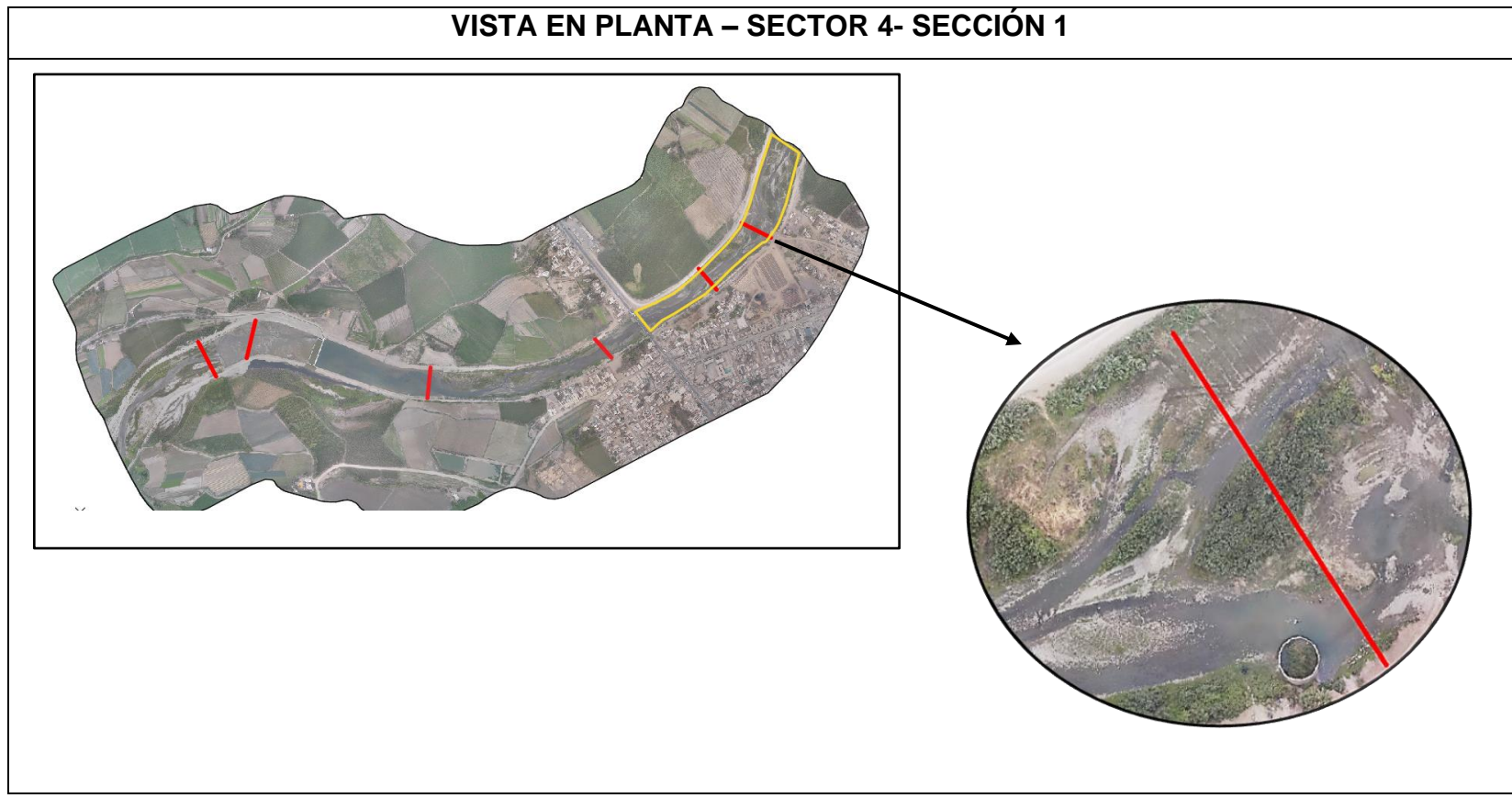

**Figura N° 85:** Vista en planta – Sector 4 – Sección 1

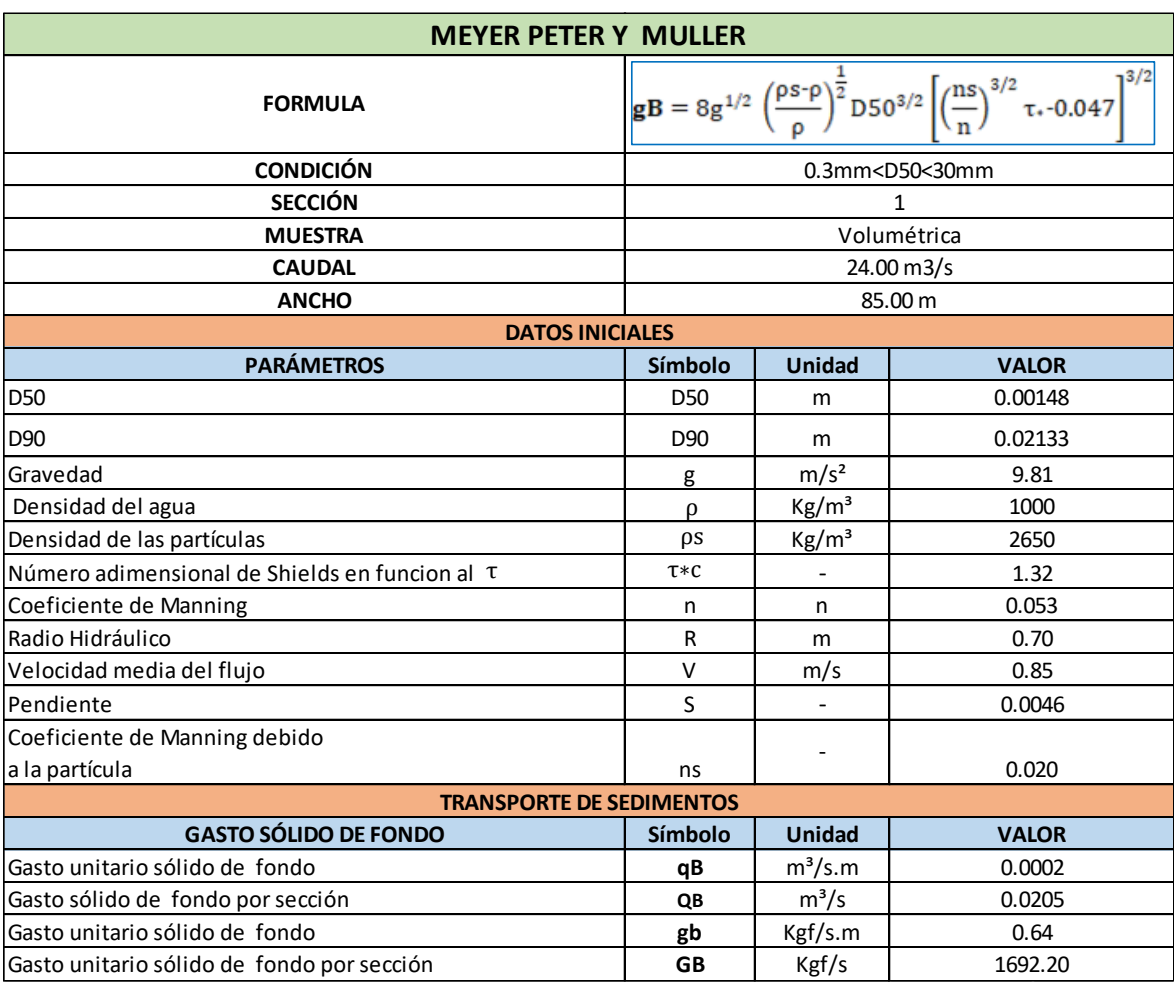

# **Tabla N° 97:** Cuantificación del transporte de sedimentos - Sector 4- Sección 1

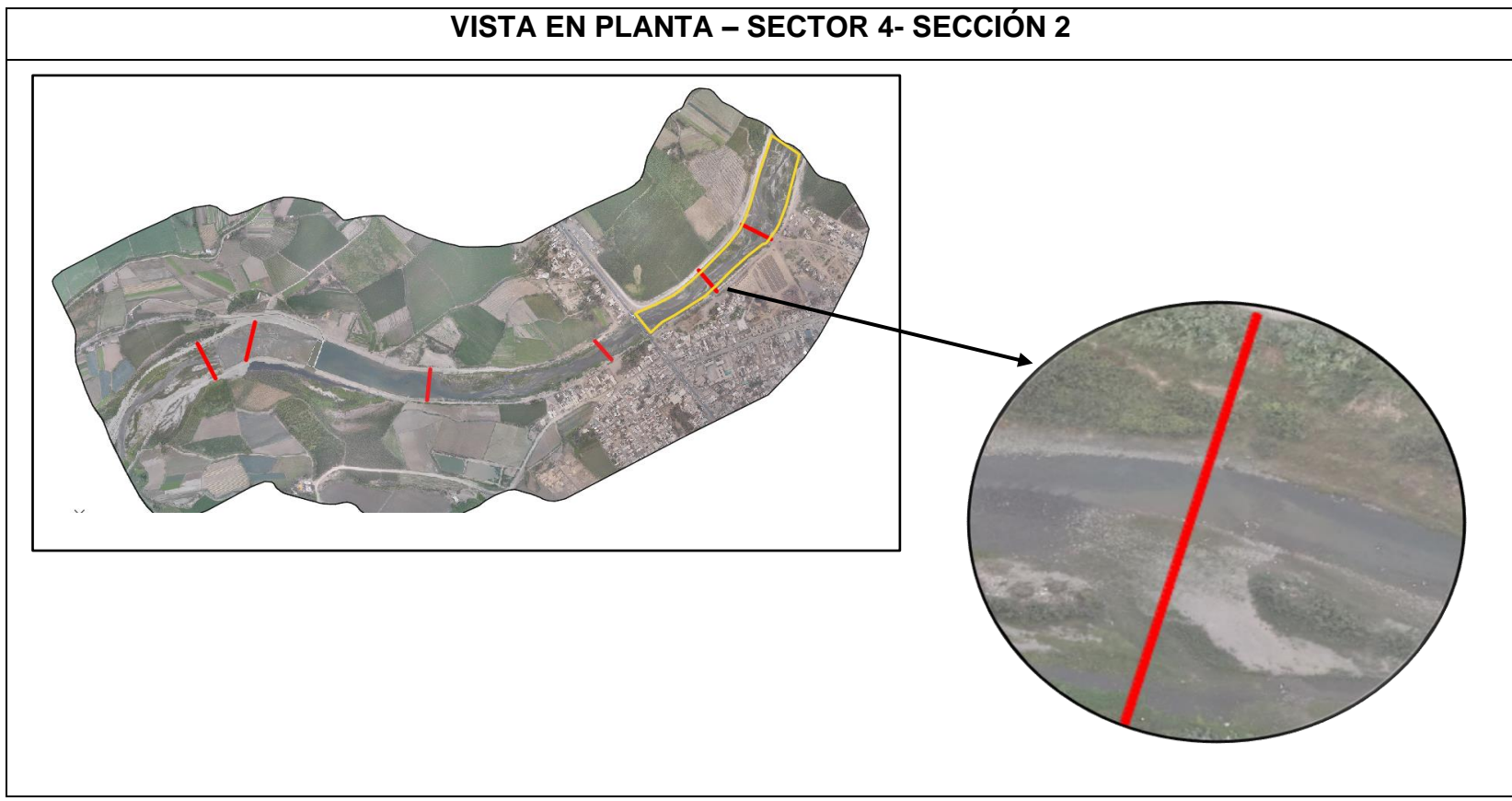

**Figura N° 86:** Vista en planta – Sector 4 – Sección 2

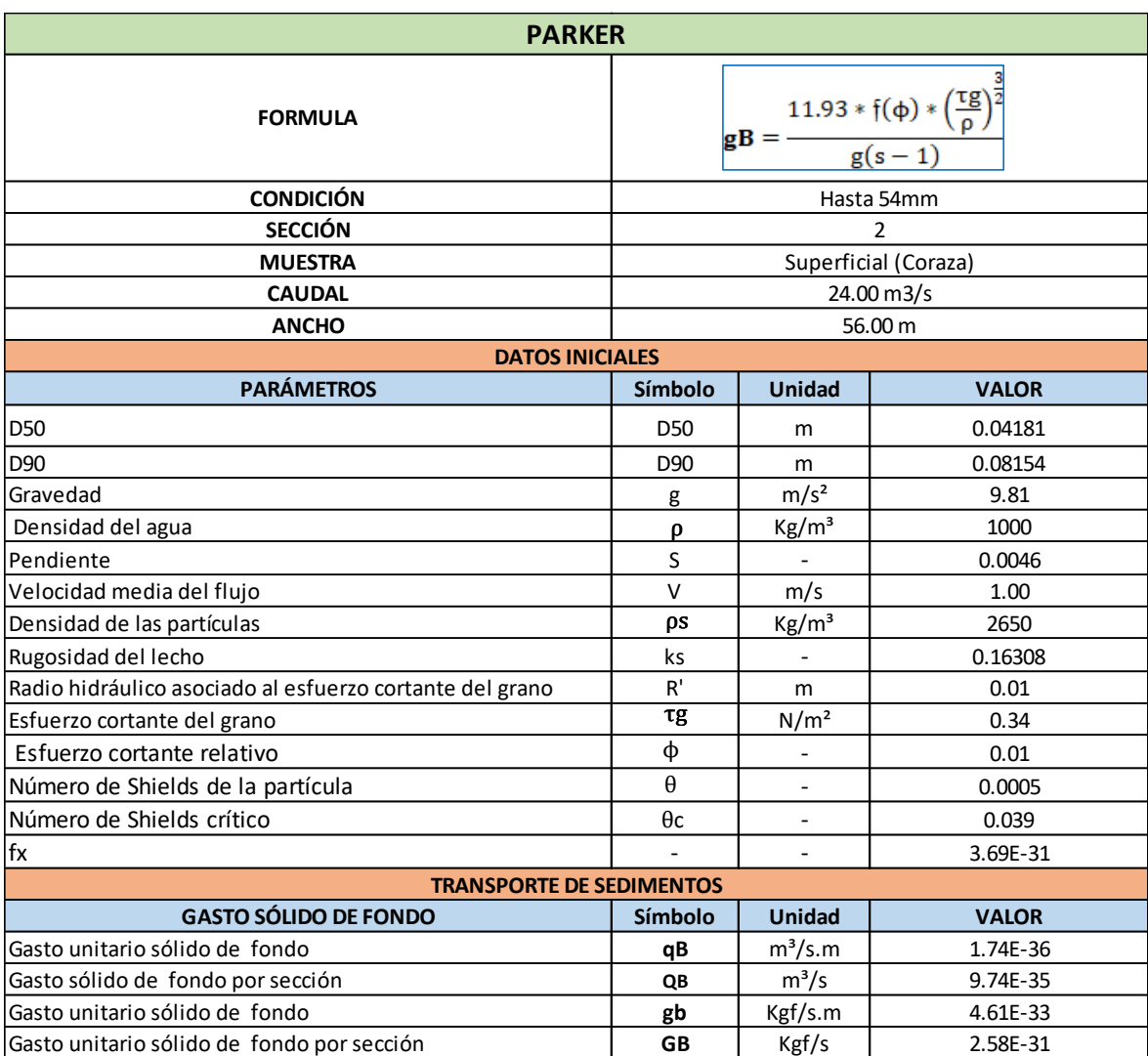

## **Tabla N° 98:** Cuantificación del transporte de sedimentos - Sector 4- Sección 2

## **4.5.3.1.2. Periodo de retorno 3– Caudal 52 m³/s**

**Figura N° 87:** Calado

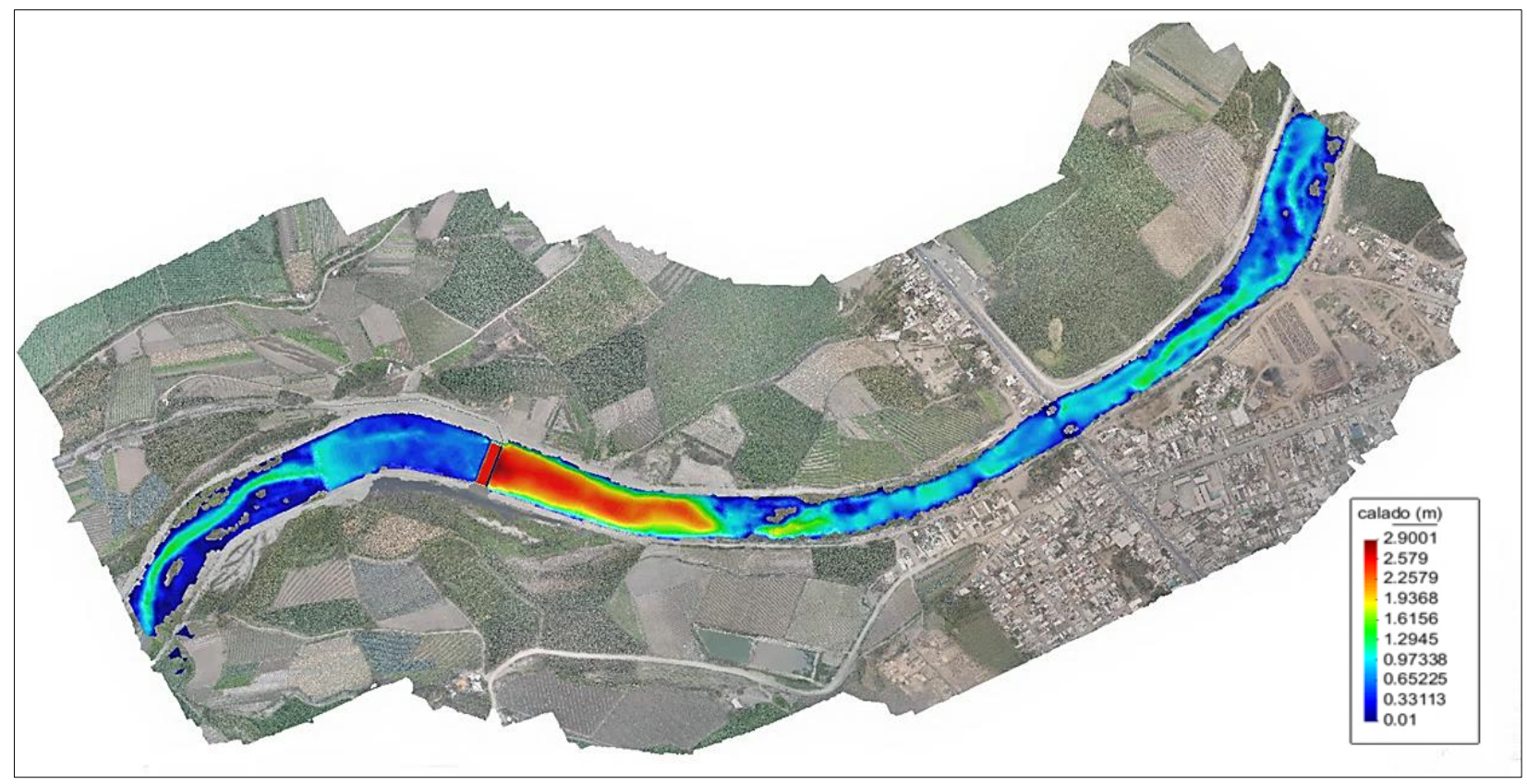

 **Fuente :** Elaboración Propia
**Figura N° 88:** Velocidad

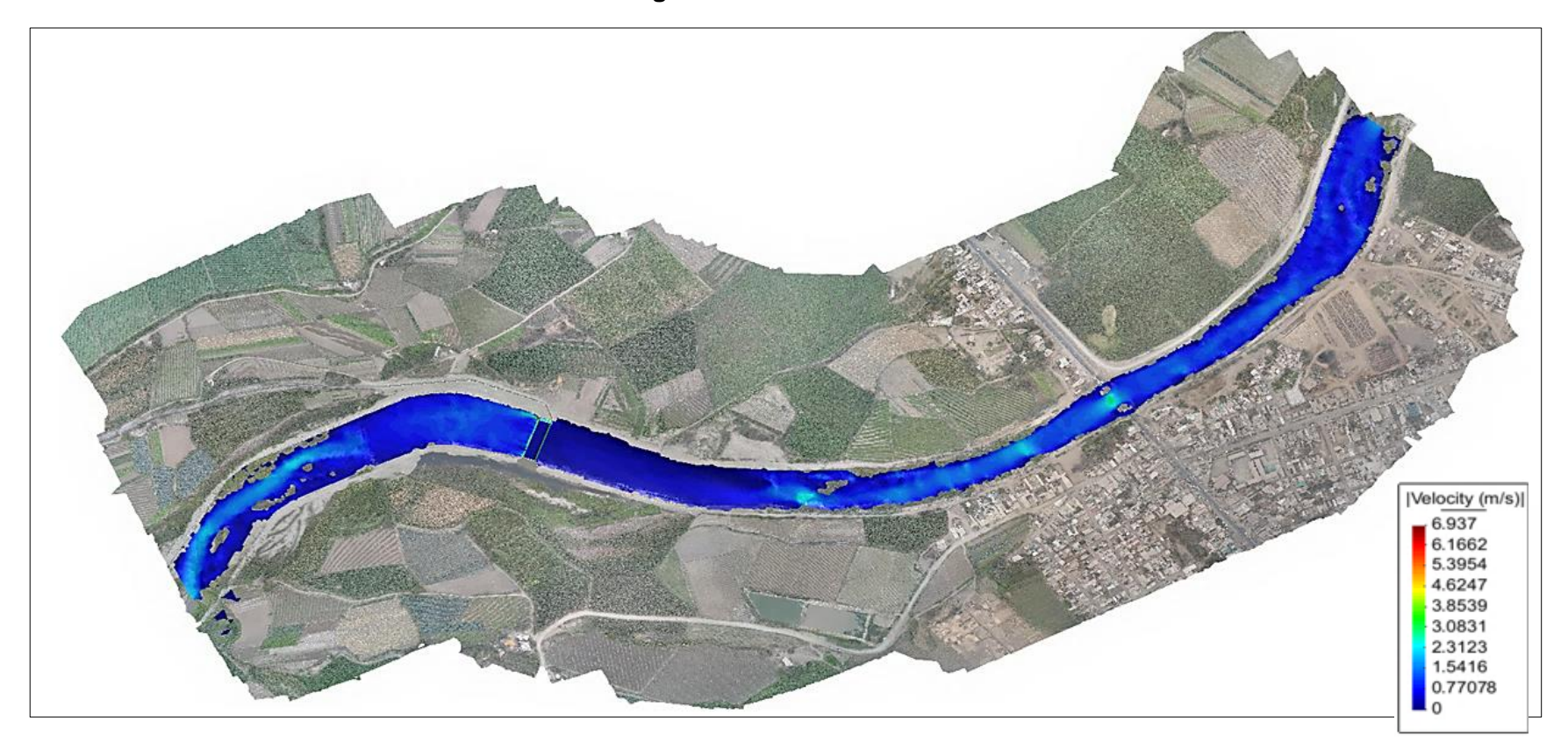

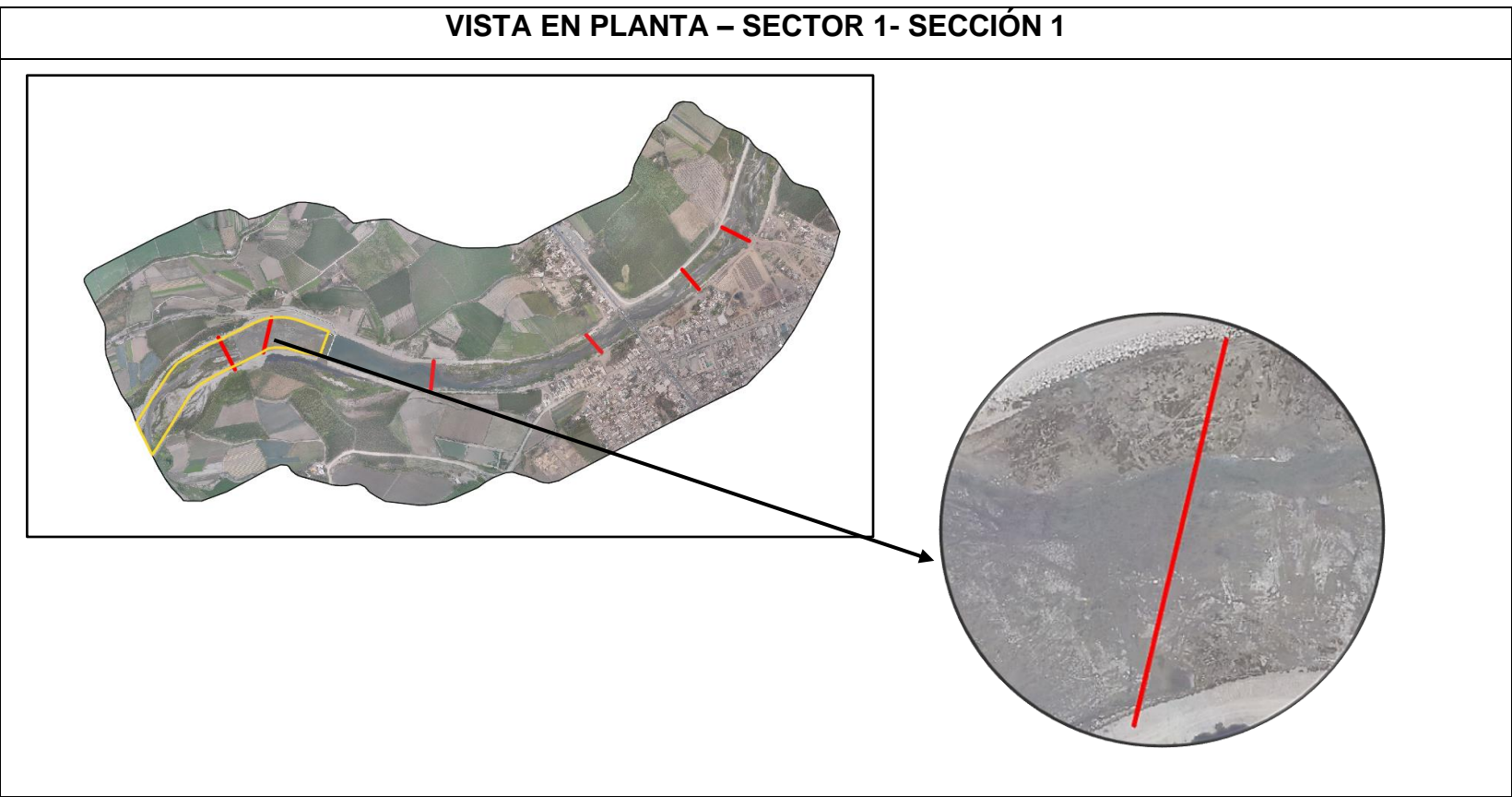

**Figura N° 89:** Vista en planta – Sector 1- Sección 1

**Fuente:** Elaboración Propia

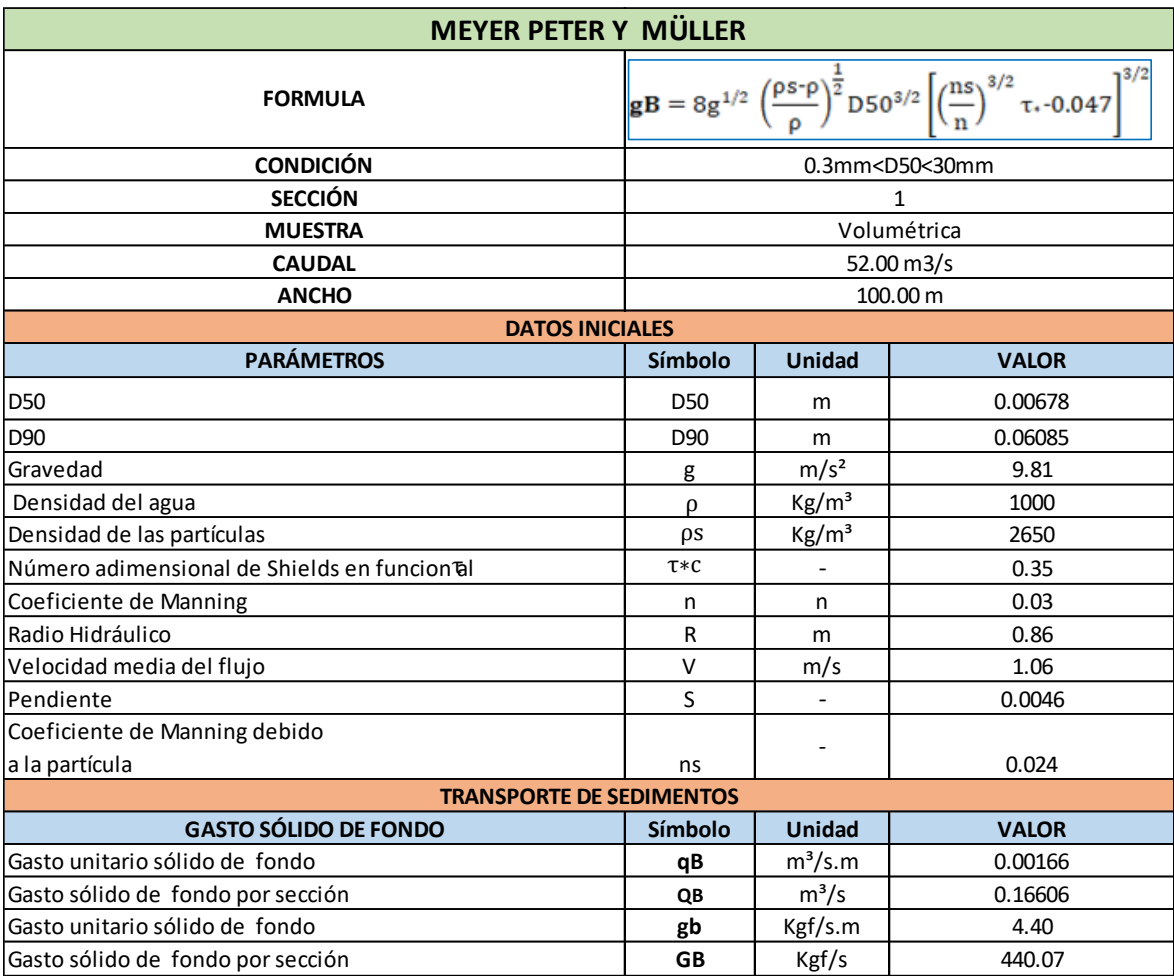

**Tabla N° 99:** Cuantificación del transporte de sedimentos - Sector 1- Sección 1

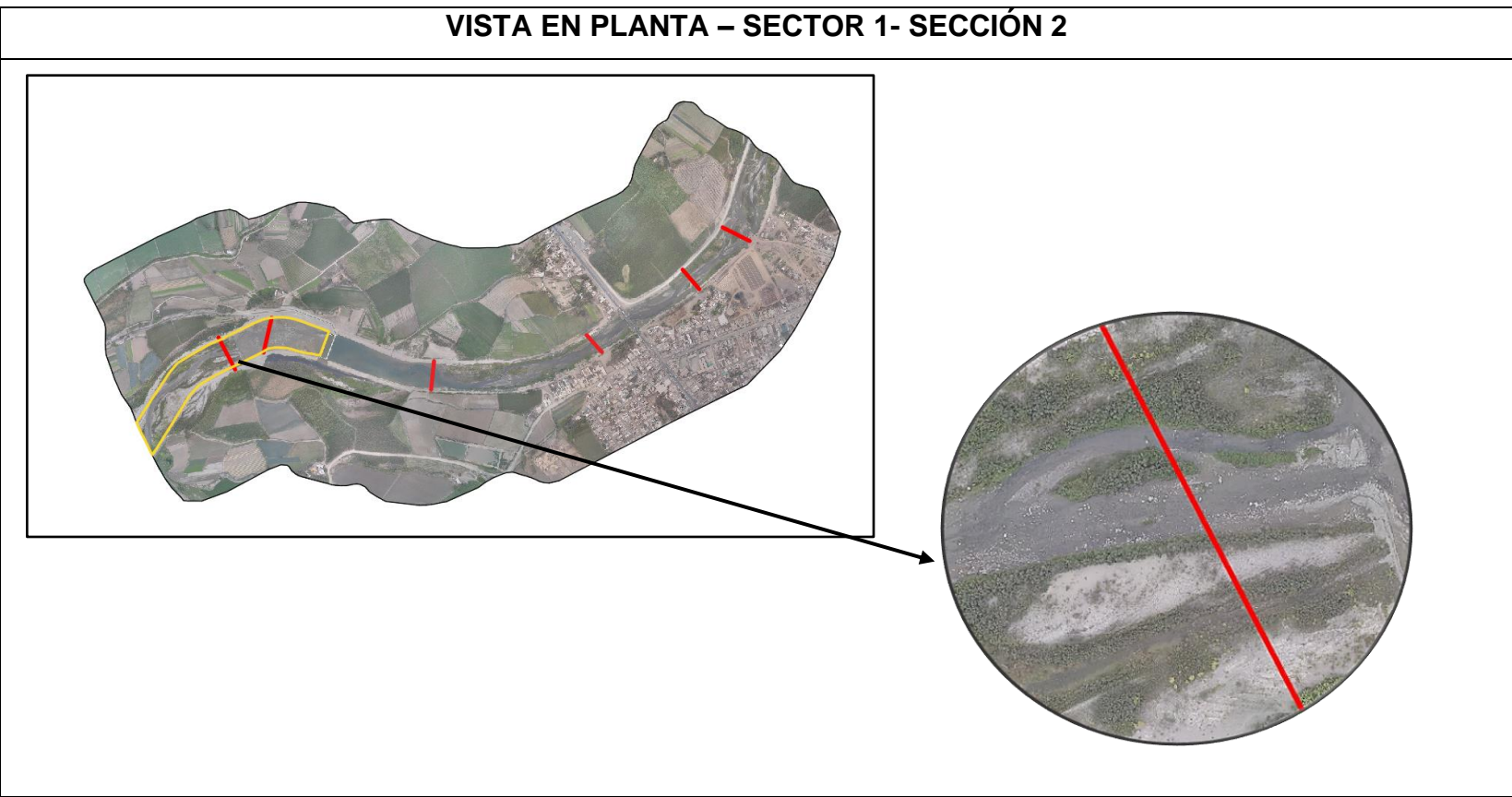

**Figura N° 90:** Vista en planta – Sector 1- Sección 2

**Fuente:** Elaboración Propia

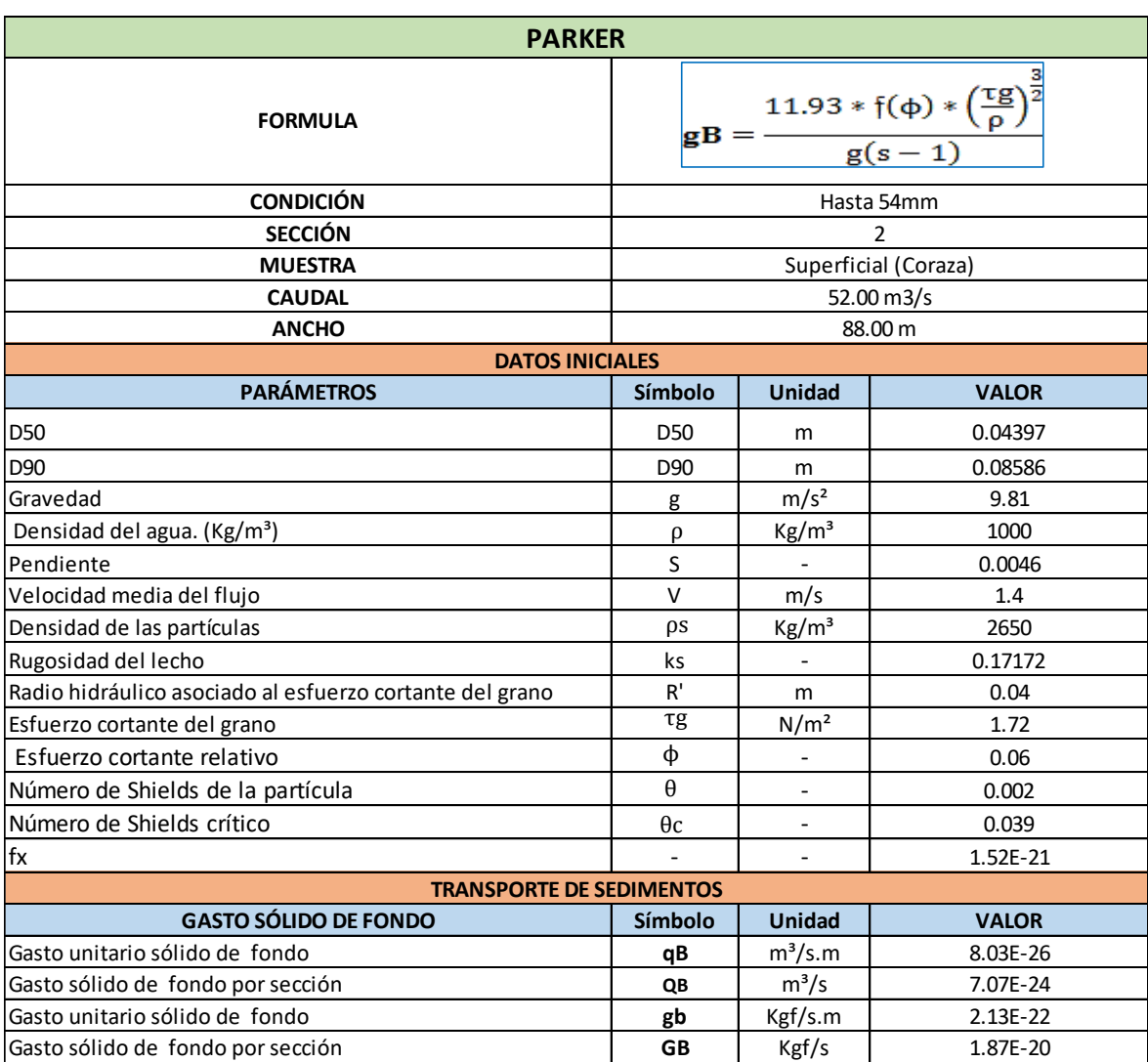

## **Tabla N° 100:** Cuantificación del transporte de sedimentos - Sector 1- Sección 2

**Figura N° 91:** Vista en planta – Sector 2- Sección 1

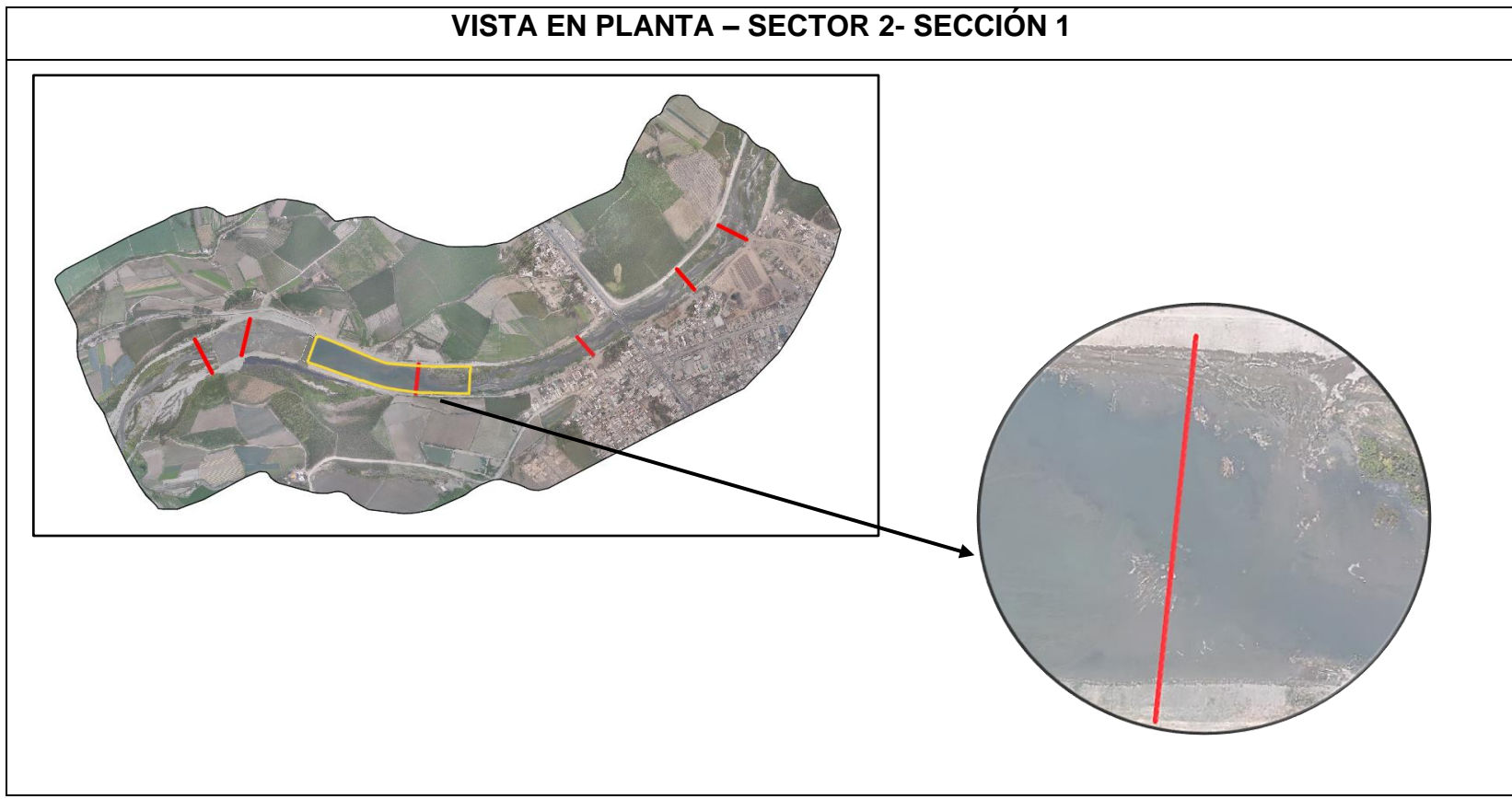

**Fuente:** Elaboración Propia

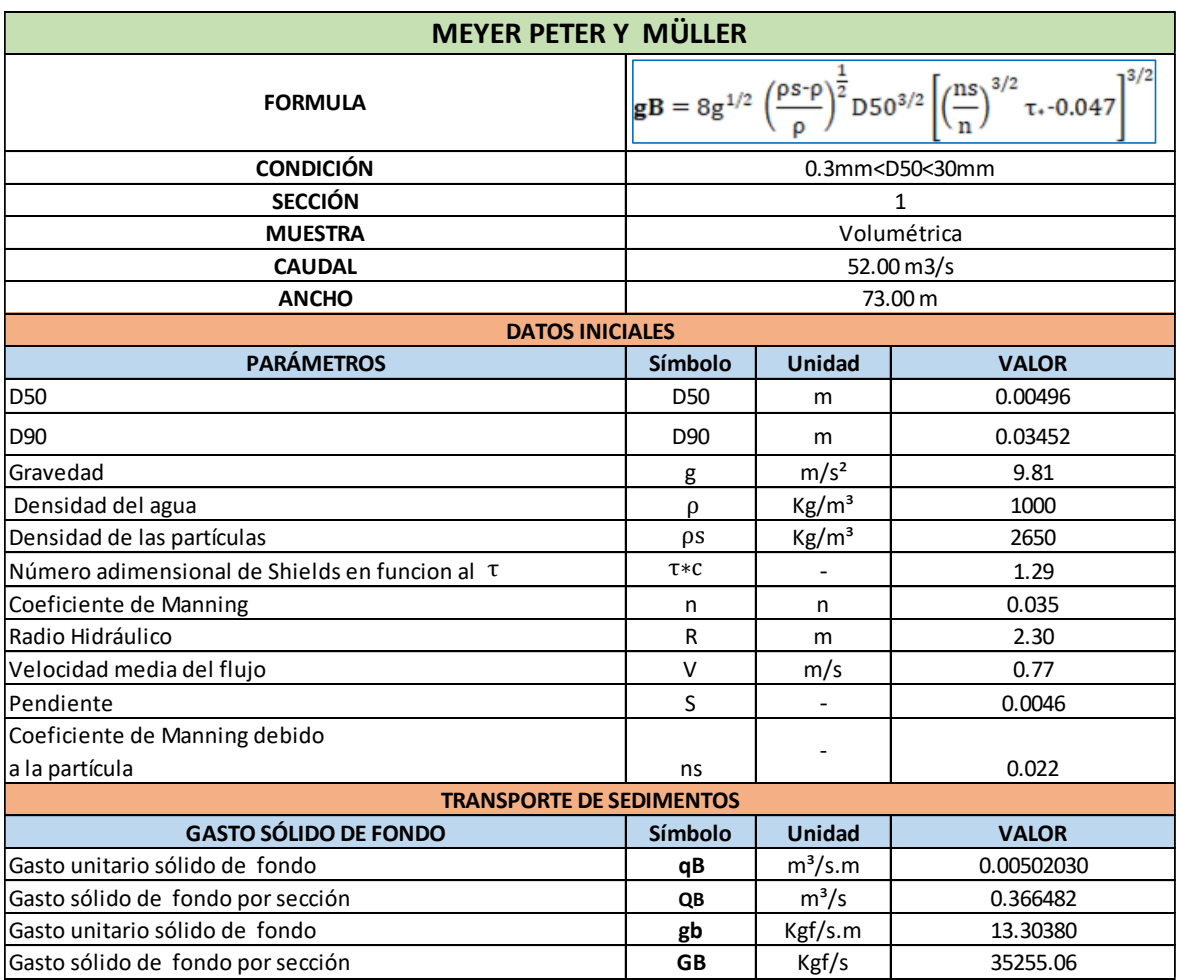

## **Tabla N° 101:** Cuantificación del transporte de sedimentos - Sector 2- Sección 1

**Figura N° 92:** Vista en planta – Sector 3 – Sección 1

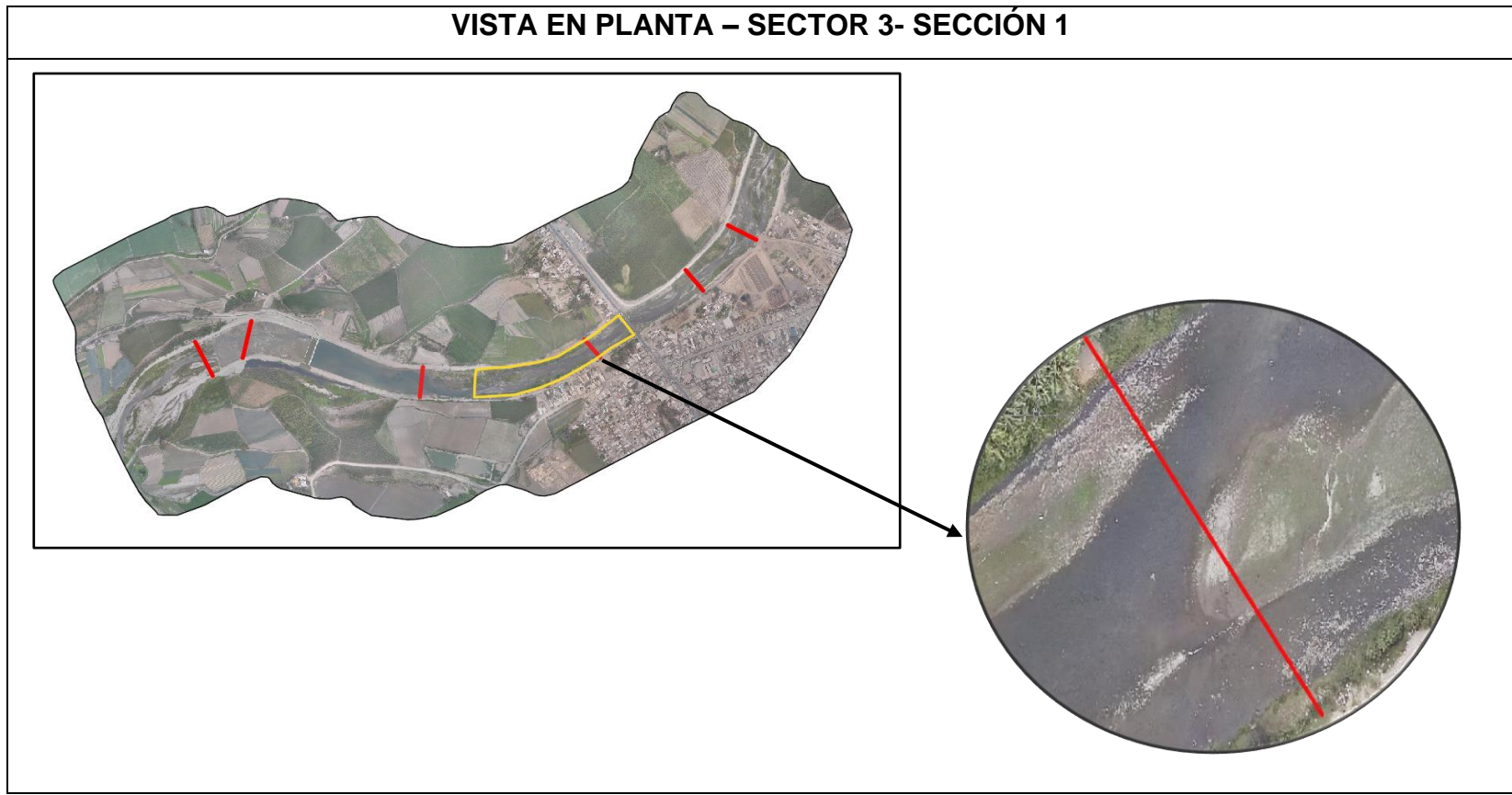

**Fuente:** Elaboración Propia

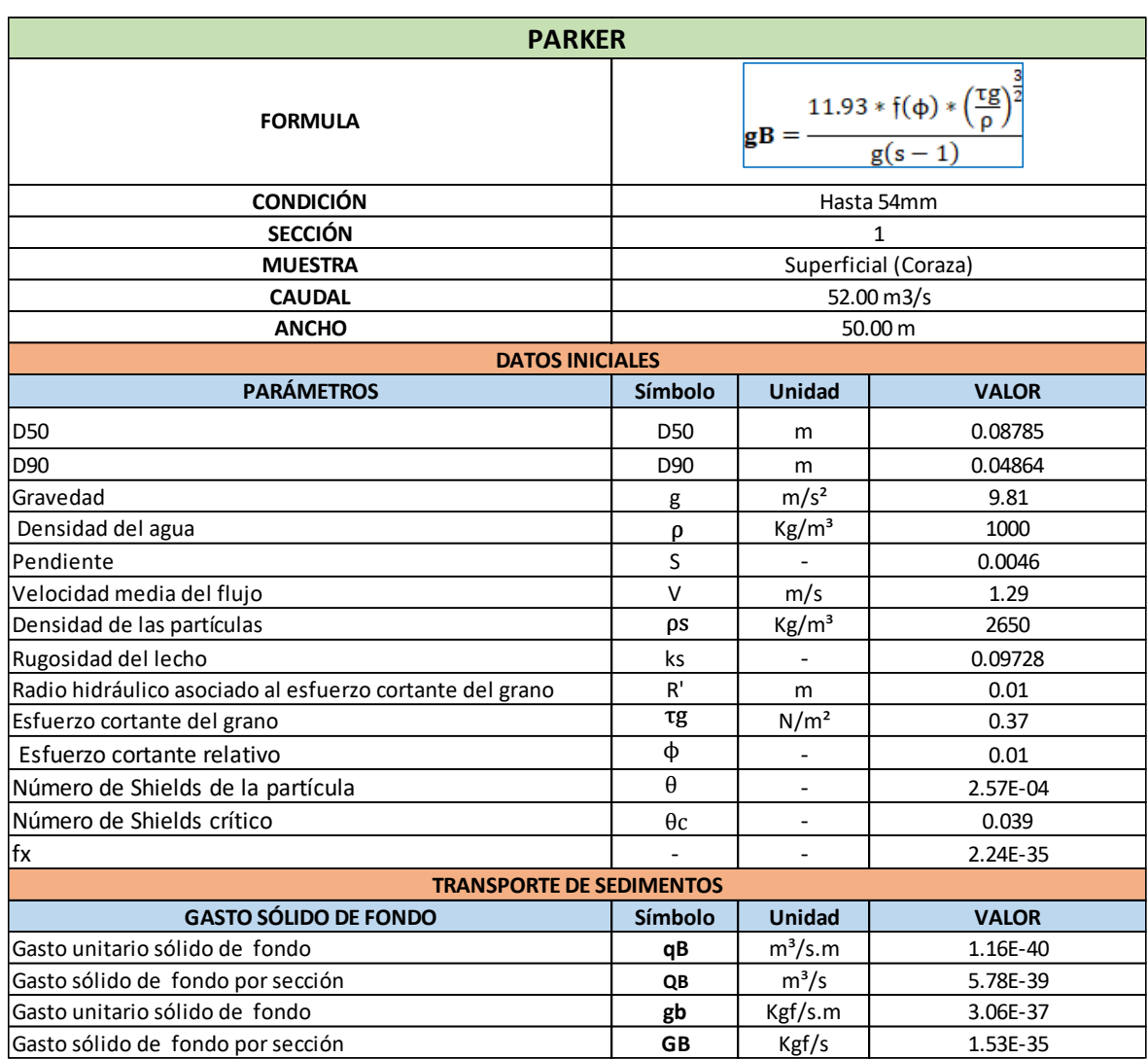

## **Tabla N° 102:** Cuantificación del transporte de sedimentos - Sector 3- Sección 1

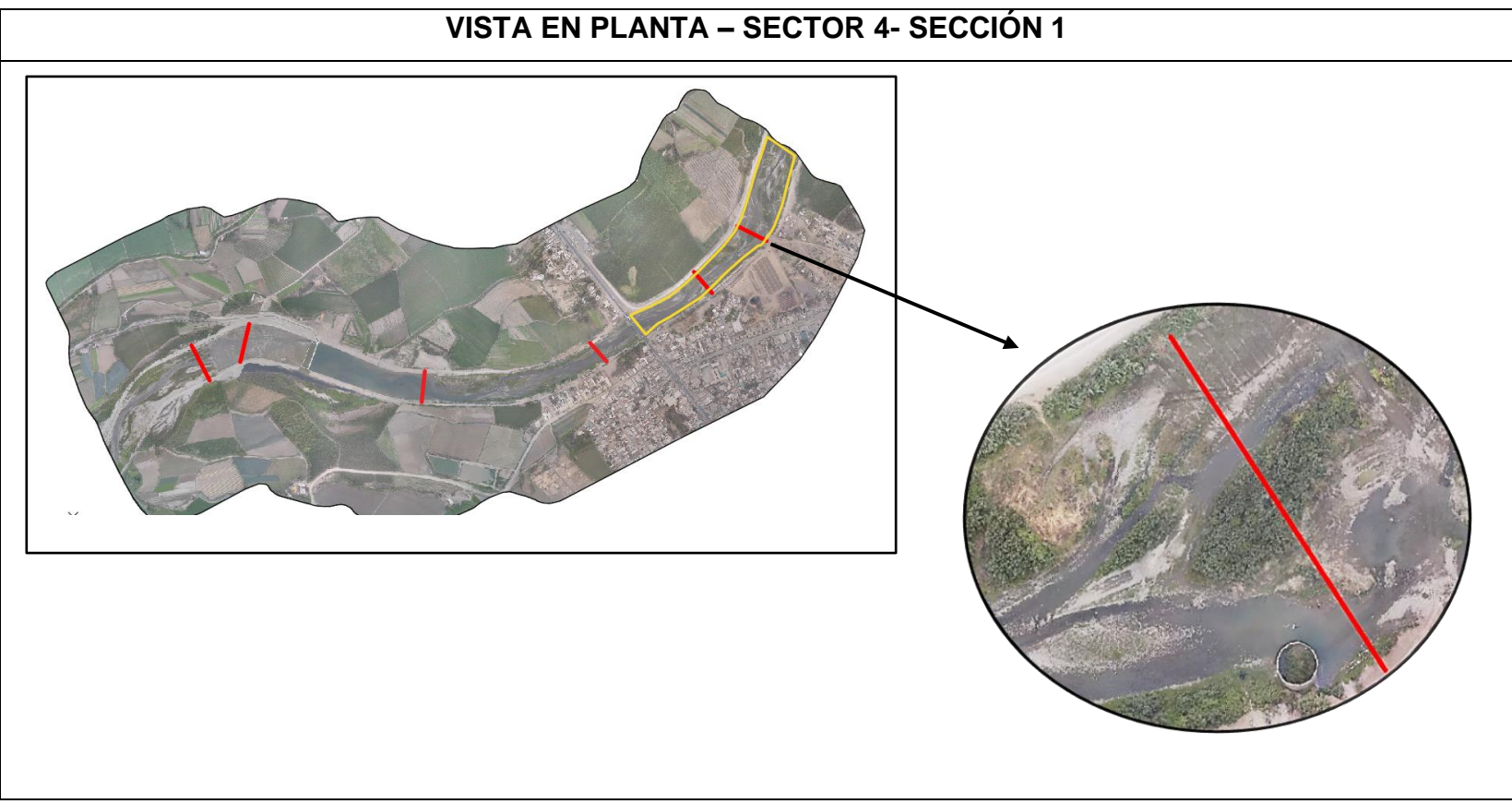

**Figura N° 93:** Vista en planta – Sector 4 – Sección 1

**Fuente:** Elaboración Propia

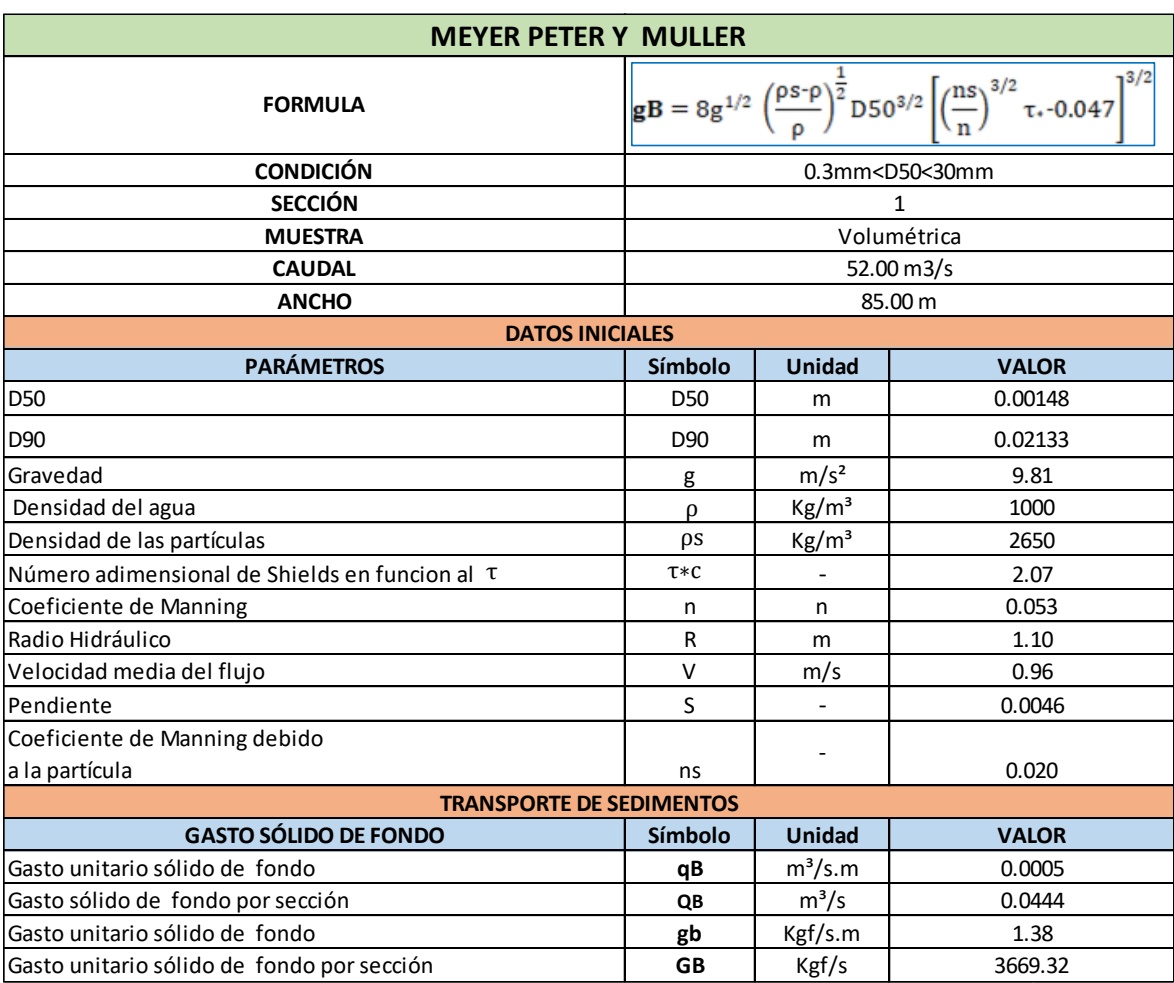

# **Tabla N° 103:** Cuantificación del transporte de sedimentos - Sector 4- Sección 1

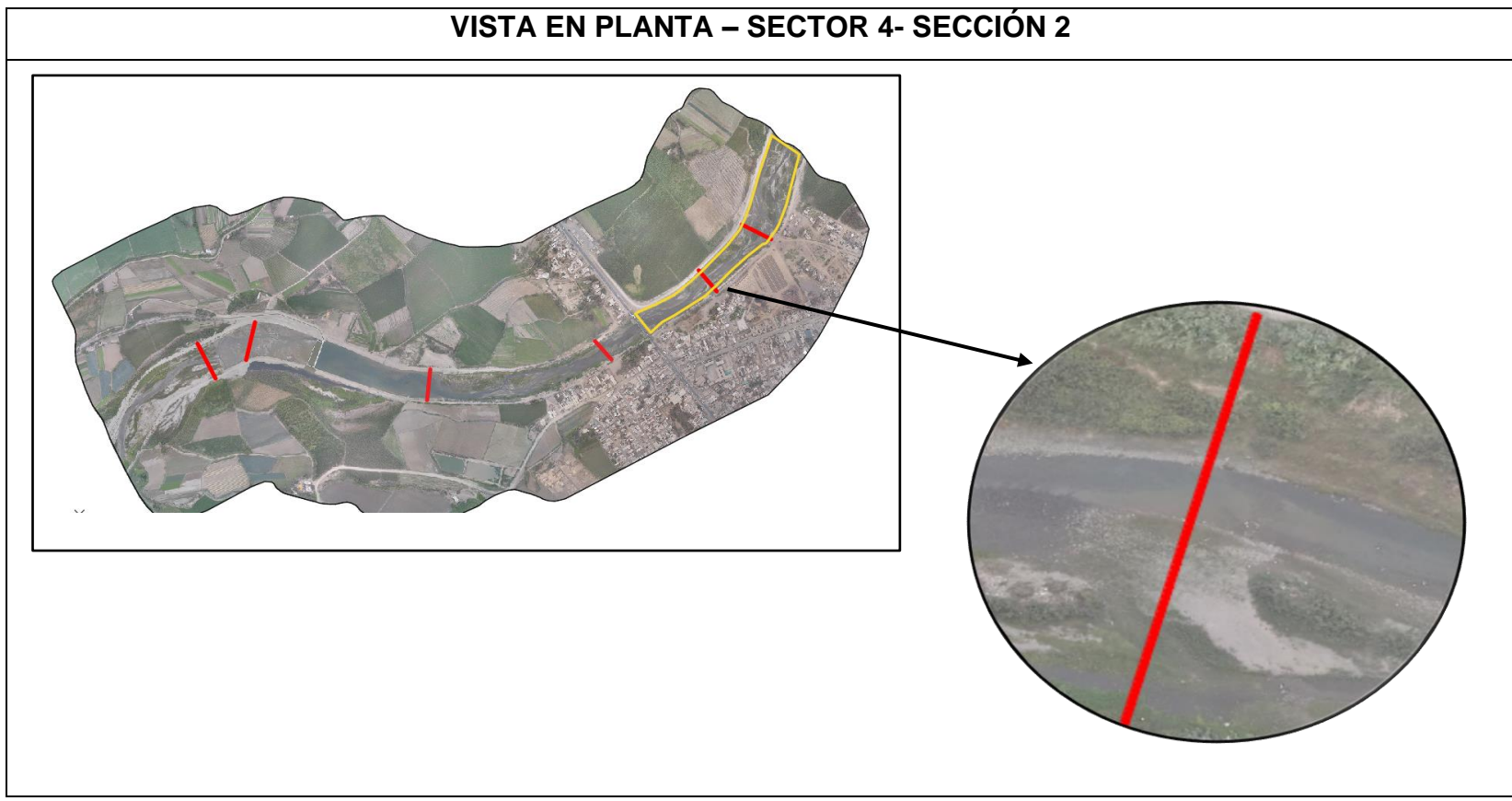

**Figura N° 94:** Vista en planta – Sector 4 – Sección 2

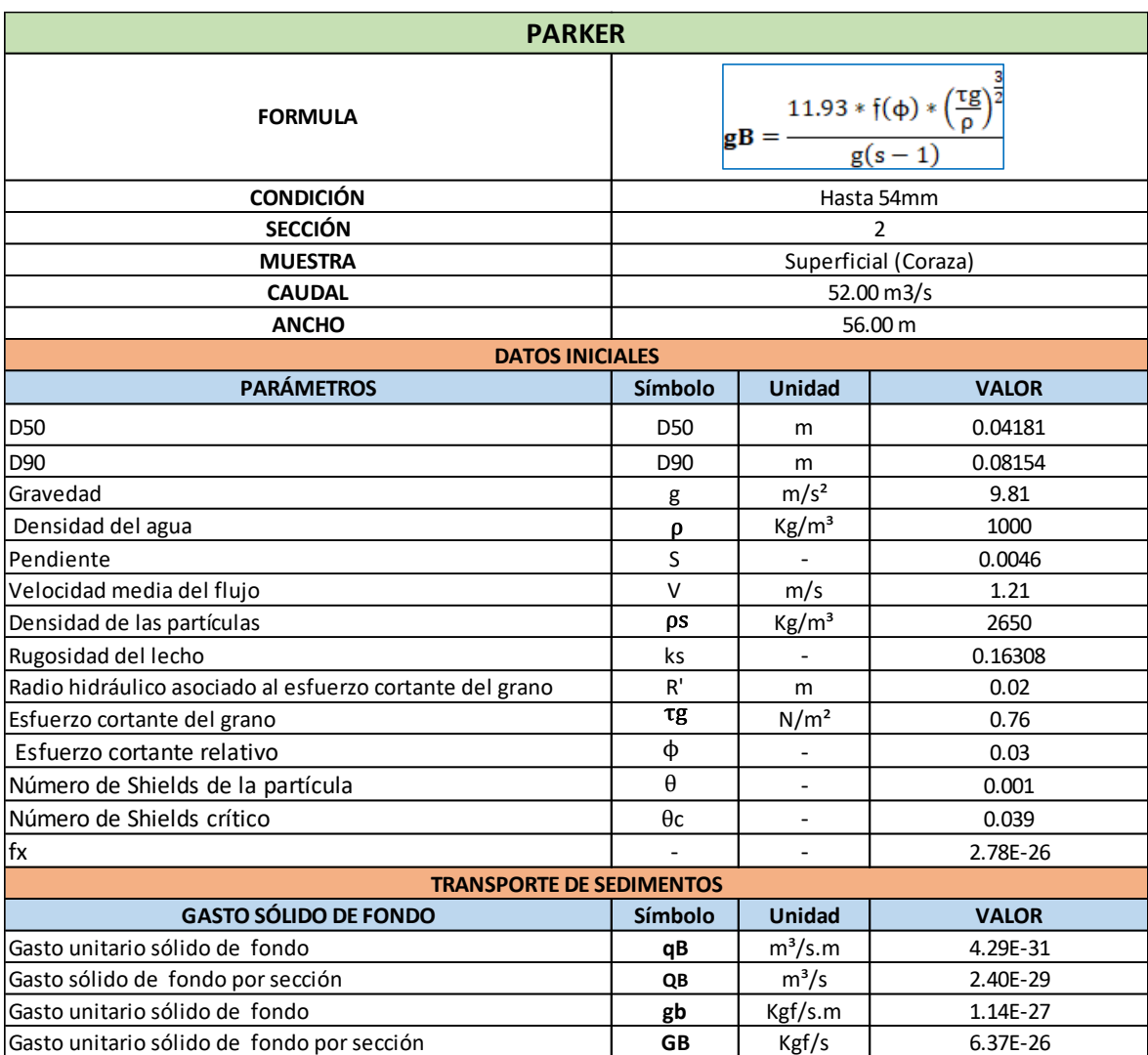

## **Tabla N° 104:** Cuantificación del transporte de sedimentos - Sector 4- Sección 2

#### **4.5.3.1.3. Periodo de retorno 7– Caudal 94 m³/s**

**Figura N° 95:** Calado

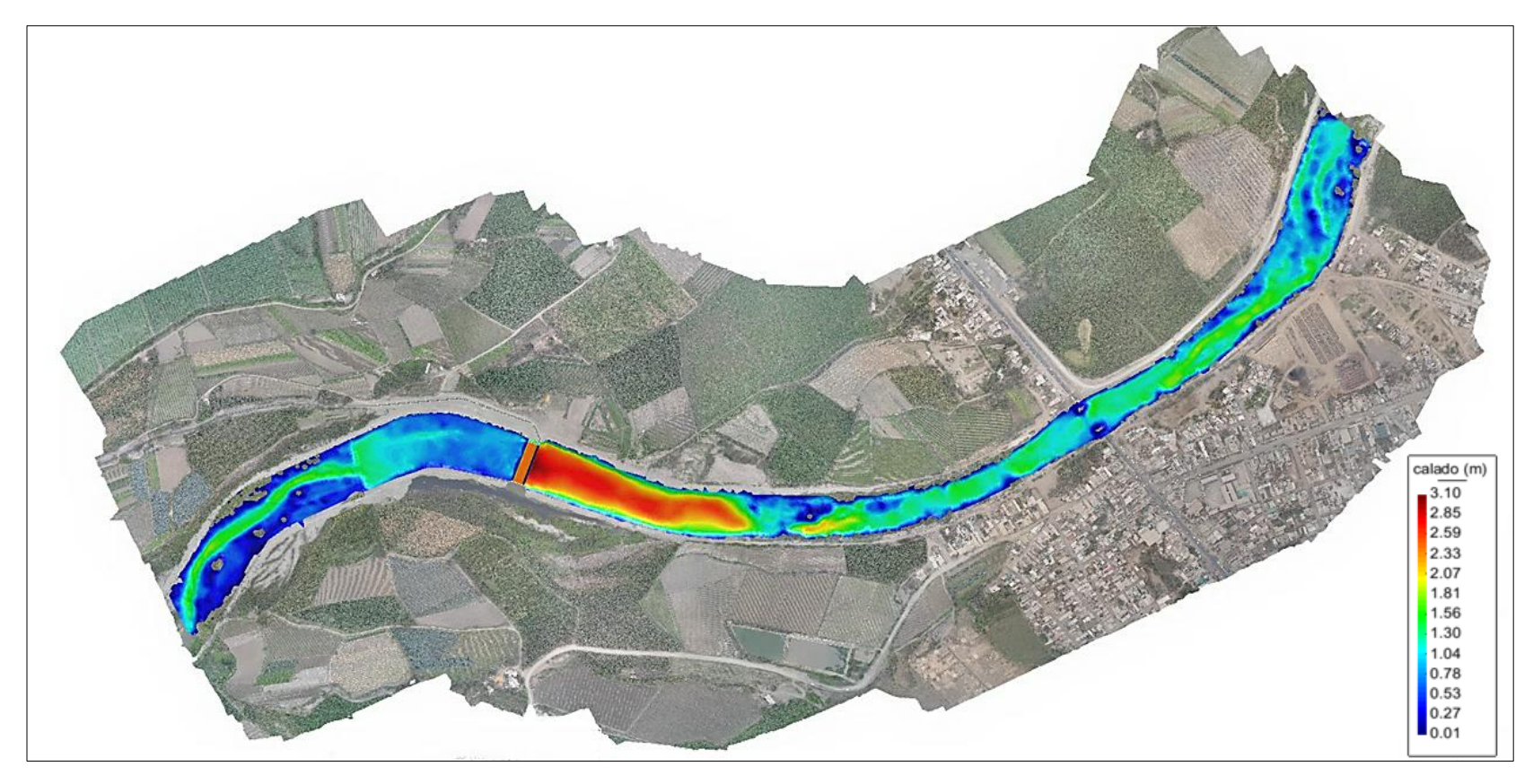

**Figura N° 96:** Velocidad

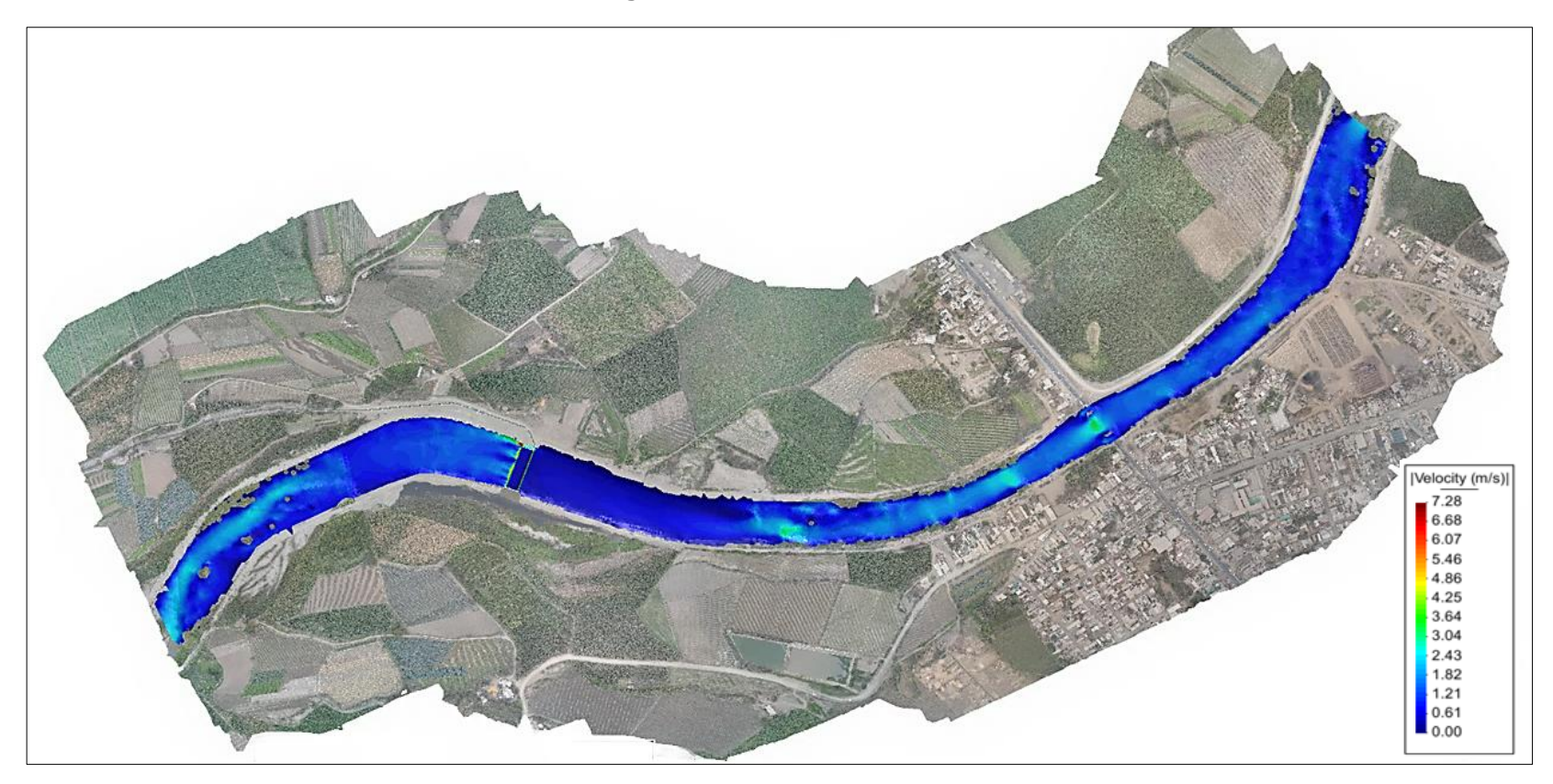

 **Fuente :** Elaboración Propia

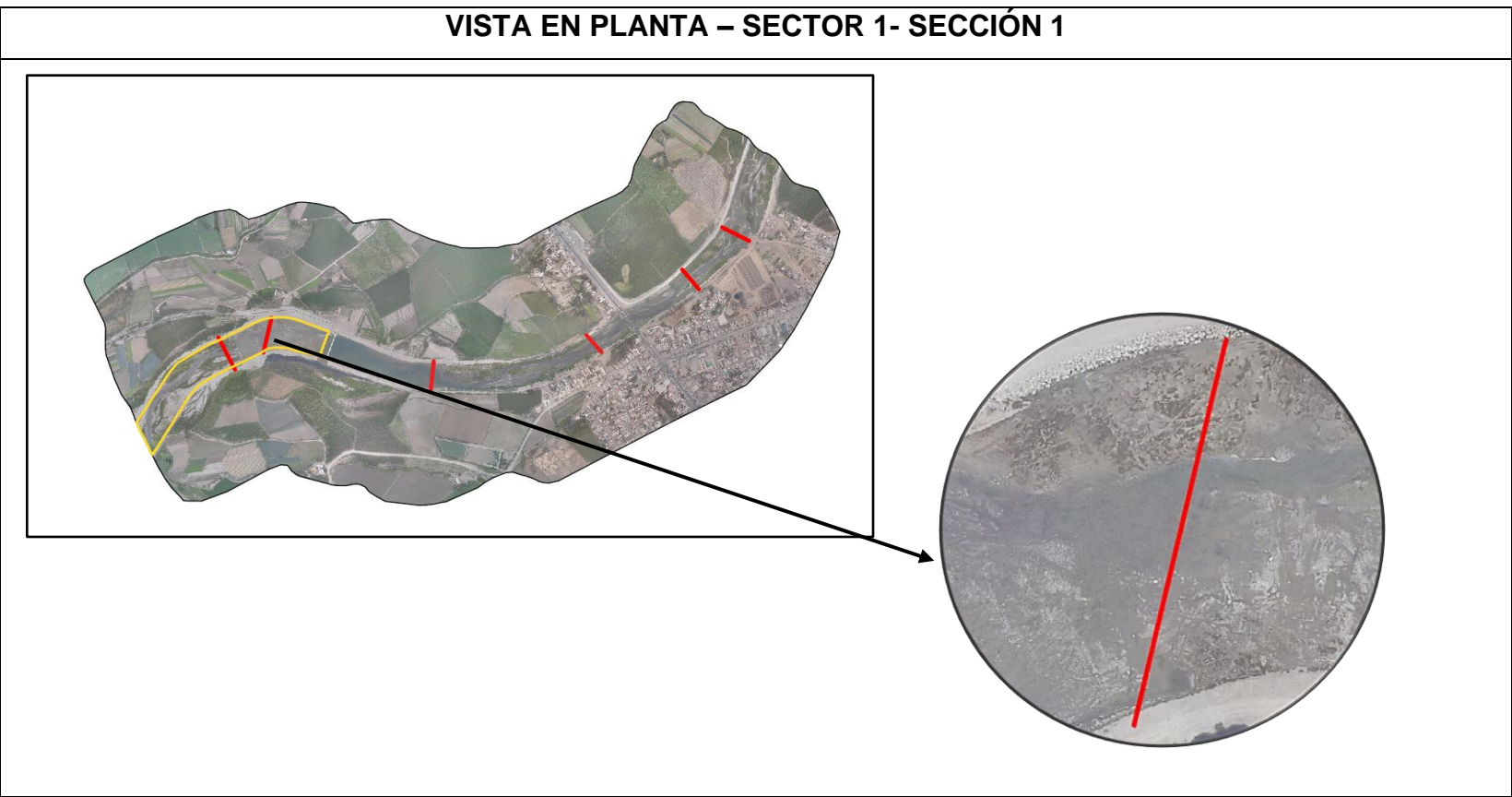

**Fuente:** Elaboración Propia

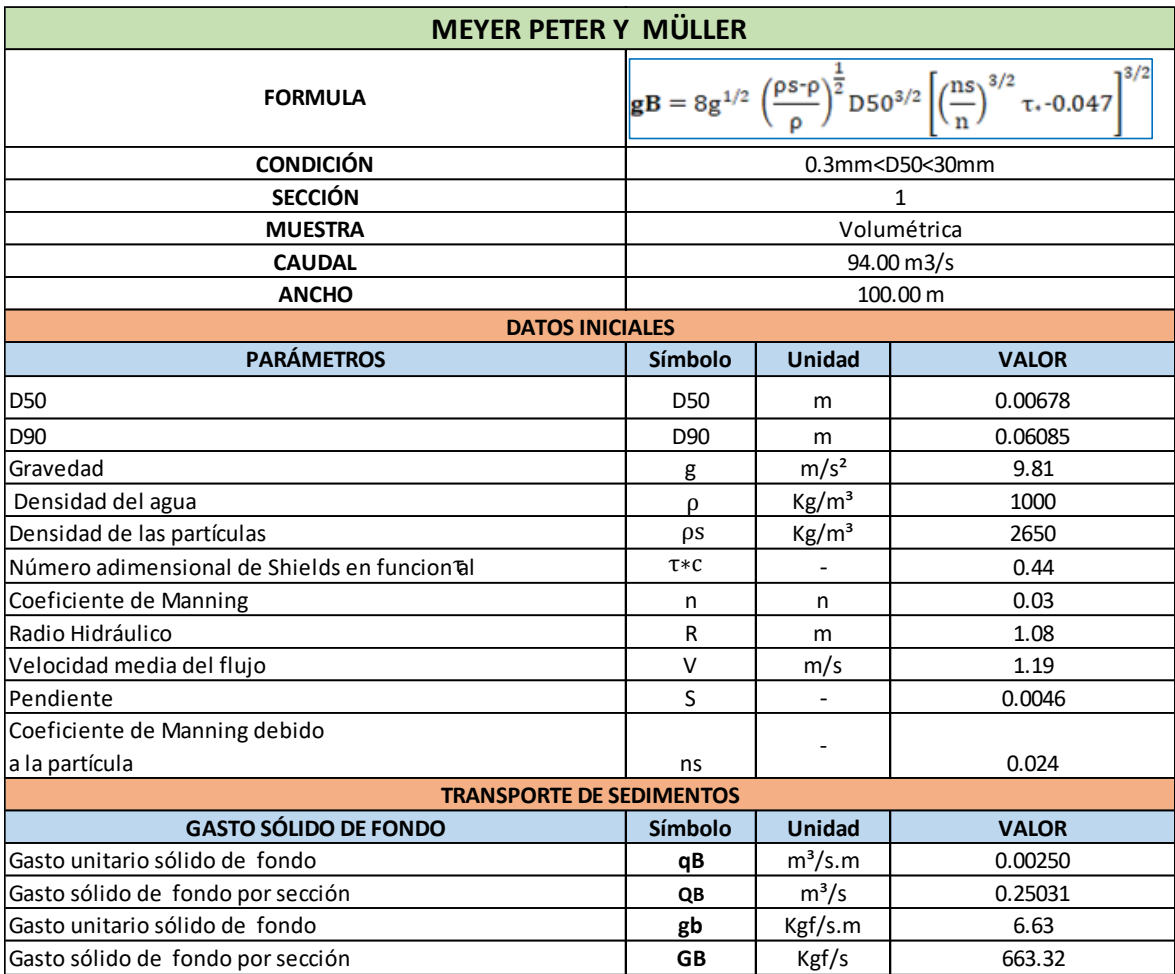

**Tabla N° 105:** Cuantificación del transporte de sedimentos - Sector 1- Sección 1

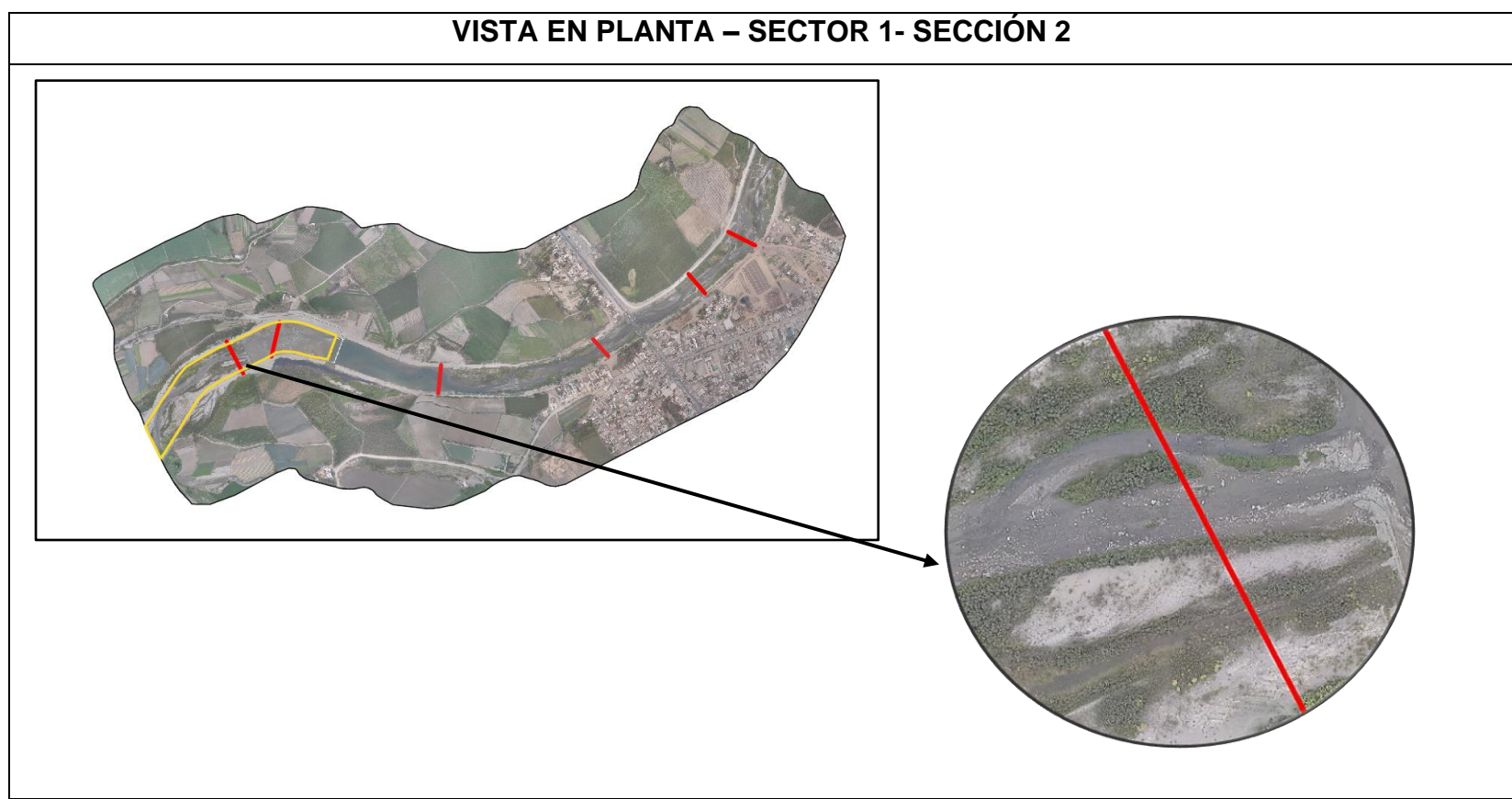

**Figura N° 98:** Vista en planta – Sector 1- Sección 2

**Fuente:** Elaboración Propia

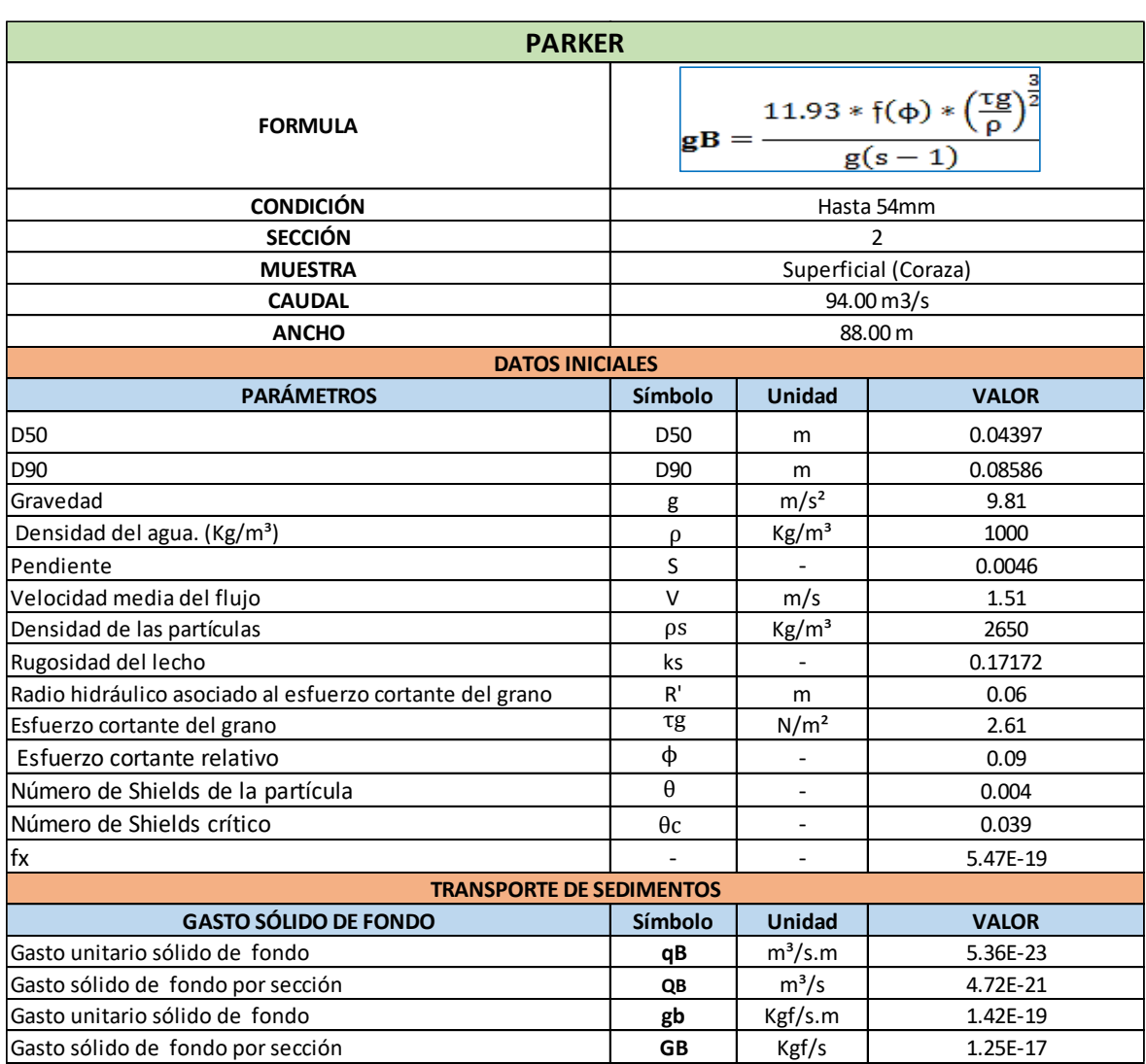

#### **Tabla N° 106:** Cuantificación del transporte de sedimentos - Sector 1- Sección 2

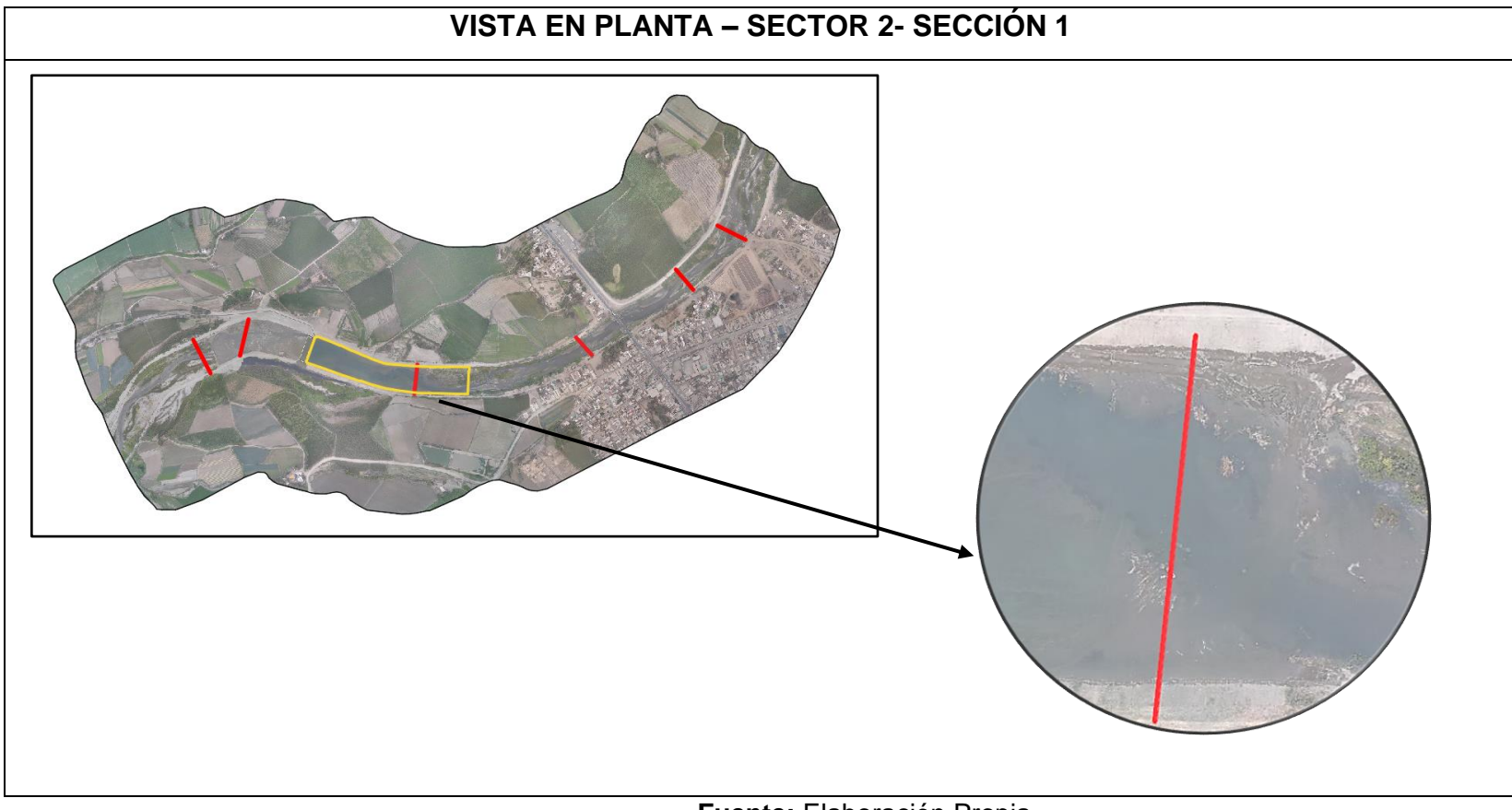

**Figura N° 99:** Vista en planta – Sector 2 - Sección 1

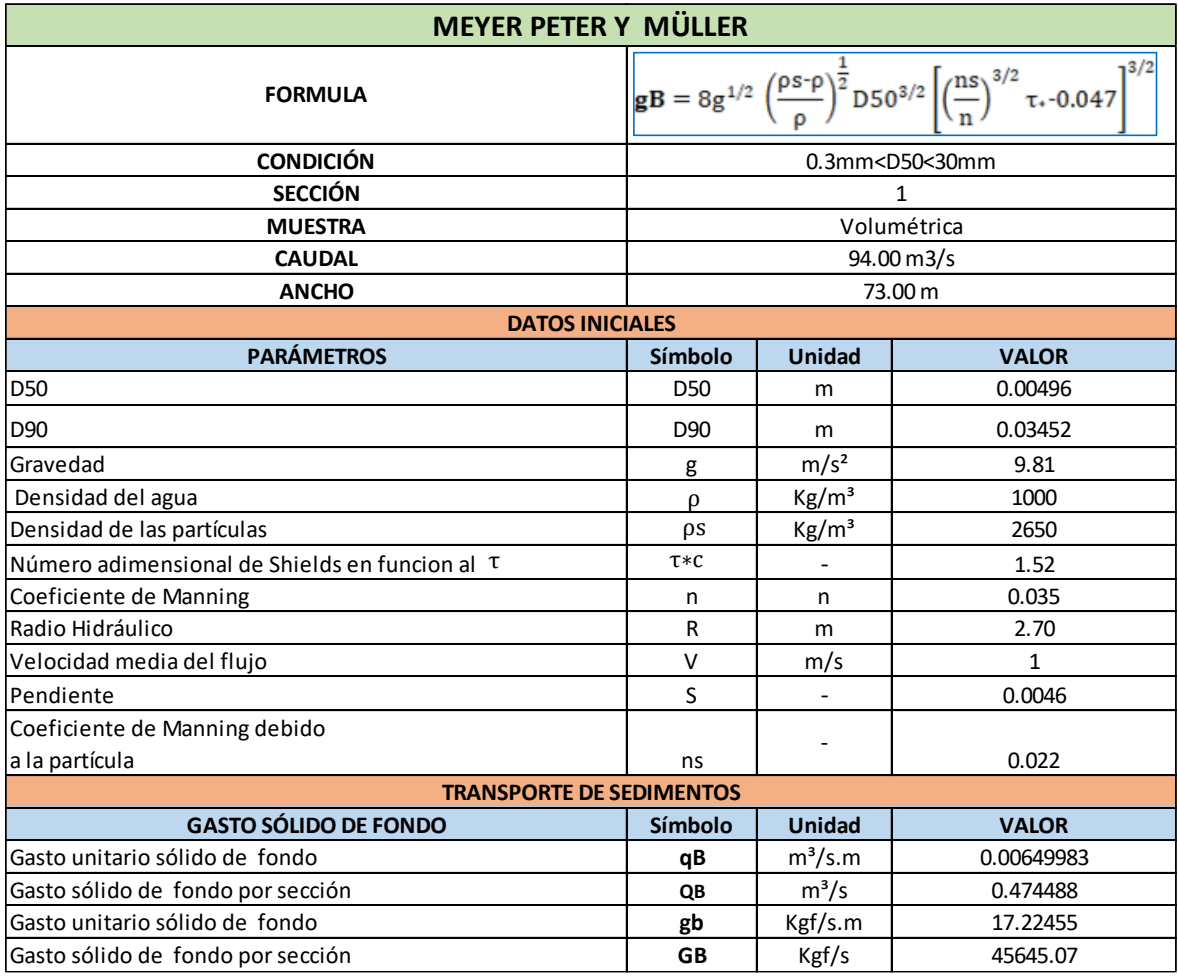

## **Tabla N° 107:** Cuantificación del transporte de sedimentos - Sector 2- Sección 1

**Figura N° 100:** Vista en planta – Sector 3 – Sección 1

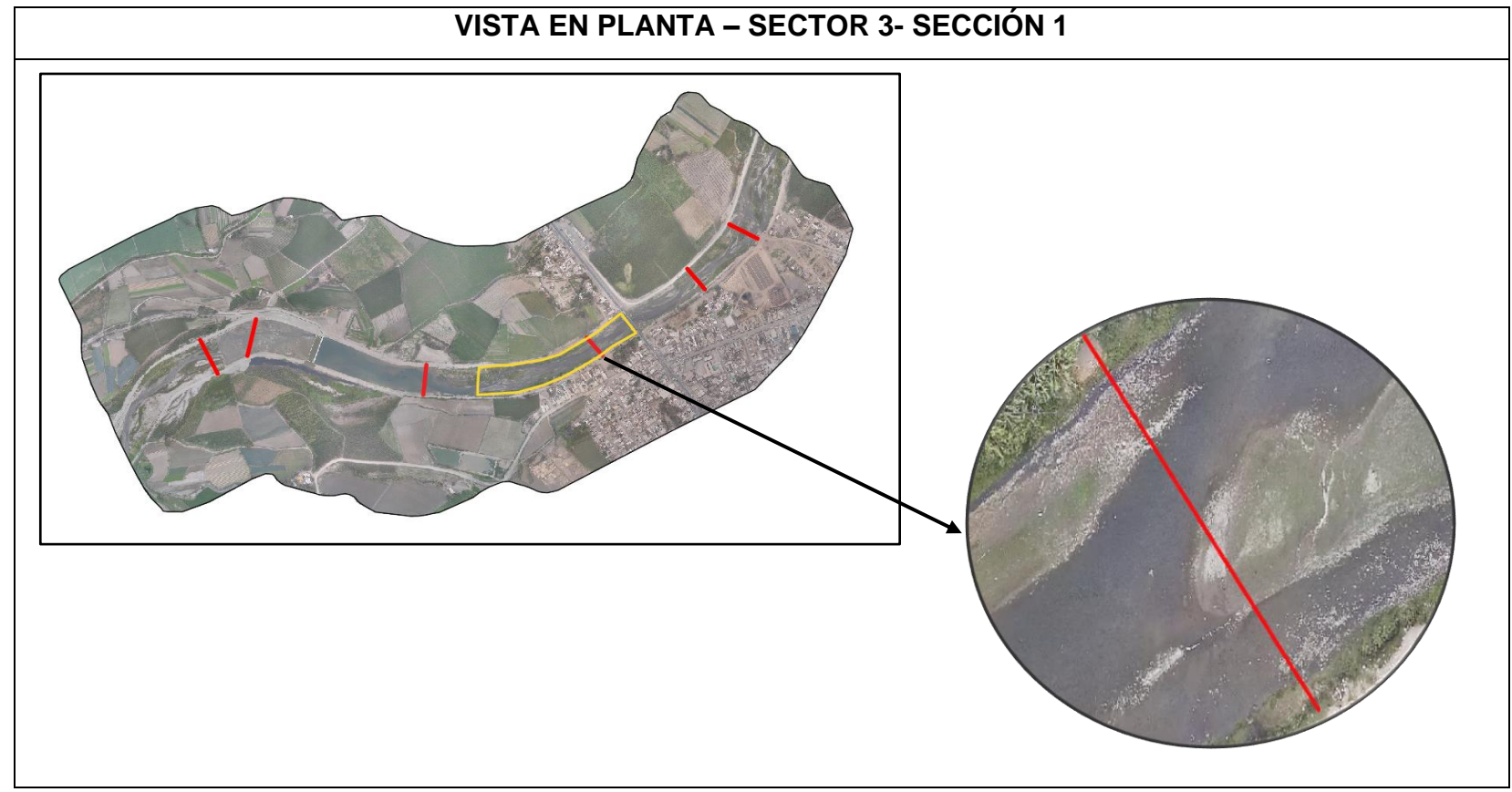

**Fuente:** Elaboración Propia

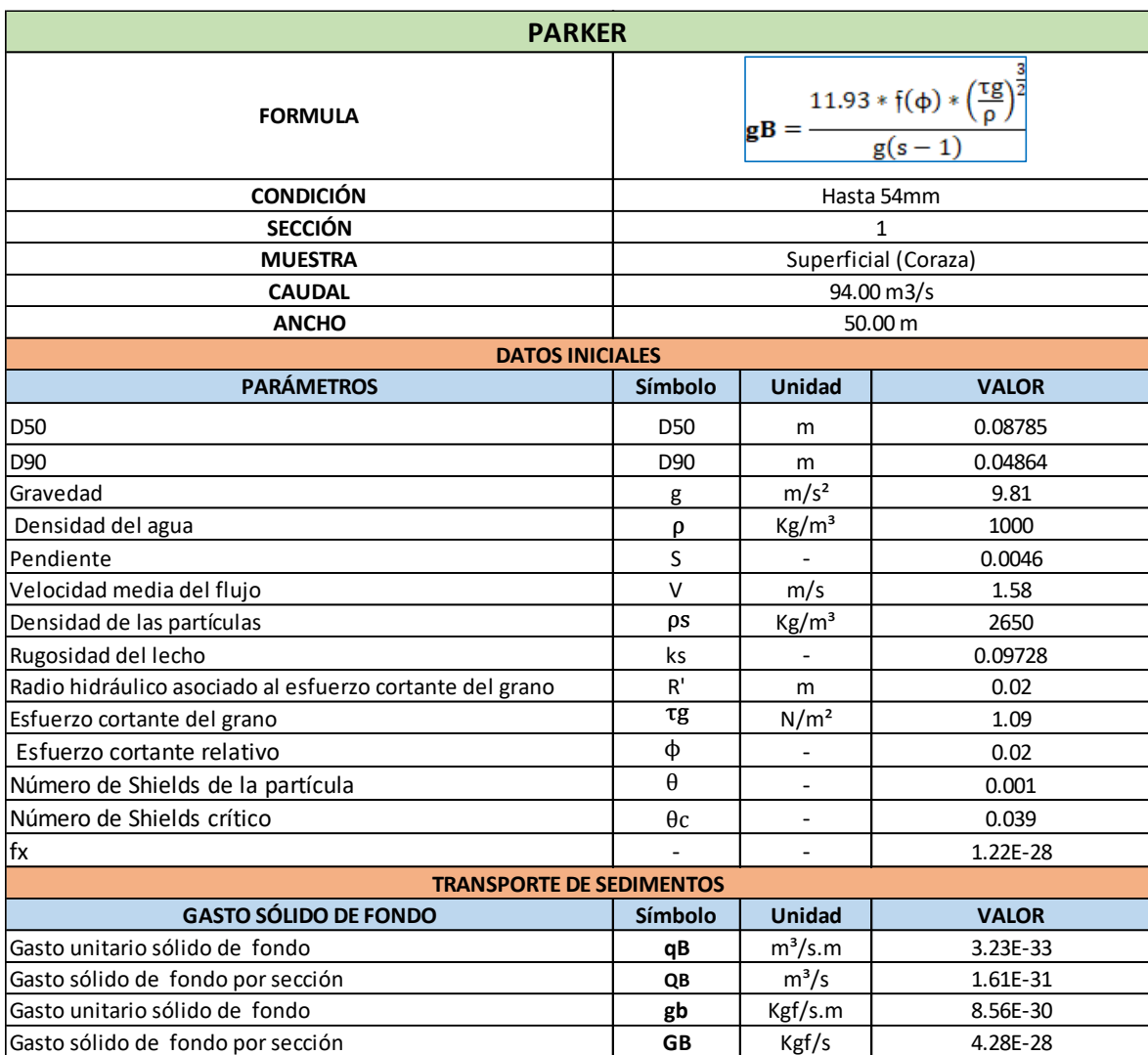

**Tabla N° 108:** Cuantificación del transporte de sedimentos - Sector 3- Sección 1

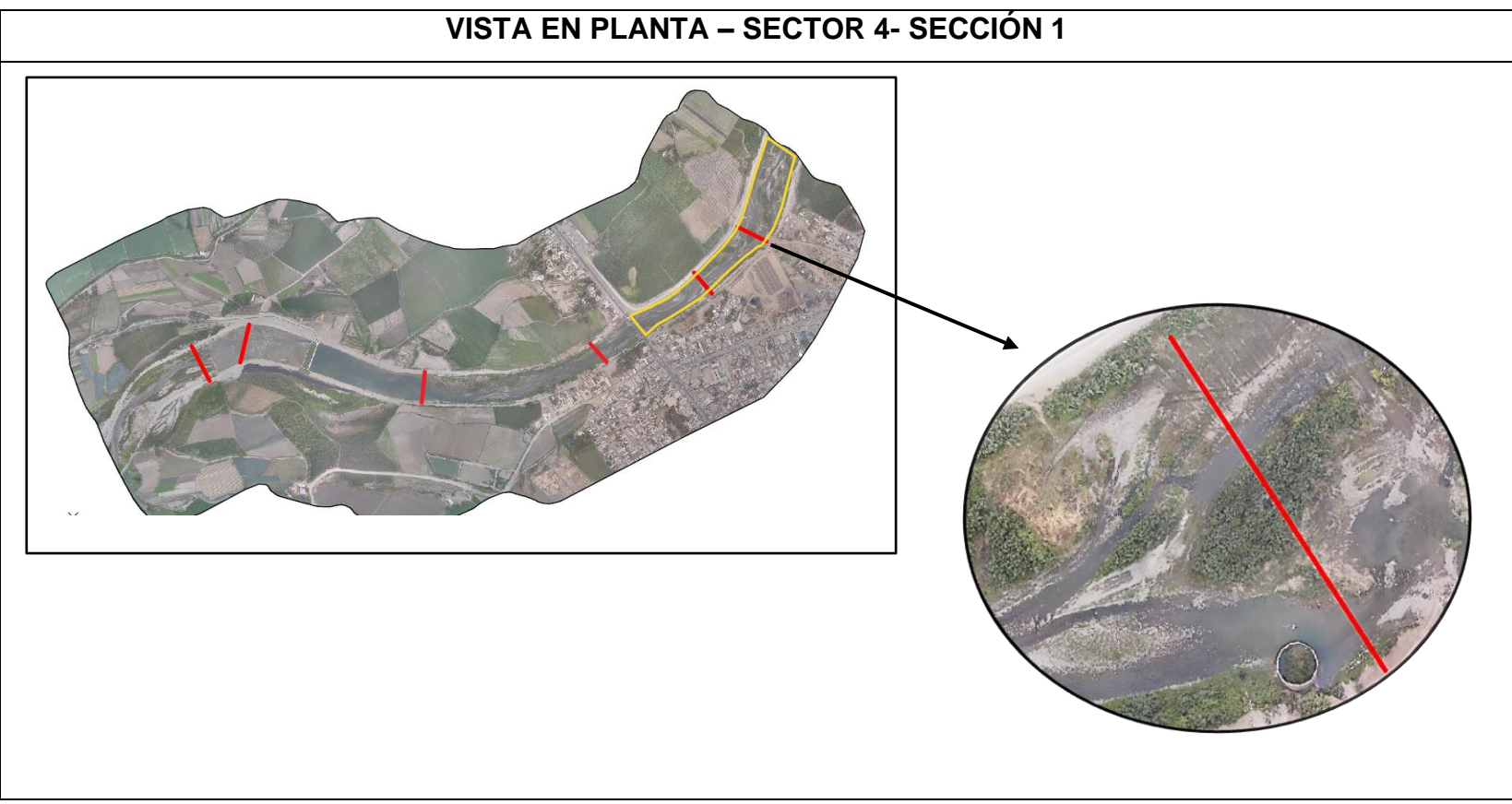

**Figura N° 101:** Vista en planta – Sector 4 – Sección 1

**Fuente:** Elaboración Propia

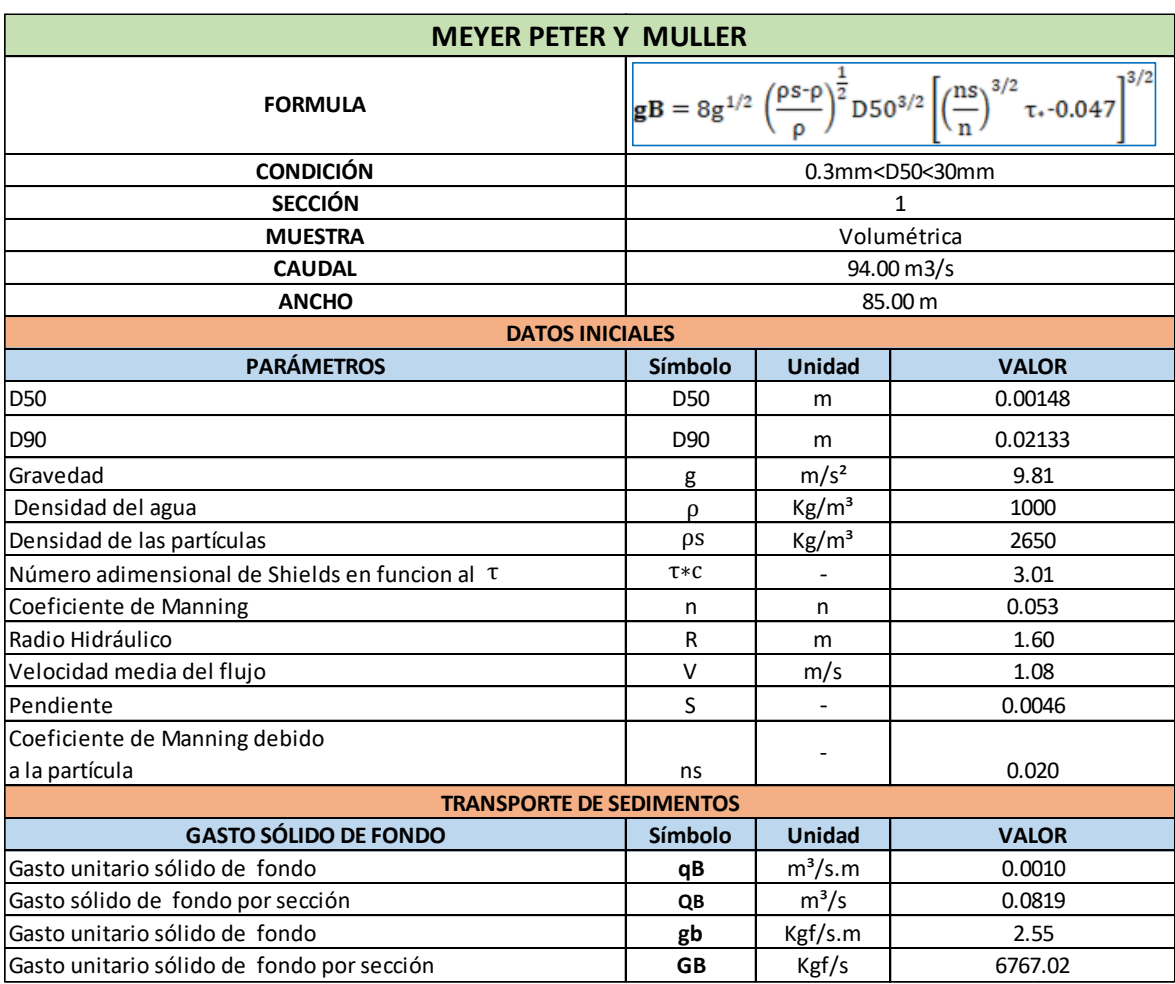

## **Tabla N° 109:** Cuantificación del transporte de sedimentos - Sector 4- Sección 1

**Figura N° 102:** Vista en planta – Sector 4 – Sección 2

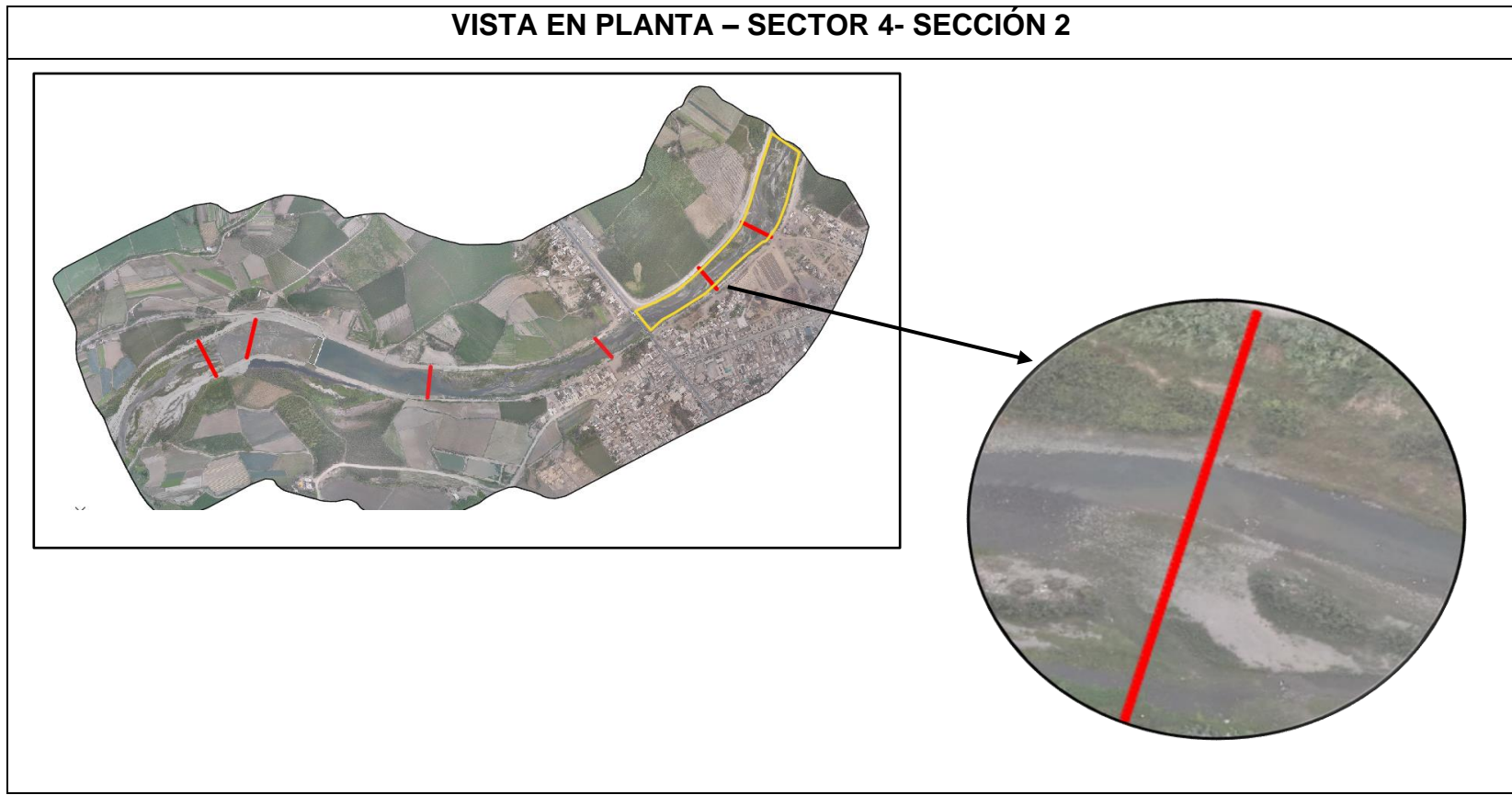

**Fuente:** Elaboración Propia

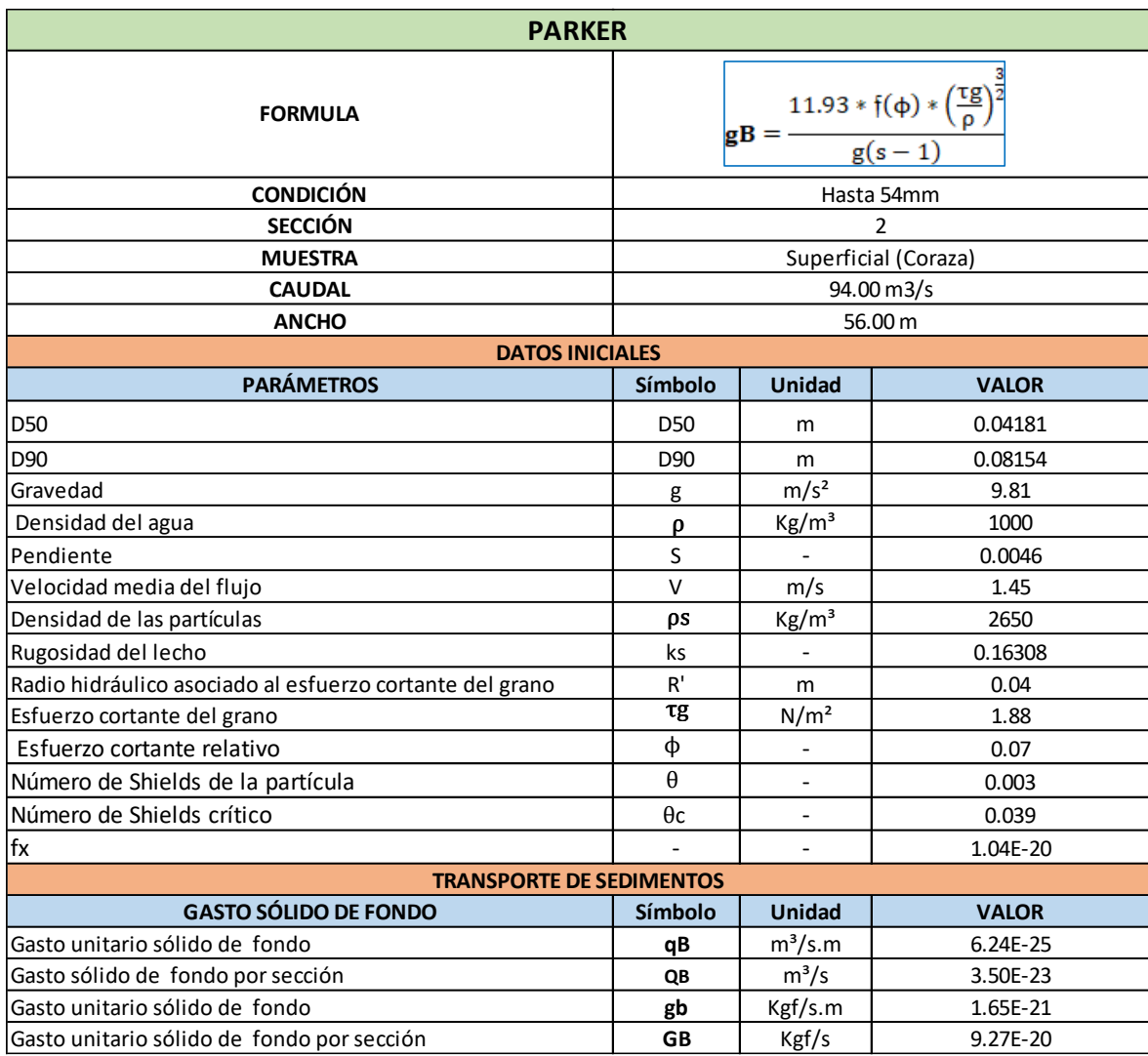

**Tabla N° 110:** Cuantificación del transporte de sedimentos - Sector 4- Sección 2

#### **4.5.3.1.4. Periodo de retorno 10– Caudal 110 m³/s**

**Figura N° 103:** Calado

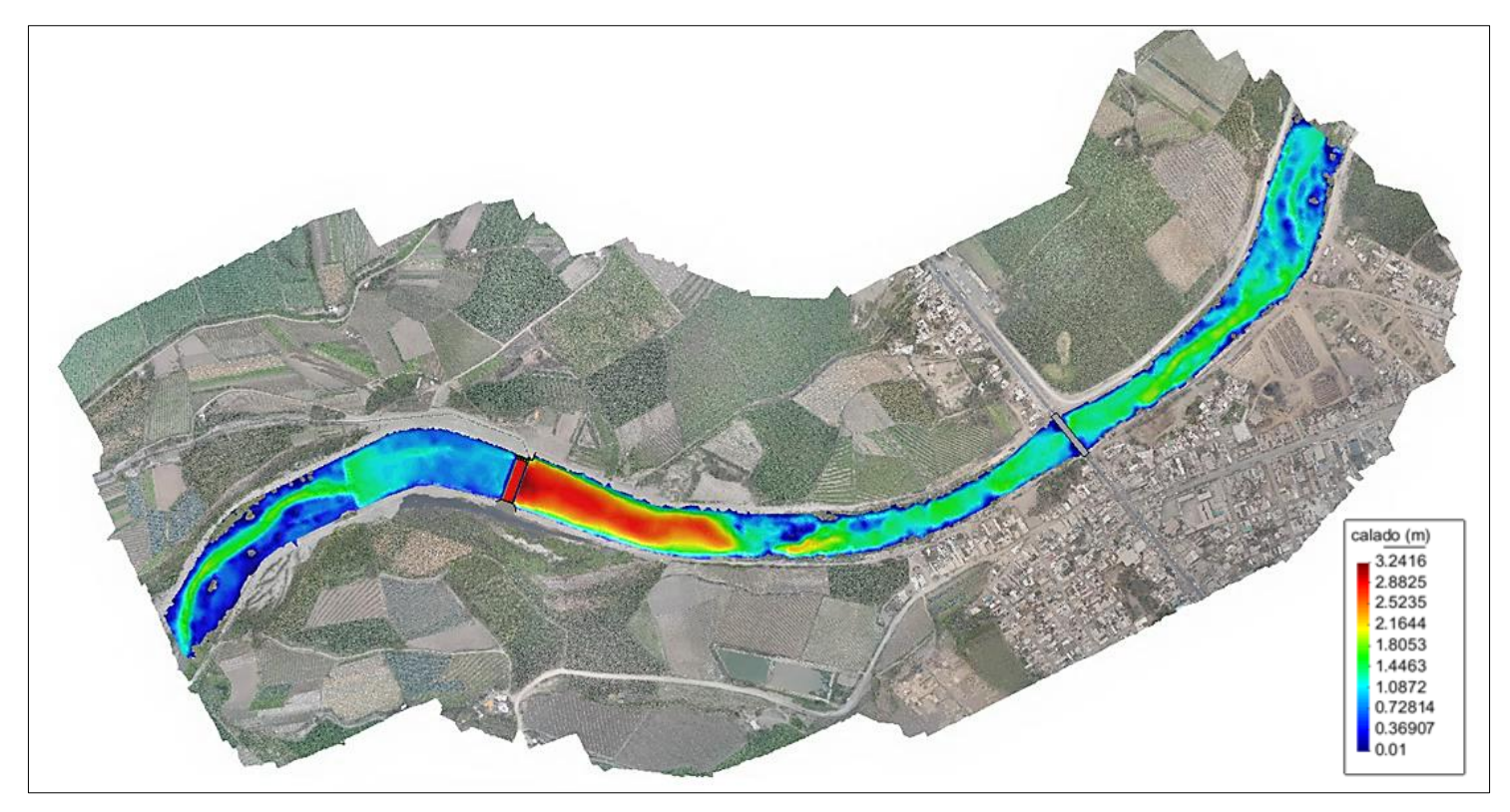

 **Fuente :** Elaboración Propia

**Figura N° 104:** Velocidad

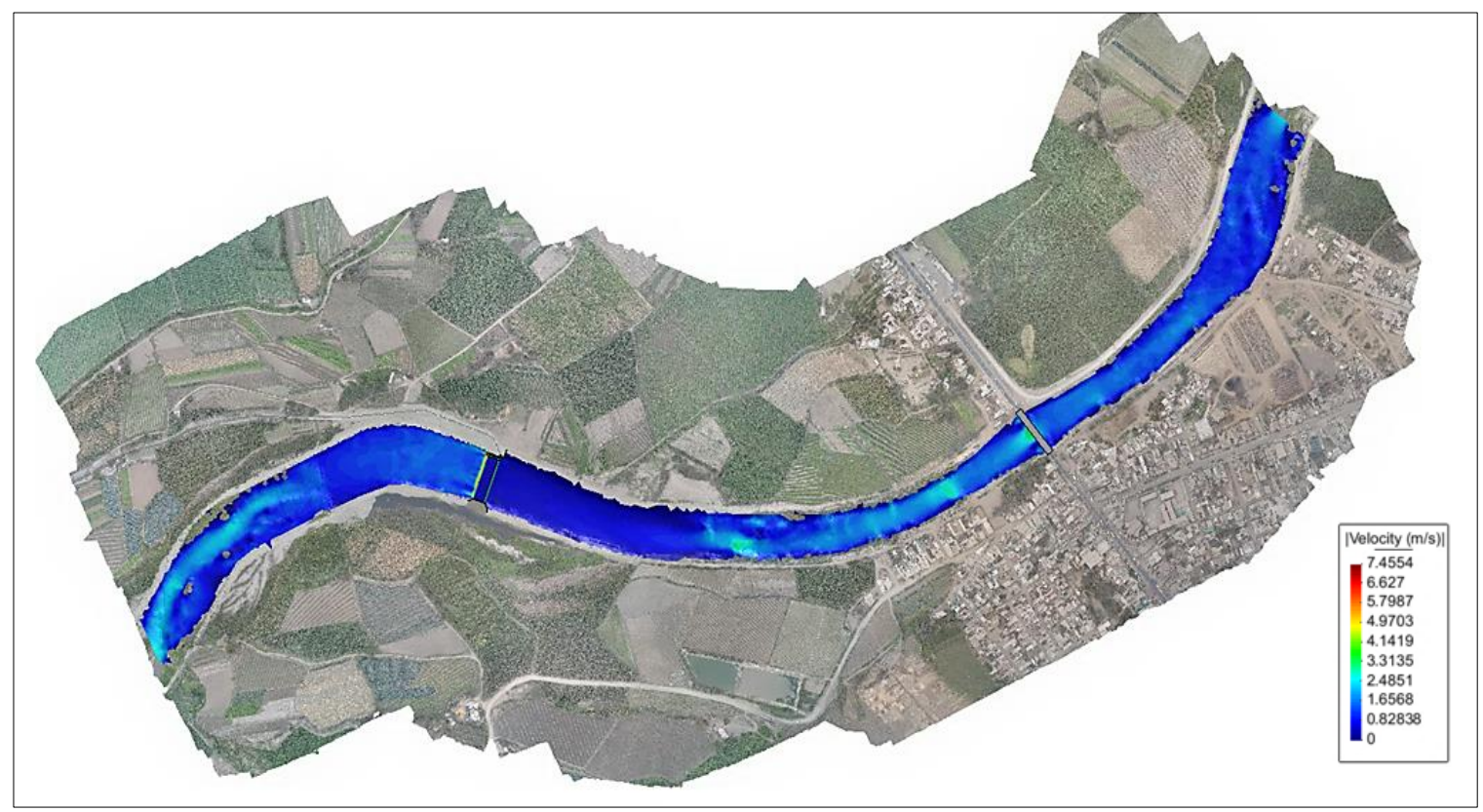

 **Fuente :** Elaboración Propia

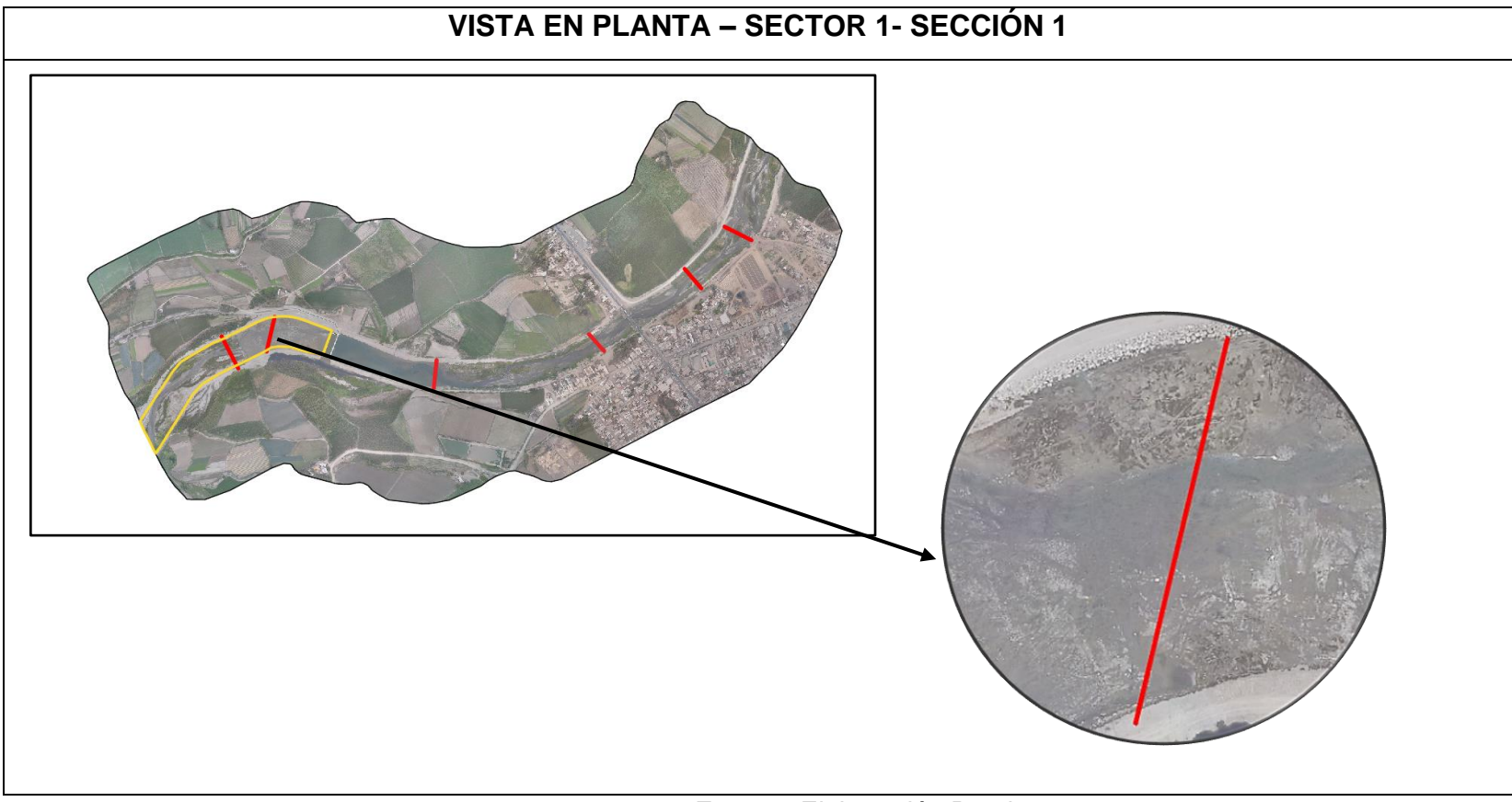

**Figura N° 105:** Vista en planta – Sector 1 – Sección 1

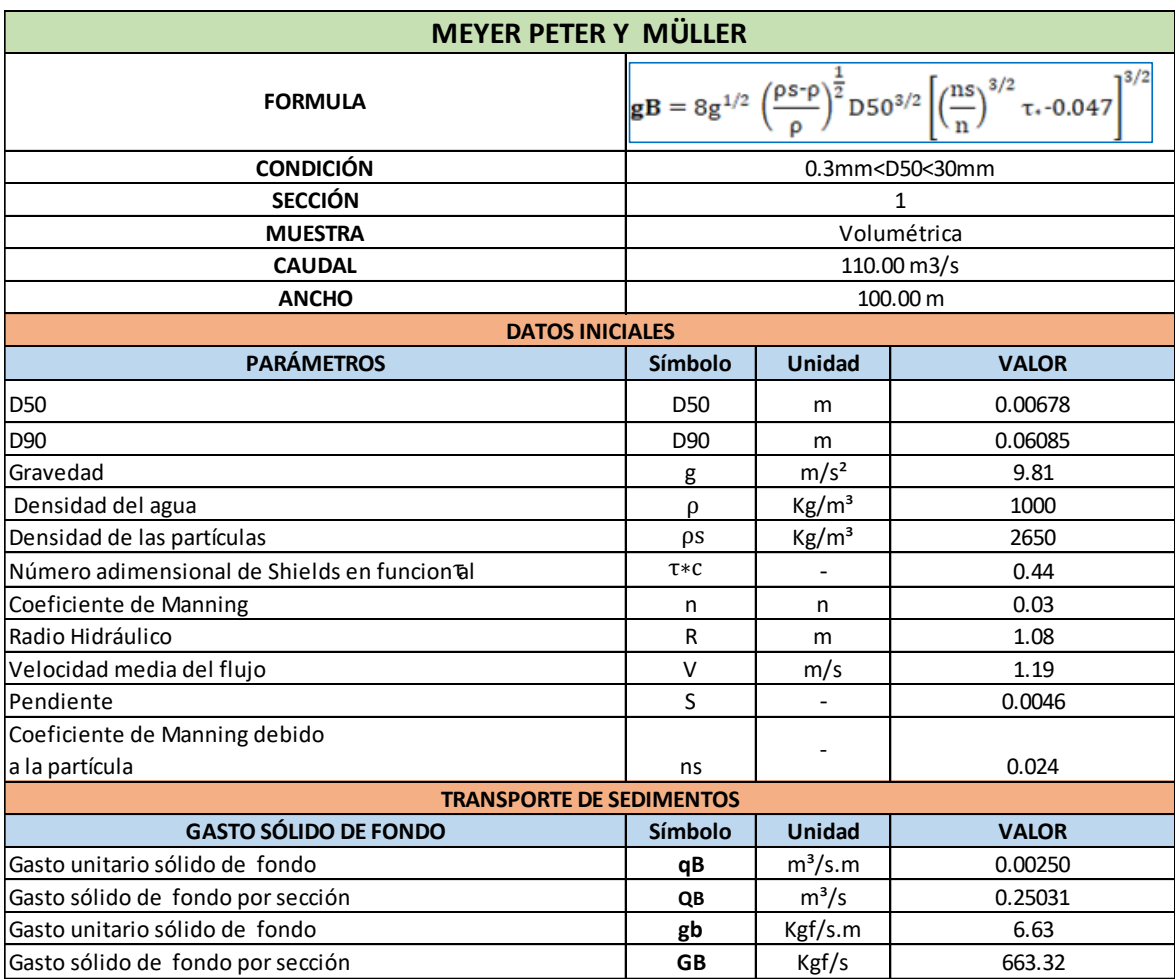

## **Tabla N° 111:** Cuantificación del transporte de sedimentos - Sector 1- Sección 1

**Figura N° 106:** Vista en planta – Sector 1 – Sección 2

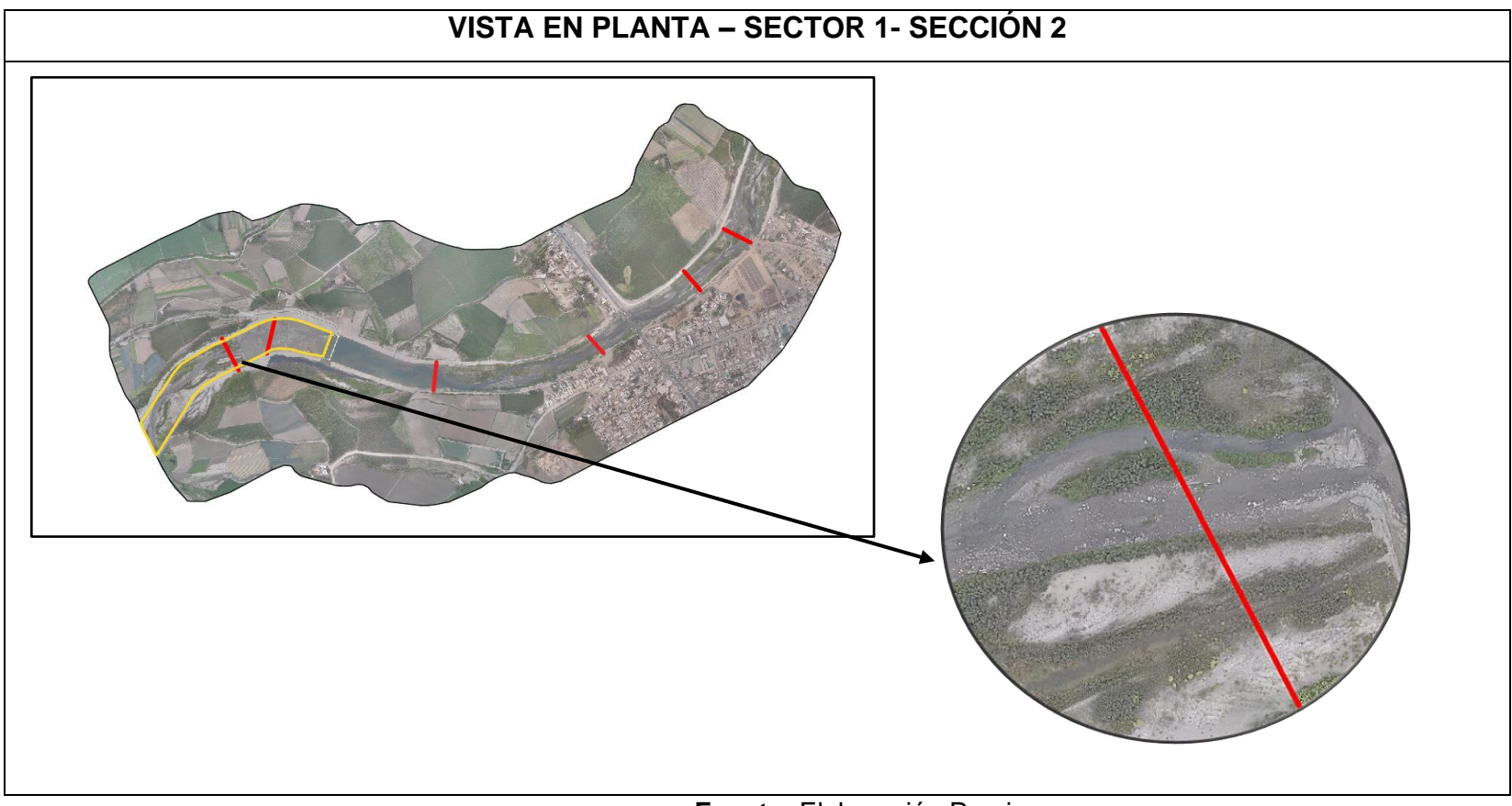

**Fuente:** Elaboración Propia

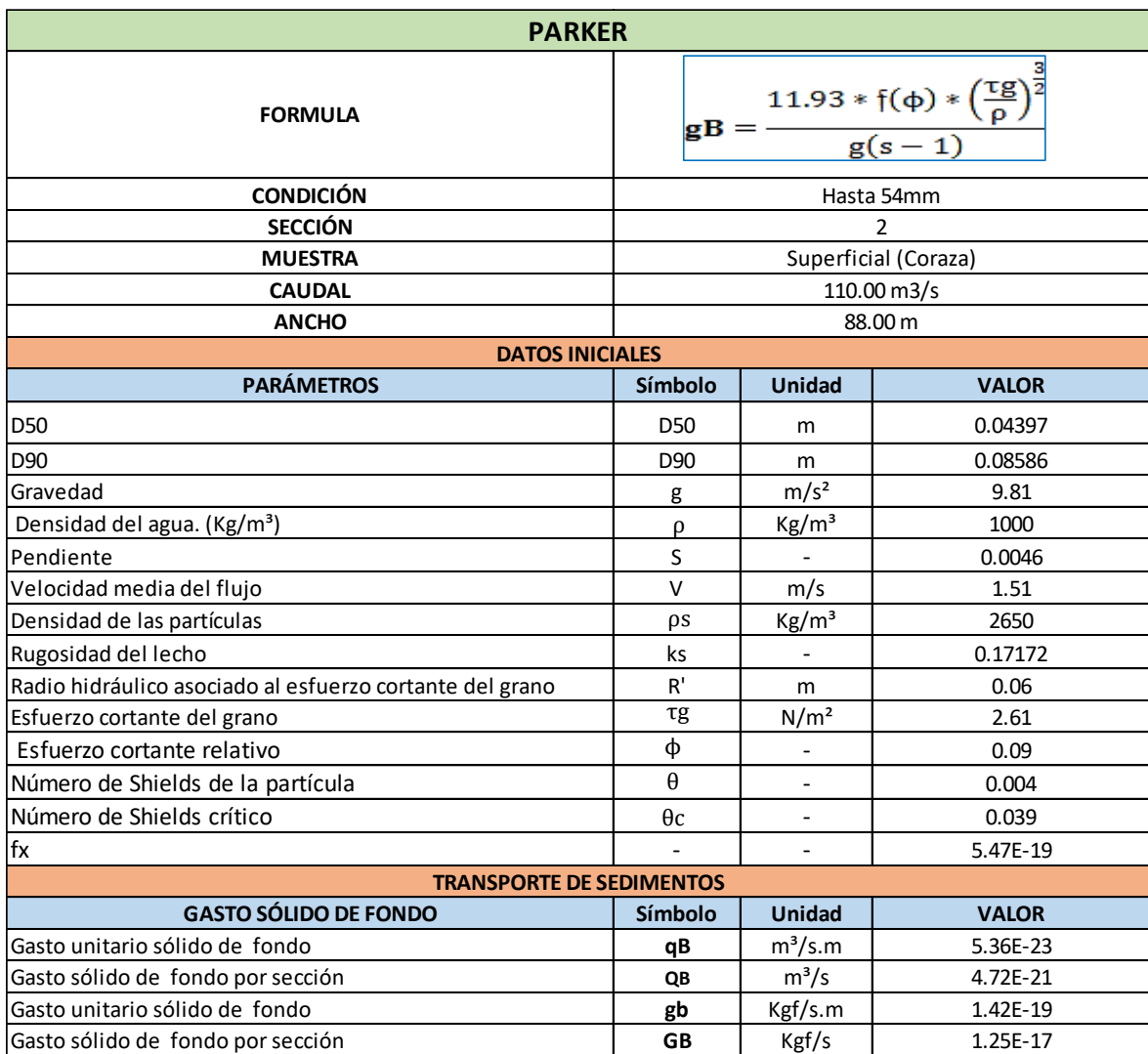

## **Tabla N° 112:** Cuantificación del transporte de sedimentos - Sector 1- Sección 2

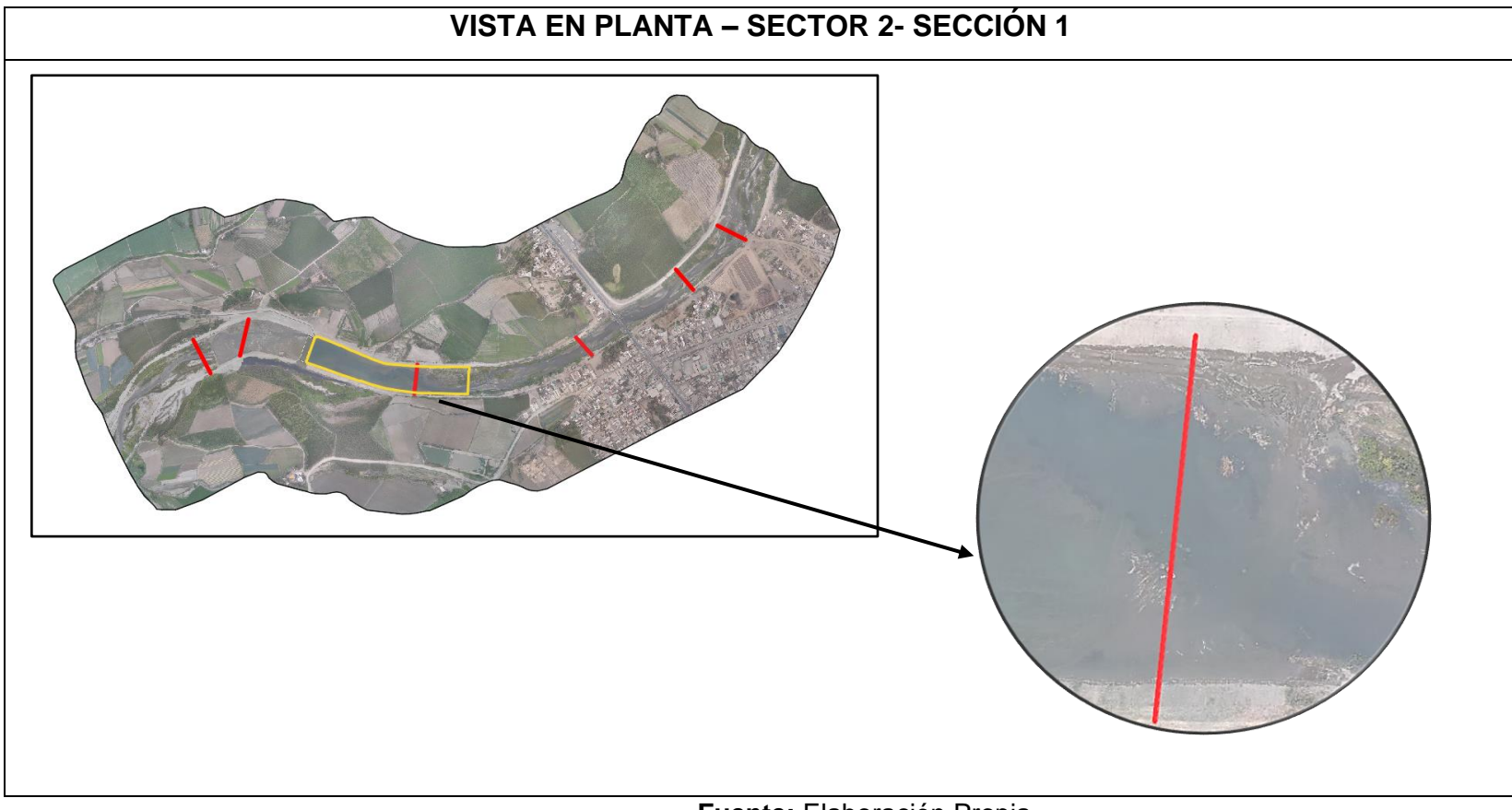

**Figura N° 107:** Vista en planta – Sector 2 – Sección1

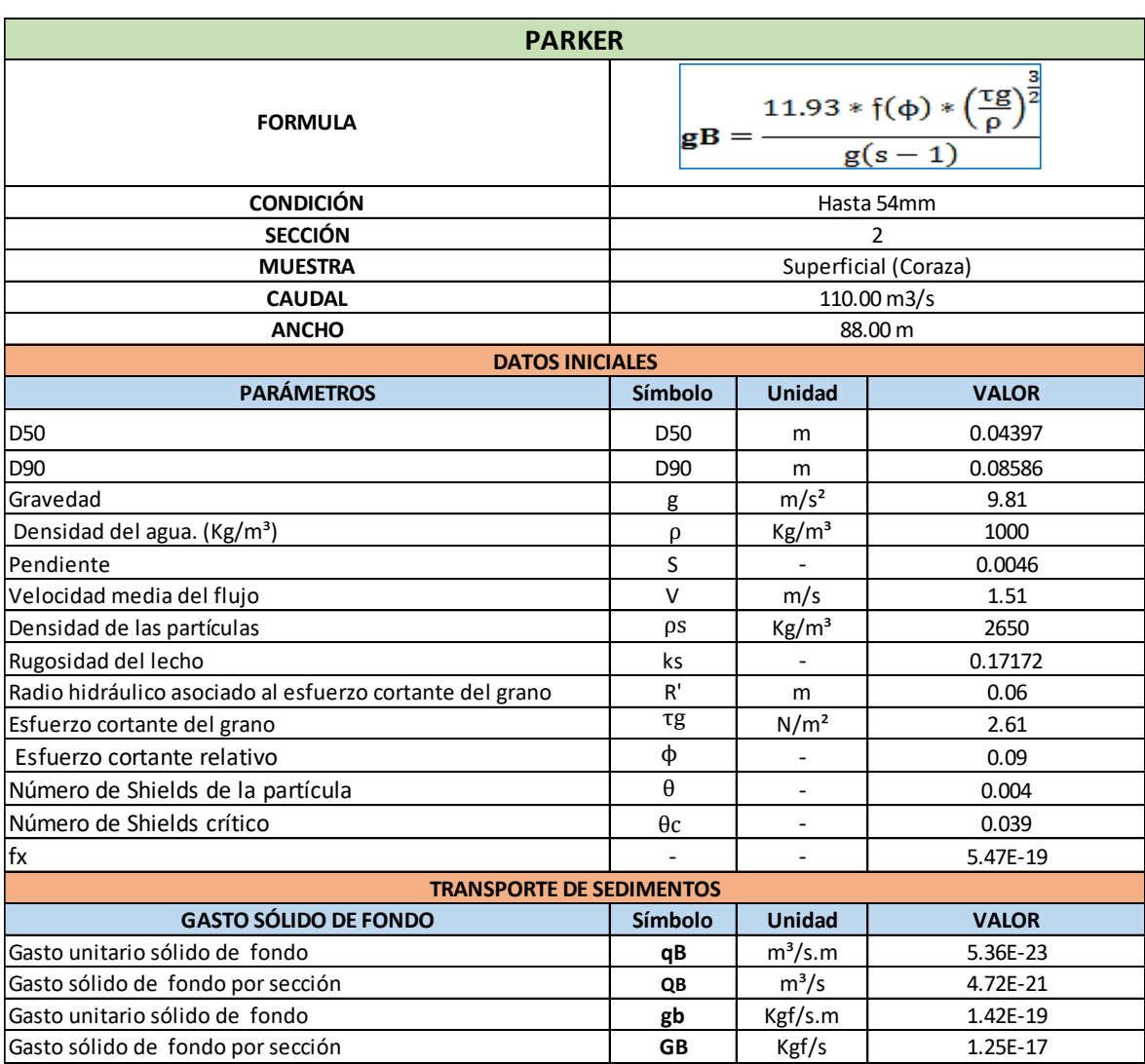

## **Tabla N° 113:** Cuantificación del transporte de sedimentos - Sector 2- Sección 1

**Figura N° 108:** Vista en planta – Sector 3 - Sección 1

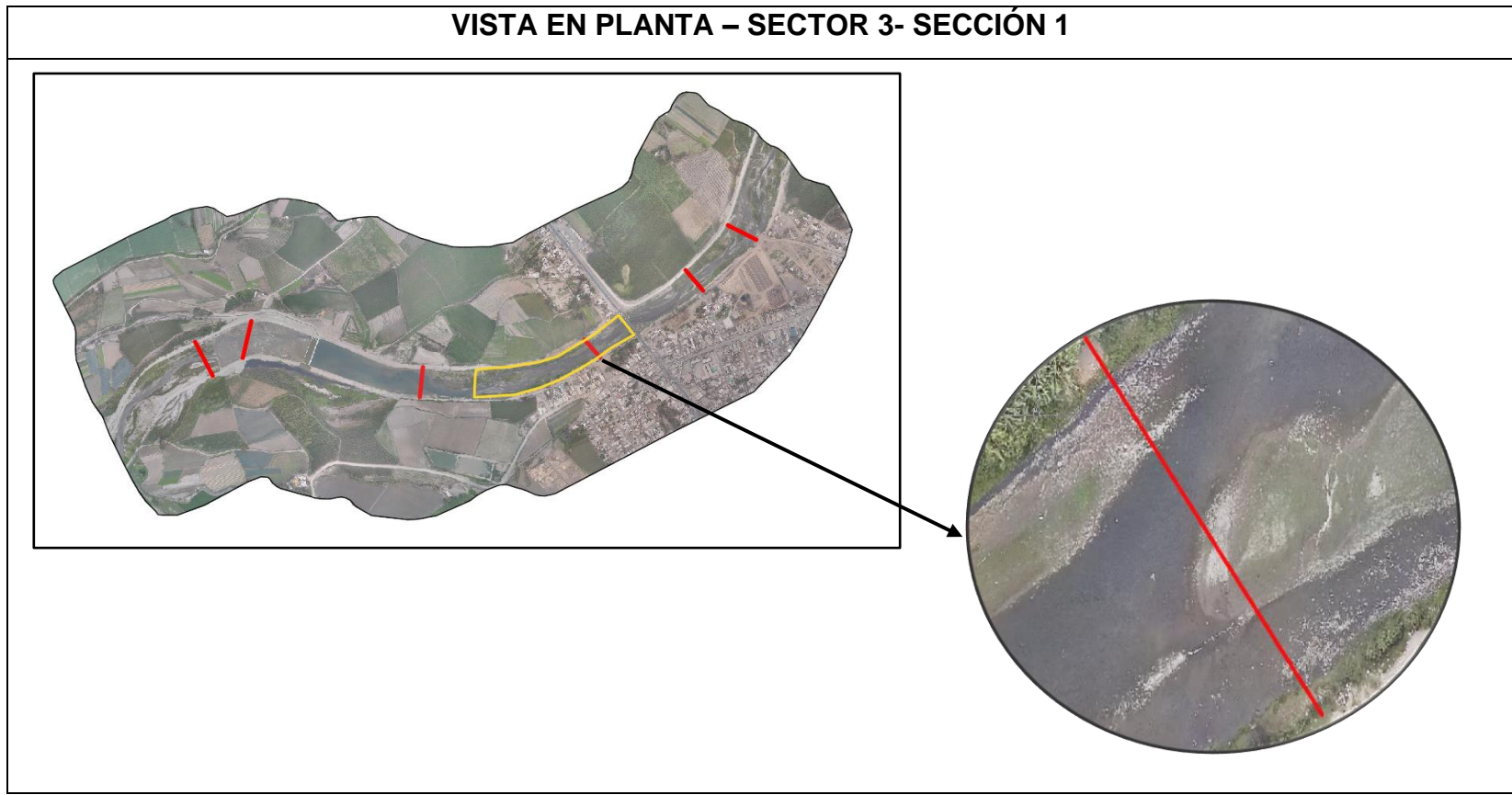

**Fuente:** Elaboración Propia
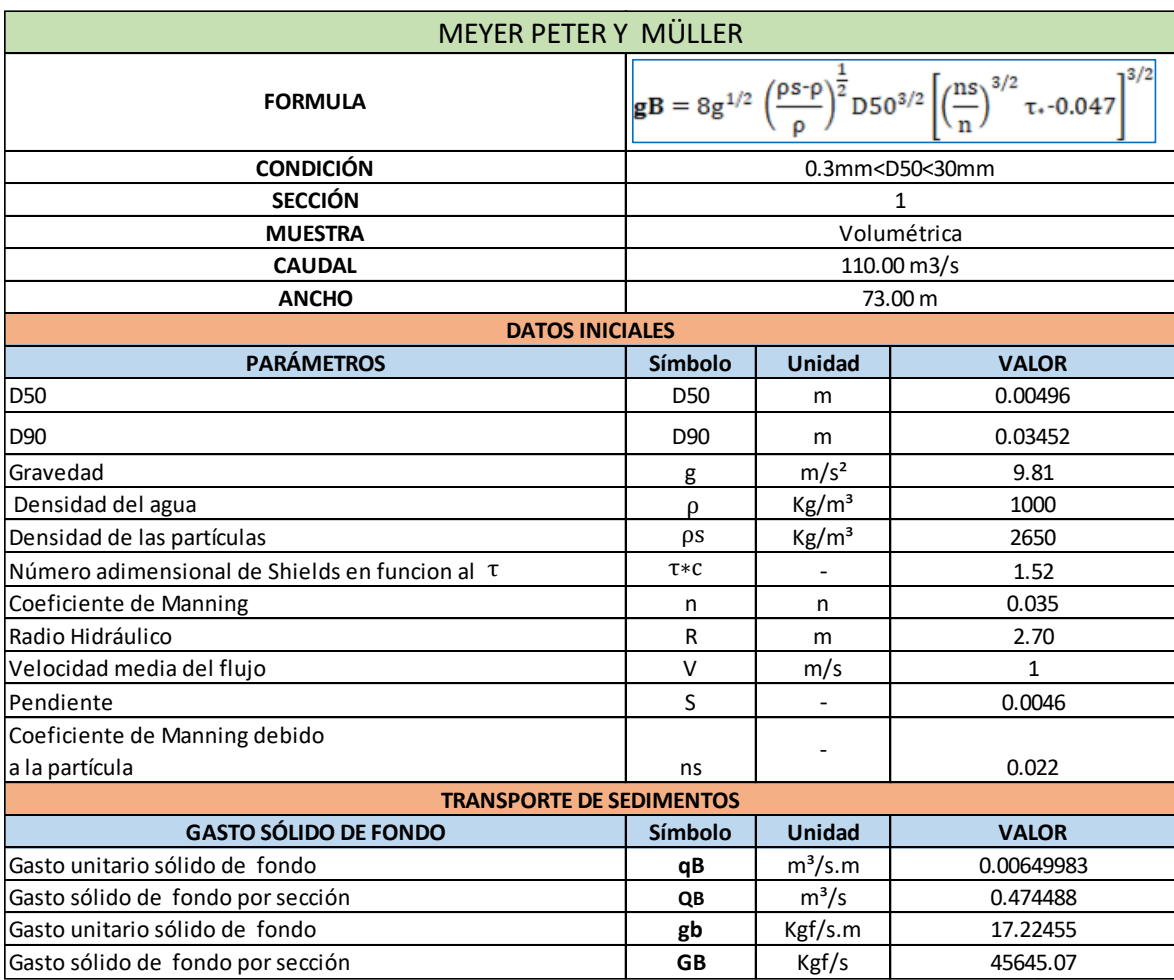

**Tabla N° 114:** Cuantificación del transporte de sedimentos - Sector 3- Sección 1

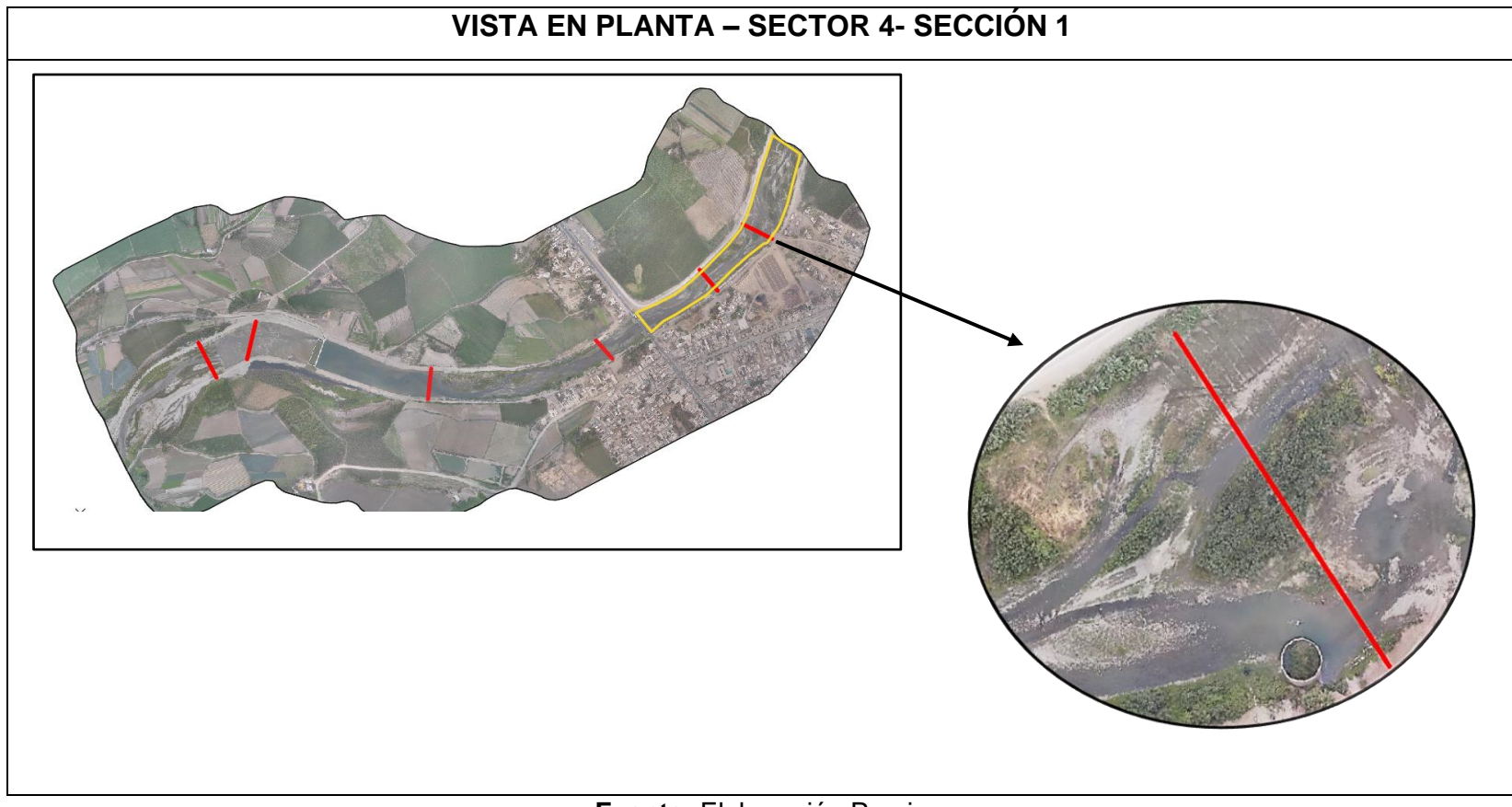

**Figura N° 109:** Vista en planta – Sector 4 – Sección 1

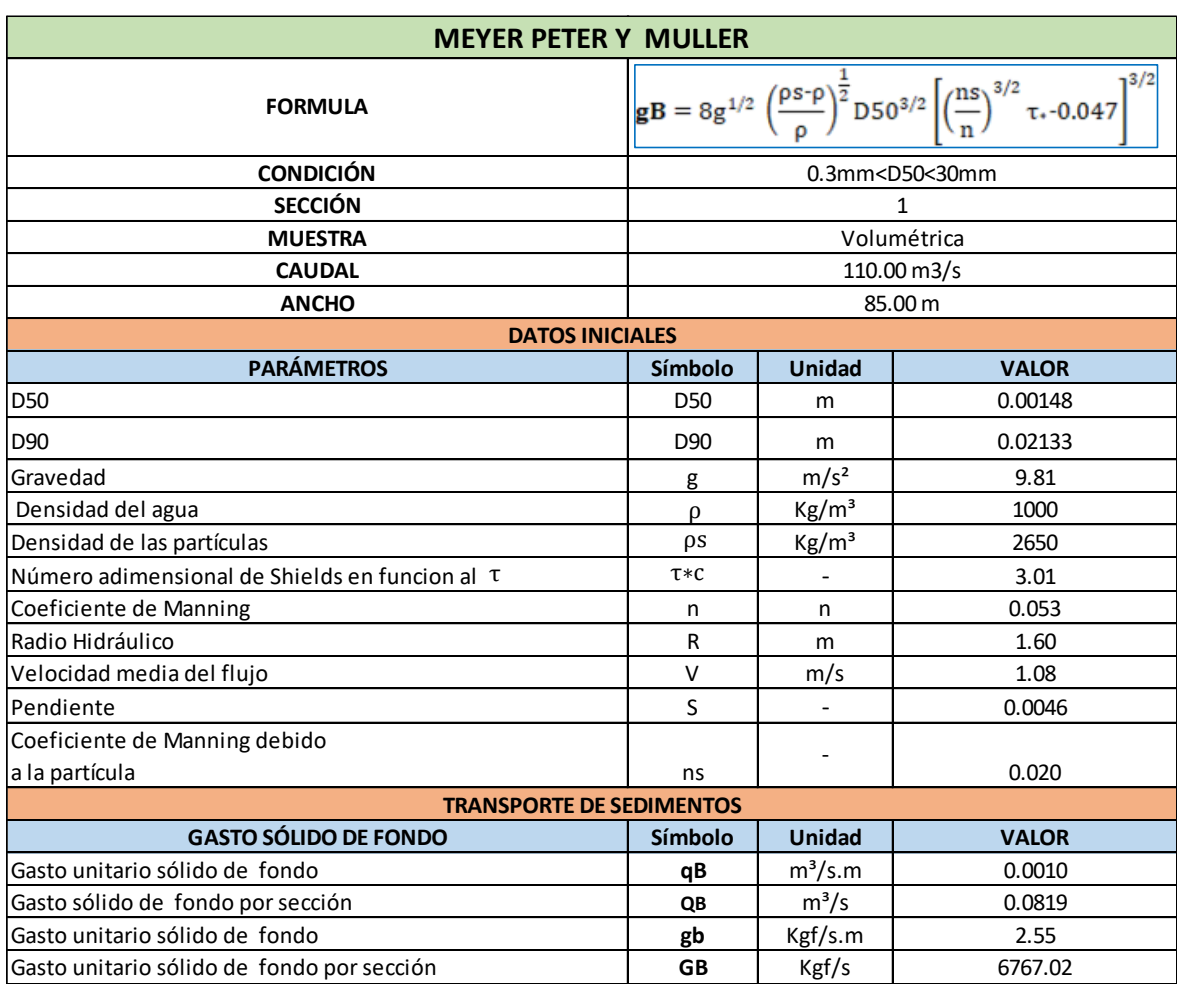

## **Tabla N° 115:** Cuantificación del transporte de sedimentos - Sector 4- Sección 1

**Figura N° 110:** Vista en planta – Sector 4 – Sección 2

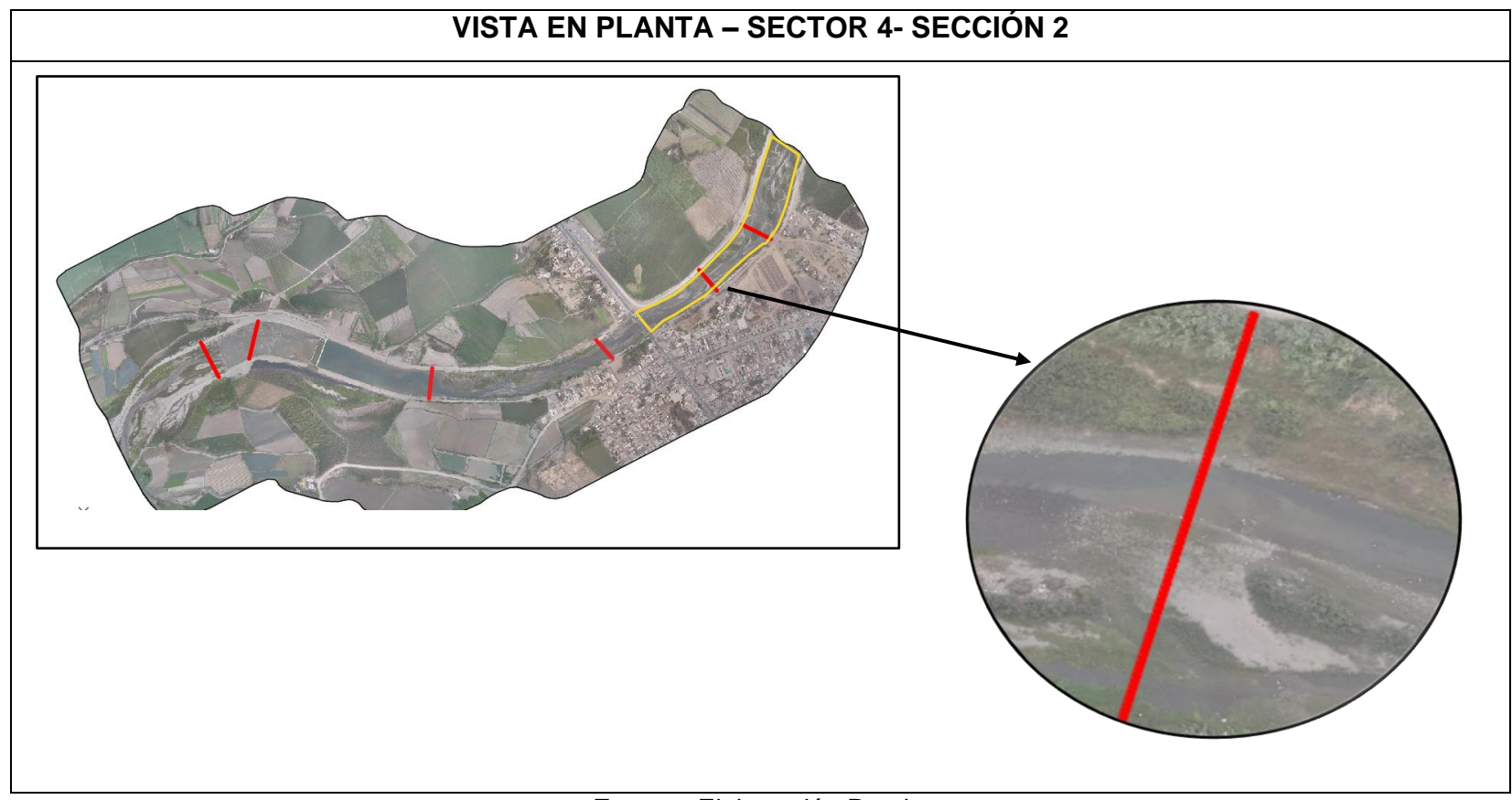

**Fuente:** Elaboración Propia

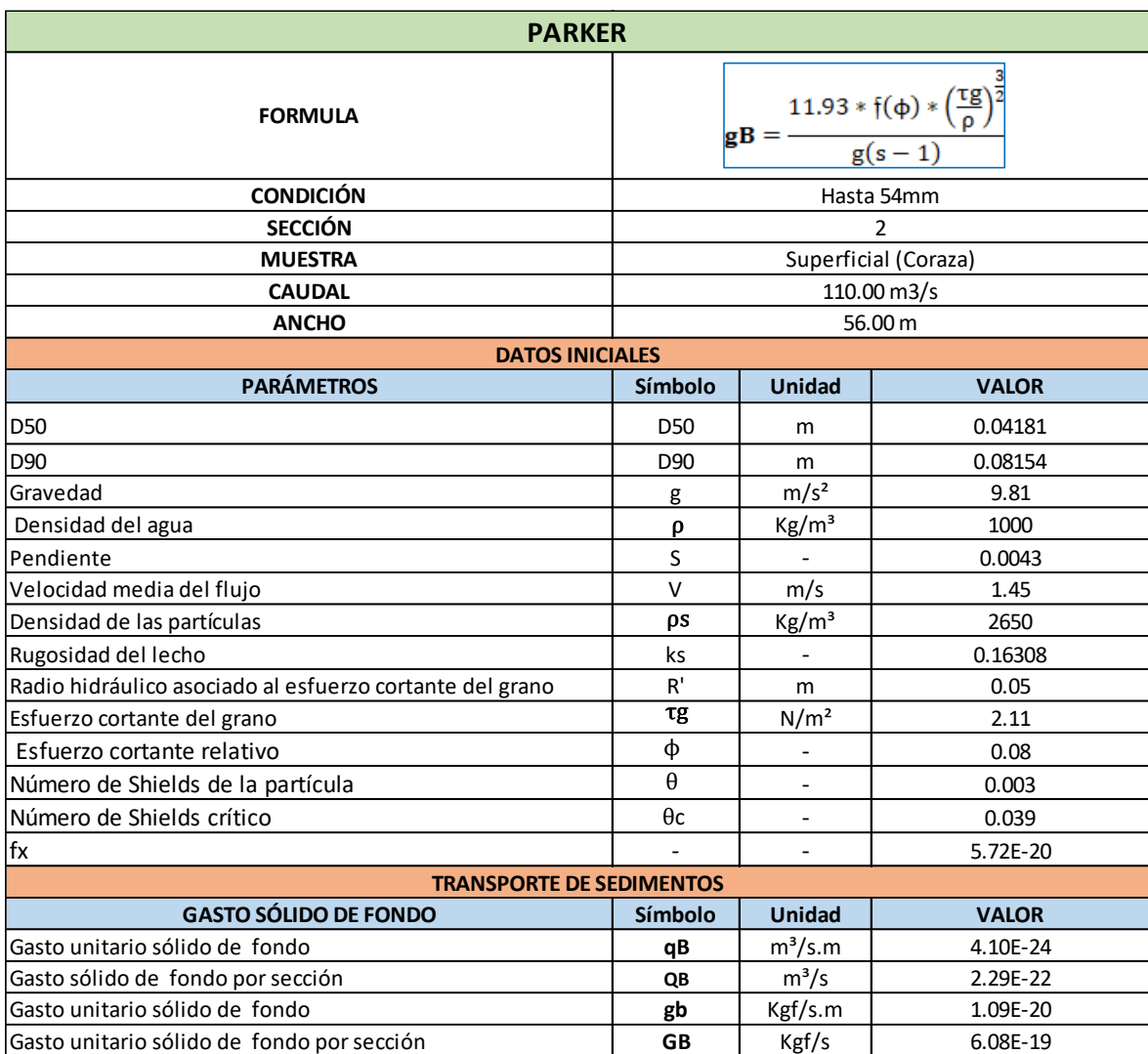

#### **Tabla N° 116:** Cuantificación del transporte de sedimentos - Sector 4- Sección 2

**Fuente:** Elaboración Propia

- De acuerdo a la metodología de Juan Martín Vide el caudal dominante es el caudal que llena el cauce (método geométrico) y se da entre un periodo de retorno de 1.4 y 7 años (método estadístico), sin embargo para nuestra tesis se tomaron periodos de retorno entre 1.4 y 10 años (1.4, 3, 7, 10), además es el caudal que tiene mayor transporte de sedimentos en el fondo (método morfológico).

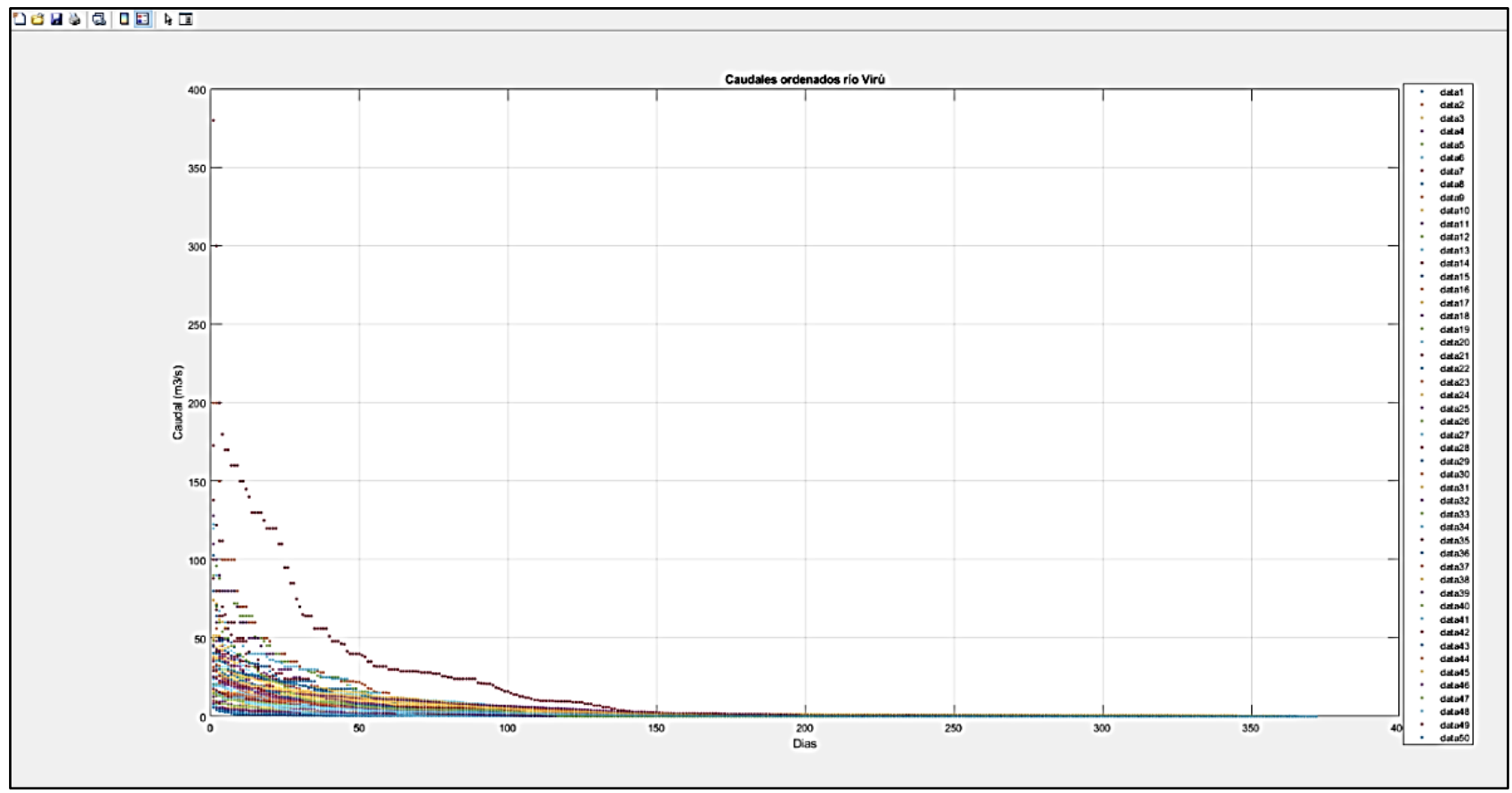

## **Figura N° 111:** Registro de caudales del río Virú mediante el software Matlab

**Fuente:** Elaboración Propia

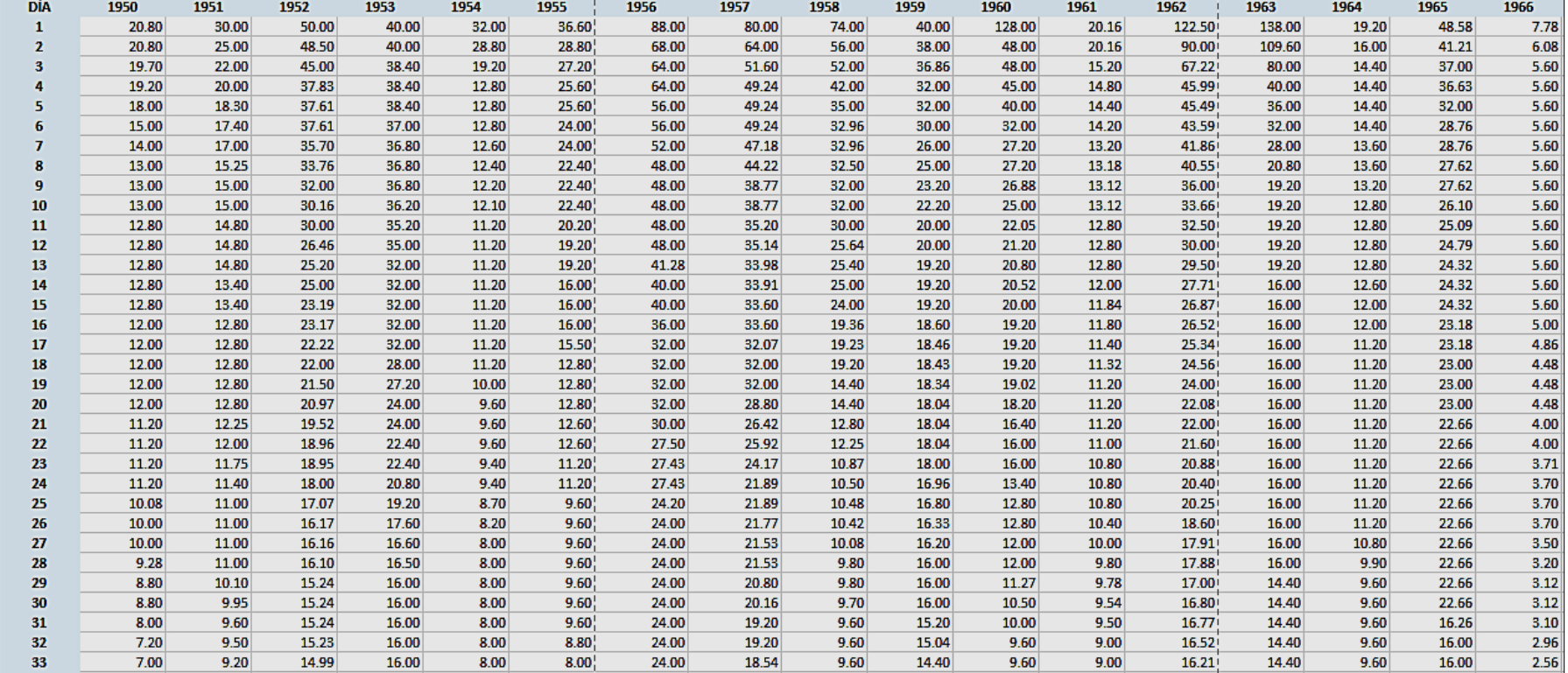

#### **Tabla N° 117:** Ordenamiento de los caudales en el software Excel

| <b>CON BOCATOMA</b> |                  |           |     |            |                                                                                                    |            |  |  |  |
|---------------------|------------------|-----------|-----|------------|----------------------------------------------------------------------------------------------------|------------|--|--|--|
|                     | Sector - Sección | <b>PR</b> | Q   | Qs         | Eventos (F)                                                                                                    | $F*Qs$     |  |  |  |
|                     | Sección 1        |           | 24  | 0.05365    | 60<br>60<br>60<br>60<br>60<br>60<br>15<br>15<br>15<br>15<br>15<br>15<br>12<br>12<br>12<br>12<br>12<br>12<br>10<br>10<br>10<br>10 | 3.219152   |  |  |  |
| Sector 1            | sección 2        |           | 24  | $7.53E-23$ |                                                                                                    | 4.52E-21   |  |  |  |
| Sector 2            | Sección 1        | 1.4       | 24  | 0.31361    |                                                                                                    | 18.8167251 |  |  |  |
| Sector 3            | Sección 1        |           | 24  | 2.34E-44   |                                                                                                    | 1.4039E-42 |  |  |  |
| Sector 4            | Sección 1        |           | 24  | 0.02048    |                                                                                                    | 1.228935   |  |  |  |
|                     | Sección 2        |           | 24  | 9.74E-35   |                                                                                                    | 5.844E-33  |  |  |  |
| Sector 1            | Sección 1        | 3         | 52  | 0.1661     |                                                                                                    | 2.49094439 |  |  |  |
|                     | sección 2        |           | 52  | 7.0695E-24 |                                                                                                    | 1.0604E-22 |  |  |  |
| Sector 2            | Sección 1        |           | 52  | 0.3665     |                                                                                                    | 5.49722909 |  |  |  |
| Sector 3            | Sección 1        |           | 52  | 5.775E-39  |                                                                                                    | 8.6626E-38 |  |  |  |
| Sector 4            | Sección 1        |           | 52  | 0.0444     |                                                                                                    | 0.66619974 |  |  |  |
|                     | Sección 2        |           | 52  | 2.404E-29  |                                                                                                    | 3.606E-28  |  |  |  |
| Sector 1            | Sección 1        |           | 94  | 0.2503     |                                                                                                    | 3.00372773 |  |  |  |
|                     | sección 2        |           | 94  | 4.7203E-21 |                                                                                                    | 5.6643E-20 |  |  |  |
| Sector 2            | Sección 1        | 7         | 94  | 0.4745     |                                                                                                    | 5.69385274 |  |  |  |
| Sector 3            | Sección 1        |           | 94  | 1.615E-31  |                                                                                                    | 1.938E-30  |  |  |  |
| Sector 4            | Sección 1        |           | 94  | 0.0819     |                                                                                                    | 0.98289256 |  |  |  |
|                     | Sección 2        |           | 94  | 3.4966E-23 |                                                                                                    | 4.1959E-22 |  |  |  |
| Sector 1            | Sección 1        |           | 110 | 0.25031064 |                                                                                                    | 2.50310644 |  |  |  |
|                     | sección 2        |           | 110 | 4.7203E-21 |                                                                                                    | 4.7203E-20 |  |  |  |
| Sector 2            | Sección 1        | 10        | 110 | 0.4745     |                                                                                                    | 4.74487728 |  |  |  |
| Sector 3            | Sección 1        |           | 110 | 1.615E-31  |                                                                                                    | 1.615E-30  |  |  |  |
| Sector 4            | Sección 1        |           | 110 | 0.0819     | 10                                                                                                    | 0.81907714 |  |  |  |
|                     | Sección 2        |           | 110 | 2.2947E-22 | 10                                                                                                    | 2.29E-21   |  |  |  |

**Tabla N° 118:** Caudales Sólidos de fondo con bocatoma

- El caudal dominante para un escenario con bocatoma corresponde a un período de retorno de 7 años Q= 94m<sup>3</sup>/s, puesto que es el caudal que presenta mayor transporte de sedimento en la mayoría de los sectores de estudio.
- El caudal más frecuente es el Q=24 m<sup>3</sup>/s, puesto que es el caudal que más repite.

## **4.5.3.2. Con Caudal de máxima avenida de 360m³/s**

**Figura N° 112:** Calado

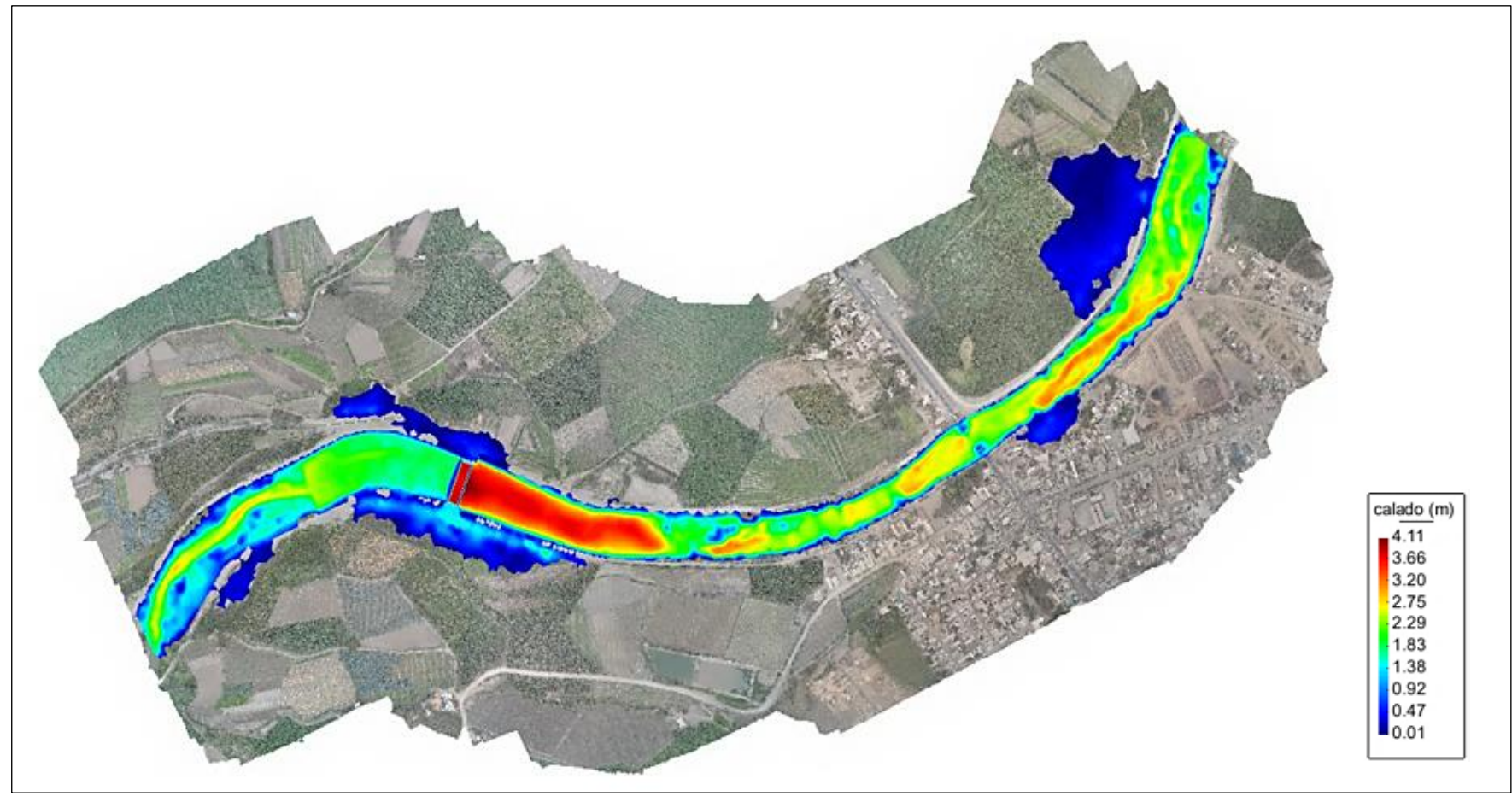

 **Fuente :** Elaboración Propia

**Figura N° 113:** Velocidad

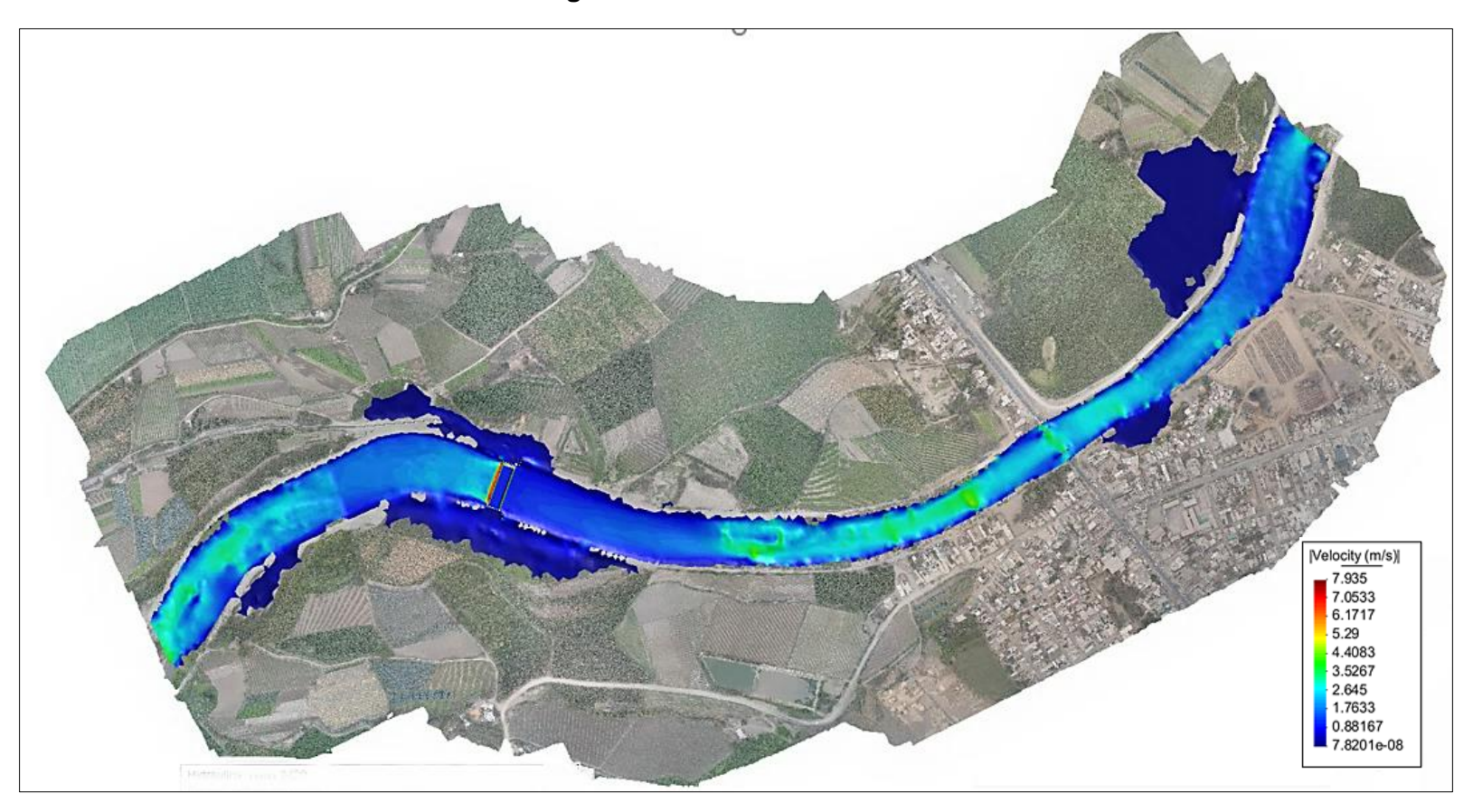

 **Fuente :** Elaboración Propia

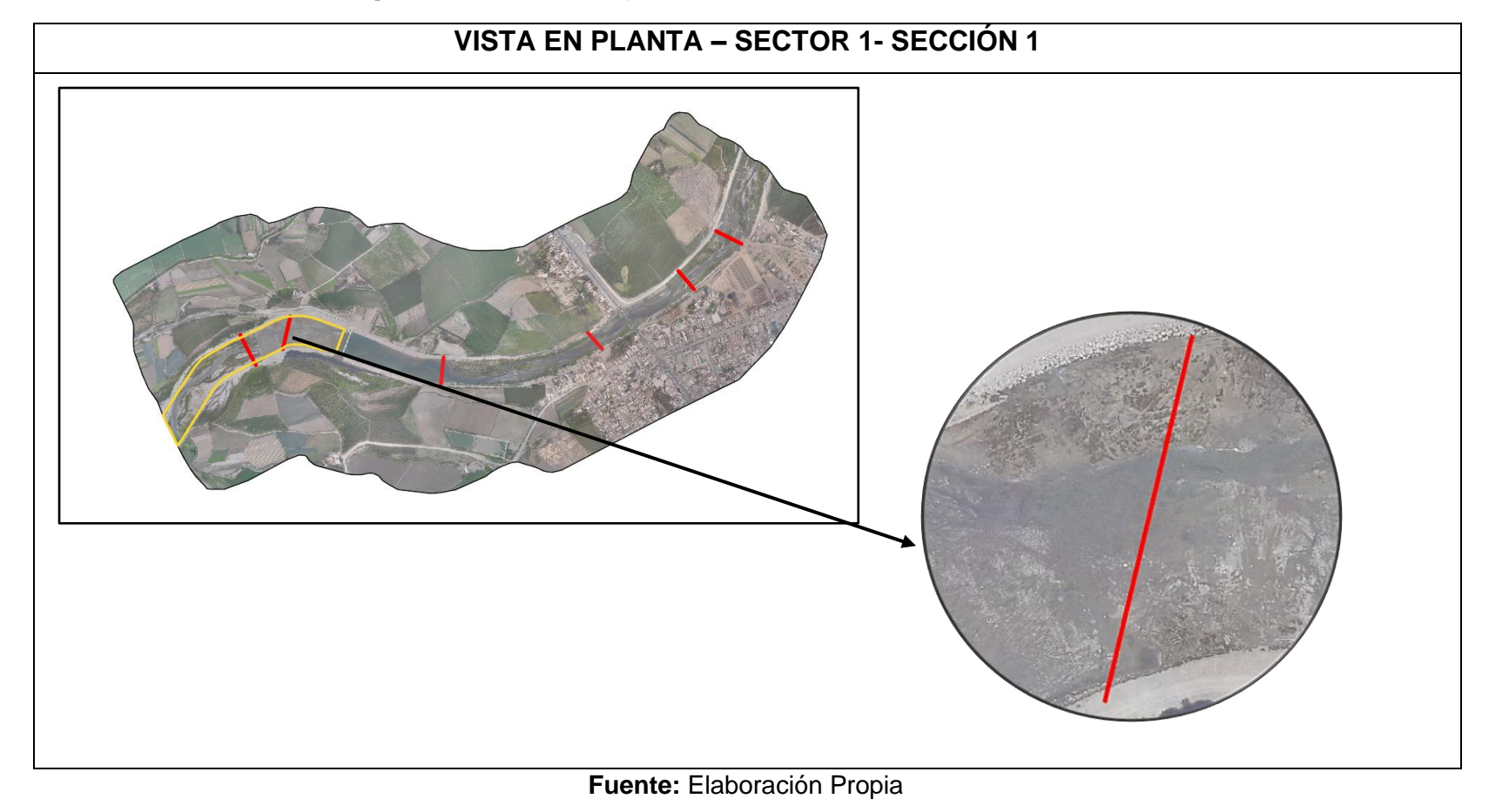

**Figura N° 114:** Vista en planta – Sector 1- Sección 1

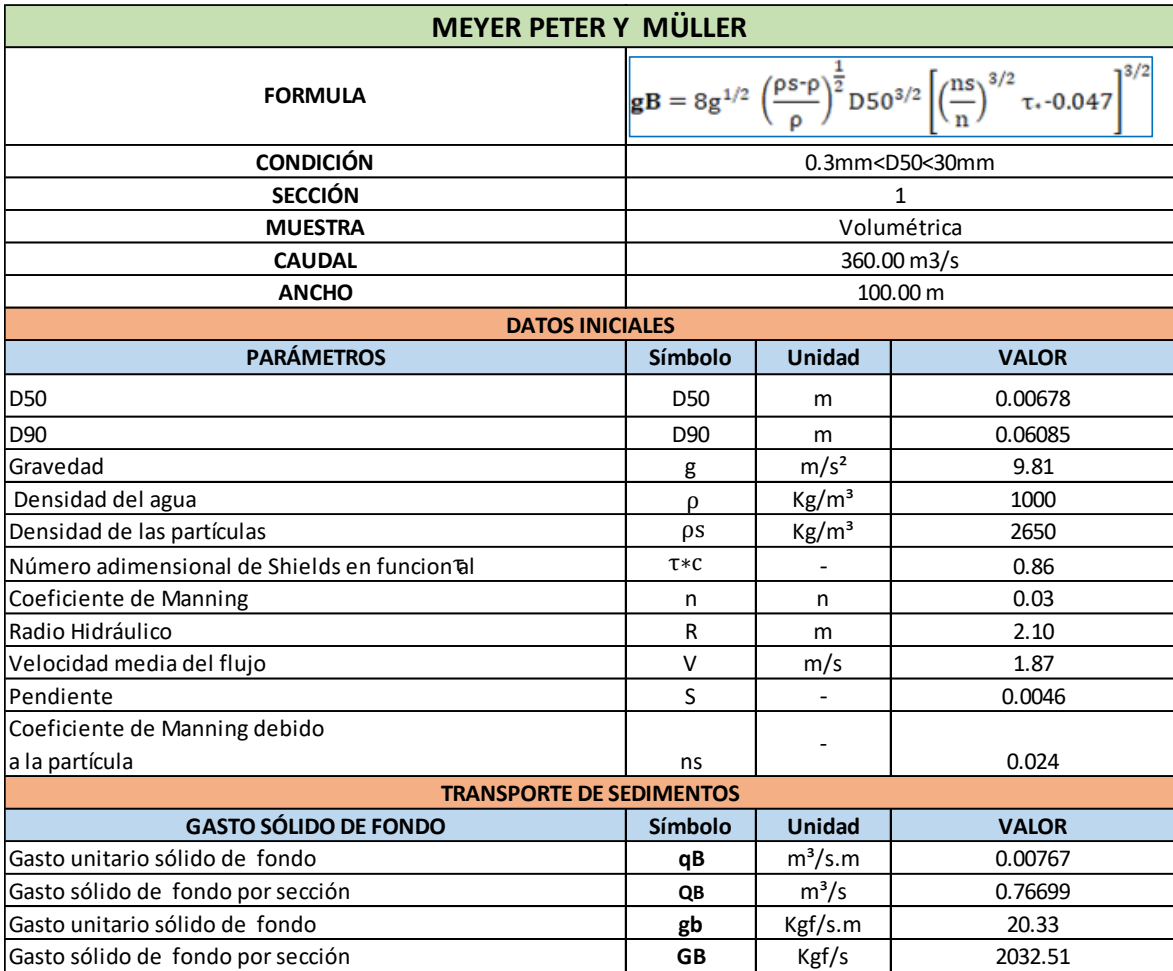

**Tabla N° 119:** Cuantificación del transporte de sedimentos - Sector 1- Sección 1

**Figura N° 115:** Vista en planta – Sector 1 – Sección 2

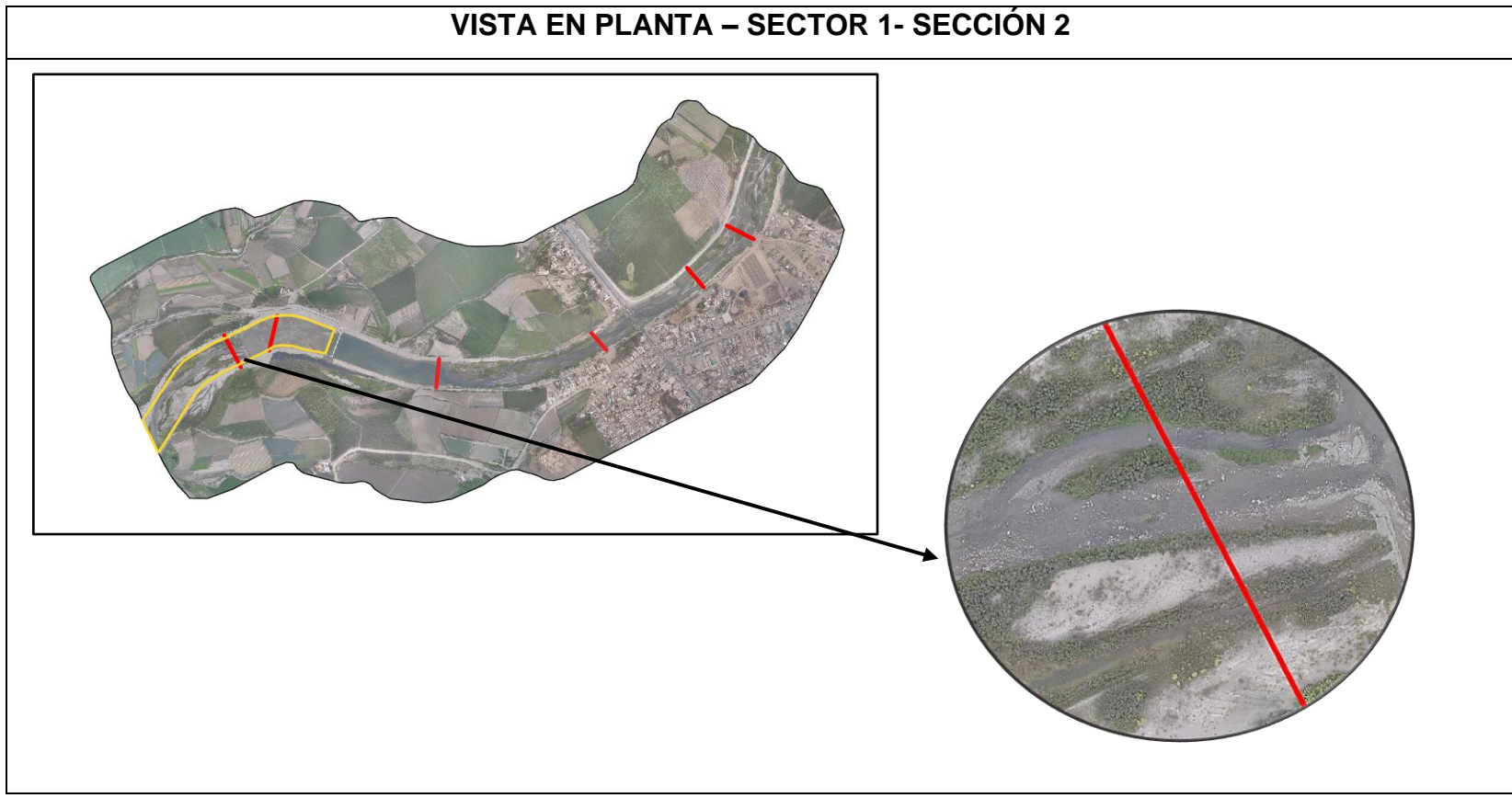

**Fuente:** Elaboración Propia

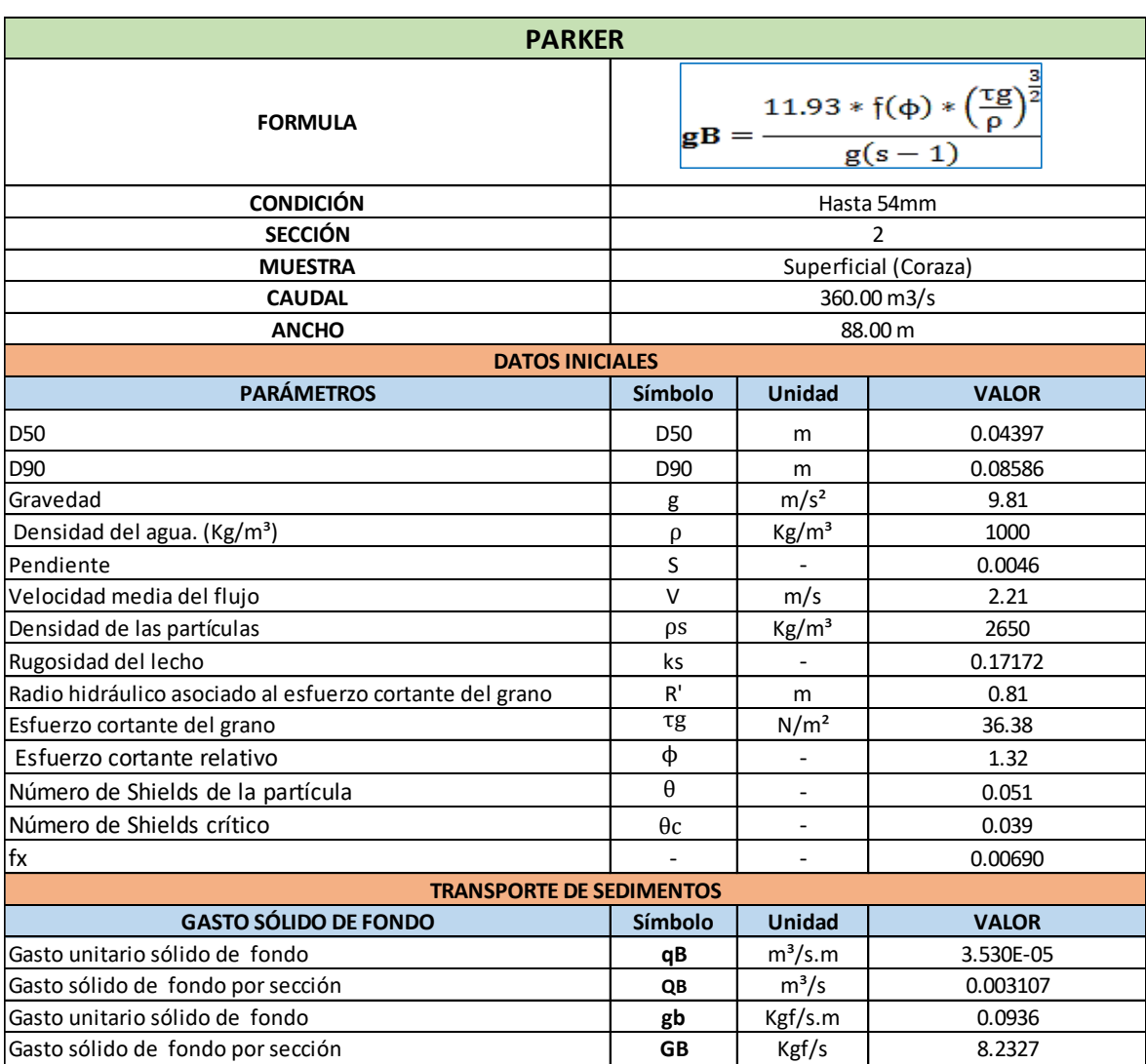

## **Tabla N° 120:** Cuantificación del transporte de sedimentos - Sector 1- Sección 2

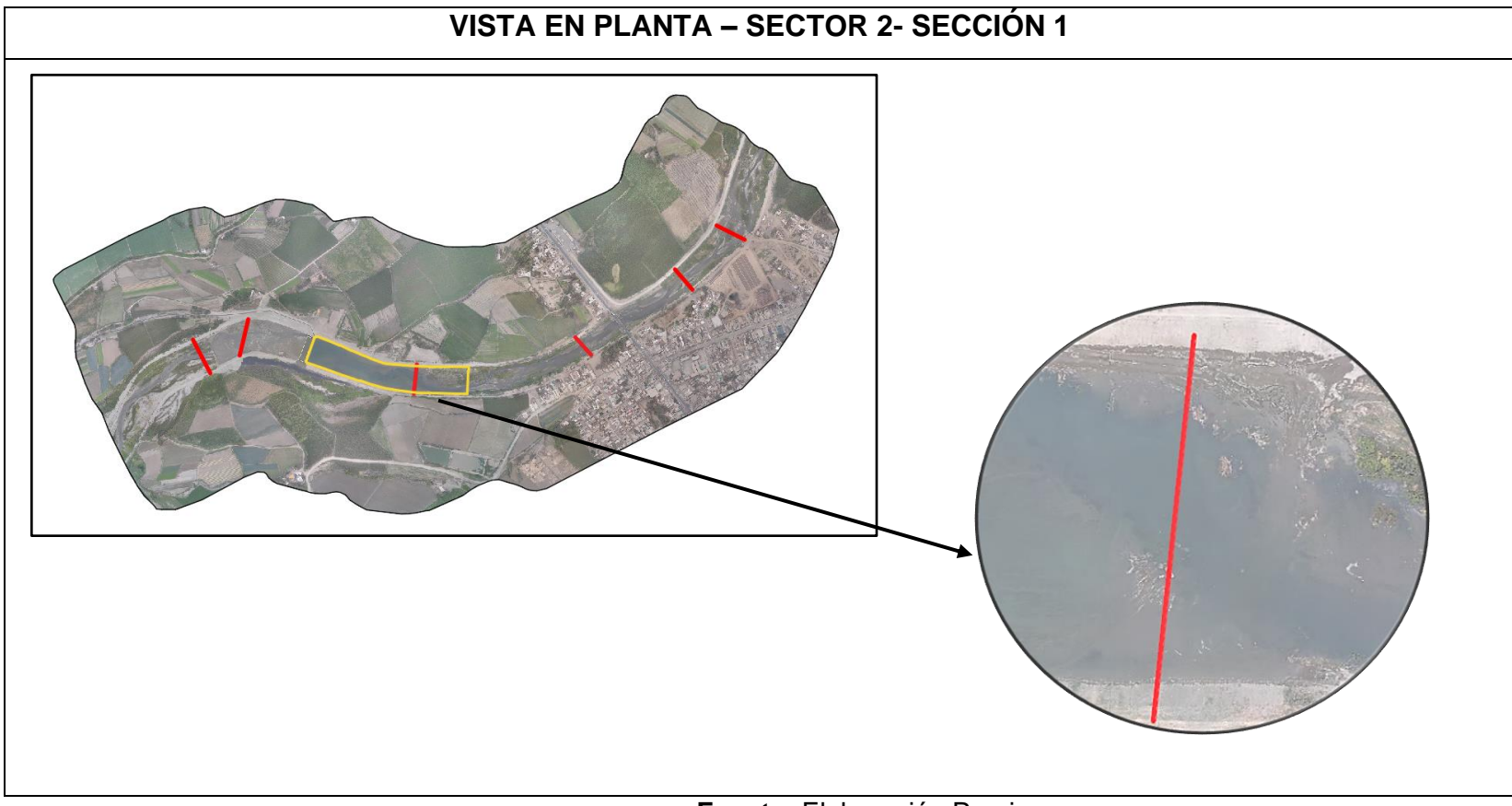

**Figura N° 116:** Vista en planta – Sector 2 – Sección 1

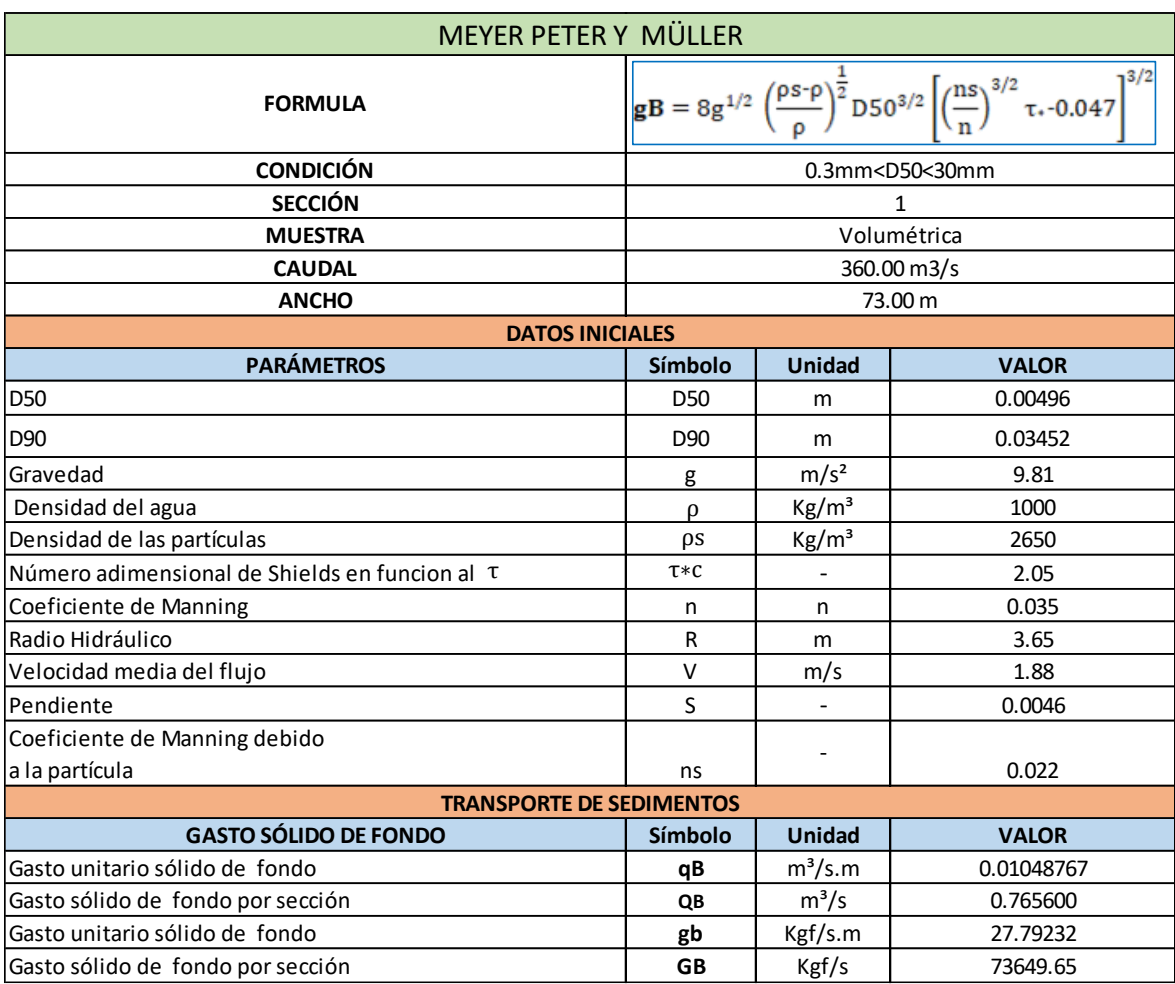

## **Tabla N° 121:** Cuantificación del transporte de sedimentos - Sector 2- Sección 1

**Figura N° 117:** Vista en planta – Sector 3 – Sección 1

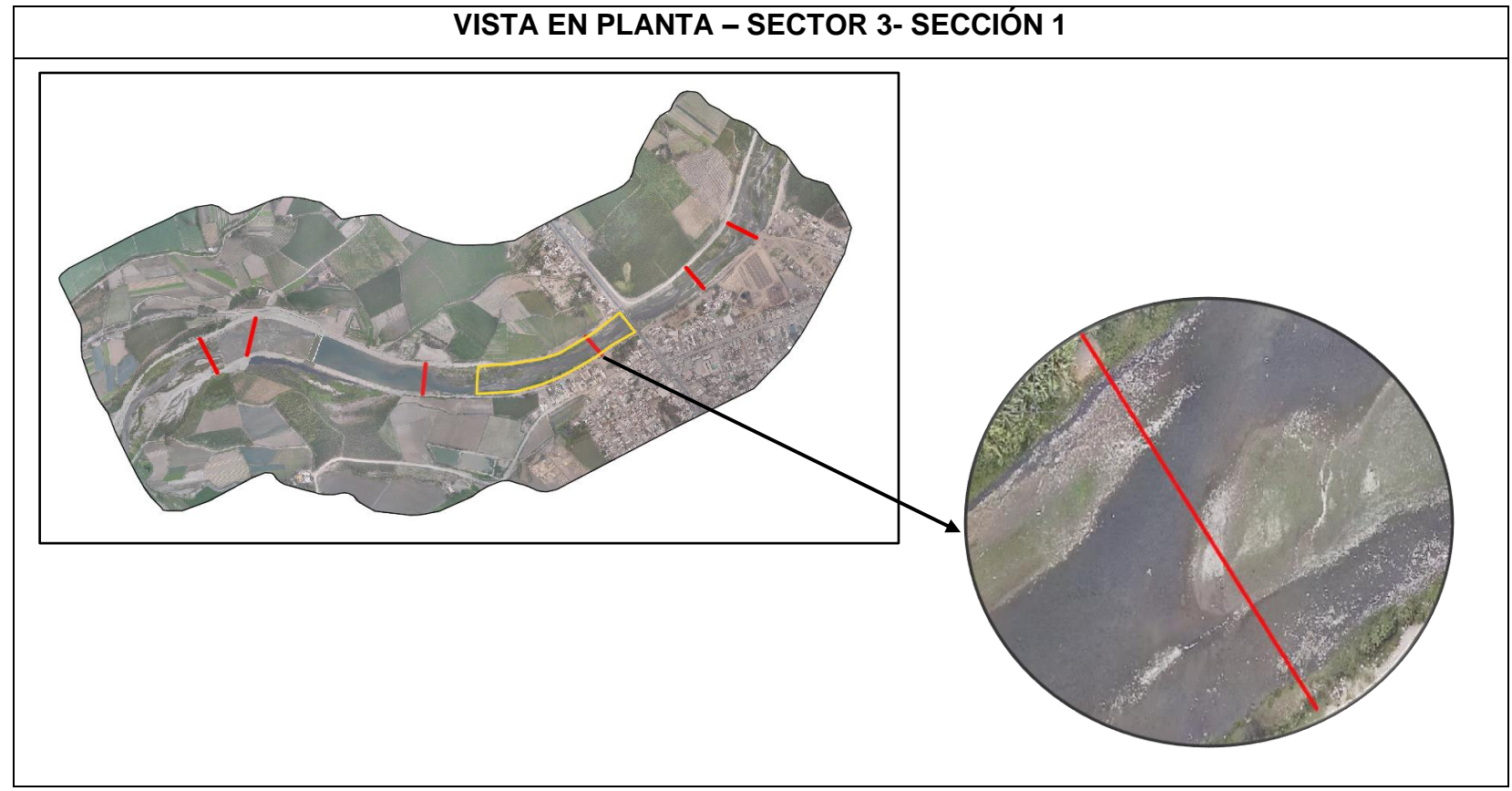

**Fuente:** Elaboración Propia

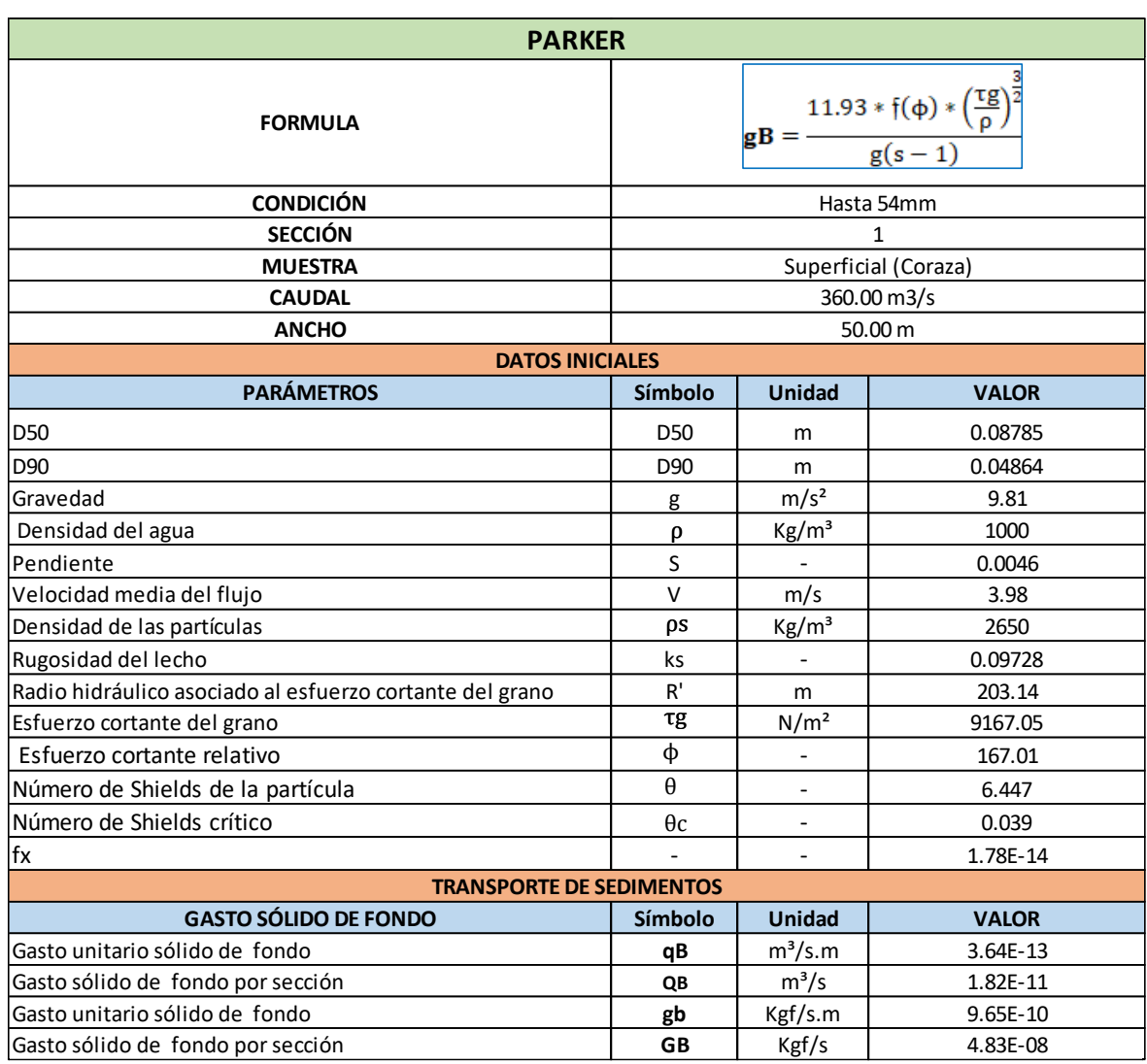

## **Tabla N° 122:** Cuantificación del transporte de sedimentos - Sector 3- Sección 1

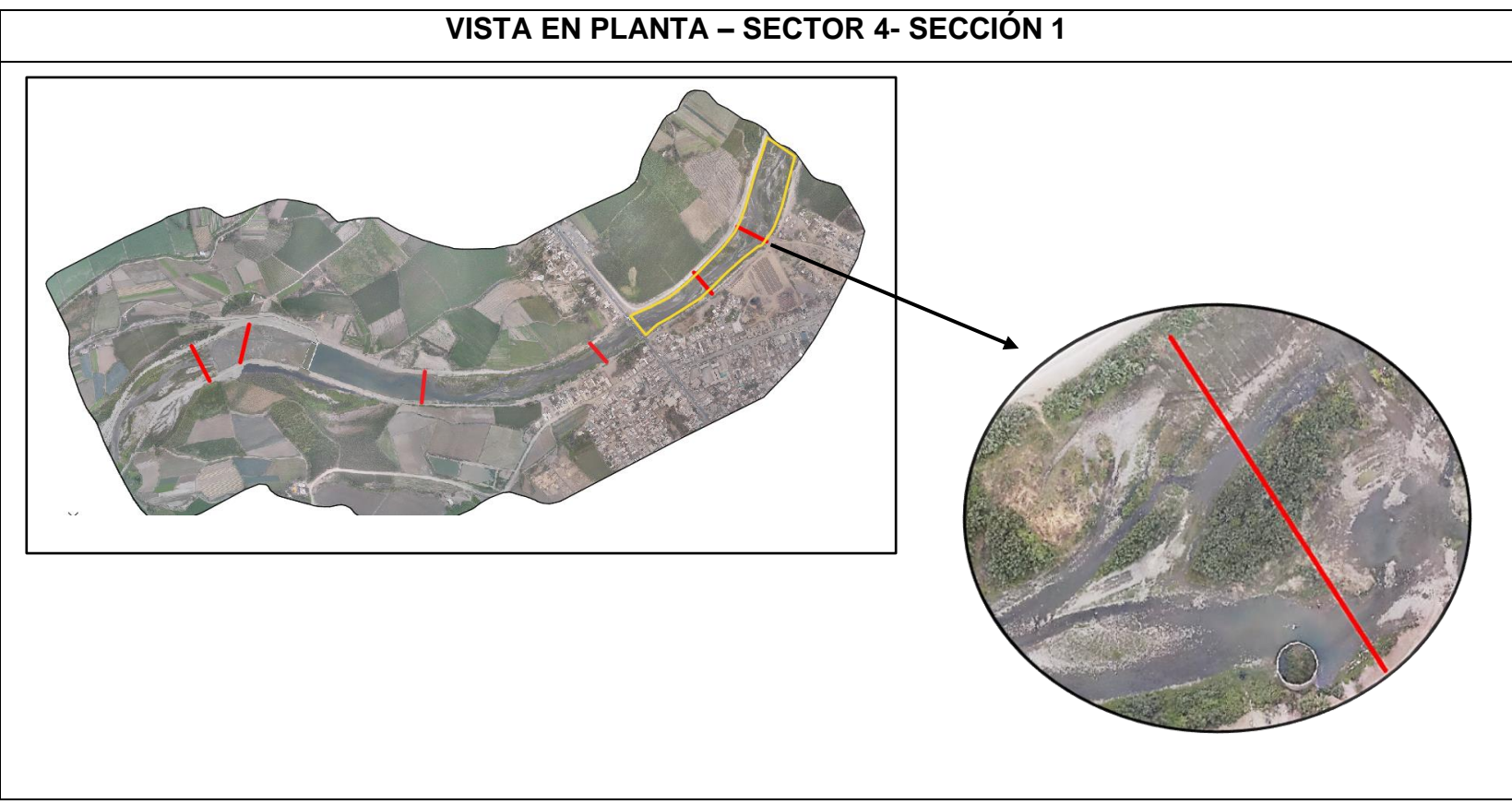

**Figura N° 118:** Vista en planta – Sector 4 – Sección 1

**Fuente:** Elaboración Propia

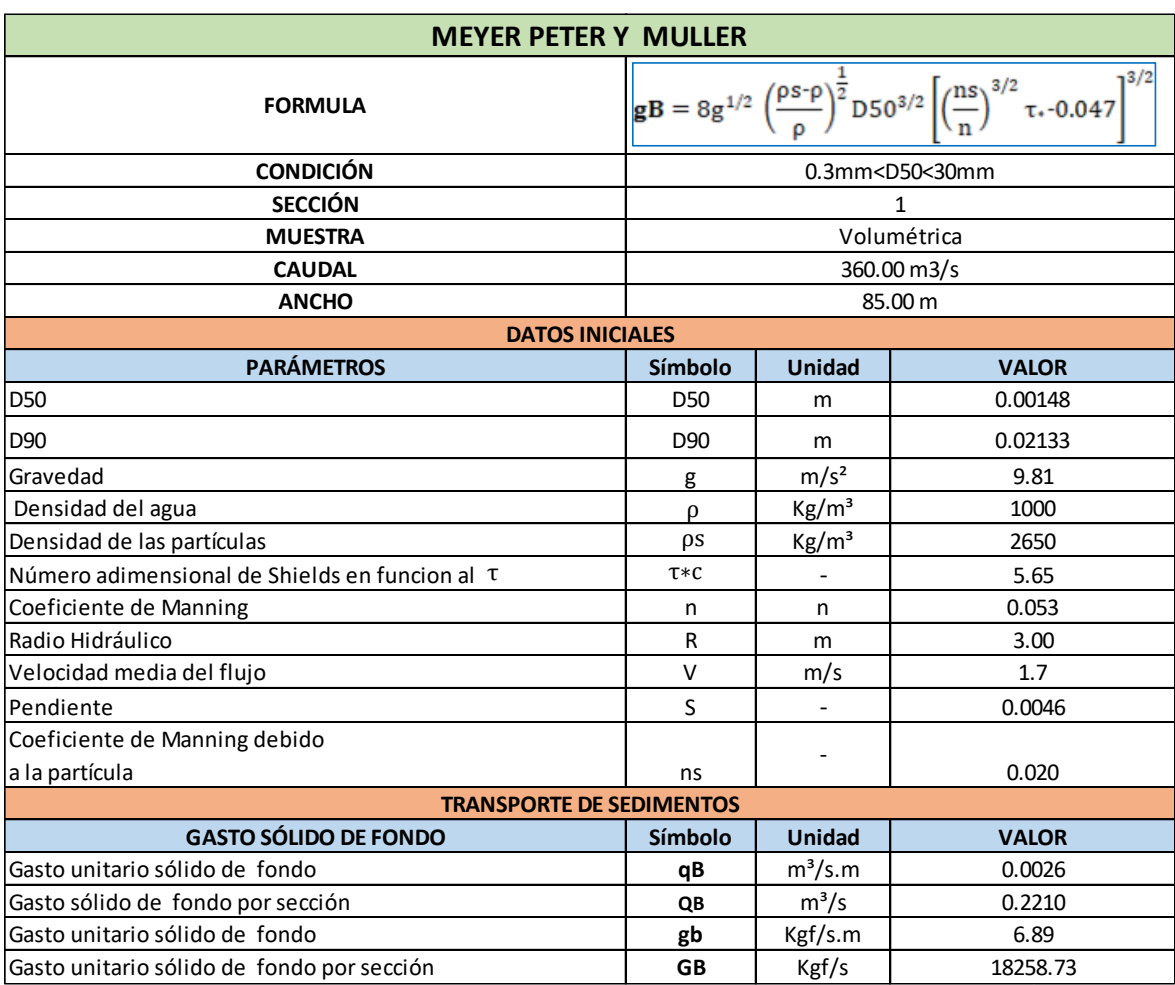

## **Tabla N° 123:** Cuantificación del transporte de sedimentos - Sector 4- Sección 1

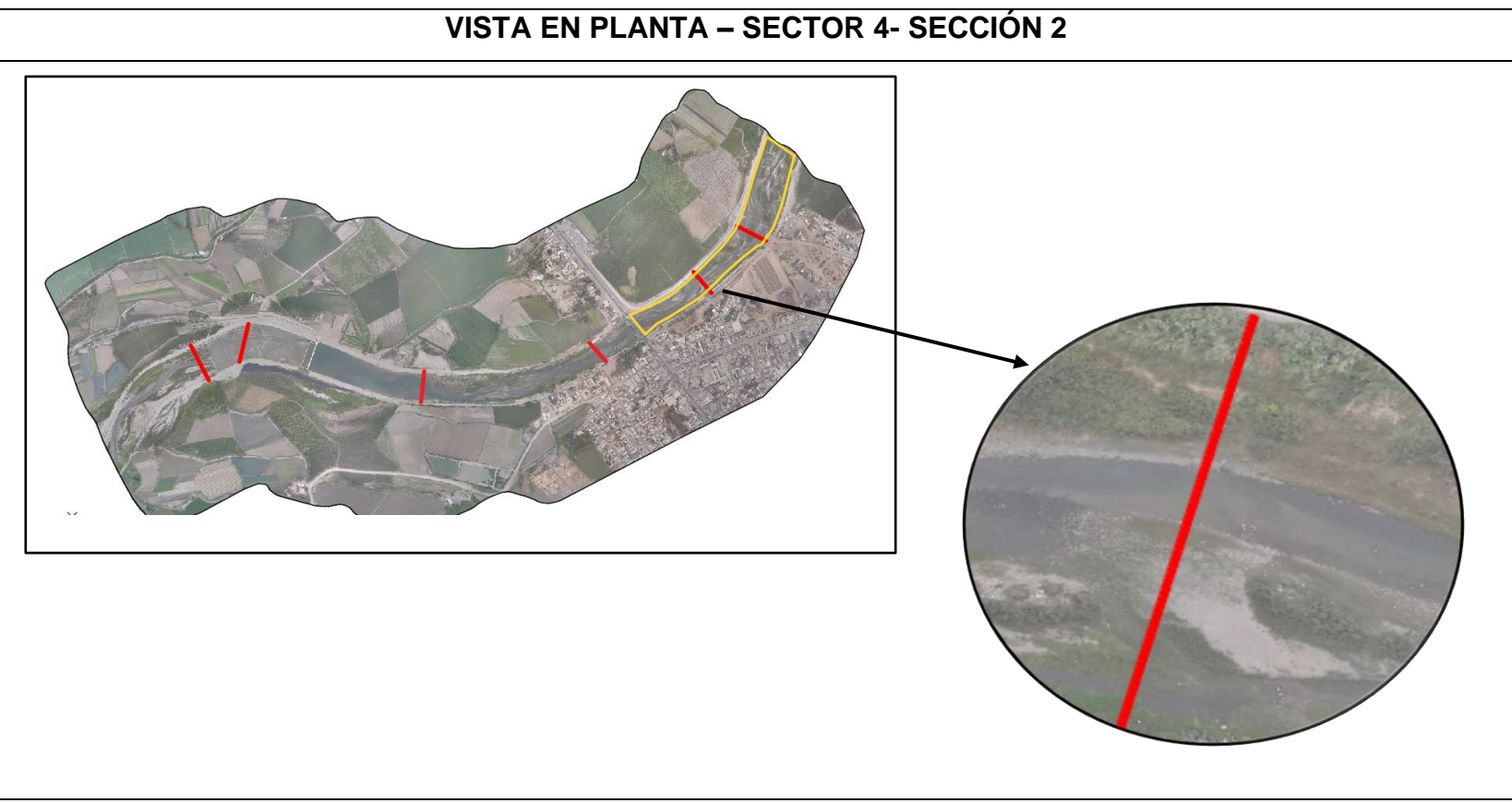

**Figura N° 119:** Vista en planta – Sector 4 – Sección 2

**Fuente:** Elaboración Propia

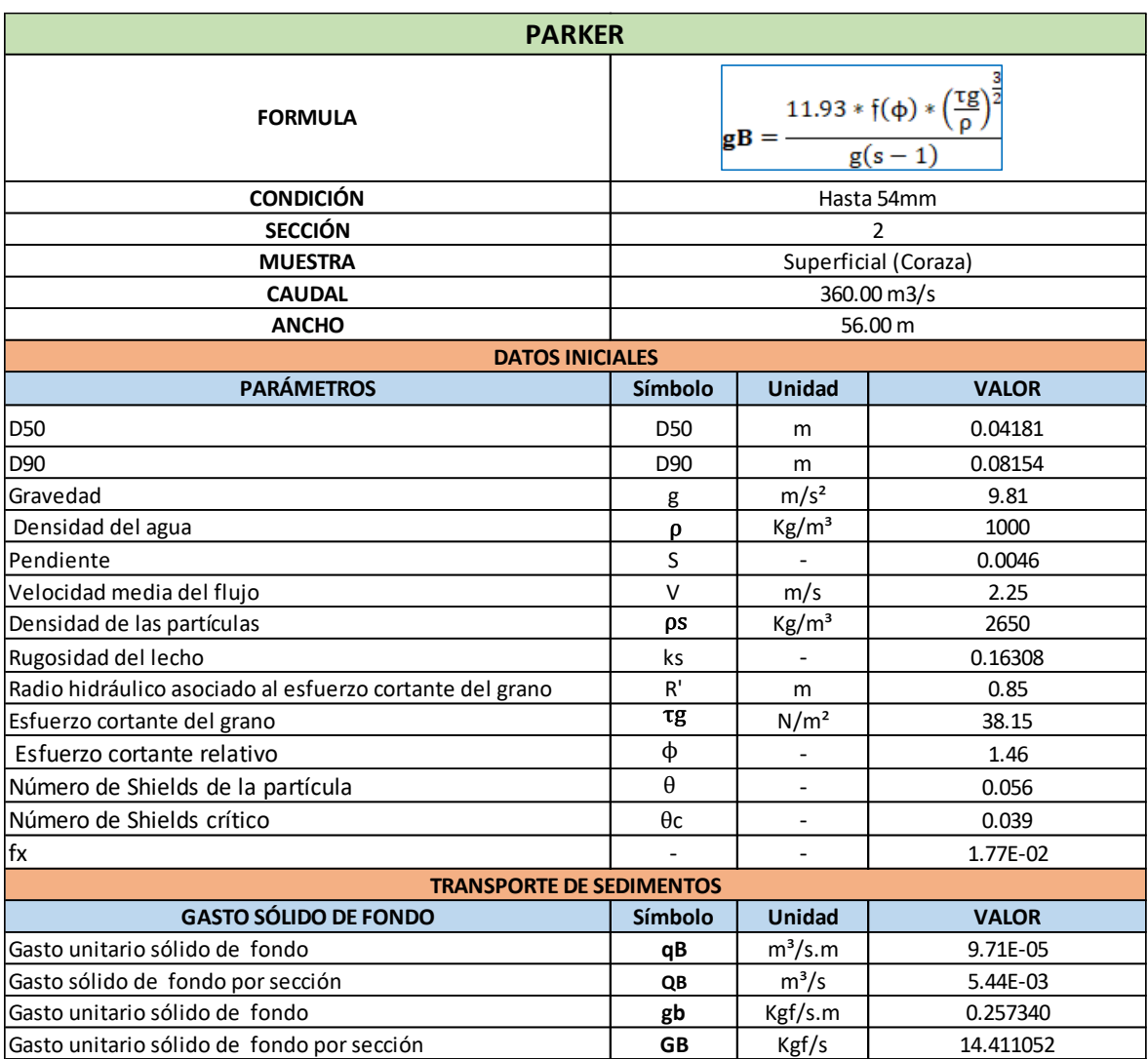

## **Tabla N° 124:** Cuantificación del transporte de sedimentos - Sector 4- Sección 2

| <b>CON BOCATOMA</b> |           |            |             |            |  |  |  |  |
|---------------------|-----------|------------|-------------|------------|--|--|--|--|
| Sector - Sección    | <b>PR</b> | $Q(m^3/s)$ | $Qs(m^3/s)$ |            |  |  |  |  |
|                     | Sección 1 |            | 360         | 0.7670     |  |  |  |  |
| Sector 1            | sección 2 |            | 360         | 0.00310667 |  |  |  |  |
| Sector 2            | Sección 1 |            | 360         | 0.7656     |  |  |  |  |
| Sector 3            | Sección 1 | 170        | 360         | 1.8212E-11 |  |  |  |  |
|                     | Sección 1 |            | 360         | 0.2210     |  |  |  |  |
| Sector 4            | Sección 2 |            | 360         | 5.44E-03   |  |  |  |  |

**Tabla N° 125**: Caudales Sólidos de fondo

**Fuente:** Elaboración Propia

#### **4.5.4. Estimación del volumen de Sedimento de fondo**

Se estimó el sedimento para los sectores aguas arriba de la bocatoma, dando como resultados :

#### **4.5.4.1. Caudal dominante de 94 m³/s**

**Tabla N° 126:** Cálculos para estimar el volumen de sedimentación de fondo

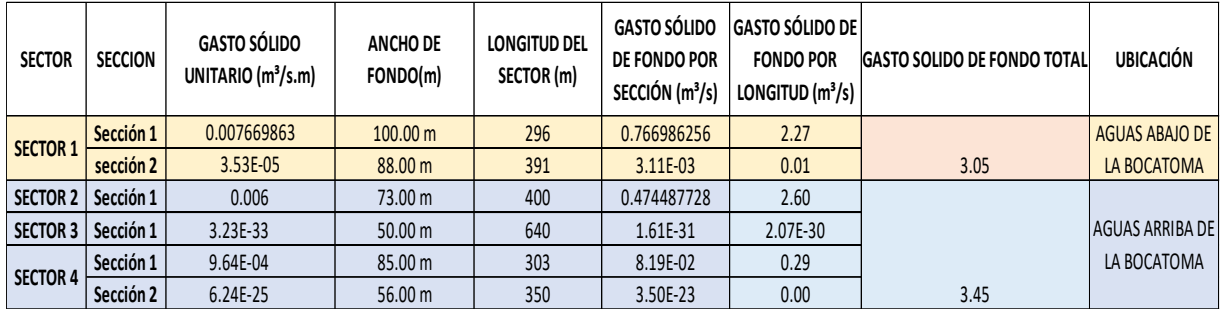

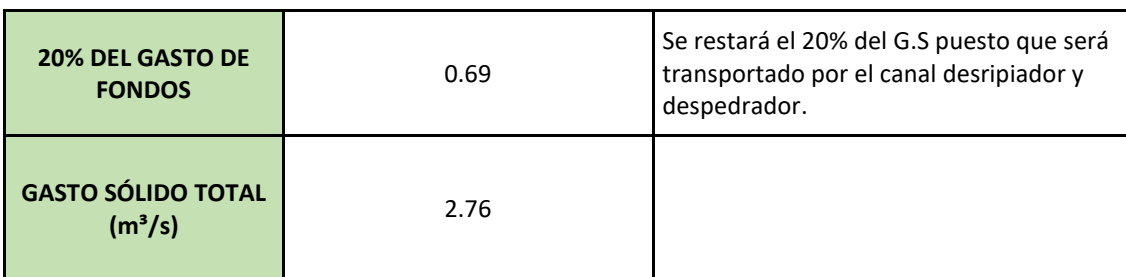

#### **Tabla N° 127:** Cálculos para estimar el volumen de sedimentación de fondo

**Fuente:** Elaboración Propia

#### **Tabla N° 128:** Estimación del volumen de sedimentación de fondo

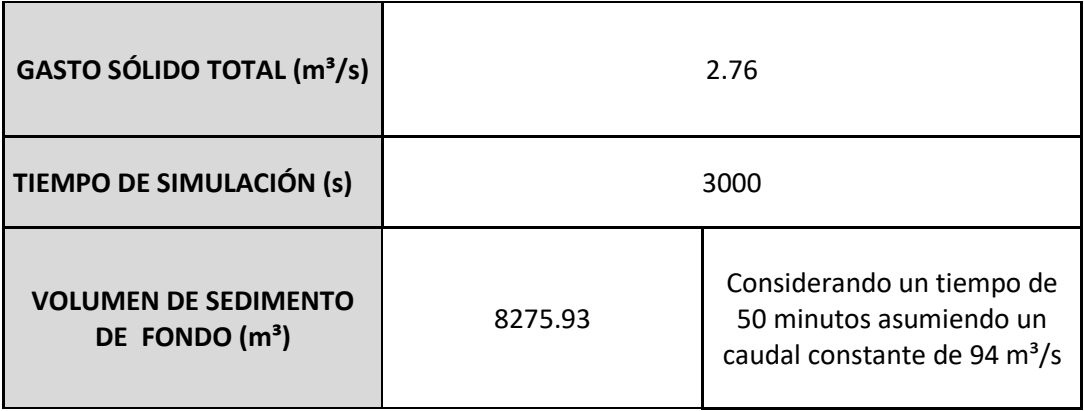

**Fuente:** Elaboración Propia

#### **4.5.4.2. Caudal de máxima avenida de 360 m³/s**

**Tabla N° 129:** Cálculos para estimar el volumen de sedimentación de fondo

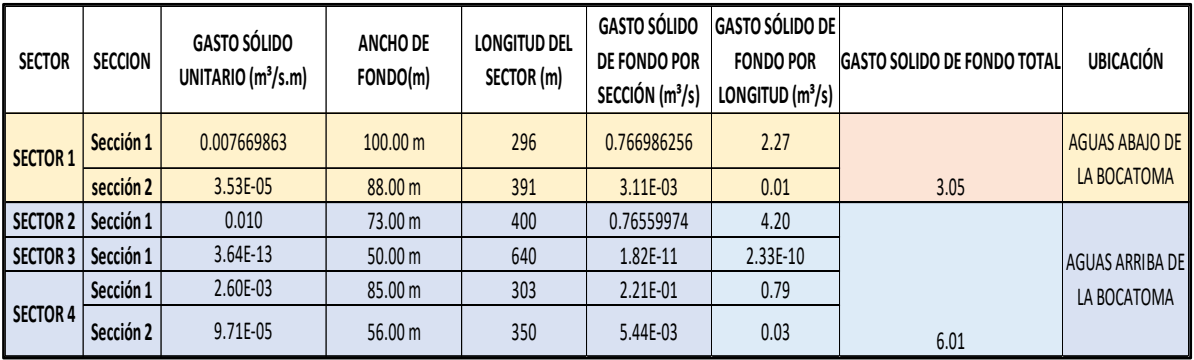

#### **Tabla N° 130:** Cálculos para estimar el volumen de sedimentación

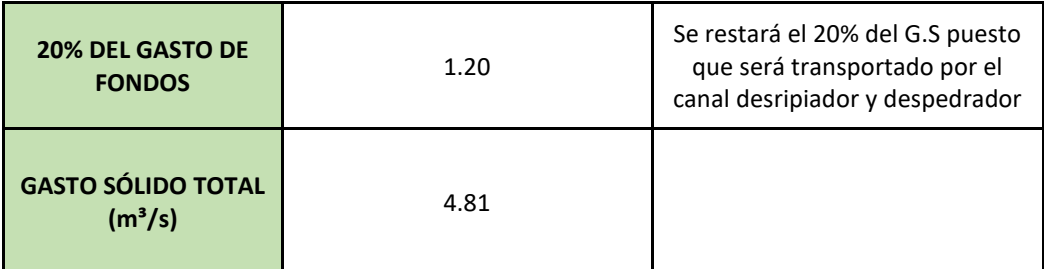

**Fuente:** Elaboración Propia

## **Tabla N° 131:** Estimación del volumen de sedimentación

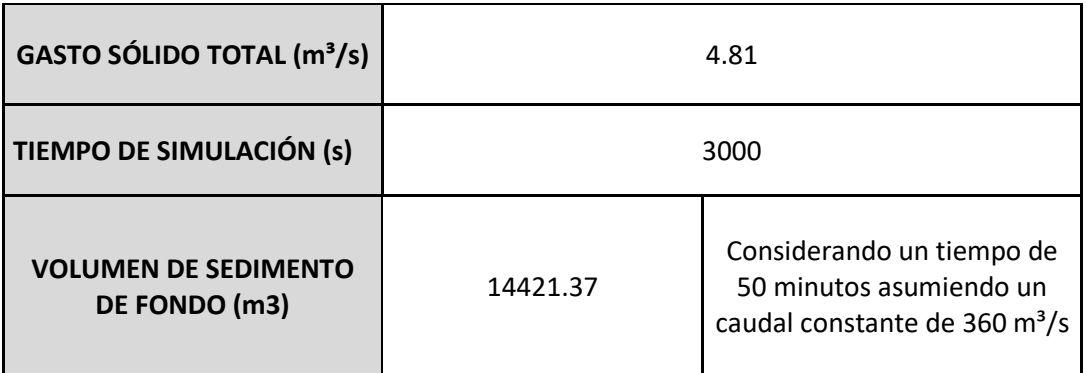

## **4.5.5. Distribución del Volumen de Sedimento de Fondo**

## **4.5.5.1. Caudal dominante de 94 m³/s**

## **A.- Perfil**

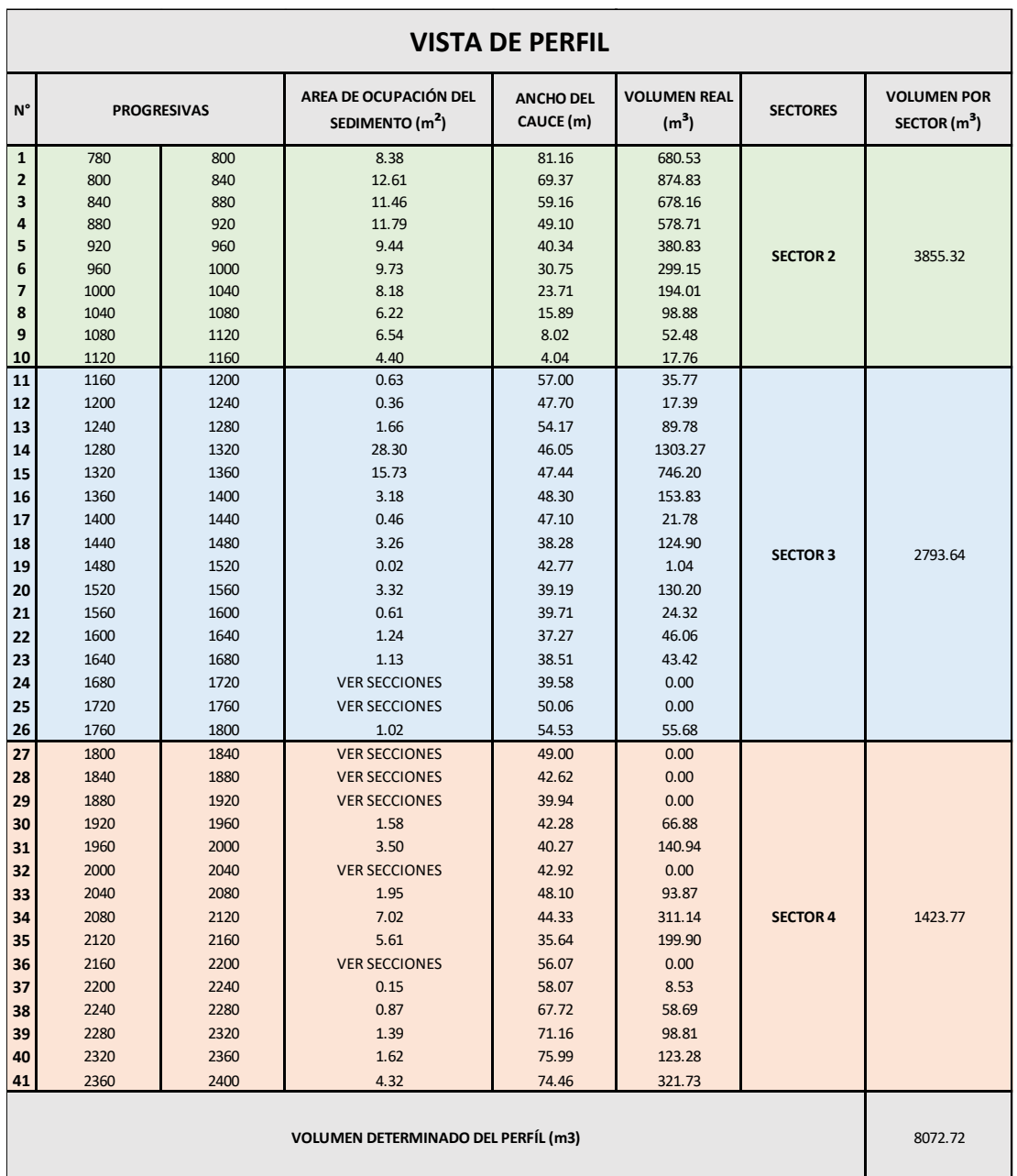

#### **Tabla N° 132:**Vista del Perfil

**Fuente:** Elaboración Propia

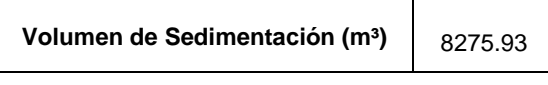

**Volumen Restante (m³)** 203.21

## **B. Secciones**

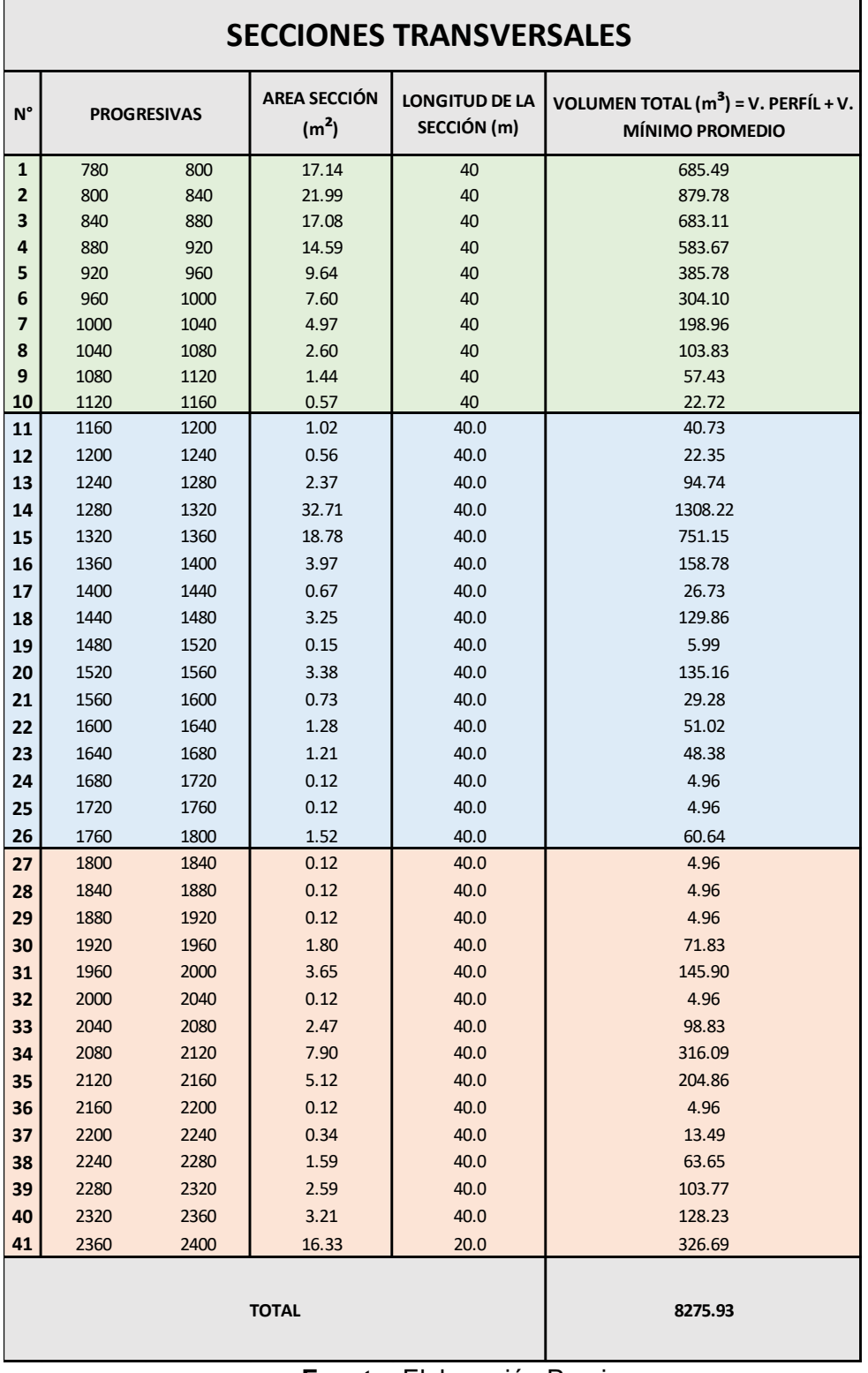

#### **Tabla N° 133:** Secciones Transversales

## **Fuente:** Elaboración Propia

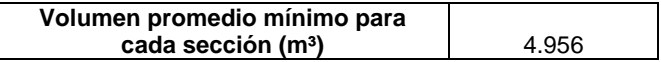

 $\overline{\phantom{a}}$ 

## **4.5.5.2. Caudal de máxima Avenida de 360 m³/s A. Perfil**

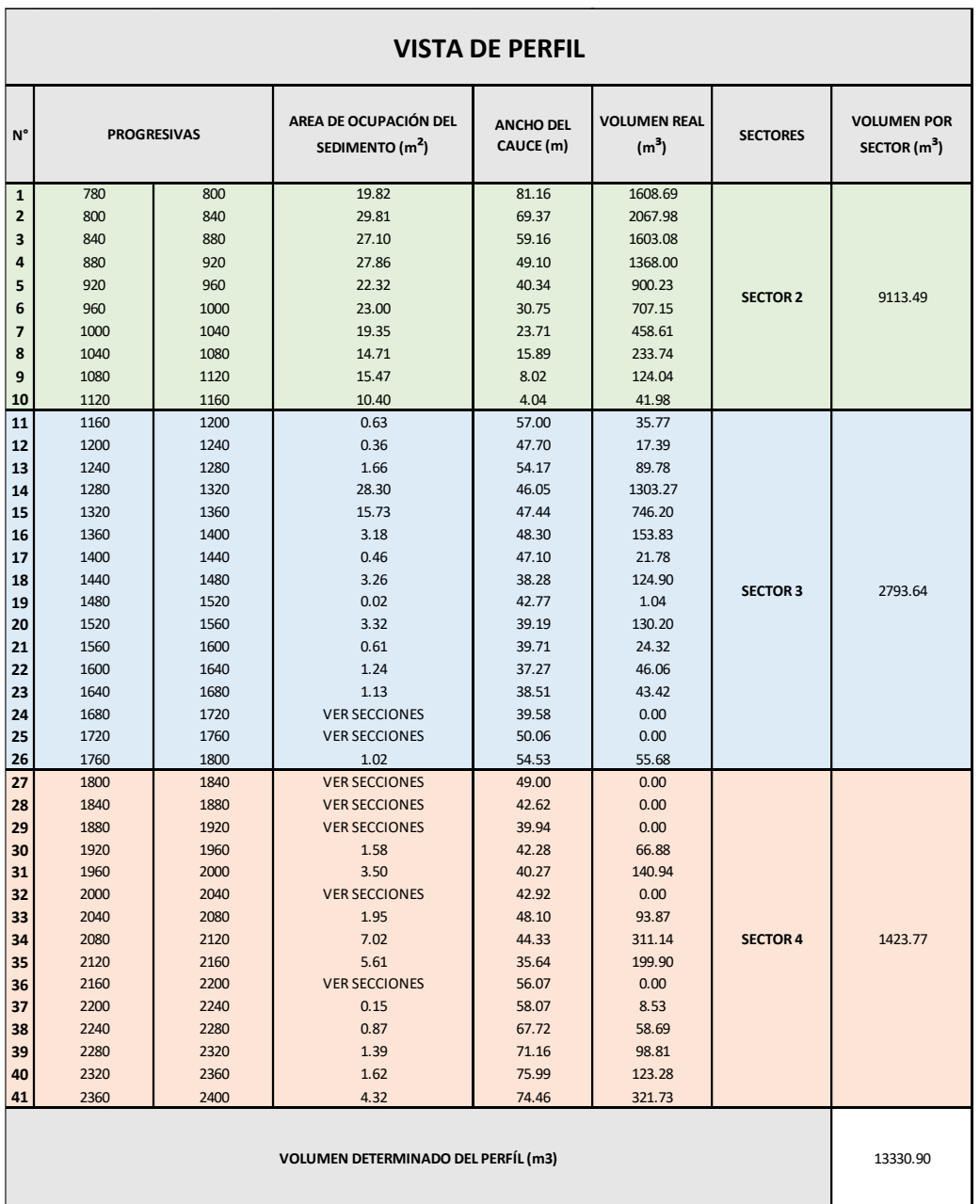

#### **Tabla N° 134:**Vista del Perfil

## **Fuente:** Elaboración Propia

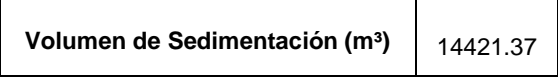

**Volumen Restante (m³)** 1090.48

## **B.- Secciones**

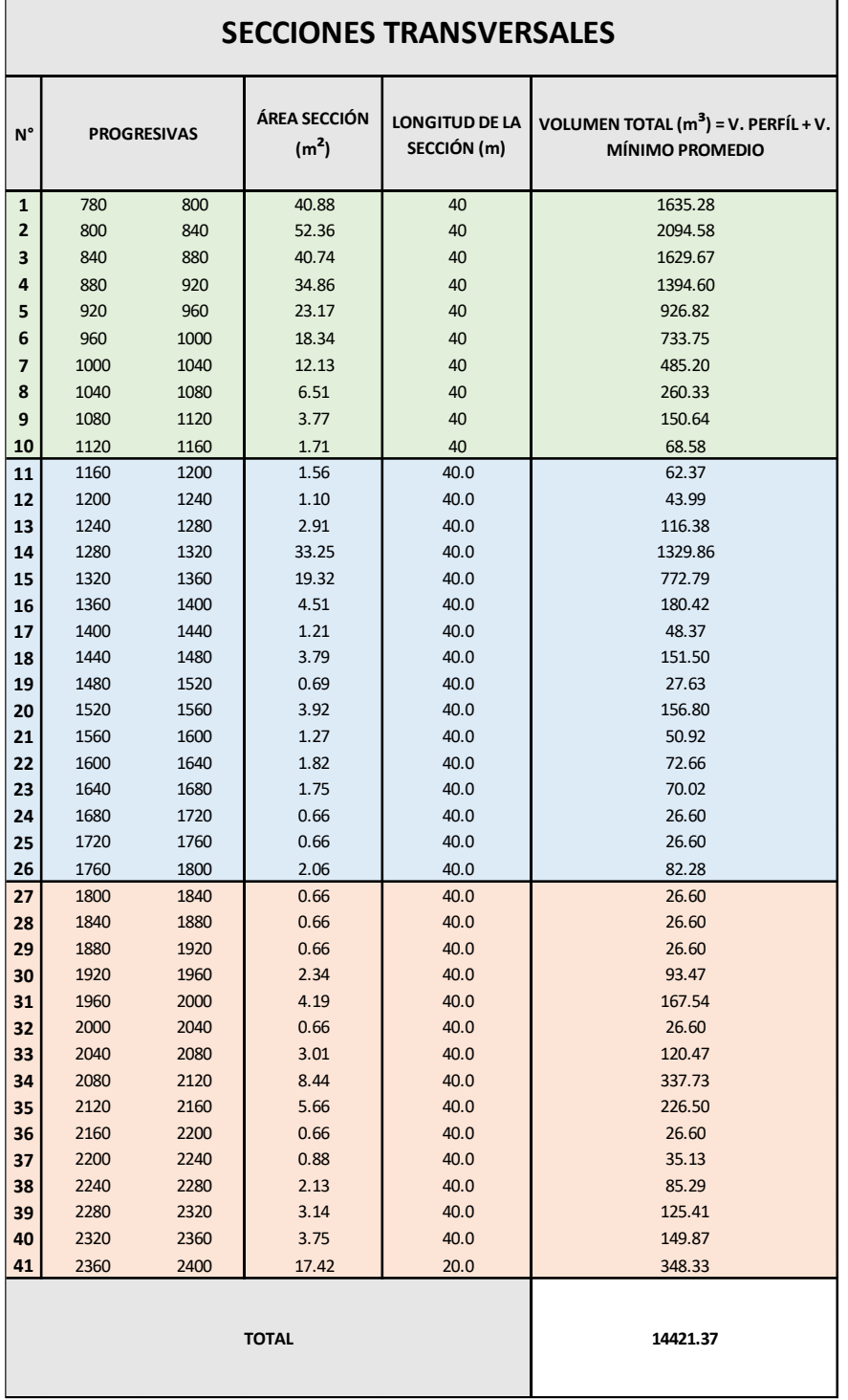

#### **Tabla N° 135:** Secciones Transversales

 $\overline{\phantom{0}}$ 

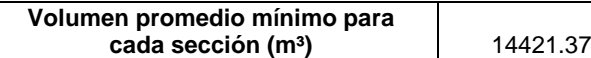

### **4.5.6. Variación de Profundidad**

## **4.5.6.1. Con Caudal Dominante de 94 m³/s**

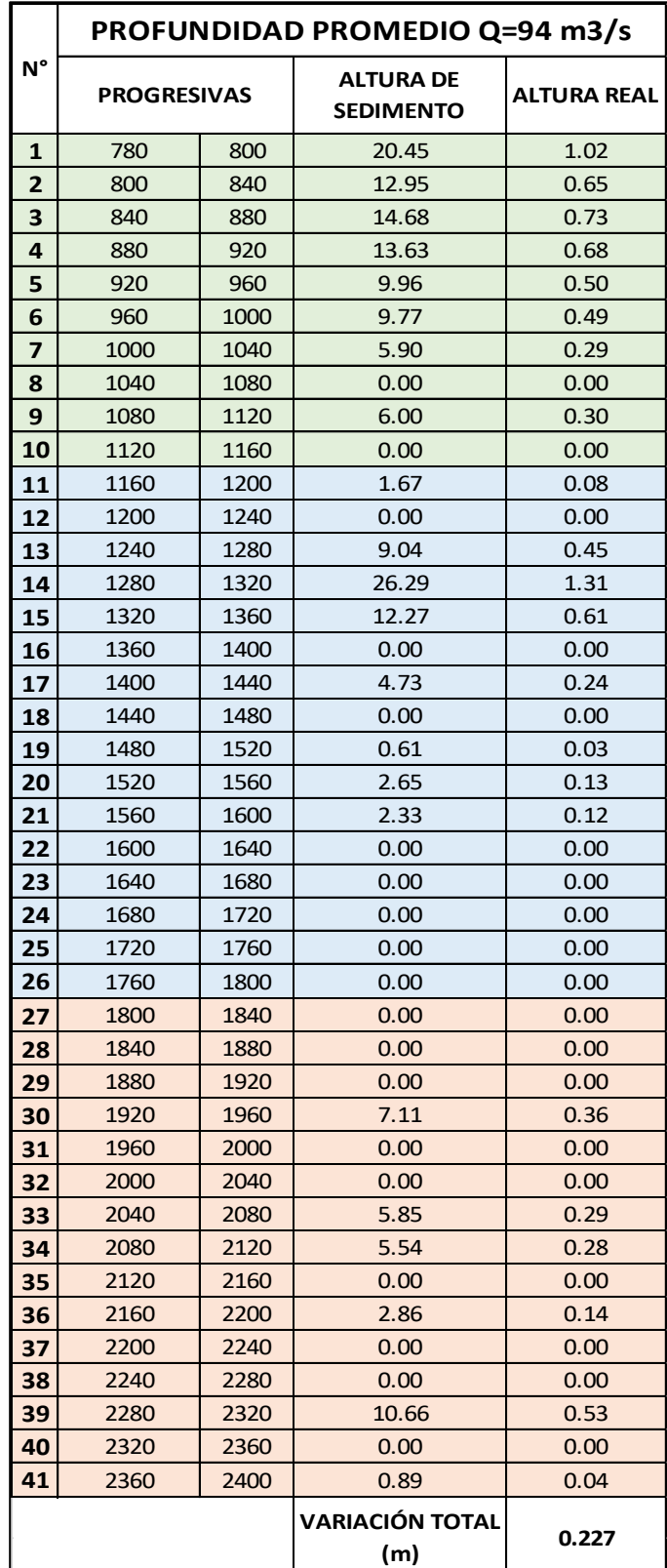

Tabla N° 136: Profundidad con Caudal Dominate de 94 m<sup>3</sup>/s

#### **4.5.6.2. Con caudal de máxima avenida de 360 m³/s**

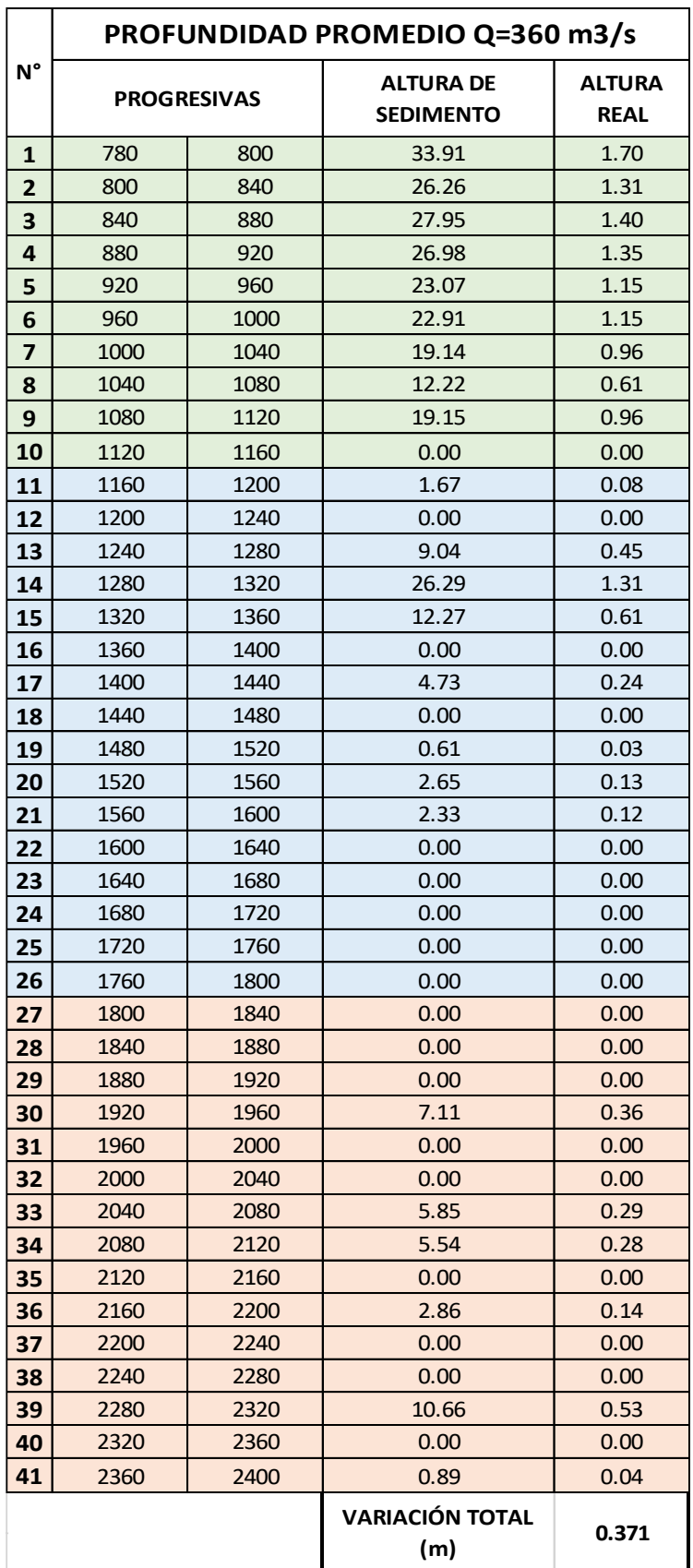

Tabla N° 137: Profundidad con Caudal Dominate de 94 m<sup>3</sup>/s

#### **CONCLUSIONES**

Del estudio topográfico realizado en nuestro tramo de estudio se obtuvo una pendiente de 0.46%.

De análisis granulométrico se caracterizó el material de fondo del cauce según la escala de Wentworth de la siguiente manera : Sector 1- sección 1 como grava fina (D50=6.78mm), Sector 1- sección 2 como grava muy gruesa (D50=43.97mm), Sector 2- sección 1 como grava fina (D50=4.96mm), Sector 3 sección 1 como grava muy gruesa (D50=48.65mm), Sector 4- sección 1 como arena muy gruesa (D50=1.48mm), Sector 4- sección 2 como grava muy gruesa(D50=41.81mm).

El caudal dominante calculado mediante los 3 métodos (morfológico, geométrico y estadístico) para el escenario con bocatoma fue de 94m<sup>3</sup>/s con un periodo de retorno de 7 años, mientras que para el caudal de máxima avenida se obtuvo como resultado 360m³/s para un periodo de retorno de 170 años mediante la distribución Log Normal 2 Parámetros cuya distribución tuvo el mejor ajuste. Este caudal de máxima avenida se usó también para el aporte adicional de nuestra tesis el cual fue el estudio de inundabilidad.

Se estimó que con un caudal de 360 m<sup>3</sup>/s la pendiente y la profundidad tuvieron variaciones de – 0.15%, m, -0.37m y respectivamente, mientras que para un caudal de 94m3/s la pendiente, la profundidad tuvieron variaciones de – 0.11%, -0.23m y respectivamente

Del modelo bidimensional en Iber 2.4.3 con un caudal 360 m $\frac{3}{5}$  para el escenario sin bocatoma, el calado máximo fue de 4.60 m, mientras que para el escenario con bocatoma el calado máximo fue de 4.11 m, disminuyendo su calado máximo en 0.49m. Con respecto al calado en el escenario sin bocatoma, se obtiene mayor calado debido a que no existe una estructura que retenga el agua y por lo tanto hay una mejor concentración de caudal en el cauce mientras que en el escenario con bocatoma se obtiene menor calado debido a que se retiene el agua del cauce debido a la estructura de captación y esto a su vez genera inundación en las áreas adyacentes, lo que reduce el volumen de agua transportado en el cauce que es llevado hacia las planicies.

Del modelo bidimensional en Iber 2.4.3 para un escenario con bocatoma la velocidad máxima fue de 7.94 m/s, mientras que para un escenario sin bocatoma su velocidad máxima fue 6.54 m/s aumentando su velocidad máxima en 1.4 m/s con respecto al modelo sin bocatoma.

El área de inundabilidad para el escenario sin bocatoma fue de 2.3 ha mientras que el escenario con bocatoma fue de 9.21 ha.

Para el diseño de los diques de enrocado se obtuvieron los siguientes resultados: ancho de corona de 5m, altura de dique de 5m, diámetro de la roca en el fondo de 1.20 m y diámetro la roca en el talud de 1.00m.

#### **RECOMENDACIONES**

Para el muestreo de fondo se recomienda ubicar zonas donde el cauce no haya sido descolmatado porque que afecta al reconocimiento de la capa superficial, de preferencia ubicar islas que no presenten vegetación o escombros donde el material esté depositado puesto que el material se encontrará inalterado y será más adecuado reconocer la granulometría del fondo.

Para el cálculo del transporte de fondo se recomienda utilizar las fórmulas pseudoempíricas puesto que el programa considera un solo diámetro para todo el modelo y un solo método de transporte de fondo, lo cual no asemeja la realidad debido a que en el muestreo se obtienen diferentes diámetros en cada sector.

Se recomienda que sean asignadas condiciones iniciales en el modelo, de no ser así estaríamos asumiendo que el modelo está totalmente seco.

Para la asignación de las rugosidades del cauce mediante el criterio de Cowan se recomienda hacerlo en los mismos sectores en los que fue hecho el muestreo, teniendo en cuenta la granulometría del fondo.

## **BIBLIOGRAFÍA**

(MTC), M. D. T. Y. C. (2015). MANUAL DE HIDROLOGÍA, HIDRÁULICA Y DRENAJE. https://doi.org/10.1038/embor.2012.128

AUTORIDAD NACIONAL DEL AGUA (ANA). (2010). CRITERIOS DE DISEÑO DE OBRAS HIDRÁULICAS. Recuperado de http://www.ana.gob.pe/media/389716/manual-diseños-

1.pdf?fbclid=IwAR3SRs91fBbuUi7EjKWn1xr6nMSpa5VUSF\_JK1FnuaB7aQ3CD6Fr **YRIteYs** 

Basile, P. A. (2018). Transporte de sedimentos y morfodinámica de ríos aluviales. En UNR (Ed.), Biomass Chem Eng (1° Edición).

Bunte, K., & Abt, S. R. (2001). Sampling surface and subsurface particle-size distributions in wadable gravel-and cobble-bed streams for analyses in sediment transport, hydraulics, and streambed monitoring. https://doi.org/10.2737/RMRS-GTR-74

Chow, ven te. (1994). Hidraulica de canales abiertos (Ven Te Chow).pdf (1° Edición; M. E. Suárez, ed.). Santa Fé de Bogota, Colombai.

COMISIÓN NACIONAL DEL AGUA. (1996). Inicio de Movimiento y Acorazamiento.pdf (p. 133). p. 133. Ciudad de México.

Corporación Autónoma Regional del Valle del Cauca. (2004). Parte Ii. Transporte De Sedimentos 1. 65.

Farias, H. D. (2005). Análisis del Concepto de Caudal Dominante en Ríos Aluviales y Evaluación de Metodologías de Cálculo. 3, 2–4.

Flumen. (2013). Modelización bidimensional del flujo en lámina libre en aguas poco profundas. 24.

INSTITUTO NACIONAL DE DEFENSA CIVIL (INDECI). (2011). MANUAL DE ESTIMACIÓN DEL RIESGO ANTE INUNDACIONES FLUVIALES. Recuperado de http://bvpad.indeci.gob.pe/doc/pdf/esp/doc1743/doc1743-contenido.pdf

MANZEN, A. (2003). DISEÑO DE BOCATOMAS. Curso HH-413-Irrigación.

Marisa Rosana Ferreira. (2017). Aplicaciónes Topográficas de los Drones. Obtenido de: http://www. bibliotecacpa. org. ar/greenstone/collect/otragr/index/assoc/HASH0159/314a3cb, 8(1), 11.

Poterr, M. C. (2015). Mecánica de Fluidos (Cuarta Edi; Cengage Learning Editors, Ed.). México D.F.

Raquel Pachas L. (2009). El levantamiento topográfico: Uso del GPS y Estación Total. Academia, 8(16), 29–45. Recuperado de http://www.saber.ula.ve/bitstream/123456789/30397/1/articulo3.pdf

ROCHA, A. (1998). INTRODUCCIÓN A LA HIDRÁULICA FLUVIAL (Primera Ed; UNI, Ed.).

ROCHA, A. (2003). La Bocatoma, Clave Un Proyecto De Aprovechamiento Hidráulico. Revista Ingeniería Civil, 27. Recuperado de http://www.imefen.uni.edu.pe/Temas\_interes/ROCHA/La\_bocatoma.PDF

TERÁN, R. (1998). DISEÑO Y CONSTRUCCIÓN DE DEFENSAS RIBEREÑAS (Primera Ed). LIMA.

VIDE, J. M. (2002). Ingeniería de Ríos (UPC). BARCELONA.

Villón, M. (2007). Hidrología Estadística (1° Edición; Villón, Ed.). Lima.

Wilcock, Pitlick, C. (2009). Estimating Bed-Material Transport in Gravel-bed Rivers. En R. M. R. Station (Ed.), Geography.
**ANEXOS**

## **MODELO DIGITAL DE ELEVACIÓN (MDE)**

**Figura N° 120:** Lectura de las coordenadas UTM WGS-84 con ayuda del GPS GARMIN MAP 62s, para georeferenciar la estación total TOPCON ES105.

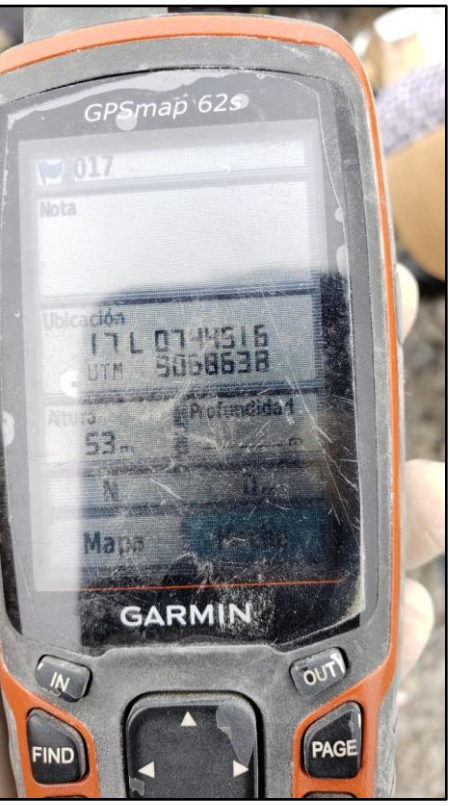

**Fuente**: Elaboración Propia.

**Figura N° 121:** Colocación de la estación total TOPCON ES105.

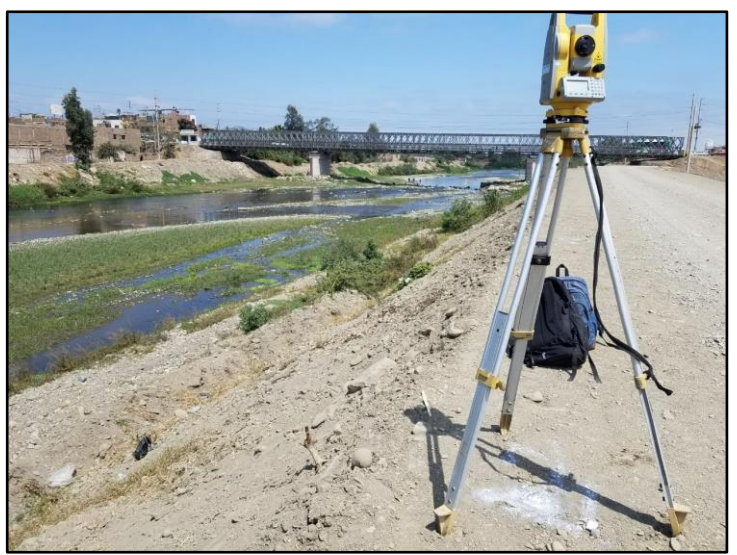

**Fuente**: Elaboración Propia

**Figura N° 122:** Colocación de los puntos de control en ambos márgenes del rio Virú cada 500 m

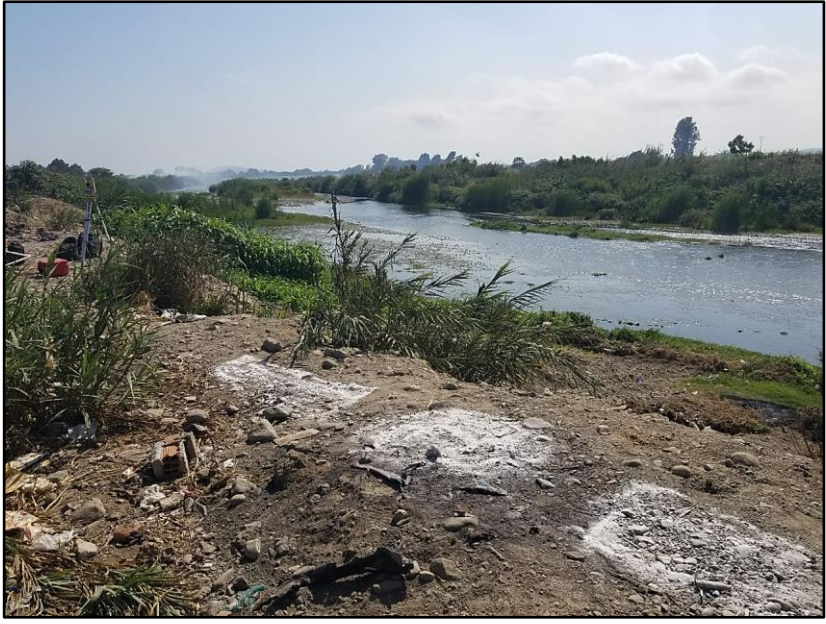

**Fuente**: Elaboración Propia.

**Figura N° 123:** Lectura de 4 puntos (bordes, medio) por cada sección del rio Virú cada 20 m

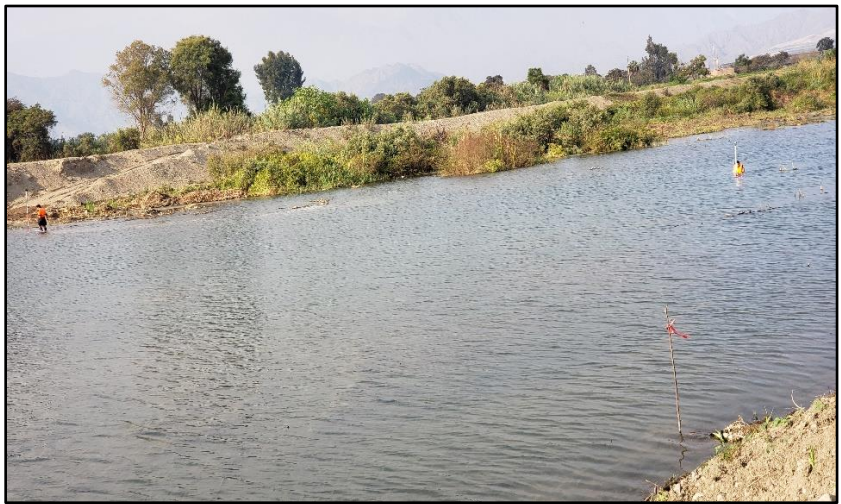

**Fuente**: Elaboración Propia.

**Figura N° 124:** Realización de la batimetría

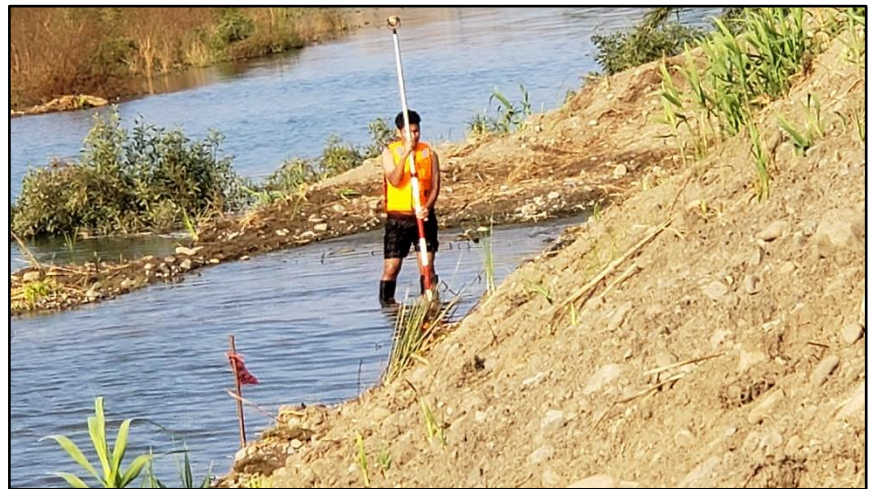

**Fuente**: Elaboración Propia.

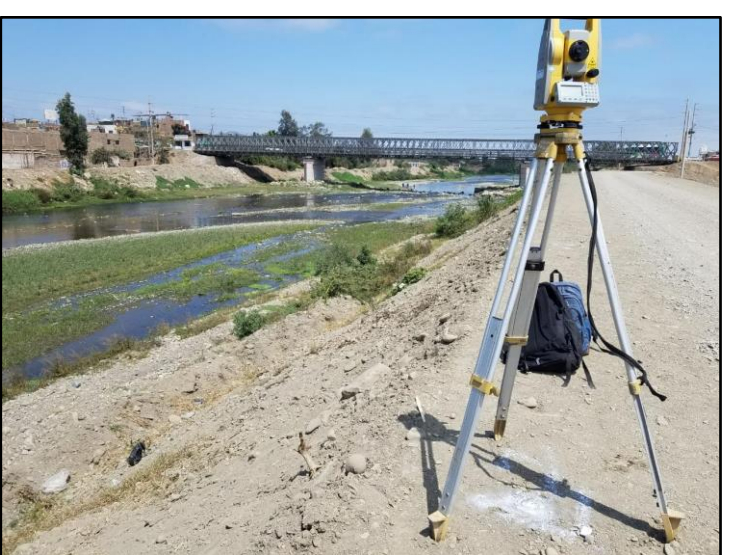

**Figura N° 125:** Lectura de los puntos de topografía

**Fuente**: Elaboración Propia.

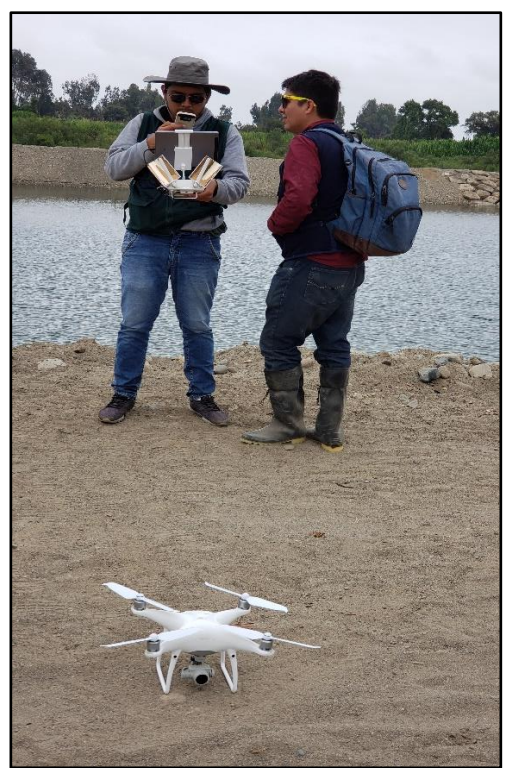

**Figura N° 126:** Vuelo con Drone DJI PHANTOM 4 PRO

 **Fuente**: Elaboración Propia.

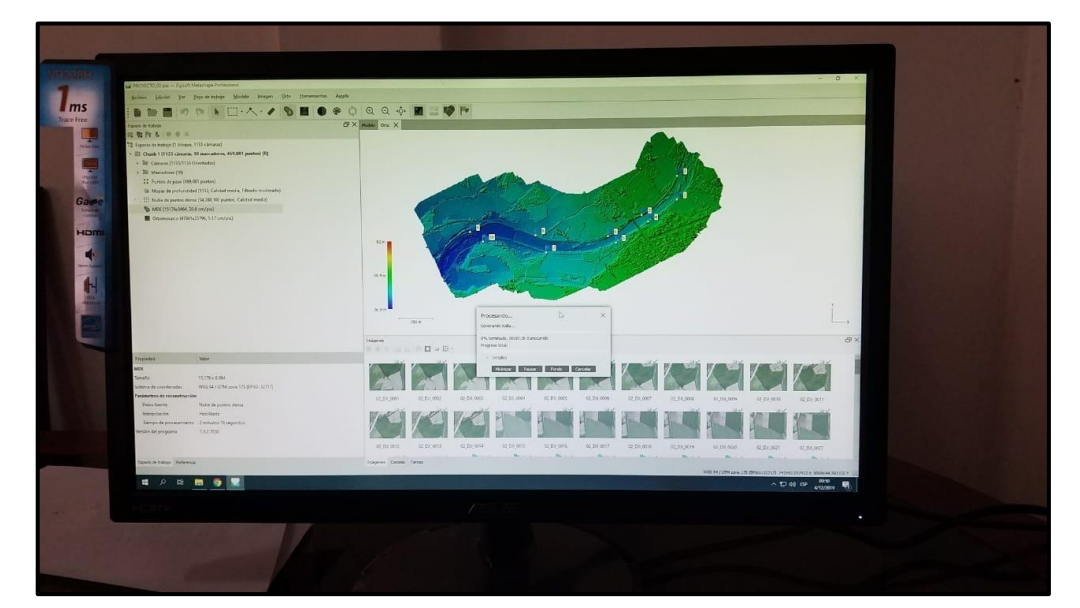

**Figura N° 127:** Procesamiento de la fotogrametría con el software Agisoft Photoscan

**Fuente**: Elaboración Propia.

## **HIDROLOGÍA**

**Tabla N° 138:** Valores de Frecuencia Acumulada F (z) en función de la variable normal tipificada (z) de las distribuciones estadísticas (Normal, Log Normal 2 Parámetros y 3 Parámetros).

$$
Fz = 1 - P(Z > z) = z
$$

 $Fz = P(Z \le z) = z$ 

**Fuente**: Villón, 2007

| ,                                            | $x^* = 0.001$<br>$m = 0.0005$                       | 0.002<br>0.0010                                     | 0.003<br>0.0015                                     | 0.004<br>0.0020                                     | 0.005<br>0.0025                                     | 0.006<br>0.0030                                     | 0.007<br>0.0035                                                | 0.008<br>0.0010                                                | 0.009<br>0.0045                                     |                                                                           | 0.010<br>0.0050                                                           |
|----------------------------------------------|-----------------------------------------------------|-----------------------------------------------------|-----------------------------------------------------|-----------------------------------------------------|-----------------------------------------------------|-----------------------------------------------------|----------------------------------------------------------------|----------------------------------------------------------------|-----------------------------------------------------|---------------------------------------------------------------------------|---------------------------------------------------------------------------|
| 1<br>2<br>E                                  | 0.97477<br>0.99950<br>0.99999                       | 0.96433<br>0.99900<br>0.99998                       | 0.95632<br>0.99850<br>0.99996                       | 0.94957<br>0.99800<br>0.99993                       | 0.94363<br>0.99750<br>0.99991                       | 0.93826<br>0.99700<br>0.99988                       | 0.93332<br>0.99651<br>0.99984<br>0.99999                       | 0.92873<br>0.99601<br>0.99981<br>0.99999                       | 0.92442<br>0.99551<br>0.99977<br>0.99999            |                                                                           | 0.92034<br>0.99501<br>0.99973<br>0.99999                                  |
| ٠                                            | $x^1 = 0.01$<br>$m = 0.005$                         | 0.02<br>0.010                                       | 0.03<br>0.015                                       | 0.04<br>0.020                                       | 0.05<br>0.025                                       | 0.06<br>0.030                                       | 0.07<br>0.035                                                  | 0.08<br>0.040                                                  | 0.09<br>0.045                                       |                                                                           | 0.10<br>0.050                                                             |
| 1<br>2<br>з<br>٠<br>5<br>G                   | 0.92034<br>0.99501<br>0.99973<br>0.99999            | 0.88754<br>0.99005<br>0.99925<br>0.99995            | 0.86249<br>0.98511<br>0.9986J<br>0.99989<br>0.09999 | 0.84148<br>0.98020<br>0.99790<br>0.99950<br>0.99998 | 0.82306<br>0.97531<br>0.99707<br>0.99969<br>0.99997 | 0.80650<br>0.97045<br>0.09616<br>0.99956<br>0.00995 | 0.79134<br>0.96561<br>0.99518<br>0.99940<br>0.99993<br>0.99992 | 0.77730<br>0.96079<br>0.99412<br>0.99922<br>0.99991<br>0.00999 |                                                     | 0.76418<br>0.95600<br>0.99301<br>0.99902<br>0.99937<br>0.99999            | 0.75183<br>0.95123<br>0.99184<br>0.99879<br>0.99984<br>0.99998            |
| ٠                                            | $x^2 = 0.1$<br>$m = 0.05$                           | 0.2<br>0.10                                         | 0.3<br>0.15                                         | 0.4<br>0.20                                         | 0.5<br>0.25                                         | 0.6<br>0.30                                         | 0.7<br>0.35                                                    | 0.8<br>0.40                                                    |                                                     | 0.9<br>0.45                                                               | 1.0<br>0.50                                                               |
| 1<br>2<br>J<br>٠<br>5                        | 0.75183<br>0.95123<br>0.99154<br>0.99879<br>0.99984 | 0.65472<br>0.90484<br>0.97759<br>0.99532<br>0.99911 | 0 58288<br>0.86071<br>0.96003<br>0.98981<br>0.99764 | 0.57709<br>0.81873<br>0.94024<br>0.98348<br>0.99533 | 0.47950<br>0.77880<br>0.91889<br>0.97350<br>0.99212 | 0.43855<br>0.74082<br>0.89643<br>0.96306<br>0.98800 | 0.40278<br>0.70469<br>0.87320<br>0.95133<br>0.98297            | 0.37109<br>0.67032<br>0.84947<br>0.93845<br>0.97703            |                                                     | 0.34278<br>0.63763<br>0.82543<br>0.92456<br>0.97022                       | 0.31731<br>0.60653<br>0.80125<br>0.90980<br>0.96257                       |
| 6<br>7<br>s<br>$\mathbf{Q}$<br>10<br>п<br>12 | 0.99998                                             | 0 99985<br>0.99997                                  | 0.99950<br>0.99990<br>0.99995                       | 0.99885<br>0.99974<br>0.99994<br>0.99999            | 0.99784<br>0.99945<br>0.99987<br>0.99997<br>0.99999 | 0.99640<br>0.99899<br>0.99973<br>0.99993<br>0.99998 | 0.99449<br>0.99834<br>0.99933<br>0.99957<br>0.99997<br>0.99999 | 0.99207<br>0.99744<br>0.99922<br>0.99978<br>0 99994<br>0.99998 |                                                     | 0.98912<br>0.99628<br>0.99880<br>0.99964<br>0.99939<br>0.99997<br>0.99999 | 0.98561<br>0.99483<br>0.99325<br>0.99944<br>0.99983<br>0.99995<br>0.99999 |
| ۰                                            | $x' = 1.1$<br>$m = 0.55$                            | 1.2<br>0.60                                         | 1.3<br>0.65                                         | 1.4<br>0.70                                         | 1.5<br>0.75                                         | 1.6<br>0.80                                         | 1.7<br>0.85                                                    |                                                                | 1.8<br>0.90                                         | 1.9<br>0.95                                                               | 2.0<br>1.00                                                               |
| П<br>2<br>3<br>d<br>5                        | 0.29427<br>0.57695<br>0.77707<br>0.89427<br>0.95410 | 0.27332<br>0.54881<br>0.75300<br>0.57810<br>0.94488 | 0.25421<br>0.52205<br>0.72913<br>0.86138<br>0.93493 | 0.23672<br>0.49659<br>0.70553<br>0.84420<br>0.92431 | 0.22067<br>0.47237<br>0.68227<br>0.82664<br>0.91307 | 0.20590<br>0.44933<br>0.65939<br>0.80879<br>0.90125 | 0.19229<br>0.42741<br>0.63693<br>0.79072<br>0.88890            |                                                                | 0.17971<br>0.40657<br>0.61493<br>0.77248<br>0.87607 | 0.16808<br>0.38674<br>0.59342<br>0.75414<br>0.86230                       | 0.15730<br>0.35788<br>0.57241<br>0.73576<br>0.84915                       |
| 6<br>7<br>8<br>9<br>10                       | 0.98154<br>0.99305<br>0.99753<br>0.99917<br>0.99973 | 0.97689<br>0.99093<br>0.99664<br>0.99552<br>0.99961 | 0.97166<br>0.98844<br>0.99555<br>0.99838<br>0.99944 | 0.96586<br>0.98557<br>0.99425<br>0.99782<br>0.99921 | 0.95949<br>0.98231<br>0.99271<br>0.99715<br>0.99894 | 0.95258<br>0.97864<br>0.99092<br>0.99633<br>0.99859 |                                                                | 0.94512<br>0.97457<br>0.98887<br>0.99537<br>0.99817            | 0.93714<br>0.97008<br>0.98654<br>0.99425<br>0.99766 | 0.92866<br>0.96517<br>0.98393<br>0.99295<br>0.99705<br>0.99882            | 0.91970<br>0.95984<br>0.98101<br>0.99147<br>0.99634<br>0.99850            |
| n<br>12<br>13<br>14<br>15                    | 0.99992<br>0.99998<br>0.99999                       | 0.99957<br>0 99996<br>0.99999                       | 0.99981<br>0.99994<br>0.99998<br>0.99999            | 0.99973<br>0.99991<br>0.99997<br>0.99999            | 0.99962<br>0.99987<br>0.99996<br>0.99999            | 0.99948<br>0.99982<br>0.99994<br>0.99998<br>0.99999 |                                                                | 0.99930<br>0.99975<br>0.99991<br>0.99997<br>0.99999            | 0.99908<br>0.99966<br>0.99988<br>0.99996<br>0.99999 | 0.99954<br>0.99983<br>0.99994<br>0.99998<br>0.99999                       | 0.99941<br>0.99977<br>0.99992<br>0.99997<br>0.99999                       |
| 16                                           |                                                     |                                                     |                                                     |                                                     |                                                     |                                                     |                                                                |                                                                |                                                     |                                                                           |                                                                           |

Tabla N° 139: Coeficiente x<sup>2</sup> para la distribución Gamma 2 Parámetros

Tabla N° 140: Coeficiente x<sup>2</sup> para la distribución Gamma 2 Parámetros

|                     | $x^1 = 2.2$<br>$m = 1.1$ | 2.4<br>1.2         | 2.6<br>1.3 | 2.8<br>1.4 | 3.0<br>1.5 | 3.2<br>1.6         | 3.4<br>1.7         | 3.6<br>1.8     |                    | 3.8<br>1.9         |         | 4.0<br>2.0         |         |
|---------------------|--------------------------|--------------------|------------|------------|------------|--------------------|--------------------|----------------|--------------------|--------------------|---------|--------------------|---------|
|                     |                          | 0.12134            | 0.10686    | 0.09426    | 0.08327    | 0.07364            |                    |                |                    |                    |         |                    |         |
| 1                   | 0.13801                  | 0.30119            | 0.27253    | 0.24660    | 0.22313    | 0.20190            | 0.06520            | <b>0.05778</b> |                    | 0.05125            |         | 0.04550            |         |
| $\overline{2}$      | 0.33287                  | 0.49363            | 0.45749    | 0.42350    | 0.39163    | 0.36181            | 0.18268<br>0.33397 | 0.16530        |                    | 0.14957            |         | 0.13534            |         |
| 3                   | 0.53195<br>0.69903       | 0.66263            | 0.62682    | 0.59183    | 0.55783    | 0.52493            | 0.49325            |                | 0.30802<br>0.46284 | 0.28389            |         | 0.26146            |         |
| 4                   | 0.82094                  | 0.79147            | 0.76137    | 0.73079    | 0.69999    | 0.66918            | 0.63857            |                | 0.60831            | 0.43375<br>0.57856 |         | 0.40601            |         |
| 5                   |                          |                    | 0.85711    | 0.83350    | 0.80885    |                    |                    |                |                    |                    |         | 0.54942            |         |
| 6                   | 0.90042                  | 0.87949<br>0.93444 | 0.91938    | 0.90287    | 0.88500    | 0.78336<br>0.86590 | 0.75722<br>0.84570 |                | 0.73062            | 0.70372            |         | 0.67668            |         |
| 7                   | 0.94795                  | 0.96623            | 0.95691    | 0.94628    | 0.93436    | 0.92119            | 0.90681            |                | 0.82452<br>0.89129 | 0.80250            |         | 0.77978            |         |
| $\boldsymbol{8}$    | 0.97426                  | 0.98345            | 0.97807    | 0.97170    | 0.96430    | 0.95583            | 0.94631            |                | 0.93572            | 0.87470<br>0.92408 |         | 0.85712            |         |
| $\mathbf{Q}$        | 0.98790                  | 0.99225            | 0.98934    | 0.98575    | 0.98142    | 0.97632            | 0.97039            |                | 0.06359            | 0.95592            |         | 0.91141            |         |
| 10                  | n 99457                  |                    |            |            |            |                    |                    |                |                    |                    |         | 0.94735            |         |
|                     | 0.99766                  | 0.99652            | 0.99503    | 0.99311    | 0.99073    | 0.98781            | 0.98431            |                | 0.98019            | 0.97541            |         | 0.96992            |         |
| 11                  | 0.99903                  | 0.99850            | 0.99777    | 0.99680    | 0.99554    | 0.99396            | 0.99200            |                | 0.98962            | 0.98678            |         | 0.98344            |         |
| 12                  | 0.99961                  | 0.99938            | 0.99903    | 0.99856    | 0.99793    | 0.99711            | 0.99606            |                | 0.99475            | 0.99314            |         | 0.99119            |         |
| 13                  | 0.99985                  | 0.99975            | 0.99960    | 0.99938    | 0.99907    | 0.99866            | 0.99813            |                | 0.99743            | 0.99655            |         | 0.99547            |         |
| 14<br>15            | 0.99994                  | 0.99990            | 0.99984    | 0.99974    | 0.99960    | 0.99940            | 0.99913            |                | 0.99878            | 0.99832            |         | 0.99774            |         |
|                     |                          |                    | 0.99994    | 0.99989    | 0.99983    | 0.99974            | 0.99961            |                | 0.99944            | 0.99921            |         | 0.99890            |         |
| 16                  | 0 99998                  | 0.99996<br>0.99999 | 0.99998    | 0.99996    | 0.99993    | 0.99989            | 0.99983            |                | 0.99975            | 0.99964            |         | 0.99948            |         |
| 17                  | 0.99999                  |                    | 0.99999    | 0.99998    | 0.99997    | 0.99995            | 0.99993            |                | 0.99989            | 0.99984            |         | 0.99976            |         |
| 18                  |                          |                    |            | 0.99999    | 0.99999    | 0.99998            | 0.99997            |                | 0.99995            |                    | 0.99993 | 0.99989            |         |
| 19                  |                          |                    |            |            |            | 0.99999            | 0.99999            |                | 0.09998            |                    | 0.99997 | 0.99995            |         |
| 20                  |                          |                    |            |            |            |                    |                    |                |                    |                    |         |                    |         |
|                     |                          |                    |            |            |            |                    |                    |                | 0.99999            |                    | 0.99999 | 0.99998            | 0.99999 |
| 21<br>22            |                          |                    |            |            |            |                    |                    |                |                    |                    |         |                    |         |
|                     |                          |                    |            | 4.8        | 5.0        | 5.2                |                    | 5.4            | 5.6                |                    | 5.8     |                    | 6.0     |
|                     | $x^1 = 4.2$              | 4.4                | 4.6<br>2.3 | 2.4        | 2.5        | 2.6                |                    | 2.7            | 2.8                |                    | 2.9     |                    | 3.0     |
| v                   | $m = 2.1$                | 2.2                |            |            |            |                    |                    |                |                    |                    |         |                    |         |
|                     |                          |                    | 0.03197    | 0.02846    | 0.02535    | 0.02259            |                    | 0.02014        | 0.01796            |                    | 0.01603 |                    | 0.01431 |
| п                   | 0.04042                  | 0.03594            | 0.10026    | 0.09072    | 0.08209    | 0.07427            |                    | 0.06721        | 0.06081            |                    | 0.05502 |                    | 0.04979 |
| $\overline{2}$      | 0.12246                  | 0.11080<br>0.22139 | 0.20354    | 0.18704    | 0.17180    | 0.15772            |                    | 0.14474        | 0.13278            |                    | 0.12176 |                    | 0.11161 |
| 3                   | 0.24066                  | 0.35457            | 0.33085    | 0.30844    | 0.28730    | 0.26739            |                    | 0.24866        | 0.23108            |                    | 0.21459 |                    | 0.19915 |
| 4                   | 0.37962                  | 0.49337            | 0.46662    | 0.44077    | 0.41588    | 0.39196            |                    | 0.36904        | 0.34711            |                    | 0.32617 |                    | 0.30622 |
| 5                   | 0.52099                  |                    |            |            |            |                    |                    |                |                    |                    | 0.44596 |                    | 0.42319 |
|                     | 0.64963                  | 0.62271            | 0.59604    | 0.56971    | 0.54381    | 0.51843            |                    | 0.49363        | 0.46945<br>0.58715 |                    | 0.56329 |                    | 0.53975 |
| $\boldsymbol{6}$    | 0.75647                  | 0.73272            | 0.70864    | 0.68435    | 0.65996    | 0.63557            |                    | 0.61127        | 0.69194            |                    | 0.66962 |                    | 0.64723 |
| $\overline{\imath}$ | 0.83864                  | 0.81935            | 0.79935    | 0.77872    | 0.75758    | 0.73600            |                    | 0.71409        | 0.77919            |                    | 0.75976 |                    | 0.73992 |
| s                   | 0.89776                  | 0.88317            | 0.86769    | 0.85138    | 0.83431    | 0.81654            |                    | 0.79814        |                    |                    | 0.83178 |                    | 0.81526 |
| $\overline{9}$      | 0.93787                  | 0.92750            | 0.91625    | 0.90413    | 0.89118    | 0.87742            |                    | 0.86291        | 0.84768            |                    |         |                    |         |
| 10                  |                          |                    |            |            |            |                    |                    | 0.91026        | 0.89868            |                    | 0.88637 |                    | 0.87337 |
|                     | 0.96370                  | 0.95672            | 0.94898    | 0.94046    | 0.93117    | 0.92109            |                    | 0.94327        | 0.93489            |                    | 0.92583 |                    | 0.91608 |
| н<br>12             | 0.97955                  | 0.97509            | 0.97002    | 0.96433    | 0.95798    | 0.95096            |                    | 0.96530        |                    | 0.95951            | 0.95313 |                    | 0.94615 |
|                     | 0.98887                  | 0.98614            | 0.98298    | 0.97934    | 0.97519    | 0.97052            |                    | 0.97943        |                    | 0.97559            | 0.97128 |                    | 0.96649 |
| 13                  | 0.99414                  | 0.99254            | 0.99064    | 0.98841    | 0.98581    | 0.98283            |                    |                |                    | 0.98571            | 0.98291 |                    | 0.97975 |
| 14<br>15            | 0.99701                  | 0.99610            | 0.99501    | 0.99369    | 0.99213    | 0.99029            |                    | 0.98816        |                    |                    |         |                    |         |
|                     |                          |                    |            |            |            |                    |                    |                |                    | 0.99187            | 0.99012 |                    | 0.98810 |
|                     | 0.99851                  | 0.99802            | 0.99741    | 0.99666    | 0.99575    | 0.99467            |                    | 0.99338        |                    |                    | 0.99443 |                    | 0.99319 |
| 16                  | 0.99928                  | 0.99902            | 0.99869    | 0.99828    | 0.99777    | 0.99715            |                    | 0.99639        |                    | 0.99550            |         | 0.99694            | 0.99620 |
| 17                  |                          | 0.99953            | 0.99936    | 0.99914    | 0.99886    | 0.99851            |                    | 0.99809        |                    | 0.99757            |         | 0.99836            | 0.99793 |
| <b>IS</b>           | 0.99966                  |                    | 0.99969    | 0.99958    | 0.99943    | 0.99924            |                    | 0.99901        |                    | 0.99872            |         | 0.99914            | 0.99890 |
| 19                  | 0.99985                  | 0.99978            | 0.99986    | 0.99980    | 0.99972    | 0.99962            |                    | 0.99950        |                    | 0.99934            |         |                    |         |
| 20                  | 0.99993                  | 0.99990            |            |            |            |                    |                    |                |                    |                    |         |                    | 0.99943 |
| 21                  |                          |                    | G.99993    | 0.99991    | 0.99987    |                    | 0.99982            | 0.99975        |                    | 0.99967            |         | 0.99956            | 0.99971 |
|                     | 0.99997                  | 0.99995            |            |            | 0.99994    |                    | 0.99991            | 0.99988        |                    | 0.99984            |         | 0.99978            | 0.99986 |
| 22                  | 0.99999                  | 0.99998            | 0.99997    | 0.99996    | 0.99997    |                    | 0.99996            | 0.99994        |                    | 0.99992            |         | 0.99989            | 0.99993 |
| 23                  | 0.99999                  | 0.99999            | 0.99999    | 0.99998    |            |                    | 0.99998            | 0.99997        |                    | 0.99996            |         | 0.99995            |         |
| 24                  |                          |                    | 0.99999    | 0.99999    | 0.99999    |                    | 0.99999            | 0.99999        |                    | 0.99998            |         | 0.99998            | 0.99997 |
| 25                  |                          |                    |            |            | 0.99999    |                    |                    |                |                    |                    |         |                    | 0.99998 |
| 26                  |                          |                    |            |            |            |                    |                    |                |                    | 0.99999            |         | 0.99999<br>0.99999 | 0.99999 |
|                     |                          |                    |            |            |            |                    |                    |                |                    |                    |         |                    |         |

Tabla N° 141: Coeficiente x<sup>2</sup> para la distribución Gamma 2 Parámetros

|                                            | $x^1 = 6.2$<br>$m = 3.1$                                                  | 6.4<br>3.2                                                     | 6.6<br>3.3                                                     | 6.8<br>3.4                                                     | 7.0<br>3.5                                          | 7, 2<br>3.6                                         |                                                     | 7.4<br>3.7                                          | 7.6                                                 | 7.8                                                 |                                                                |                                                              |                                                                |
|--------------------------------------------|---------------------------------------------------------------------------|----------------------------------------------------------------|----------------------------------------------------------------|----------------------------------------------------------------|-----------------------------------------------------|-----------------------------------------------------|-----------------------------------------------------|-----------------------------------------------------|-----------------------------------------------------|-----------------------------------------------------|----------------------------------------------------------------|--------------------------------------------------------------|----------------------------------------------------------------|
|                                            | 0.01278                                                                   | 0.01141                                                        | 0.01020                                                        | 0.00912                                                        | 0.00815                                             | 0.00729                                             |                                                     | 0.00652                                             | 3.8                                                 | 3.9                                                 |                                                                | 8.0<br>4.0                                                   |                                                                |
| $\overline{2}$<br>$\overline{3}$<br>и<br>5 | 0.04505<br>0.10228<br>0.18470<br>0.28724                                  | 0 04076<br>0.09369<br>0.17120<br>0.26922                       | 03688<br>$\bf{0}$<br>0.08580<br>0.15860<br>0.25213             | 0.03337<br>0.07855<br>0.14684<br>0.23595                       | 0 03020<br>0.07190<br>0 13589<br>0.22064            | 0.02732<br>0 06579<br>0.12569<br>0.20619            | o                                                   | 02472<br>0.06018<br>0.11620<br>0.19255              | 0.00584<br>0 02237<br>0.05504<br>0 10738<br>0.17970 | 0 00522<br>0 02024<br>0.05033<br>0.09919<br>0.16761 |                                                                | 0 00468<br>0.01832<br>0.01501<br>0.09158                     |                                                                |
| 6<br>8<br>$\overline{9}$<br>10             | 0.40116<br>0.51660<br>0.62484<br>0.71975<br>0.79819                       | 0.37990<br>0.49390<br>0.60252<br>0.69931<br>0.78061            | 0.35943<br>0.47168<br>0.58034<br>0.67869<br>0.76259            | 0.33974<br>0.45000<br>0.55836<br>0.65793<br>0.74418            | 0.32085<br>0.42888<br>0.53663<br>0.63712<br>0.72544 | 0 30275<br>0.40836<br>0.51522<br>0.61631<br>0.70644 |                                                     | 0 28543<br>0.38845<br>0.49415<br>0.59555<br>0.68722 | 0 26890<br>0.36018<br>0 47349<br>0.57490<br>0.66784 |                                                     | 023313<br>0 35056<br>0.45325<br>0 35442                        | 015524<br>$\theta$<br>23810<br>0 33259<br>0.43317<br>0.53415 |                                                                |
| 11<br>12<br>13<br>14<br>15                 | 0.85969<br>0.90567<br>0.93857<br>0.96120<br>0.97619                       | 0.84539<br>0.89459<br>0.93038<br>0.95538<br>0.97222            | 0.83049<br>0.88288<br>0.92157<br>0.94903<br>0.96782            | 0.81504<br>0.87054<br>0.91216<br>0.94215<br>0.96269            | 0.79908<br>0.85761<br>0.90215<br>0.93471<br>0.95765 | 0.78266<br>0.84412<br>0 89155<br>0.92673<br>0.95186 |                                                     | 0.76583<br>0 83009<br>0.88038<br>0.91819<br>0.94559 | 0 74862<br>0 81556<br>0.86565<br>0.90911<br>0.93882 |                                                     | 064837<br>0.73110<br>0 SO056<br>0.85638<br>0.89948             | 0 62884<br>0.71330<br>0.78513<br>0 84360<br>0.88933          |                                                                |
| 16<br>17<br>18<br>19<br>20                 | 0.98579<br>0.99174<br>0.99532<br>0.99741<br>0.99860                       | 0.98317<br>0.99007<br>0.99429<br>0.99679<br>0.99824            | 0.9S022<br>0.98816<br>0.99309<br>0.99606<br>0.99781            | 0.97693<br>0.98599<br>0.99171<br>0.99521<br>0.99729            | 0.97326<br>0.98355<br>0.99013<br>0.99421<br>0.99669 | 0.96921<br>0.98081<br>0.98833<br>0.99307<br>0.99598 |                                                     | 0.96476<br>0.97775<br>0.98630<br>0.99176<br>0.99515 | 0.95939<br>0.97437<br>0.98402<br>0.99025<br>0.99420 |                                                     | 0.93155<br>0 95460<br>0.97064<br>0 98147<br>0.93857<br>0.99311 | 0.92378                                                      | 0.94887<br>0 96655<br>0 97864<br>0.98667                       |
| 21<br>22<br>23<br>24<br>25                 | 0.99926<br>0.99962<br>0.99981<br>0.99990<br>0.99995                       | 0.99905<br>0.99950<br>0.99974<br>0.99987<br>0.99994            | 0.99880<br>0.99936<br>0.99967<br>0.99983<br>0.99991            | 0.99850<br>0.99919<br>0.99957<br>0.99978<br>0.99989            | 0.99814<br>0.99898<br>0.99945<br>0.99971<br>0.99985 | 0.99771<br>0.99873<br>0.99931<br>0.99963<br>0.99981 |                                                     | 0.99721<br>0.99843<br>0.99913<br>0.99953<br>0 99975 | 0.99662<br>0.99807<br>0.99892<br>0.99941<br>0.99968 |                                                     | 0.99594<br>0.99765<br>0.99867<br>0.99926<br>0.99960            |                                                              | 0.99187<br>0.99514<br>0.99716<br>0.99837<br>0.99905<br>0.99949 |
| 26<br>27<br>28<br>29<br>30                 | 0.99998<br>0.99999                                                        | 0.99997<br>0.99999<br>0.99999                                  | 0.99996<br>0.99998<br>0.99999                                  | 0.99994<br>0.99997<br>0.99999<br>0:99999                       | 0.99992<br>0.99996<br>0.99998<br>0.99999            | 0.99990<br>0 99995<br>0.99998<br>0.99999<br>0.99999 |                                                     | 0.99987<br>0.99993<br>0.99997<br>0.99998<br>0.99999 | 0.99983<br>0.99991<br>0.99996<br>0.99998            | 0.99999                                             | 0.99978<br>0.99989<br>0.99994<br>0.99997<br>0.99999            |                                                              | 0.99973<br>0.99985<br>0.99992<br>0.99996<br>0.99998            |
|                                            | $x^2 = 8.2$<br>$m = 4.1$                                                  | 8.4<br>4.2                                                     | 8.6<br>4.3                                                     | 8.8<br>4.4                                                     | 9.0<br>4.5                                          |                                                     | 9.2<br>4.6                                          | 9.4<br>4.7                                          |                                                     | 9.6<br>4.8                                          | 9.8<br>4.9                                                     |                                                              | 10.0<br>5.0                                                    |
| л<br>$\bf{2}$<br>3<br>4                    | 0.00419<br>0.01657<br>0.04205<br>0.0S452<br>0.14555                       | 0.00375<br>0.01500<br>0.03843<br>0.07798<br>0.13553            | 0.00336<br>0.01357<br>0.03511<br>0.07191<br>0.12612            | 0.00301<br>0.01228<br>0.03207<br>0.06630<br>0.11731            | 0.00270<br>0.01111<br>0.02929<br>0.06110<br>0.10906 |                                                     | 0.00242<br>0.01005<br>0.02675<br>0.05629<br>0.10135 | 0.00217<br>0.00910<br>0.02442<br>0.05184<br>0.09413 |                                                     | 0.00195<br>0.00823<br>0.02229<br>0 04773<br>0.08740 | 0.00175<br>0.00745<br>0.02034<br>0.04394                       | 0.08110                                                      | 0.00157<br>0.00674<br>0.01857<br>0.04043<br>0.07524            |
| 5<br>6<br>7<br>$\overline{8}$<br>9         | 0.22351<br>0.31529<br>0.41418<br>0.51412<br>0.60931                       | 0.21024<br>0.29865<br>0.39540<br>0.49439<br>0.58983            | 0.19736<br>0.28266<br>0.37715<br>0.47499<br>0.57044            | 0.18514<br>0.26734<br>0.35945<br>0.45594<br>0.55118            | 0.17358<br>0.25266<br>0.34230<br>0.43727<br>0.53210 |                                                     | 0.16264<br>0.23861<br>0.32571<br>0.41902<br>0.51323 | 0.15230<br>0.22520<br>0.30968<br>0.40120<br>0.49461 |                                                     | 0.14254<br>0.21240<br>0.29423<br>0.38383<br>0.47626 |                                                                | 0.13333<br>0.20019<br>0.27935<br>0.36692<br>0.45821          | 0.12465<br>0.18857<br>0.26503<br>0.35049<br>0.44049            |
| 10<br>11<br>12<br>13<br>14                 | 0.69528<br>0.76931<br>0.83033<br>0.87865                                  | 0.67709<br>0.75314<br>0.81660<br>0.86746                       | 0.65876<br>0.73666<br>0.80244<br>0.85579<br>0. S9749           | 0.64035<br>0.71991<br>0.78788<br>0.84365<br>0.88774            | 0.62189<br>0.70293<br>0.77294<br>0.83105<br>0.87752 |                                                     | 0.60344<br>0.68576<br>0.75768<br>0.81803<br>0.86683 | 0.58502<br>0.66844<br>0.74211<br>0.80461<br>0.85569 |                                                     | 0.56669<br>0.65101<br>0.72627<br>0.79081<br>0.84412 |                                                                | 0.54846<br>0.63350<br>0.71020<br>0.77666<br>0.83213          | 0.53039<br>0.61596<br>0.69393<br>0.76218<br>0.81974            |
| 15<br>16<br>17<br>18                       | 0.91551<br>0.94269<br>0.9620S<br>0.97551<br>0.98454                       | 0.90675<br>0.93606<br>0.95723<br>0.97207<br>0.98217            | 0.92897<br>0 95198<br>0.96830<br>0.97955                       | 0.92142<br>0.94633<br>0.96420<br>0.97666                       | 0.91341<br>0.94026<br>0.95974<br>0.97348<br>0.98291 |                                                     | 0.00495<br>0.93378<br>0.95493<br>0.97001<br>0.98047 |                                                     | 0.89603<br>0.92687<br>0.94974<br>0.96023<br>0.97779 | 0.88667<br>0.91954<br>0.94418<br>0.96213<br>0.97486 |                                                                | 0.87586<br>0.91179<br>0.93824<br>0.95771<br>0.97166          | 0.86663<br>0.90361<br>0.93191<br>0.95295<br>0.96817            |
| 19<br>20<br>21<br>22<br>23                 | 0.99046<br>0.99424<br>0.99659<br>0.99502                                  | 0.98887<br>0.99320<br>0.99593<br>0.99761<br>0.99863            | 0.98/04<br>0.99203<br>0 99518<br>0.99714<br>0.99833            | 0.98511<br>0.99070<br>0.99431<br>0.99659<br>0.99799            | 0.98921<br>0.99333<br>0.99596<br>0.99760            |                                                     | 0.98755<br>0.99222<br>0.99524<br>0.99714<br>0.99831 |                                                     | 0.98570<br>0.99098<br>0.99442<br>0.99661<br>0.99798 | 0.98365<br>0.98958<br>0.99349<br>0.99601<br>0.99760 |                                                                | 0.98139<br>0.98803<br>0.99245<br>0.99532<br>0.99716          | 0.91891<br>0.95630<br>0.99128<br>0.99455<br>0.99665<br>0.99798 |
| 24<br>25<br>26<br>27<br>28<br>29<br>30     | 0.99558<br>0.99937<br>0.99966<br>0.99981<br>0.99990<br>0.99995<br>0.99997 | 0.99922<br>0.99957<br>0.99977<br>0.99987<br>0.99993<br>0.99997 | 0.99905<br>0.99947<br>0.99971<br>0 99984<br>0.99991<br>0.99996 | 0.99884<br>0.99934<br>0.99963<br>0.99980<br>0.99989<br>0.99994 | 0.99860<br>0.99919<br>0.99955<br>0.99975<br>0.99993 | 0.99986                                             | 0.99902<br>0.99944<br>0.99969<br>0.99983<br>0.99991 |                                                     | 0.99882<br>0.99932<br>0.99962<br>0.99979<br>0.99988 | 0.99858<br>0.99917<br>0.99953<br>0.99973<br>0.99985 |                                                                | 0.99830<br>0.99900<br>0.99982                                | 0.99880<br>0.99960<br>0.99977                                  |

Tabla N° 142: Coeficiente x<sup>2</sup> para la distribución Gamma 2 Parámetros

| 15.0<br>7.5                | 0.00011<br>0.00182<br>0.00470                                                      | 0.01035<br>0.02026<br>0.03600<br>0.05915<br>0.09094               | 0.13206<br>0.18250<br>0.24144<br>0.30735<br>0.37815                                 | 0.45142<br>0.52464<br>0.59548<br>0.66197<br>0.72280<br>0.77641 | 0.82295<br>0.86224<br>0.89463<br>0.92076<br>0.94138 | 0.95733<br>0.96943<br>0.97844<br>0.98502<br>0.98974 | 20.0<br>10.0               | 0.00001<br>0.00005<br>0.00017<br>0.00050<br>0.00125 | 0.00277<br>0.00557<br>0.01031<br>0.01791<br>0.02925 | 0.04534<br>0.06709<br>0 09521<br>0.13014<br>0.17193           | 0.22022<br>0.27423<br>0.33282<br>0.39458<br>0.45793                | 0.52126<br>0.58304<br>0.64191<br>0.69678<br>0.74683 | 0.79156<br>0.83076<br>0.86446<br>0.89293<br>0.91654                 |
|----------------------------|------------------------------------------------------------------------------------|-------------------------------------------------------------------|-------------------------------------------------------------------------------------|----------------------------------------------------------------|-----------------------------------------------------|-----------------------------------------------------|----------------------------|-----------------------------------------------------|-----------------------------------------------------|---------------------------------------------------------------|--------------------------------------------------------------------|-----------------------------------------------------|---------------------------------------------------------------------|
| 14.5<br>7.25               | 0.00014<br>$0.00071$<br>$0.00230$<br>0.00586<br>0.01273                            | 0.02452<br>0.04297<br>0.10562<br>0.15138                          | 0.20655<br>0.26992<br>0.33960<br>0.41316<br>0.48800                                 | 0.56152<br>0.63145<br>0.69596<br>0.75380<br>0.80427            | 0.84718<br>0.88279<br>0.91165<br>0.93454<br>0.95230 | 0.96581<br>0.97588<br>0.98324<br>0.98854<br>0.99227 | 19.5<br>9.75               | 0.00001<br>0.00006<br>0.00022<br>0.00063<br>0.00155 | 0.00340<br>0.00676<br>0.01240<br>0.02126<br>0.03435 | 0.05269<br>0.07716<br>0.10840<br>0.14671<br>0.19196           | 0.24359<br>0.30060<br>0.36166<br>0.42521<br>0.48957                | 0.55310<br>0.61428<br>0.67185<br>0.72483<br>0.77254 | 0 81464<br>0.85107<br>0.88200<br>0 90779<br>0.92891                 |
| $\frac{14.0}{7.0}$         | 0.00018<br>$\begin{array}{c} 0.00091 \\ 0.00291 \\ 0.00730 \end{array}$<br>0.01561 | 0.02964<br>$\mathbf{0}$<br>05118<br>0.08177<br>0.12233<br>0.17299 | 0.23299<br>0.30071<br>0.37384<br><b><i><u><del></del></u></i></b> .44971<br>0.52553 | 0.59871<br>0.66710<br>0.72909<br>0.78369<br>0.83050            | 0.86960<br>0.90148<br>0.92687<br>0.94665<br>0.96173 | 0.97300<br>0.98125<br>0.98719<br>0.99138<br>0.99428 | 19.0<br>9.5                | 0.00001<br>0.00008<br>0.00027<br>0.00079<br>0.00192 | 0.00416<br>0.00819<br>0.01486<br>0.02519<br>0.04026 | 0.06109<br>0.08853<br>0.12310<br>0.16495<br>0.21373           | 0.26866<br>0.32853<br>0.39182<br>0.45584<br>J.52183                | 0.58514<br>0.64533<br>0.70122<br>0.75199<br>0.79712 | 0.83643<br>0.87000<br>0.89814<br>0.92129<br>0.94001                 |
| 13.5<br>6.75               | 00024<br>0.00117<br>0.00367<br>0.00907<br>0.01912                                  | 0 03575<br>0.06082<br>0.09577<br>0.14126<br>0.19704               | 0.26190<br>0.33377<br>0.40997<br>0.48759<br>0.56374                                 | 0.63591<br>0.70212<br>0.76106<br>0.81202<br>0.85492            | 0.89010<br>0.91827<br>0.94030<br>0.95715<br>0.96976 | 0.97902<br>0.98567<br>0.99037<br>0.99363<br>0.99585 | 18.5<br>9.25               | 0.00002<br>0.00010<br>0.00035<br>0.00099<br>0.00238 | 0.00510<br>0.00991<br>0.01777<br>0.02980<br>0.04709 | 0.07068<br>0.10133<br>0.13944<br>0.18495<br>0.23729           | 0.29544<br>0.35797<br>0.42320<br>0.48931<br>0.55451                | 0.61718<br>0.67597<br>0.72983<br>0.77810<br>0.82044 | 0.85683<br>0.88750<br>0.91285<br>0.93344<br>0.94986                 |
| 13.0<br>6.5                | 0.00031<br>Ō.<br>0.00150<br>0.00464<br>0.01128<br>0.02338                          | 0.04304<br>0.07211<br>0.11185<br>0.16261<br>0.22367               | 0.29333<br>0.36904<br>0.44781<br>0.52652<br>0.60230                                 | 0.67276<br>0.73619<br>0.79157<br>0.83857<br>0.87738            | 0.90862<br>0.93316<br>0.95199<br>0.96612<br>0.97650 | 0.98397<br>0.98925<br>0.99290<br>0.99538<br>0.99704 | 18.0<br>9.0                | 0.00002<br>0.00012<br>0.00044<br>0.00123<br>0.00295 | 0.00623<br>0.01197<br>0.02123<br>0.03517<br>0.05496 | 0.08158<br>0.11569<br>0.15752<br>0.20678<br>0.26267           | 0.32390<br>0.38884<br>0.45565<br>0.52244<br>0.58741                | 0.64900<br>0.70599<br>0.75749<br>0.80301<br>0.84239 | 0.87577<br>0.90352<br>0.92615<br>0.94427<br>0.95853                 |
| 12.5<br>6.25               | 0.00041<br>0.00193<br>0.00585<br>0.01400<br>0.02854                                | 0.05170<br>0.08527<br>0.13025<br>0.18657<br>0.25299               | 0.32726<br>0.40640<br>0.48713<br>0.56622<br>0.64086                                 | 0.70890<br>0.76896<br>0.82038<br>0.86316<br>0.89779            | 0.92513<br>0.94618<br>0.96201<br>0.97367<br>0.98206 | 0.98798<br>0.99208<br>0.99487<br>0.99672<br>0.99794 | 17.5<br>8.75               | 0.00003<br>0.00016<br>0.00056<br>0.00154<br>0.00364 | 0.00761<br>0.01444<br>0.02530<br>0.04144<br>0.06401 | 0.09393<br>0.13174<br>0.17744<br>0.23051<br>0.28986           | 0.35398<br>0.42102<br>0.48902<br>0.55603<br>0.62031                | 0.68039<br>0.73519<br>0.78402<br>0.82657<br>0.86287 | 0.89320<br>0.91806<br>0.93835<br>0 95383                            |
| 12.0<br>6.0                | 0.00053<br>0.00248<br>0.00738<br>0.01735<br>0.03479                                | 0.06197<br>0.10056<br>0.15120<br>0.21331<br>0.28506               | 0.36364<br>0.45468<br>0.52764<br>0.60630<br>0.67903                                 | 0.74398<br>0.80014<br>0.84724<br>0.88562<br>0.91608            | 0.93962<br>0.95738<br>0.97047<br>0.97991<br>0.98657 | 0.99117<br>0.99429<br>0.99637<br>0.99773<br>0.99860 | 17.0<br>8.5                | 0.00004<br>0.00020<br>0.00071<br>0.00193<br>0.00450 | 0.00928<br>0.01740<br>0.03011<br>0.04872<br>0.07436 | 0.10788<br>0.14960<br>0.19930<br>0.25618<br>0.31886           | 0.38560<br>0.45437<br>0.52311<br>0.58987<br>0.65297                | 0.71111<br>0.76336<br>0.80925<br>0.84866<br>0.88179 | 0.90908<br>0.93112<br>0.94859<br>0.96218                            |
| $\frac{11.5}{5.75}$        | 0.00070<br>0.00318<br>0.00931<br>0.02148<br>0.04232                                | 0.07410<br>0.11825<br>0.17495<br>0.24299<br>0.31991               | 0.40237<br>0.48662<br>0.56901<br>0.64639<br>0.71641                                 | 0.77762<br>0.82942<br>0.87195<br>0.90587<br>0.93221            | 0.95214<br>0.96686<br>0.97748<br>0.98498<br>0.99015 | 0.99366<br>0.99598<br>0.99749<br>0.99846<br>0.99907 | 16.5<br>8.25               | 0.00005<br>0.00026<br>0.00090<br>0.00242<br>0.00555 | 0.01131<br>0.02092<br>0.03576<br>0.05715<br>0.08619 | 0.12356<br>0.16939<br>0.22318<br>0.28380<br>0.34962           | 0.41864<br>0.48871<br>0.55770<br>0.62370<br>0.68516                | 0.74093<br>0.79032<br>0.83304<br>0.86919            | 0.89912<br>0.92341<br>0.94274<br>0.95782<br>0.96939                 |
| 11.0<br>5.5                | 0.00091<br>0.00409<br>0.01173<br>0.02656<br>0.05138                                | 0.08838<br>0.13862<br>0.20170<br>0.27571<br>0.35752               | 0.44326<br>0.52892<br>0.61082<br>0.68604<br>0.75259                                 | 0.80949<br>0.85656<br>0.89436<br>0.92384<br>0.94622            | 0.96279<br>0.97475<br>0.98319<br>0.98901<br>0.99295 | 0.99555<br>0.99724<br>0.99831<br>0.99899<br>0.99940 | 16.0<br>8.0                | 0.00006<br>0.00034<br>0.00113<br>0.00302<br>0.00684 | 0.01375<br>0.02512<br>0.04238<br>0.06688<br>0.09963 | 0.14113<br>0.19124<br>0.24913<br>0.31337<br>0.38205           | 0.45296<br>0.52383<br>0.59255<br>0.65728<br>0.71662                | 0.76965<br>0.81589<br>0.85527<br>0.88808            | 0.91483<br>0 93620<br>95295<br>0<br>O<br>96582<br>$\bf{0}$<br>97554 |
| $x^* = 10.5$<br>$m = 5.25$ | 0.00119<br>0.00525<br>0.01476<br>0.03280<br>0.06225                                | 0.10511<br>0.16196<br>0.23167<br>0.31154<br>0.39777               | 0.48605<br>0.57218<br>0.65263<br>0.72479<br>0.78717                                 | 0.83925<br>0.88135<br>0.91436<br>0.93952<br>0.95817            | 0.97166<br>0.98118<br>0.98773<br>0.99216<br>0.99507 | 0.99696<br>0.99815<br>0.99890<br>0.99935<br>0.99963 | $x^2 = 15.5$<br>$m = 7.75$ | 0.00008<br>0.00043<br>0.00144<br>0.00377<br>0.00843 | 0.01670<br>0.03010<br>0.05012<br>0 07809<br>0.11487 | 0.16073<br>0.21522<br>27719<br>$\Omega$<br>0.34485<br>0.41604 | 0.48837<br>$\mathbf{0}$<br>.55951<br>0.62740<br>0.69033<br>0.74712 | 0.79705<br>0.83990<br>0 87582<br>0.90527<br>0.92891 | 0 94749<br>0<br>96182<br>0<br>97266<br>0.98071                      |
| ٠                          | 1<br>2<br>3<br>5                                                                   | 6<br>$\boldsymbol{s}$<br>ø<br>10                                  | $\mathbf{1}$<br>12<br>13<br>14<br>15                                                | 16<br>17<br>18<br>19<br>20                                     | 21<br>22<br>23<br>24<br>25                          | 26<br>27<br>28<br>29<br>30                          | ×                          | $\overline{2}$<br>3<br>4<br>5                       | 6<br>7<br>8<br>o<br>10                              | 11<br>12<br>13<br>14<br>15                                    | 16<br>17<br>18<br>19<br>20                                         | 21<br>$\frac{22}{23}$<br>$\overline{24}$<br>25      | 26<br>27<br>28<br>29<br>30                                          |
|                            |                                                                                    |                                                                   |                                                                                     |                                                                |                                                     |                                                     |                            |                                                     |                                                     |                                                               |                                                                    |                                                     | R                                                                   |

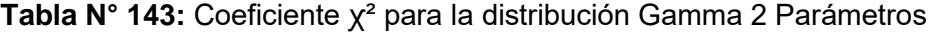

| ٠                                                    | $x^1 = 21$<br>$m = 10.5$                            | 22<br>11.0                                             | 23<br>11.5                                          | $^{24}_{12.0}$                                                 | $\frac{25}{12.5}$                                                                  | 26<br>13.0                                          | 27<br>13.5                                          | 28<br>14.0                                          | 29<br>14.5                                                                         | 30<br>15.0                                                                         |
|------------------------------------------------------|-----------------------------------------------------|--------------------------------------------------------|-----------------------------------------------------|----------------------------------------------------------------|------------------------------------------------------------------------------------|-----------------------------------------------------|-----------------------------------------------------|-----------------------------------------------------|------------------------------------------------------------------------------------|------------------------------------------------------------------------------------|
| 2<br>3<br>4<br>5                                     | 0.00001<br>0.00003<br>0.00011<br>0.00032<br>0.00081 | 0.00002<br>.00007<br>$\mathbf 0$<br>0.00020<br>0.00052 | 0.00001<br>0.00004<br>0.00013<br>0.00034            | 0.00001<br>0.00003<br>0.00008<br>0.00022                       | 0.00002<br>0.00005<br>0.00014                                                      | 0,00001<br>0.00003<br>0.00009                       | 0.00001<br>0.00002<br>0.00006                       | 0.00001<br>0.00004                                  | 0.00001<br>0.00002                                                                 | 0.00001<br>0.00002                                                                 |
| 6<br>$\overline{a}$<br>8<br>9<br>10                  | 0.00184<br>0 00377<br>0 00715<br>0.01265<br>0.02109 | 0.00121<br>0.00254<br>0.00492<br>0.00888<br>0.01511    | 0.00080<br>0.00171<br>0.00336<br>0.00620<br>0.01075 | 0.00052<br>0.00114<br>0.00229<br>0.00430<br>0.00760            | 0.00034<br>0.00076<br>0.00155<br>0 00297<br>0.00535                                | 0.00022<br>0.00050<br>0.00105<br>0.00204<br>0.00374 | 0.00015<br>0 00033<br>0.00071<br>0.00140<br>0.00260 | 0.00009<br>0.00022<br>0 00095<br>0.00181            | 0.00006<br>0.00015<br>0.00032<br>0.00125                                           | O.<br>00004<br>0.00010<br>0.00021<br>0.00044<br>0 00056                            |
| 11<br>12<br>13<br>14<br>15                           | 0.03337<br>0.05038<br>0.07293<br>0.10163<br>0.13683 | 0.02437<br>0.03752<br>0.05536<br>0.07861<br>0.10780    | 0.01768<br>0.02773<br>0.04168<br>0.06027<br>0.08414 | 0.01273<br>0.02034<br>0.03113<br>0.04582<br>0.06509            | 0.00912<br>0.01482<br>0.02308<br>0.03457<br>0.04994                                | 0.00649<br>0 01073<br>0.01700<br>0.02589<br>0.03802 | 0.00460<br>0.00773<br>0.01244<br>0.01925<br>0.02874 | 0 00324<br>0.00553<br>0.00905<br>0.01423<br>0.02157 | 0.00227<br>0.00394<br>0.00655<br>0.01045<br>0.01509                                | 0.00159<br>0.00279<br>0.00471<br>0.00763                                           |
| 16<br>17<br>18<br>19<br>20                           | 0.17851<br>0.22629<br>0.27941<br>0.33680<br>0.39713 | 0.14319<br>0.18472<br>0.23199<br>0.28426<br>0.34051    | 0.11374<br>0.14925<br>0.19059<br>0.23734<br>0.28880 | 0.08950<br>0.11944<br>0.15503<br>0.19615<br>0.24239            | 0.06982<br>0.09471<br>0 12492<br>0.16054<br>0.20143                                | 0.05403<br>0.07446<br>0.09976<br>0.13019<br>0.165S1 | 0.04148<br>0.05807<br>0.07900<br>0.10465<br>0.13526 | 0.03162<br>0.04494<br>0.06206<br>0.08343<br>0.10940 | 0.02394<br>0.03453<br>0.04838<br>0.06599<br>0.0S776                                | 0.01800<br>0.02635<br>0.03745<br>0.05180<br>0.06985                                |
| 21<br>$\overline{2}\overline{2}$<br>23<br>24<br>25   | 0.45894<br>0.52074<br>0.58109<br>0.63873<br>0.69261 | 0.39951<br>0.45989<br>0.52025<br>0.57927<br>0.63574    | 0.34398<br>0.40173<br>0.46077<br>0.51980<br>0.57756 | 0.29306<br>0.31723<br>0.40381<br>0.46160<br>0.51937            | 024716<br>0.29707<br>0 35029<br>0.40576<br>0.46237                                 | 0.20645<br>0.25168<br>0.30087<br>0.35317<br>0.40760 | 0.17085<br>0.21123<br>0.25597<br>0.30445<br>0.35588 | 0.14015<br>0.17568<br>0.21578<br>0.26004            | 0.11400<br>0.14486<br>0.18031<br>0 22013<br>0.26392                                | 0.09199<br>0.11846<br>0.14940<br>0.18475<br>0.22429                                |
| 26<br>27<br>28<br>29<br>30                           | 0.74196<br>0.78629<br>0.82535<br>0.85915<br>0.88789 | 0.68870<br>0.73738<br>0.78129<br>0.82019<br>0.85404    | 0.63295<br>0.68501<br>0.73304<br>0.77654<br>0.81526 | 0.57597<br>0 63032<br>0.68154<br>0.72893<br>0.77203            | 0.51898<br>0.57446<br>0.62784<br>0.67825<br>0.72503                                | 0.46311<br>0.51860<br>0.57305<br>0.62549<br>0.67513 | 0.40933<br>0.46379<br>0.51825<br>0.57171<br>0.62327 | 0.35846<br>0.41097<br>0.46445<br>0.51791<br>0.57044 | 0.31108<br>0.36090<br>0.41253<br>0.46507<br>0.51760                                | 0.26761<br>0.31415<br>0.36322<br>0.41400<br>0.46565                                |
| ٠                                                    | $x^2 = 31$<br>$m = 15.5$                            | 32 <sub>2</sub><br>16.0                                | 33<br>16.5                                          | 34<br>17.0                                                     | 35<br>17.5                                                                         | 36<br>18.0                                          | 37<br>18.5                                          | 38<br>19.0                                          | 39<br>19.5                                                                         | 40<br>20.0                                                                         |
| 5<br>6<br>7<br>8<br>9                                | 0.00001<br>0.00003<br>0.00006<br>0.00014<br>0.00030 | 0.00001<br>0.00002<br>0.00004<br>0.00009<br>0.00020    | 0.00001<br>0.00003<br>0.00013                       | 0.00001<br>0.00002<br>0.00004<br>0.00009                       | 0.00001<br>0.00003<br>0.00006                                                      | 0.00001<br>0.00002<br>0.00004                       | 0.00001<br>0.00003                                  | 0.00001<br>0.00002                                  | 0.00001                                                                            | 0.00001                                                                            |
| 10<br>11<br>12<br>13<br>14                           | 0.00059<br>0.00110<br>0.00197<br>0.00337<br>0.00554 | 0.00040<br>0.00076<br>0.00138<br>0.00240<br>0.00401    | 0.00027<br>0.00053<br>0.00097<br>0.00170<br>0.00288 | 0.00019<br>0.00036<br>0.00068<br>0.00120<br>0.00206            | 0.00012<br>$\begin{array}{c} 0.00025 \\ 0.00047 \\ 0.00085 \end{array}$<br>0.00147 | 0.00008<br>0.00017<br>0.00032<br>0.00059<br>0.00104 | 0.00006<br>0.00012<br>0.00022<br>0.00041<br>0.00074 | 0.00004<br>0.00008<br>0.00015<br>0.00029<br>0.00052 | $\begin{array}{l} 0.00003 \\ 0.00005 \\ 0.00011 \\ 0.00020 \end{array}$<br>0.00036 | $\begin{array}{l} 0.00002 \\ 0.00004 \\ 0.00007 \end{array}$<br>0.00014<br>0.00026 |
| 15<br>16<br>17<br>18                                 | 0.00578<br>0.01346<br>0.01997<br>0.02879            | 0.03644<br>0.01000<br>0.01505<br>0.02199<br>0.03125    | 0.00469<br>0.00739<br>0.01127<br>0.01669<br>0.02404 | 0.00341<br>0.00543<br>0.00840<br>0.01260<br>0.01838            | 0.00246<br>0.00397<br>0.00622<br>0.00945<br>0.01397                                | 0.00177<br>0.00289<br>0.00459<br>0.00706<br>0 01056 | 0.00127<br>0.00210<br>0.00337<br>0.00524<br>0.00793 | 0.00090<br>0.00151<br>0.00246<br>0.00387            | 0.00064<br>0.00109<br>0.00179<br>0.00285<br>0.00442                                | 0.00045<br>0.00078<br>0.00129<br>0.00209<br>0.00327                                |
| 19<br>20<br>21<br>22                                 | 0.04037<br>0.05519<br>0.07366<br>0.09612<br>0.12279 | 0.04330<br>0.05555<br>0.10014                          | 0.03374<br>0 04622<br>0.06187<br>0.08107            | 0.02613<br>0.03624<br>0.04912<br>0.06516                       | 0.02010<br>0.02824<br>0.03875<br>0.05202                                           | 0.01538<br>0.02187<br>0.03037<br>0.04125<br>0.05489 | 0.01170<br>0.01683<br>0.02366<br>0.03251<br>0.04376 | 0.00886<br>0.01289<br>0.01832<br>0.02547<br>0.03467 | 0.00667<br>0.00981<br>0.01411<br>0.01984<br>0.02731                                | 0.00500<br>0.00744<br>0.01081<br>0.01537<br>0.02139                                |
| $\frac{23}{24}$<br>25<br>26<br>27<br><b>28</b><br>29 | 0.15378<br>0.18902<br>0.22827<br>0.27114<br>0.31708 | 0.12699<br>0.15501<br>0.19312<br>0.23208<br>0.27451    | 0.10407<br>0.13107<br>0.16210<br>0.19707<br>0.23574 | 0.08467<br>0.10791<br>0.13502<br>0.16605<br>0.20087<br>0.23926 | 0.06840<br>0.08820<br>0.11165<br>0.13887<br>0.16987<br>0.20454                     | 0.07160<br>0.09167<br>0.11530<br>0.14260<br>0.17356 | 0.05774<br>0.07475<br>0.09507<br>0.11886<br>0.14622 | 0.04626<br>0.06056<br>0.09840<br>0.12234            | 0.03684<br>0.04875<br>0.06336<br>0.08092<br>0.10166<br>0.12573                     | 0.02916<br>0.03901<br>0.05124<br>0.06613<br>0.08394<br>0.10486                     |
| 30                                                   | 0.36542<br>0.41541                                  | 0.31987<br>0.36753                                     | 0.27774<br>0.32254                                  | 0.28083                                                        | 0.24264                                                                            | 0.20508                                             | 0.17714                                             | 0.14975                                             |                                                                                    |                                                                                    |

**Fuente**: Villón, 2007

|                               |          |       |       | Periodo de retorno en años |                                  |       |       |
|-------------------------------|----------|-------|-------|----------------------------|----------------------------------|-------|-------|
| Coeficiente                   | 2        | 5     | 10    | 25                         | 50<br>Probabilidad de excedencia | 100   | 200   |
| de asimetría<br>$C_r$ o $C_w$ | 0.50     | 0.20  | 0.10  | 0.04                       | 0.02                             | 0.01  | 0.005 |
| 3.0                           | $-0.396$ | 0.420 | 1.180 | 2.278                      | 3.152                            | 4.051 | 4.970 |
| 2.9                           | $-0.390$ | 0.440 | 1.195 | 2.277                      | 3.134                            | 4.013 | 4.909 |
| 2.8                           | $-0.384$ | 0.460 | 1.210 | 2.275                      | 3.114                            | 3.973 | 4.847 |
| 2.7                           | $-0.376$ | 0.479 | 1.224 | 2.272                      | 3.093                            | 3.932 | 4.783 |
| 2.6                           | $-0.368$ | 0.499 | 1.238 | 2.267                      | 3.071                            | 3.889 | 4.718 |
| 2.5                           | $-0.360$ | 0.518 | 1.250 | 2.262                      | 3.048                            | 3.845 | 4.652 |
| 2.4                           | $-0.351$ | 0.537 | 1.262 | 2.256                      | 3.023                            | 3.800 | 4.584 |
| 2.3                           | $-0.341$ | 0.555 | 1.274 | 2.248                      | 2.997                            | 3.753 | 4.515 |
| 2.2                           | $-0.330$ | 0.574 | 1.284 | 2.240                      | 2.970                            | 3.705 | 4.444 |
| 2.1                           | $-0.319$ | 0.592 | 1.294 | 2.230                      | 2.942                            | 3.656 | 4.372 |
| 2.0                           | $-0.307$ | 0.609 | 1.302 | 2.219                      | 2.912                            | 3.605 | 4.298 |
| 1.9                           | $-0.294$ | 0.627 | 1.310 | 2.207                      | 2.881                            | 3.553 | 4.223 |
| 1.8                           | $-0.282$ | 0.643 | 1.318 | 2.193                      | 2.848                            | 3.499 | 4.147 |
| 1.7                           | $-0.268$ | 0.660 | 1.324 | 2.179                      | 2.815                            | 3.444 | 4.069 |
| 1.6                           | $-0.254$ | 0.675 | 1.329 | 2.163                      | 2.780                            | 3.388 | 3.990 |
| 1.5                           | $-0.240$ | 0.690 | 1.333 | 2.146                      | 2.743                            | 3.330 | 3.910 |
| 1.4                           | $-0.225$ | 0.705 | 1.337 | 2.128                      | 2.706                            | 3.271 | 3.828 |
| 1.3                           | $-0.210$ | 0.719 | 1.339 | 2.108                      | 2.666                            | 3.211 | 3.745 |
| 1.2                           | $-0.195$ | 0.732 | 1.340 | 2.087                      | 2.626                            | 3.149 | 3.661 |
| 1.1                           | $-0.180$ | 0.745 | 1.341 | 2.066                      | 2.585                            | 3.087 | 3.575 |
| 1.0                           | $-0.164$ | 0.758 | 1.340 | 2.043                      | 2.542                            | 3.022 | 3.489 |
| 0.9                           | $-0.148$ | 0.769 | 1.339 | 2.018                      | 2.498                            | 2.957 | 3.401 |
| 0.8                           | $-0.132$ | 0.780 | 1.336 | 1.993                      | 2.453                            | 2.891 | 3.312 |
| 0.7                           | $-0.116$ | 0.790 | 1.333 | 1.967                      | 2.407                            | 2.824 | 3.223 |
| 0.6                           | $-0.099$ | 0.800 | 1.328 | 1.939                      | 2.359                            | 2.755 | 3.132 |
| 0.5                           | $-0.083$ | 0.808 | 1.323 | 1.910                      | 2.311                            | 2.686 | 3.041 |
| 0.4                           | $-0.066$ | 0.816 | 1.317 | 1.880                      | 2.261                            | 2.615 | 2.949 |
| 0.3                           | $-0.050$ | 0.824 | 1.309 | 1.849                      | 2.211                            | 2.544 | 2.856 |
| 0.2                           | $-0.033$ | 0.830 | 1.301 | 1.818                      | 2.159                            | 2.472 | 2.763 |
| 0.1                           | $-0.017$ | 0.836 | 1.292 | 1.785                      | 2.107                            | 2.400 | 2.670 |
| 0.0                           | 0        | 0.842 | 1.282 | 1.751                      | 2.054                            | 2.326 | 2.576 |

**Tabla N° 144:** Tabla para hallar el factor de frecuencia K para la distribución Gamma 3 Parámetros y Log Pearson tipo 3

| Ÿ   | $T_r = 2$ | $T_r = 5$ | $T_r = 10$ | $T_r = 20$ | $T_r = 50$ | $T_r = 100$ |
|-----|-----------|-----------|------------|------------|------------|-------------|
| 0.0 | 1.0801    | 1.1698    | 1.3748     | 1.6845     | 2.1988     | 2.6363      |
| 0.1 | 1.0808    | 1.2006    | 1.4367     | 1.7810     | 2.3425     | 2.8168      |
| 0.2 | 1.0830    | 1.2309    | 1.4989     | 1.8815     | 2.4986     | 3.0175      |
| 0.3 | 1.0866    | 1.2609    | 1.5610     | 1.9852     | 2.6656     | 3.2365      |
| 0.4 | 1.0913    | 1.2905    | 1.6227     | 2.0915     | 2.8423     | 3.4724      |
| 0.5 | 1.0987    | 1.3199    | 1.6838     | 2.1998     | 3.0277     | 3.7238      |
| 0.6 | 1.1073    | 1.3492    | 1.7441     | 2.3094     | 3.2209     | 3.9895      |
| 0.7 | 1.1179    | 1.3785    | 1.8032     | 2.4198     | 3.1208     | 4.2684      |
| 0.8 | 1.1304    | 1.4082    | 1.8609     | 2.5303     | 3.6266     | 4.5595      |
| 0.9 | 1.1449    | 1.4385    | 1.9170     | 2.6403     | 3.8374     | 4.8618      |
| 1.0 | 1.1614    | 1.4699    | 1.9714     | 2.7492     | 4.0522     | 5.1741      |
| 1.1 | 1.1799    | 1.5030    | 2.0240     | 2.8564     | 4.2699     | 5.4952      |
| 1.2 | 1.2003    | 1.5382    | 2.0747     | 2.9613     | 4.4996     | 5.8240      |
| 1.3 | 1.2223    | 1.5764    | 2.1237     | 3.0631     | 4.7100     | 6.1592      |
| 1.4 | 1.2157    | 1.6181    | 2.1711     | 3.1615     | 4.9301     | 6.4992      |
| 1.5 | 1.2701    | 1.6643    | 2.2173     | 3.2557     | 5.1486     | 6.8427      |
| 1.6 | 1.2952    | 1.7157    | 2.2627     | 3.3455     | 5.3644     | 7.1881      |
| 1.7 | 1.3204    | 1.7732    | 2.3081     | 3.4303     | 5.5761     | 7.5339      |
| 1.8 | 1.3452    | 1.8374    | 2.3541     | 3.5100     | 5.7827     | 7.8783      |
| 1.9 | 1.3690    | 1.9091    | 2.4018     | 3.5844     | 5.9829     | 8.2196      |
| 2.0 | 1.3913    | 1.9888    | 2.4525     | 3.6536     | 6.1755     | 8.5562      |

**Tabla N° 145:** Factor δ para hallar el error estándar de las distribuciones Gamma 3 Parámetros y 2 Parámetros.

| <b>TAMAÑO DE</b><br><b>MUESTRA</b> |                |                | NIVEL DE SIGNIFICANCIA a |                |                |
|------------------------------------|----------------|----------------|--------------------------|----------------|----------------|
| n                                  | 0.2            | 0.1            | 0.05                     | 0.02           | 0.01           |
| 1                                  | 0.9            | 0.1            | 0.975                    | 0.99           | 0.995          |
| z                                  | 0.684          | 0.776          | 0.842                    | 0.9            | 0.929          |
| з                                  | 0.565          | 0.636          | 0.708                    | 0.689          | 0.829          |
| 4                                  | 0.493          | 0.565          | 0.624                    | 0.689          | 0.829          |
| 5                                  | 0.477          | 0.509          | 0.563                    | 0.627          | 0.669          |
| 6                                  | 0.41           | 0.468          | 0.519                    | 0.577          | 0.617          |
| 7                                  | 0.381          | 0.436          | 0.483                    | 0.538          | 0.576          |
| 8                                  | 0.359          | 0.41           | 0.454                    | 0.507          | 0.542          |
| 9                                  | 0.339          | 0.387          | 0.43                     | 0.48           | 0.513          |
| 10                                 | 0.323          | 0.369          | 0.409                    | 0.457          | 0.486          |
| 11                                 | 0.308          | 0.352          | 0.391                    | 0.437          | 0.468          |
| 12                                 | 0.295          | 0.338          | 0.375                    | 0.419          | 0.449          |
| 13                                 | 0.285          | 0.325          | 0.361                    | 0.404          | 0.432          |
| 14                                 | 0.275          | 0.314          | 0.349                    | 0.39           | 0.418          |
| 15                                 | 0.266          | 0.304          | 0.338                    | 0.377          | 0.404          |
| 20                                 | 0.232          | 0.265          | 0.294                    | 0.329          | 0.352          |
| 25                                 | 0.208          | 0.238          | 0.254                    | 0.295          | 0.317          |
| 30                                 | 0.19           | 0.218          | 0.242                    | 0.27           | 0.29           |
| 40                                 | 0.165          | 0.189          | 0.21                     | 0.235          | 0.252          |
| n grande                           | $1.07/n^{1/2}$ | $1.22/n^{1/2}$ | $1.36/n^{1/2}$           | $1.52/n^{1/2}$ | $1.63/n^{1/2}$ |

**Tabla N° 146:** Tabla para hallar el delta tabular Δo para la prueba de bondad de ajuste Smirnov Kolmogorov.

| $N^{\circ} = m$ | $Q = X(m^3/s)$ | $P(X) = m/n+1$ | $Z = (X-\overline{X})/S$ | F(Z)   | $\Delta = (P(X) - F(Z))$ |
|-----------------|----------------|----------------|--------------------------|--------|--------------------------|
| 1               | 5.60           | 0.0143         | $-0.8049$                | 0.2104 | 0.1961                   |
| $\overline{2}$  | 6.00           | 0.0286         | $-0.7982$                | 0.2124 | 0.1838                   |
| 3               | 7.00           | 0.0429         | $-0.7816$                | 0.2172 | 0.1743                   |
| 4               | 7.78           | 0.0571         | $-0.7686$                | 0.2211 | 0.1640                   |
| 5               | 8.00           | 0.0714         | $-0.7649$                | 0.2222 | 0.1508                   |
| 6               | 8.32           | 0.0857         | $-0.7596$                | 0.2237 | 0.1380                   |
| 7               | 10.00          | 0.1000         | $-0.7317$                | 0.2322 | 0.1322                   |
| 8               | 10.00          | 0.1143         | $-0.7317$                | 0.2322 | 0.1179                   |
| 9               | 12.00          | 0.1286         | $-0.6984$                | 0.2425 | 0.1139                   |
| 10              | 12.80          | 0.1429         | $-0.6851$                | 0.2467 | 0.1038                   |
| 11              | 14.70          | 0.1571         | $-0.6534$                | 0.2567 | 0.0996                   |
| 12              | 14.90          | 0.1714         | $-0.6501$                | 0.2578 | 0.0864                   |
| 13              | 15.00          | 0.1857         | $-0.6484$                | 0.2583 | 0.0726                   |
| 14              | 15.00          | 0.2000         | $-0.6484$                | 0.2583 | 0.0583                   |
| 15              | 15.00          | 0.2143         | $-0.6484$                | 0.2583 | 0.0440                   |
| 16              | 16.00          | 0.2286         | $-0.6318$                | 0.2638 | 0.0352                   |
| 17              | 17.50          | 0.2429         | $-0.6068$                | 0.2720 | 0.0291                   |
| 18              | 19.20          | 0.2571         | $-0.5786$                | 0.2814 | 0.0243                   |
| 19              | 19.50          | 0.2714         | $-0.5736$                | 0.2831 | 0.0117                   |
| 20              | 20.16          | 0.2857         | $-0.5626$                | 0.2869 | 0.0012                   |
| 21              | 20.80          | 0.3000         | $-0.5519$                | 0.2905 | 0.0095                   |
| 22              | 21.30          | 0.3143         | $-0.5436$                | 0.2934 | 0.0209                   |
| 23              | 24.50          | 0.3286         | $-0.4903$                | 0.3119 | 0.0167                   |
| 24              | 25.20          | 0.3429         | $-0.4787$                | 0.3161 | 0.0268                   |
| 25              | 25.60          | 0.3571         | $-0.4720$                | 0.3184 | 0.0387                   |
| 26              | 28.60          | 0.3714         | $-0.4221$                | 0.3365 | 0.0349                   |
| 27              | 28.80          | 0.3857         | $-0.4188$                | 0.3377 | 0.0480                   |
| 28              | 29.00          | 0.4000         | $-0.4155$                | 0.3389 | 0.0611                   |
| 29              | 29.50          | 0.4143         | $-0.4071$                | 0.3420 | 0.0723                   |
| 30              | 30.00          | 0.4286         | $-0.3988$                | 0.3450 | 0.0836                   |
| 31              | 32.00          | 0.4429         | $-0.3655$                | 0.3574 | 0.0855                   |
| 32              | 35.00          | 0.4571         | $-0.3156$                | 0.3761 | 0.0810                   |
| 33              | 35.00          | 0.4714         | $-0.3156$                | 0.3761 | 0.0953                   |
| 34              | 36.26          | 0.4857         | $-0.2946$                | 0.3841 | 0.1016                   |
| 35              | 36.60          | 0.5000         | $-0.2890$                | 0.3863 | 0.1137                   |
| 36              | 38.00          | 0.5143         | $-0.2657$                | 0.3952 | 0.1191                   |
| 37              | 38.50          | 0.5286         | $-0.2574$                | 0.3984 | 0.1302                   |
| 38              | 40.00          | 0.5429         | $-0.2324$                | 0.4081 | 0.1348                   |
| 39              | 40.00          | 0.5571         | $-0.2324$                | 0.4081 | 0.1490                   |
| 40              | 40.00          | 0.5714         | $-0.2324$                | 0.4081 | 0.1633                   |
| 41              | 40.00          | 0.5857         | $-0.2324$                | 0.4081 | 0.1776                   |

**Tabla N° 147:** Prueba de bondad de ajuste Smirnov Kolmogorov para la distribución Normal.

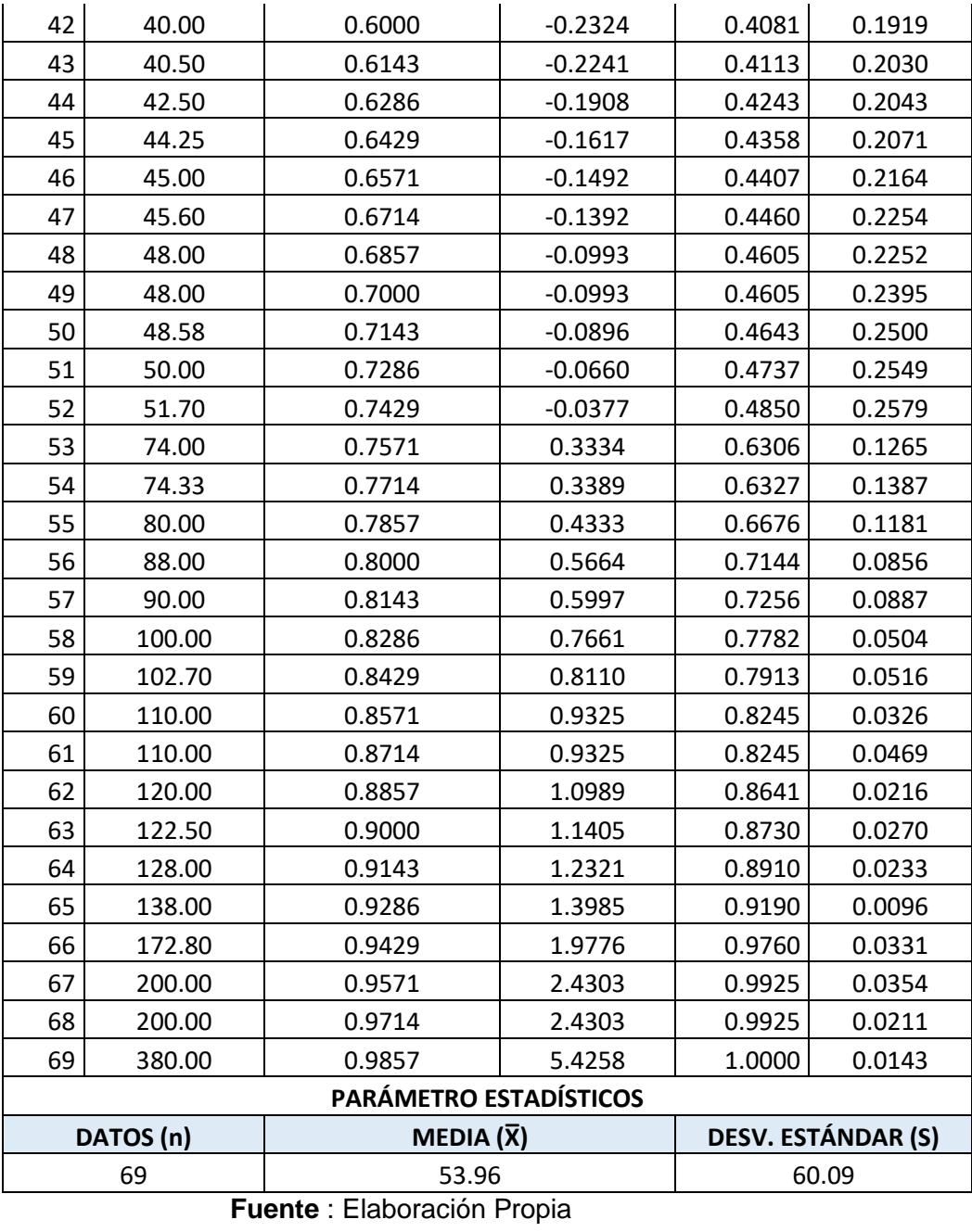

| $N^{\circ}$ =m | $Q = X(m^3/s)$ | <b>LnX</b> | $P(X) = m/n+1$ | $Z = (LnX-\overline{X}Lnx)/σy$ | F(Z)   | $\Delta = (P(X)-F(Z))$ |
|----------------|----------------|------------|----------------|--------------------------------|--------|------------------------|
| 1              | 5.60           | 1.7228     | 0.0143         | $-1.9890$                      | 0.0234 | 0.0091                 |
| $\overline{2}$ | 6.00           | 1.7918     | 0.0286         | $-1.9143$                      | 0.0278 | 0.0008                 |
| 3              | 7.00           | 1.9459     | 0.0429         | $-1.7473$                      | 0.0403 | 0.0026                 |
| 4              | 7.78           | 2.0516     | 0.0571         | $-1.6329$                      | 0.0512 | 0.0059                 |
| 5              | 8.00           | 2.0794     | 0.0714         | $-1.6027$                      | 0.0545 | 0.0169                 |
| 6              | 8.32           | 2.1187     | 0.0857         | $-1.5602$                      | 0.0594 | 0.0263                 |
| $\overline{7}$ | 10.00          | 2.3026     | 0.1000         | $-1.3610$                      | 0.0868 | 0.0132                 |
| 8              | 10.00          | 2.3026     | 0.1143         | $-1.3610$                      | 0.0868 | 0.0275                 |
| 9              | 12.00          | 2.4849     | 0.1286         | $-1.1635$                      | 0.1223 | 0.0063                 |
| 10             | 12.80          | 2.5494     | 0.1429         | $-1.0936$                      | 0.1371 | 0.0058                 |
| 11             | 14.70          | 2.6878     | 0.1571         | $-0.9437$                      | 0.1727 | 0.0156                 |
| 12             | 14.90          | 2.7014     | 0.1714         | $-0.9291$                      | 0.1764 | 0.0050                 |
| 13             | 15.00          | 2.7081     | 0.1857         | $-0.9218$                      | 0.1783 | 0.0074                 |
| 14             | 15.00          | 2.7081     | 0.2000         | $-0.9218$                      | 0.1783 | 0.0217                 |
| 15             | 15.00          | 2.7081     | 0.2143         | $-0.9218$                      | 0.1783 | 0.0360                 |
| 16             | 16.00          | 2.7726     | 0.2286         | $-0.8519$                      | 0.1971 | 0.0315                 |
| 17             | 17.50          | 2.8622     | 0.2429         | $-0.7549$                      | 0.2252 | 0.0177                 |
| 18             | 19.20          | 2.9549     | 0.2571         | $-0.6544$                      | 0.2564 | 0.0007                 |
| 19             | 19.50          | 2.9704     | 0.2714         | $-0.6376$                      | 0.2619 | 0.0095                 |
| 20             | 20.16          | 3.0037     | 0.2857         | $-0.6016$                      | 0.2737 | 0.0120                 |
| 21             | 20.80          | 3.0350     | 0.3000         | $-0.5677$                      | 0.2851 | 0.0149                 |
| 22             | 21.30          | 3.0587     | 0.3143         | $-0.5420$                      | 0.2939 | 0.0204                 |
| 23             | 24.50          | 3.1987     | 0.3286         | $-0.3904$                      | 0.3481 | 0.0195                 |
| 24             | 25.20          | 3.2268     | 0.3429         | $-0.3599$                      | 0.3595 | 0.0166                 |
| 25             | 25.60          | 3.2426     | 0.3571         | $-0.3428$                      | 0.3695 | 0.0124                 |
| 26             | 28.60          | 3.3534     | 0.3714         | $-0.2228$                      | 0.4118 | 0.0404                 |
| 27             | 28.80          | 3.3604     | 0.3857         | $-0.2153$                      | 0.4148 | 0.0291                 |
| 28             | 29.00          | 3.3673     | 0.4000         | $-0.2078$                      | 0.4177 | 0.0177                 |
| 29             | 29.50          | 3.3844     | 0.4143         | $-0.1892$                      | 0.4249 | 0.0106                 |
| 30             | 30.00          | 3.4012     | 0.4286         | $-0.1710$                      | 0.4321 | 0.0035                 |
| 31             | 32.00          | 3.4657     | 0.4429         | $-0.1011$                      | 0.4597 | 0.0168                 |
| 32             | 35.00          | 3.5553     | 0.4571         | $-0.0041$                      | 0.4984 | 0.0413                 |
| 33             | 35.00          | 3.5553     | 0.4714         | $-0.0041$                      | 0.4984 | 0.0270                 |
| 34             | 36.26          | 3.5907     | 0.4857         | 0.0342                         | 0.5137 | 0.0280                 |
| 35             | 36.60          | 3.6000     | 0.5000         | 0.0443                         | 0.5177 | 0.0177                 |
| 36             | 38.00          | 3.6376     | 0.5143         | 0.0850                         | 0.5339 | 0.0196                 |
| 37             | 38.50          | 3.6507     | 0.5286         | 0.0992                         | 0.5395 | 0.0109                 |
| 38             | 40.00          | 3.6889     | 0.5429         | 0.1406                         | 0.5559 | 0.0130                 |
| 39             | 40.00          | 3.6889     | 0.5571         | 0.1406                         | 0.5559 | 0.0012                 |
| 40             | 40.00          | 3.6889     | 0.5714         | 0.1406                         | 0.5559 | 0.0155                 |
| 41             | 40.00          | 3.6889     | 0.5857         | 0.1406                         | 0.5559 | 0.0298                 |
| 42             | 40.00          | 3.6889     | 0.6000         | 0.1406                         | 0.5559 | 0.0441                 |

**Tabla N° 148:** Prueba de bondad de ajuste Smirnov Kolmogorov para la distribución Log Normal 2 Parámetros

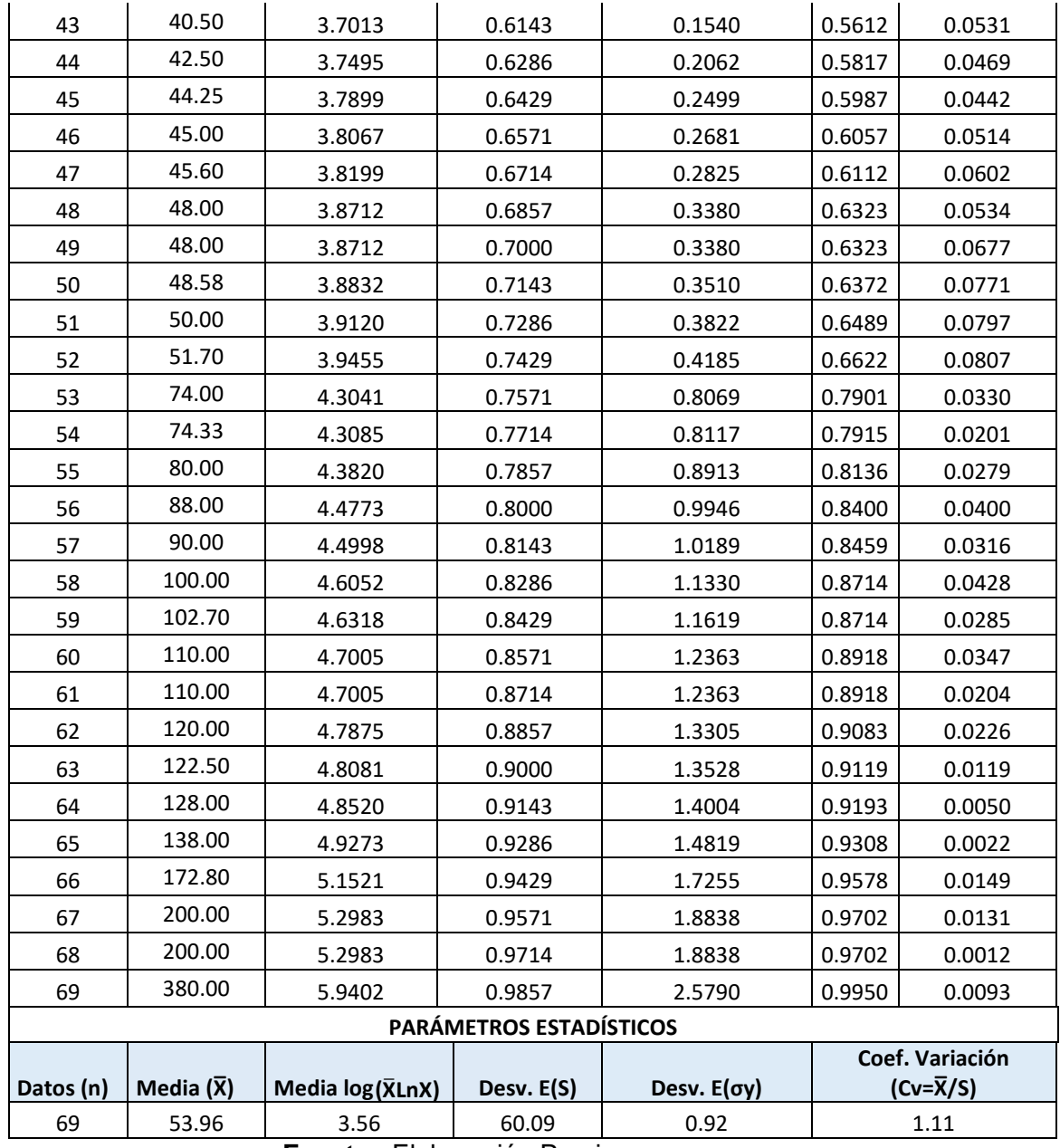

| $N^{\circ}$ =m |       | $Q=X(m^3/s)$   P (X) = m/n+1 | $(X-X0)$ | Ln $(X-X0)$ | [Ln $(X-X0)$ -µy] <sup>2</sup> | z         | F(Z)   | $\Delta = (P(X)-F(Z))$ |
|----------------|-------|------------------------------|----------|-------------|--------------------------------|-----------|--------|------------------------|
| 1              | 5.60  | 0.0143                       | 3.08     | 1.124       | 5.364                          | $-2.2625$ | 0.0118 | 0.0025                 |
| 2              | 6.00  | 0.0286                       | 3.48     | 1.246       | 4.813                          | $-2.1431$ | 0.0161 | 0.0125                 |
| 3              | 7.00  | 0.0429                       | 4.48     | 1.499       | 3.767                          | $-1.8961$ | 0.0290 | 0.0139                 |
| 4              | 7.78  | 0.0571                       | 5.26     | 1.659       | 3.170                          | $-1.7392$ | 0.0410 | 0.0161                 |
| 5              | 8.00  | 0.0714                       | 5.48     | 1.700       | 3.025                          | $-1.6991$ | 0.0446 | 0.0268                 |
| 6              | 8.32  | 0.0857                       | 5.80     | 1.757       | 2.831                          | $-1.6436$ | 0.0501 | 0.0356                 |
| 7              | 10.00 | 0.1000                       | 7.48     | 2.012       | 2.039                          | $-1.3950$ | 0.0815 | 0.0185                 |
| 8              | 10.00 | 0.1143                       | 7.48     | 2.012       | 2.039                          | $-1.3950$ | 0.0815 | 0.0328                 |
| 9              | 12.00 | 0.1286                       | 9.48     | 2.249       | 1.418                          | $-1.1634$ | 0.1223 | 0.0063                 |
| 10             | 12.80 | 0.1429                       | 10.28    | 2.330       | 1.232                          | $-1.0842$ | 0.1391 | 0.0038                 |
| 11             | 14.70 | 0.1571                       | 12.18    | 2.499       | 0.884                          | $-0.9185$ | 0.1792 | 0.0221                 |
| 12             | 14.90 | 0.1714                       | 12.38    | 2.516       | 0.854                          | $-0.9026$ | 0.1834 | 0.0120                 |
| 13             | 15.00 | 0.1857                       | 12.48    | 2.524       | 0.839                          | $-0.8947$ | 0.1855 | 0.0002                 |
| 14             | 15.00 | 0.2000                       | 12.48    | 2.524       | 0.839                          | $-0.8947$ | 0.1855 | 0.0145                 |
| 15             | 15.00 | 0.2143                       | 12.48    | 2.524       | 0.839                          | $-0.8947$ | 0.1855 | 0.0288                 |
| 16             | 16.00 | 0.2286                       | 13.48    | 2.601       | 0.704                          | $-0.8194$ | 0.2063 | 0.0223                 |
| 17             | 17.50 | 0.2429                       | 14.98    | 2.706       | 0.538                          | $-0.7163$ | 0.2369 | 0.0060                 |
| 18             | 19.20 | 0.2571                       | 16.68    | 2.814       | 0.392                          | $-0.6113$ | 0.2705 | 0.0134                 |
| 19             | 19.50 | 0.2714                       | 16.98    | 2.832       | 0.370                          | $-0.5939$ | 0.2763 | 0.0049                 |
| 20             | 20.16 | 0.2857                       | 17.64    | 2.870       | 0.325                          | $-0.5566$ | 0.2889 | 0.0032                 |
| 21             | 20.80 | 0.3000                       | 18.28    | 2.906       | 0.285                          | $-0.5218$ | 0.3009 | 0.0009                 |
| 22             | 21.30 | 0.3143                       | 18.78    | 2.933       | 0.257                          | $-0.4954$ | 0.3102 | 0.0041                 |
| 23             | 24.50 | 0.3286                       | 21.98    | 3.090       | 0.122                          | $-0.3417$ | 0.3663 | 0.0377                 |
| 24             | 25.20 | 0.3429                       | 22.68    | 3.121       | 0.101                          | $-0.3110$ | 0.3779 | 0.0350                 |
| 25             | 25.60 | 0.3571                       | 23.08    | 3.139       | 0.091                          | $-0.2940$ | 0.3844 | 0.0273                 |
| 26             | 28.60 | 0.3714                       | 26.08    | 3.261       | 0.032                          | $-0.1746$ | 0.4307 | 0.0593                 |
| 27             | 28.80 | 0.3857                       | 26.28    | 3.269       | 0.029                          | $-0.1671$ | 0.4336 | 0.0479                 |
| 28             | 29.00 | 0.4000                       | 26.48    | 3.276       | 0.027                          | $-0.1597$ | 0.4366 | 0.0366                 |
| 29             | 29.50 | 0.4143                       | 26.98    | 3.295       | 0.021                          | $-0.1414$ | 0.4438 | 0.0295                 |
| 30             | 30.00 | 0.4286                       | 27.48    | 3.313       | 0.016                          | $-0.1235$ | 0.4509 | 0.0223                 |
| 31             | 32.00 | 0.4429                       | 29.48    | 3.384       | 0.003                          | $-0.0548$ | 0.4781 | 0.0352                 |
| 32             | 35.00 | 0.4571                       | 32.48    | 3.481       | 0.002                          | 0.0398    | 0.5159 | 0.0588                 |
| 33             | 35.00 | 0.4714                       | 32.48    | 3.481       | 0.002                          | 0.0398    | 0.5159 | 0.0445                 |
| 34             | 36.26 | 0.4857                       | 33.74    | 3.519       | 0.006                          | 0.0770    | 0.5307 | 0.0450                 |
| 35             | 36.60 | 0.5000                       | 34.08    | 3.529       | 0.008                          | 0.0868    | 0.5346 | 0.0346                 |
| 36             | 38.00 | 0.5143                       | 35.48    | 3.569       | 0.017                          | 0.1262    | 0.5502 | 0.0359                 |
| 37             | 38.50 | 0.5286                       | 35.98    | 3.583       | 0.020                          | 0.1398    | 0.5556 | 0.0270                 |
| 38             | 40.00 | 0.5429                       | 37.48    | 3.624       | 0.034                          | 0.1797    | 0.5713 | 0.0284                 |
| 39             | 40.00 | 0.5571                       | 37.48    | 3.624       | 0.034                          | 0.1797    | 0.5713 | 0.0142                 |
| 40             | 40.00 | 0.5714                       | 37.48    | 3.624       | 0.034                          | 0.1797    | 0.5713 | 0.0001                 |
| 41             | 40.00 | 0.5857                       | 37.48    | 3.624       | 0.034                          | 0.1797    | 0.5713 | 0.0144                 |

**Tabla N° 149:** Prueba de bondad de ajuste Smirnov Kolmogorov para la distribución Log Normal 3 Parámetros

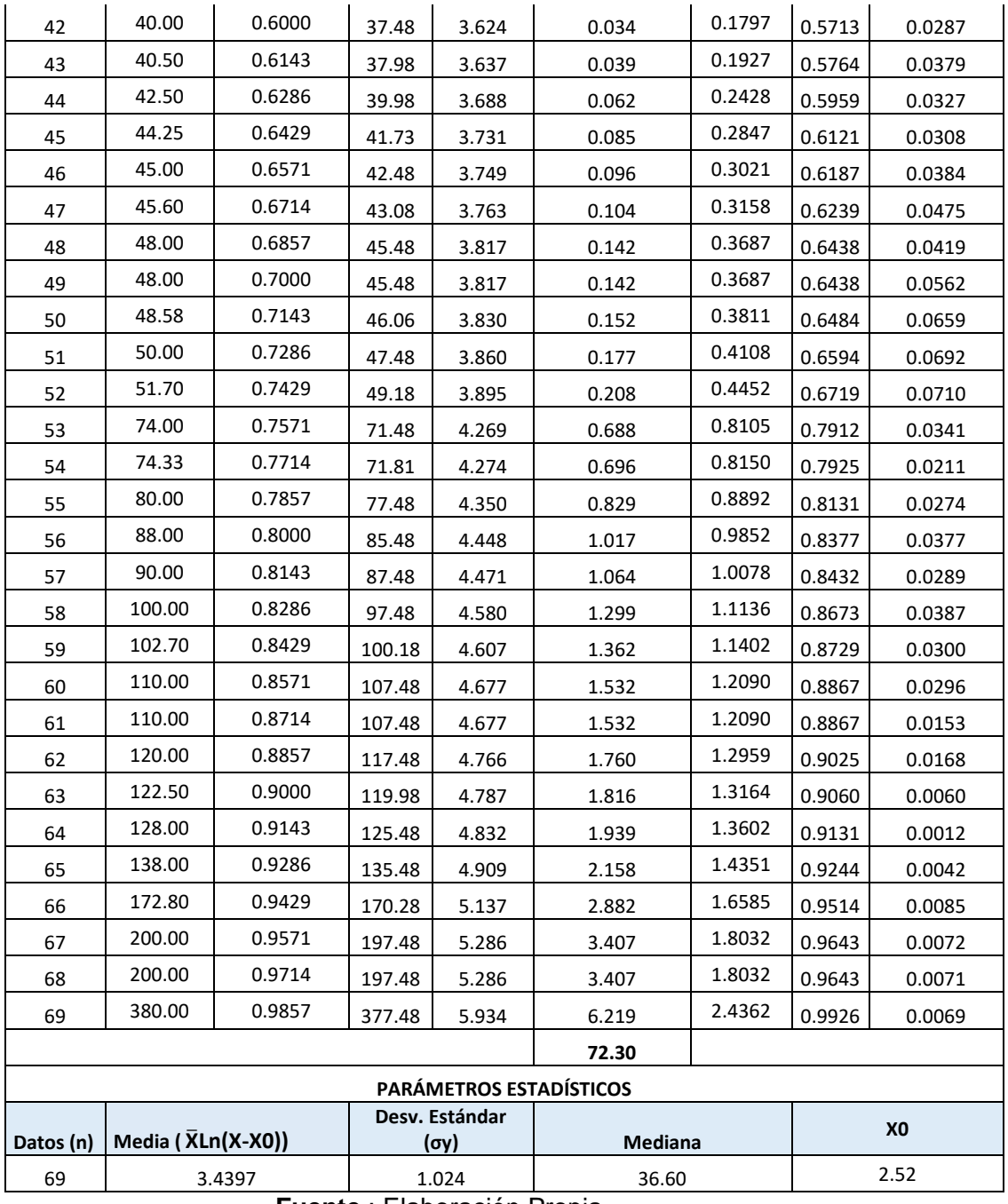

| $N^{\circ}$ =m |                        | Ln X   |                          | $Y = \frac{X}{\beta}$ | $\chi^2 = \frac{2X}{\beta}$ |                |                                   |
|----------------|------------------------|--------|--------------------------|-----------------------|-----------------------------|----------------|-----------------------------------|
| 1              | $Q = X(m^3/s)$<br>5.60 | 1.7228 | $P(X) = m/n+1$<br>0.0143 | 0.136                 | 0.271                       | G(y)<br>0.0581 | $\Delta = (P(X)-G(y))$<br>0.04381 |
| 2              | 6.00                   | 1.7918 | 0.0286                   | 0.145                 | 0.291                       | 0.0633         | 0.03473                           |
| 3              | 7.00                   | 1.9459 | 0.0429                   | 0.169                 | 0.339                       | 0.0764         | 0.03354                           |
| 4              | 7.78                   | 2.0516 | 0.0571                   | 0.188                 | 0.377                       | 0.0867         | 0.02956                           |
| 5              | 8.00                   | 2.0794 | 0.0714                   | 0.194                 | 0.387                       | 0.0897         | 0.01827                           |
| 6              | 8.32                   | 2.1187 | 0.0857                   | 0.201                 | 0.403                       | 0.0940         | 0.00829                           |
| 7              | 10.00                  | 2.3026 | 0.1000                   | 0.242                 | 0.484                       | 0.1169         | 0.01690                           |
| 8              | 10.00                  | 2.3026 | 0.1143                   | 0.242                 | 0.484                       | 0.1169         | 0.00261                           |
| 9              | 12.00                  | 2.4849 | 0.1286                   | 0.291                 | 0.581                       | 0.1445         | 0.01593                           |
| 10             | 12.80                  | 2.5494 | 0.1429                   | 0.310                 | 0.620                       | 0.1555         | 0.01264                           |
| 11             | 14.70                  | 2.6878 | 0.1571                   | 0.356                 | 0.712                       | 0.1818         | 0.02466                           |
| 12             | 14.90                  | 2.7014 | 0.1714                   | 0.361                 | 0.722                       | 0.1846         | 0.01317                           |
| 13             | 15.00                  | 2.7081 | 0.1857                   | 0.363                 | 0.726                       | 0.1859         | 0.00019                           |
| 14             | 15.00                  | 2.7081 | 0.2000                   | 0.363                 | 0.726                       | 0.1859         | 0.01410                           |
| 15             | 15.00                  | 2.7081 | 0.2143                   | 0.363                 | 0.726                       | 0.1859         | 0.02839                           |
| 16             | 16.00                  | 2.7726 | 0.2286                   | 0.387                 | 0.775                       | 0.1997         | 0.02887                           |
| 17             | 17.50                  | 2.8622 | 0.2429                   | 0.424                 | 0.847                       | 0.2201         | 0.02276                           |
| 18             | 19.20                  | 2.9549 | 0.2571                   | 0.465                 | 0.930                       | 0.2431         | 0.01404                           |
| 19             | 19.50                  | 2.9704 | 0.2714                   | 0.472                 | 0.944                       | 0.2471         | 0.02433                           |
| 20             | 20.16                  | 3.0037 | 0.2857                   | 0.488                 | 0.976                       | 0.2559         | 0.02981                           |
| 21             | 20.80                  | 3.0350 | 0.3000                   | 0.504                 | 1.007                       | 0.2644         | 0.03560                           |
| 22             | 21.30                  | 3.0587 | 0.3143                   | 0.516                 | 1.031                       | 0.2710         | 0.04329                           |
| 23             | 24.50                  | 3.1987 | 0.3286                   | 0.593                 | 1.186                       | 0.3124         | 0.01617                           |
| 24             | 25.20                  | 3.2268 | 0.3429                   | 0.610                 | 1.220                       | 0.3213         | 0.02156                           |
| 25             | 25.60                  | 3.2426 | 0.3571                   | 0.620                 | 1.240                       | 0.3263         | 0.03084                           |
| 26             | 28.60                  | 3.3534 | 0.3714                   | 0.692                 | 1.385                       | 0.3633         | 0.00813                           |
| 27             | 28.80                  | 3.3604 | 0.3857                   | 0.697                 | 1.395                       | 0.3657         | 0.02001                           |
| 28             | 29.00                  | 3.3673 | 0.4000                   | 0.702                 | 1.404                       | 0.3681         | 0.03190                           |
| 29             | 29.50                  | 3.3844 | 0.4143                   | 0.714                 | 1.429                       | 0.3741         | 0.04019                           |
| 30             | 30.00                  | 3.4012 | 0.4286                   | 0.726                 | 1.453                       | 0.3800         | 0.04857                           |
| 31             | 32.00                  | 3.4657 | 0.4429                   | 0.775                 | 1.550                       | 0.4034         | 0.03946                           |
| 32             | 35.00                  | 3.5553 | 0.4571                   | 0.847                 | 1.695                       | 0.4371         | 0.02004                           |
| 33             | 35.00                  | 3.5553 | 0.4714                   | 0.847                 | 1.695                       | 0.4371         | 0.03433                           |
| 34             | 36.26                  | 3.5907 | 0.4857                   | 0.878                 | 1.756                       | 0.4509         | 0.03481                           |
| 35             | 36.60                  | 3.6000 | 0.5000                   | 0.886                 | 1.772                       | 0.4545         | 0.04550                           |
| 36             | 38.00                  | 3.6376 | 0.5143                   | 0.920                 | 1.840                       | 0.4694         | 0.04489                           |
| 37             | 38.50                  | 3.6507 | 0.5286                   | 0.932                 | 1.864                       | 0.4746         | 0.05397                           |
| 38             | 40.00                  | 3.6889 | 0.5429                   | 0.969                 | 1.937                       | 0.4900         | 0.05286                           |
| 39             | 40.00                  | 3.6889 | 0.5571                   | 0.969                 | 1.937                       | 0.4900         | 0.06714                           |
| 40             | 40.00                  | 3.6889 | 0.5714                   | 0.969                 | 1.937                       | 0.4900         | 0.08143                           |

**Tabla N° 150:** Prueba de bondad de ajuste Smirnov Kolmogorov para la distribución Gamma 2 Parámetros.

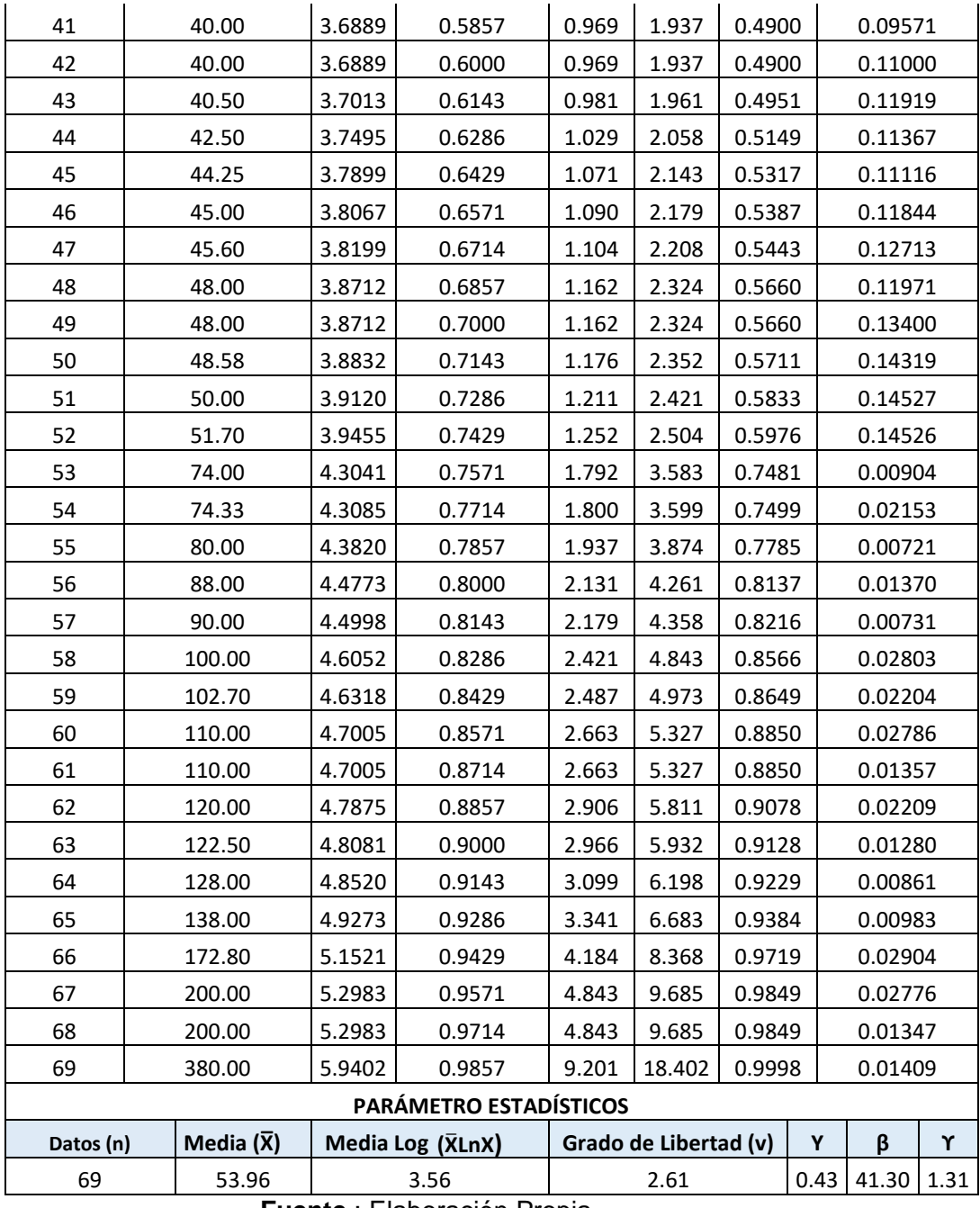

| $\chi^2$<br>$N^{\circ}$ =m<br>$Q = X(m^3/s)$<br>$P(X) = m/n+1$<br>G(y)<br>G(y)<br>y<br>5.60<br>0.0143<br>2339.17<br>$-0.0933$<br>$-0.1866$<br>0.0000<br>0.0143<br>$\mathbf{1}$<br>$-113133.60$<br>$\mathbf 2$<br>6.00<br>0.0286<br>2300.63<br>$-0.0889$<br>$-0.1778$<br>0.0286<br>-110349.76<br>0.0000<br>$\mathsf 3$<br>7.00<br>0.0429<br>2205.70<br>$-103590.75$<br>$-0.0778$<br>$-0.1556$<br>0.0000<br>0.0429<br>4<br>7.78<br>0.0571<br>2133.05<br>-98514.65<br>$-0.0692$<br>$-0.1384$<br>0.0000<br>0.0571<br>5<br>8.00<br>$-0.1335$<br>0.0000<br>0.0714<br>0.0714<br>2112.77<br>$-97113.53$<br>$-0.0668$<br>6<br>8.32<br>0.0857<br>2083.46<br>-95099.35<br>$-0.0632$<br>$-0.1265$<br>0.0000<br>0.0857<br>7<br>10.00<br>0.1000<br>-84980.46<br>$-0.0447$<br>$-0.0893$<br>0.0000<br>0.1000<br>1932.91<br>8<br>10.00<br>0.1143<br>1932.91<br>$-0.0447$<br>$-0.0893$<br>0.0000<br>0.1143<br>-84980.46<br>9<br>12.00<br>0.1286<br>1761.06<br>-73902.55<br>$-0.0225$<br>$-0.0451$<br>0.0000<br>0.1286<br>10<br>12.80<br>0.1429<br>1694.55<br>$-69756.08$<br>$-0.0137$<br>$-0.0274$<br>0.0000<br>0.1429<br>14.70<br>0.1571<br>$-60536.09$<br>0.0073<br>0.0146<br>0.9053<br>0.7482<br>11<br>1541.73<br>12<br>14.90<br>0.1714<br>0.0095<br>0.0191<br>0.8905<br>1526.07<br>-59615.76<br>0.7191<br>0.0213<br>13<br>15.00<br>0.1857<br>1518.27<br>$-59159.11$<br>0.0106<br>0.8807<br>0.6950<br>15.00<br>0.2000<br>1518.27<br>$-59159.11$<br>0.0106<br>0.0213<br>0.8807<br>0.6807<br>14<br>0.0213<br>15<br>15.00<br>0.2143<br>1518.27<br>$-59159.11$<br>0.0106<br>0.8807<br>0.6664<br>16<br>16.00<br>0.2286<br>1441.34<br>$-54720.21$<br>0.0217<br>0.0434<br>0.8352<br>0.6066<br>0.2429<br>1329.69<br>-48487.08<br>0.0383<br>0.0766<br>0.5331<br>17<br>17.50<br>0.7760<br>18<br>19.20<br>0.2571<br>1208.60<br>-42016.90<br>0.0571<br>0.1142<br>0.7380<br>0.4809<br>19<br>19.50<br>0.0604<br>0.1208<br>0.4602<br>0.2714<br>1187.83<br>-40938.52<br>0.7316<br>20<br>20.16<br>0.2857<br>1142.77<br>-38631.36<br>0.0677<br>0.1354<br>0.4317<br>0.7174<br>21<br>20.80<br>0.3000<br>1099.91<br>0.0748<br>0.1495<br>0.7038<br>0.4038<br>$-36478.52$<br>22<br>21.30<br>0.3143<br>1067.00<br>$-34853.40$<br>0.0803<br>0.1606<br>0.6930<br>0.3787<br>23<br>0.3286<br>868.18<br>0.1157<br>0.2314<br>0.4320<br>24.50<br>-25580.92<br>0.7606<br>25.20<br>0.3429<br>$-23800.71$<br>0.1234<br>0.2469<br>24<br>827.42<br>0.7207<br>0.3778<br>25<br>25.60<br>0.3571<br>804.57<br>$-22821.54$<br>0.1278<br>0.2557<br>0.6980<br>0.3409<br>26<br>28.60<br>0.3714<br>643.38<br>0.1610<br>0.3220<br>0.5714<br>0.2000<br>$-16319.28$<br>27<br>28.80<br>0.3857<br>633.27<br>$-15936.28$<br>0.1632<br>0.3265<br>0.5688<br>0.1831<br>28<br>29.00<br>0.4000<br>623.25<br>$-15559.33$<br>0.1654<br>0.3309<br>0.5663<br>0.1663<br>0.4143<br>29<br>29.50<br>598.53<br>$-14643.06$<br>0.1710<br>0.3419<br>0.5600<br>0.1457<br>30<br>30.00<br>0.4286<br>574.32<br>$-13763.48$<br>0.1765<br>0.3530<br>0.5538<br>0.1252<br>32.00<br>0.4429<br>0.3972<br>0.5287<br>31<br>482.46<br>-10597.16<br>0.1986<br>0.0858<br>32<br>35.00<br>0.4571<br>359.67<br>$-6821.09$<br>0.2318<br>0.4636<br>0.4535<br>0.0036<br>35.00<br>0.4714<br>359.67<br>$-6821.09$<br>0.2318<br>0.4636<br>0.4535<br>0.0179<br>33<br>36.26<br>0.4857<br>313.46<br>$-5549.87$<br>0.4915<br>0.4389<br>0.0468<br>34<br>0.2457<br>36.60<br>0.5000<br>0.2495<br>0.4990<br>0.0000<br>0.5000<br>35<br>301.54<br>$-5236.23$<br>36<br>38.00<br>0.5143<br>254.88<br>$-4069.12$<br>0.2650<br>0.5299<br>0.4263<br>0.0880<br>37<br>38.50<br>0.5286<br>239.16<br>$-3698.65$<br>0.2705<br>0.5410<br>0.4218<br>0.1068<br>40.00<br>0.5429<br>0.5742<br>0.4491<br>38<br>195.02<br>$-2723.43$<br>0.2871<br>0.0938<br>195.02<br>39<br>40.00<br>0.5571<br>$-2723.43$<br>0.2871<br>0.5742<br>0.4491<br>0.1080<br>40.00<br>0.5714<br>195.02<br>$-2723.43$<br>0.2871<br>0.5742<br>0.4491<br>0.1223<br>40 |  | $(X-\bar{X})^2$ | $(X-\bar{X})^3$ |  | $\Delta = (P(X) -$ |
|----------------------------------------------------------------------------------------------------|--|-----------------|-----------------|--|--------------------|
|                                                                                                    |  |                 |                 |  |                    |
|                                                                                                    |  |                 |                 |  |                    |
|                                                                                                    |  |                 |                 |  |                    |
|                                                                                                    |  |                 |                 |  |                    |
|                                                                                                    |  |                 |                 |  |                    |
|                                                                                                    |  |                 |                 |  |                    |
|                                                                                                    |  |                 |                 |  |                    |
|                                                                                                    |  |                 |                 |  |                    |
|                                                                                                    |  |                 |                 |  |                    |
|                                                                                                    |  |                 |                 |  |                    |
|                                                                                                    |  |                 |                 |  |                    |
|                                                                                                    |  |                 |                 |  |                    |
|                                                                                                    |  |                 |                 |  |                    |
|                                                                                                    |  |                 |                 |  |                    |
|                                                                                                    |  |                 |                 |  |                    |
|                                                                                                    |  |                 |                 |  |                    |
|                                                                                                    |  |                 |                 |  |                    |
|                                                                                                    |  |                 |                 |  |                    |
|                                                                                                    |  |                 |                 |  |                    |
|                                                                                                    |  |                 |                 |  |                    |
|                                                                                                    |  |                 |                 |  |                    |
|                                                                                                    |  |                 |                 |  |                    |
|                                                                                                    |  |                 |                 |  |                    |
|                                                                                                    |  |                 |                 |  |                    |
|                                                                                                    |  |                 |                 |  |                    |
|                                                                                                    |  |                 |                 |  |                    |
|                                                                                                    |  |                 |                 |  |                    |
|                                                                                                    |  |                 |                 |  |                    |
|                                                                                                    |  |                 |                 |  |                    |
|                                                                                                    |  |                 |                 |  |                    |
|                                                                                                    |  |                 |                 |  |                    |
|                                                                                                    |  |                 |                 |  |                    |
|                                                                                                    |  |                 |                 |  |                    |
|                                                                                                    |  |                 |                 |  |                    |
|                                                                                                    |  |                 |                 |  |                    |
|                                                                                                    |  |                 |                 |  |                    |
|                                                                                                    |  |                 |                 |  |                    |
|                                                                                                    |  |                 |                 |  |                    |
|                                                                                                    |  |                 |                 |  |                    |
|                                                                                                    |  |                 |                 |  |                    |
| 41<br>40.00<br>0.5857<br>195.02<br>$-2723.43$<br>0.2871<br>0.5742<br>0.4491<br>0.1366                                                                                                    |  |                 |                 |  |                    |

**Tabla N° 151:** Prueba de bondad de ajuste Smirnov Kolmogorov para la distribución Gamma Parámetros

| 69        | 53.96                  |        | 60.09<br>Eugnte · Eleboración Propia |        | 624955.28 |  | 3.01        | 14.04          | 90.43  | 0.44   | 0.90         |
|-----------|------------------------|--------|--------------------------------------|--------|-----------|--|-------------|----------------|--------|--------|--------------|
| Datos (n) | Media $(\overline{X})$ |        | Desv. Est (S)                        |        | M3        |  | Cx          | X <sub>0</sub> | β      | Υ      | $\mathbf{v}$ |
|           | <b>SUMATORIA</b>       |        |                                      |        | 245532.28 |  | 43121914.01 |                |        |        |              |
| 69        | 380.00                 | 0.9857 |                                      |        | 106298.87 |  | 34657159.29 | 4.0467         | 8.0934 | 0.0045 | 0.9812       |
| 68        | 200.00                 |        | 0.9714                               |        | 21326.24  |  | 3114379.35  | 2.0563         | 4.1126 | 0.0426 | 0.9288       |
| 67        | 200.00                 |        | 0.9571                               |        | 21326.24  |  | 3114379.35  | 2.0563         | 4.1126 | 0.0426 | 0.9145       |
| 66        | 172.80                 |        | 0.9429                               |        | 14121.77  |  | 1678162.09  | 1.7555         | 3.5111 | 0.0523 | 0.8905       |
| 65        | 138.00                 |        | 0.9286                               |        | 7061.89   |  | 593446.72   | 1.3707         | 2.7415 | 0.1085 | 0.8201       |
| 64        | 128.00                 |        | 0.9143                               |        | 5481.19   |  | 405800.44   | 1.2602         | 2.5203 | 0.1625 | 0.7518       |
| 63        | 122.50                 |        | 0.9000                               |        | 4697.06   |  | 321913.08   | 1.1993         | 2.3987 | 0.1921 | 0.7079       |
| 62        | 120.00                 |        | 0.8857                               |        | 4360.63   |  | 287954.57   | 1.1717         | 2.3434 | 0.0805 | 0.8052       |
| 61        | 110.00                 |        | 0.8714                               |        | 3139.93   |  | 175946.17   | 1.0611         | 2.1222 | 0.0000 | 0.8714       |
| 60        | 110.00                 |        | 0.8571                               |        | 3139.93   |  | 175946.17   | 1.0611         | 2.1222 | 0.0645 | 0.7927       |
| 59        | 102.70                 |        | 0.8429                               |        | 2375.11   |  | 115751.03   | 0.9804         | 1.9608 | 0.0752 | 0.7677       |
| 58        | 100.00                 |        | 0.8286                               |        | 2119.23   |  | 97558.81    | 0.9505         | 1.9011 | 0.0456 | 0.7830       |
| 57        | 90.00                  |        | 0.8143                               |        | 1298.53   |  | 46792.49    | 0.8400         | 1.6799 | 0.0357 | 0.7786       |
| 56        | 88.00                  |        | 0.8000                               |        | 1158.39   |  | 39425.76    | 0.8179         | 1.6357 | 0.0142 | 0.7859       |
| 55        | 80.00                  |        | 0.7857                               | 677.82 |           |  | 17647.22    | 0.7294         | 1.4588 | 0.0741 | 0.7116       |
| 54        | 74.33                  |        | 0.7714                               |        | 414.74    |  | 8446.13     | 0.6667         | 1.3334 | 0.2484 | 0.5230       |
| 53        | 74.00                  |        | 0.7571                               |        | 401.40    |  | 8042.16     | 0.6630         | 1.3261 | 0.2497 | 0.5075       |
| 52        | 51.70                  |        | 0.7429                               |        | 5.13      |  | $-11.62$    | 0.4165         | 0.8329 | 0.3179 | 0.4250       |
| 51        | 50.00                  |        | 0.7286                               |        | 15.72     |  | $-62.33$    | 0.3977         | 0.7953 | 0.3726 | 0.3560       |
| 50        | 48.58                  |        | 0.7143                               |        | 29.00     |  | $-156.15$   | 0.3820         | 0.7639 | 0.3825 | 0.3318       |
| 49        | 48.00                  |        | 0.7000                               |        | 35.58     |  | $-212.23$   | 0.3755         | 0.7511 | 0.3866 | 0.3134       |
| 48        | 48.00                  |        | 0.6857                               |        | 35.58     |  | $-212.23$   | 0.3755         | 0.7511 | 0.3866 | 0.2991       |
| 47        | 45.60                  |        | 0.6714                               |        | 69.97     |  | $-585.31$   | 0.3490         | 0.6980 | 0.4022 | 0.2693       |
| 46        | 45.00                  |        | 0.6571                               |        | 80.37     |  | $-720.51$   | 0.3424         | 0.6847 | 0.3979 | 0.2592       |
| 45        | 44.25                  |        | 0.6429                               |        | 94.38     |  | $-916.89$   | 0.3341         | 0.6682 | 0.3927 | 0.2502       |
| 44        | 42.50                  |        | 0.6286                               |        | 131.44    |  | $-1507.00$  | 0.3147         | 0.6295 | 0.3804 | 0.2482       |
| 43        | 40.50                  |        | 0.6143                               |        | 181.30    |  | $-2441.25$  | 0.2926         | 0.5852 | 0.4446 | 0.1697       |
| 42        | 40.00                  |        | 0.6000                               |        | 195.02    |  | $-2723.43$  | 0.2871         | 0.5742 | 0.4491 | 0.1509       |

**Fuente** : Elaboración Propia

| $N^{\circ}$ =m | $Q = X(m^3/s)$ | Ln(X)  |        |        | P (X) =m/n+1 $ \overline{X}$ Ln(X) -Ln(X)) <sup>2</sup> $ \overline{X}$ Ln(X)-Ln(X)) <sup>3</sup> | $\mathbf{v}$ | $\chi^2$    | G(y)   | $\Delta = (P(X)-G(y))$ |
|----------------|----------------|--------|--------|--------|---------------------------------------------------------------------------------------------------|--------------|-------------|--------|------------------------|
| 1              | 5.60           | 1.7228 | 0.0143 | 3.3722 | $-6.1925$                                                                                         | 127.8376     | $-163.5351$ | 0.0000 | 0.0143                 |
| $\overline{2}$ | 6.00           | 1.7918 | 0.0286 | 3.1235 | $-5.5204$                                                                                         | 128.7601     | $-161.6901$ | 0.0000 | 0.0286                 |
| 3              | 7.00           | 1.9459 | 0.0429 | 2.6024 | $-4.1983$                                                                                         | 130.8212     | $-157.5679$ | 0.0000 | 0.0429                 |
| 4              | 7.78           | 2.0516 | 0.0571 | 2.2727 | $-3.4263$                                                                                         | 132.2338     | $-154.7427$ | 0.0000 | 0.0571                 |
| 5              | 8.00           | 2.0794 | 0.0714 | 2.1894 | $-3.2396$                                                                                         | 132.6066     | $-153.9970$ | 0.0000 | 0.0714                 |
| 6              | 8.32           | 2.1187 | 0.0857 | 2.0749 | $-2.9888$                                                                                         | 133.1310     | $-152.9481$ | 0.0000 | 0.0857                 |
| 7              | 10.00          | 2.3026 | 0.1000 | 1.5789 | $-1.9839$                                                                                         | 135.5903     | $-148.0297$ | 0.0000 | 0.1000                 |
| 8              | 10.00          | 2.3026 | 0.1143 | 1.5789 | $-1.9839$                                                                                         | 135.5903     | $-148.0297$ | 0.0000 | 0.1143                 |
| 9              | 12.00          | 2.4849 | 0.1286 | 1.1539 | $-1.2396$                                                                                         | 138.0281     | $-143.1541$ | 0.0000 | 0.1286                 |
| 10             | 12.80          | 2.5494 | 0.1429 | 1.0194 | $-1.0293$                                                                                         | 138.8910     | $-141.4282$ | 0.0000 | 0.1429                 |
| 11             | 14.70          | 2.6878 | 0.1571 | 0.7591 | $-0.6614$                                                                                         | 140.7416     | $-137.7271$ | 0.0000 | 0.1571                 |
| 12             | 14.90          | 2.7014 | 0.1714 | 0.7357 | $-0.6311$                                                                                         | 140.9223     | $-137.3657$ | 0.0000 | 0.1714                 |
| 13             | 15.00          | 2.7081 | 0.1857 | 0.7243 | $-0.6164$                                                                                         | 141.0117     | $-137.1868$ | 0.0000 | 0.1857                 |
| 14             | 15.00          | 2.7081 | 0.2000 | 0.7243 | $-0.6164$                                                                                         | 141.0117     | $-137.1868$ | 0.0000 | 0.2000                 |
| 15             | 15.00          | 2.7081 | 0.2143 | 0.7243 | $-0.6164$                                                                                         | 141.0117     | $-137.1868$ | 0.0000 | 0.2143                 |
| 16             | 16.00          | 2.7726 | 0.2286 | 0.6186 | $-0.4866$                                                                                         | 141.8747     | $-135.4609$ | 0.0000 | 0.2286                 |
| 17             | 17.50          | 2.8622 | 0.2429 | 0.4857 | $-0.3385$                                                                                         | 143.0729     | $-133.0645$ | 0.0000 | 0.2429                 |
| 18             | 19.20          | 2.9549 | 0.2571 | 0.3651 | $-0.2206$                                                                                         | 144.3125     | $-130.5853$ | 0.0000 | 0.2571                 |
| 19             | 19.50          | 2.9704 | 0.2714 | 0.3466 | $-0.2040$                                                                                         | 144.5198     | $-130.1707$ | 0.0000 | 0.2714                 |
| 20             | 20.16          | 3.0037 | 0.2857 | 0.3085 | $-0.1713$                                                                                         | 144.9648     | $-129.2806$ | 0.0000 | 0.2857                 |
| 21             | 20.80          | 3.0350 | 0.3000 | 0.2747 | $-0.1440$                                                                                         | 145.3827     | $-128.4448$ | 0.0000 | 0.3000                 |
| 22             | 21.30          | 3.0587 | 0.3143 | 0.2504 | $-0.1253$                                                                                         | 145.7003     | $-127.8096$ | 0.0000 | 0.3143                 |
| 23             | 24.50          | 3.1987 | 0.3286 | 0.1299 | $-0.0468$                                                                                         | 147.5718     | $-124.0666$ | 0.0000 | 0.3286                 |

**Tabla N° 152:** Prueba de bondad de ajuste Smirnov Kolmogorov para la distribución Log Pearson tipo 3

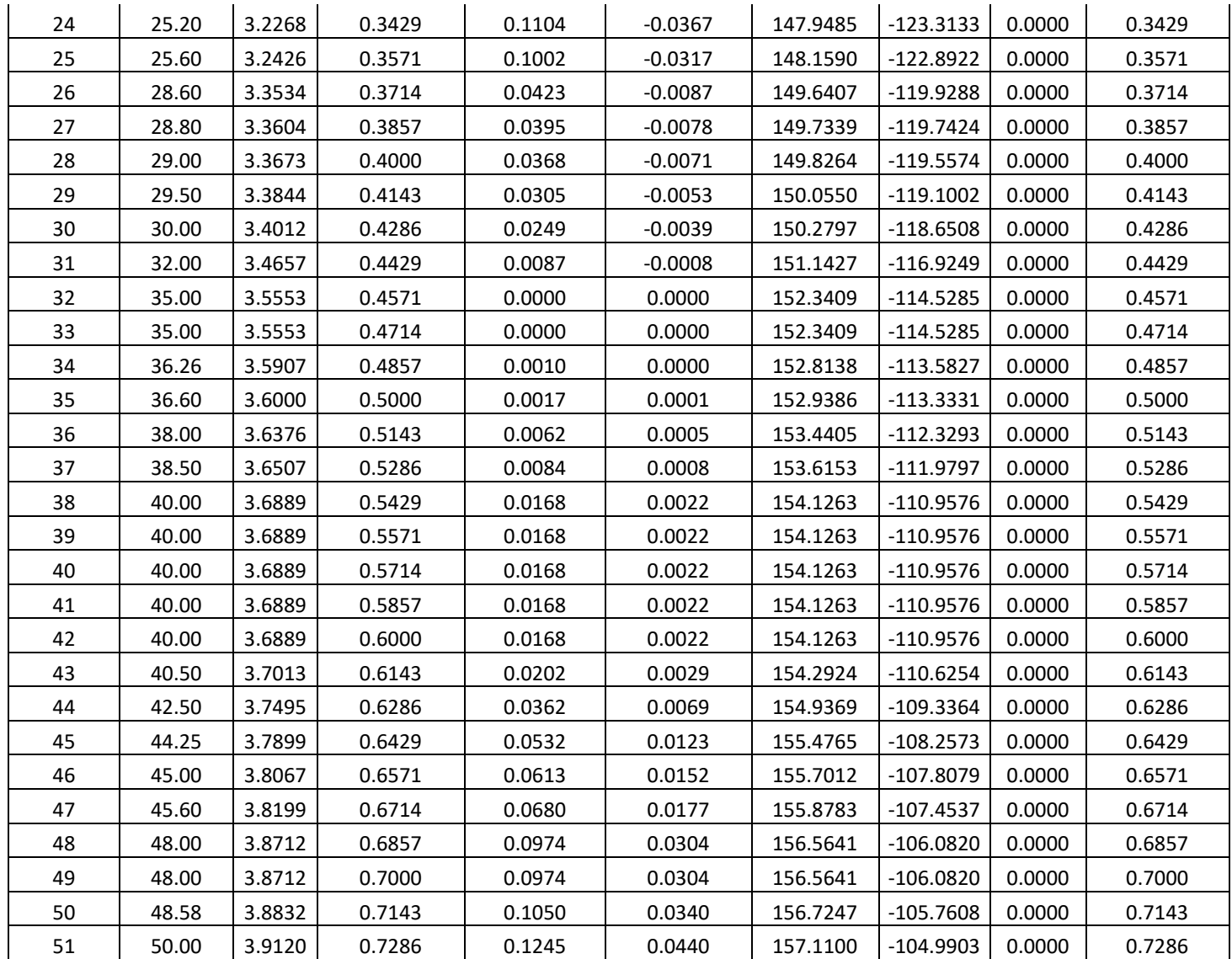

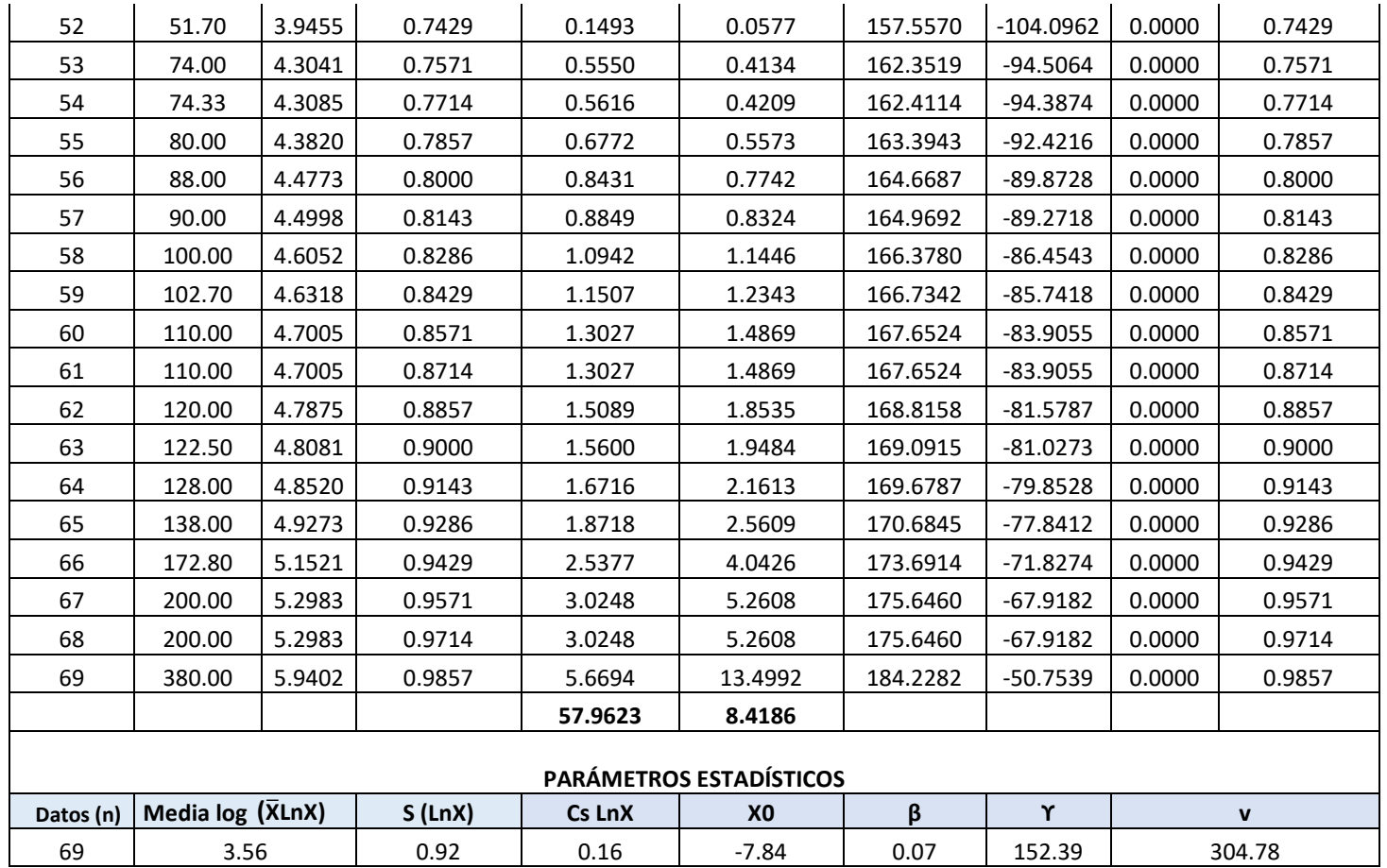

| $N^{\circ}$ =m | $Q = X(m^3/s)$ | $P(X) = m/n+1$ | $(X-\overline{X})^2$ | $(X-\overline{X})^3$ | $y = X - \mu/\alpha$ | $e^{-e^{-y}}$<br>$G(Y) =$ | $\Delta = (P(X)-G(Y))$ |
|----------------|----------------|----------------|----------------------|----------------------|----------------------|---------------------------|------------------------|
| 1              | 5.60           | 0.0143         | 2339.1662            | -113133.6045         | $-0.4552$            | 0.2067                    | 0.1924                 |
| 2              | 6.00           | 0.0286         | 2300.6343            | -110349.7562         | $-0.4466$            | 0.2095                    | 0.1809                 |
| 3              | 7.00           | 0.0429         | 2205.7044            | -103590.7482         | $-0.4253$            | 0.2165                    | 0.1737                 |
| 4              | 7.78           | 0.0571         | 2133.0475            | -98514.6457          | $-0.4086$            | 0.2221                    | 0.1649                 |
| 5              | 8.00           | 0.0714         | 2112.7746            | -97113.5297          | $-0.4039$            | 0.2236                    | 0.1522                 |
| 6              | 8.32           | 0.0857         | 2083.4594            | -95099.3538          | $-0.3971$            | 0.2259                    | 0.1402                 |
| 7              | 10.00          | 0.1000         | 1932.9149            | -84980.4615          | $-0.3612$            | 0.2381                    | 0.1381                 |
| 8              | 10.00          | 0.1143         | 1932.9149            | -84980.4615          | $-0.3612$            | 0.2381                    | 0.1238                 |
| 9              | 12.00          | 0.1286         | 1761.0551            | -73902.5515          | $-0.3185$            | 0.2528                    | 0.1242                 |
| 10             | 12.80          | 0.1429         | 1694.5513            | -69756.0798          | $-0.3015$            | 0.2588                    | 0.1159                 |
| 11             | 14.70          | 0.1571         | 1541.7345            | -60536.0948          | $-0.2609$            | 0.2730                    | 0.1159                 |
| 12             | 14.90          | 0.1714         | 1526.0686            | -59615.7578          | $-0.2567$            | 0.2746                    | 0.1031                 |
| 13             | 15.00          | 0.1857         | 1518.2656            | -59159.1082          | $-0.2545$            | 0.2753                    | 0.0896                 |
| 14             | 15.00          | 0.2000         | 1518.2656            | -59159.1082          | $-0.2545$            | 0.2753                    | 0.0753                 |
| 15             | 15.00          | 0.2143         | 1518.2656            | -59159.1082          | $-0.2545$            | 0.2753                    | 0.0610                 |
| 16             | 16.00          | 0.2286         | 1441.3357            | -54720.2063          | $-0.2332$            | 0.2829                    | 0.0543                 |
| 17             | 17.50          | 0.2429         | 1329.6909            | -48487.0838          | $-0.2012$            | 0.2944                    | 0.0515                 |
| 18             | 19.20          | 0.2571         | 1208.6002            | -42016.8979          | $-0.1649$            | 0.3075                    | 0.0504                 |
| 19             | 19.50          | 0.2714         | 1187.8312            | -40938.5173          | $-0.1585$            | 0.3098                    | 0.0384                 |
| 20             | 20.16          | 0.2857         | 1142.7731            | -38631.3627          | $-0.1444$            | 0.3150                    | 0.0292                 |
| 21             | 20.80          | 0.3000         | 1099.9124            | -36478.5157          | $-0.1307$            | 0.3199                    | 0.0199                 |
| 22             | 21.30          | 0.3143         | 1066.9975            | -34853.3957          | $-0.1201$            | 0.3238                    | 0.0095                 |
| 23             | 24.50          | 0.3286         | 868.1820             | -25580.9184          | $-0.0517$            | 0.3489                    | 0.0203                 |
| 24             | 25.20          | 0.3429         | 827.4211             | -23800.7067          | $-0.0368$            | 0.3543                    | 0.0115                 |
| 25             | 25.60          | 0.3571         | 804.5691             | -22821.5446          | $-0.0283$            | 0.3575                    | 0.0003                 |
| 26             | 28.60          | 0.3714         | 643.3795             | -16319.2756          | 0.0358               | 0.3810                    | 0.0096                 |
| 27             | 28.80          | 0.3857         | 633.2736             | -15936.2837          | 0.0400               | 0.3826                    | 0.0031                 |
| 28             | 29.00          | 0.4000         | 623.2476             | -15559.3313          | 0.0443               | 0.3842                    | 0.0158                 |
| 29             | 29.50          | 0.4143         | 598.5327             | -14643.0586          | 0.0550               | 0.3881                    | 0.0262                 |
| 30             | 30.00          | 0.4286         | 574.3178             | -13763.4833          | 0.0656               | 0.3920                    | 0.0366                 |
| 31             | 32.00          | 0.4429         | 482.4580             | $-10597.1559$        | 0.1083               | 0.4077                    | 0.0352                 |
| 32             | 35.00          | 0.4571         | 359.6685             | -6821.0866           | 0.1724               | 0.4310                    | 0.0262                 |
| 33             | 35.00          | 0.4714         | 359.6685             | $-6821.0866$         | 0.1724               | 0.4310                    | 0.0404                 |
| 34             | 36.26          | 0.4857         | 313.4645             | -5549.8655           | 0.1993               | 0.4407                    | 0.0450                 |
| 35             | 36.60          | 0.5000         | 301.5407             | -5236.2325           | 0.2065               | 0.4433                    | 0.0567                 |
| 36             | 38.00          | 0.5143         | 254.8789             | -4069.1233           | 0.2364               | 0.4541                    | 0.0602                 |
| 37             | 38.50          | 0.5286         | 239.1640             | -3698.6537           | 0.2471               | 0.4579                    | 0.0707                 |

**Tabla N° 153:** Prueba de bondad de ajuste Smirnov Kolmogorov para la distribución Gumbel.

 $\mathbb{R}^2$ 

 $\mathbb{R}$ 

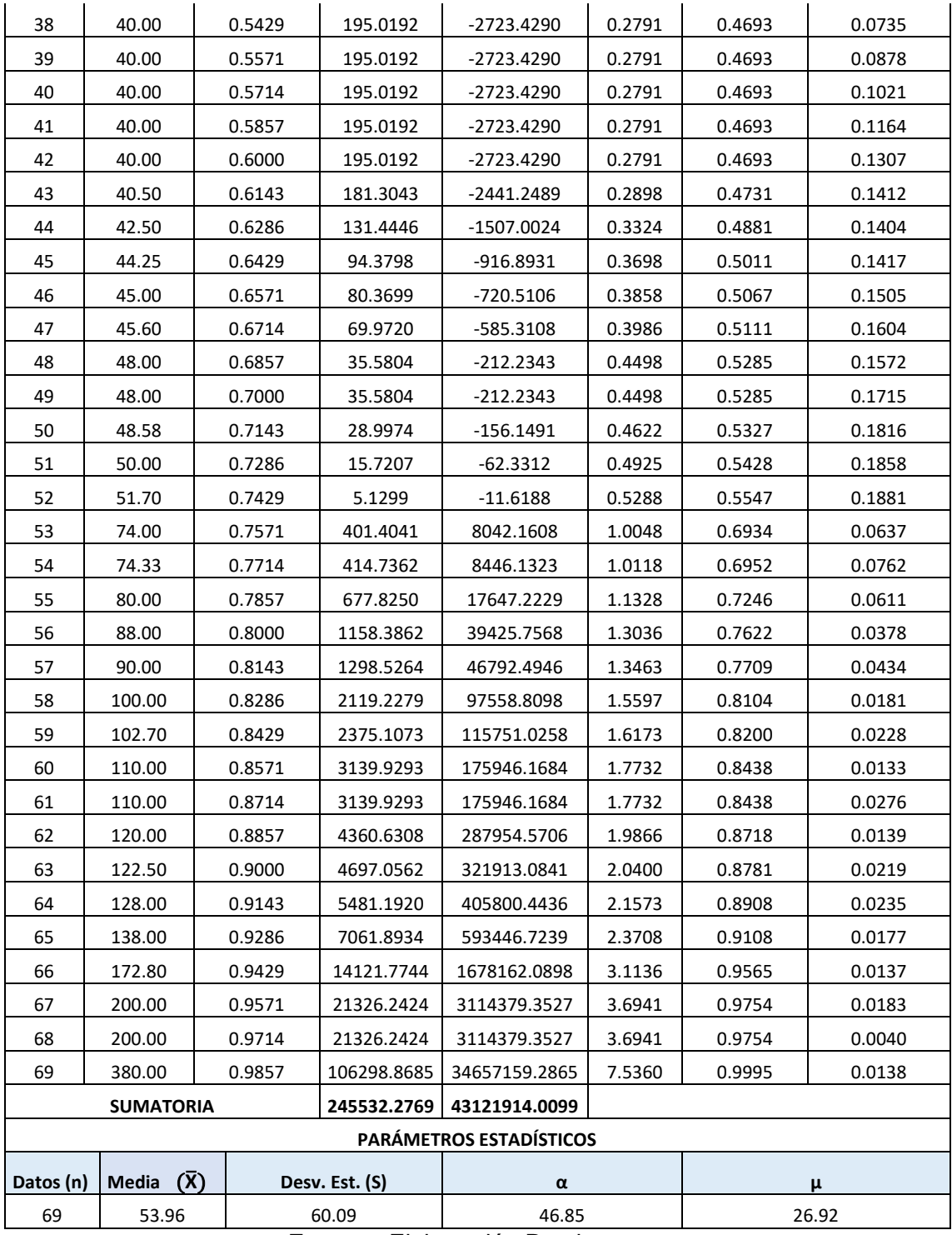

| $N^{\circ} = m$ |       | $Q=X(m^3/s)$   P (X) = m/n+1 | Ln(X)  | $(LnX-\overline{X}LnX)^2$ | $\mathbf{y}$ | $G(y)$ Ord | Δ      |
|-----------------|-------|------------------------------|--------|---------------------------|--------------|------------|--------|
| 1               | 5.60  | 0.0143                       | 1.7228 | 3.3722                    | $-1.9739$    | 0.0007     | 0.0135 |
| $\mathbf{2}$    | 6.00  | 0.0286                       | 1.7918 | 3.1235                    | $-1.8780$    | 0.0014     | 0.0271 |
| 3               | 7.00  | 0.0429                       | 1.9459 | 2.6024                    | $-1.6639$    | 0.0051     | 0.0378 |
| 4               | 7.78  | 0.0571                       | 2.0516 | 2.2727                    | $-1.5171$    | 0.0105     | 0.0467 |
| 5               | 8.00  | 0.0714                       | 2.0794 | 2.1894                    | $-1.4784$    | 0.0125     | 0.0590 |
| 6               | 8.32  | 0.0857                       | 2.1187 | 2.0749                    | $-1.4239$    | 0.0157     | 0.0700 |
| 7               | 10.00 | 0.1000                       | 2.3026 | 1.5789                    | $-1.1684$    | 0.0401     | 0.0599 |
| 8               | 10.00 | 0.1143                       | 2.3026 | 1.5789                    | $-1.1684$    | 0.0401     | 0.0742 |
| 9               | 12.00 | 0.1286                       | 2.4849 | 1.1539                    | $-0.9151$    | 0.0823     | 0.0462 |
| 10              | 12.80 | 0.1429                       | 2.5494 | 1.0194                    | $-0.8255$    | 0.1020     | 0.0409 |
| 11              | 14.70 | 0.1571                       | 2.6878 | 0.7591                    | $-0.6332$    | 0.1520     | 0.0051 |
| 12              | 14.90 | 0.1714                       | 2.7014 | 0.7357                    | $-0.6144$    | 0.1575     | 0.0140 |
| 13              | 15.00 | 0.1857                       | 2.7081 | 0.7243                    | $-0.6051$    | 0.1602     | 0.0255 |
| 14              | 15.00 | 0.2000                       | 2.7081 | 0.7243                    | $-0.6051$    | 0.1602     | 0.0398 |
| 15              | 15.00 | 0.2143                       | 2.7081 | 0.7243                    | $-0.6051$    | 0.1602     | 0.0541 |
| 16              | 16.00 | 0.2286                       | 2.7726 | 0.6186                    | $-0.5155$    | 0.1874     | 0.0412 |
| 17              | 17.50 | 0.2429                       | 2.8622 | 0.4857                    | $-0.3910$    | 0.2280     | 0.0149 |
| 18              | 19.20 | 0.2571                       | 2.9549 | 0.3651                    | $-0.2622$    | 0.2726     | 0.0154 |
| 19              | 19.50 | 0.2714                       | 2.9704 | 0.3466                    | $-0.2407$    | 0.2802     | 0.0088 |
| 20              | 20.16 | 0.2857                       | 3.0037 | 0.3085                    | $-0.1944$    | 0.2968     | 0.0111 |
| 21              | 20.80 | 0.3000                       | 3.0350 | 0.2747                    | $-0.1510$    | 0.3125     | 0.0125 |
| 22              | 21.30 | 0.3143                       | 3.0587 | 0.2504                    | $-0.1180$    | 0.3246     | 0.0103 |
| 23              | 24.50 | 0.3286                       | 3.1987 | 0.1299                    | 0.0764       | 0.3960     | 0.0674 |
| 24              | 25.20 | 0.3429                       | 3.2268 | 0.1104                    | 0.1156       | 0.4103     | 0.0674 |
| 25              | 25.60 | 0.3571                       | 3.2426 | 0.1002                    | 0.1374       | 0.4183     | 0.0611 |
| 26              | 28.60 | 0.3714                       | 3.3534 | 0.0423                    | 0.2914       | 0.4737     | 0.1022 |
| 27              | 28.80 | 0.3857                       | 3.3604 | 0.0395                    | 0.3011       | 0.4771     | 0.0914 |
| 28              | 29.00 | 0.4000                       | 3.3673 | 0.0368                    | 0.3107       | 0.4805     | 0.0805 |
| 29              | 29.50 | 0.4143                       | 3.3844 | 0.0305                    | 0.3344       | 0.4888     | 0.0745 |
| 30              | 30.00 | 0.4286                       | 3.4012 | 0.0249                    | 0.3578       | 0.4970     | 0.0684 |
| 31              | 32.00 | 0.4429                       | 3.4657 | 0.0087                    | 0.4474       | 0.5277     | 0.0848 |
| 32              | 35.00 | 0.4571                       | 3.5553 | 0.0000                    | 0.5719       | 0.5687     | 0.1115 |
| 33              | 35.00 | 0.4714                       | 3.5553 | 0.0000                    | 0.5719       | 0.5687     | 0.0972 |
| 34              | 36.26 | 0.4857                       | 3.5907 | 0.0010                    | 0.6210       | 0.5843     | 0.0986 |
| 35              | 36.60 | 0.5000                       | 3.6000 | 0.0017                    | 0.6340       | 0.5883     | 0.0883 |
| 36              | 38.00 | 0.5143                       | 3.6376 | 0.0062                    | 0.6862       | 0.6044     | 0.0901 |
| 37              | 38.50 | 0.5286                       | 3.6507 | 0.0084                    | 0.7043       | 0.6099     | 0.0813 |
| 38              | 40.00 | 0.5429                       | 3.6889 | 0.0168                    | 0.7574       | 0.6257     | 0.0828 |
| 39              | 40.00 | 0.5571                       | 3.6889 | 0.0168                    | 0.7574       | 0.6257     | 0.0686 |

**Tabla N° 154:** Prueba de bondad de ajuste Smirnov Kolmogorov para la distribución Log Gumbel.

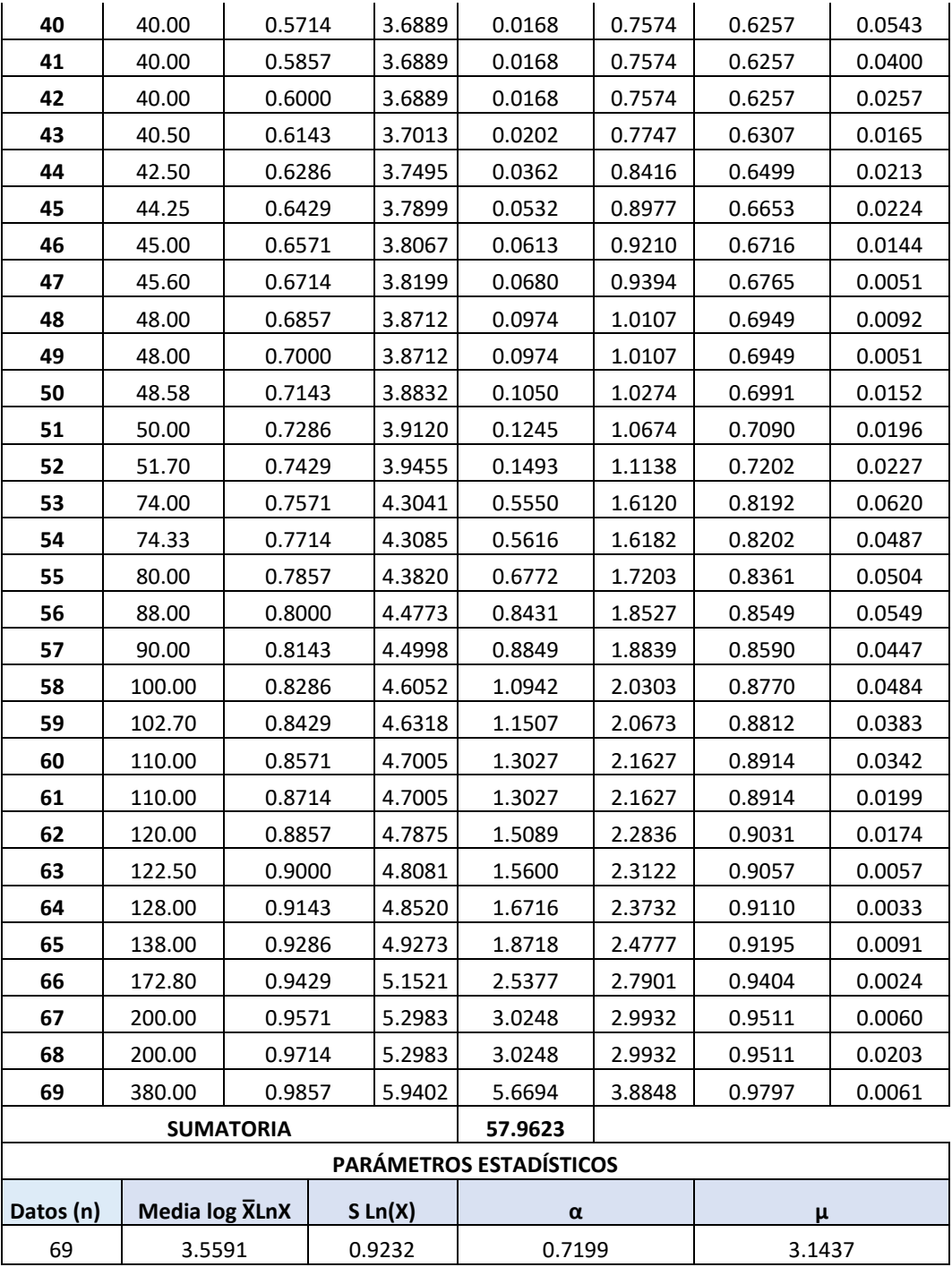

## **ESTUDIO DE SEDIMENTACIÓN**

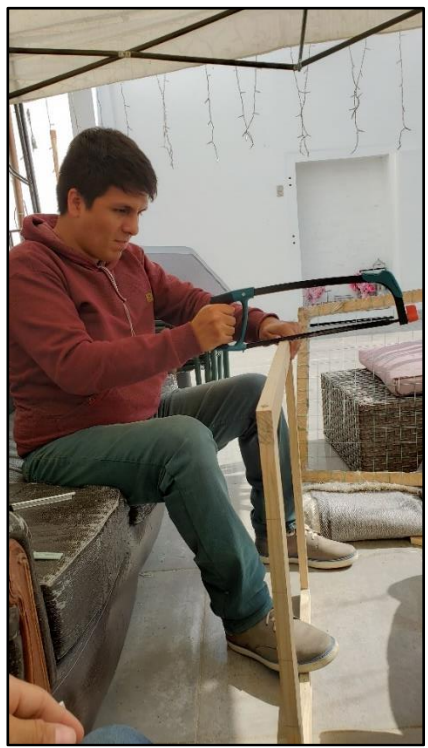

**Figura N° 128:** Elaboración del marco de muestreo

**Fuente** : Elaboración Propia

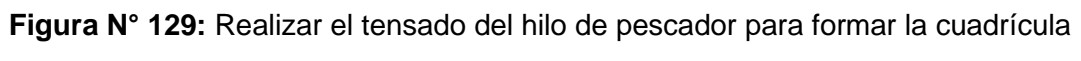

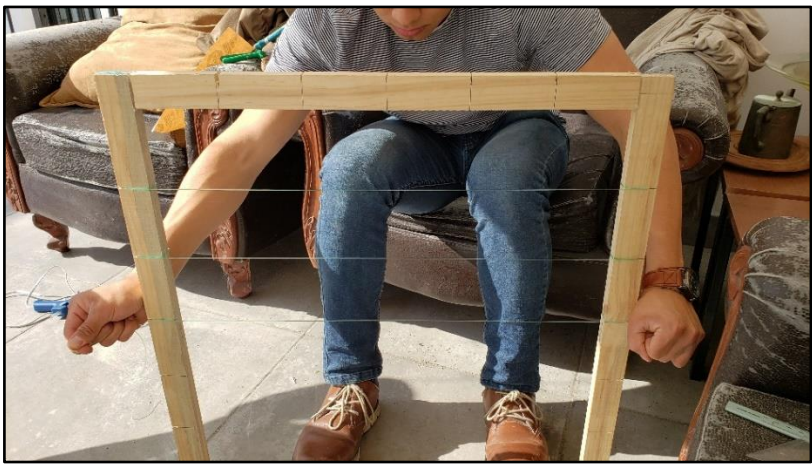

**Fuente** : Elaboración Propia

**Figura N° 130:** Ubicación de los puntos de muestreo mediante un GPS Garmin 62s

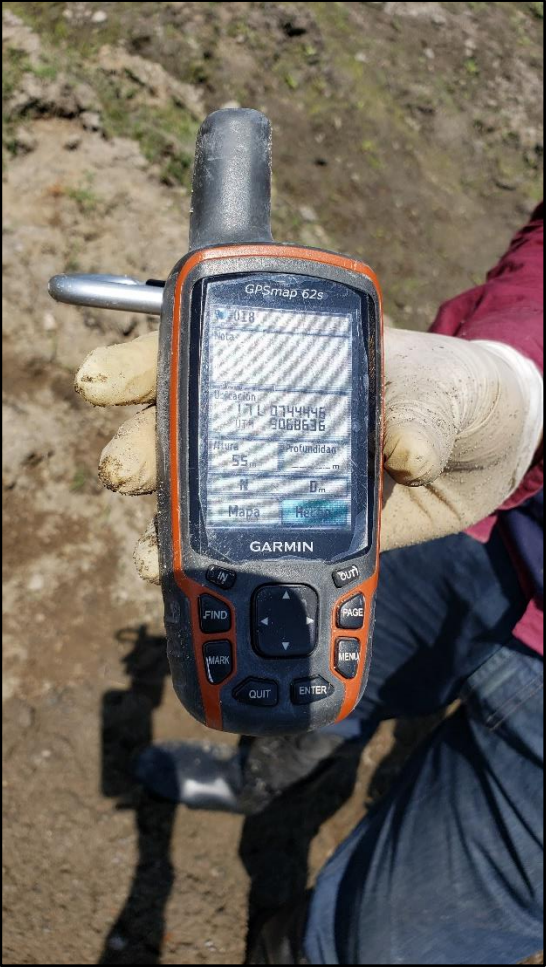

**Fuente:** Elaboración Propia

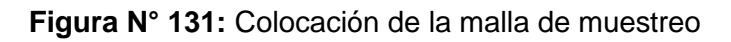

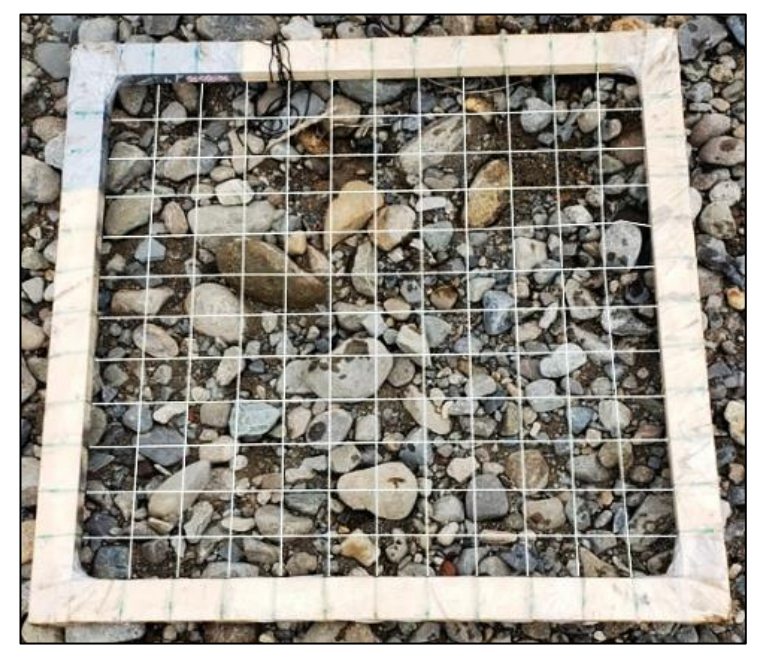

**Fuente:** Elaboración Propia
**Figura N° 132:** Selección de las partículas que se ubican debajo de los puntos de intercepción de la cuadrícula

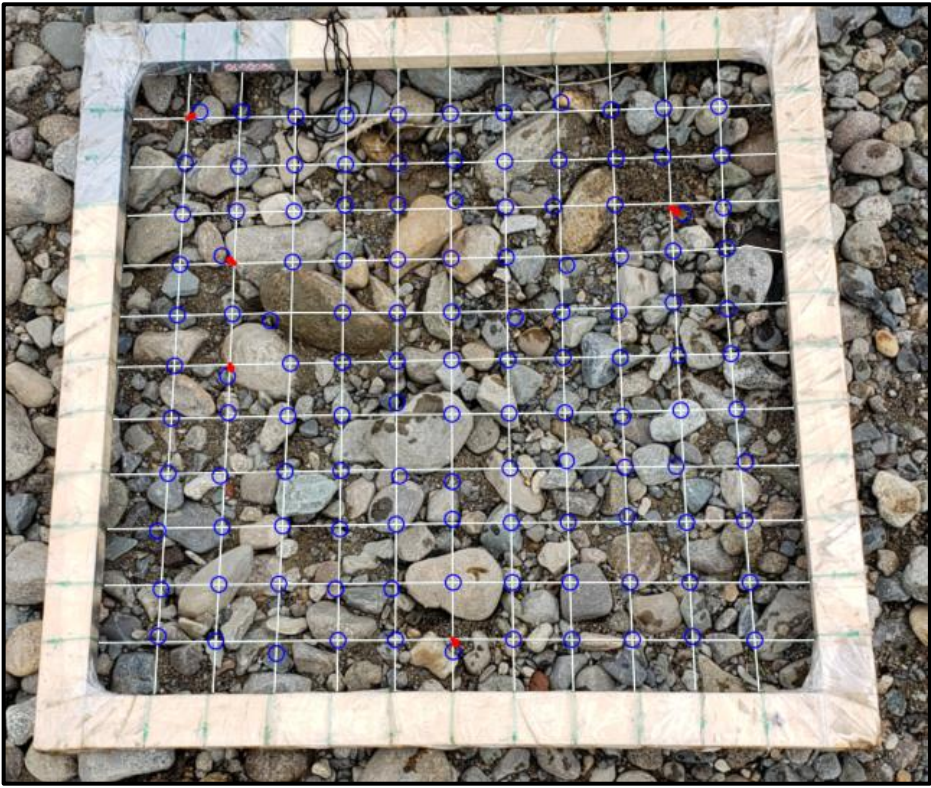

**Fuente:** Elaboración Propia

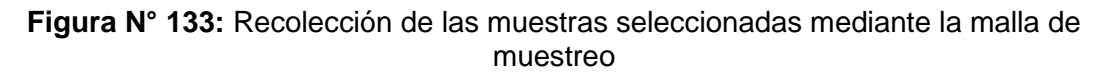

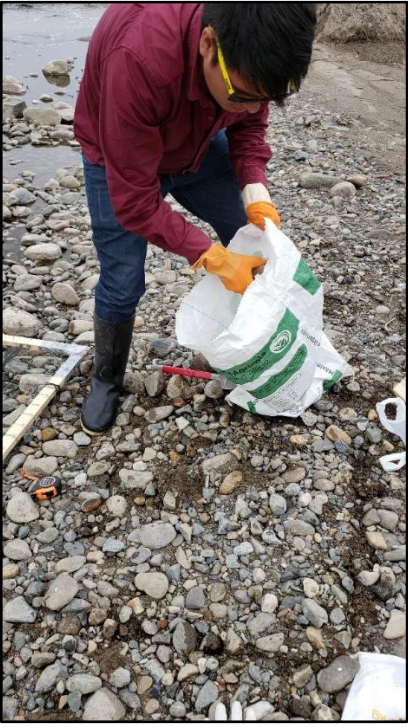

**Fuente:** Elaboración Propia

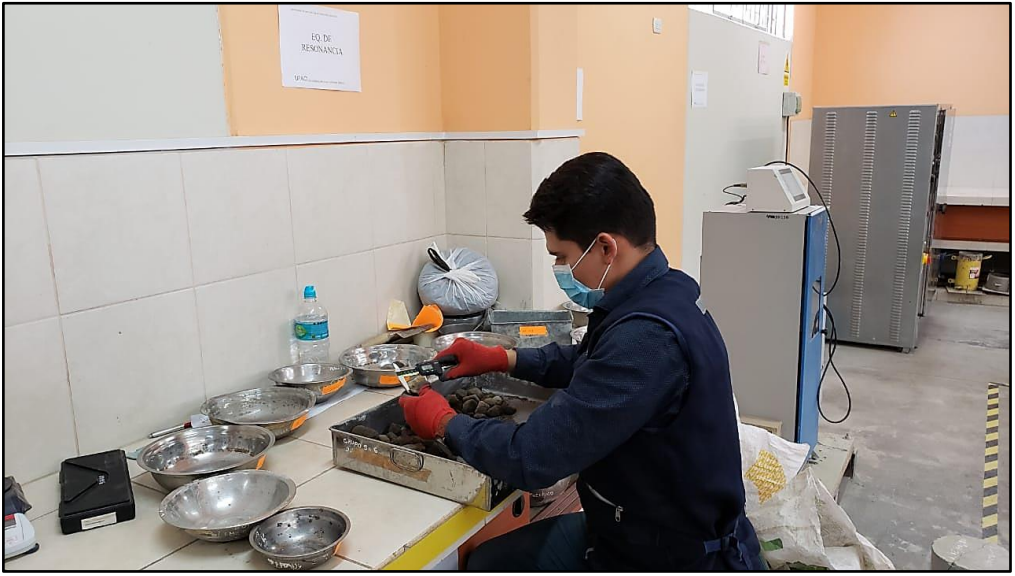

**Figura N° 134:** Medición de las partículas mediante un vernier o pie de rey

**Fuente:** Elaboración Propia

**Figura N° 135:** Clasificación de las partículas mediante rangos de la escala de Wentworth

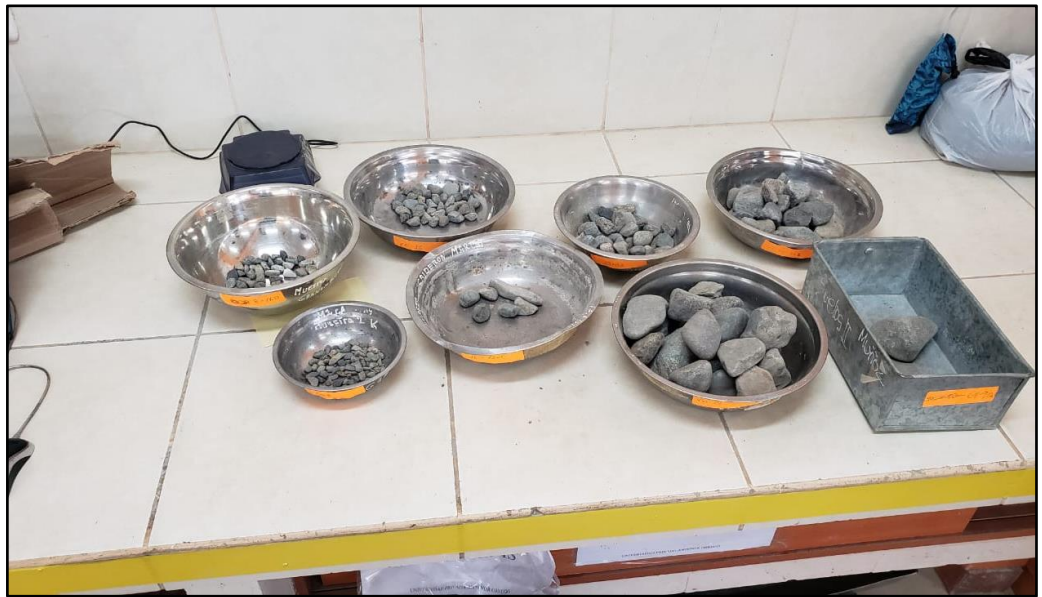

**Fuente**: Elaboración Propia

**Figura N° 136:** Trazado del área (60cm\*60cm) para el muestreo volumétrico. Sector 1

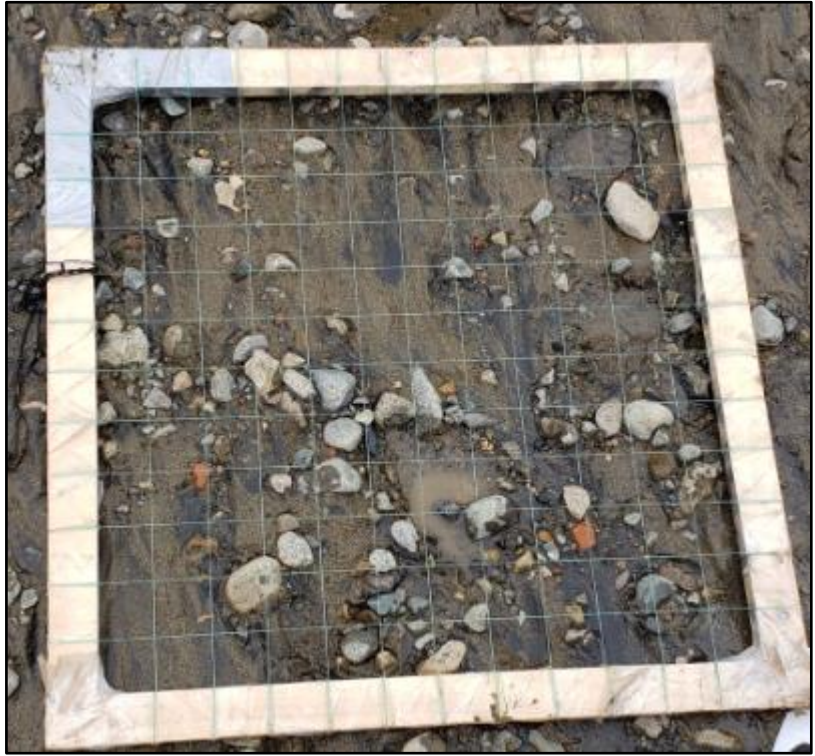

**Fuente**: Elaboración Propia

**Figura N° 137:** Medición de la mayor partícula por el lado b (3.9 cm aprox) para conocer la cantidad de muestra extraída (39kg). Sector 1

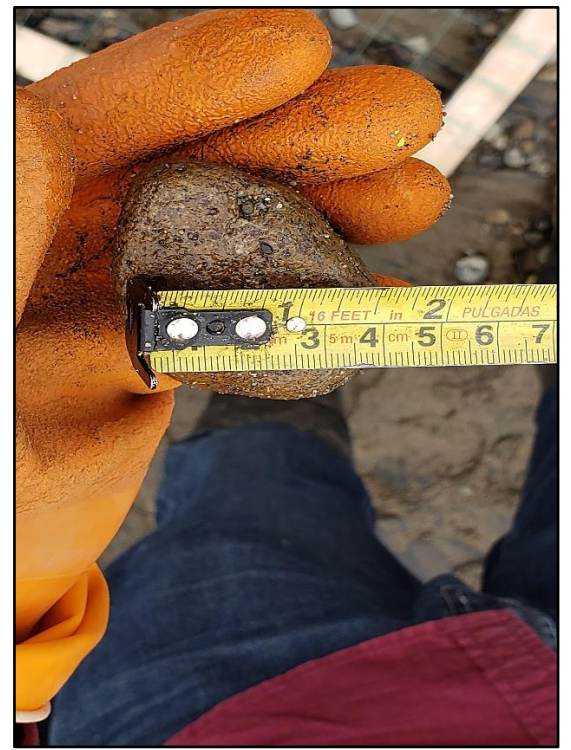

**Fuente**: Elaboración Propia

**PÁG.336**

**Figura N° 138:** Trazado del área (60cm\*60cm) para el muestreo volumétrico. Sector 2

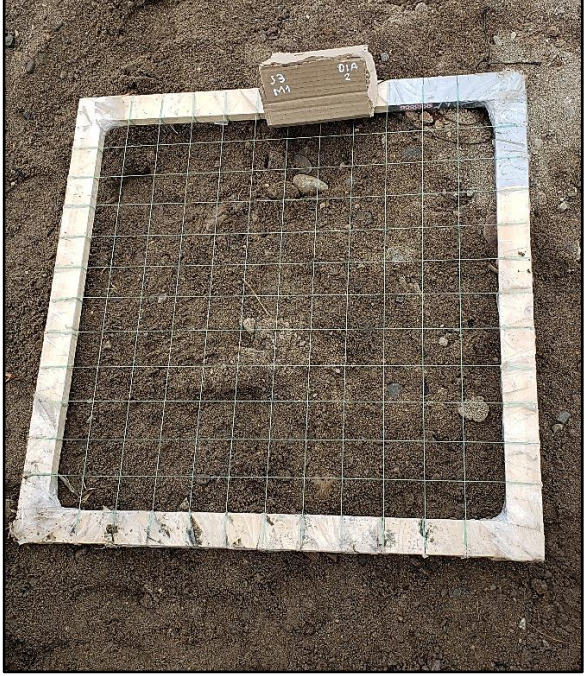

**Fuente**: Elaboración Propia

**Figura N° 139:** Medición de la mayor partícula por el lado b (2.5 cm aprox) para conocer la cantidad de muestra extraída (25kg). Sector 2

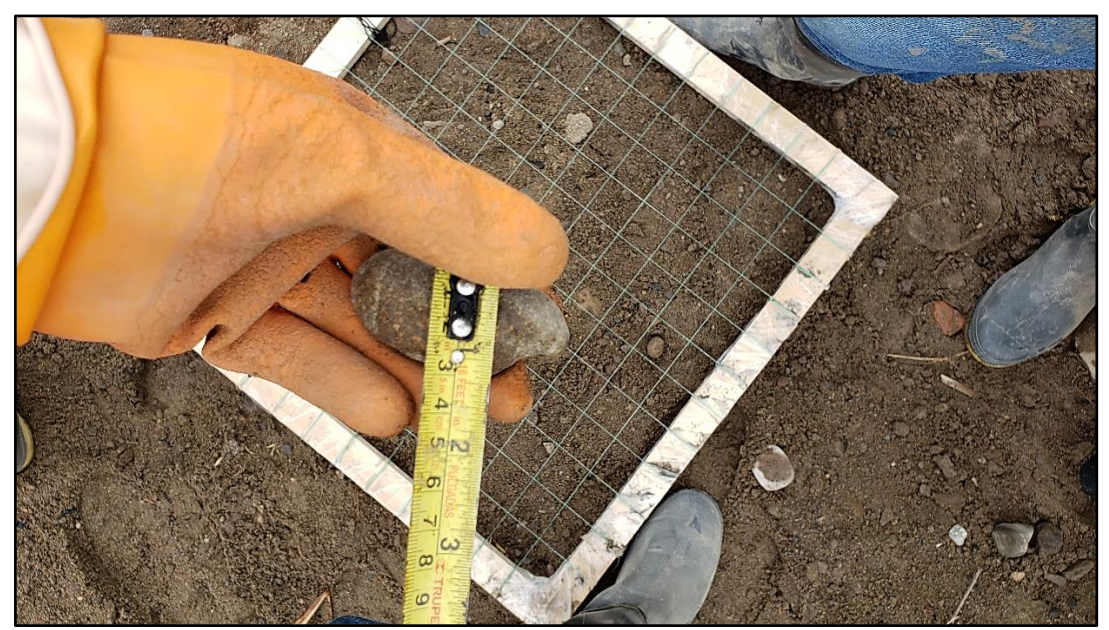

**Fuente**: Elaboración Propia

**Figura N° 140:** Trazado del área (60cm\*60cm) para el muestreo volumétrico. Sector 4

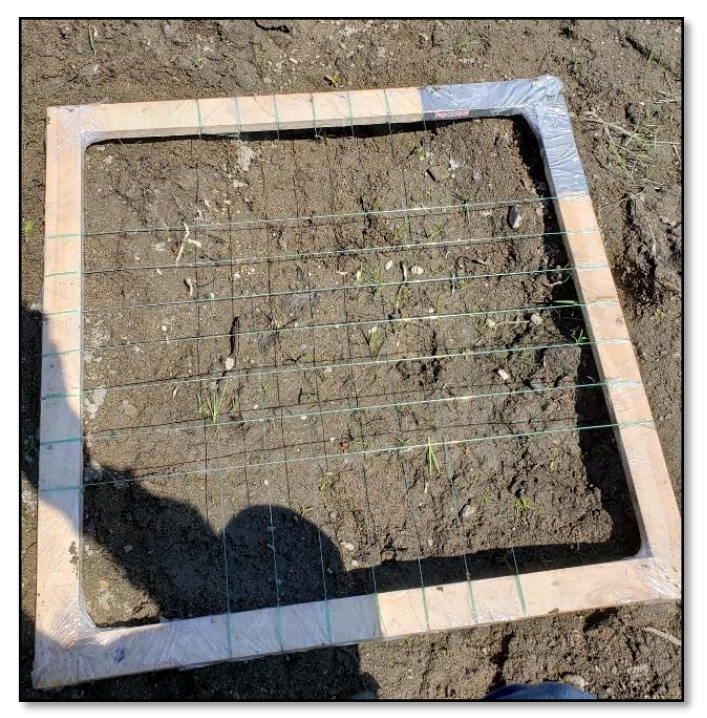

**Fuente**: Elaboración Propia

**Figura N° 141**: Medición de la mayor partícula por el lado b (1.24 cm aprox) para conocer la cantidad de muestra extraída (12.40 kg). Sector 4

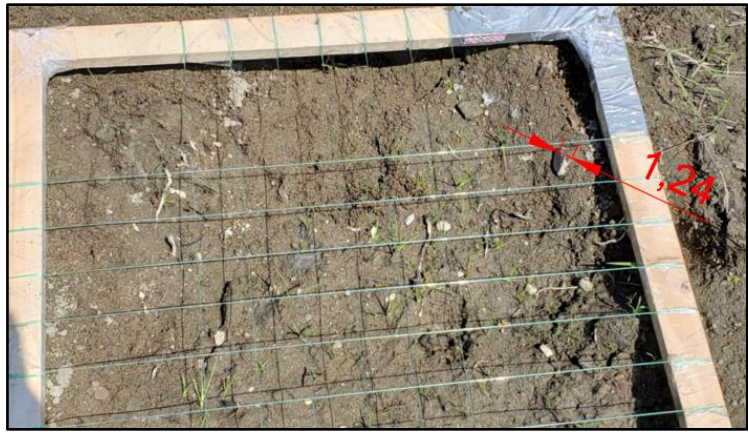

**Fuente**: Elaboración Propia

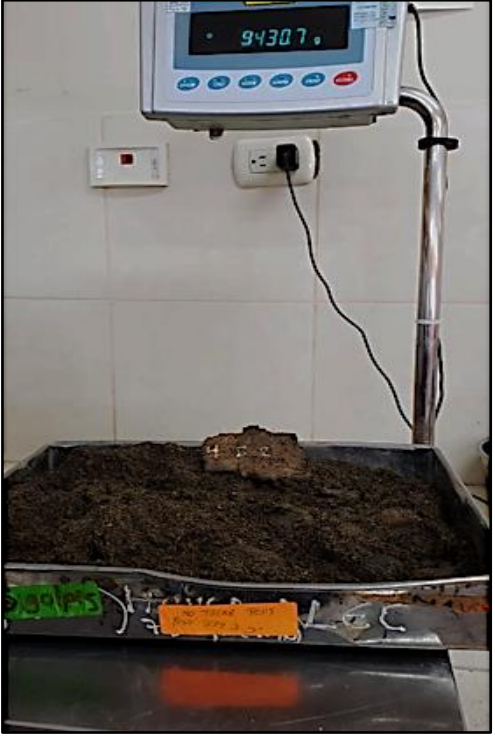

**Figura N° 142:** Peso de la muestra saturada del sector 1

**Fuente**: Elaboración Propia

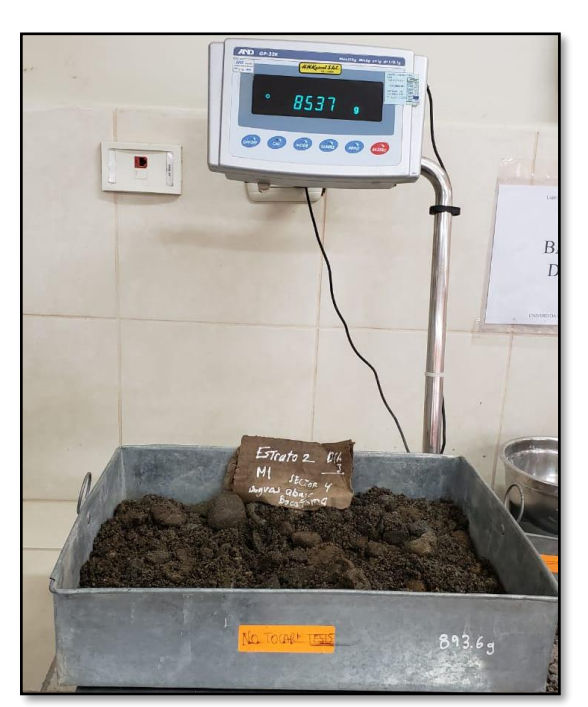

**Figura N° 143:** Peso de la muestra saturada del sector 1

**Fuente**: Elaboración Propia

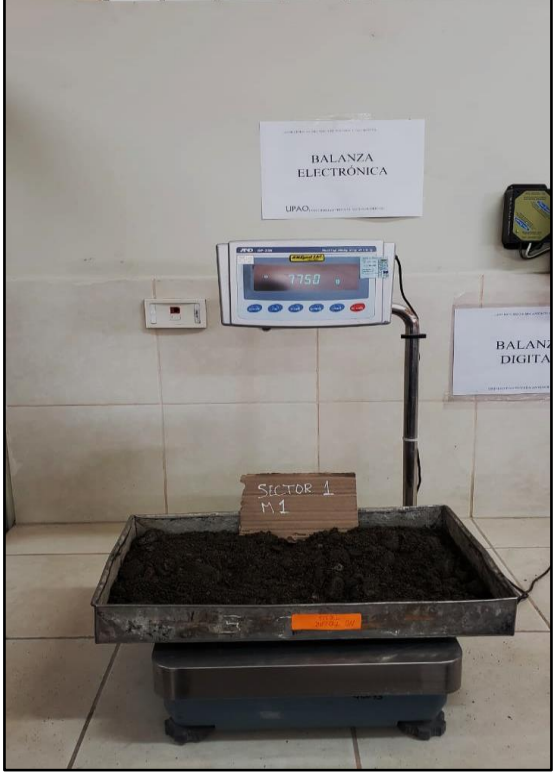

**Figura N° 144:** Peso de la muestra saturada del sector 1

**Figura N° 145:** Peso de la muestra saturada del sector 1

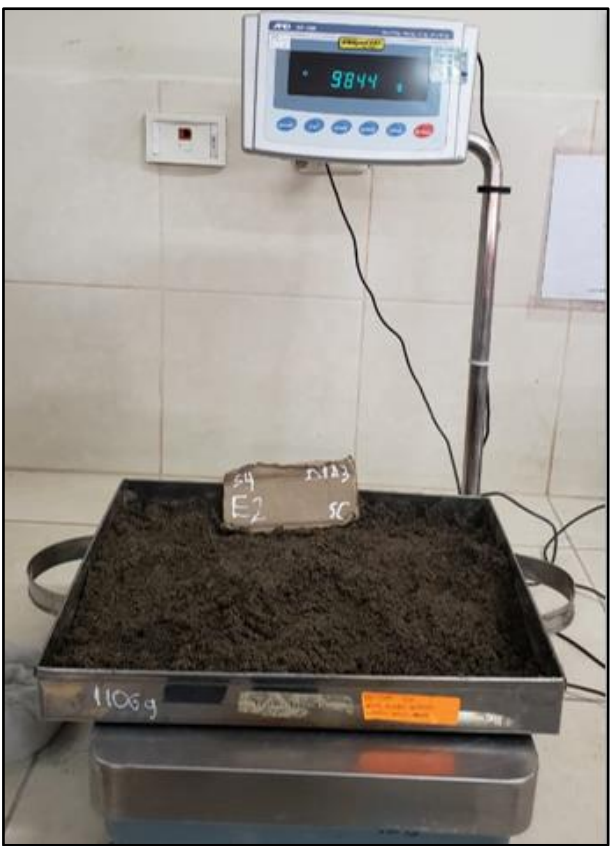

**Fuente**: Elaboración Propia

**PÁG.340**

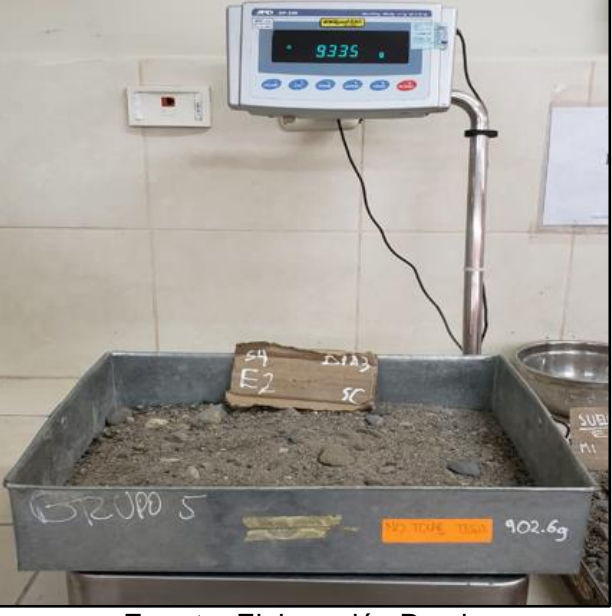

**Figura N° 146:** Peso de la muestra saturada del sector 1

**Fuente**: Elaboración Propia

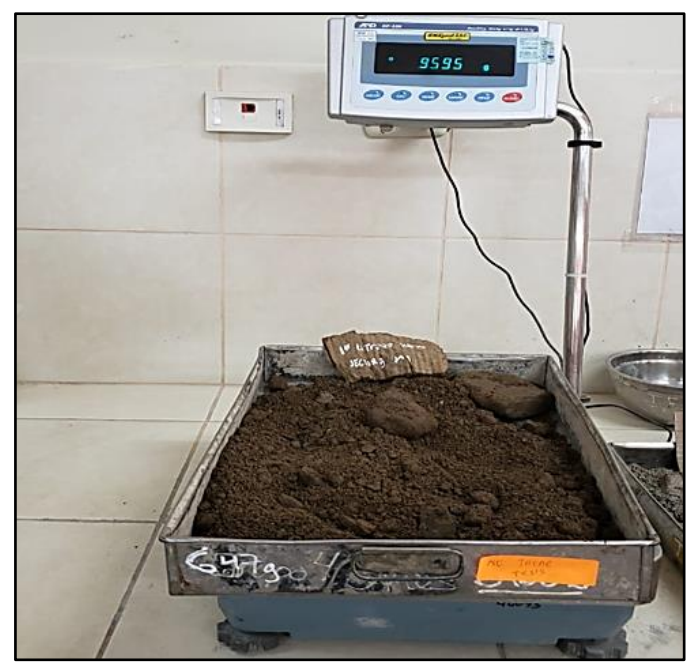

**Figura N° 147:** Peso de la muestra saturada del sector 2

**Fuente**: Elaboración Propia

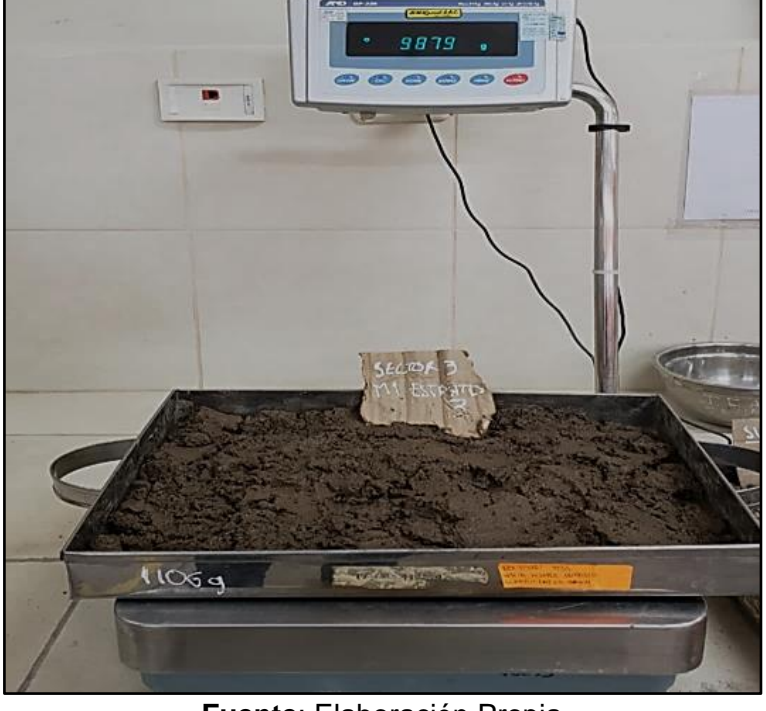

**Figura N° 148:** Peso de la muestra saturada del sector 2

**Fuente**: Elaboración Propia

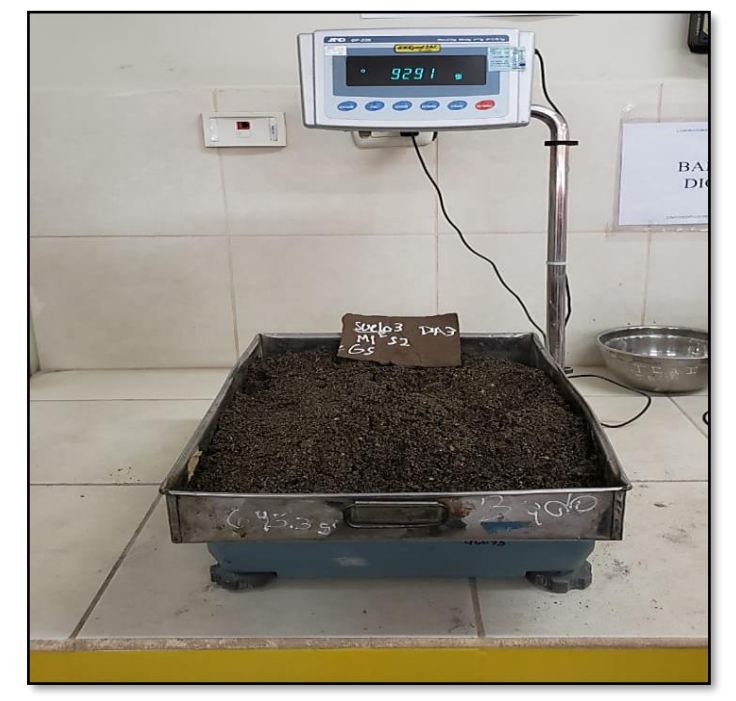

**Figura N° 149:** Peso de la muestra saturada del sector 2

**Fuente**: Elaboración Propia

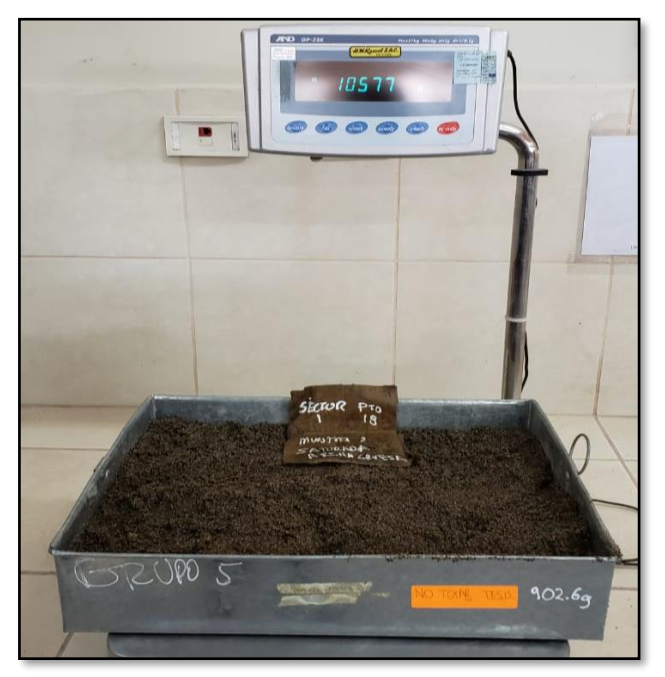

**Figura N° 150:** Peso de la muestra saturada del sector 4

**Fuente**: Elaboración Propia

**Figura N° 151:** Peso de la muestra saturada del sector 4

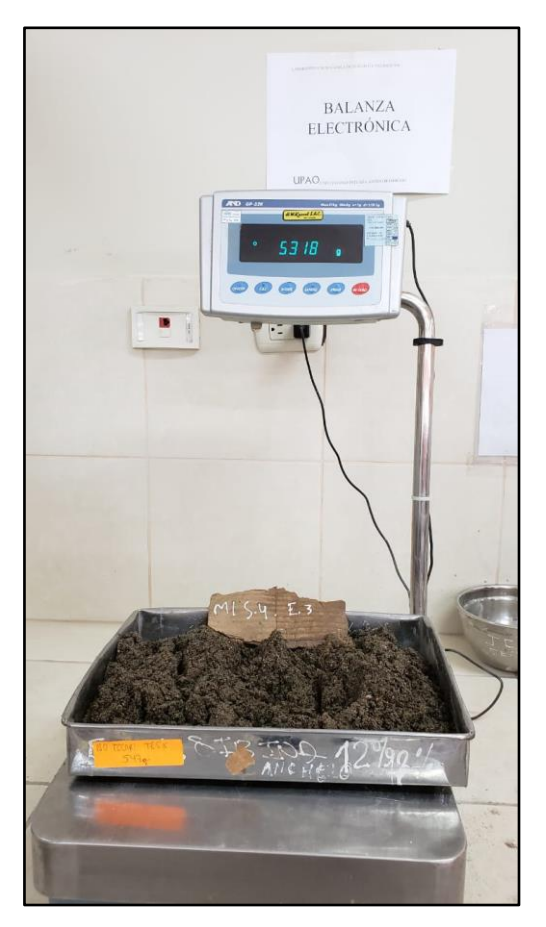

**Fuente**: Elaboración Propia

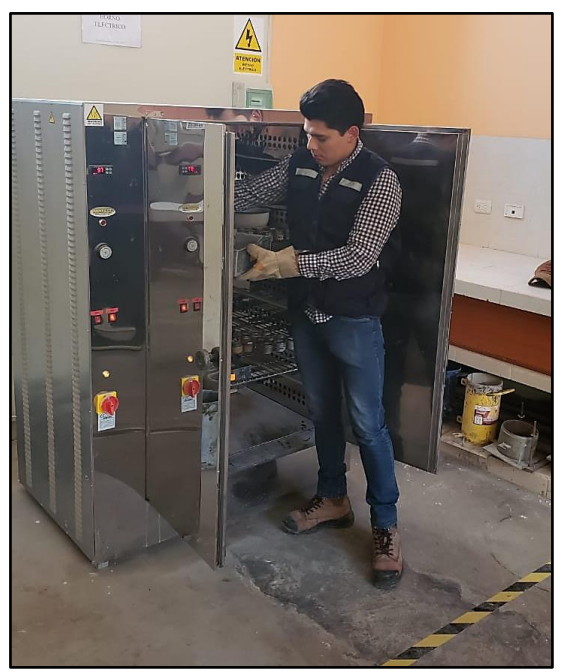

**Figura N° 152:** Secado de las muestras saturadas.

**Fuente**: Elaboración Propia

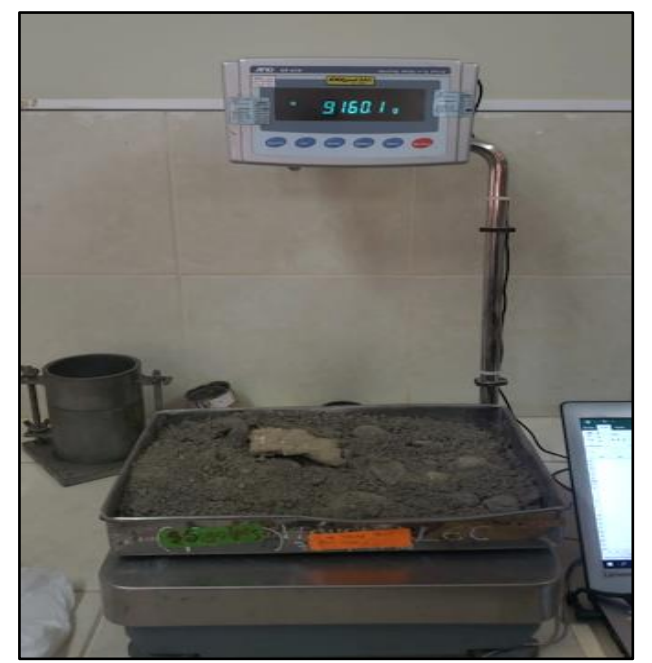

**Figura N° 153:** Peso de la muestra seca del sector 1

**Fuente**: Elaboración Propia

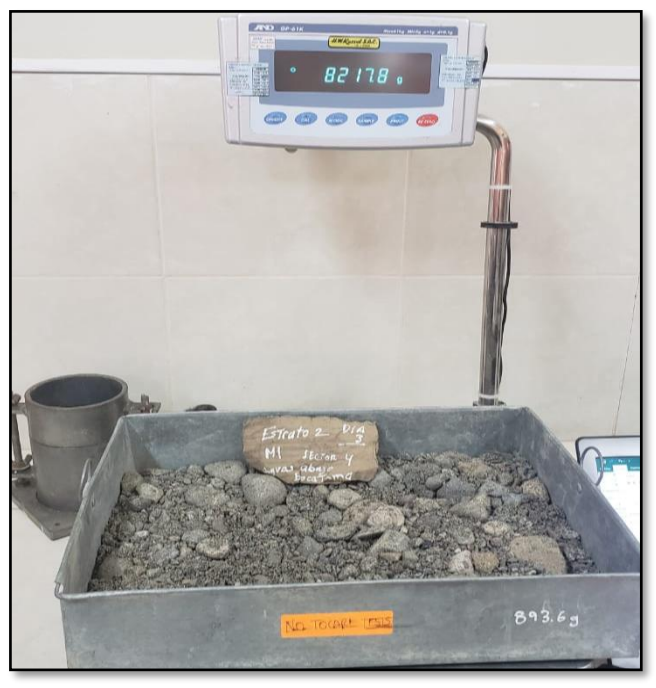

**Figura N° 154:** Peso de la muestra seca del sector 1

**Fuente**: Elaboración Propia

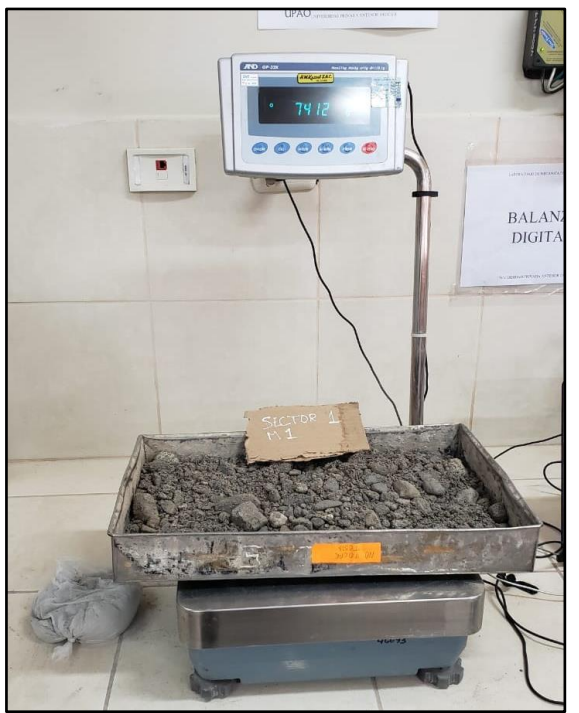

**Figura N° 155:** Peso de la muestra seca del sector 1

**Fuente**: Elaboración Propia

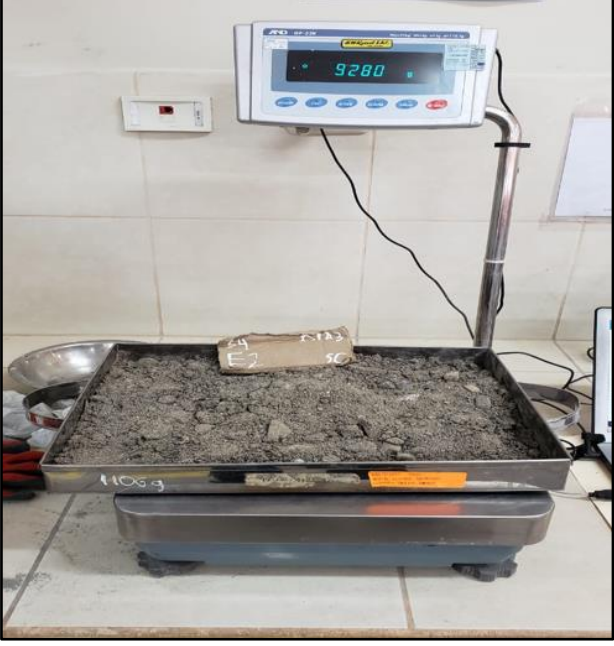

**Figura N° 156:** Peso de la muestra seca del sector 1

**Fuente**: Elaboración Propia

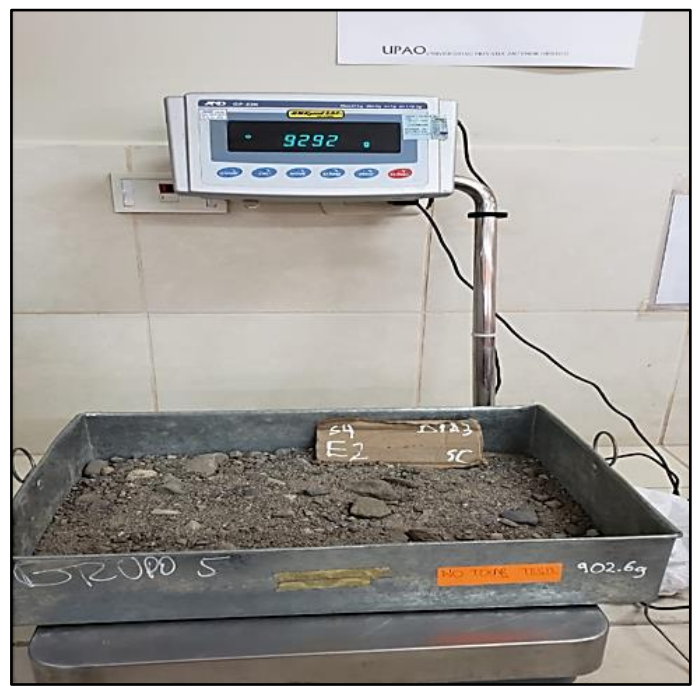

**Figura N° 157:** Peso de la muestra seca del sector 1

**Fuente**: Elaboración Propia

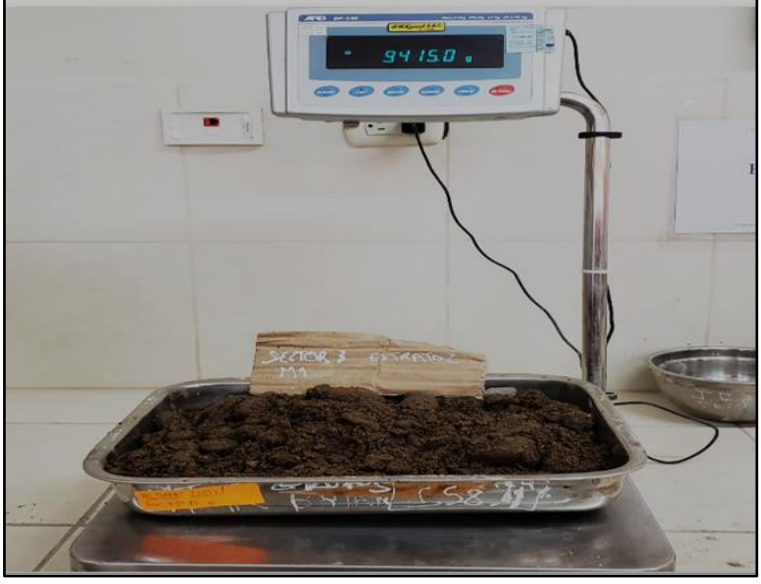

**Figura N° 158:** Peso de la muestra seca del sector 2

**Fuente**: Elaboración Propia

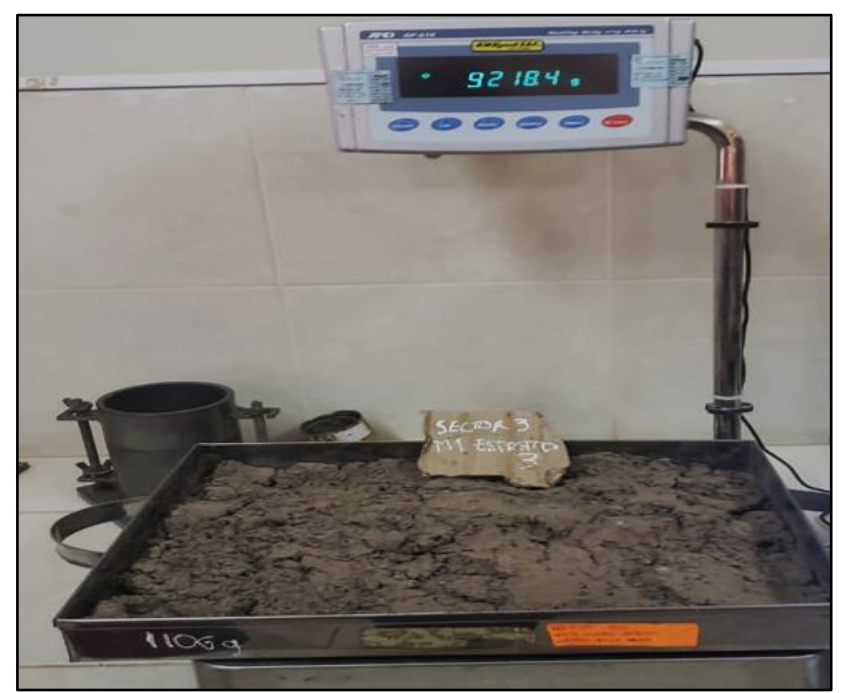

**Figura N° 159:** Peso de la muestra seca del sector 2

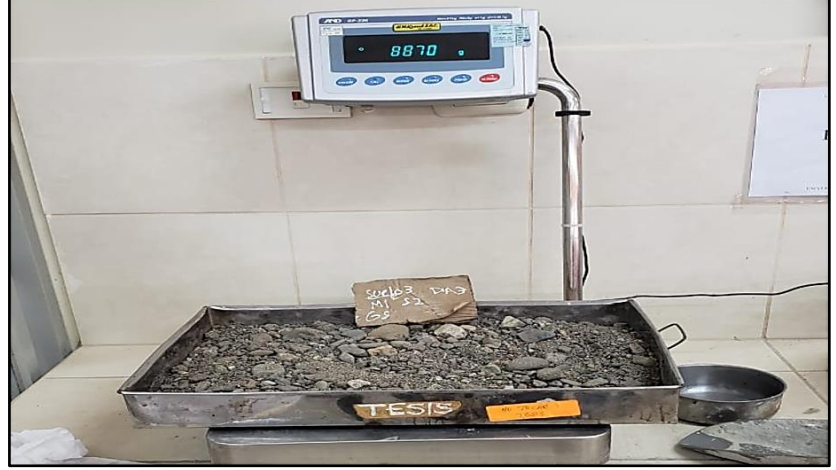

**Figura N° 160:** Peso de la muestra seca del sector 2

**Fuente**: Elaboración Propia

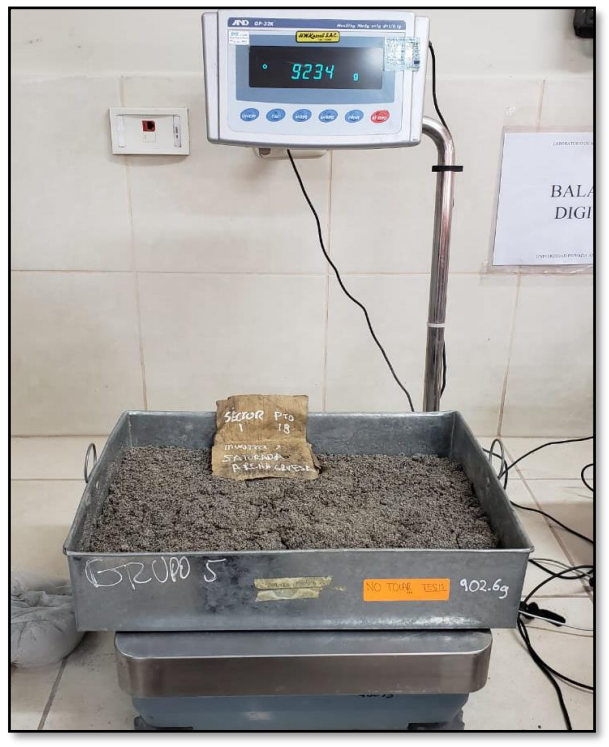

**Figura N° 161:** Peso de la muestra seca del sector 4

**Fuente**: Elaboración Propia

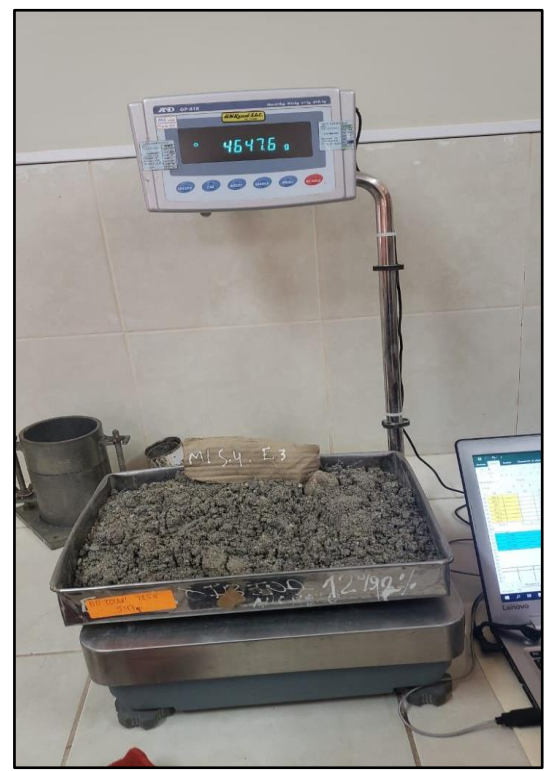

**Figura N° 162:** Peso de la muestra seca del sector 4

**Fuente**: Elaboración Propia

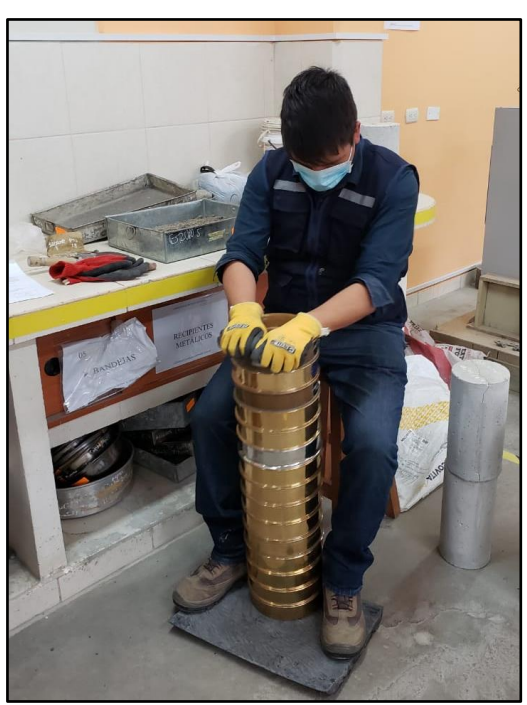

**Figura N° 163:** Tamizado de las muestras volumétricas

**Fuente**: Elaboración Propia

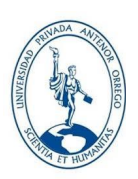

# **ESCUELA PROFESIONAL DE INGENIERÍA CIVIL**

## **LABORATORIO DE MECÁNICA DE SUELOS**

#### **ANALISIS GRANULOMÉTRICO POR TAMIZADO ASTM D-422**

 **Tabla N° 155:** Distribución Granulométrica

**HECHO POR** : Bach. ALFARO LAYZA, EDWIN LUIS Bach. WHITE ÁLVAREZ, MARTÍN PATRIZIO

**TESIS**: EVOLUCIÓN DE LA MORFOLOGÍA DEL CAUCE DEL RÍO VIRÚ POR EFECTOS DE AVENIDAS Y CAUDAL DOMINANTE, TRAMO PUENTE VIRÚ Y BOCATOMA MOCHÁN, PROVINCIA VIRÚ- DEPARTAMENTO LA LIBERTAD.

**SECTOR**: 1 **SECCIÓN**: 1 **MUESTREO** : VOLUMÉTRICO **TIPO DE SUELO** : Grava fina.

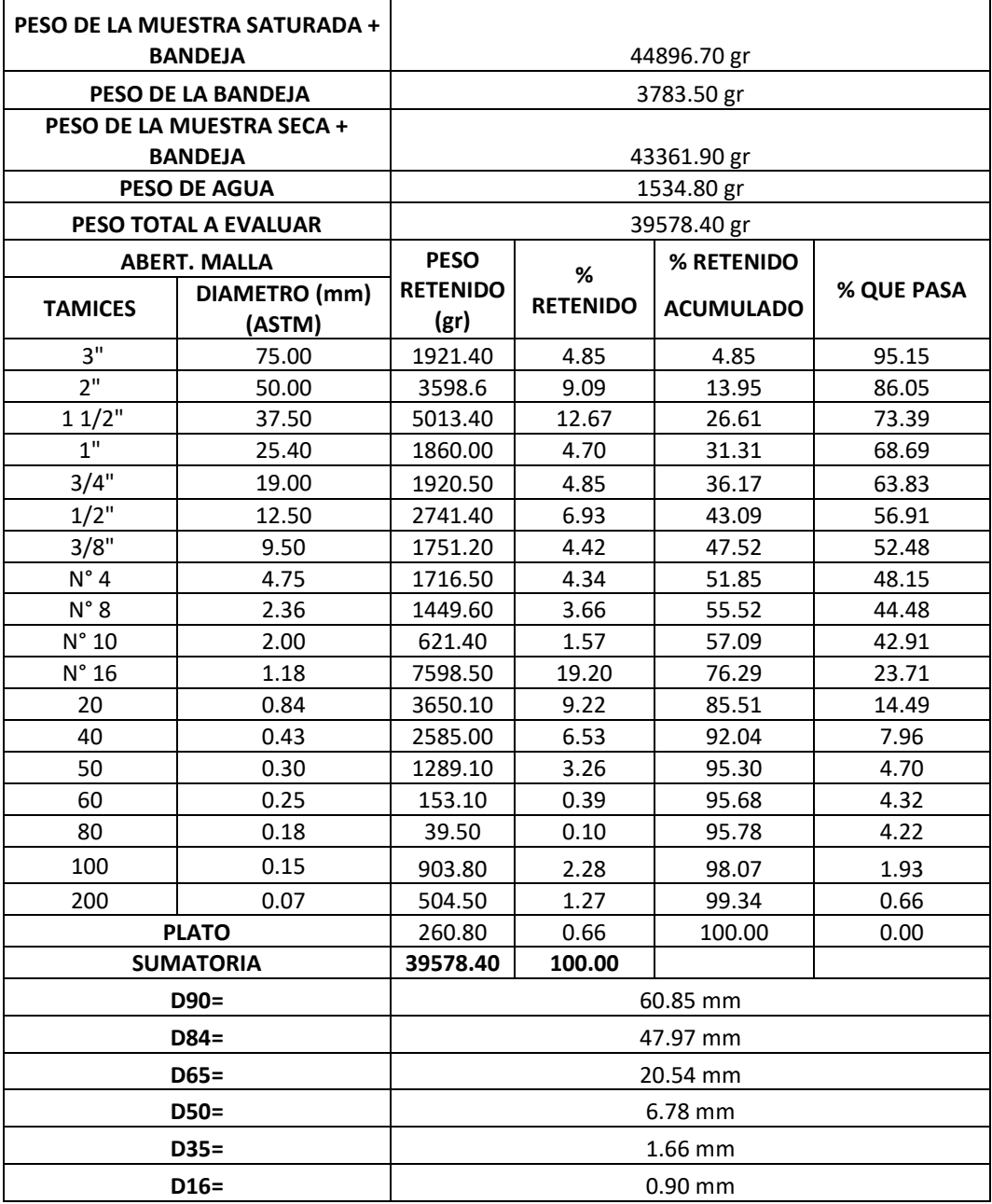

**Gráfico N° 3:** Curva Granulométrica

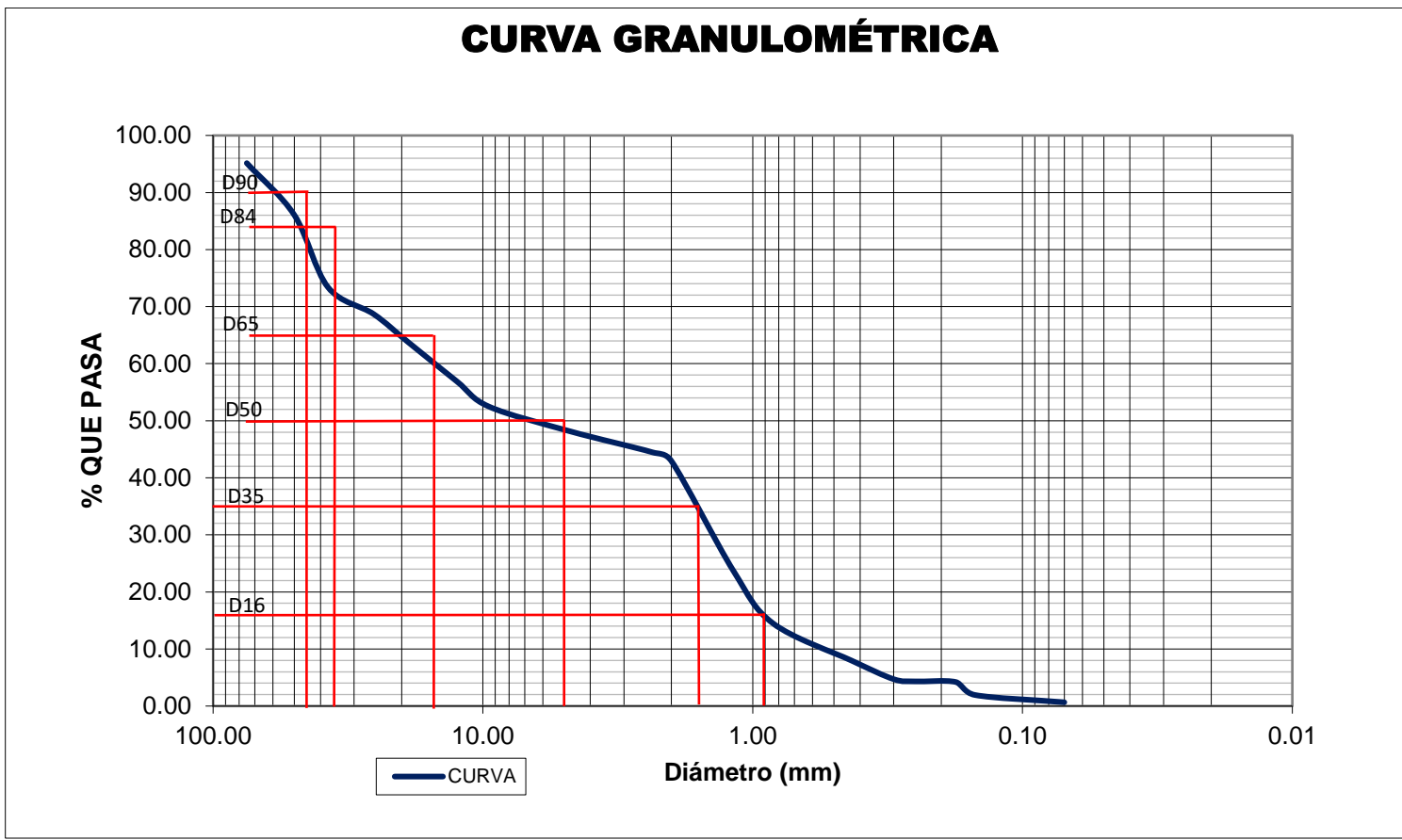

**Fuente**: Elaboración Propia

# **ESCUELA PROFESIONAL DE INGENIERÍA CIVIL LABORATORIO DE MECÁNICA DE SUELOS**

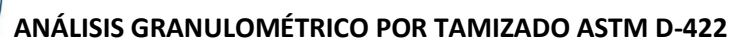

Tabla N° 156**:** Distribución Granulométrica

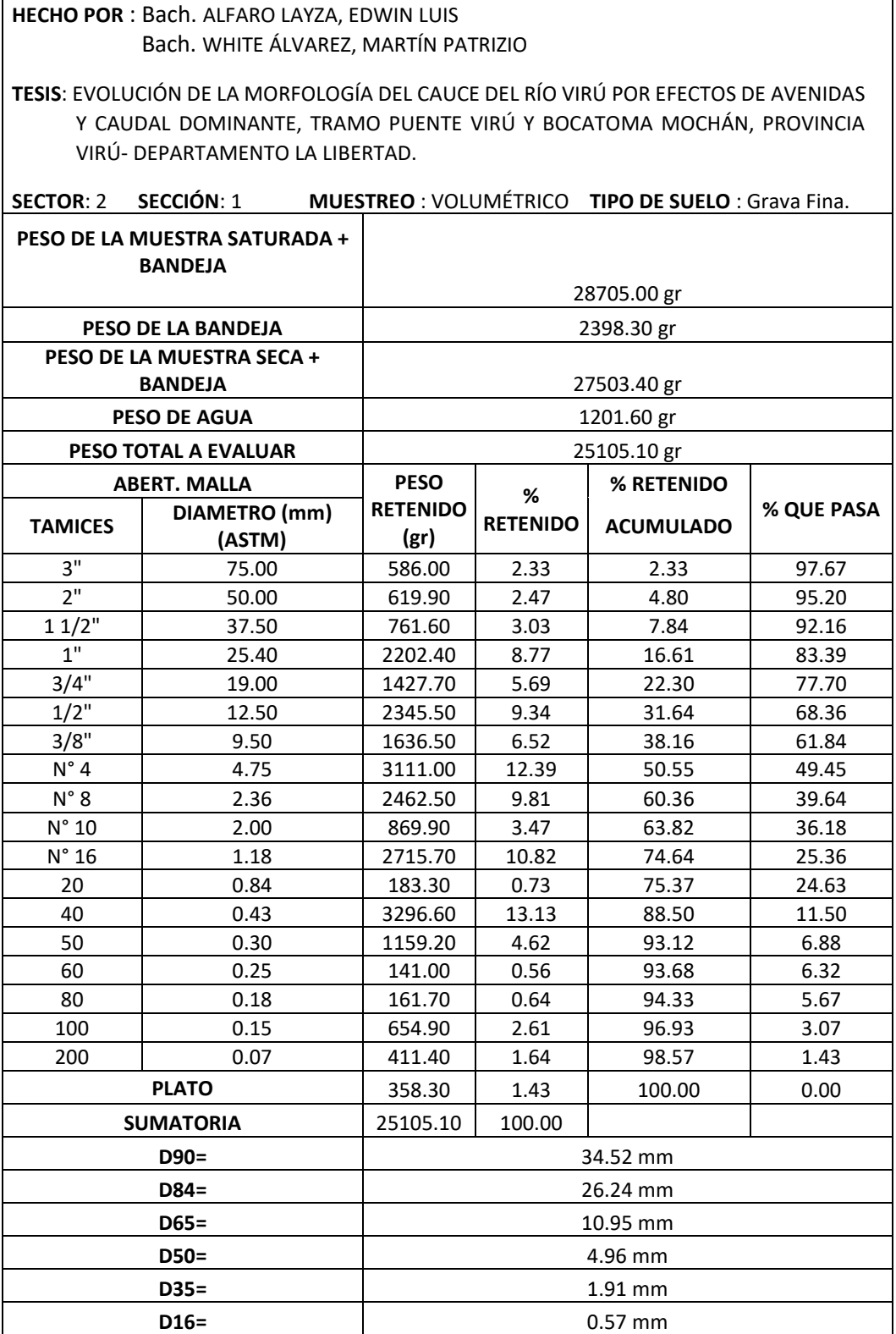

**Gráfico N° 4:**Curva Granulométrica

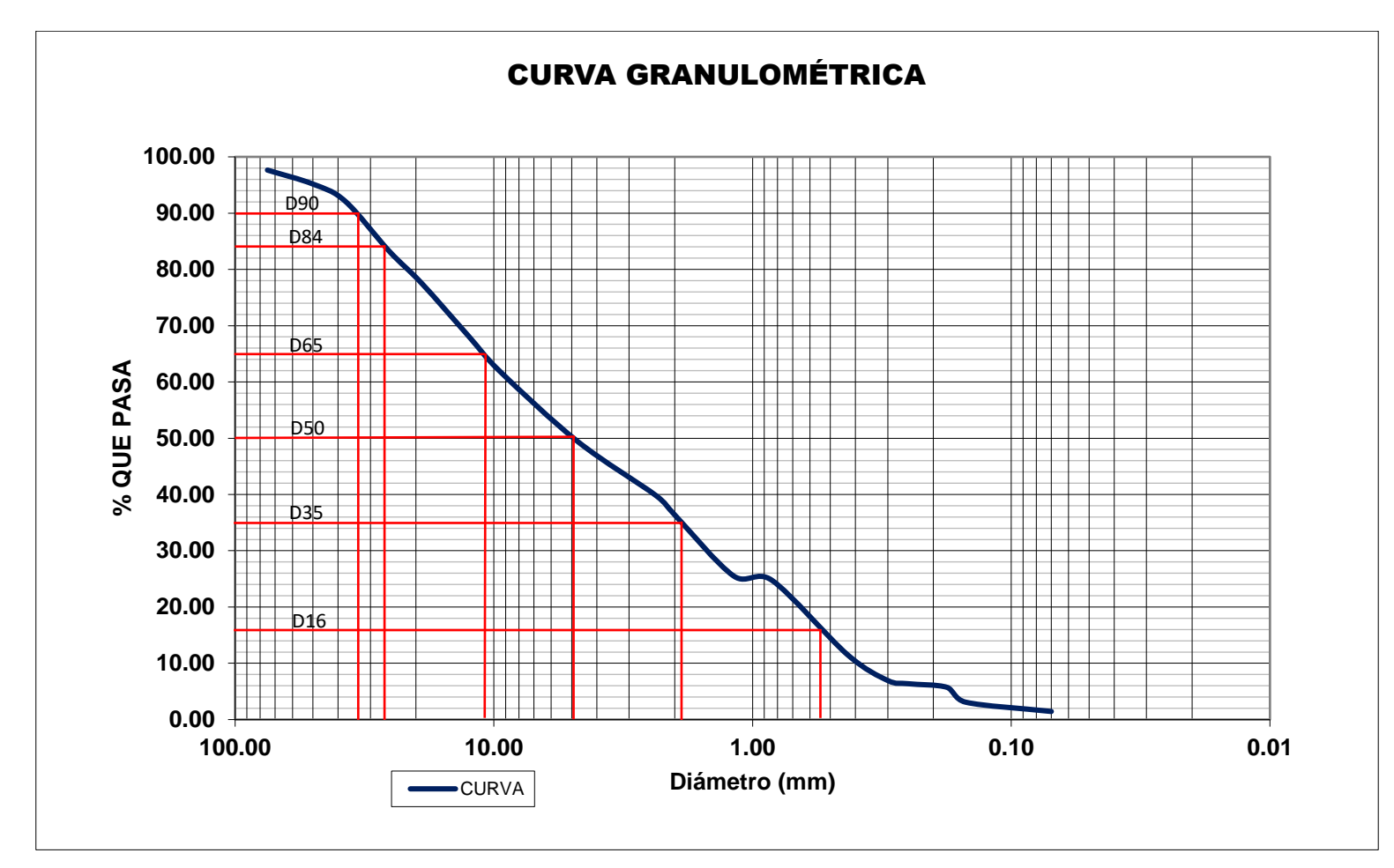

**Fuente**: Elaboración Propia

## **ESCUELA PROFESIONAL DE INGENIERÍA CIVIL**

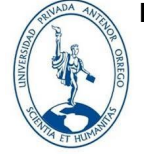

**LABORATORIO DE MECÁNICA DE SUELOS** 

**ANÁLISIS GRANULOMÉTRICO POR TAMIZADO ASTM D-422**

**Tabla N° 157:** Distribución Granulométrica

**HECHO POR** : Bach. ALFARO LAYZA, EDWIN LUIS Bach. WHITE ÁLVAREZ, MARTÍN PATRIZIO

**TESIS**: EVOLUCIÓN DE LA MORFOLOGÍA DEL CAUCE DEL RÍO VIRÚ POR EFECTOS DE AVENIDAS Y CAUDAL DOMINANTE, TRAMO PUENTE VIRÚ Y BOCATOMA MOCHÁN, PROVINCIA VIRÚ- DEPARTAMENTO LA LIBERTAD.

**SECTOR**: 4 **SECCIÓN**: 1 **MUESTREO** : VOLUMÉTRICO **TIPO DE SUELO** : Arena muy gruesa

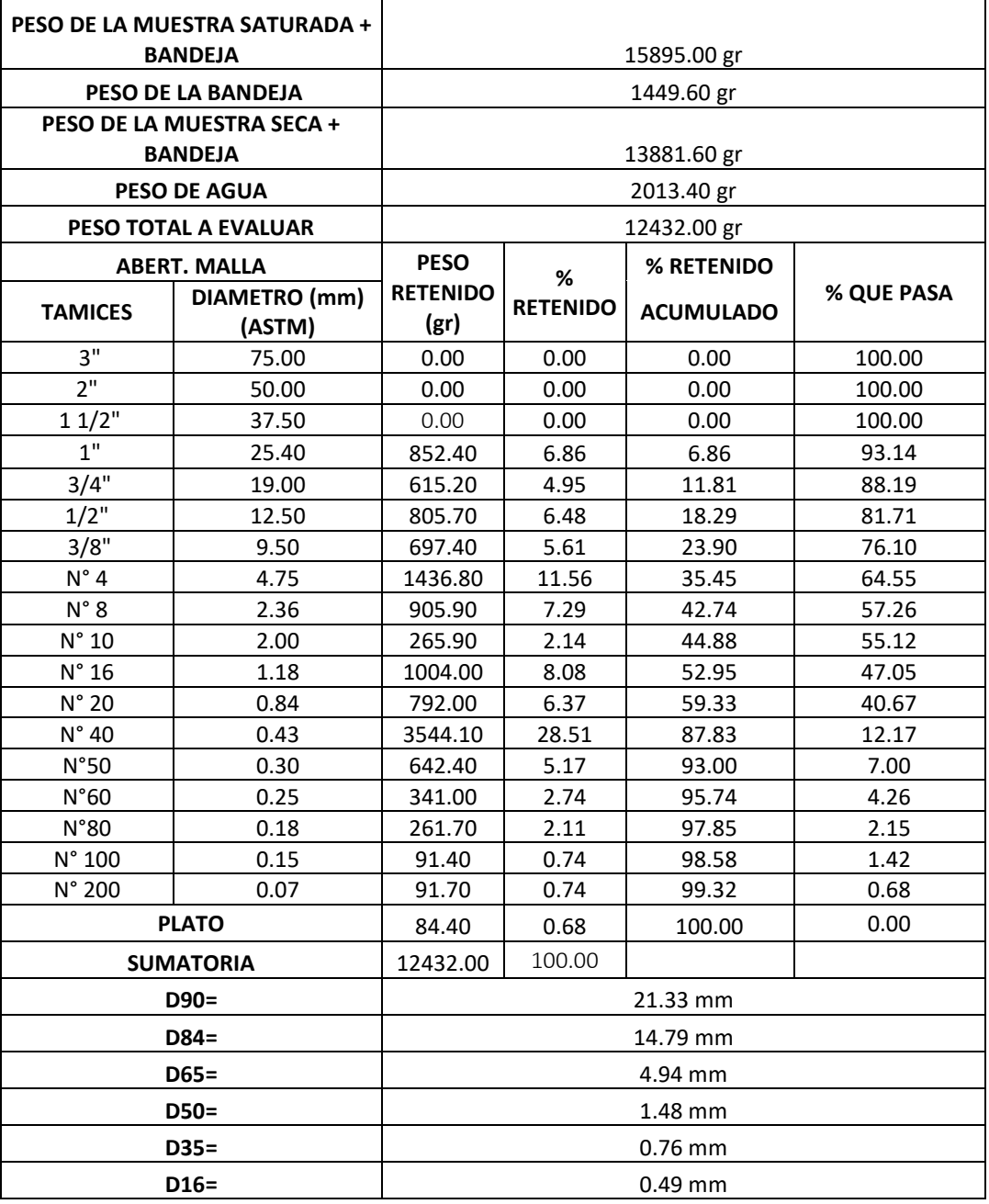

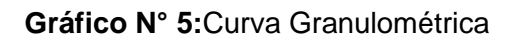

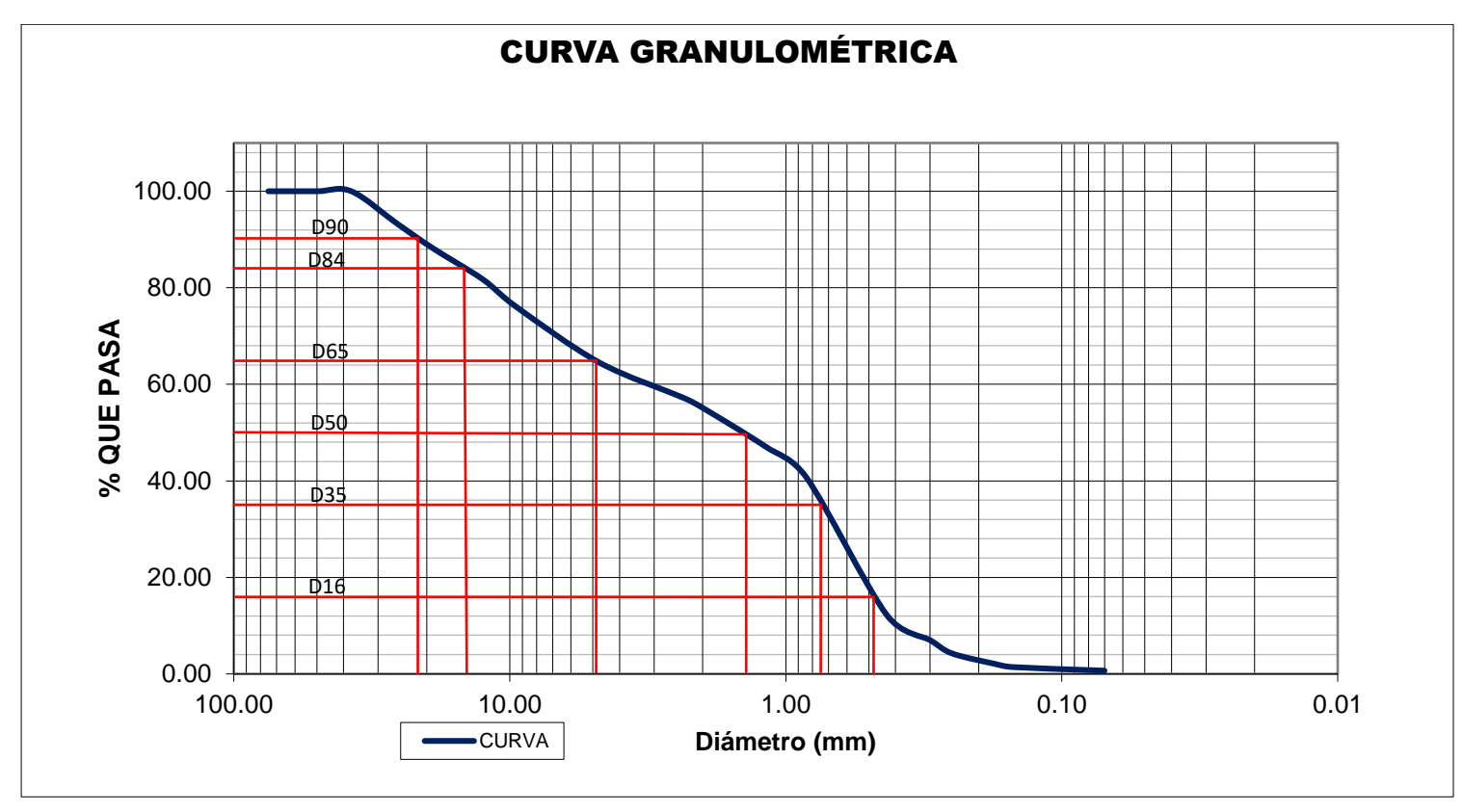

**Fuente**: Elaboración Propia

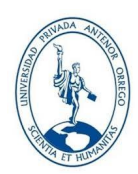

# **ESCUELA PROFESIONAL DE INGENIERÍA CIVIL LABORATORIO DE MECÁNICA DE SUELOS ANÁLISIS GRANULOMÉTRICO POR CONTEO**

**Tabla N° 158:** Distribución Granulométrica

**HECHO POR** : Bach. ALFARO LAYZA, EDWIN LUIS Bach. WHITE ÁLVAREZ, MARTÍN PATRIZIO

**TESIS**: EVOLUCIÓN DE LA MORFOLOGÍA DEL CAUCE DEL RÍO VIRÚ POR EFECTOS DE AVENIDAS Y CAUDAL DOMINANTE, TRAMO PUENTE VIRÚ Y BOCATOMA MOCHÁN, PROVINCIA VIRÚ- DEPARTAMENTO LA LIBERTAD.

**SECTOR**: 1 **SECCIÓN**: 2 **MUESTREO** : SUPERFICIAL (CORAZA) **TIPO DE SUELO** : Grava muy gruesa.

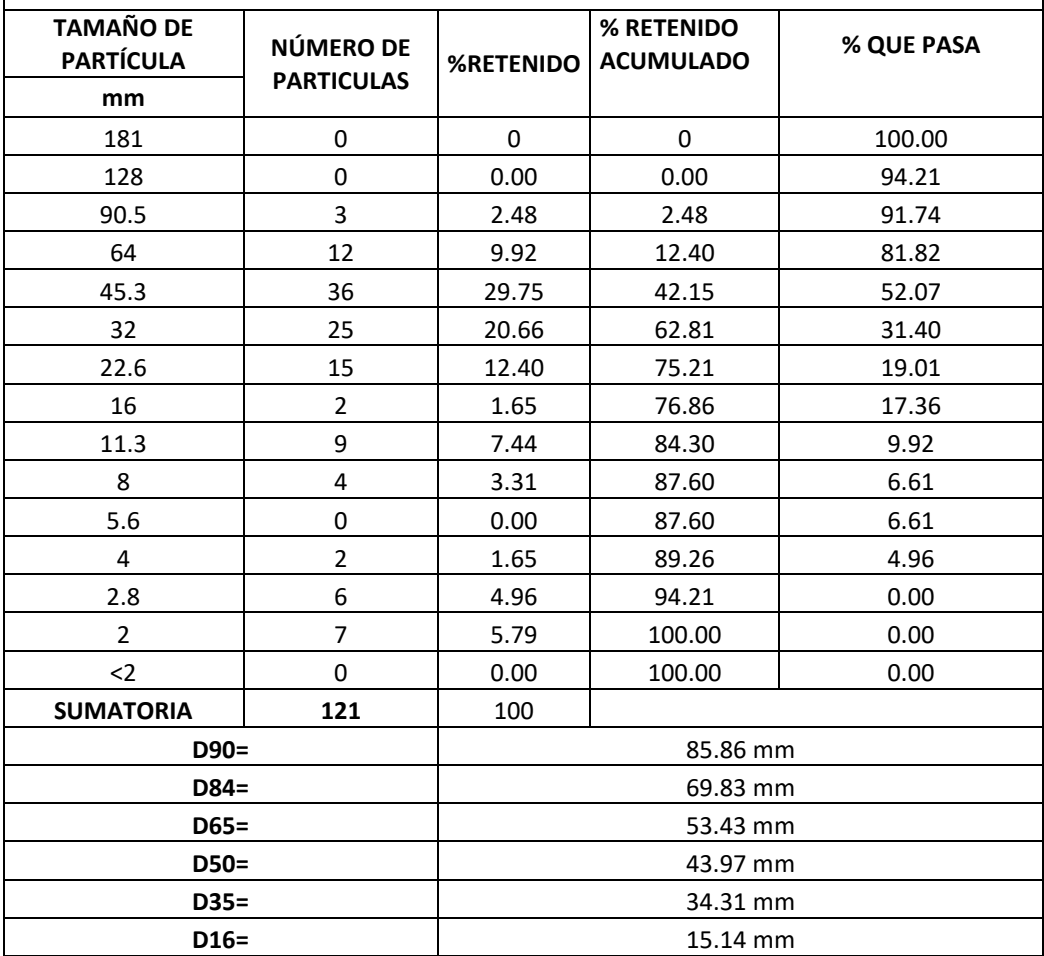

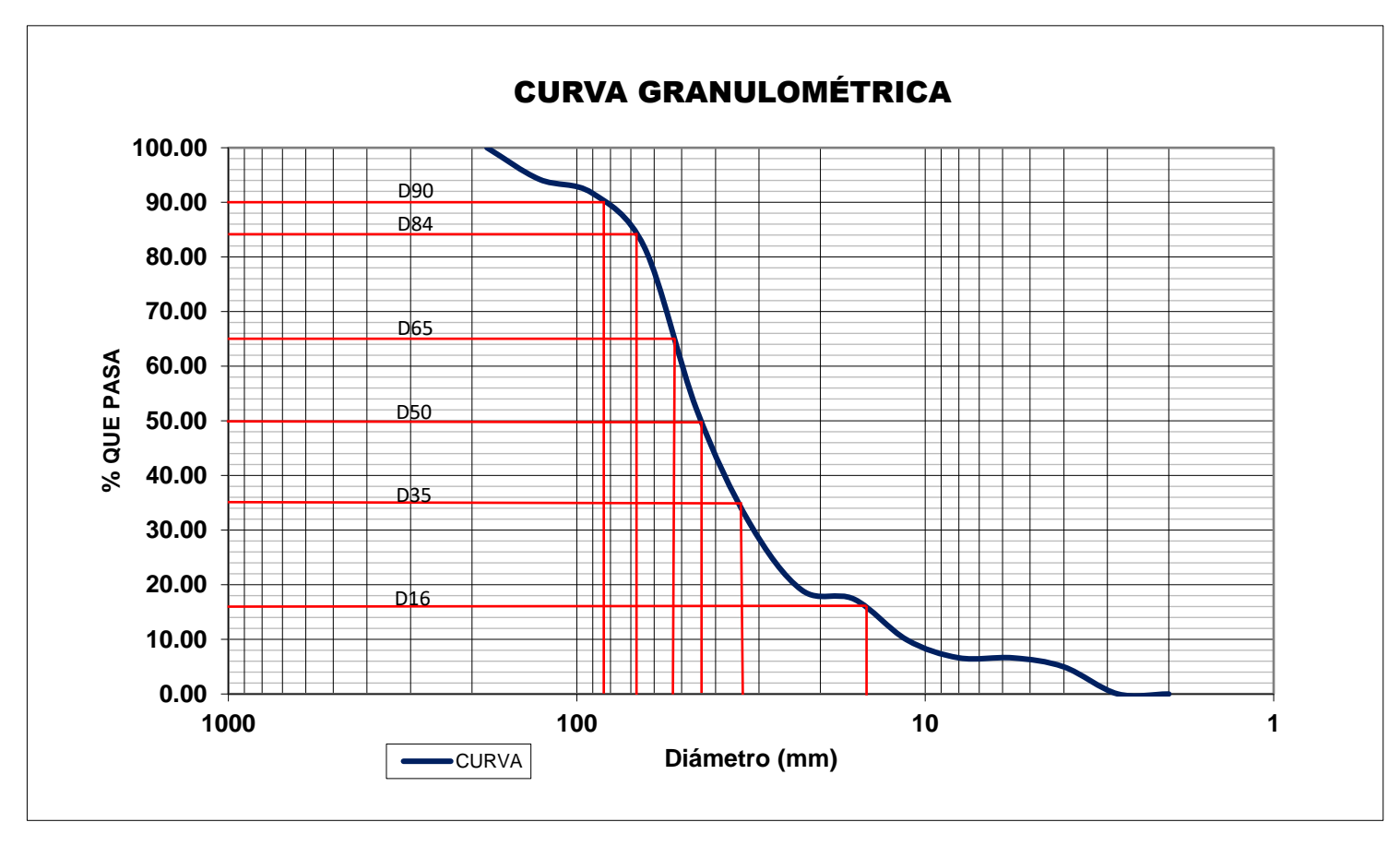

**Gráfico N° 6:** Curva Granulométrica

**Fuente**: Elaboración Propia

## **ESCUELA PROFESIONAL DE INGENIERÍA CIVIL**

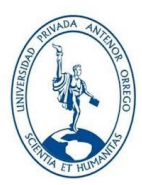

## **LABORATORIO DE MECÁNICA DE SUELOS ANÁLISIS GRANULOMÉTRICO POR CONTEO**

**Tabla N° 159:** Distribución Granulométrica

**HECHO POR** : Bach. ALFARO LAYZA, EDWIN LUIS Bach. WHITE ÁLVAREZ, MARTÍN PATRIZIO

**TESIS**: EVOLUCIÓN DE LA MORFOLOGÍA DEL CAUCE DEL RÍO VIRÚ POR EFECTOS DE AVENIDAS Y CAUDAL DOMINANTE, TRAMO PUENTE VIRÚ Y BOCATOMA MOCHÁN, PROVINCIA VIRÚ-DEPARTAMENTO LA LIBERTAD.

**SECTOR**: 3 **SECCIÓN**: 1 **MUESTREO**:SUPERFICIAL(CORAZA) **TIPO DE SUELO** :Grava muy gruesa.

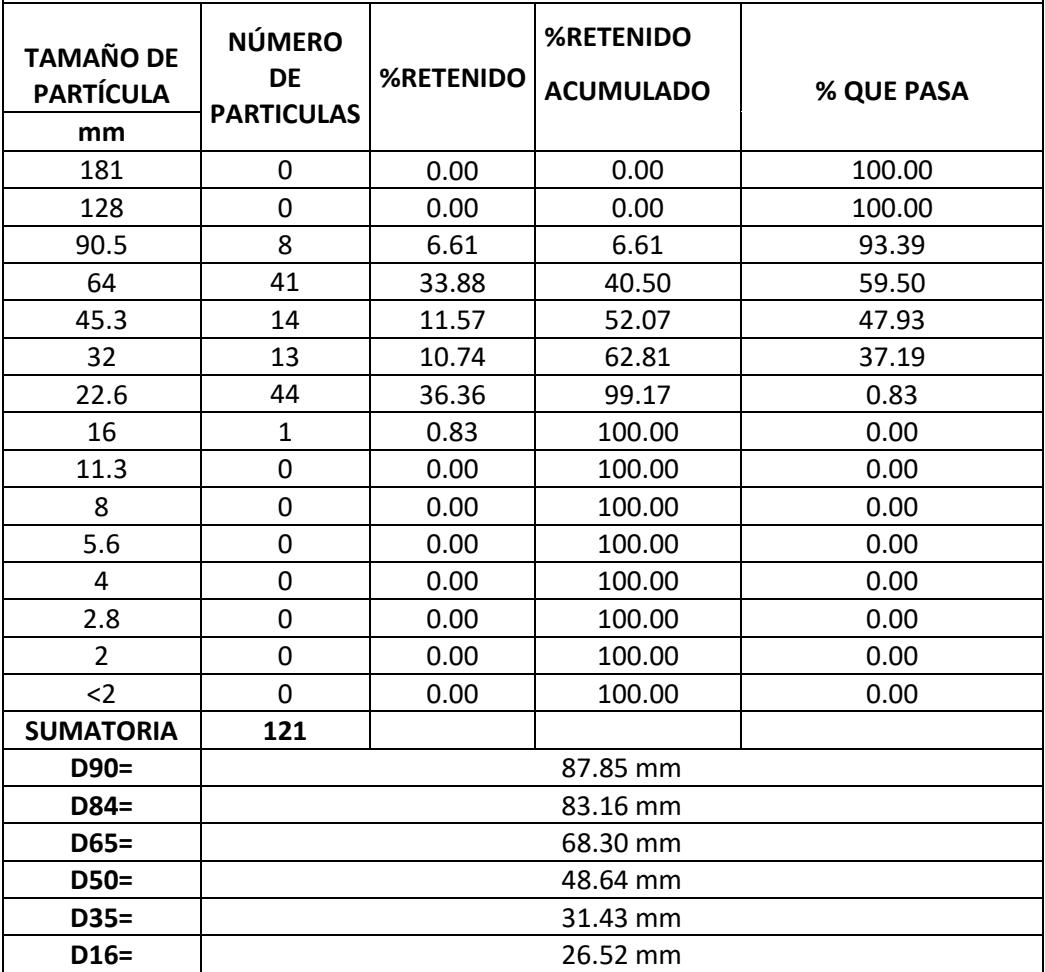

**Gráfico N° 7:**Curva Granulométrica

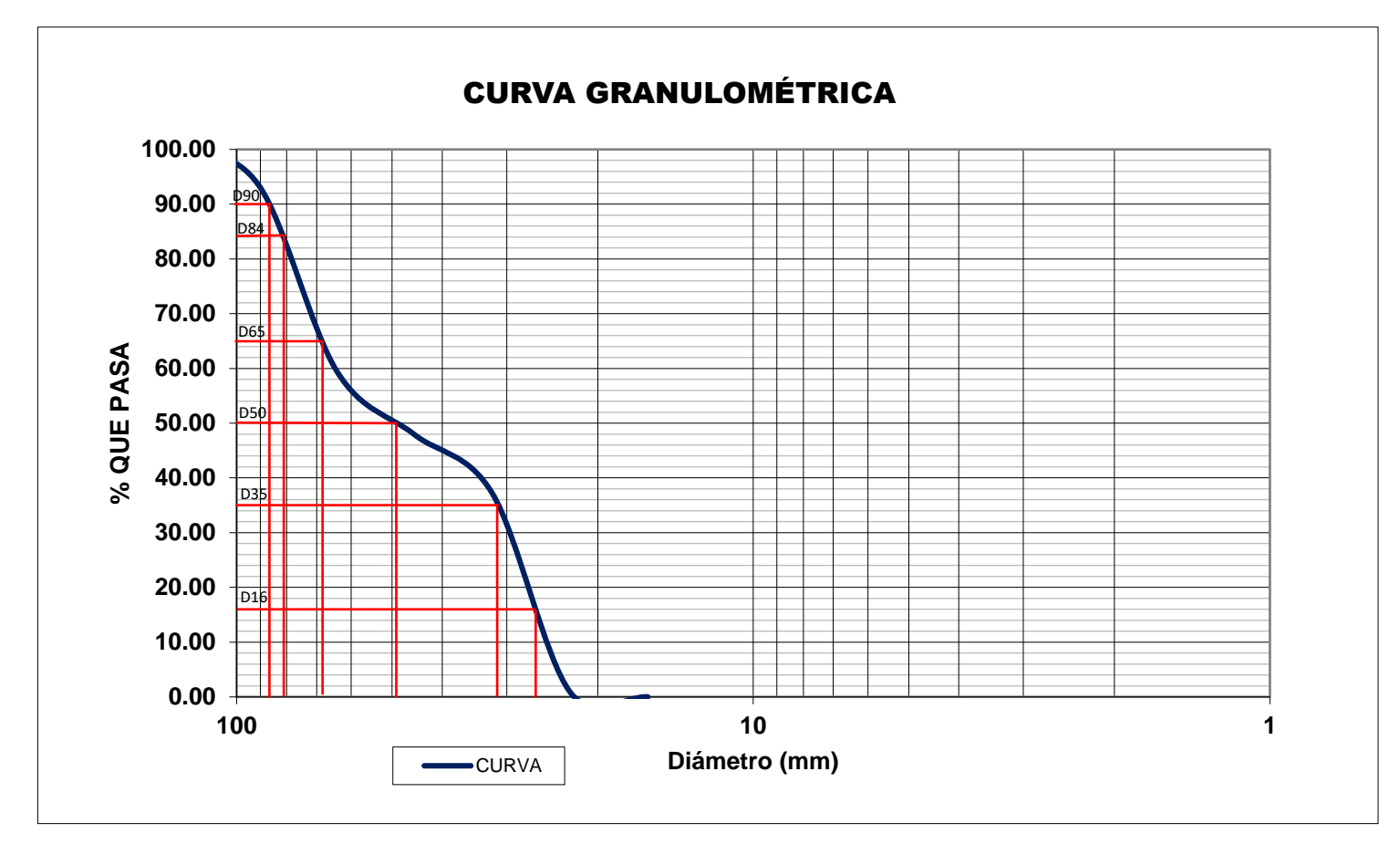

**Fuente**: Elaboración Propia

### **ESCUELA PROFESIONAL DE INGENIERÍA CIVIL**

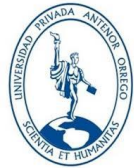

**LABORATORIO DE MECÁNICA DE SUELOS** 

#### **ANÁLISIS GRANULOMÉTRICO POR CONTEO**

**Tabla N° 160:** Distribución Granulométrica

**HECHO POR** : Bach. ALFARO LAYZA, EDWIN LUIS Bach. WHITE ÁLVAREZ, MARTÍN PATRIZIO

**TESIS**: EVOLUCIÓN DE LA MORFOLOGÍA DEL CAUCE DEL RÍO VIRÚ POR EFECTOS DE AVENIDAS Y CAUDAL DOMINANTE, TRAMO PUENTE VIRÚ Y BOCATOMA MOCHÁN, PROVINCIA VIRÚ- DEPARTAMENTO LA LIBERTAD.

**SECTOR**: 4 **SECCIÓN**: 2 **MUESTREO** : SUPERFICIAL (CORAZA) **TIPO DE SUELO** : Grava muy

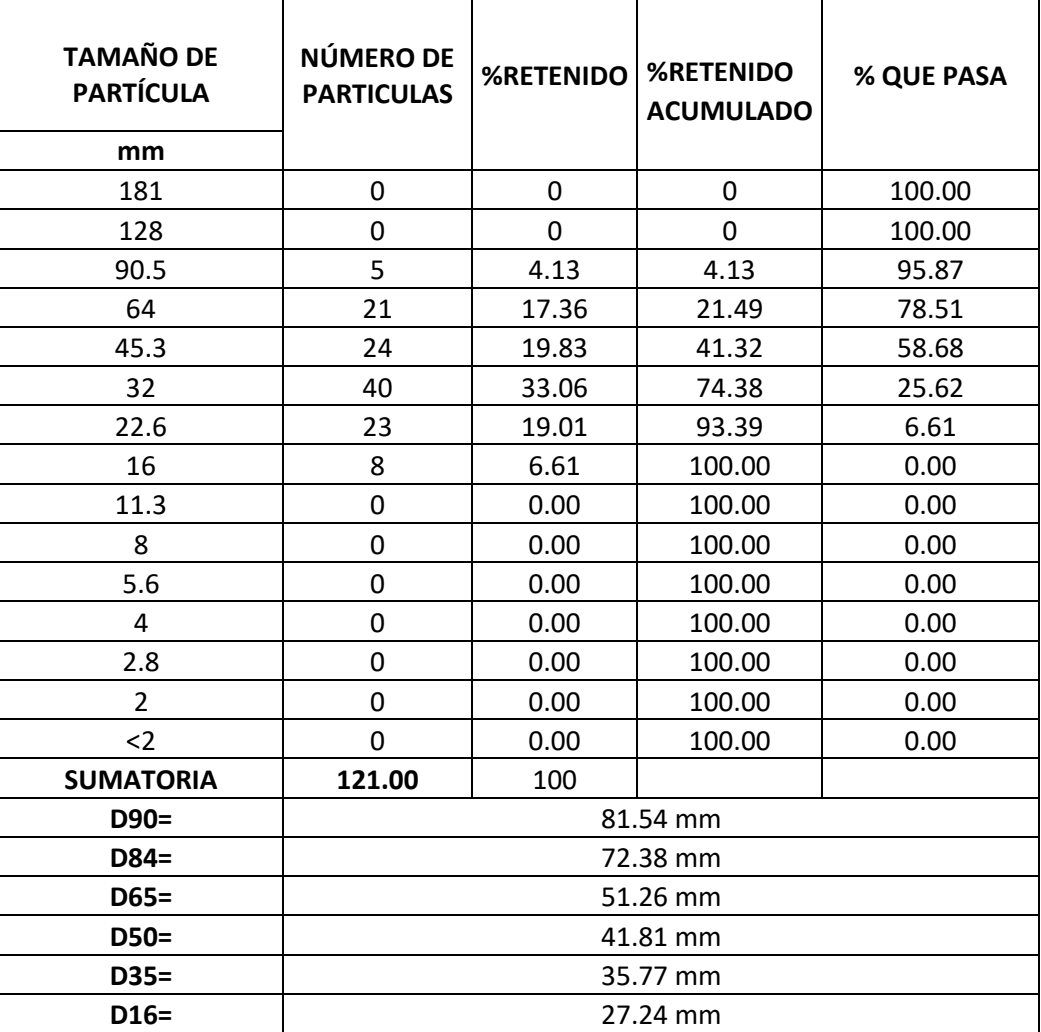

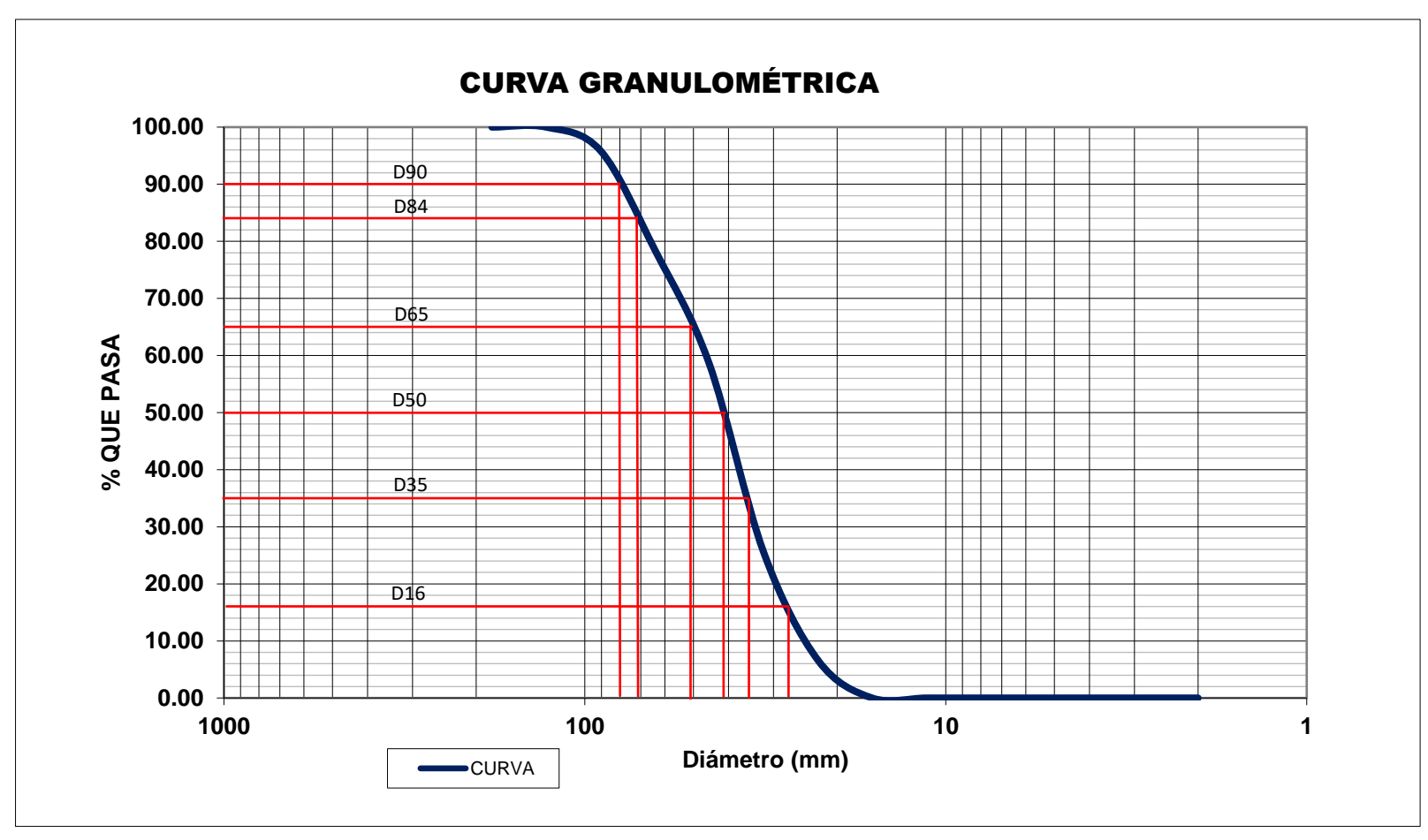

**Gráfico N° 8:** Curva Granulométrica

**Fuente**: Elaboración Propia

# **MODELAMIENTO HIDRÁULICO**

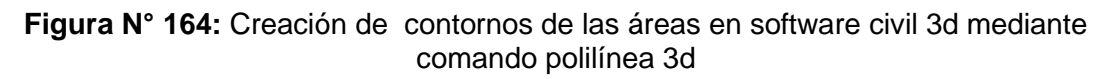

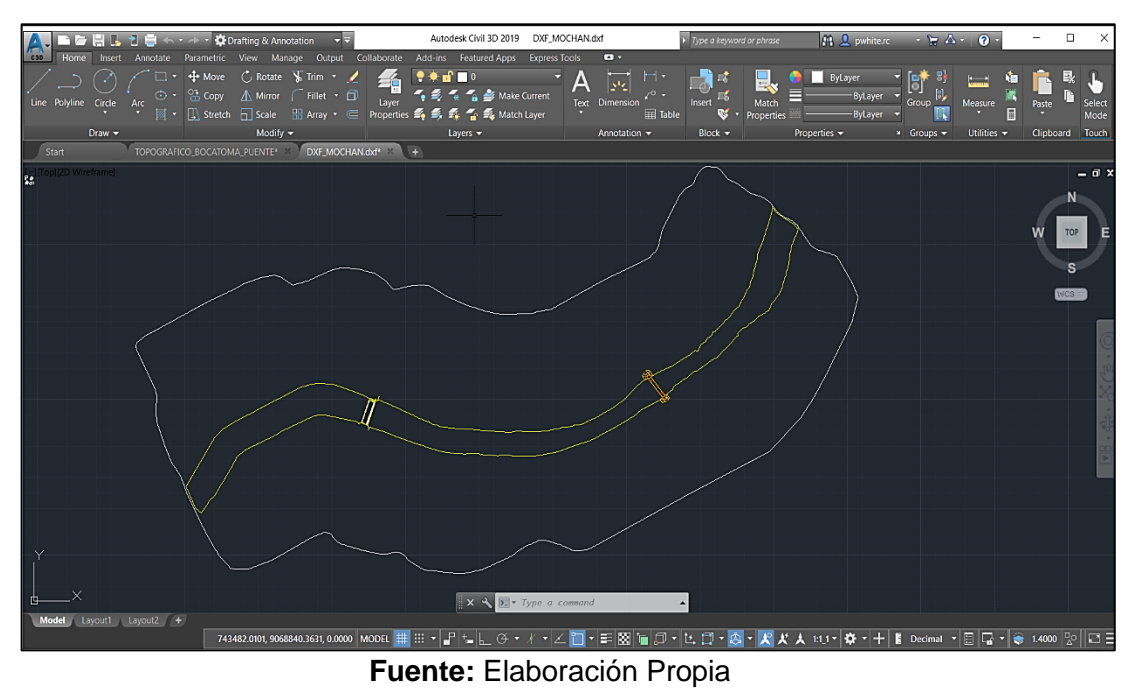

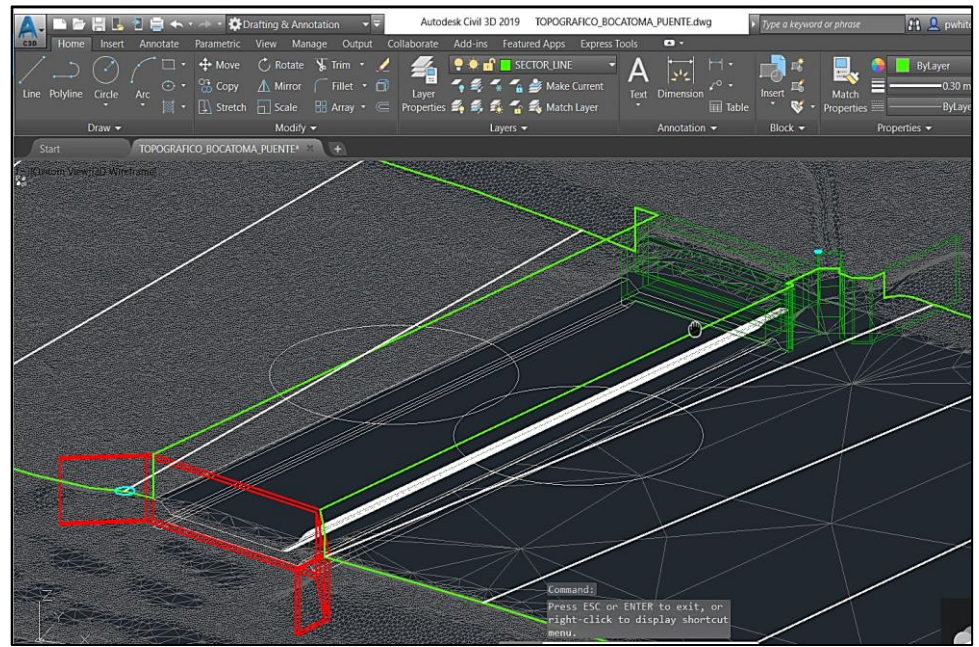

**Figura N° 165:** Adaptar las estructuras hidráulicas a la topografía

**Figura N° 166:** Importación en el programa Iber en formato "DXF" los contornos creados en el software AutoCAD Civil 3d

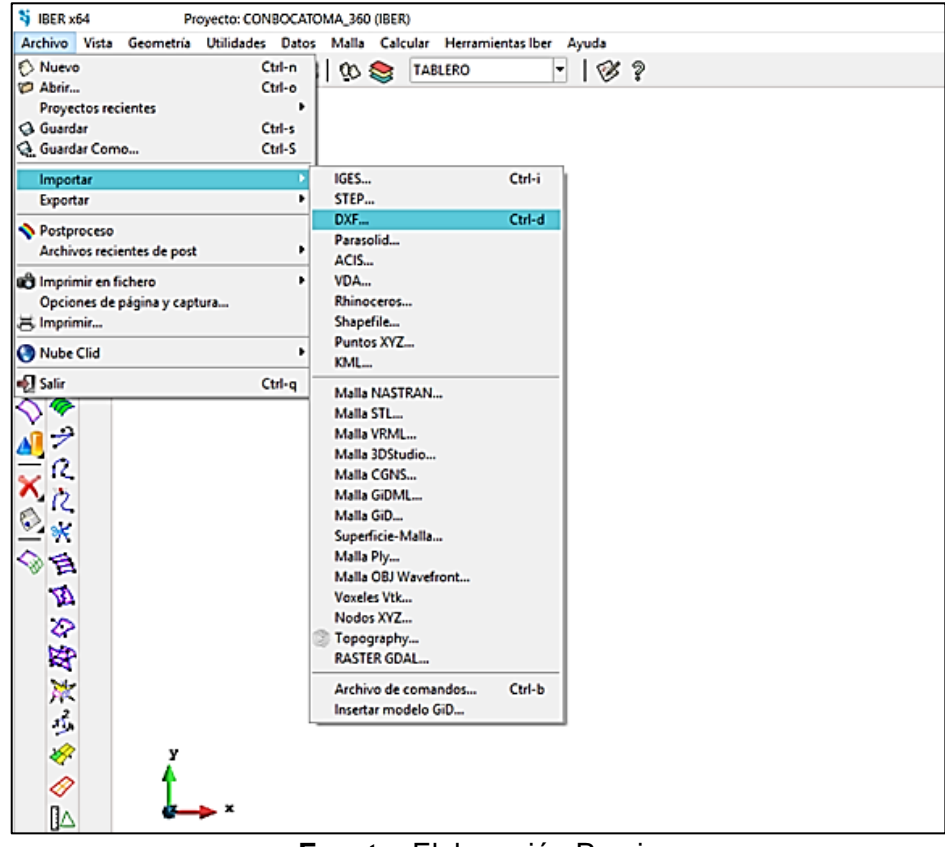

**Fuente:** Elaboración Propia

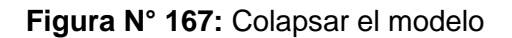

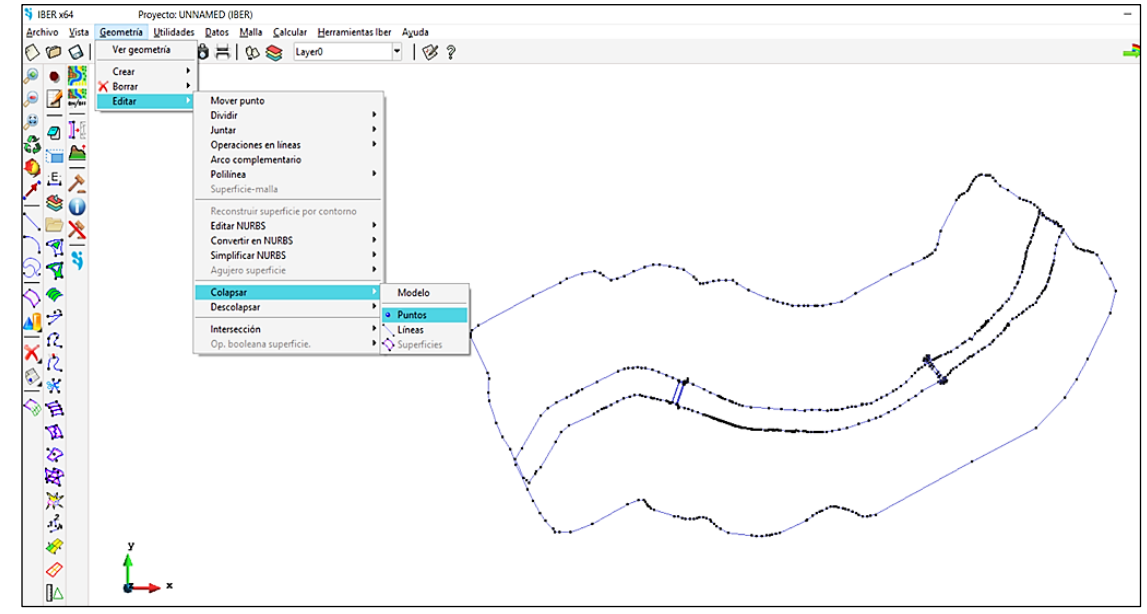

**Fuente:** Elaboración Propia

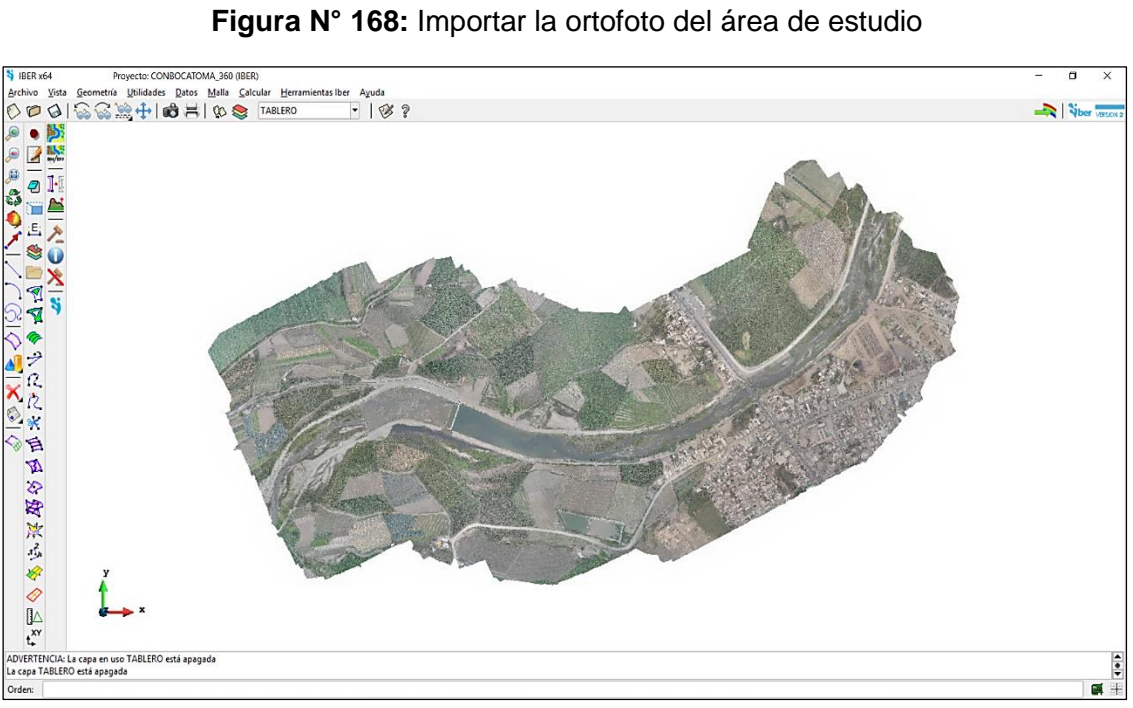

**Fuente:** Elaboración Propia

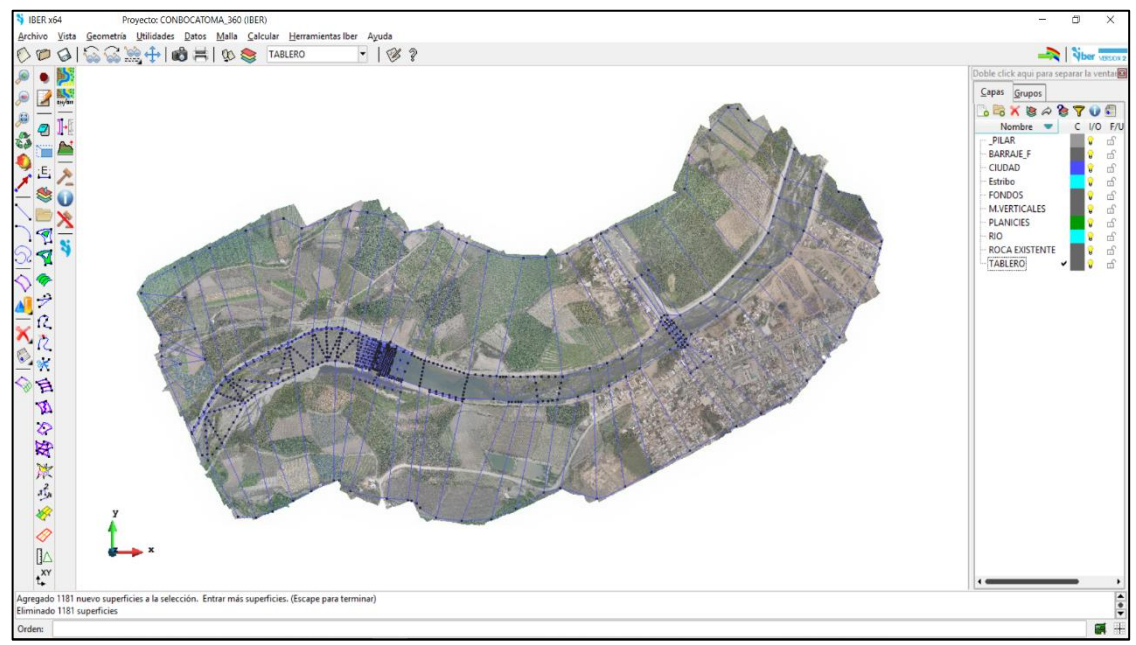

**Figura N° 169:** Dibujar la geometría del modelo con las herramientas de Iber

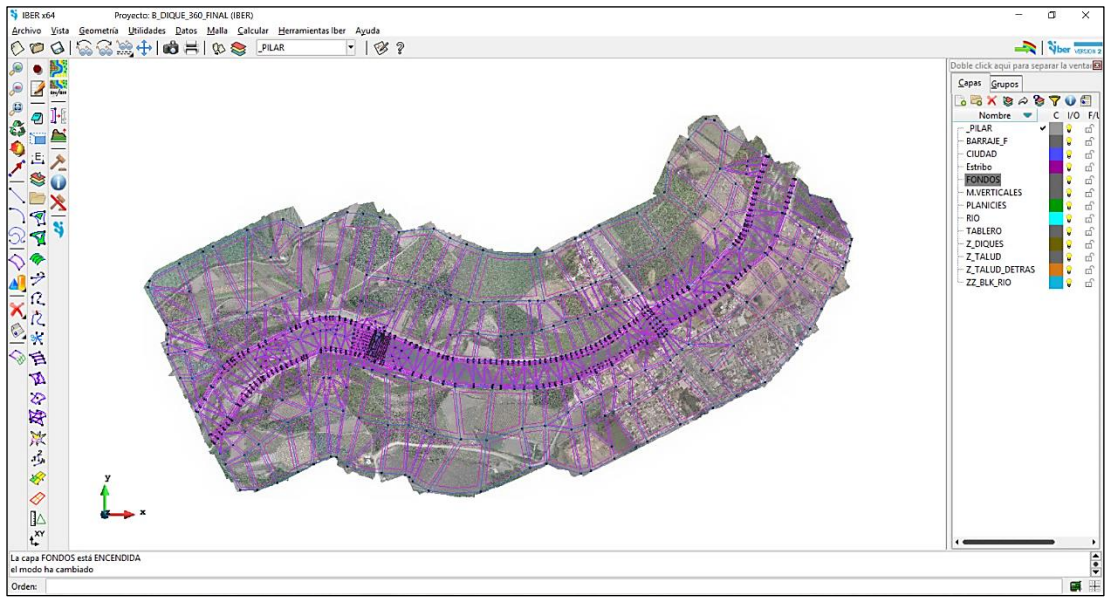

**Figura N° 170:** Creación de superficies por cada capa de la geometría.

**Fuente:** Elaboración Propia

**Figura N° 171:** Asignación de datos del problema (tiempo de simulación, intervalo de paso y resultados a obtener del modelo)

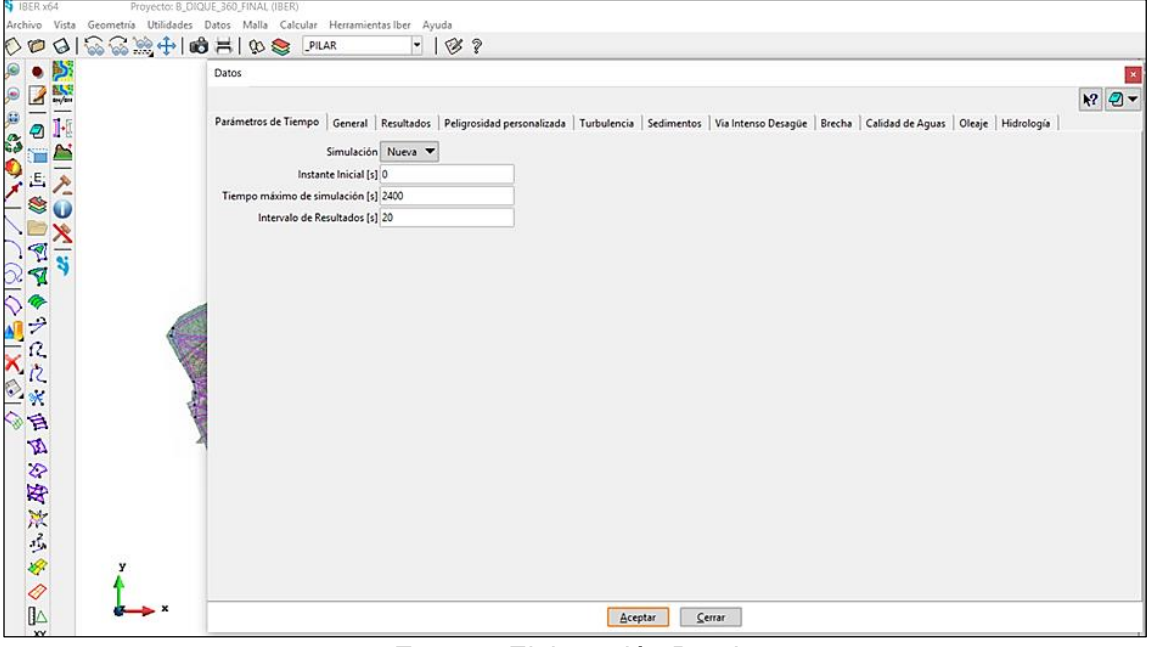

**Fuente:** Elaboración Propia

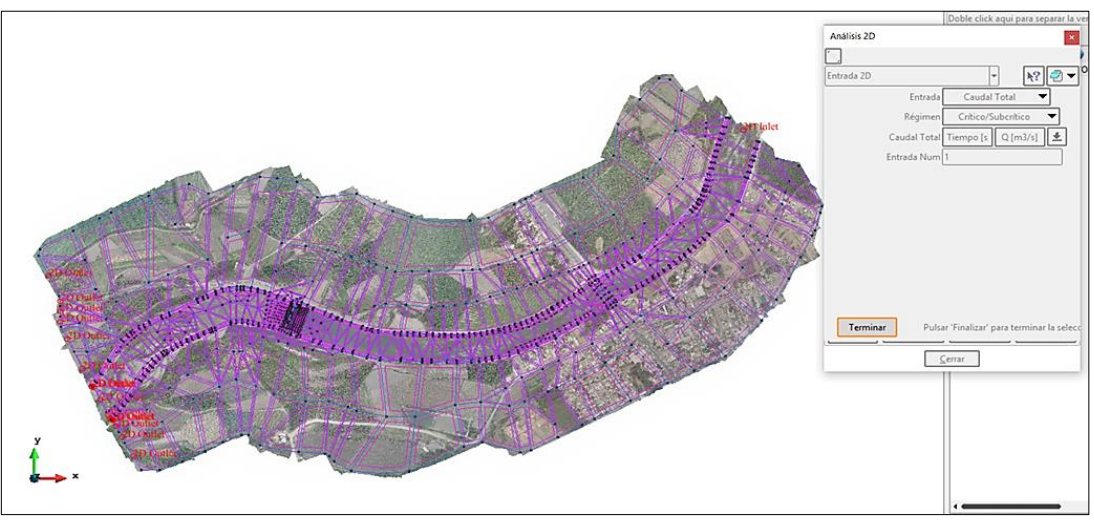

**Figura N° 172:** Asignación de condiciones de contorno, ingreso y salida del agua

**Fuente:** Elaboración Propia

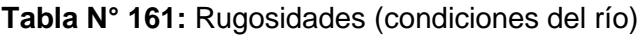

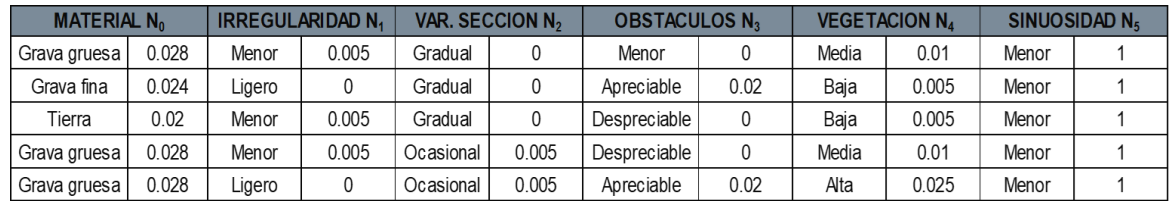

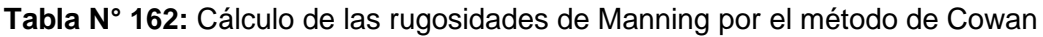

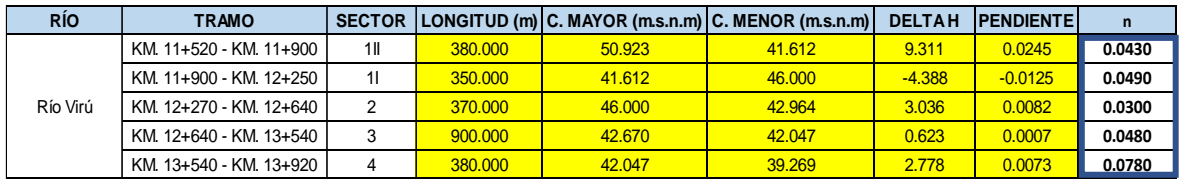

**Fuente:** Elaboración Propia

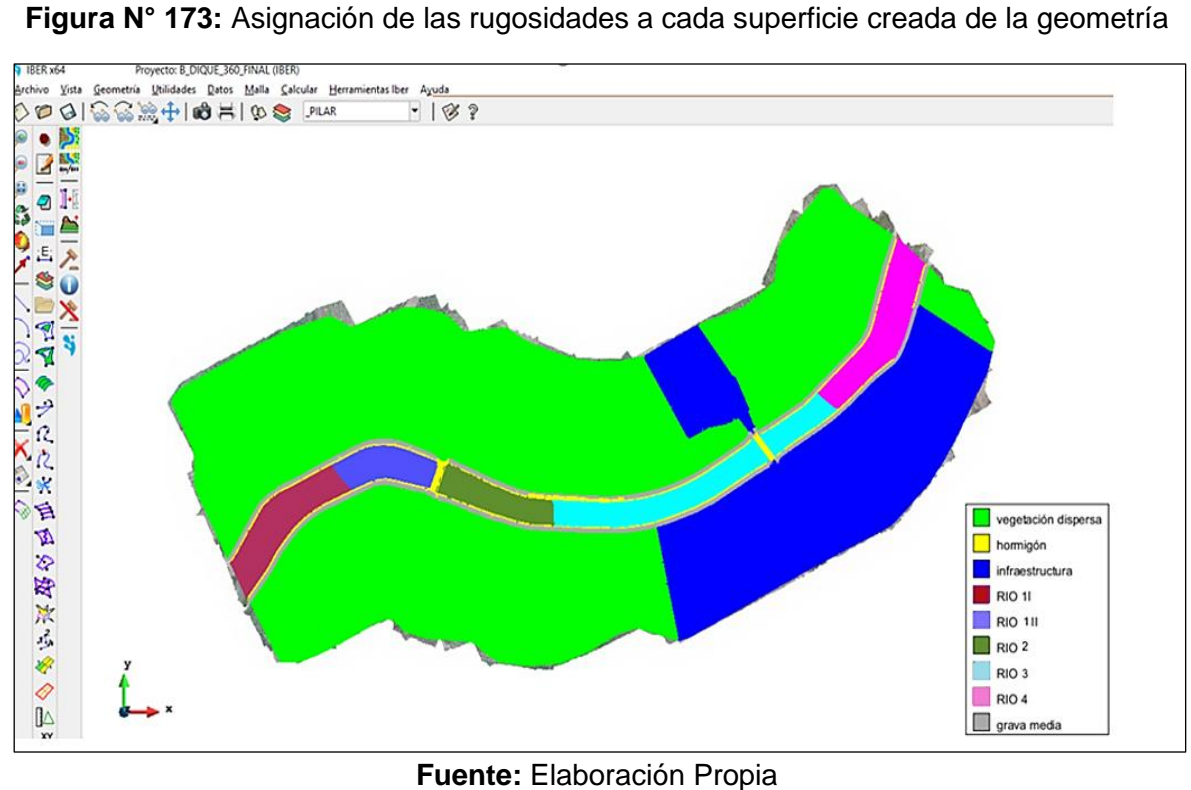

**Fuente:** Elaboración Propia

**Figura N° 174**: Rugosidad de Manning

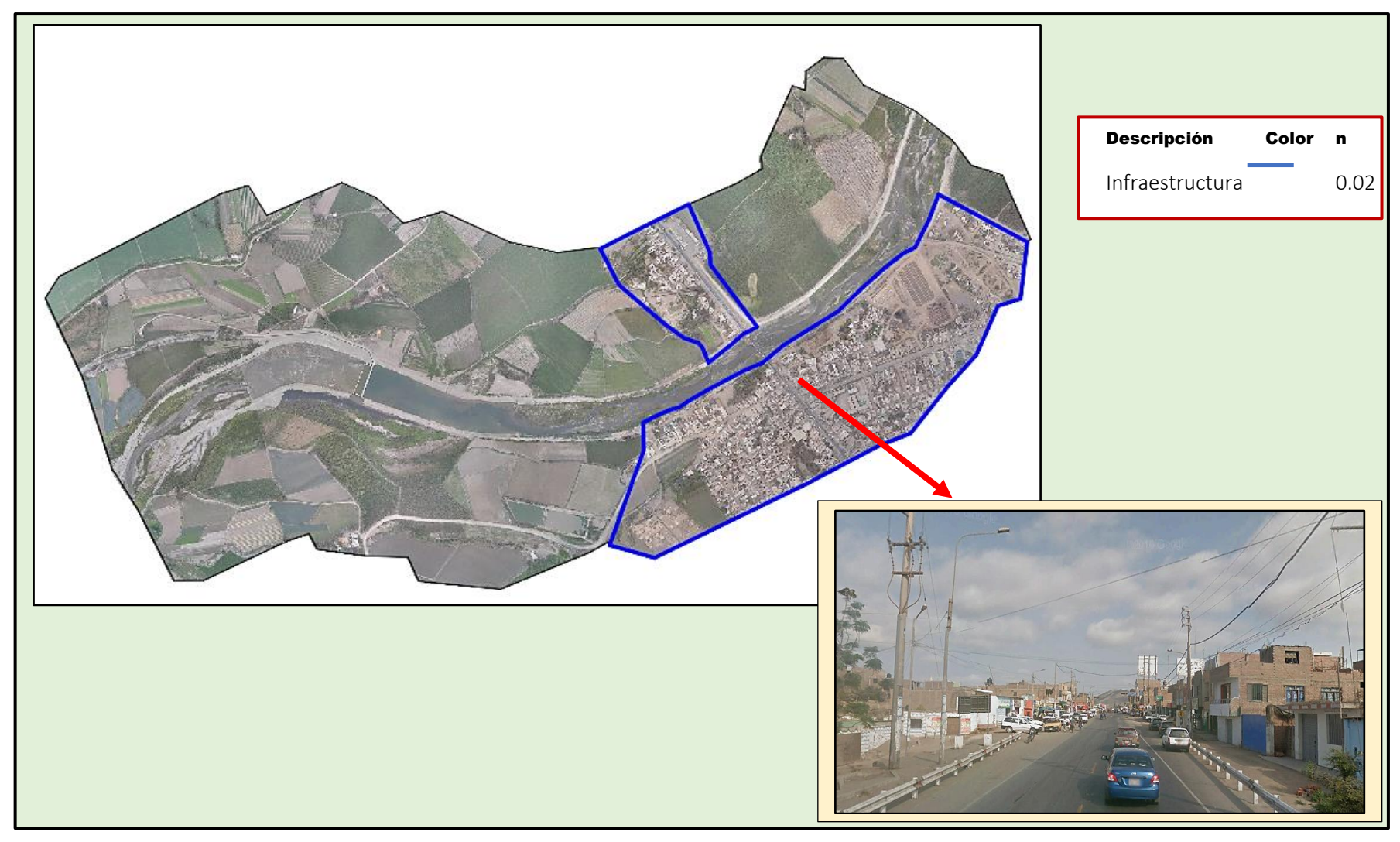

**Fuente :** Elaboración Propia
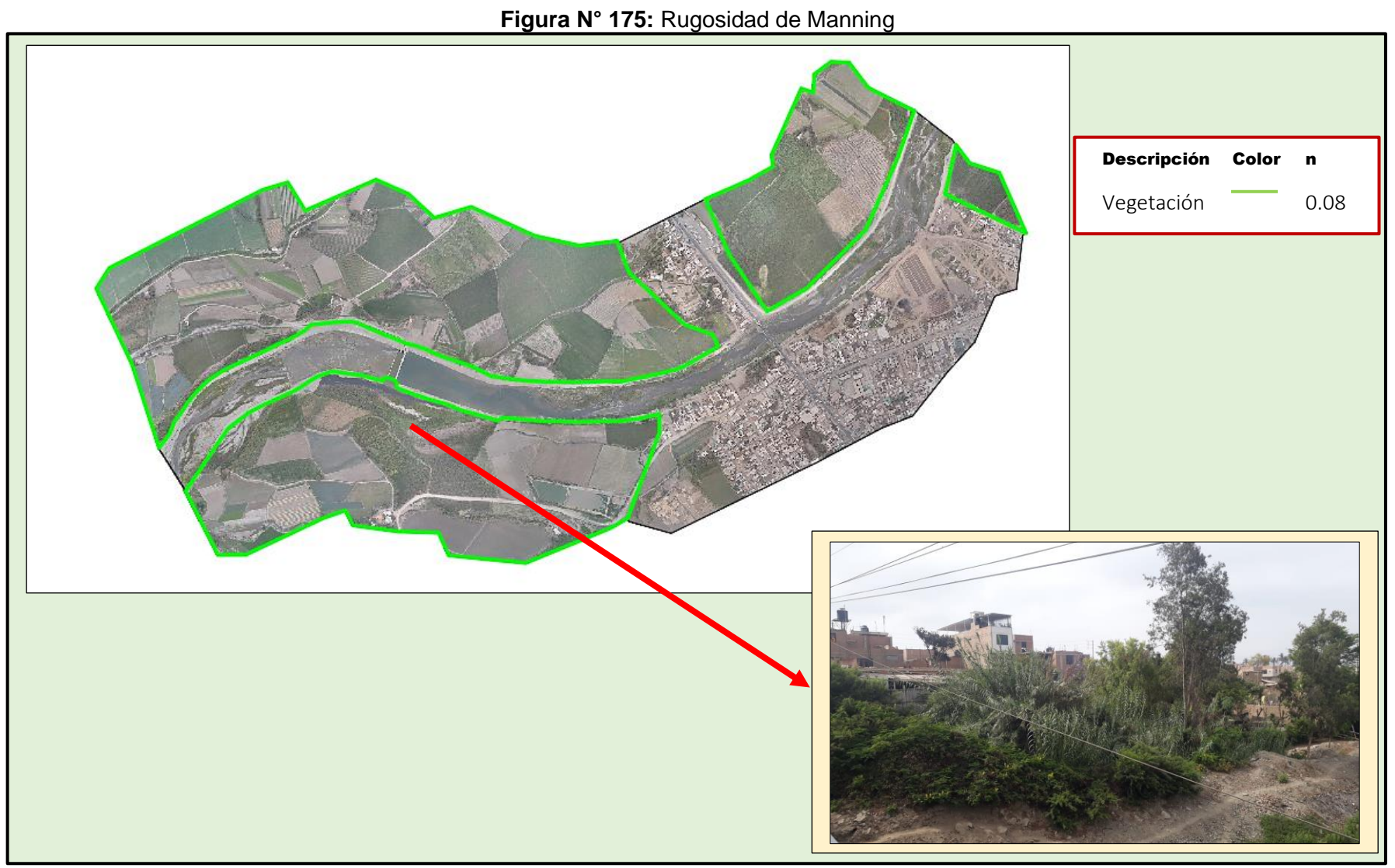

**Fuente :** Elaboración Propia

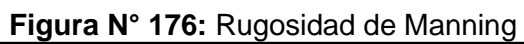

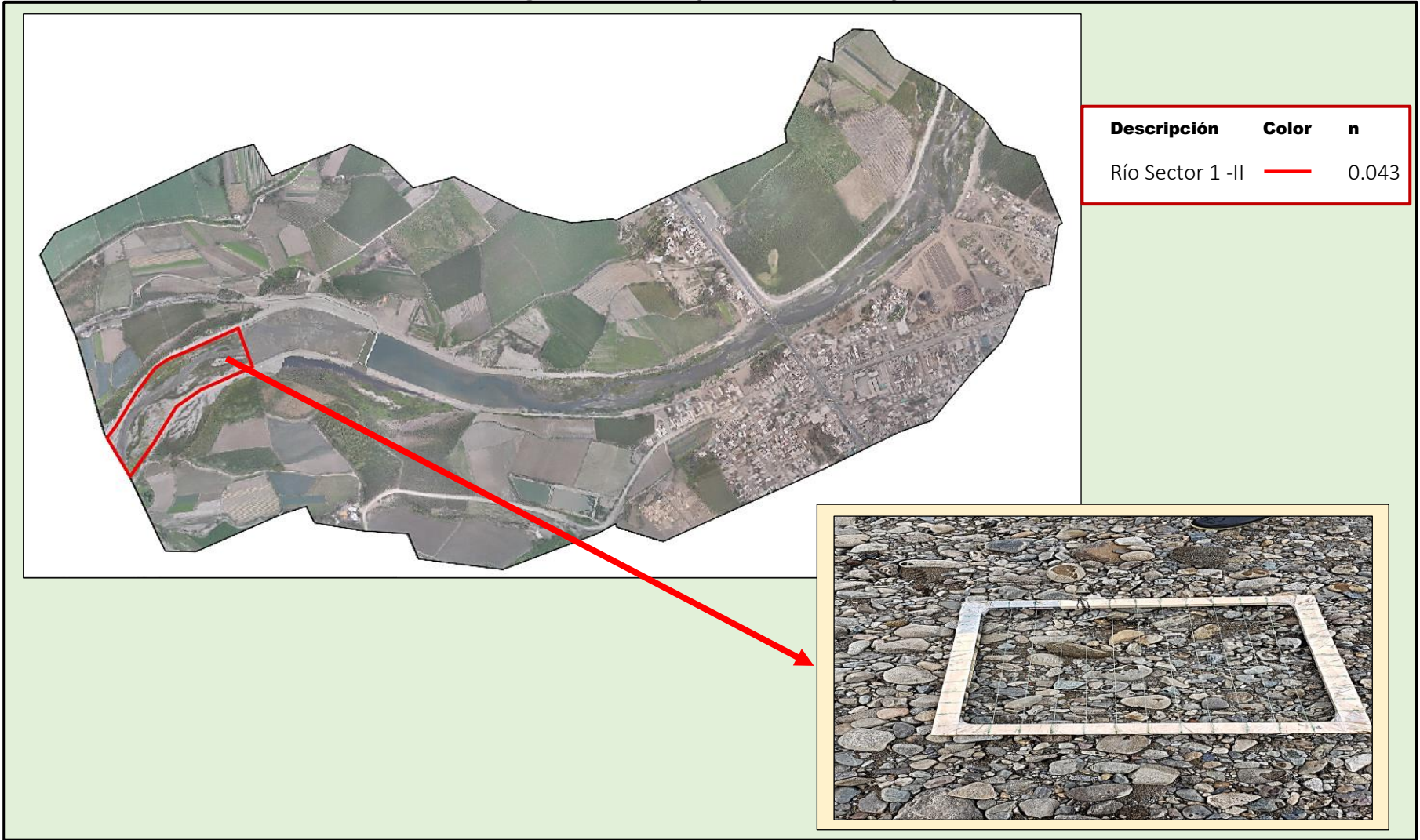

**Fuente :** Elaboración Propia

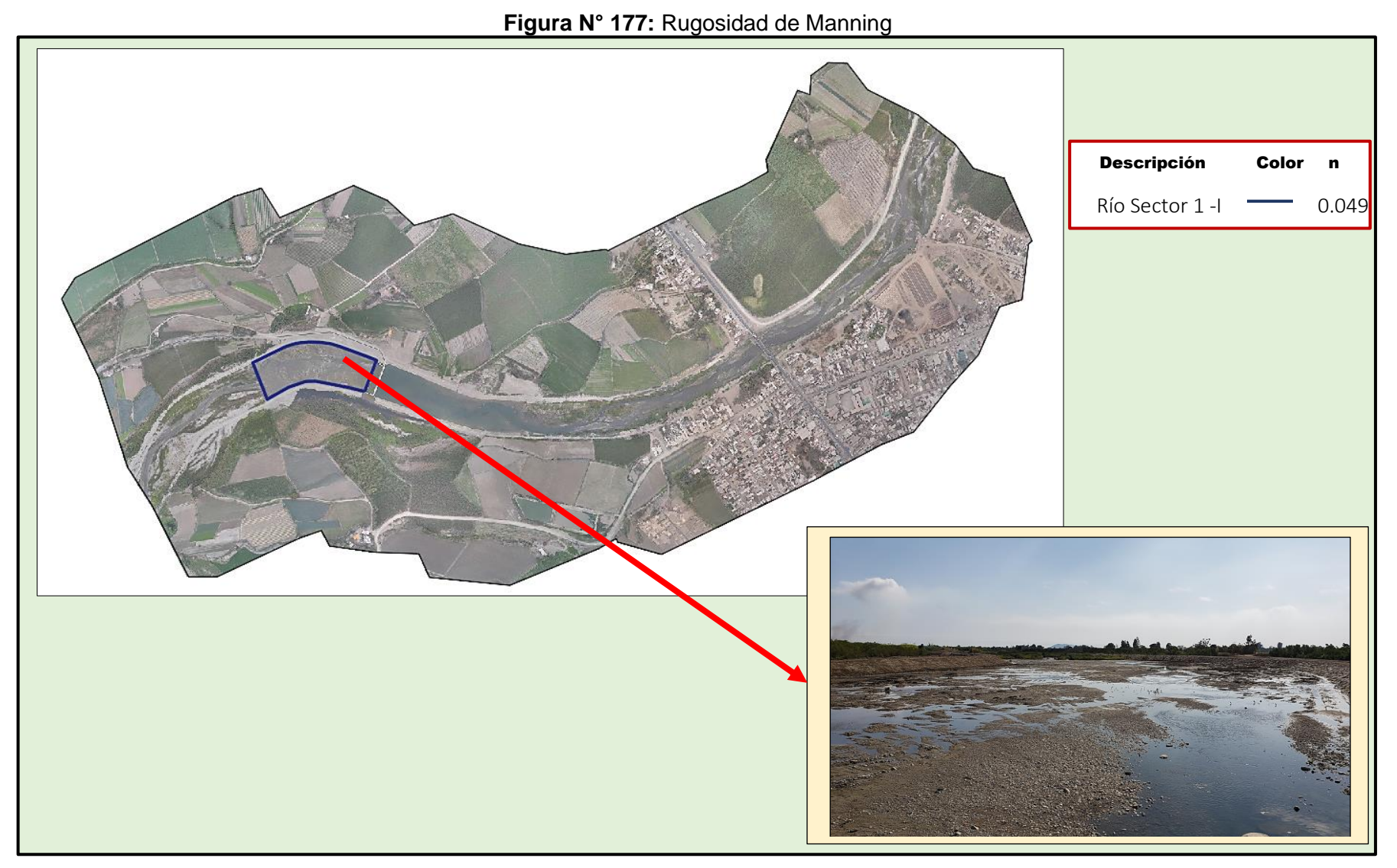

**Fuente :** Elaboración Propia

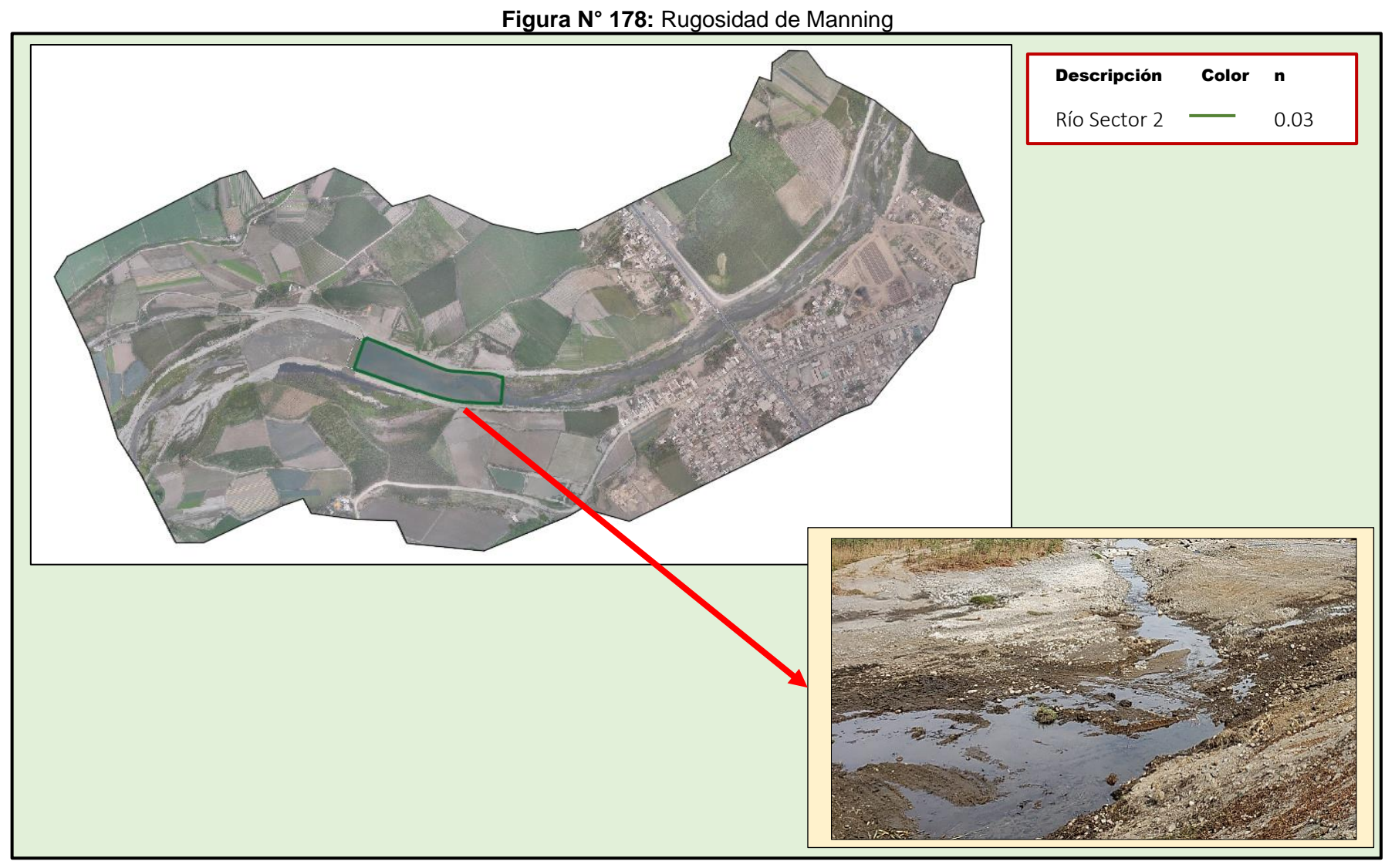

**Fuente :** Elaboración Propia

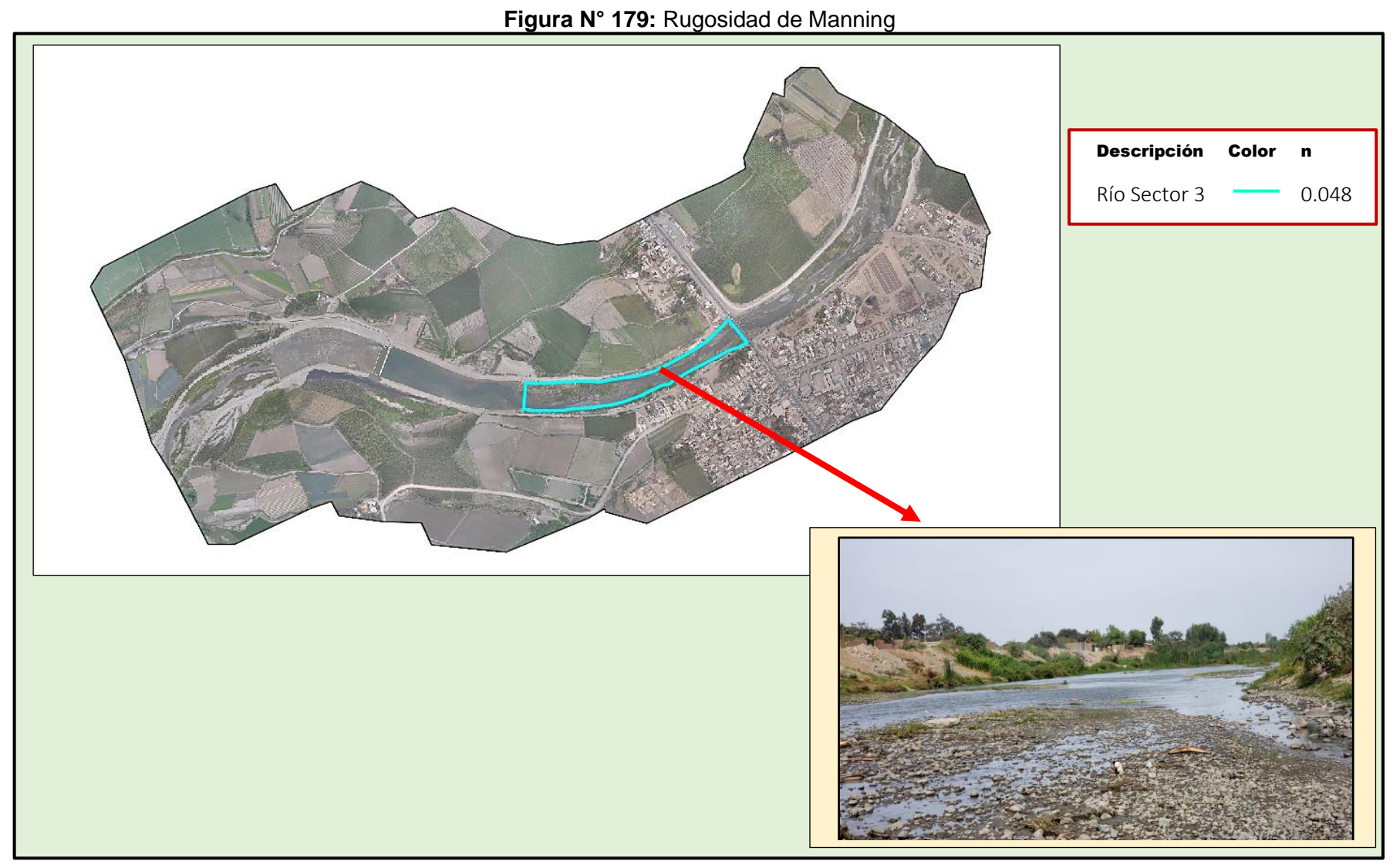

**Fuente :** Elaboración Propia

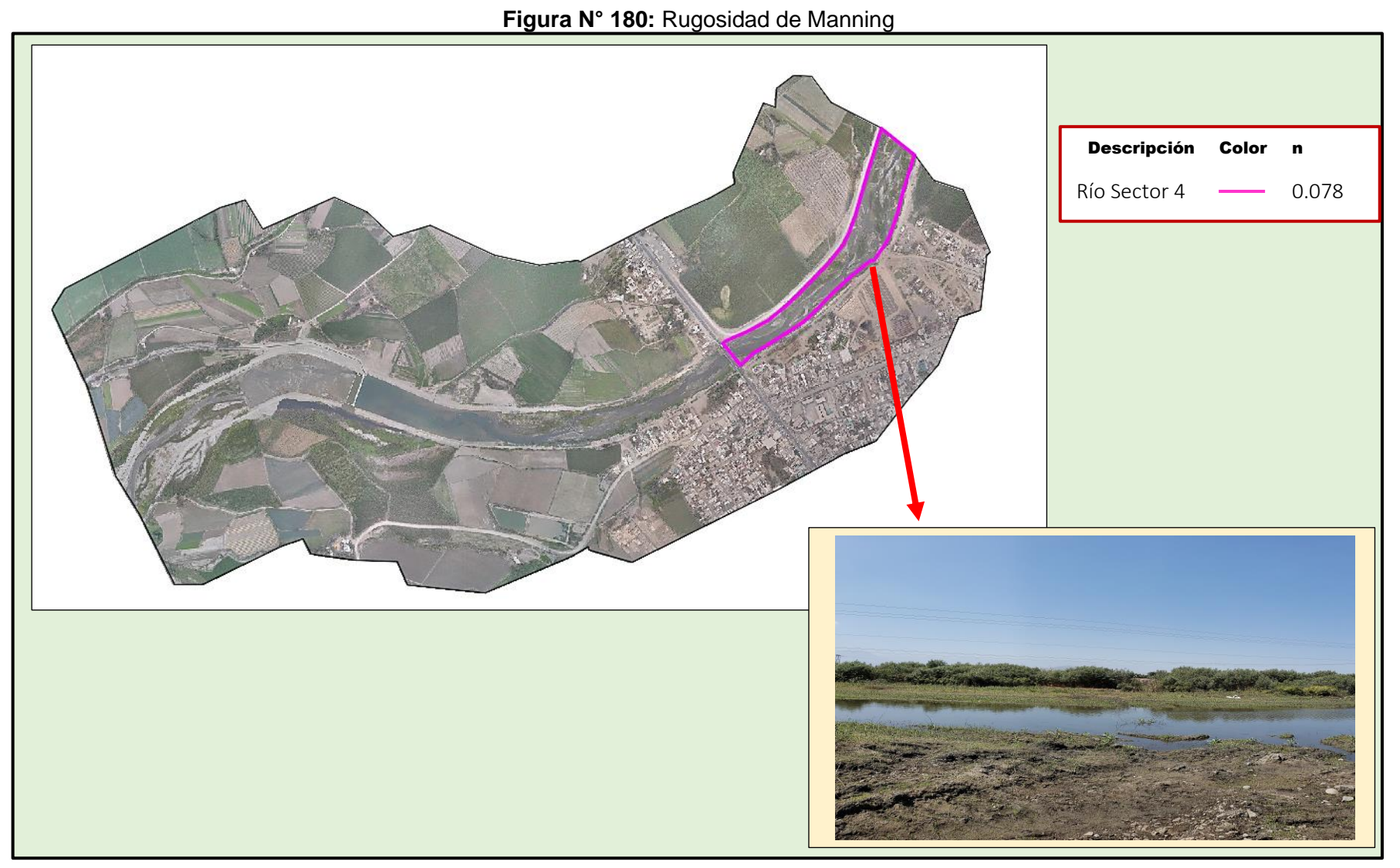

**Fuente :** Elaboración Propia

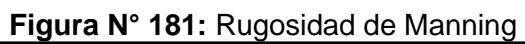

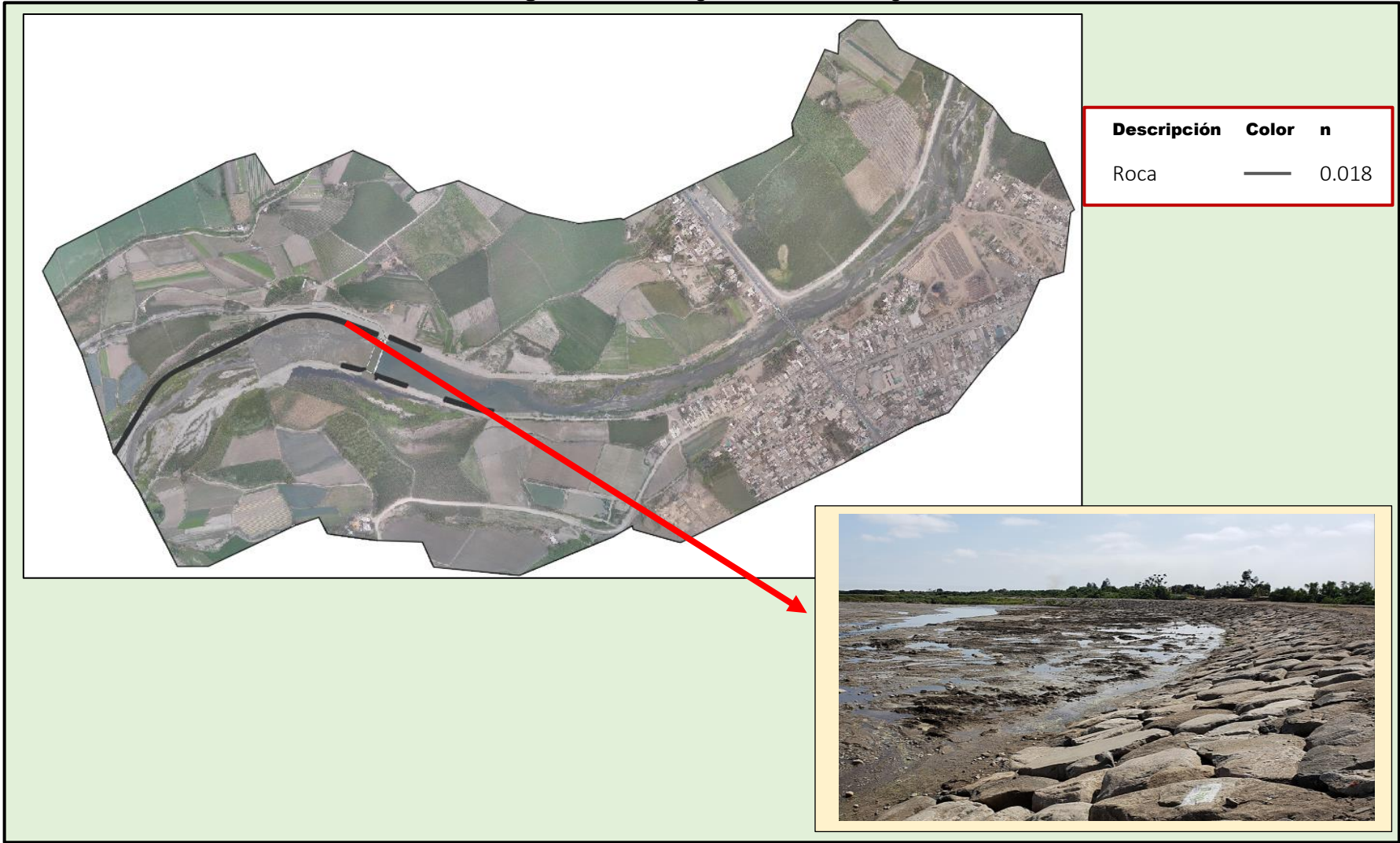

**Fuente :** Elaboración Propia

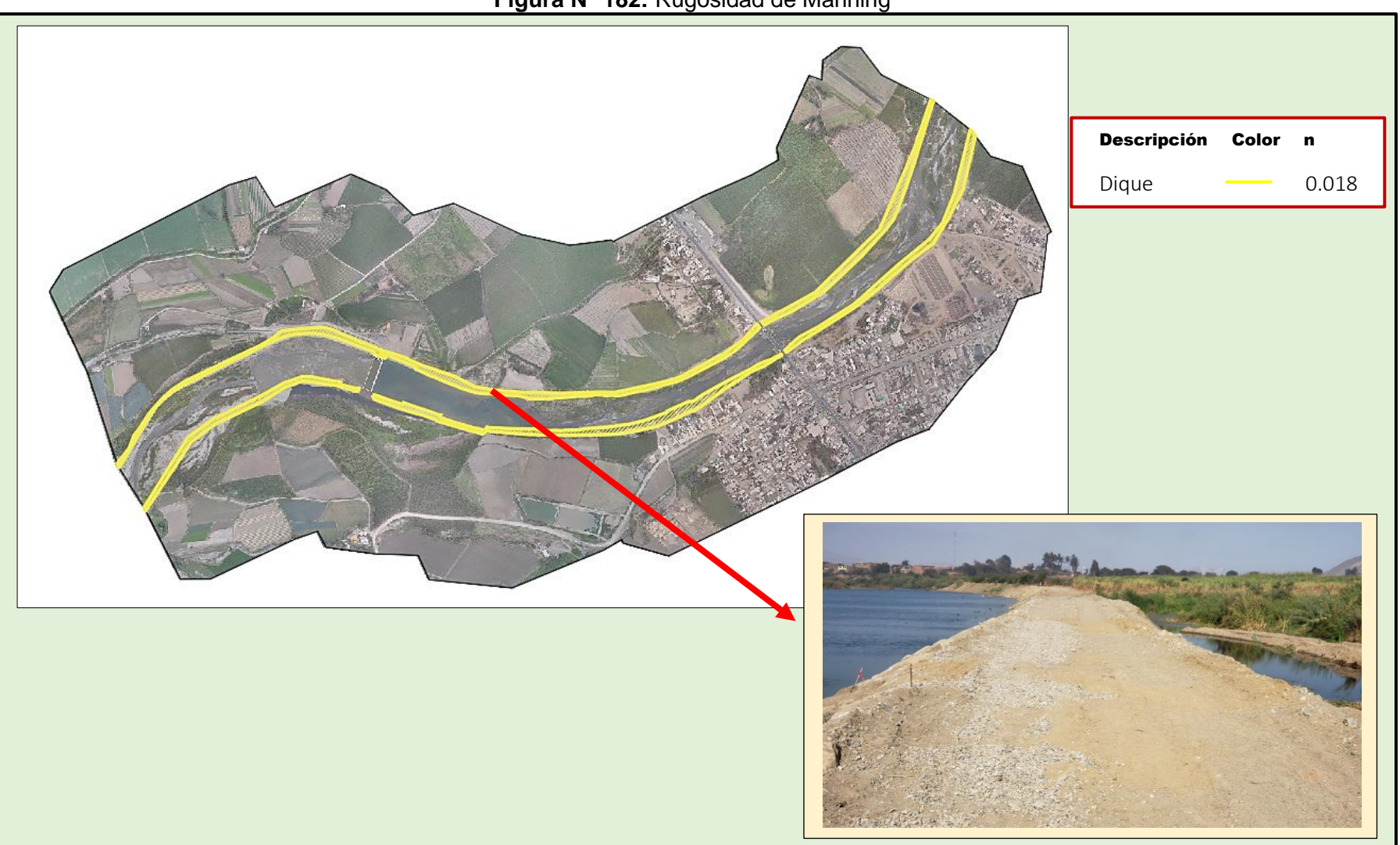

**Figura N° 182:** Rugosidad de Manning

**Fuente :** Elaboración Propia

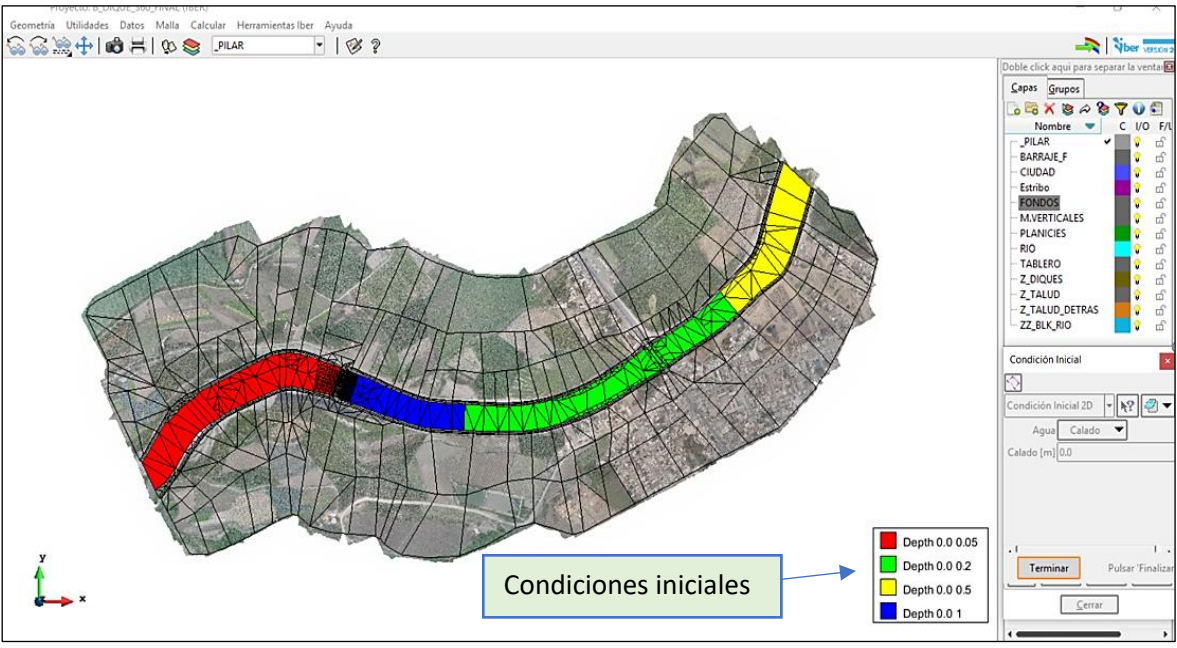

**Figura N° 183:** Asignación de condiciones iniciales al modelo

**Fuente:** Elaboración Propia

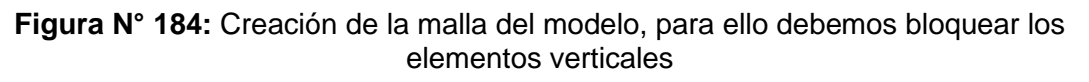

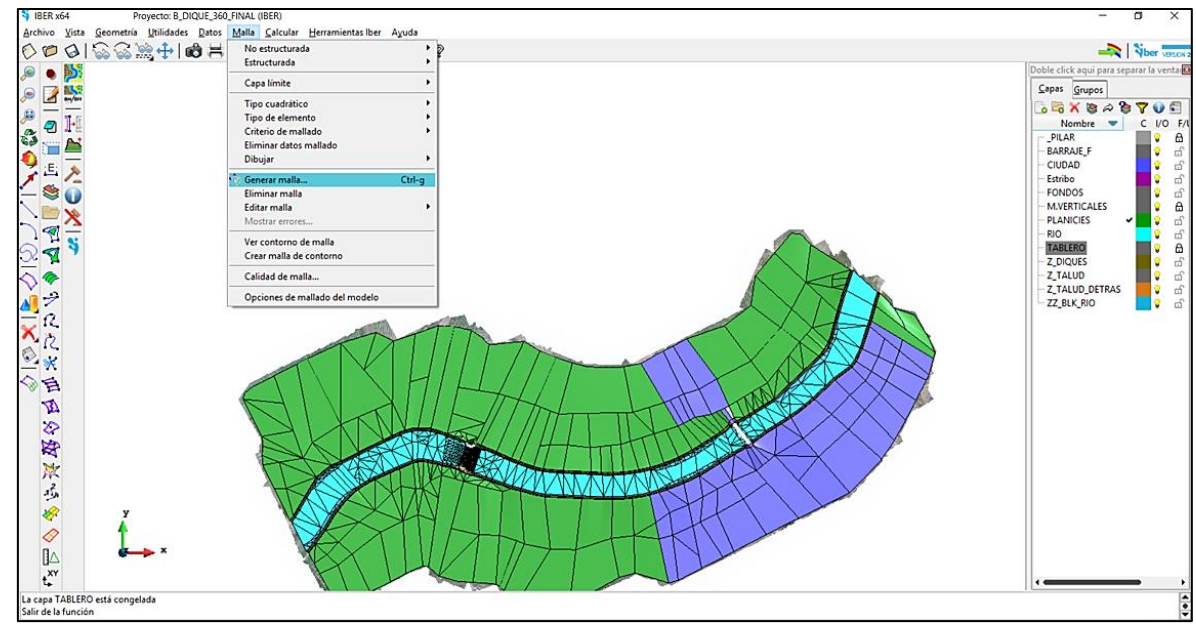

**Fuente:** Elaboración Propia

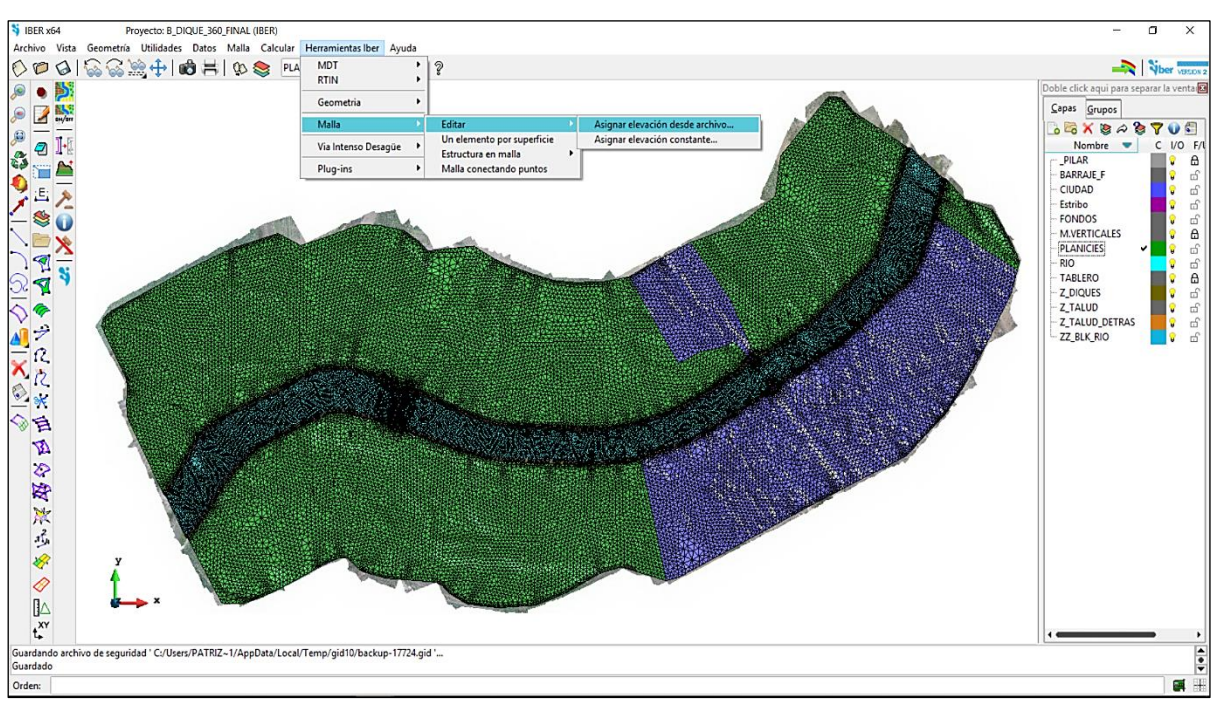

**Figura N° 185:** Edición de la malla creada con el archivo original de la topografía

**Fuente:** Elaboración Propia

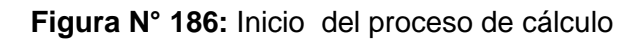

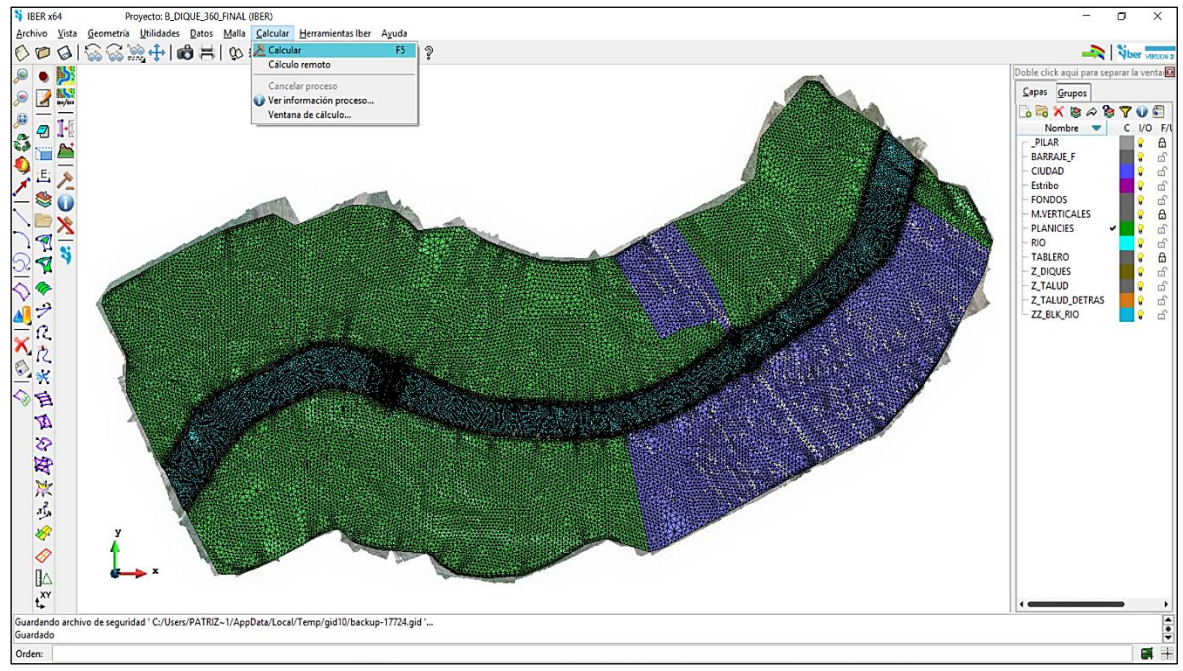

**Fuente:** Elaboración Propia

# **PLANOS**

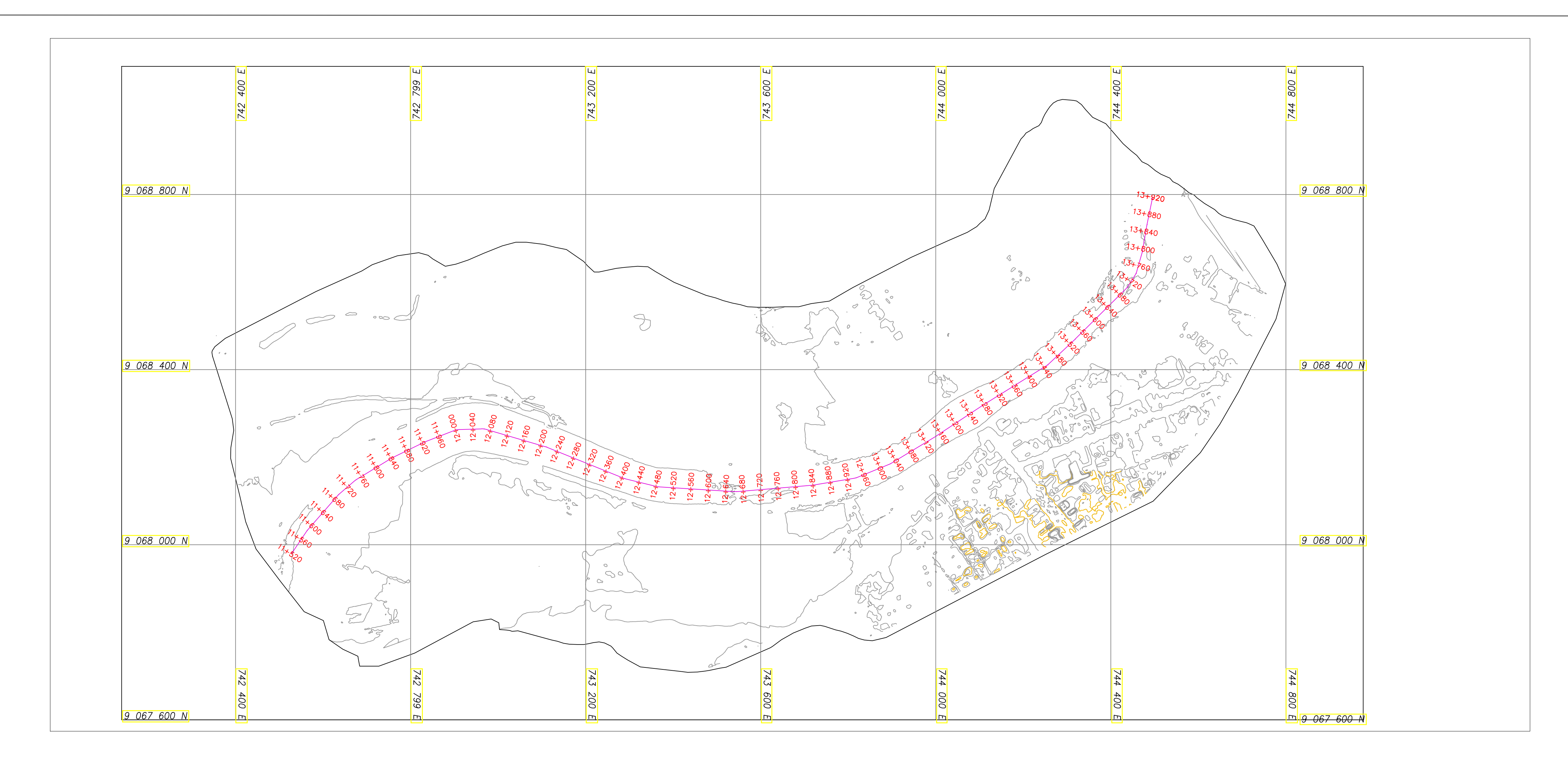

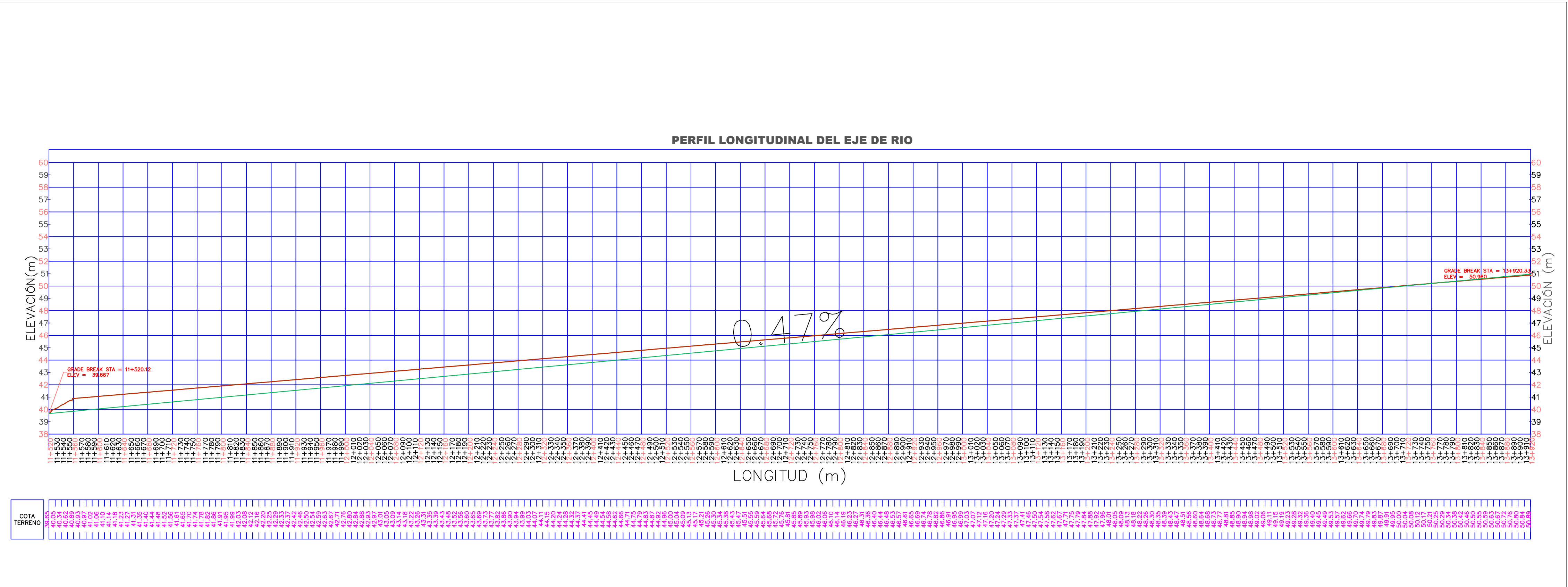

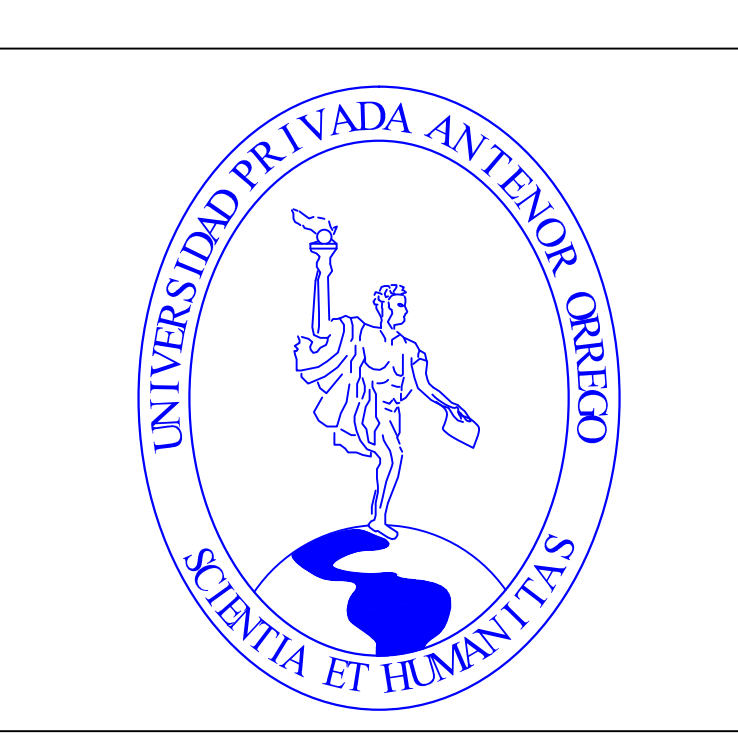

**TESIS:**

**AUTORES:**

**UBICACIÓN:**

**LAMINA:**

**PLANO:**

**ASESOR:**

**FACULTAD: INGENIERIA**

**PERFIL LONGITUDINAL DEL EJE DEL CAUCE DEL RÍO VIRÚ ANTES DE LA CONSTRUCCIÓN DE LA BOCATOMA MOCHÁN**

**CARRERA: INGENIERIA CIVIL**

THE MANUFACTURE OF DEL RÍO VIRÚ POR DE AVENIDAD SA VIRÚ POR DE AVENIDAD EN DE SURVERSIDAD EL BERTAD<br>TOS DE AVENIDAD EN PROVINCIA<br>EL DOMINATE, TRAMO<br>EVIRÚ Y BOCATOMA<br>LIBERTAD<br>RO LAYZA, EDWIN LUS<br>EALVAREZ, MARTÍN PATRIZIO<br>IL **EVOLUCIÓN DE LA MORFOLOGÍA DEL CAUCE DEL RÍO VIRÚ POR EFECTOS DE AVENIDAS Y CAUDAL DOMINATE, TRAMO PUENTE VIRÚ Y BOCATOMA MOCHÁN, PROVINCIA VIRÚ-DEPARTAMENTO LA LIBERTAD**

**BACH. ALFARO LAYZA, EDWIN LUIS BACH. WHITE ÁLVAREZ, MARTÍN PATRIZIO**

**ING. GARCÍA RIVERA, JUAN PABLO**

**LOCALIDAD :SANTA ELENA DISTRITO: VIRÚ PROVINCIA: VIRÚ DEPARTAMENTO: LA LIBERTAD**

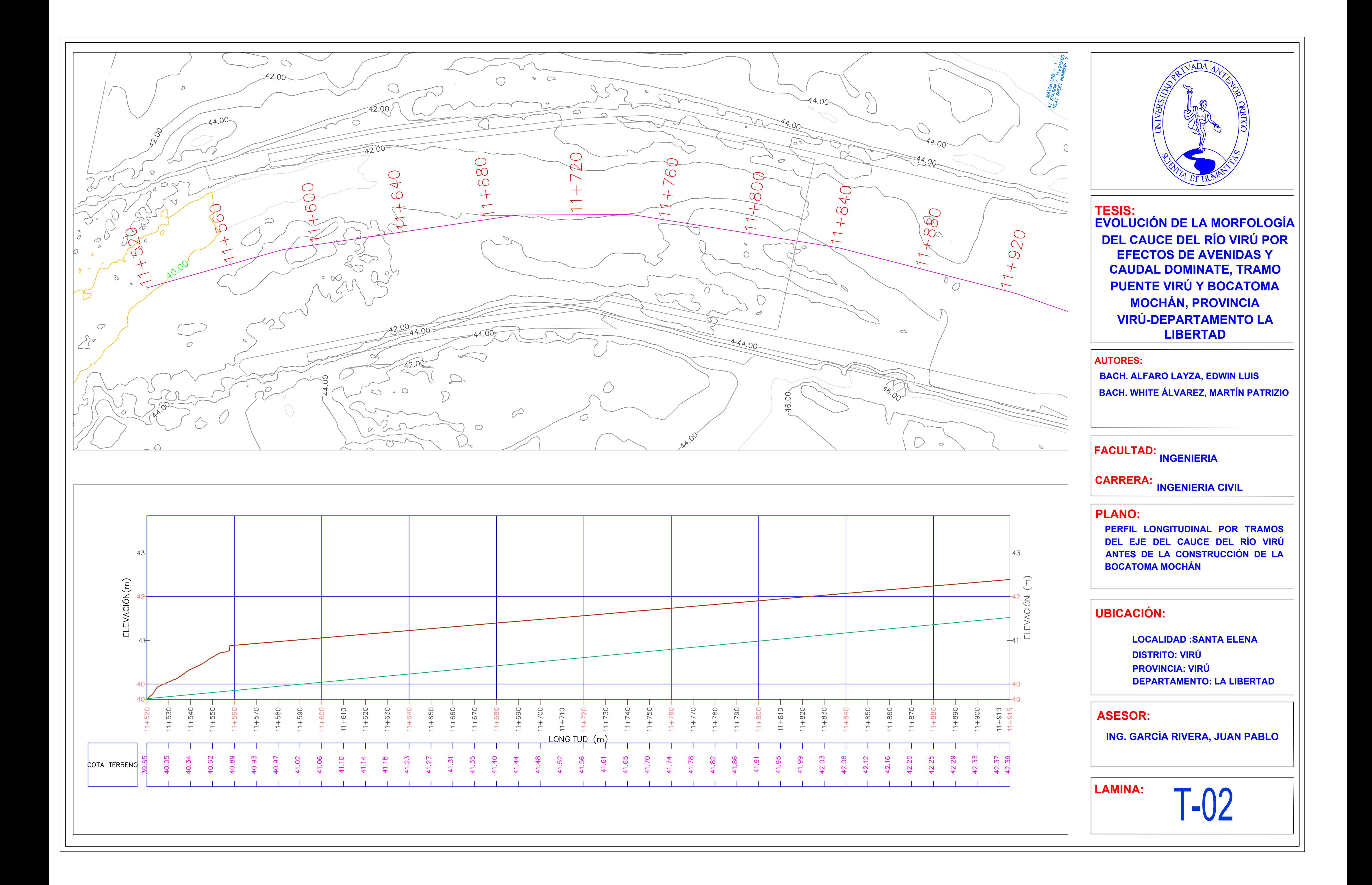

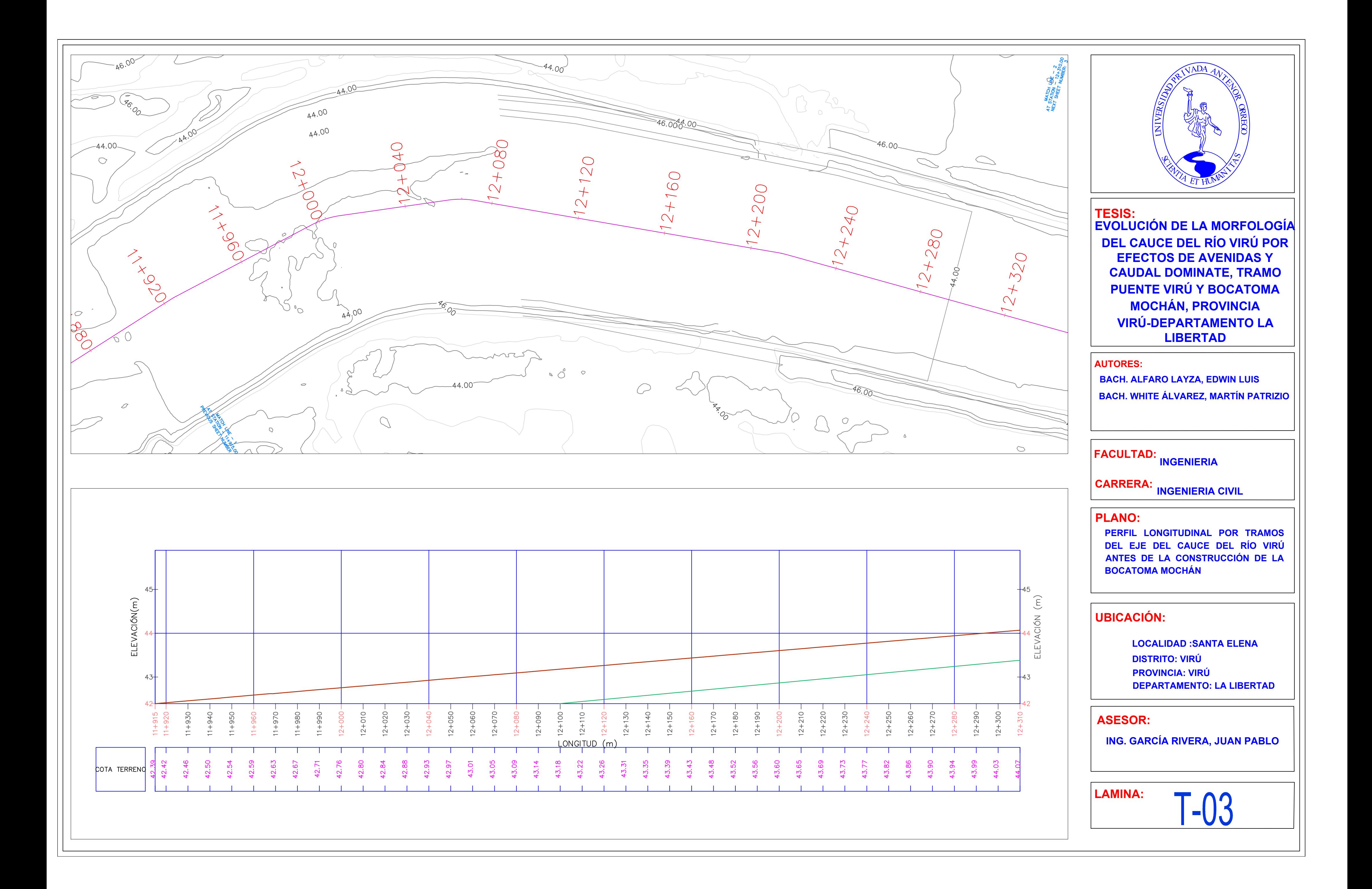

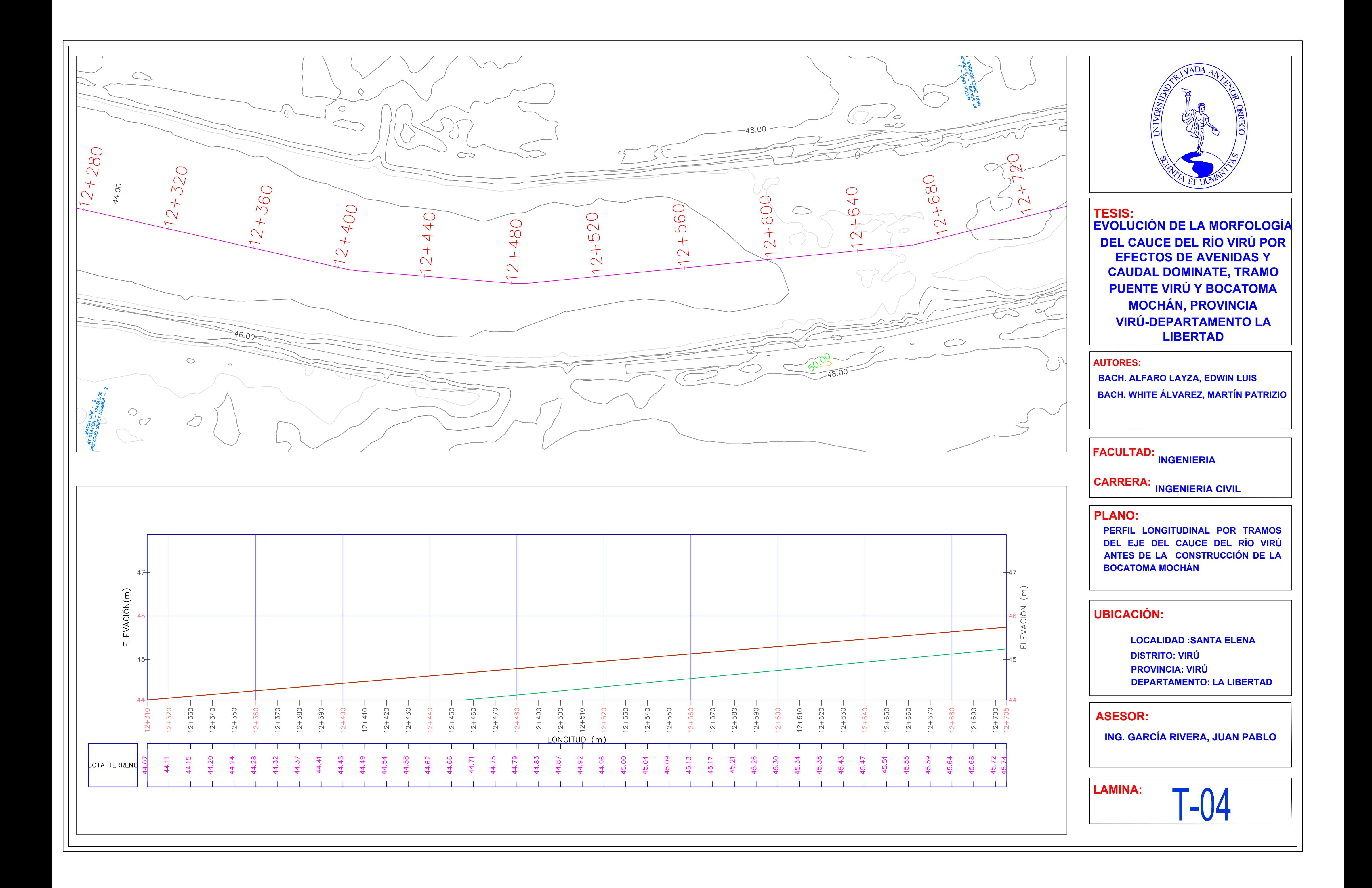

T-05

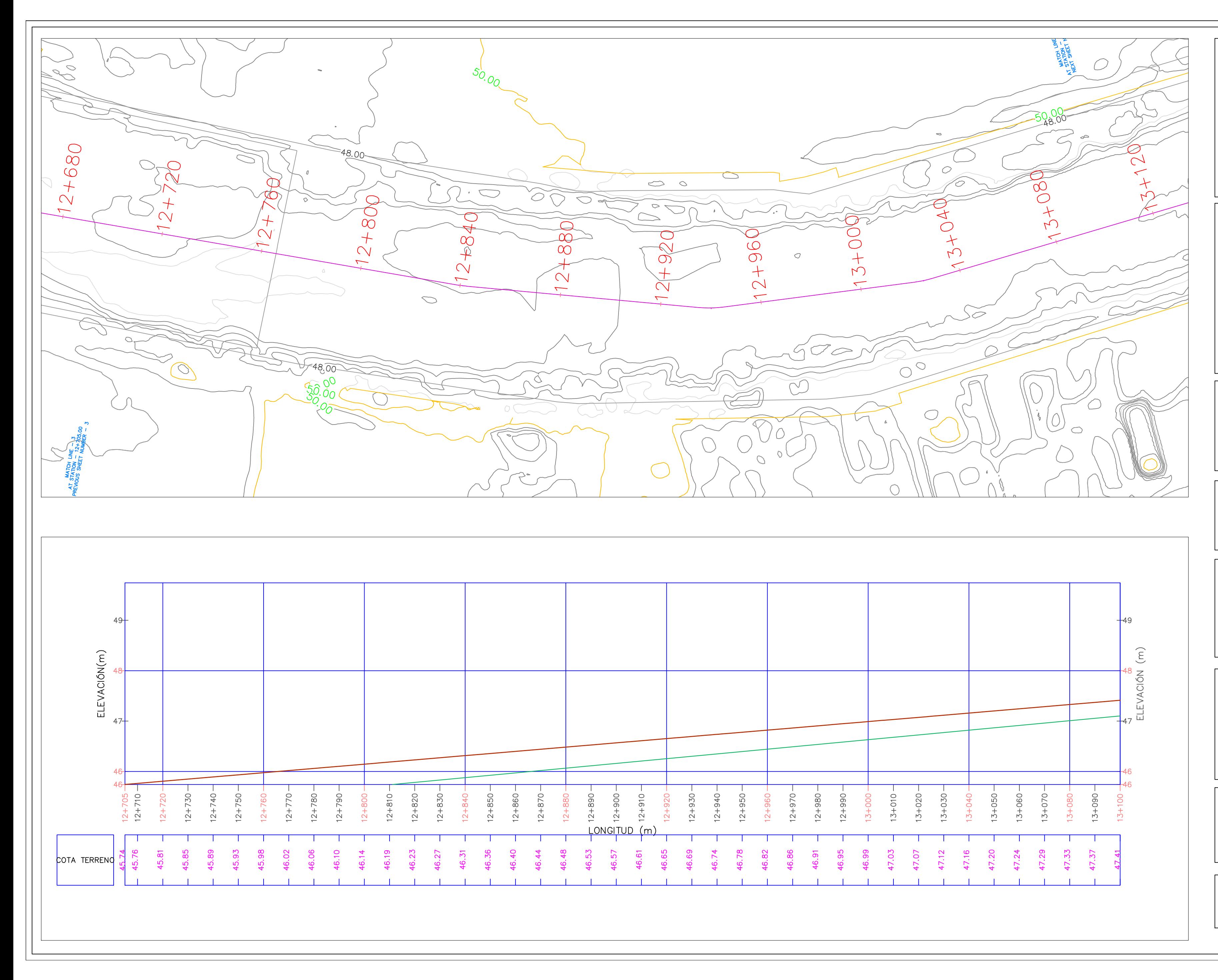

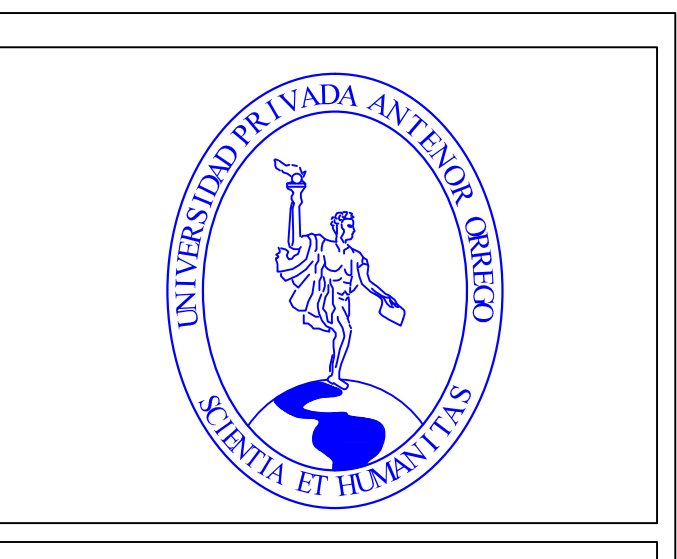

**TESIS:**

**AUTORES:**

### **UBICACIÓN:**

**LAMINA:**

**PLANO:**

### **ASESOR:**

#### **FACULTAD: INGENIERIA**

**PERFIL LONGITUDINAL POR TRAMOS DEL EJE DEL CAUCE DEL RÍO VIRÚ ANTES DE LA CONSTRUCCIÓN DE LA BOCATOMA MOCHÁN**

**CARRERA: INGENIERIA CIVIL**

**BACH. ALFARO LAYZA, EDWIN LUIS BACH. WHITE ÁLVAREZ, MARTÍN PATRIZIO**

**ING. GARCÍA RIVERA, JUAN PABLO**

**LOCALIDAD :SANTA ELENA DISTRITO: VIRÚ PROVINCIA: VIRÚ DEPARTAMENTO: LA LIBERTAD**

**EVOLUCIÓN DE LA MORFOLOGÍA DEL CAUCE DEL RÍO VIRÚ POR EFECTOS DE AVENIDAS Y CAUDAL DOMINATE, TRAMO PUENTE VIRÚ Y BOCATOMA MOCHÁN, PROVINCIA VIRÚ-DEPARTAMENTO LA LIBERTAD**

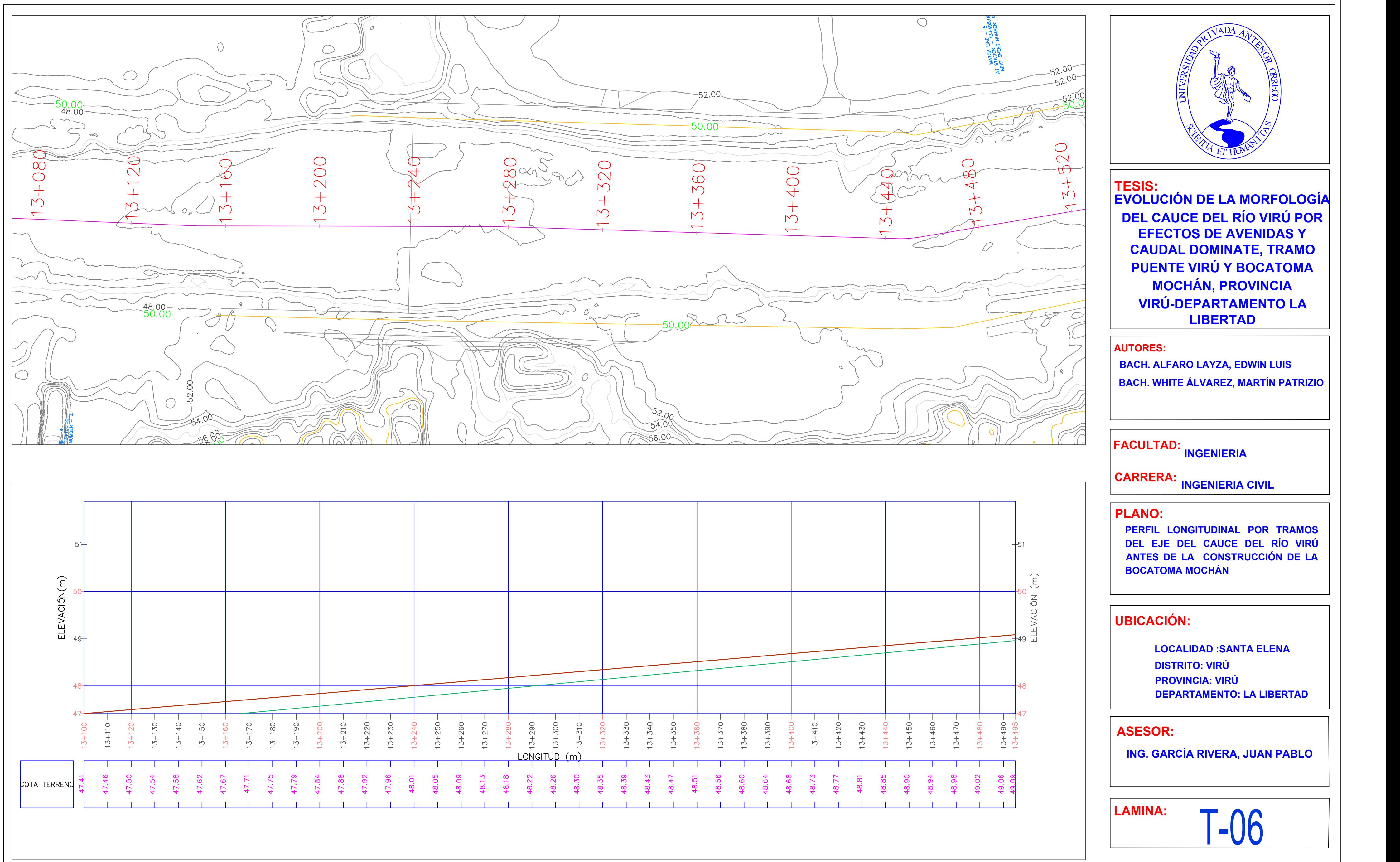

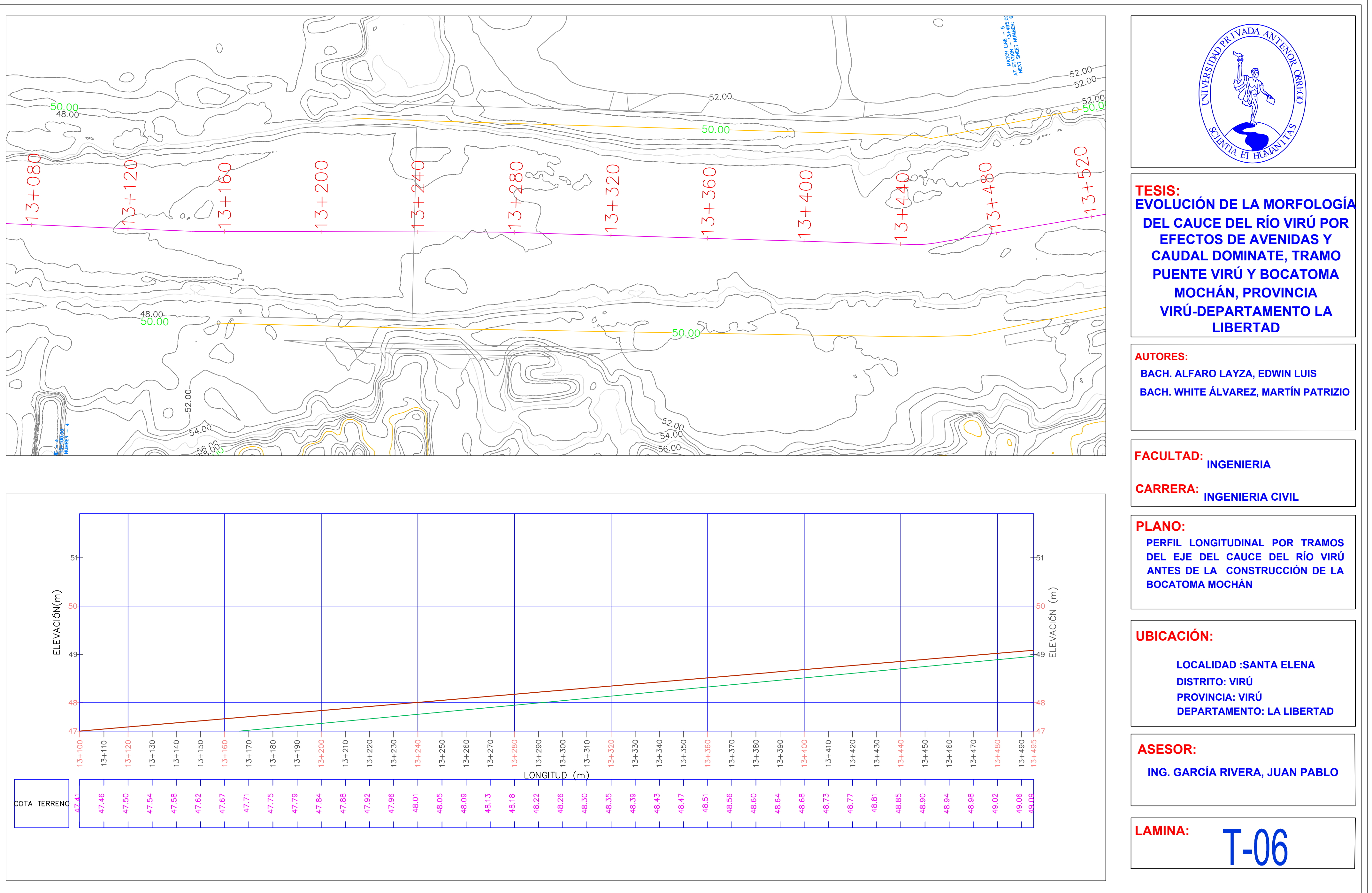

T-07

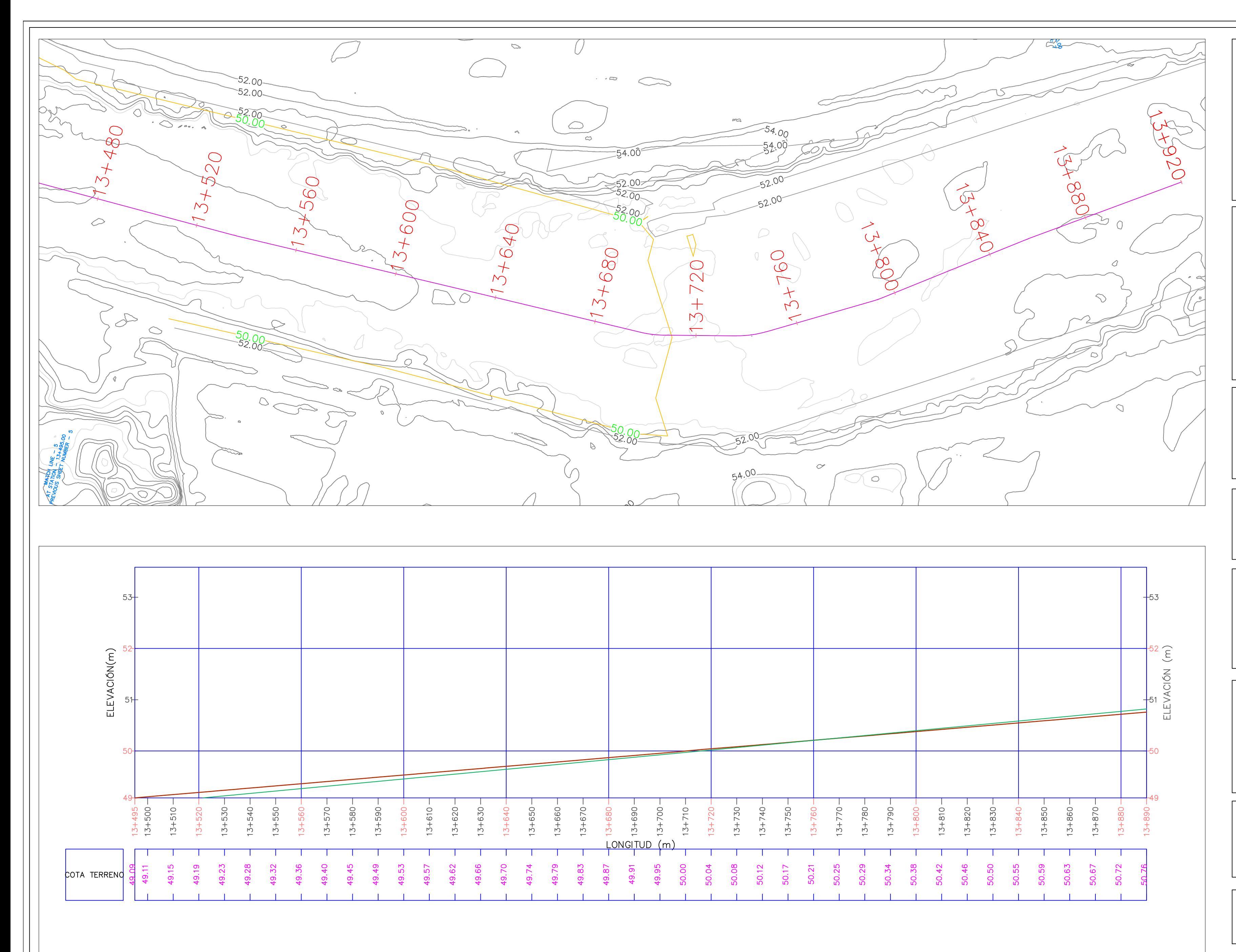

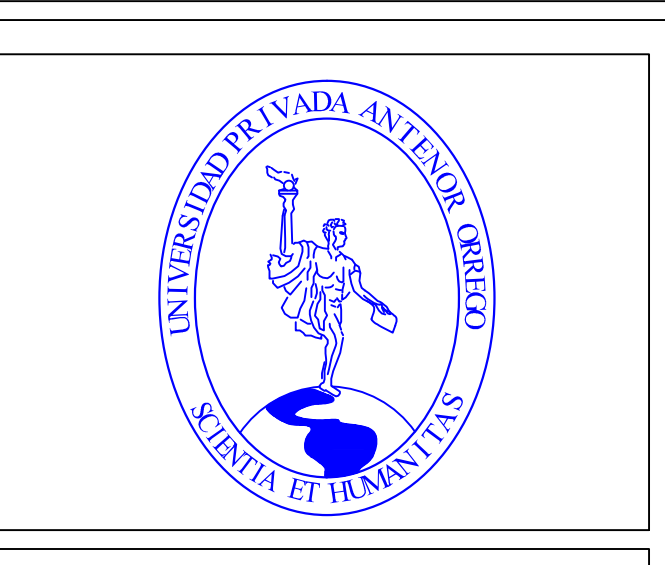

**TESIS:**

**AUTORES:**

## **UBICACIÓN:**

**LAMINA:**

**PLANO:**

### **ASESOR:**

#### **FACULTAD: INGENIERIA**

**PERFIL LONGITUDINAL POR TRAMOS DEL EJE DEL DEL CAUCE DEL RÍO VIRÚ ANTES DE LA CONSTRUCCIÓN DE LA BOCATOMA MOCHÁN**

**CARRERA: INGENIERIA CIVIL**

**BACH. ALFARO LAYZA, EDWIN LUIS BACH. WHITE ÁLVAREZ, MARTÍN PATRIZIO**

**ING. GARCÍA RIVERA, JUAN PABLO**

**LOCALIDAD :SANTA ELENA DISTRITO: VIRÚ PROVINCIA: VIRÚ DEPARTAMENTO: LA LIBERTAD**

**EVOLUCIÓN DE LA MORFOLOGÍA DEL CAUCE DEL RÍO VIRÚ POR EFECTOS DE AVENIDAS Y CAUDAL DOMINATE, TRAMO PUENTE VIRÚ Y BOCATOMA MOCHÁN, PROVINCIA VIRÚ-DEPARTAMENTO LA LIBERTAD**

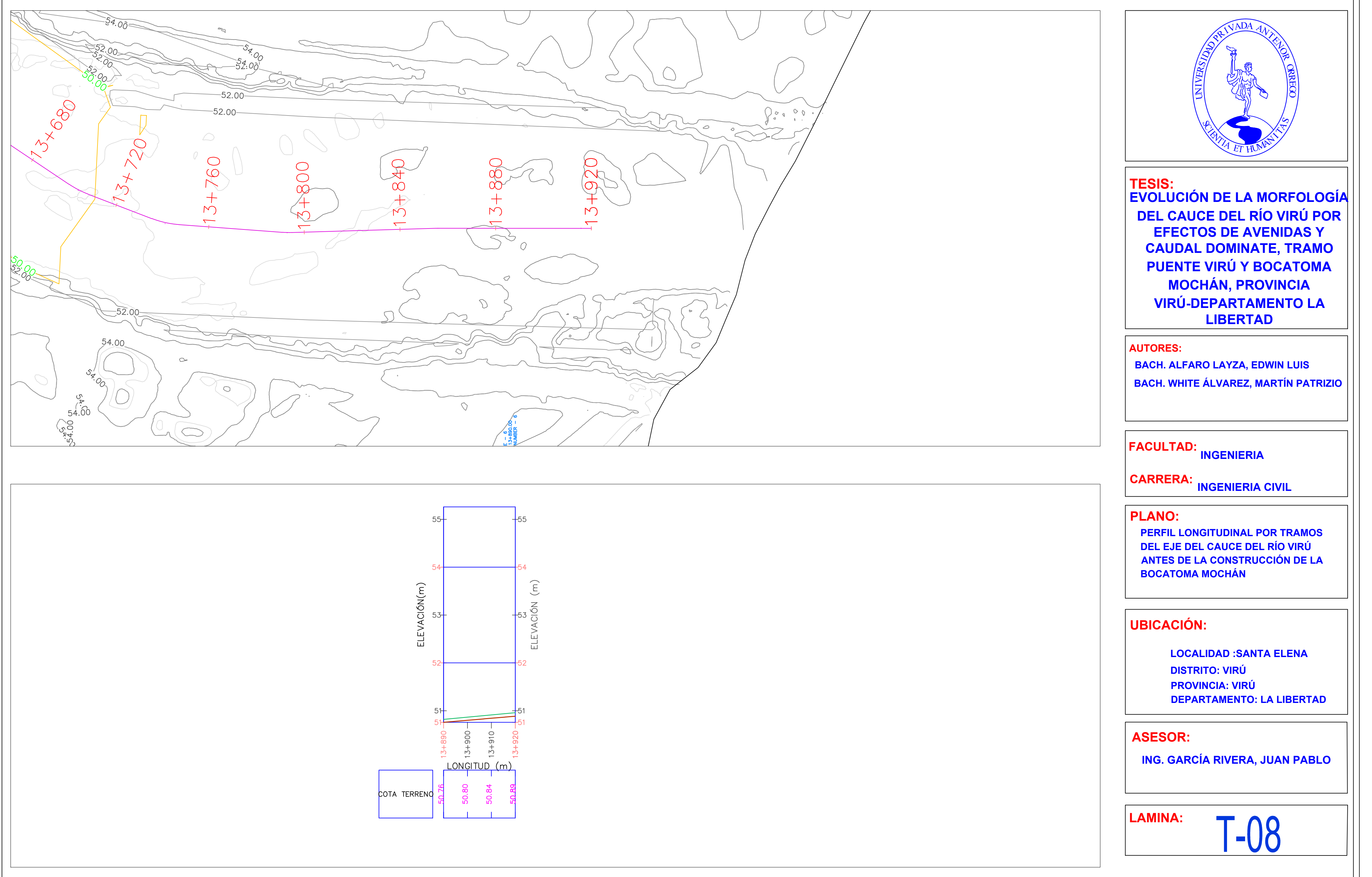

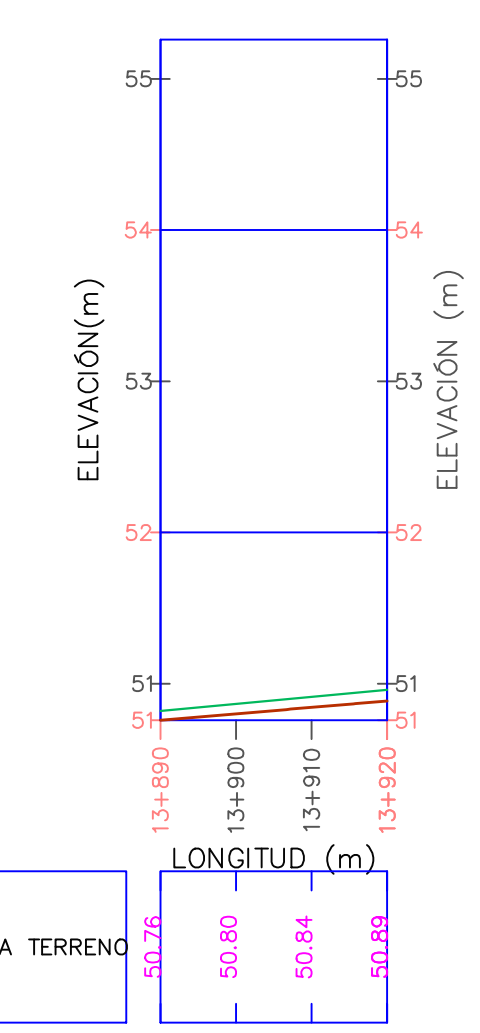

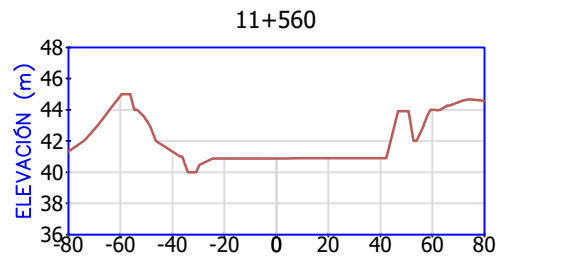

브 <sub>38</sub>!  $\frac{5}{40}$  $\sim$  $^{44}$   $\sim$  $\frac{1}{1}$ 

 $\widehat{5}$  48

 $50<sup>1</sup>$ 

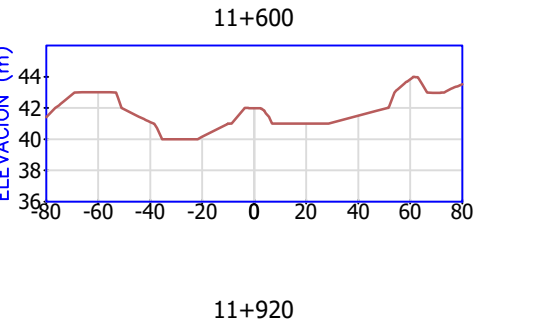

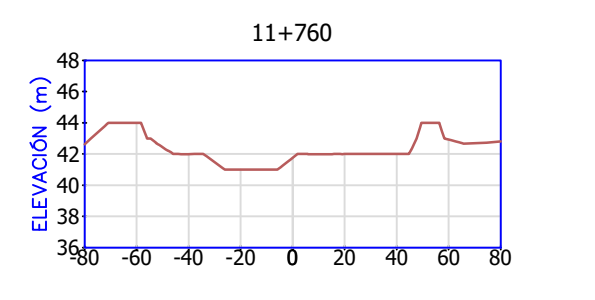

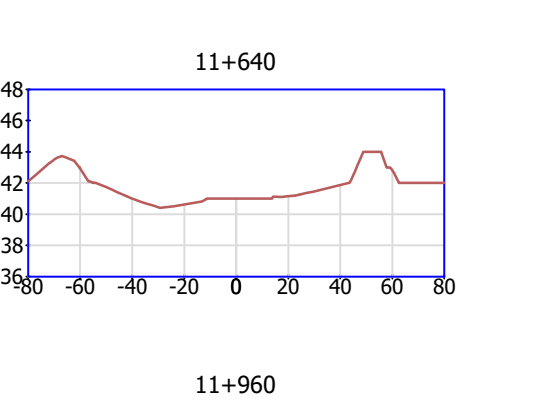

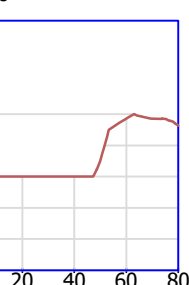

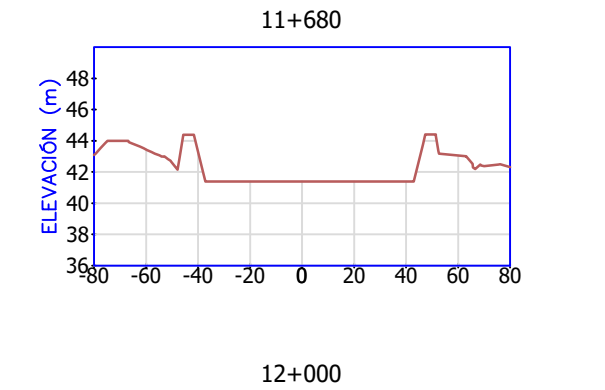

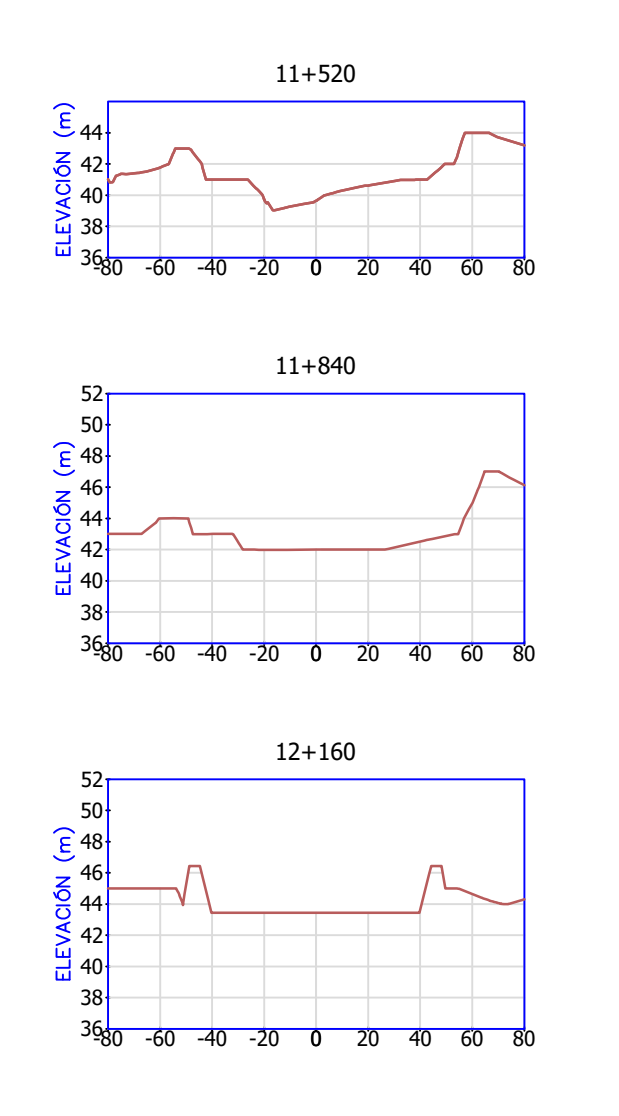

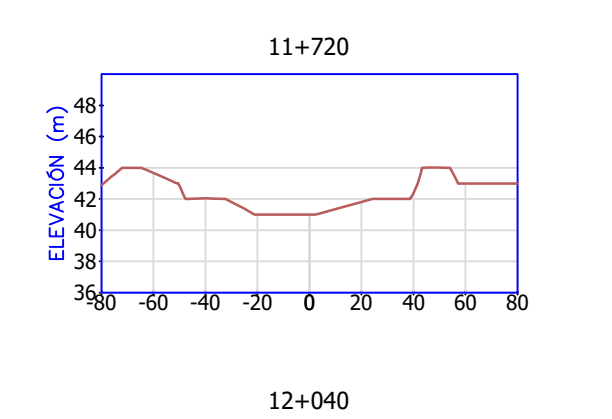

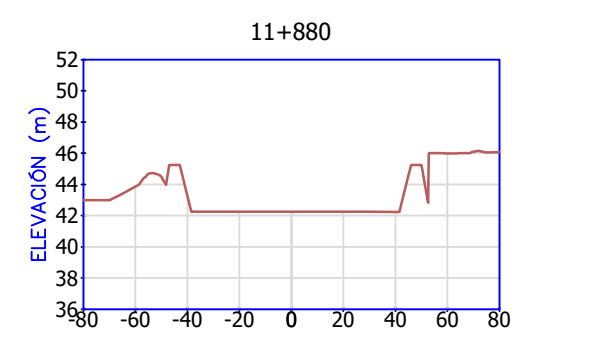

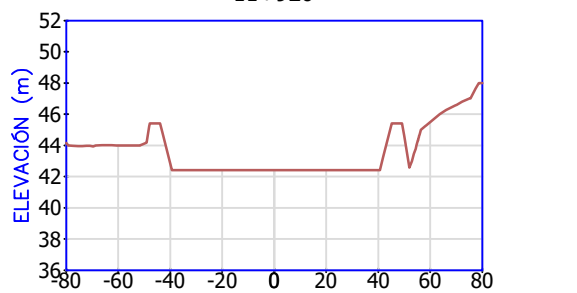

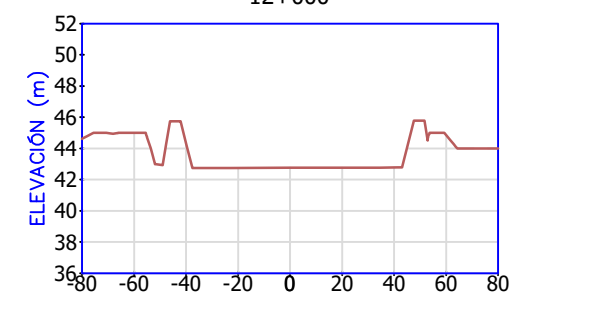

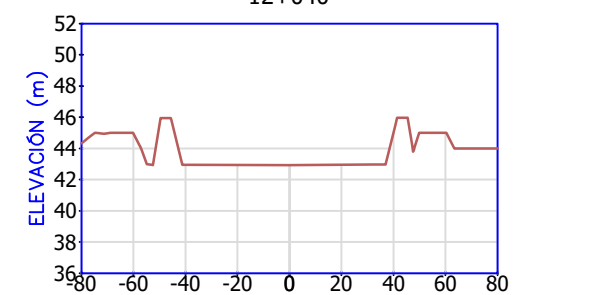

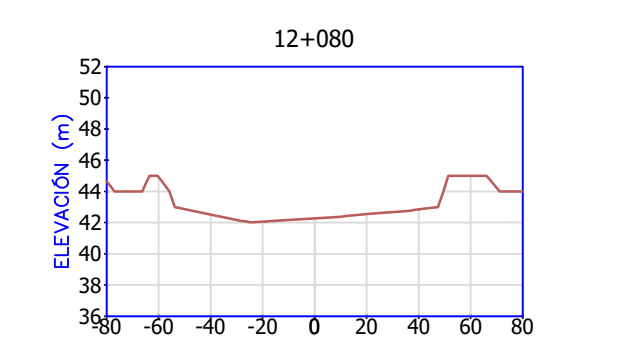

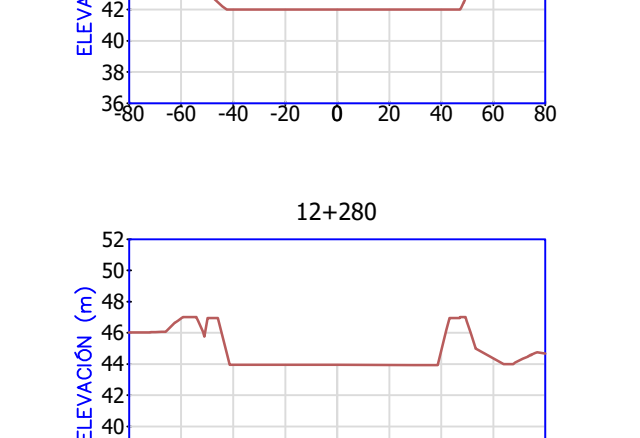

36<sub>30</sub> - 20 38<del>|</del>

 $\sim$ 

44 VI  $46\frac{1}{2}$ 

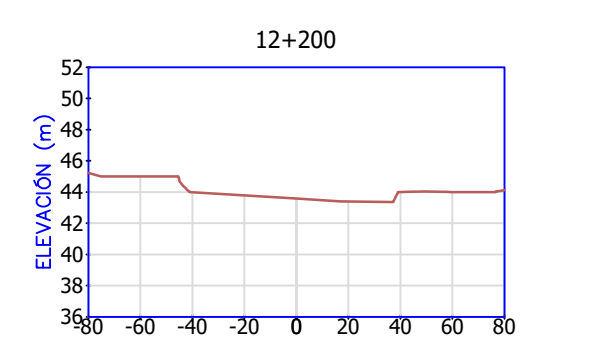

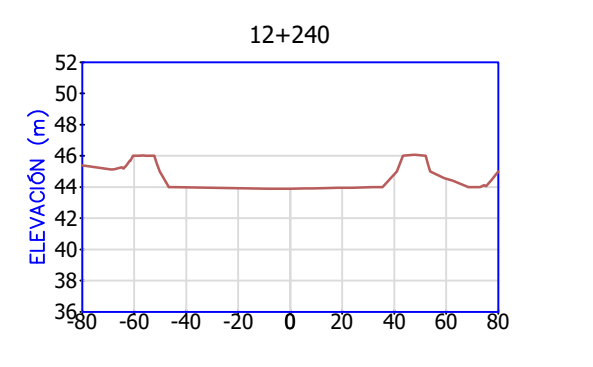

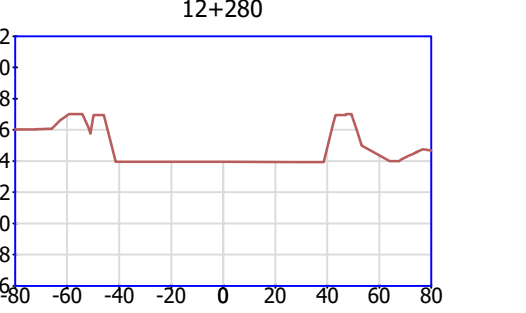

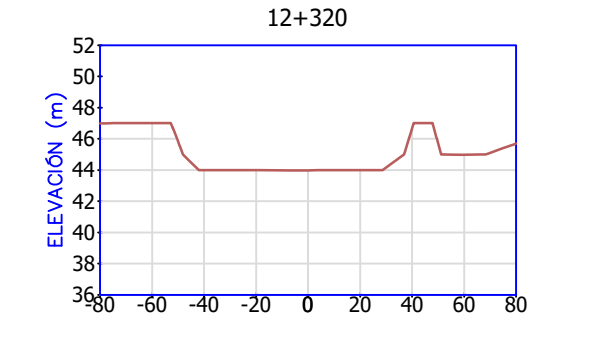

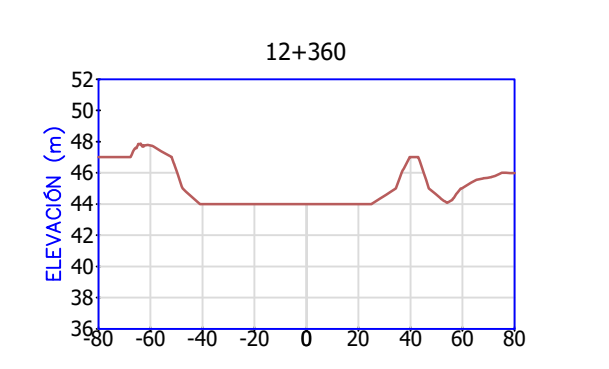

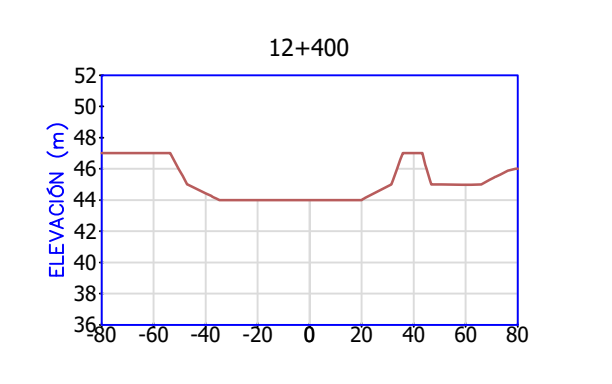

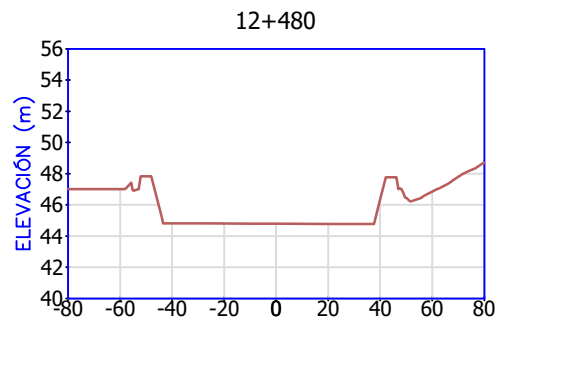

12+520

-80 -60 -40 -20 0 20 40 60 80

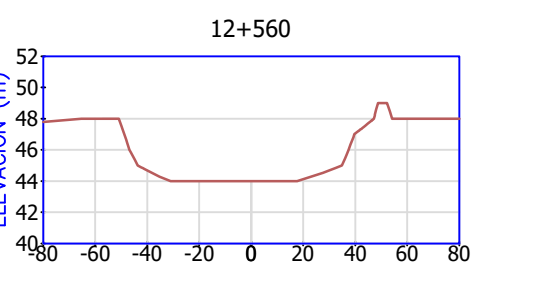

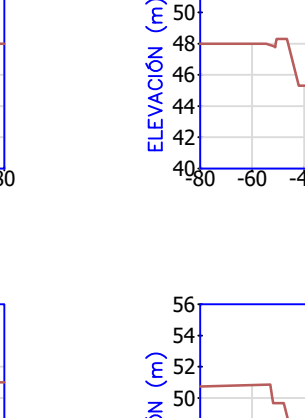

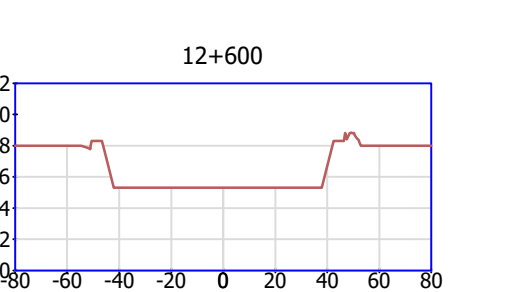

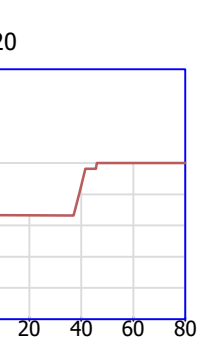

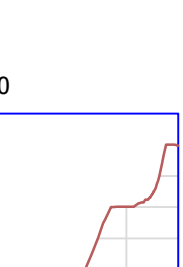

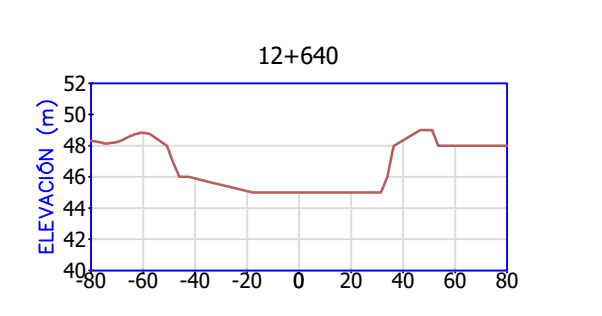

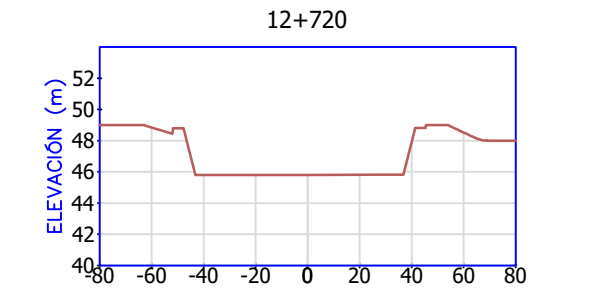

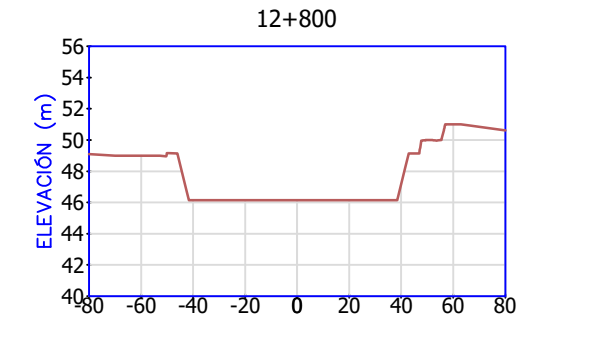

12+840

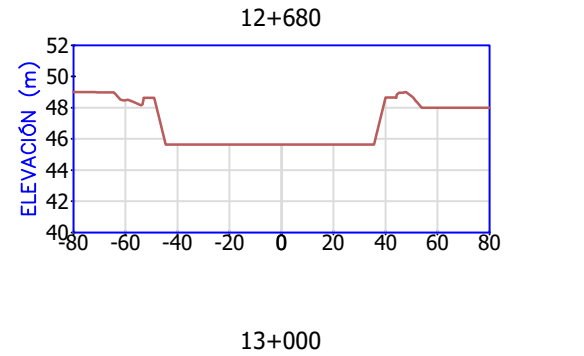

-80 -60 -40 -20 0 20 40 60 80

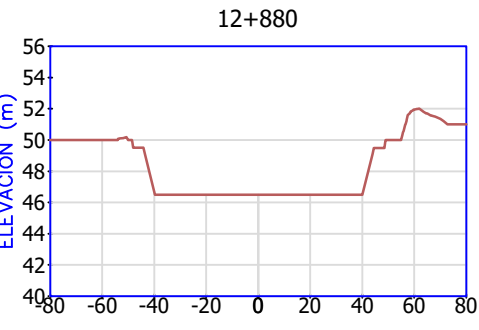

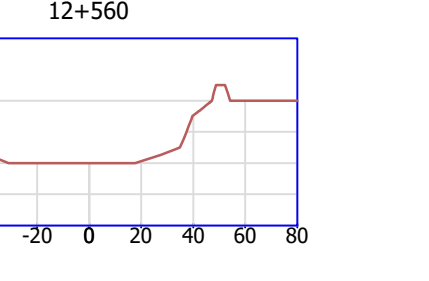

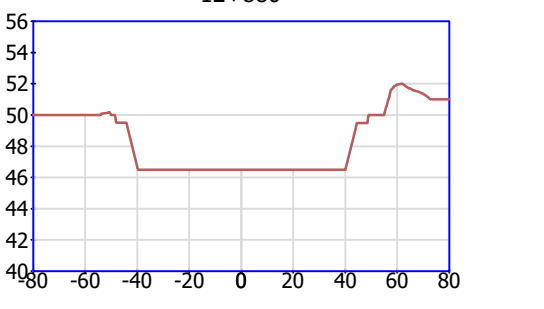

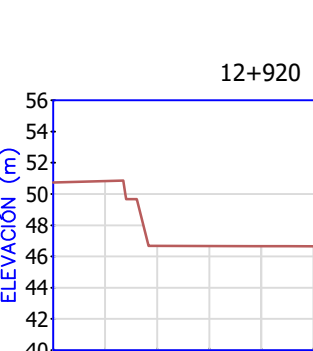

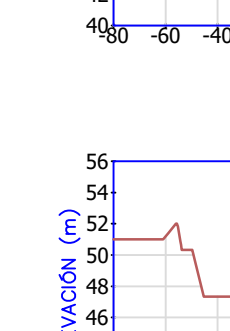

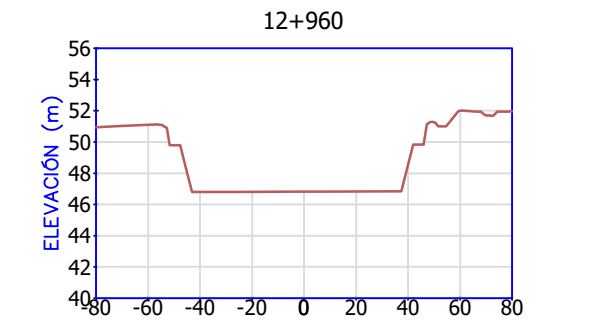

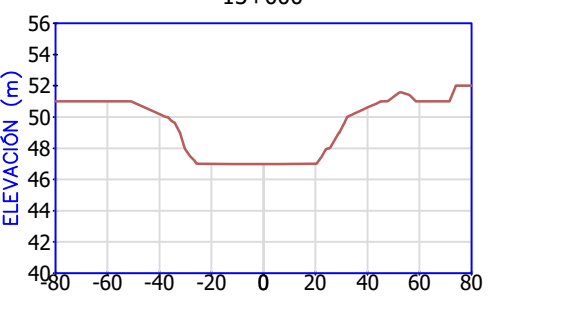

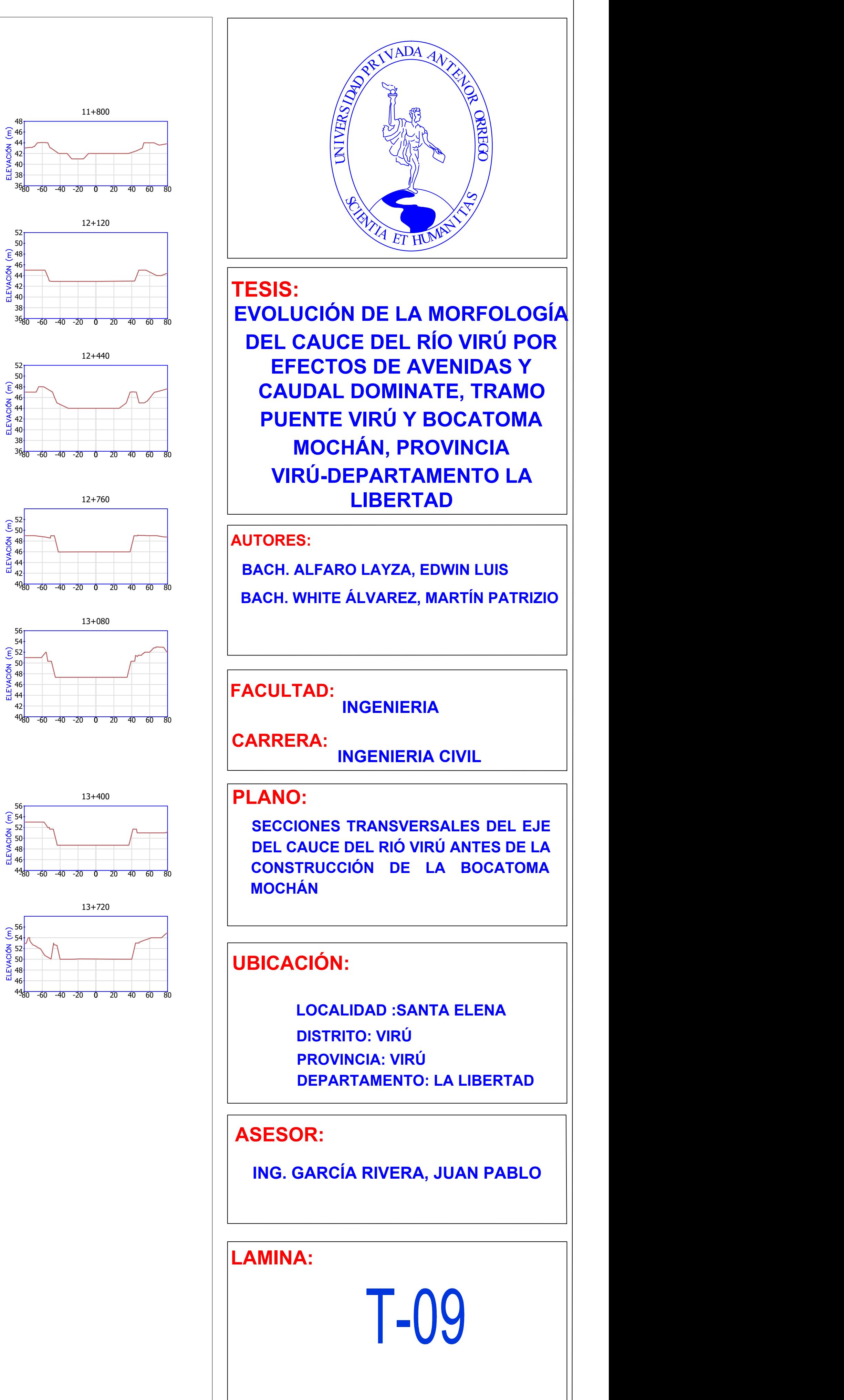

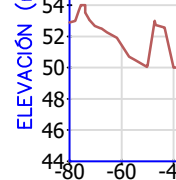

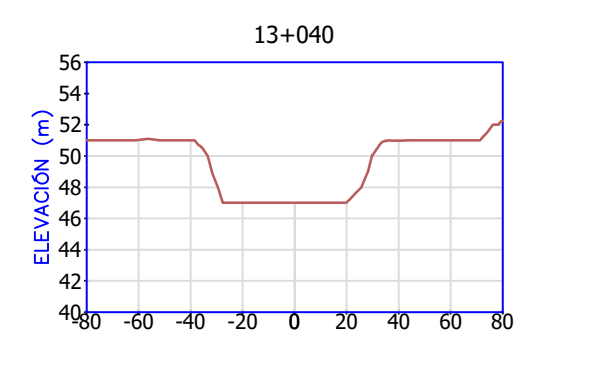

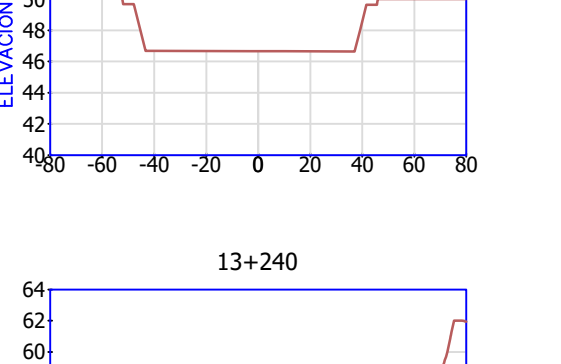

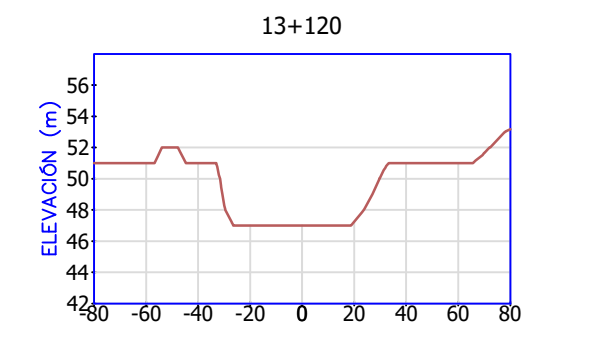

13+160

-80 -60 -40 -20 0 20 40 60 80

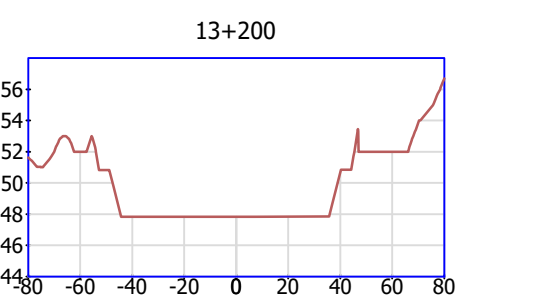

13+240

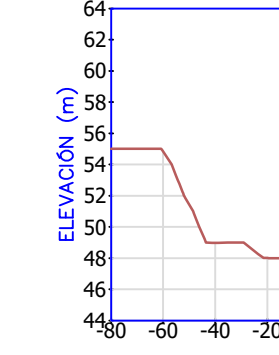

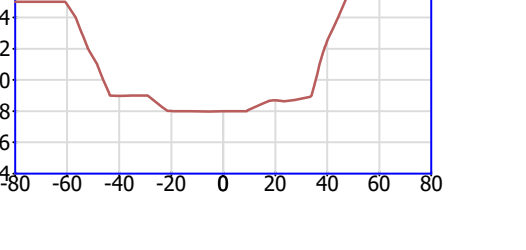

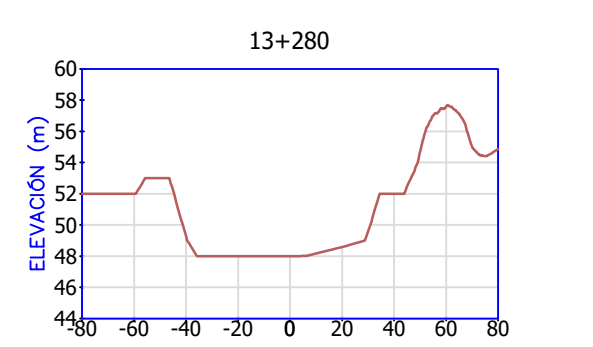

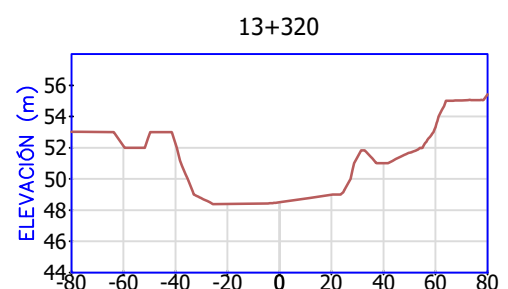

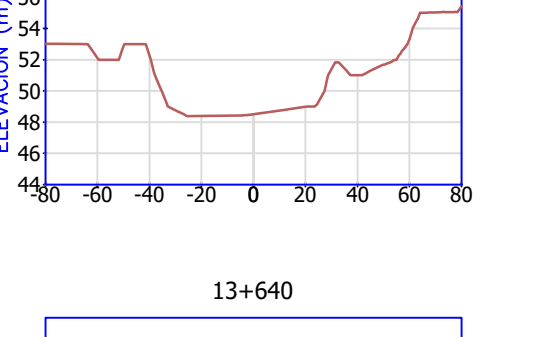

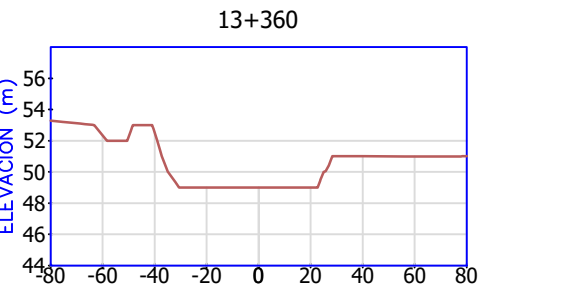

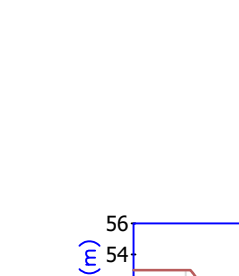

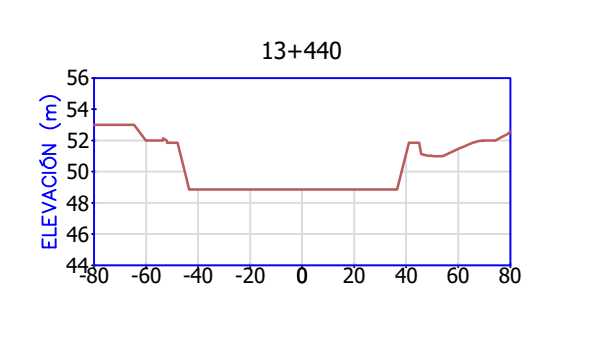

13+480

 $40<sub>80</sub>$  -60  $\overline{\phantom{a}}$   $\overline{\phantom{0}}$  $48<sup>1</sup>$ 

 $40<sub>8</sub>$  $\overline{\phantom{a}}$   $\leftarrow$  $\overline{\phantom{0}}$  $\longleftarrow$  $52<sup>1</sup>$ 54 $\dagger$  $\sim$ 

 $\leftarrow$  $\overline{\phantom{0}}$   $\uparrow$ 54 $\dagger$  $\sim$ 

 $46\frac{1}{20} - 60$ 48 | T 50 <del>|</del> 54 $\dagger$ 56 <del>|</del>

 $\leftarrow$  $\overline{\phantom{0}}$ 50  $+$ 52Y L H 54<del>¦</del> \_ 56 <del>|</del> 58 $\dagger$  $\sim$ 

-80 -60 -40 -20 0 20 40 60 80

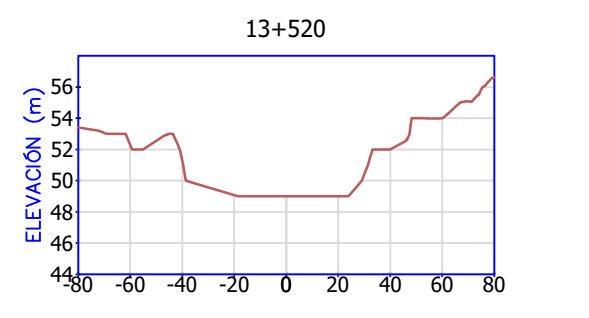

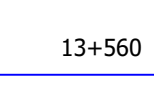

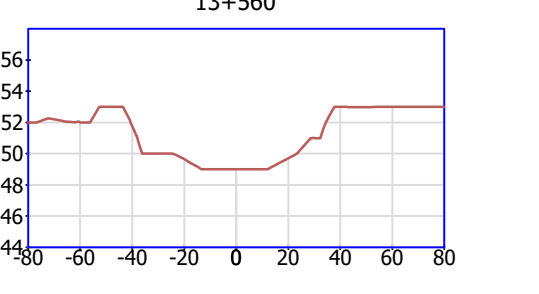

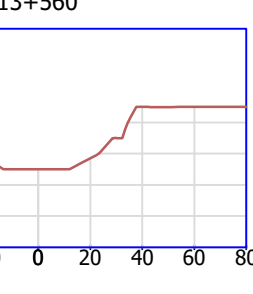

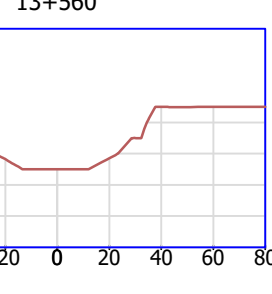

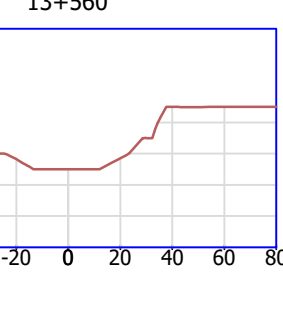

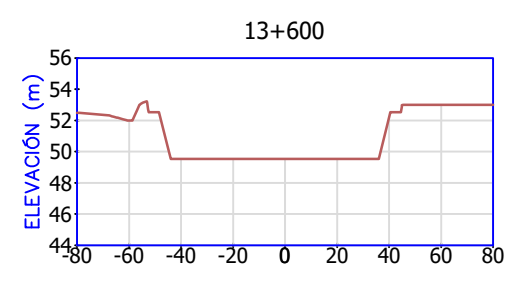

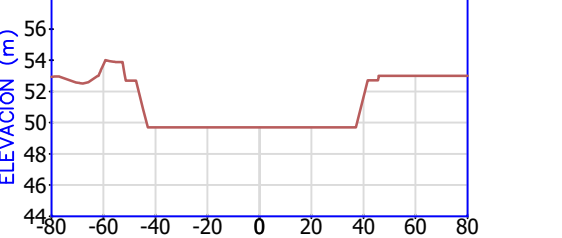

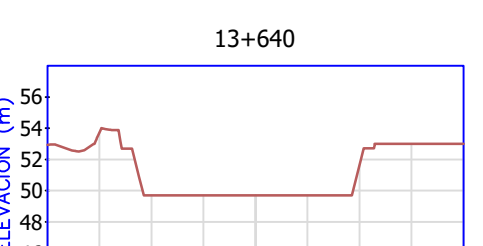

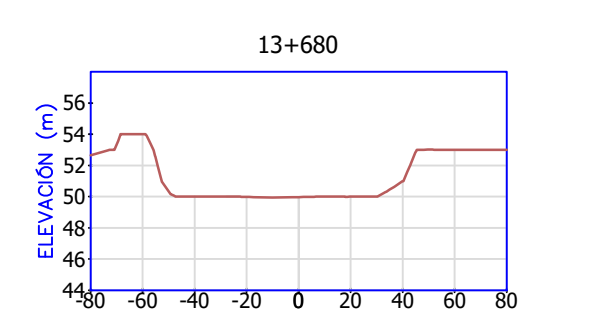

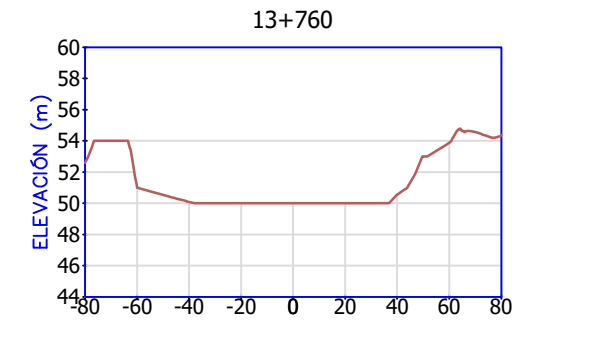

13+800

-80 -60 -40 -20 0 20 40 60 80

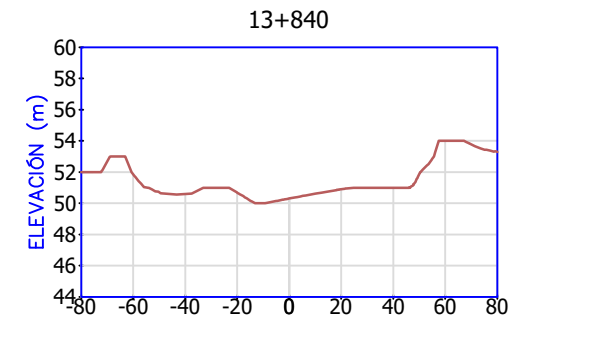

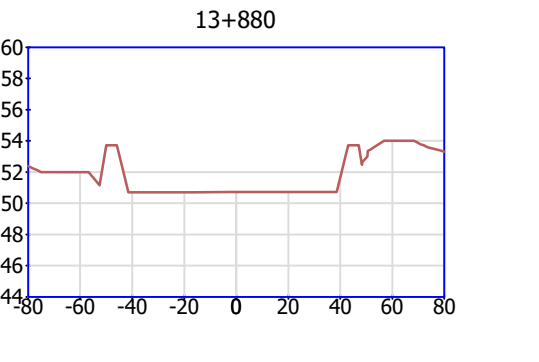

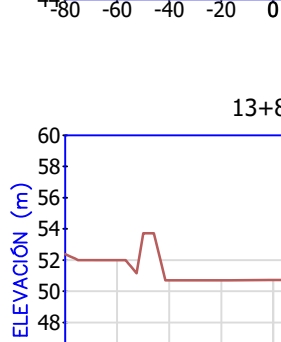

 $\leftarrow$ 

56 <del>|</del>

 $\frac{2}{11}$  48 9 50⊦ 중 52 $\frac{1}{5}$  $\mathcal{E}_{54}$ 

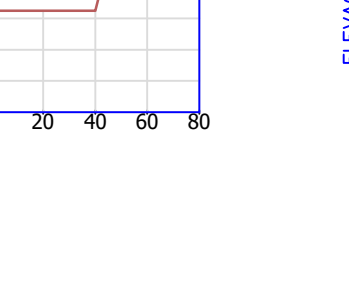

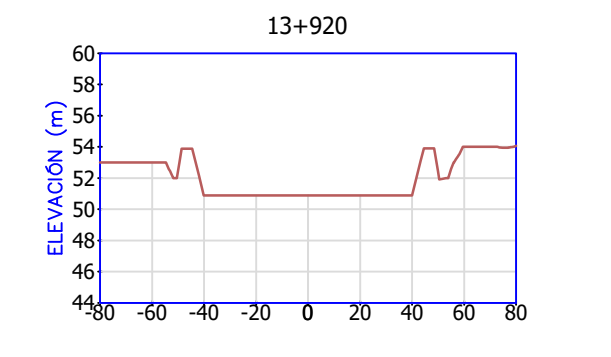

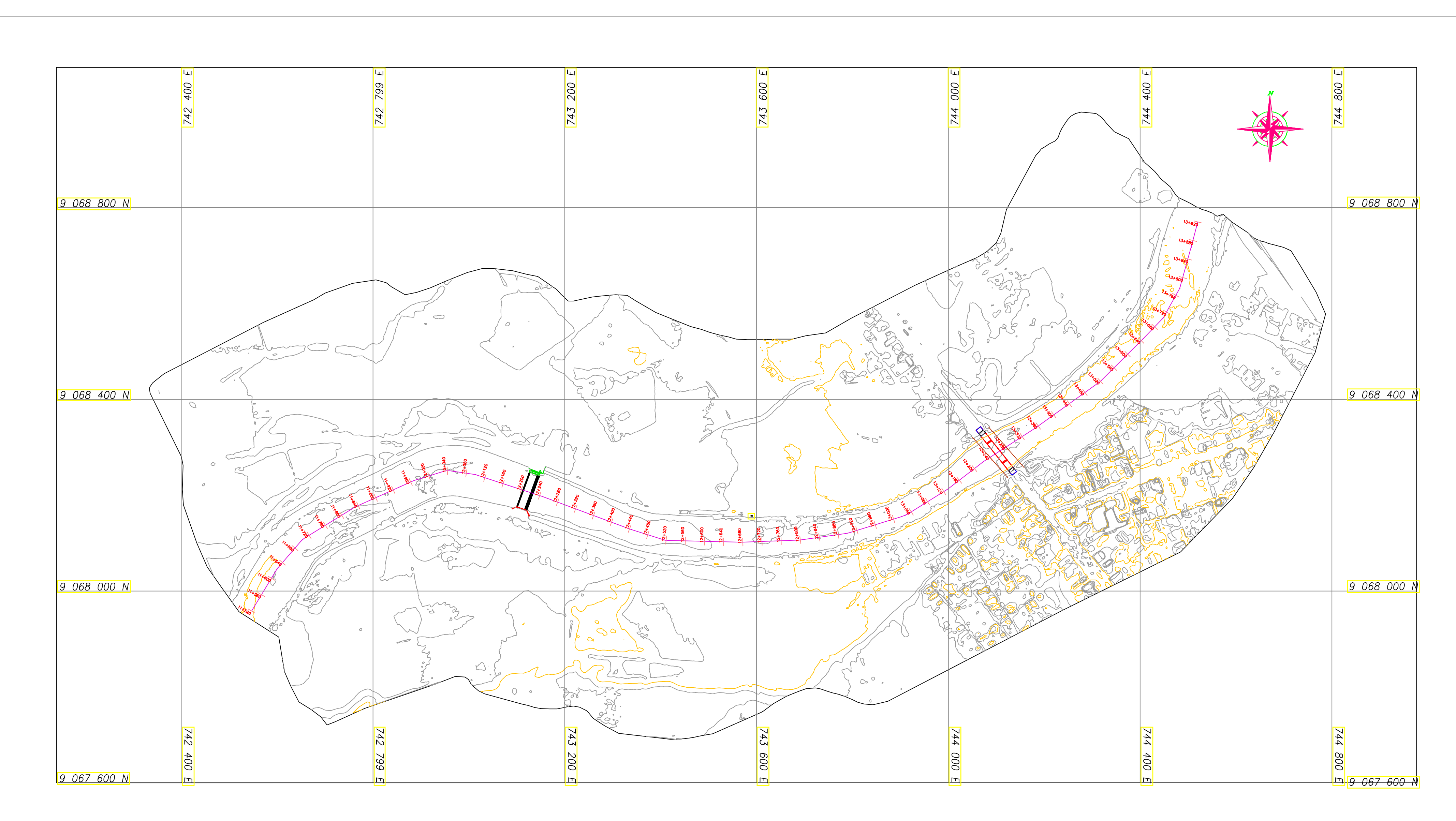

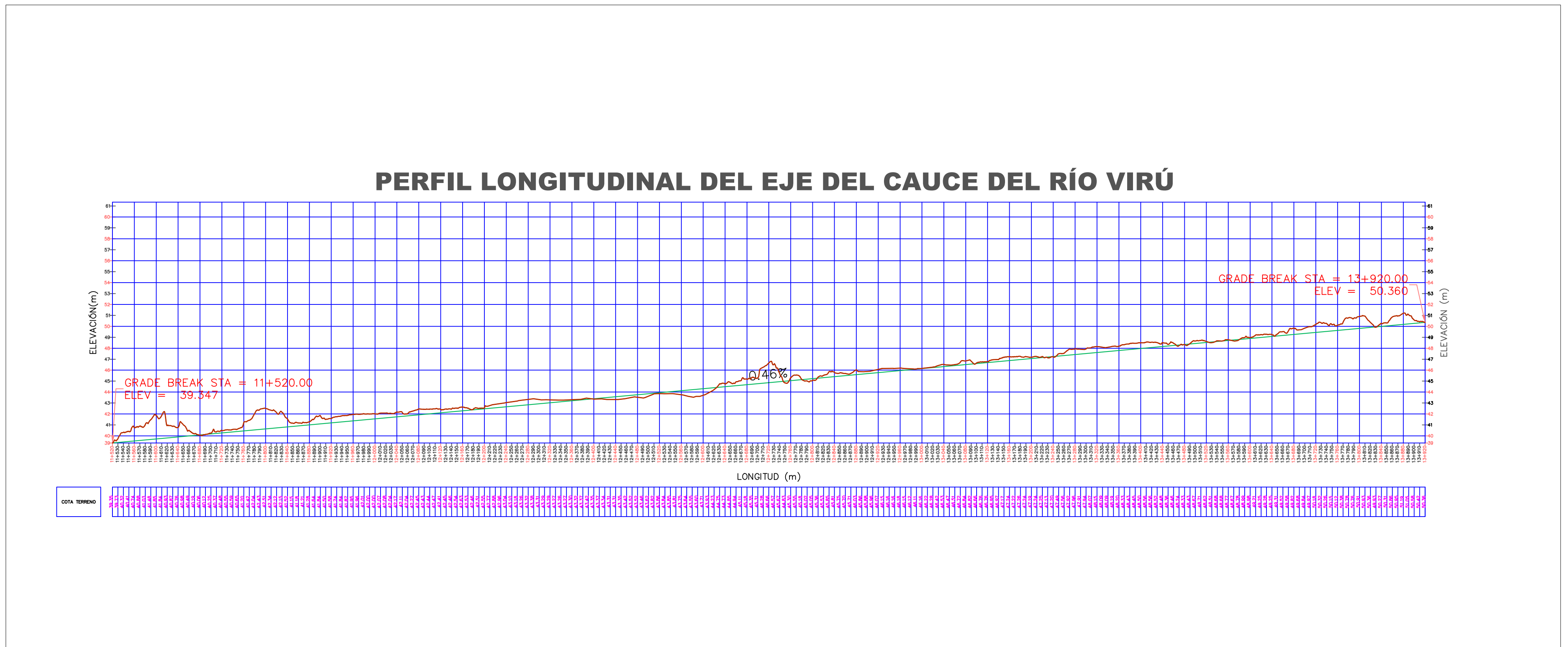

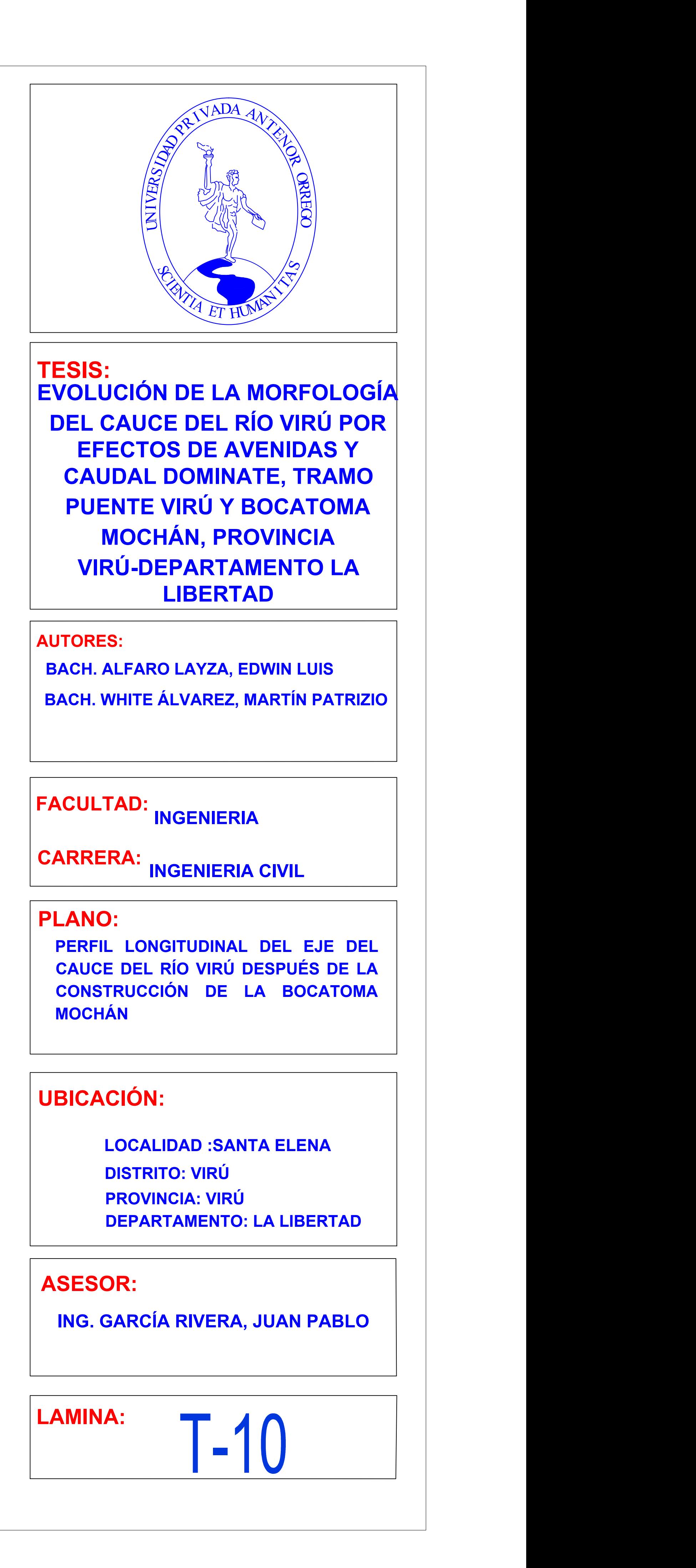

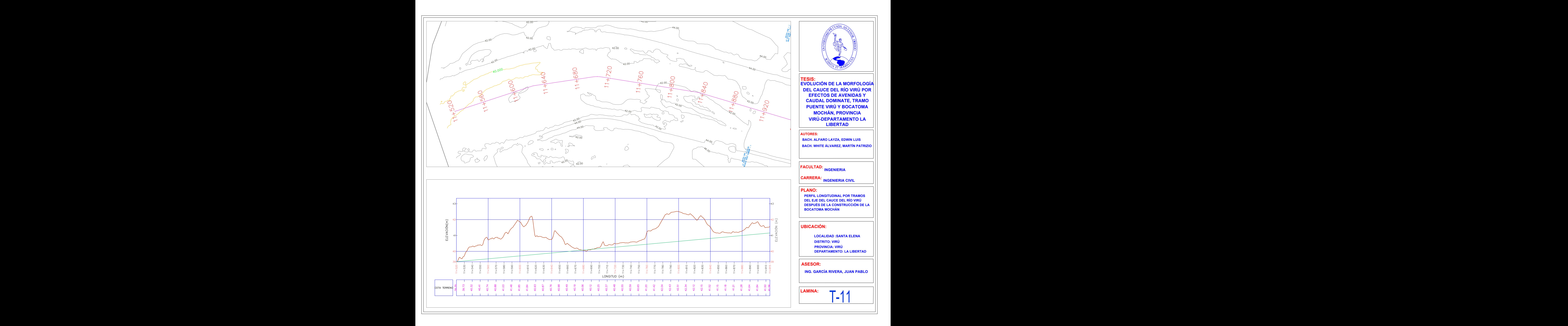

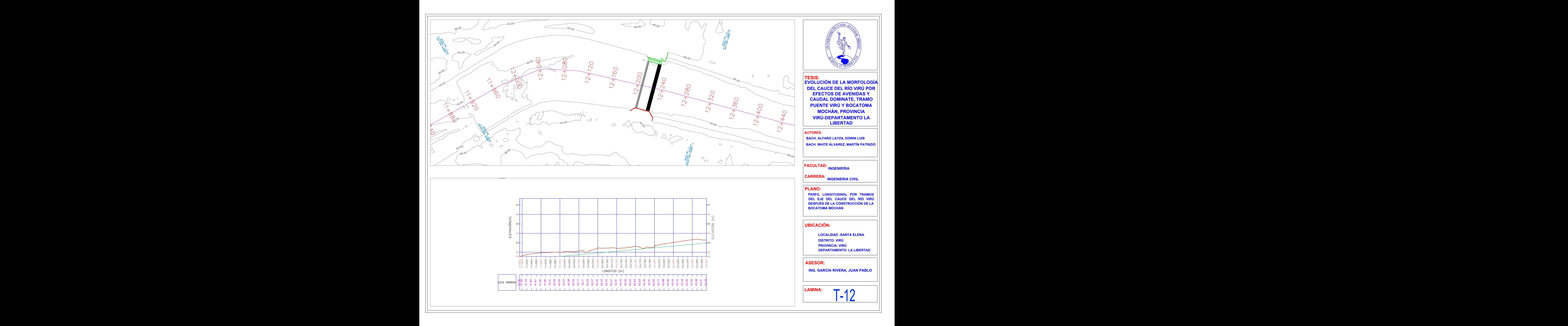

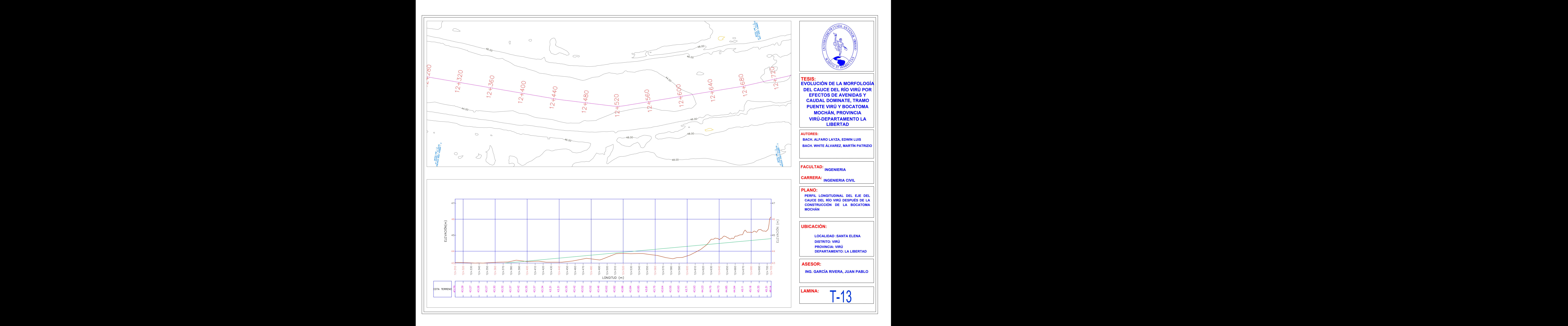

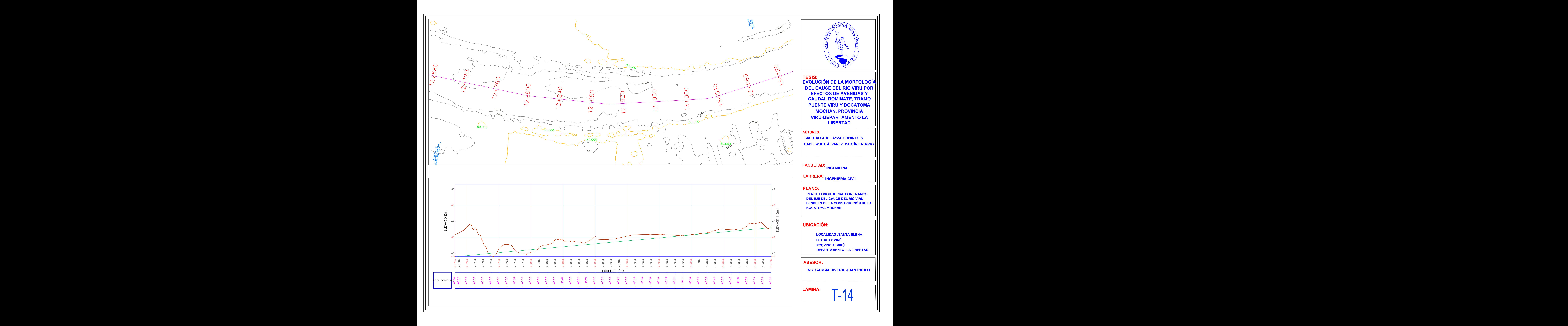

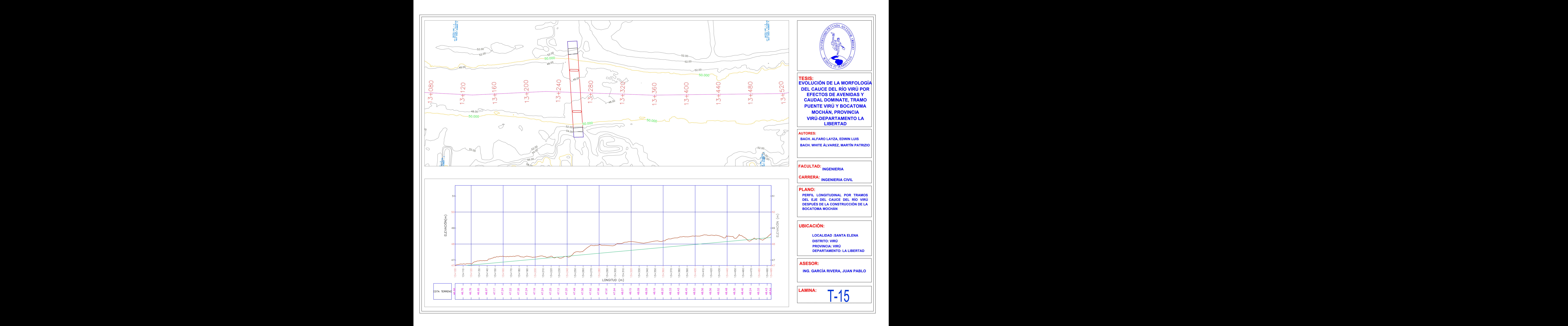

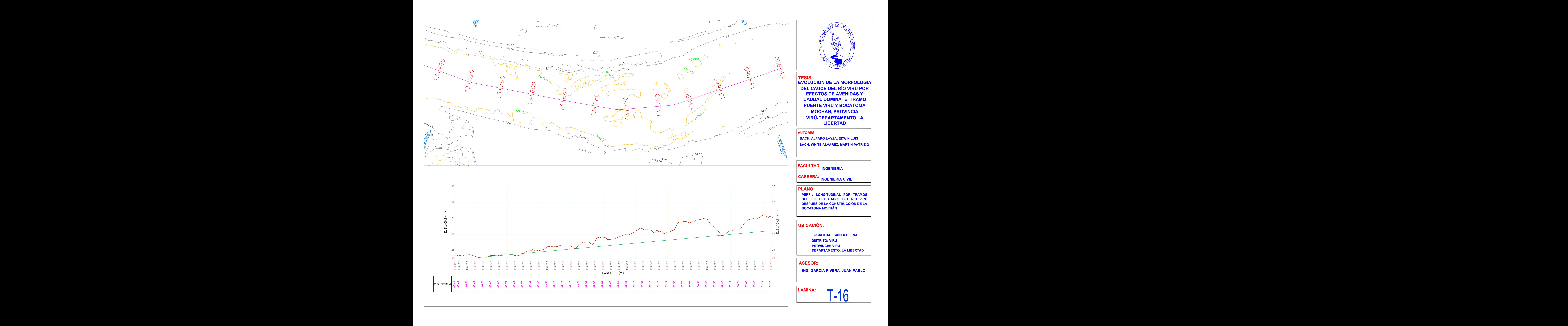

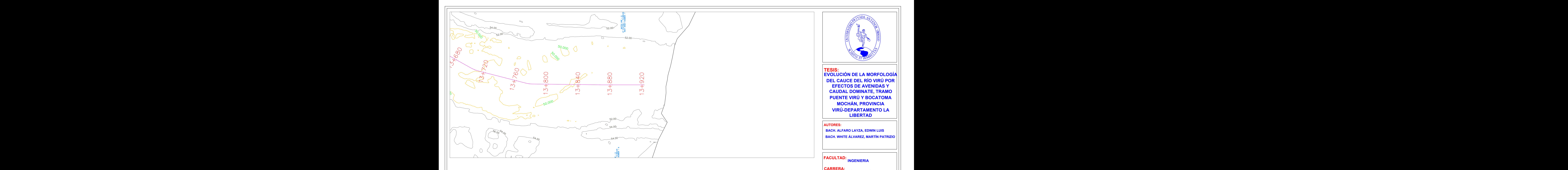

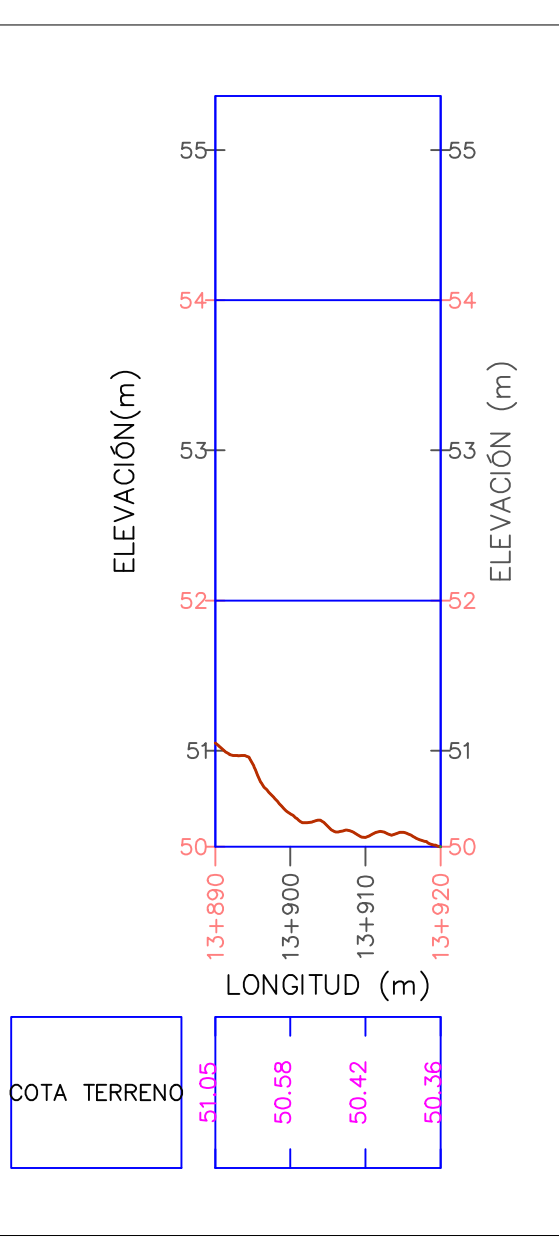

**LAMINA:**

 $\left\| -1/2 \right\|$ 

#### **ASESOR:**

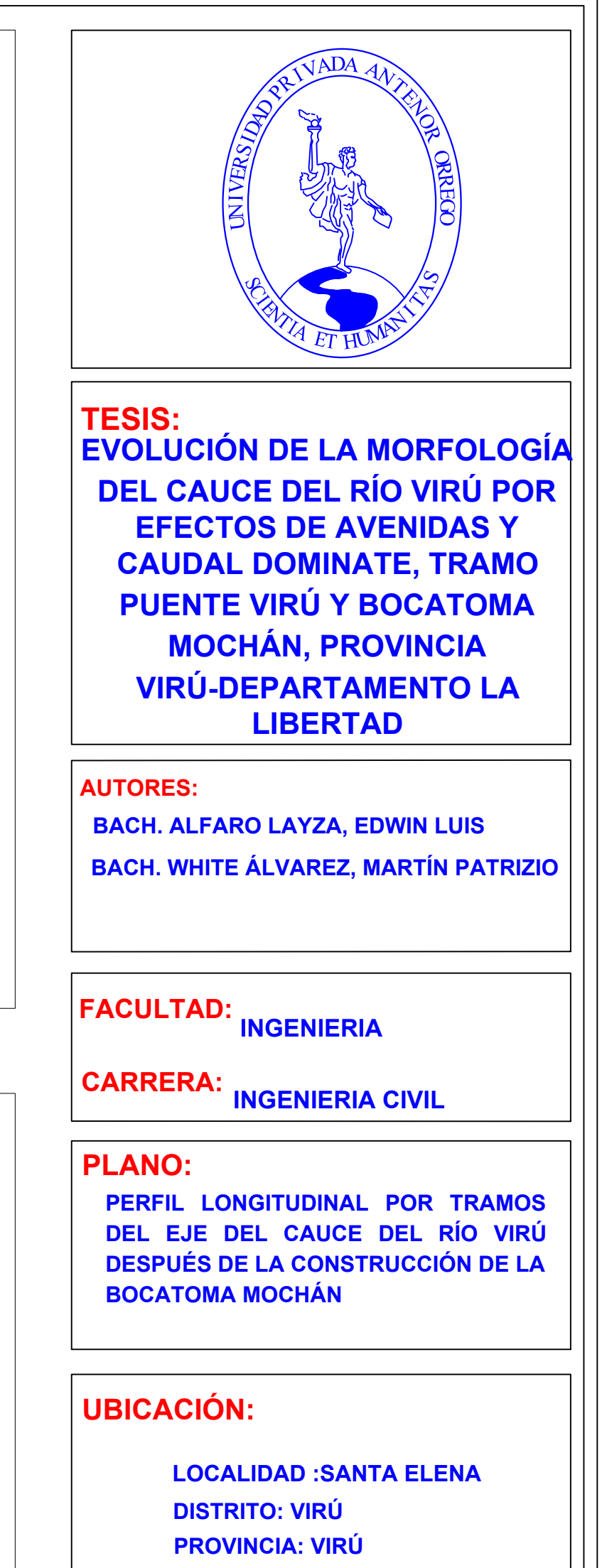

#### **ING. GARCÍA RIVERA, JUAN PABLO**

**DEPARTAMENTO: LA LIBERTAD**

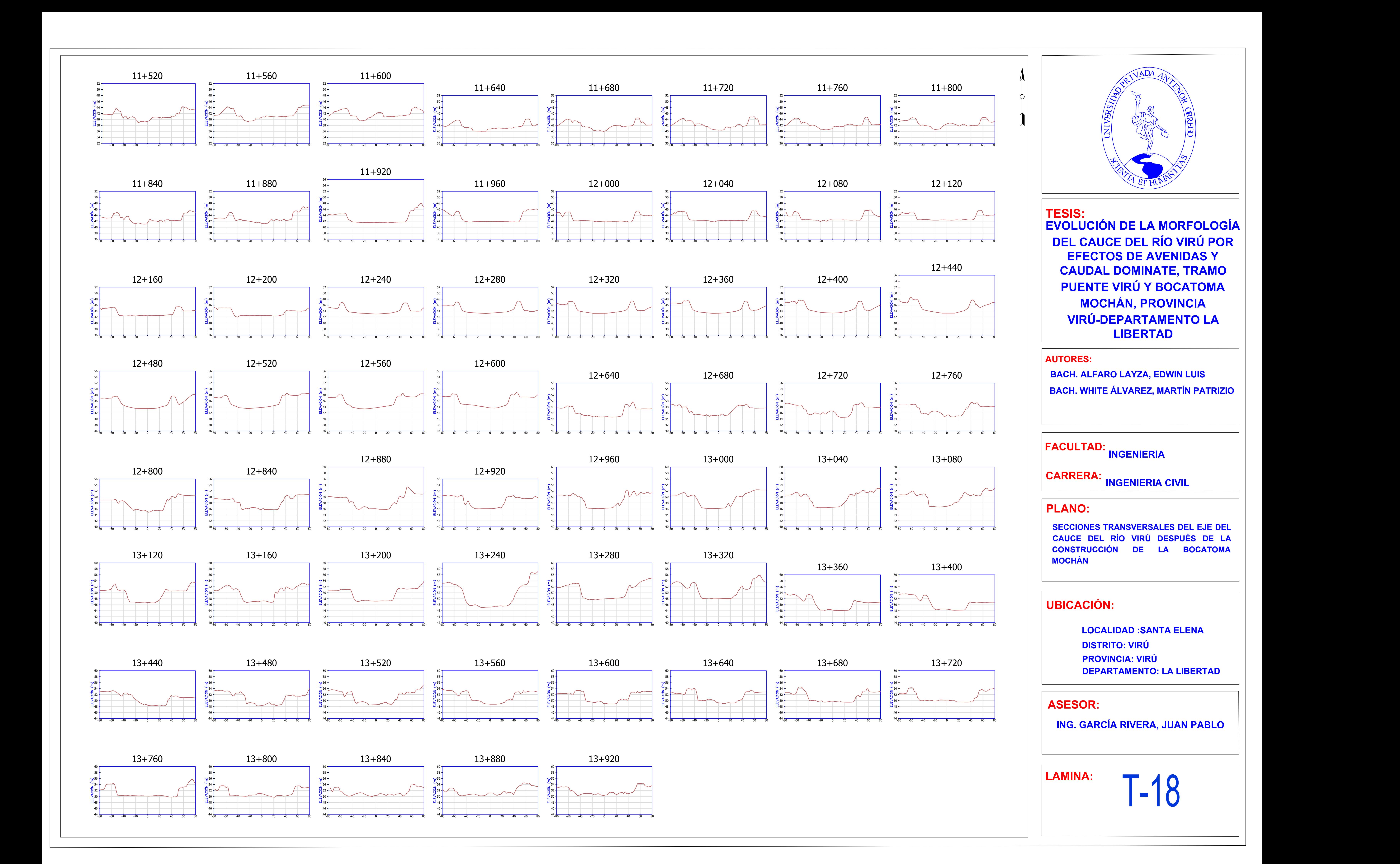

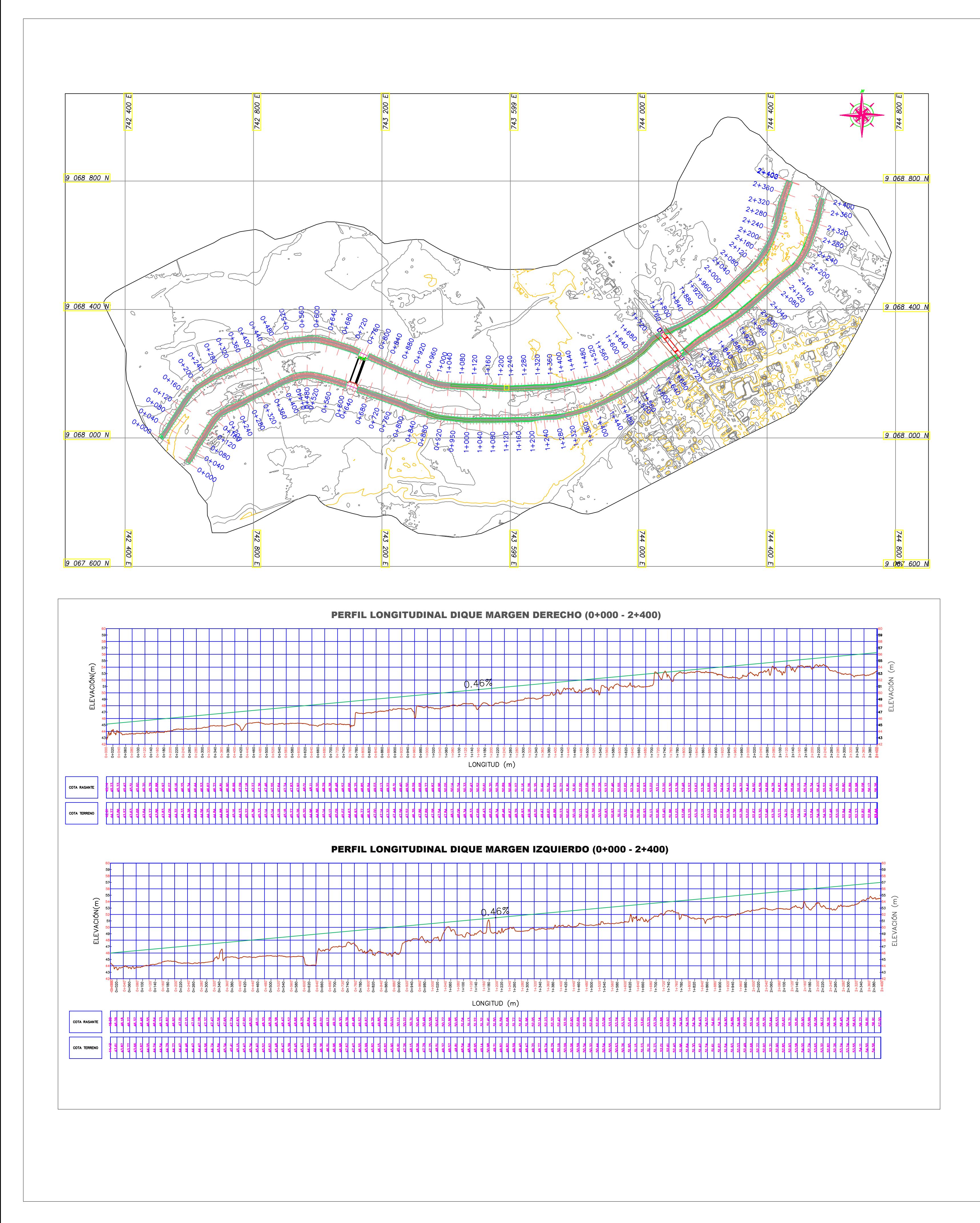

T-19

**AUTORES:**

## **UBICACIÓN:**

**LAMINA:**

**PLANO:**

## **ASESOR:**

**FACULTAD: INGENIERIA**

**PERFIL LONGITUDINAL DE LOS DIQUES DE ENROCADO**

**CARRERA: INGENIERIA CIVIL**

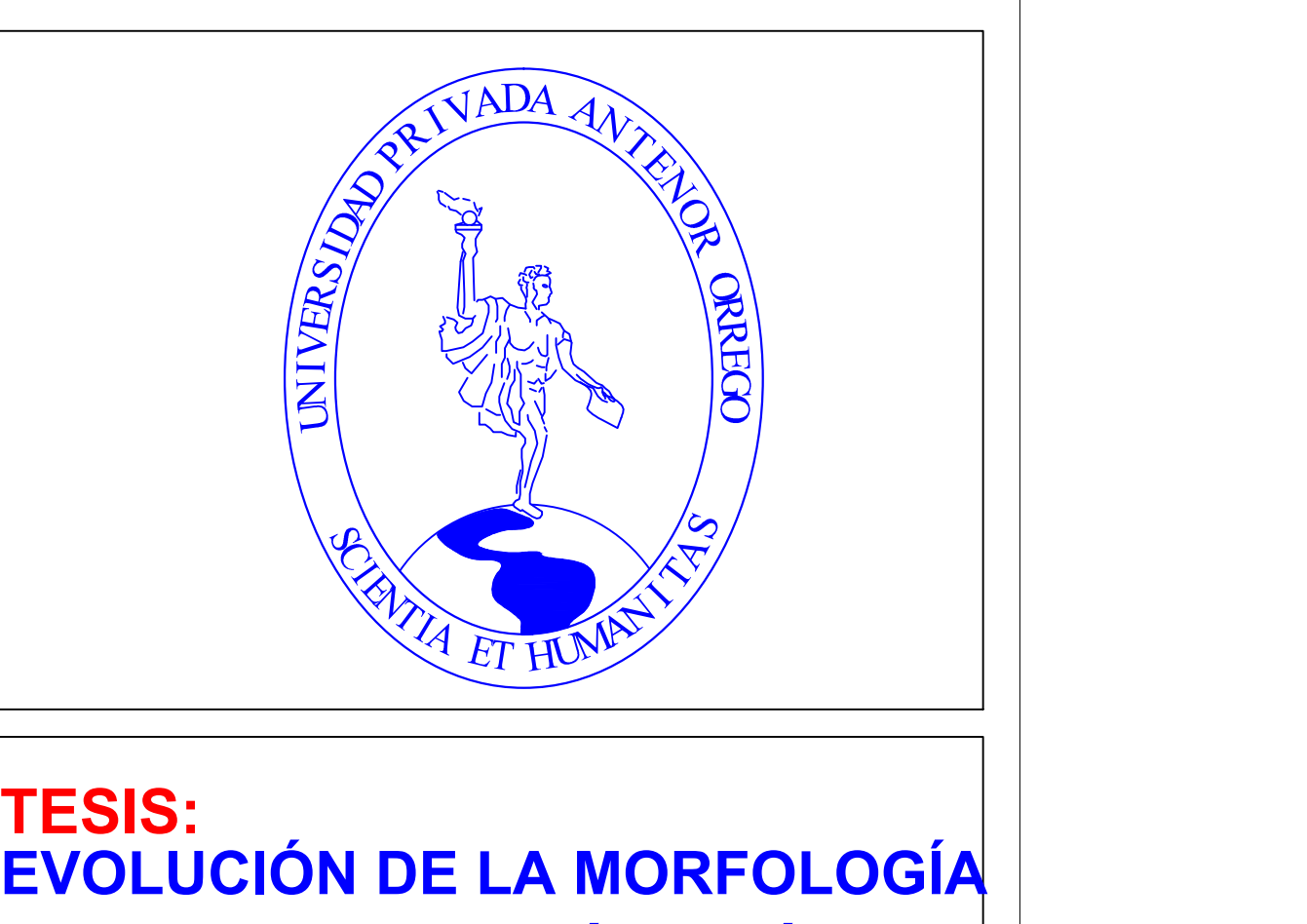

**BACH. ALFARO LAYZA, EDWIN LUIS BACH. WHITE ÁLVAREZ, MARTÍN PATRIZIO**

**ING. GARCÍA RIVERA, JUAN PABLO**

**LOCALIDAD :SANTA ELENA DISTRITO: VIRÚ PROVINCIA: VIRÚ DEPARTAMENTO: LA LIBERTAD**

**DEL CAUCE DEL RÍO VIRÚ POR EFECTOS DE AVENIDAS Y CAUDAL DOMINATE, TRAMO PUENTE VIRÚ Y BOCATOMA MOCHÁN, PROVINCIA VIRÚ-DEPARTAMENTO LA LIBERTAD**

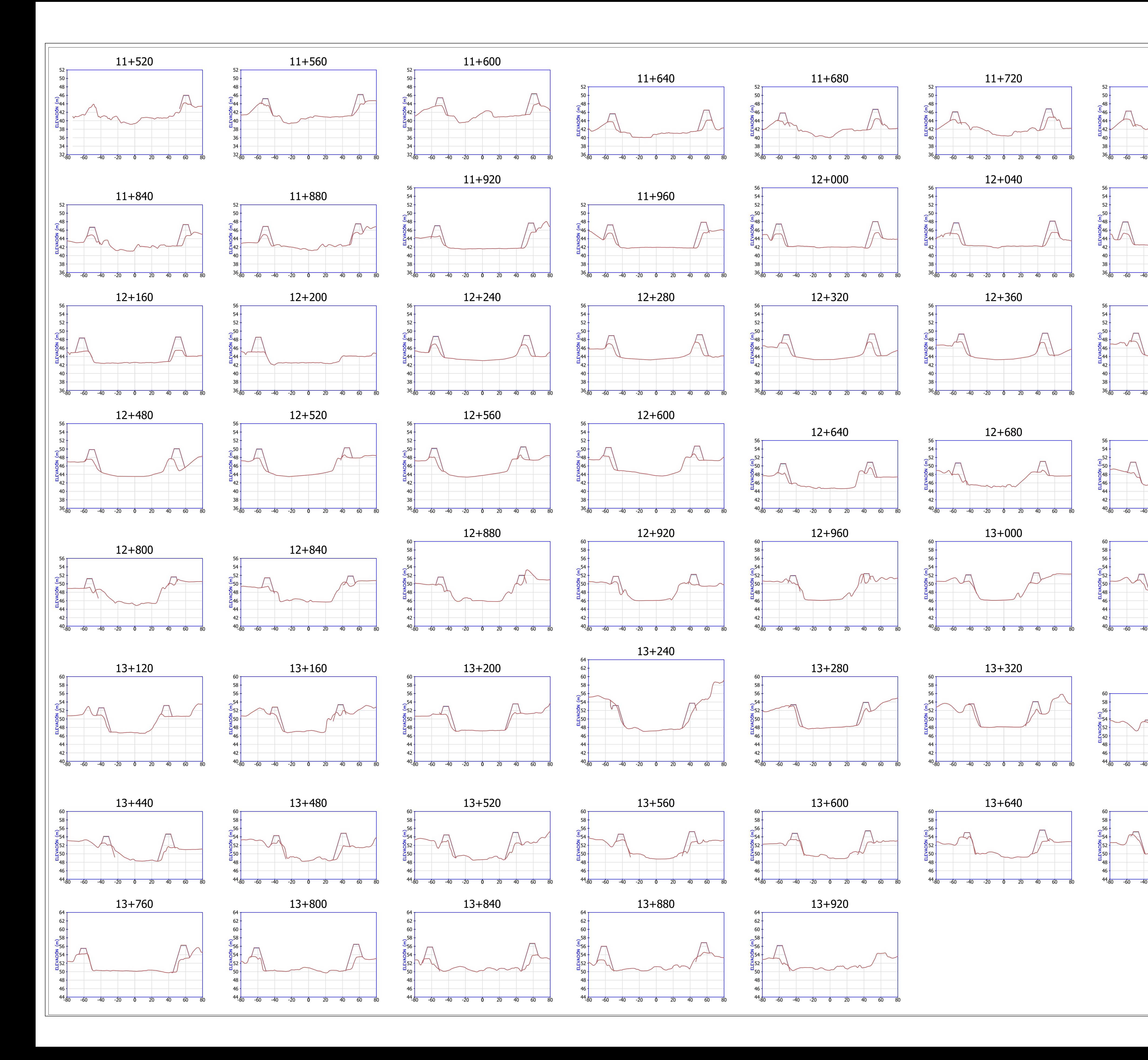

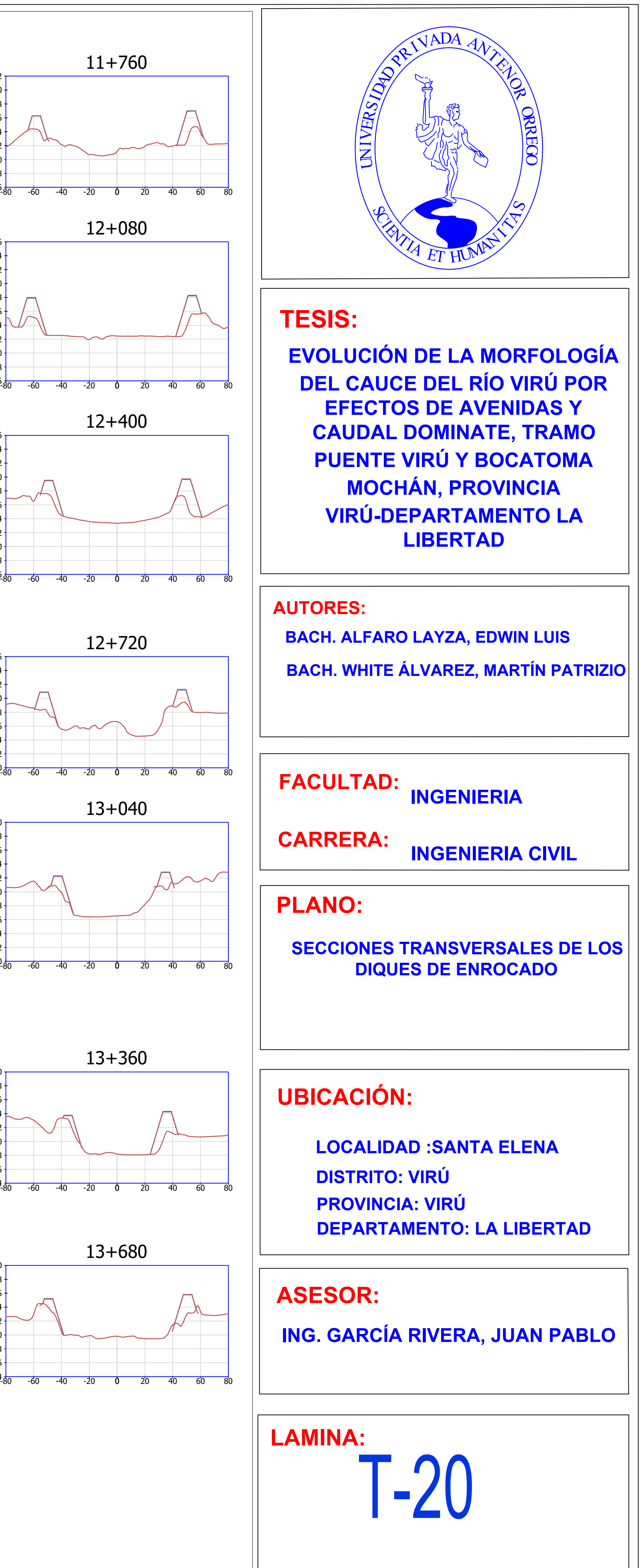

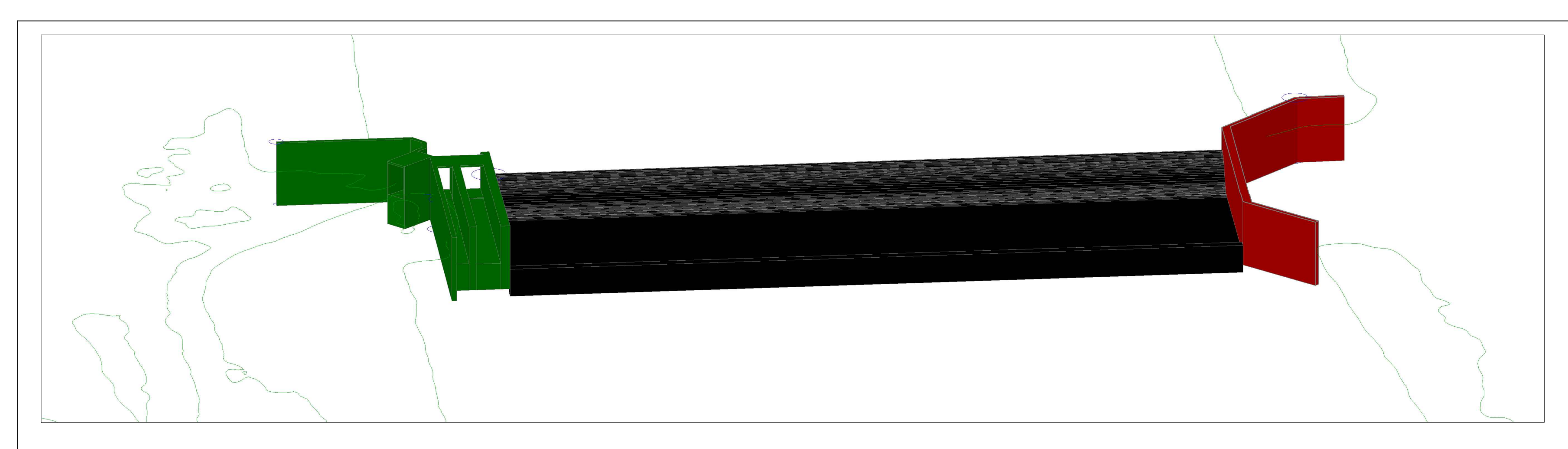

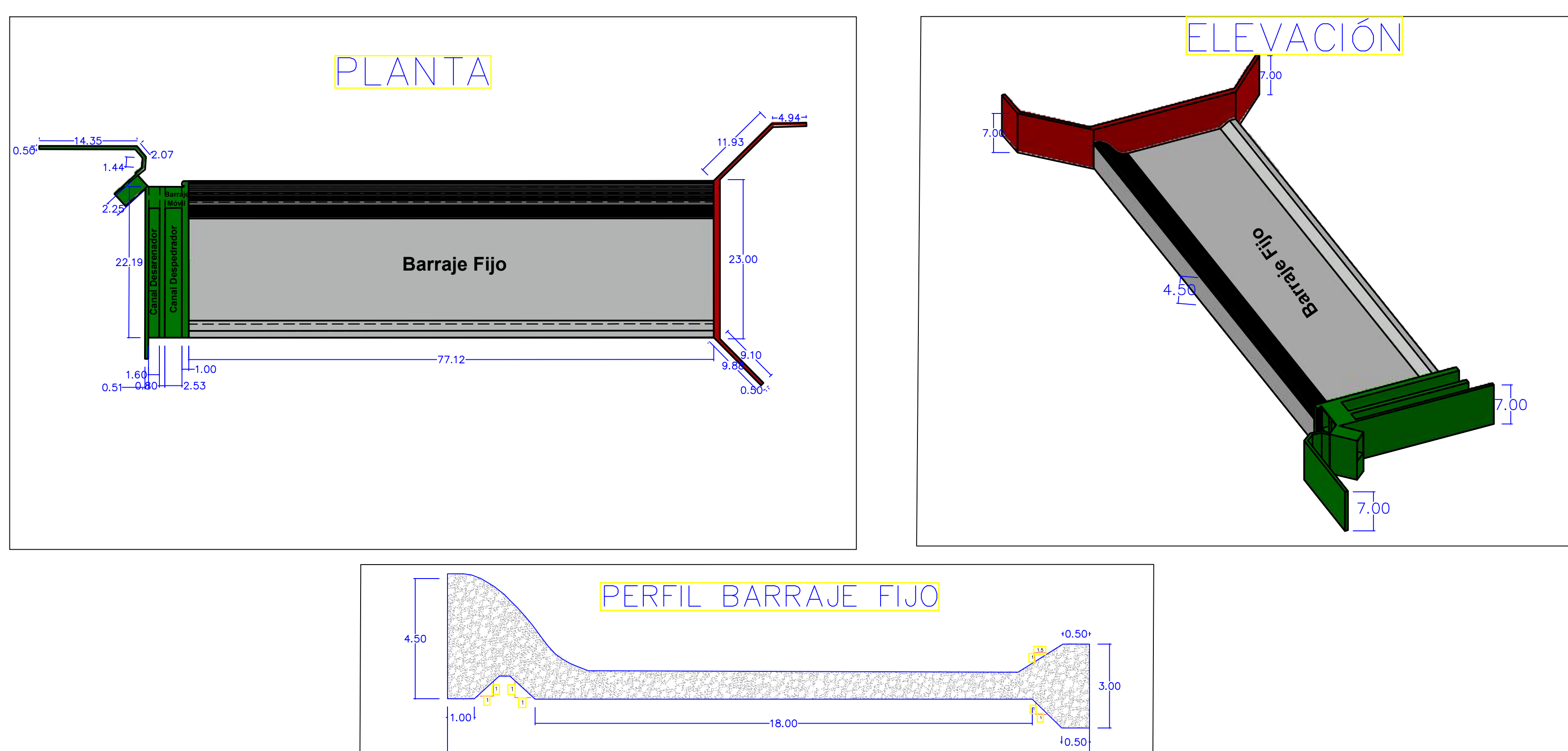

 $-23.00-$ 

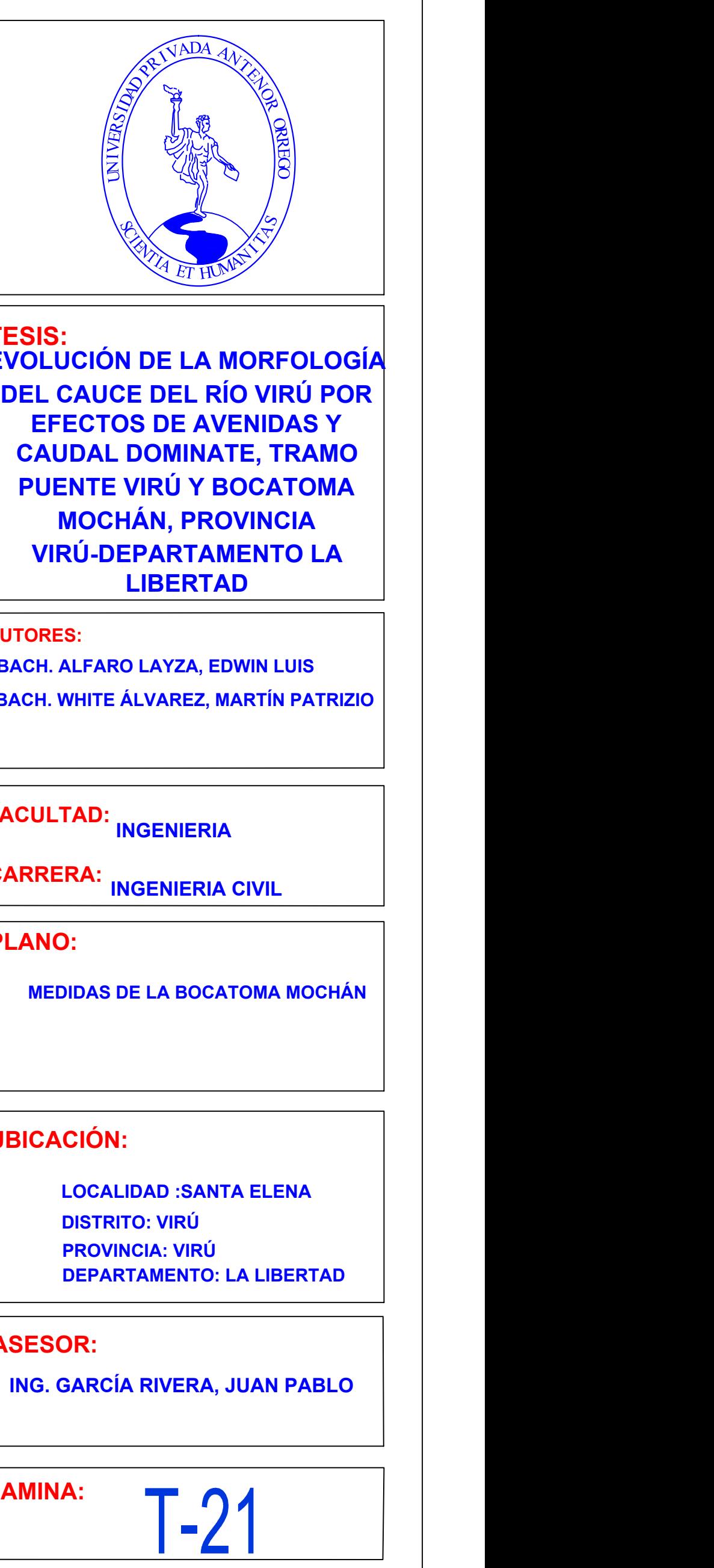

**TESIS:**

#### **AUTORES:**

#### **UBICACIÓN:**

**LAMINA:**

**PLANO:**

#### **ASESOR:**

#### **FACULTAD: INGENIERIA**

**MEDIDAS DE LA BOCATOMA MOCHÁN**

**CARRERA: INGENIERIA CIVIL**

**BACH. ALFARO LAYZA, EDWIN LUIS BACH. WHITE ÁLVAREZ, MARTÍN PATRIZIO**

**ING. GARCÍA RIVERA, JUAN PABLO**

**LOCALIDAD :SANTA ELENA DISTRITO: VIRÚ PROVINCIA: VIRÚ DEPARTAMENTO: LA LIBERTAD**

**EVOLUCIÓN DE LA MORFOLOGÍA DEL CAUCE DEL RÍO VIRÚ POR EFECTOS DE AVENIDAS Y CAUDAL DOMINATE, TRAMO PUENTE VIRÚ Y BOCATOMA MOCHÁN, PROVINCIA VIRÚ-DEPARTAMENTO LA LIBERTAD**

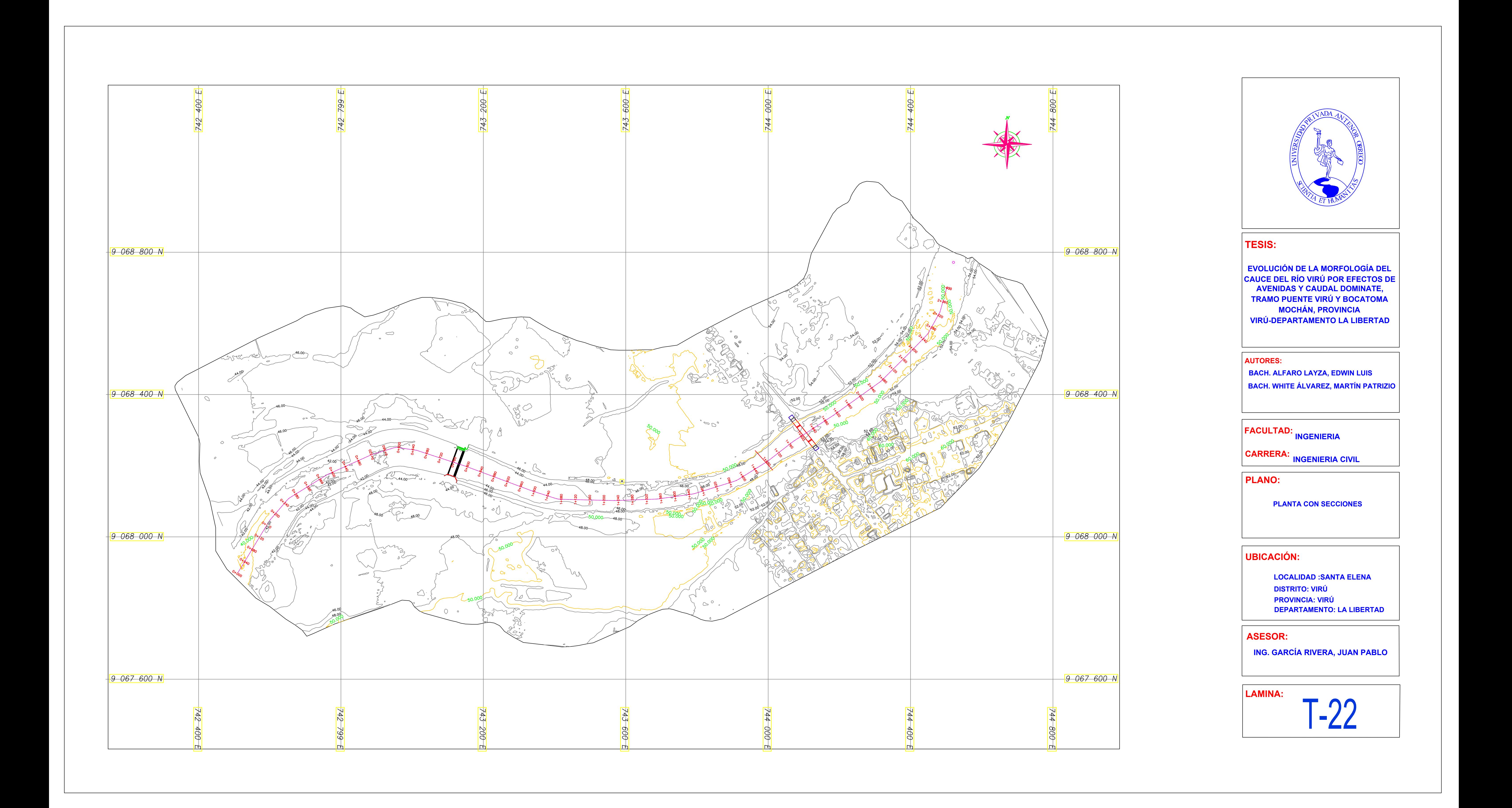

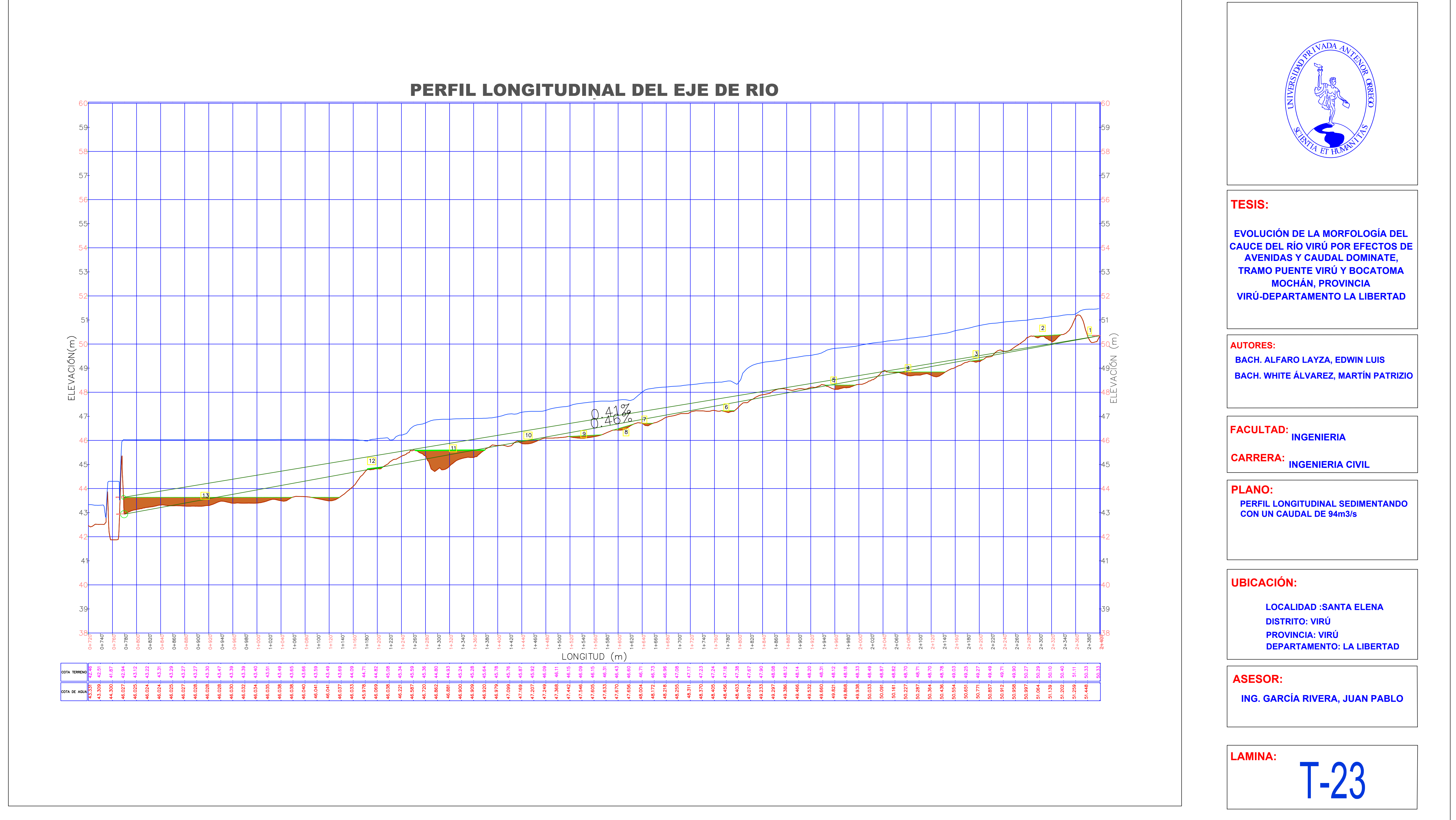

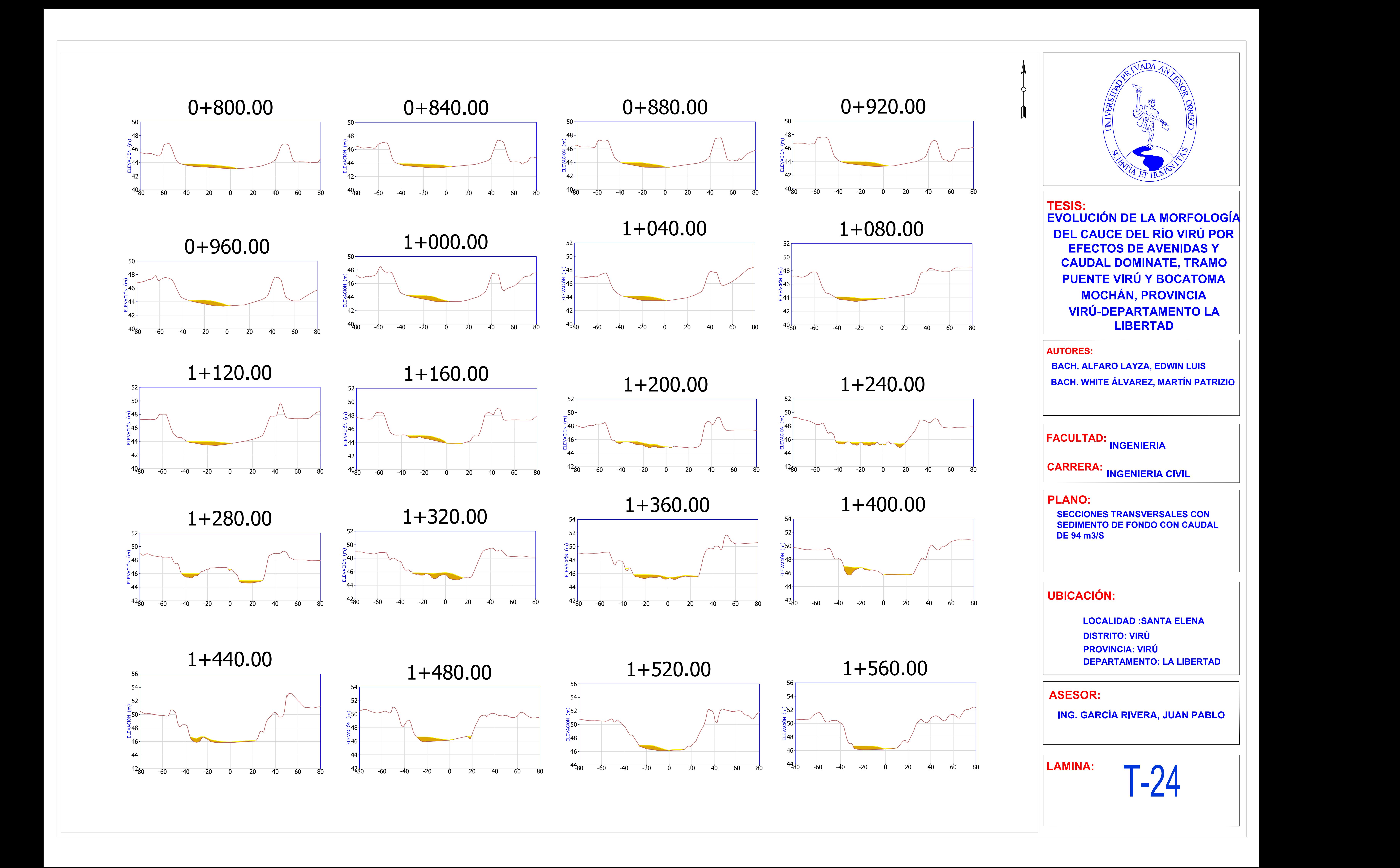

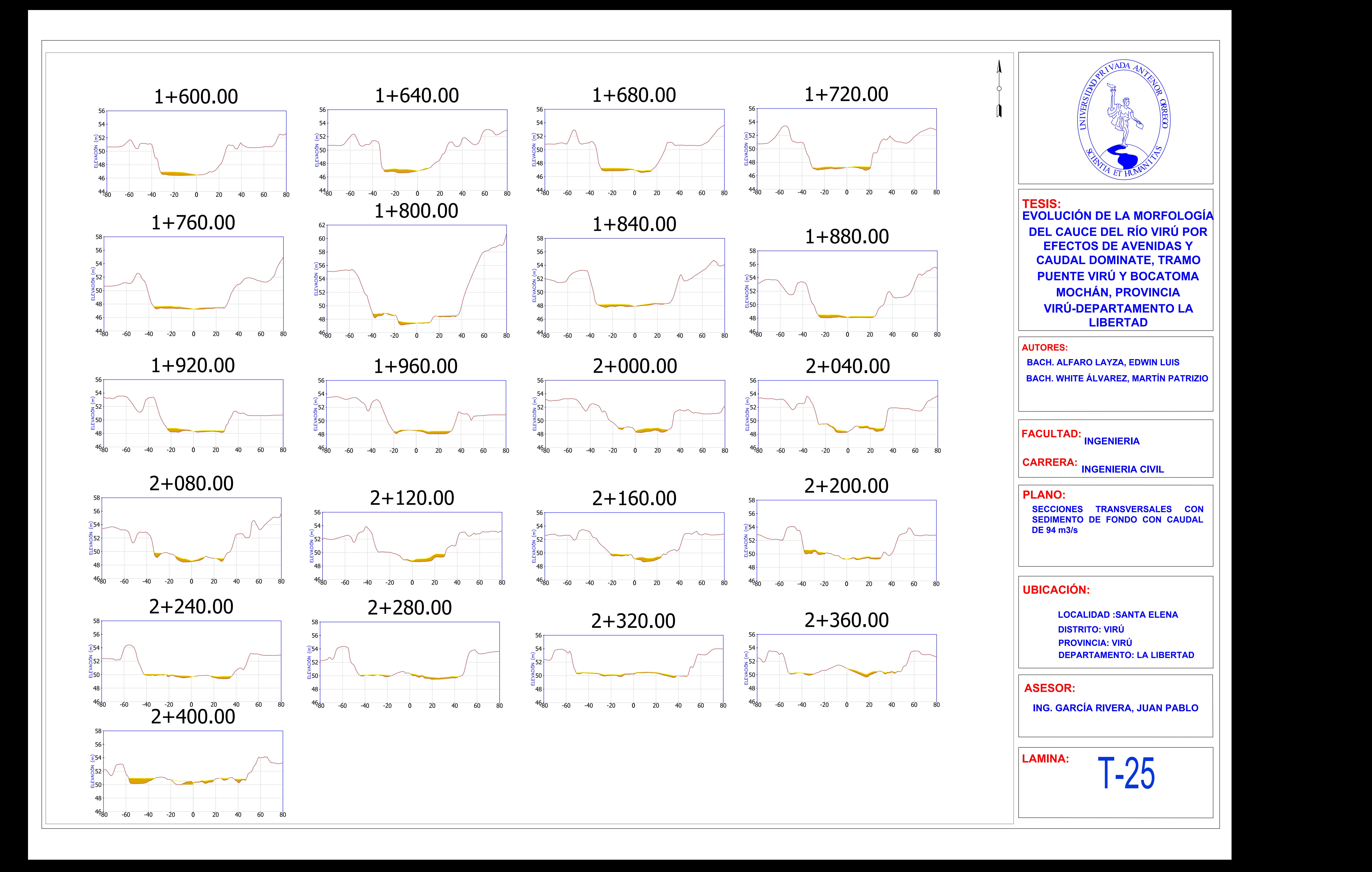
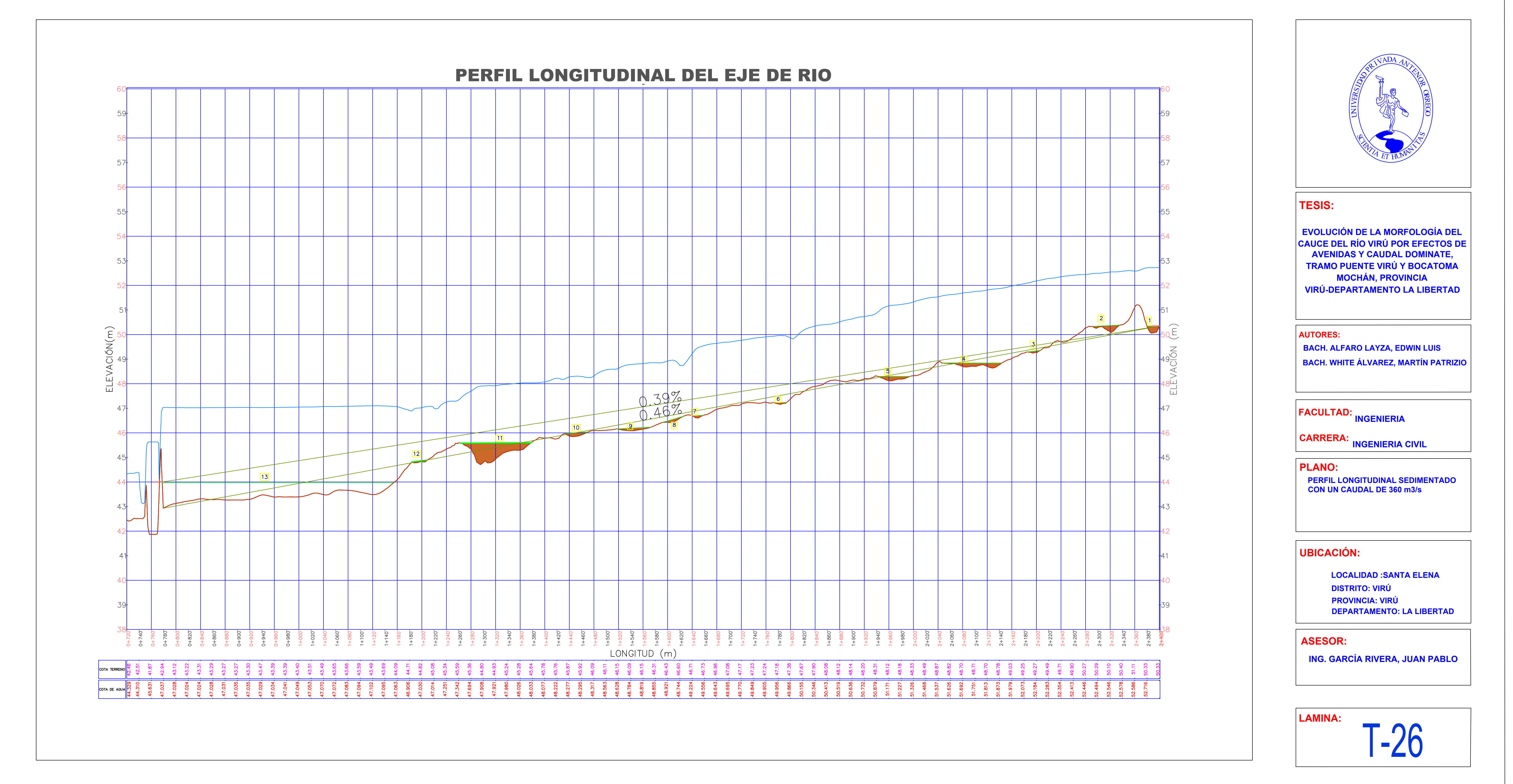

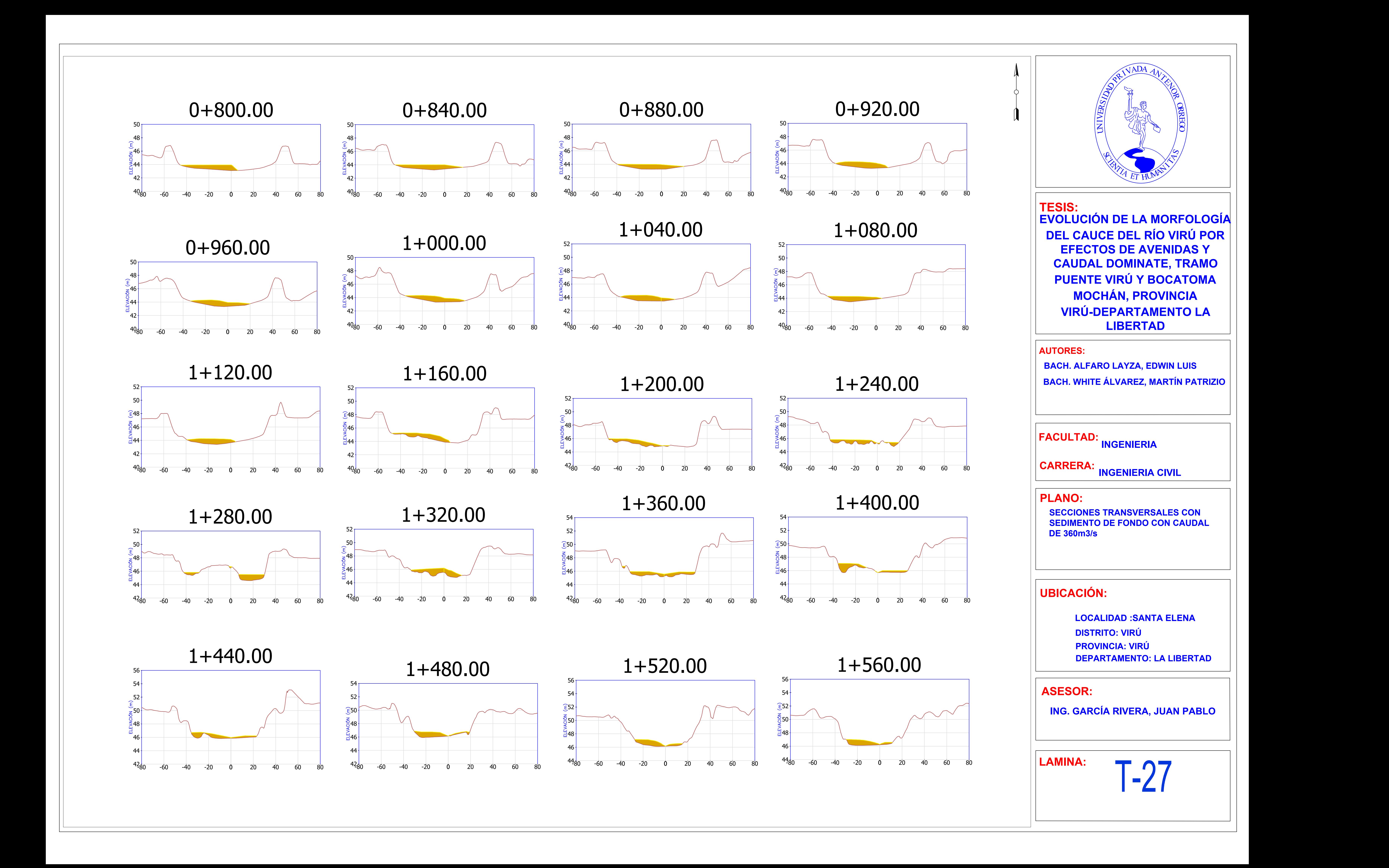

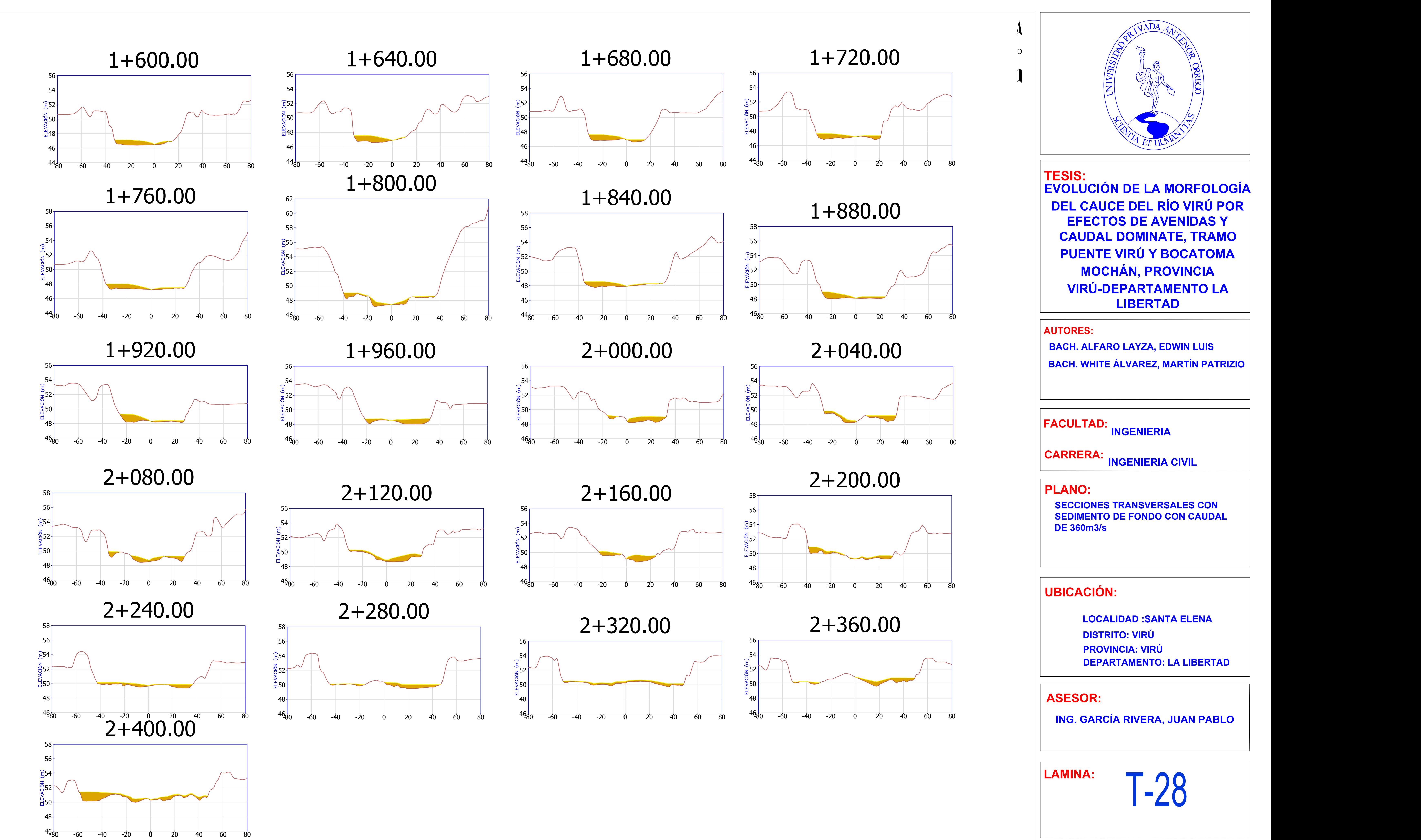